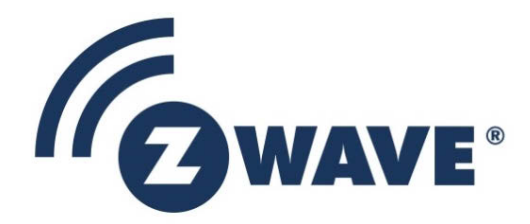

# Instruction

# Z-Ware SDK 7.13.0 Library C API Reference Manual

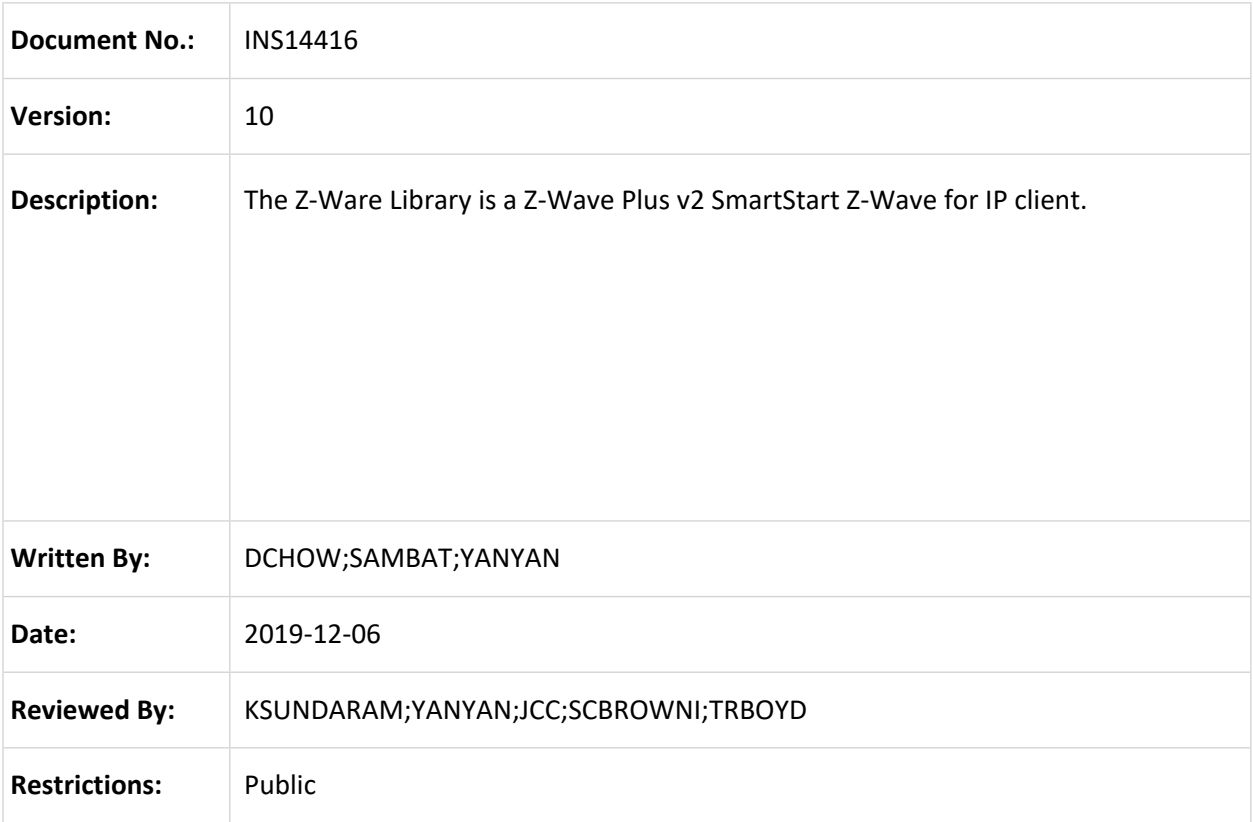

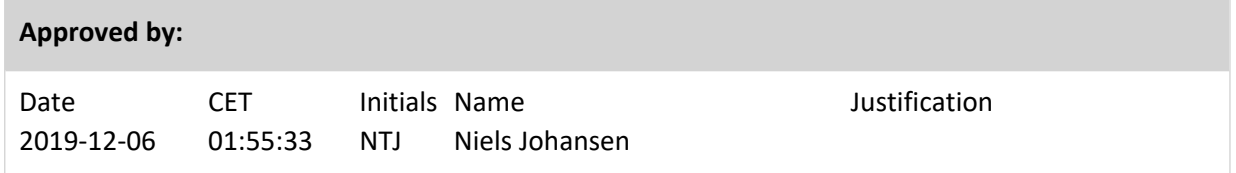

This document is the property of Silicon Labs. The data contained herein, in whole or in part, may not be duplicated, used or disclosed outside the recipient for any purpose. This restriction does not limit the recipient's right to use information contained in the data if it is obtained from another source without restriction.

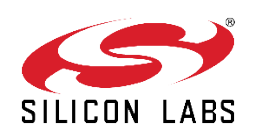

# **REVISION RECORD**

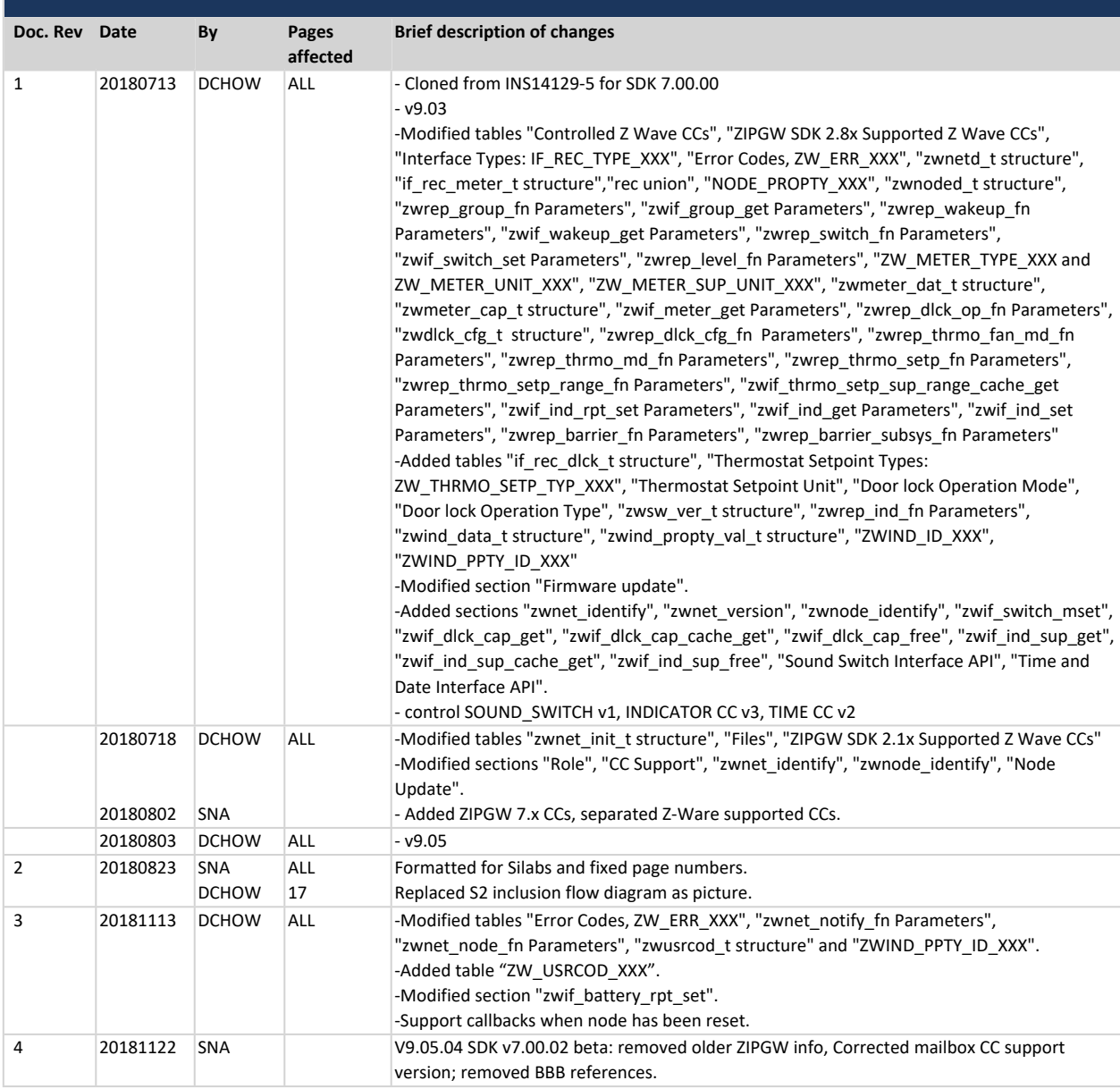

# **REVISION RECORD**

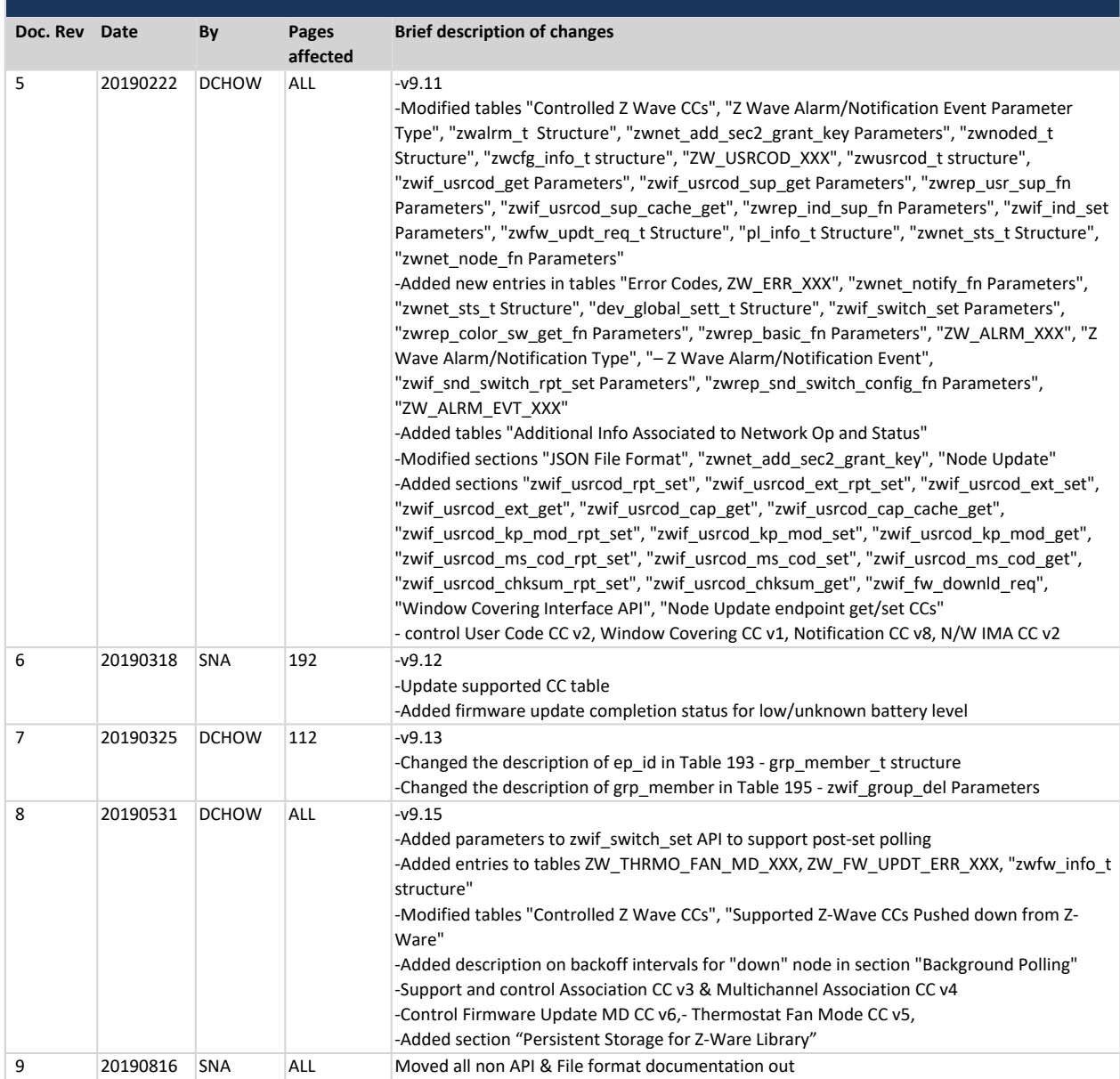

# **REVISION RECORD**

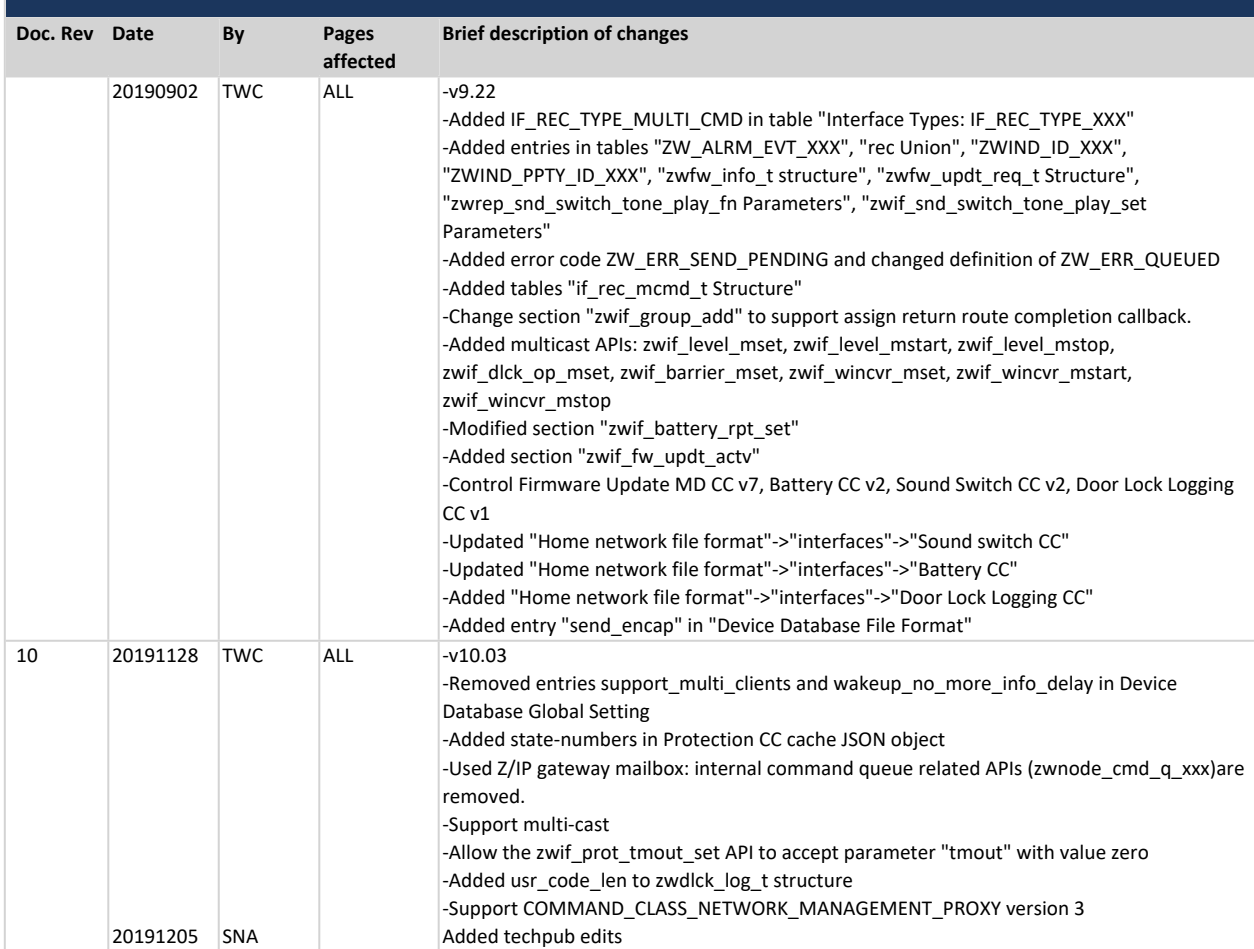

# **Table of Contents**

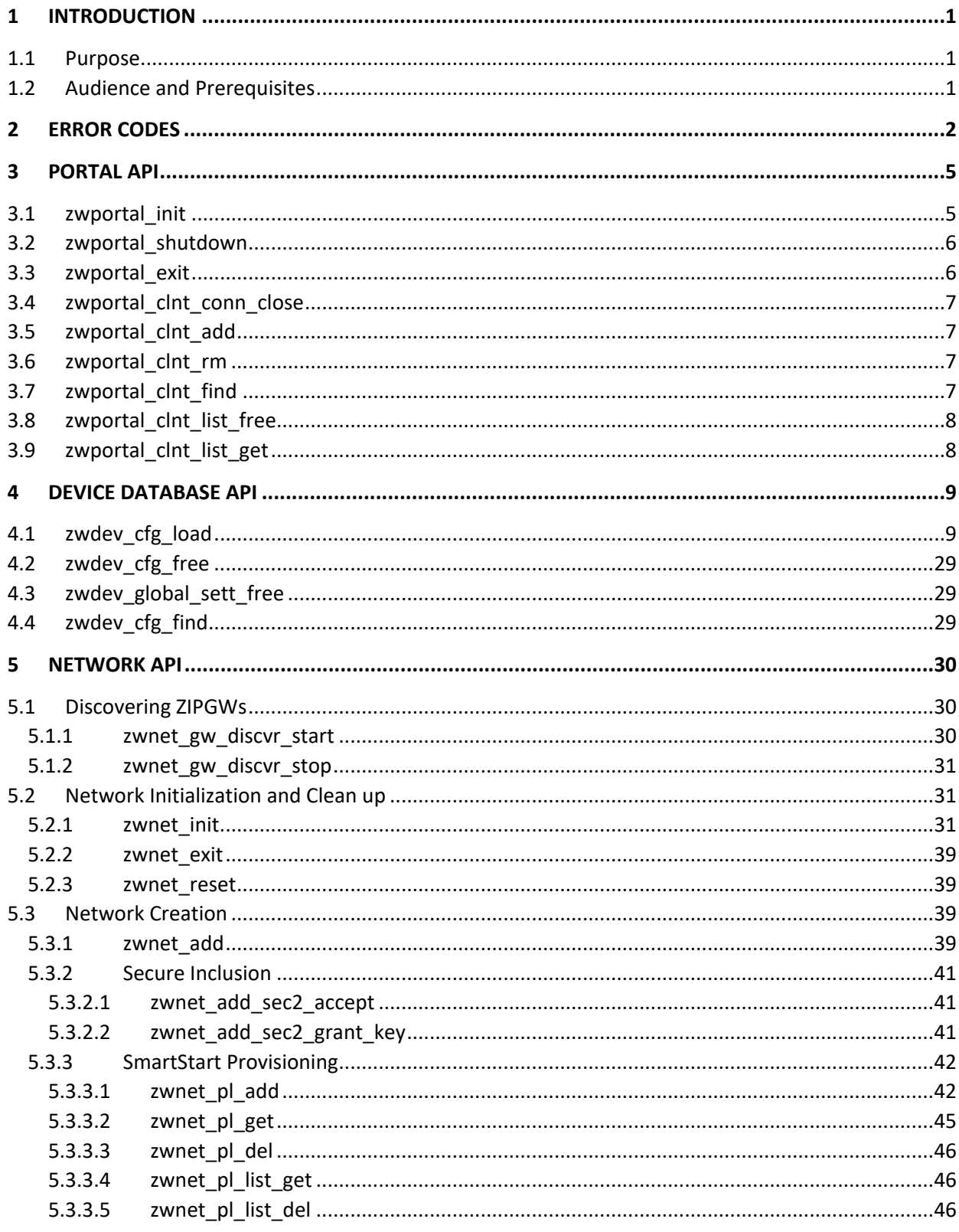

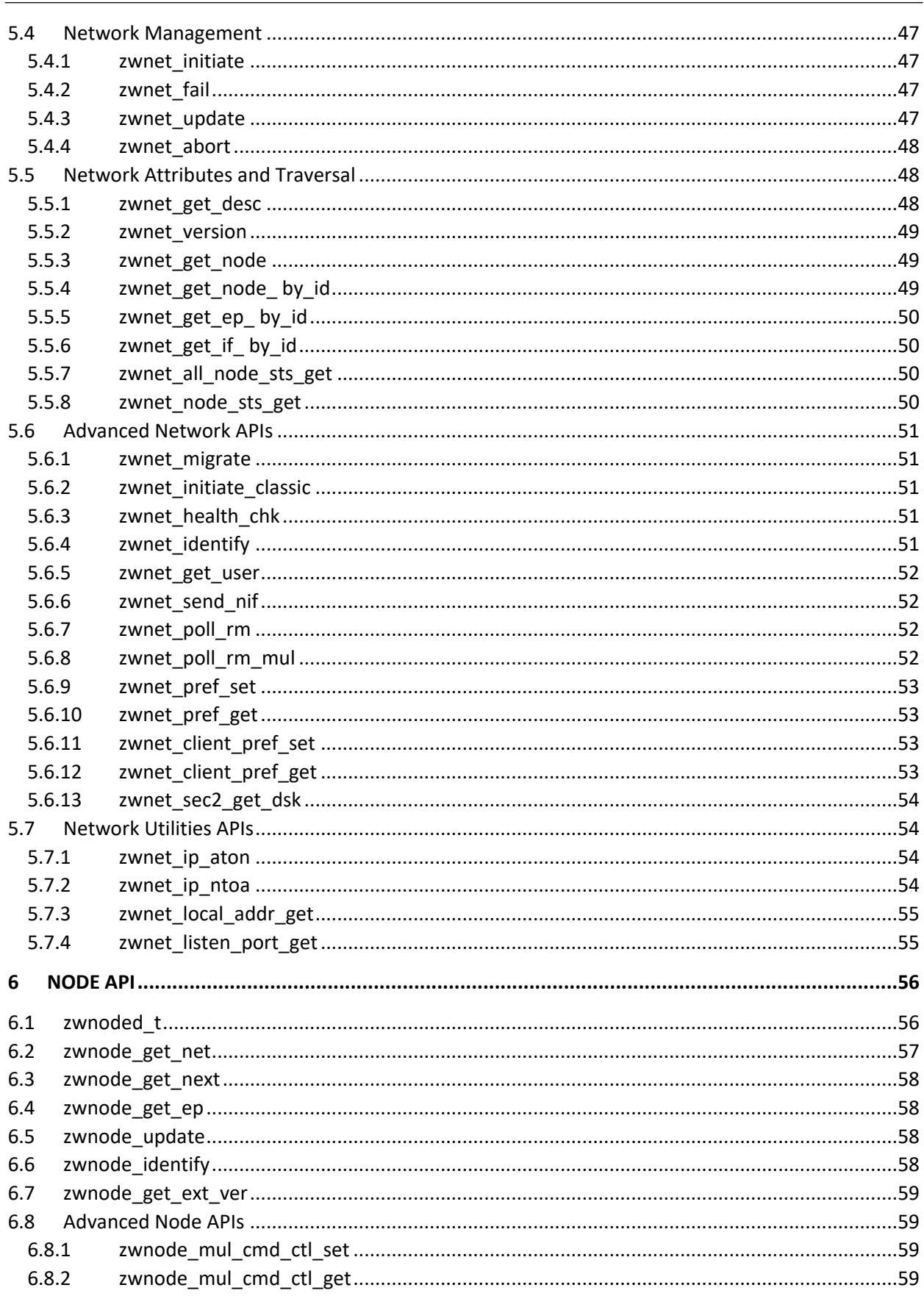

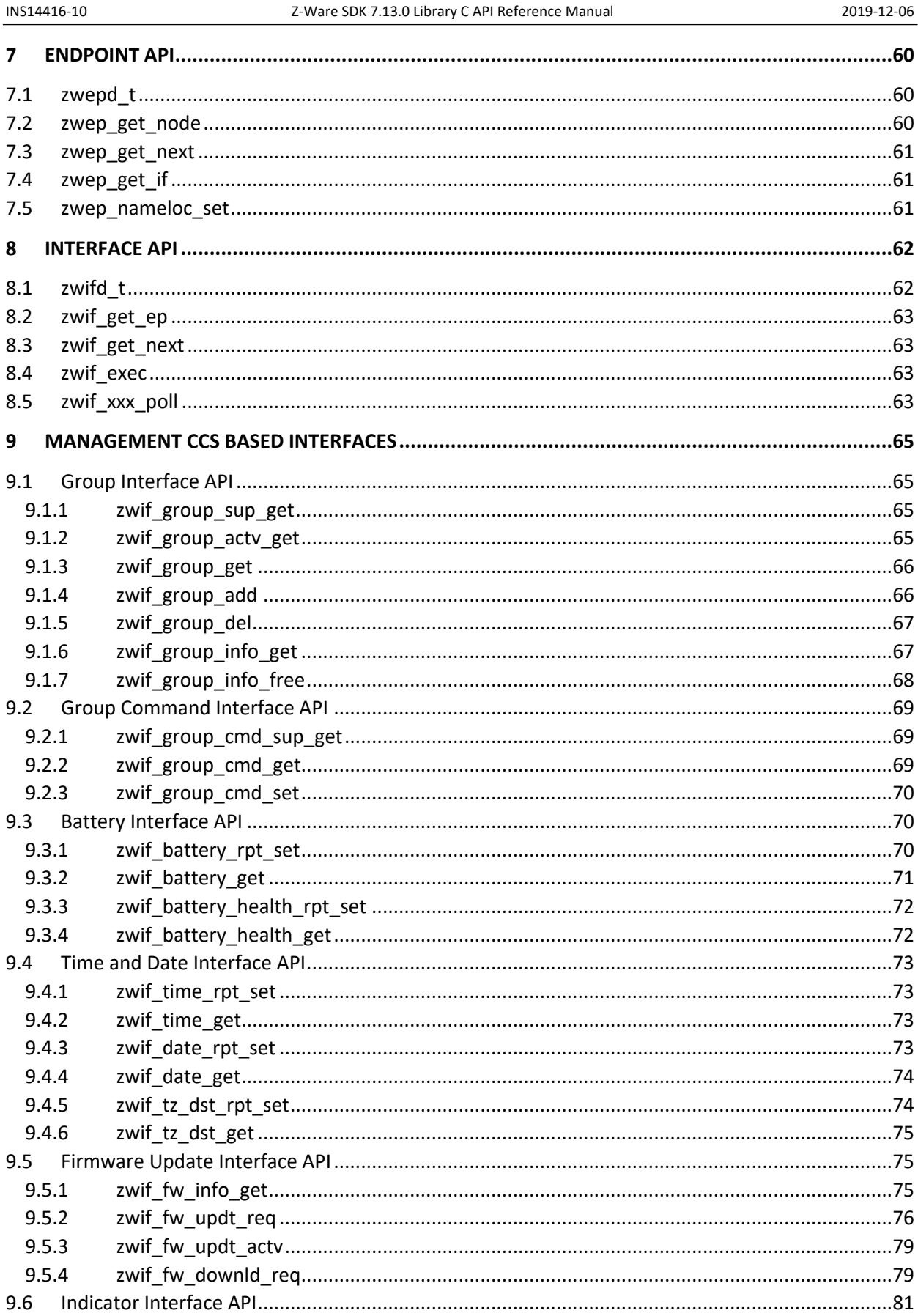

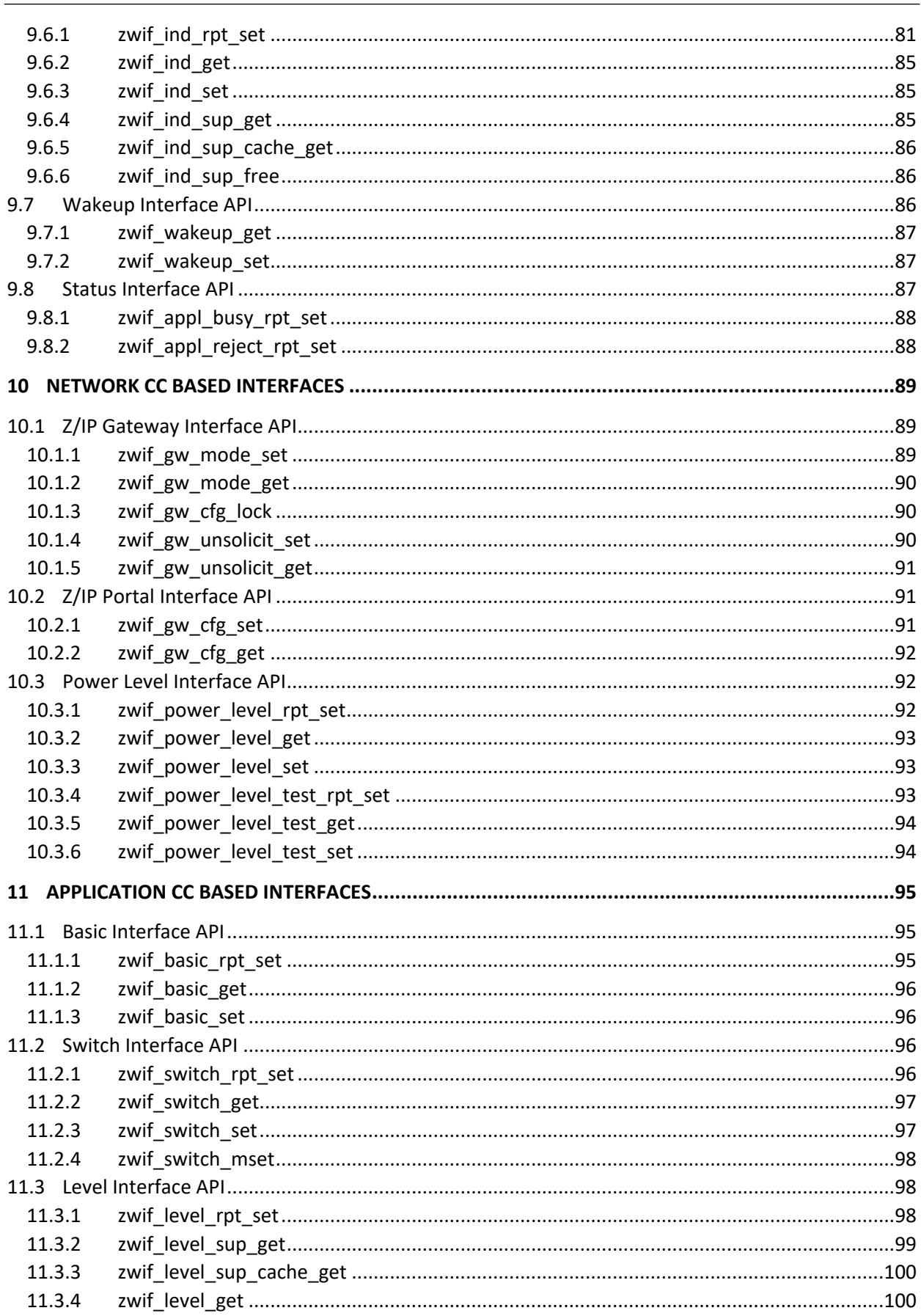

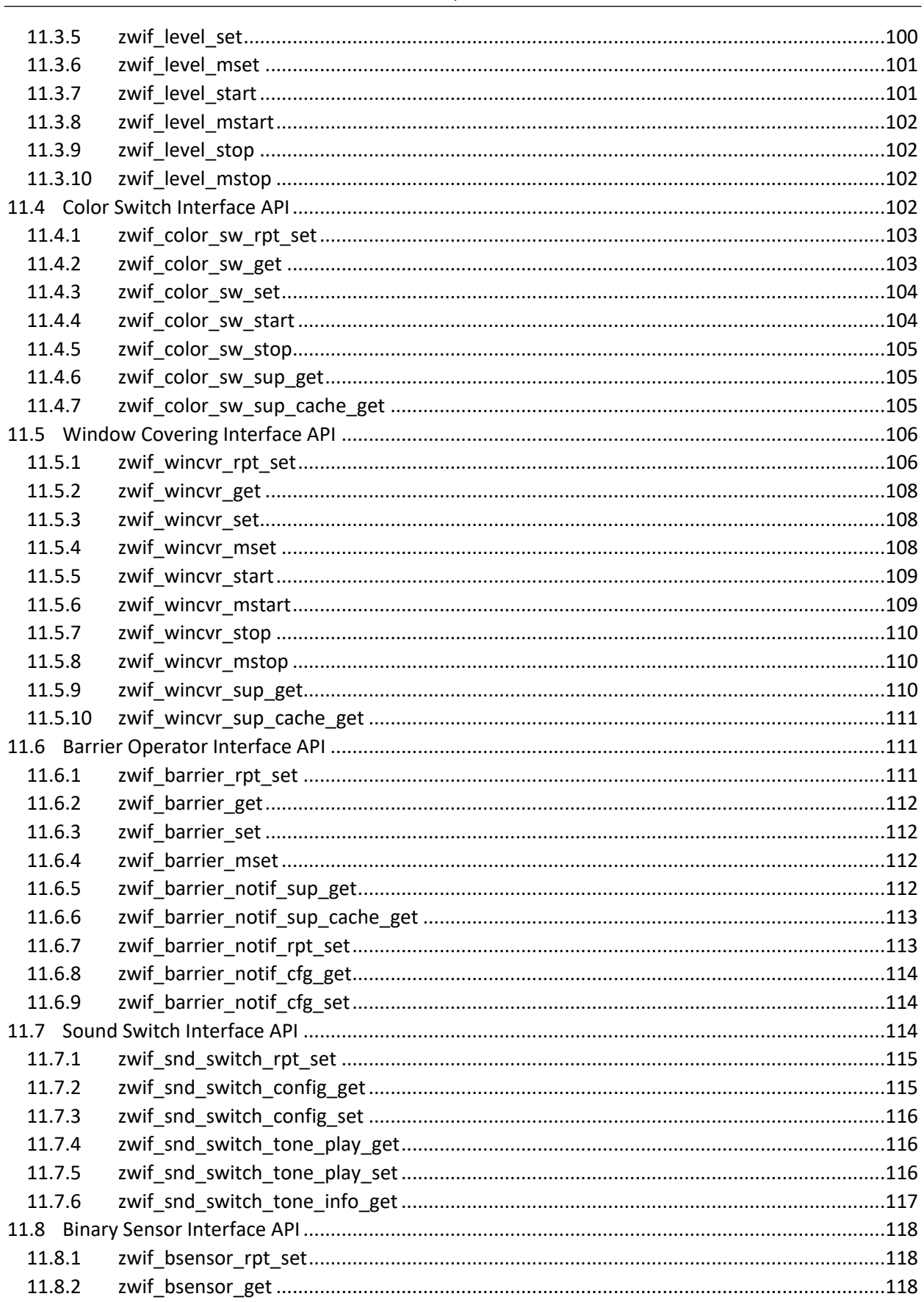

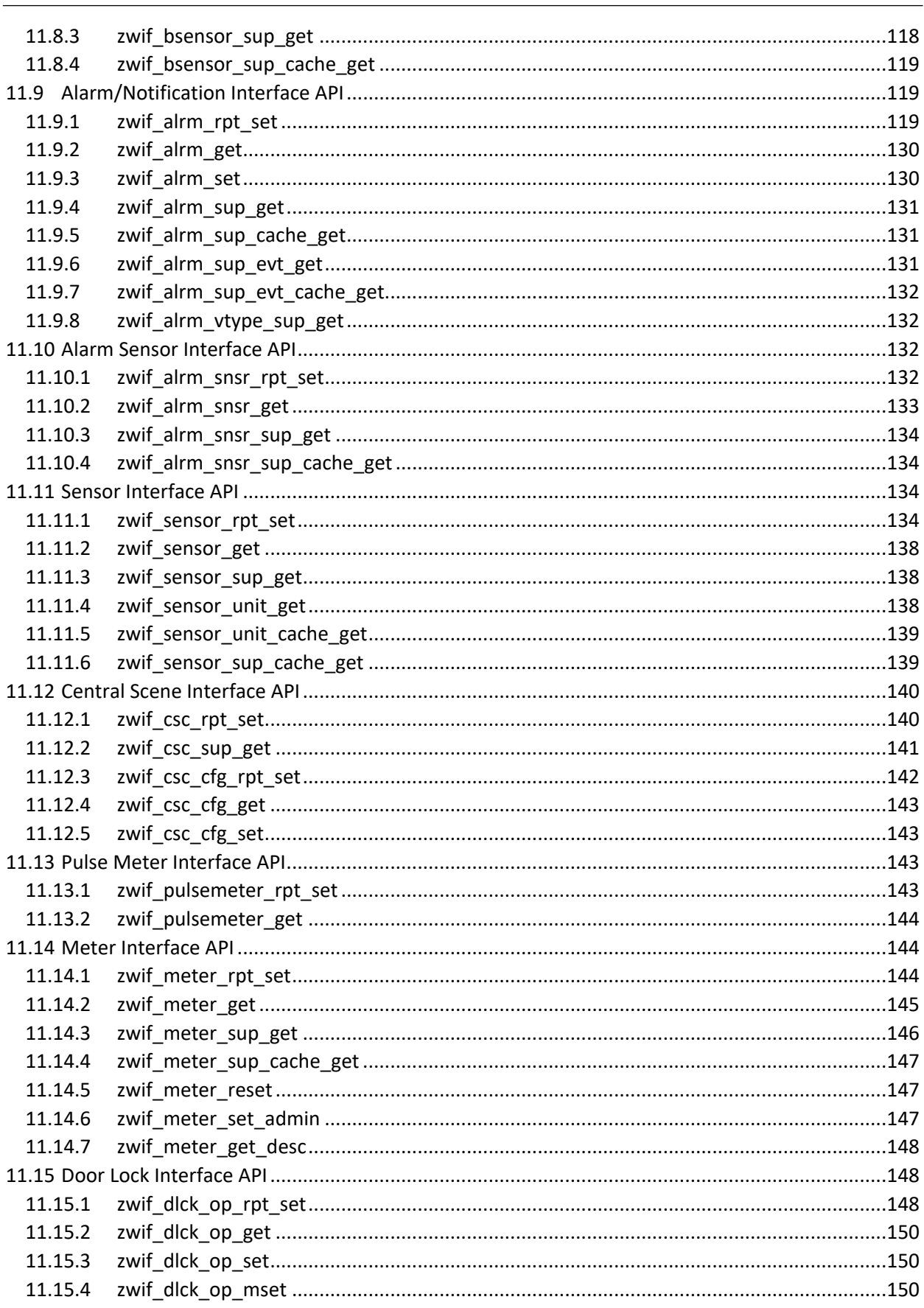

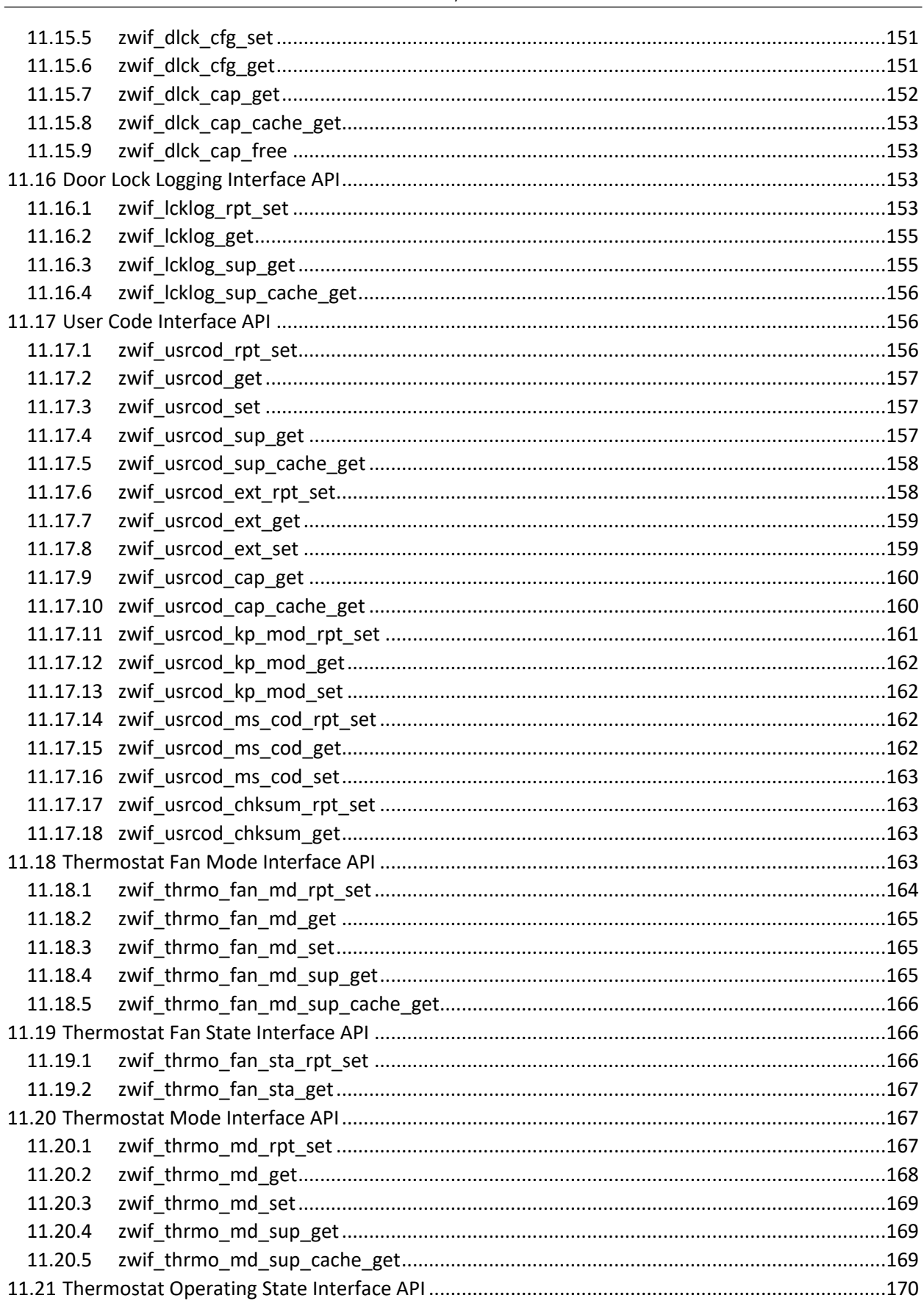

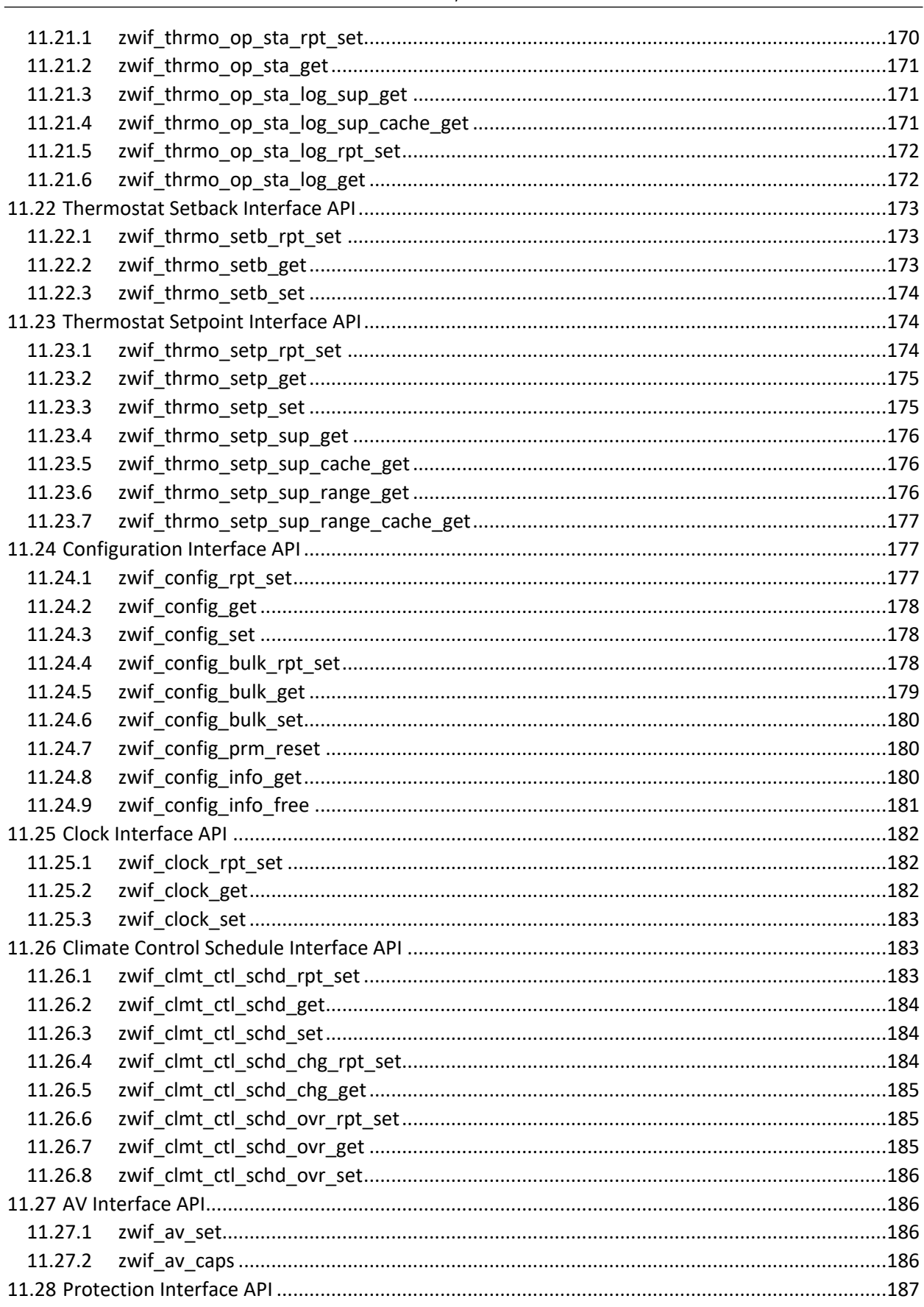

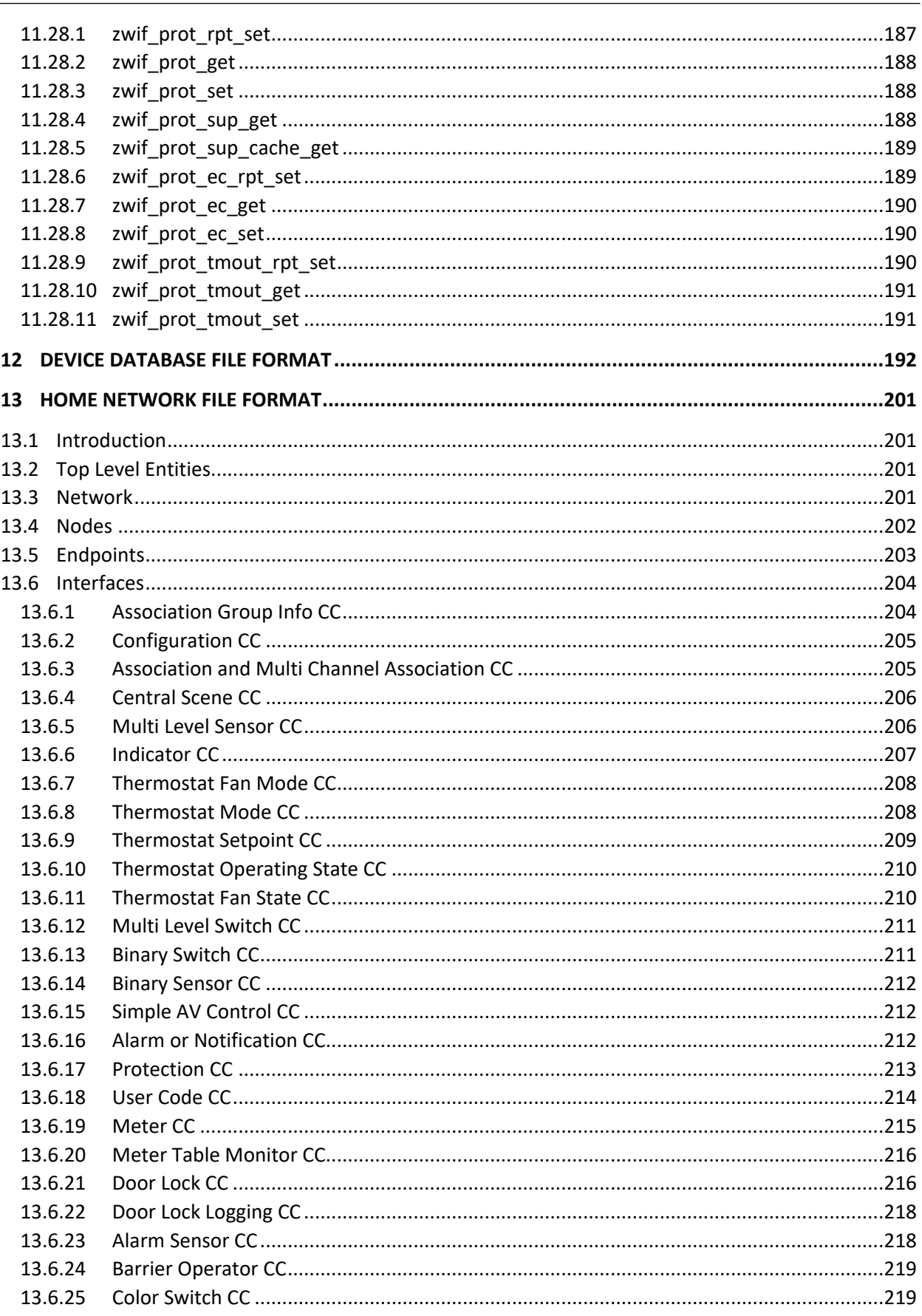

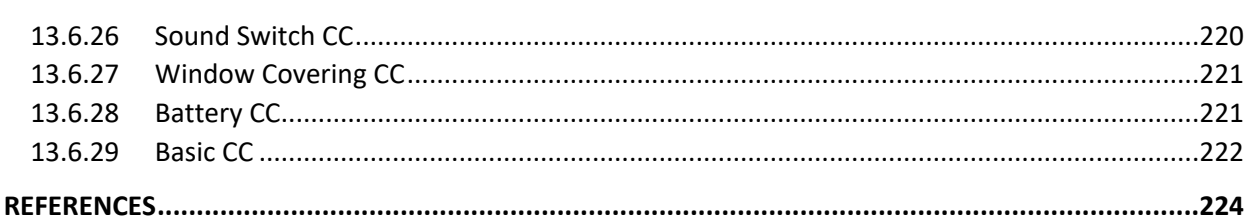

# **Table of Tables**

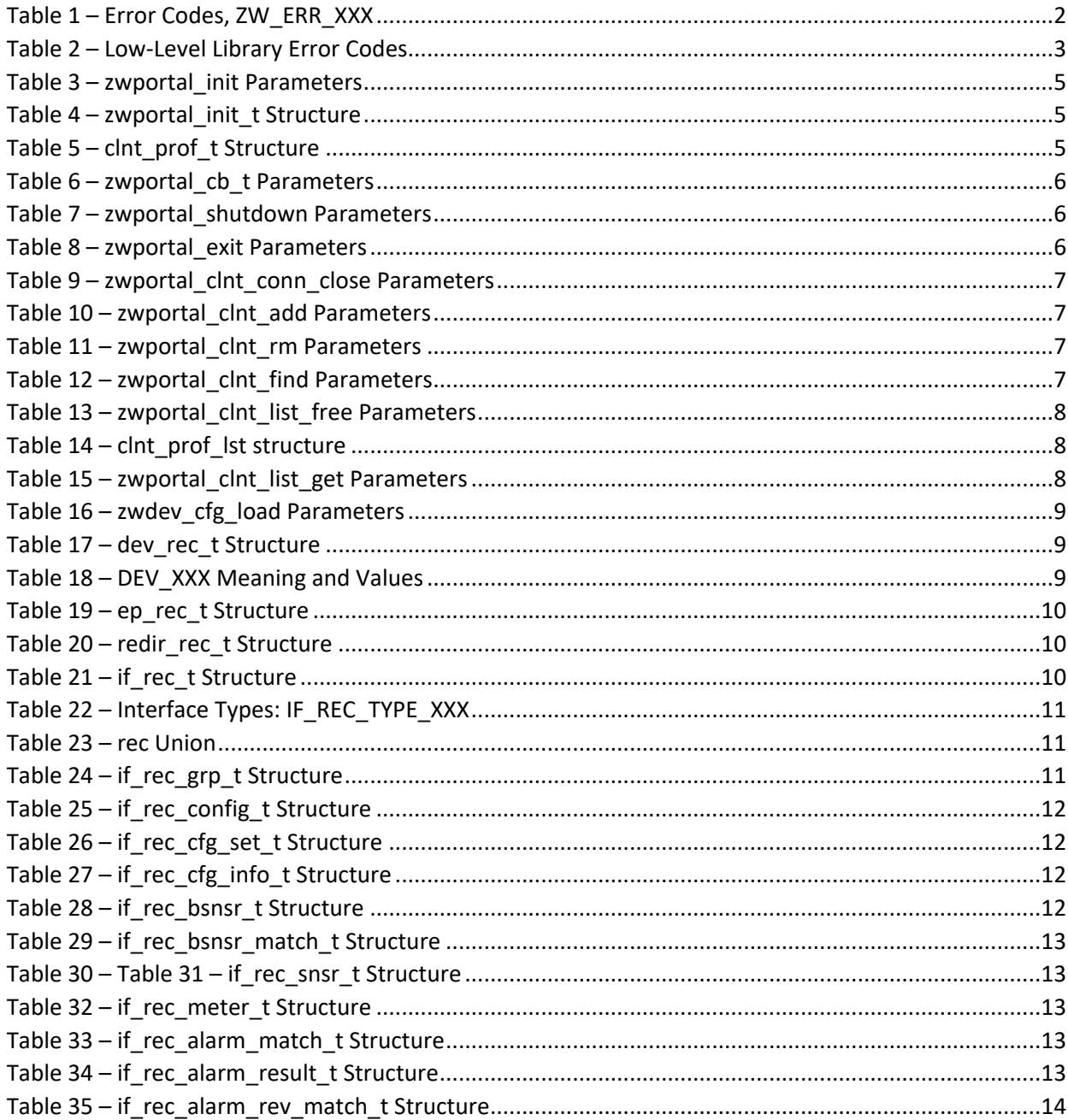

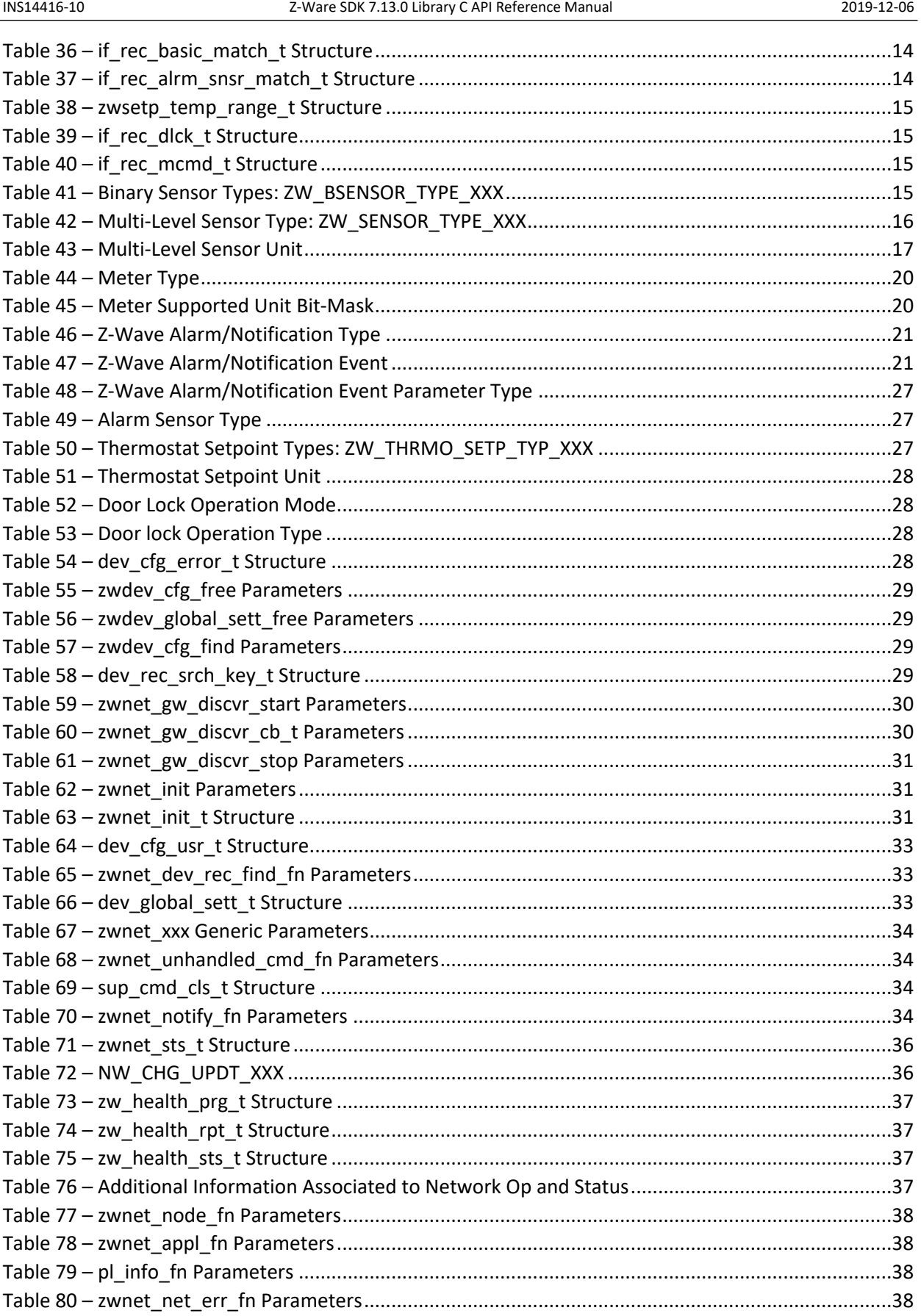

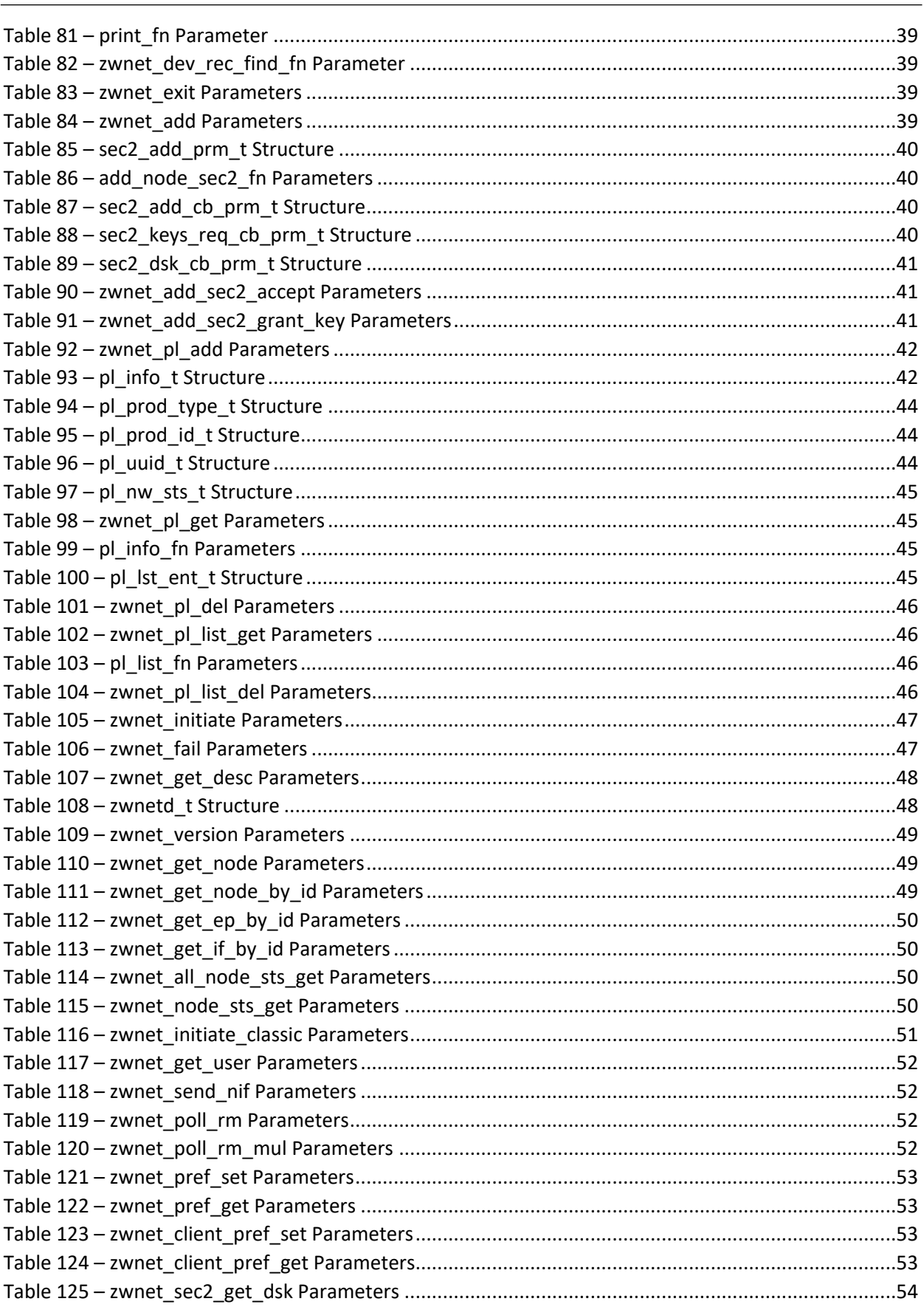

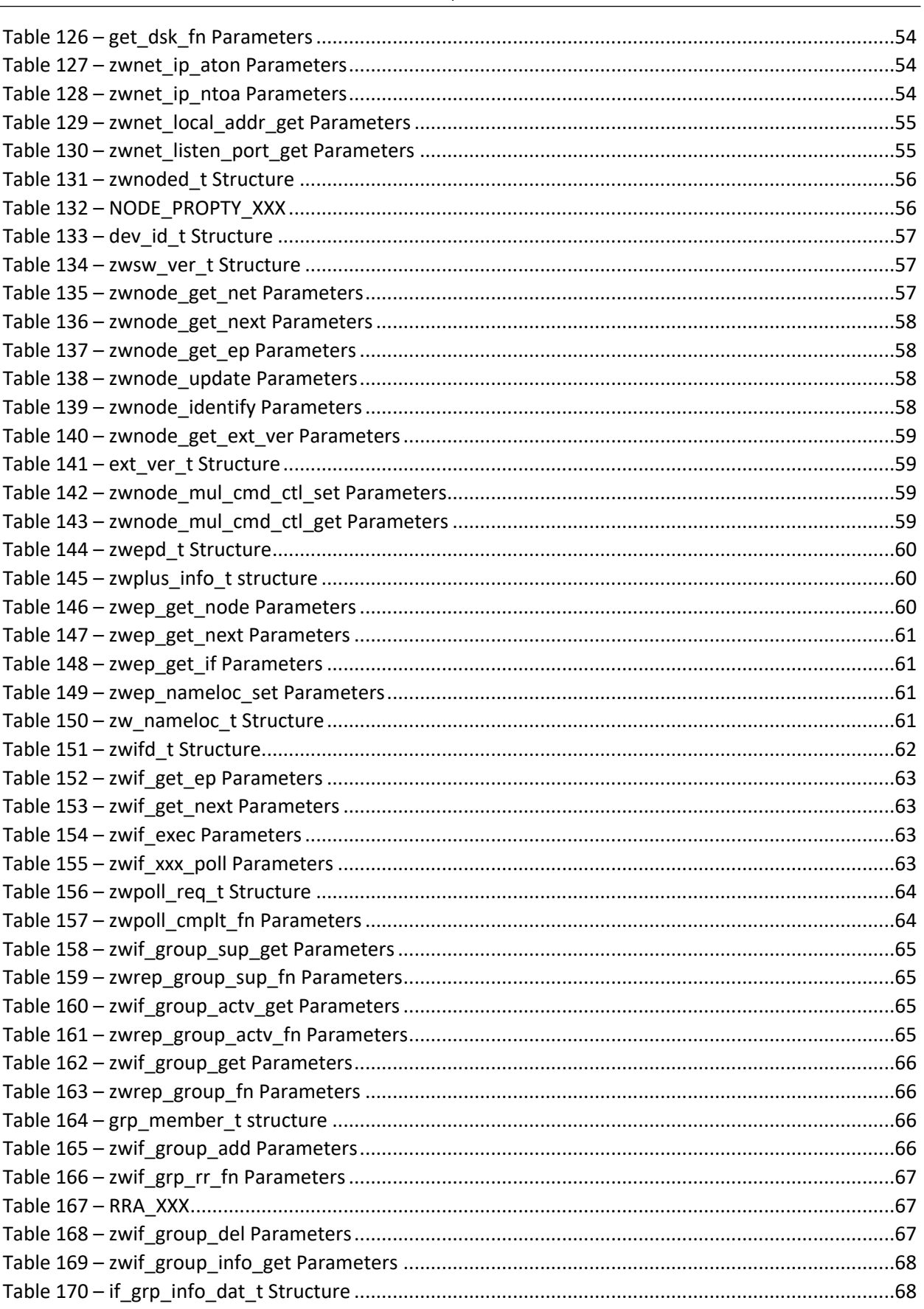

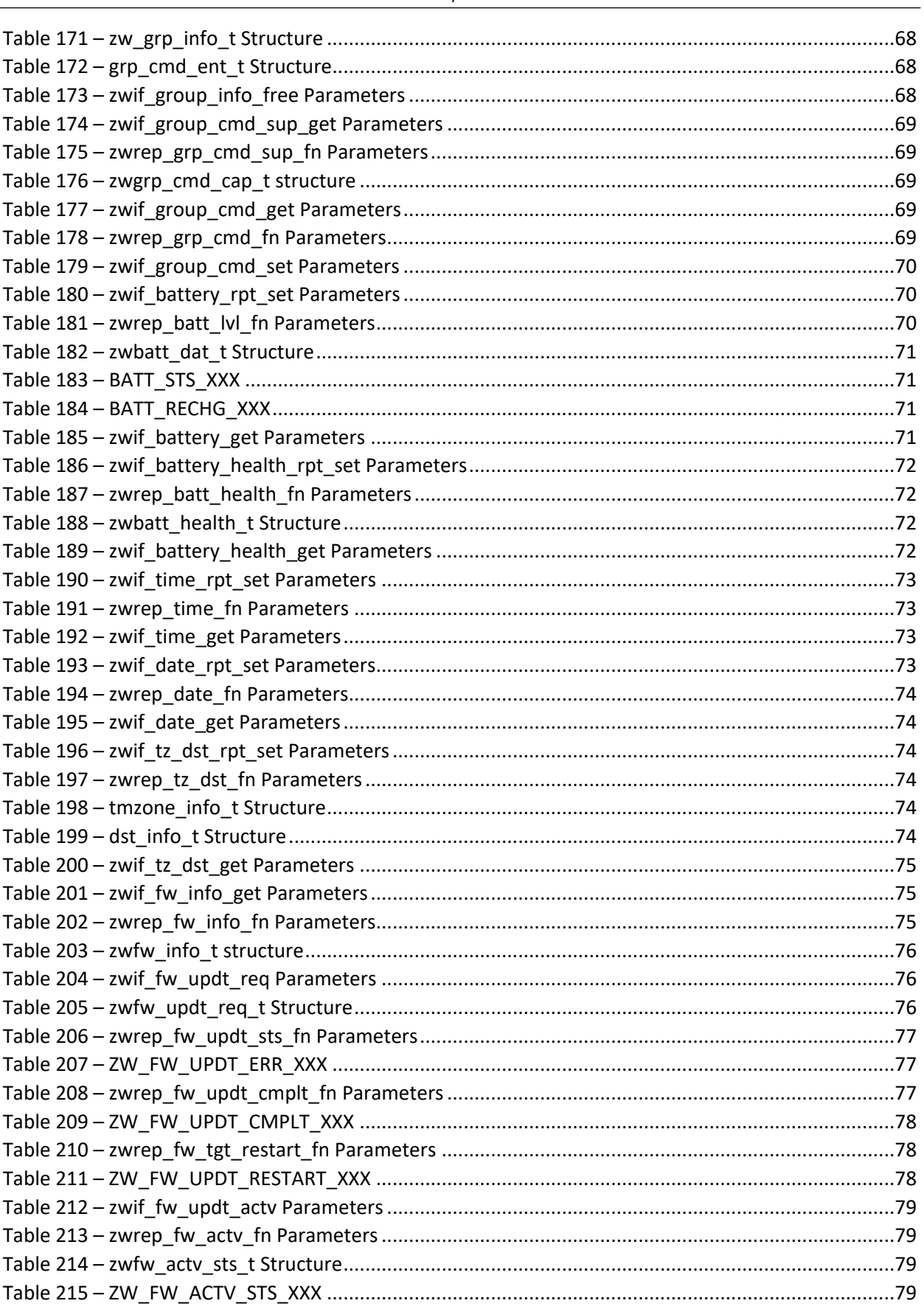

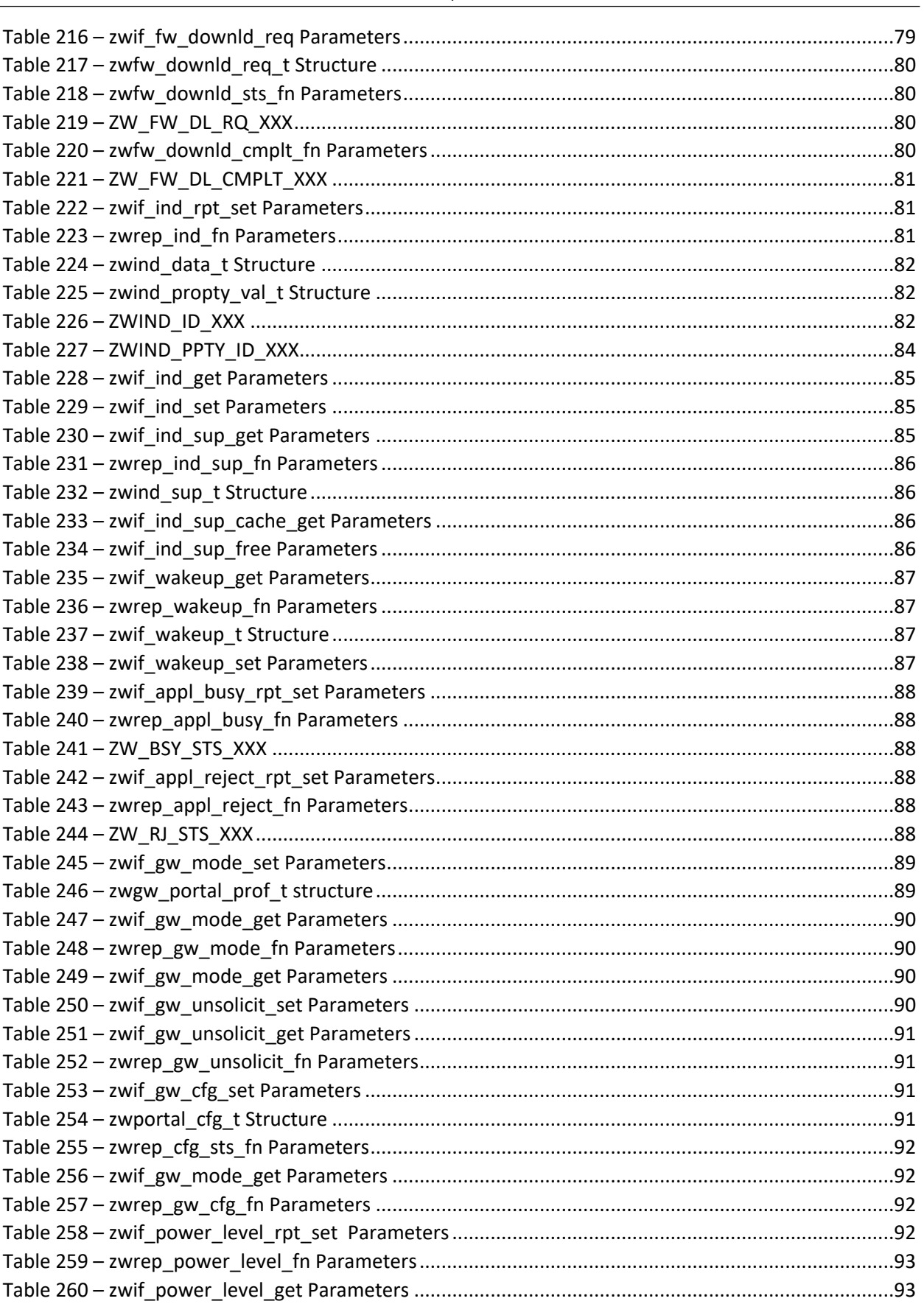

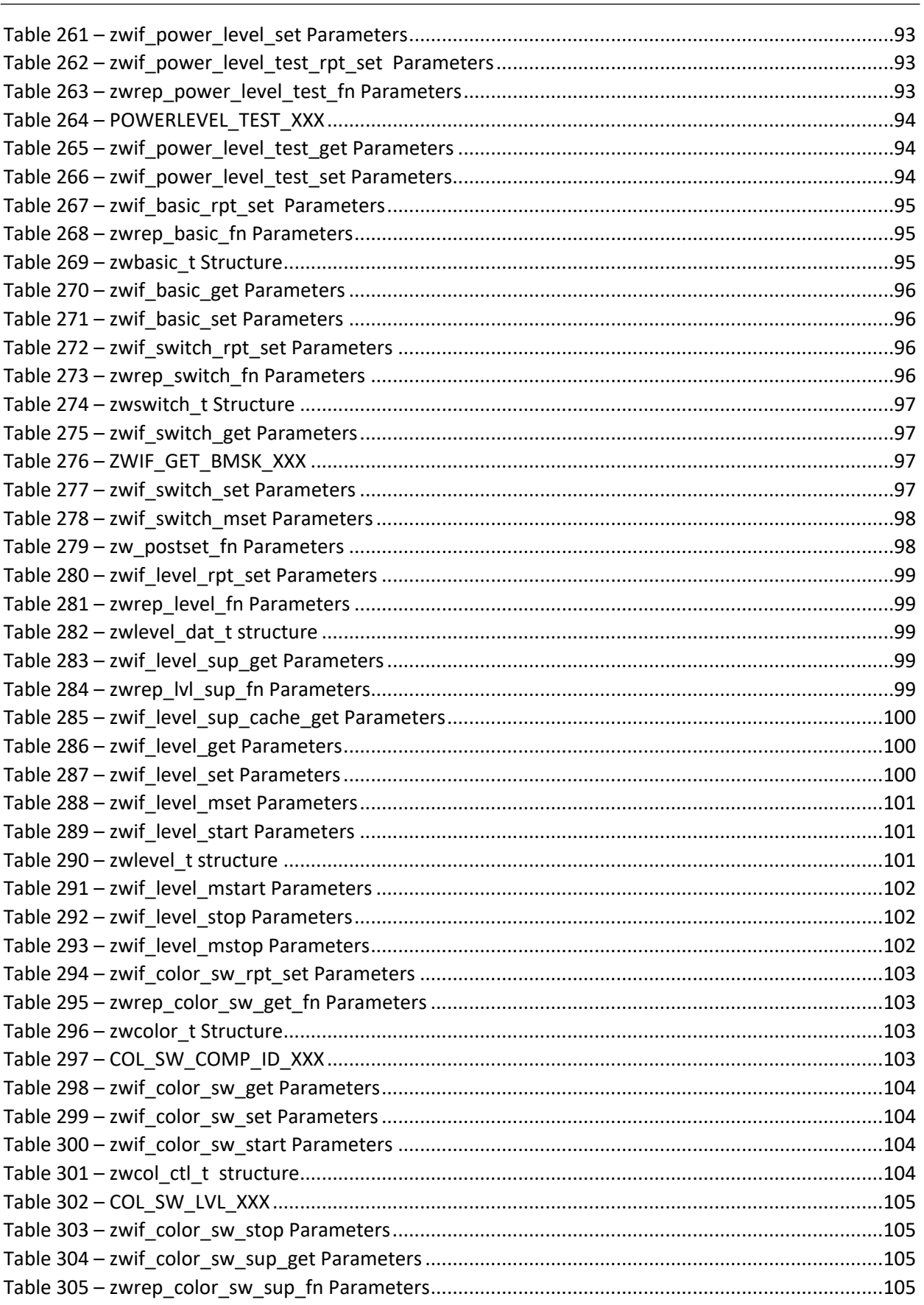

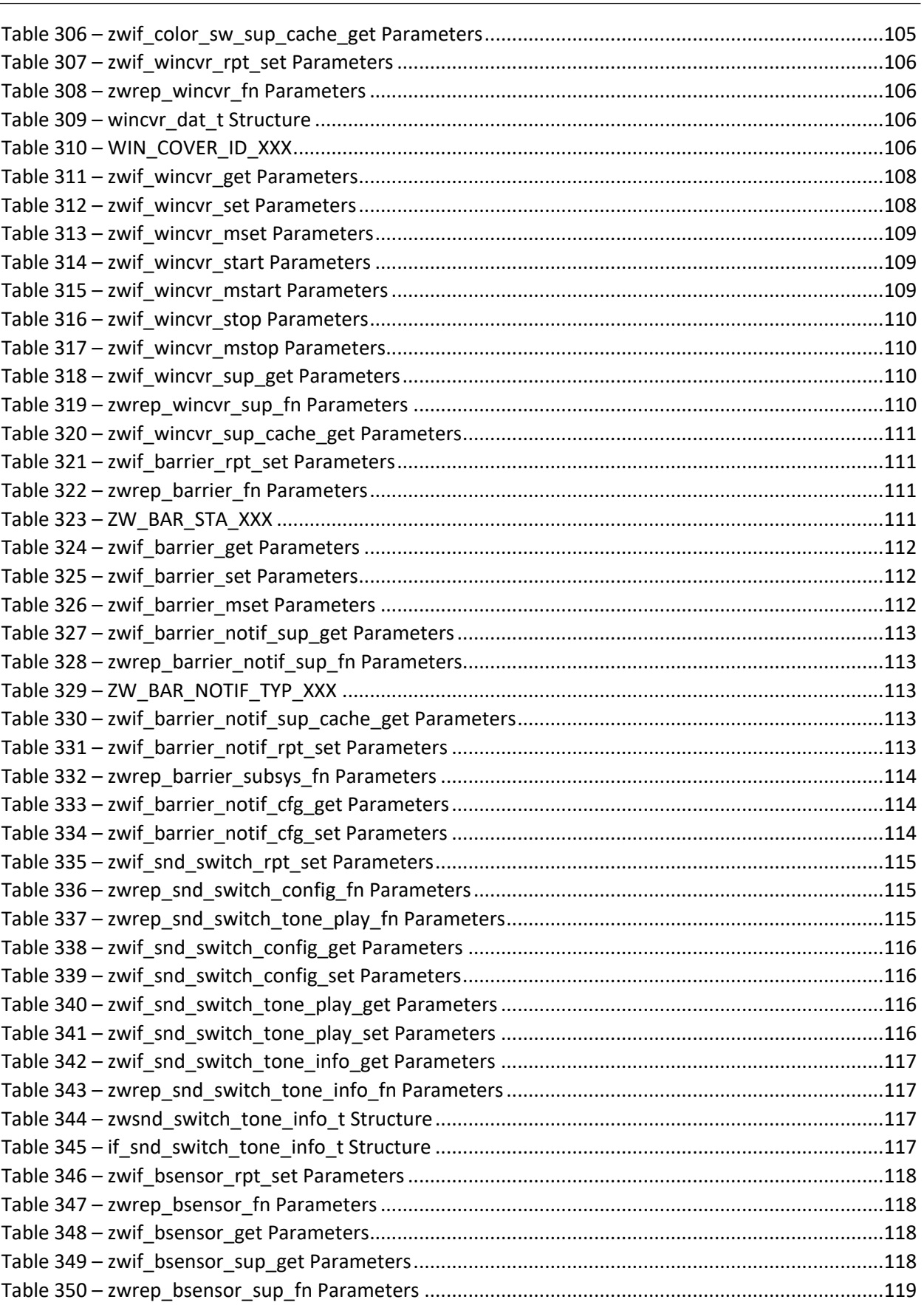

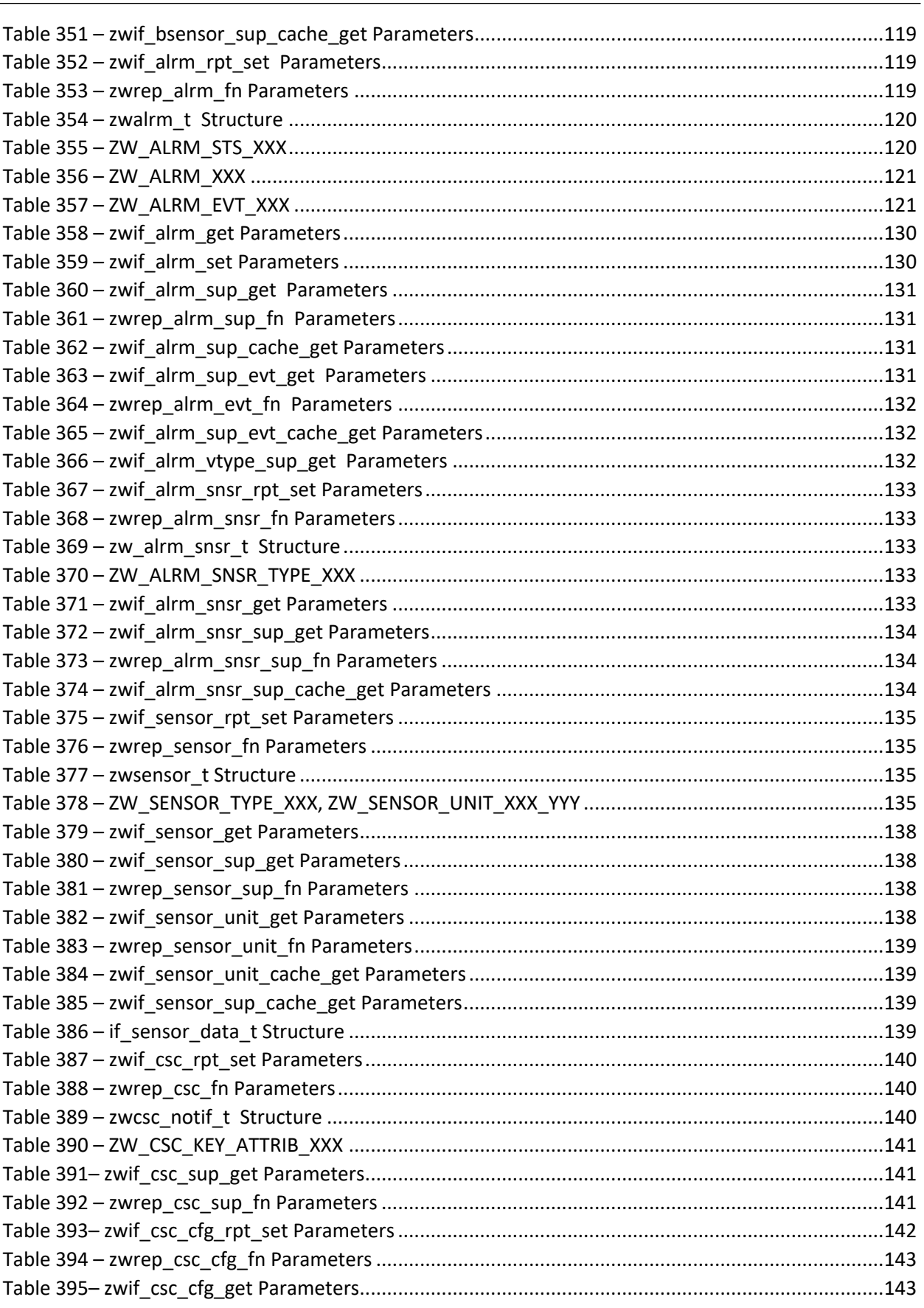

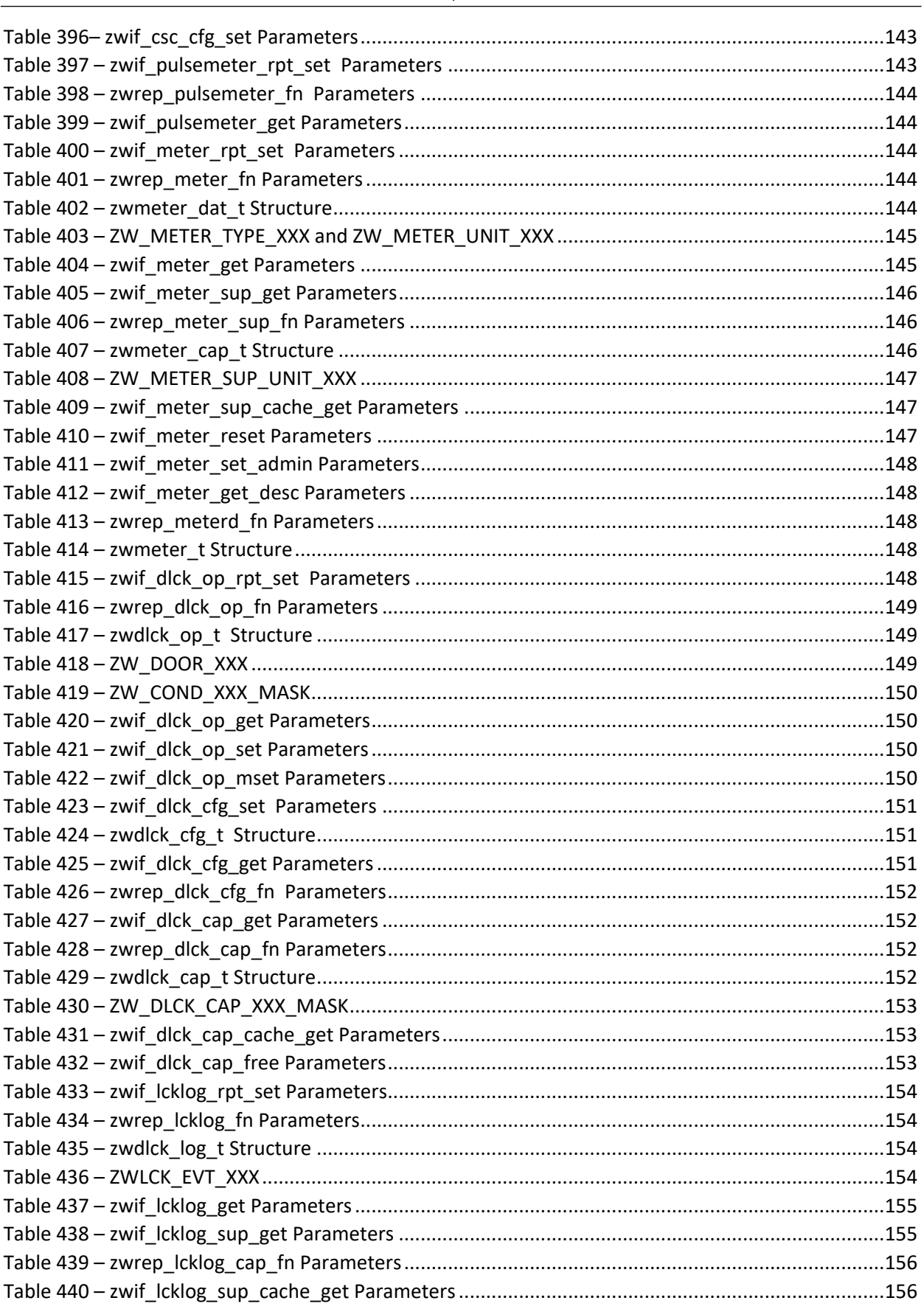

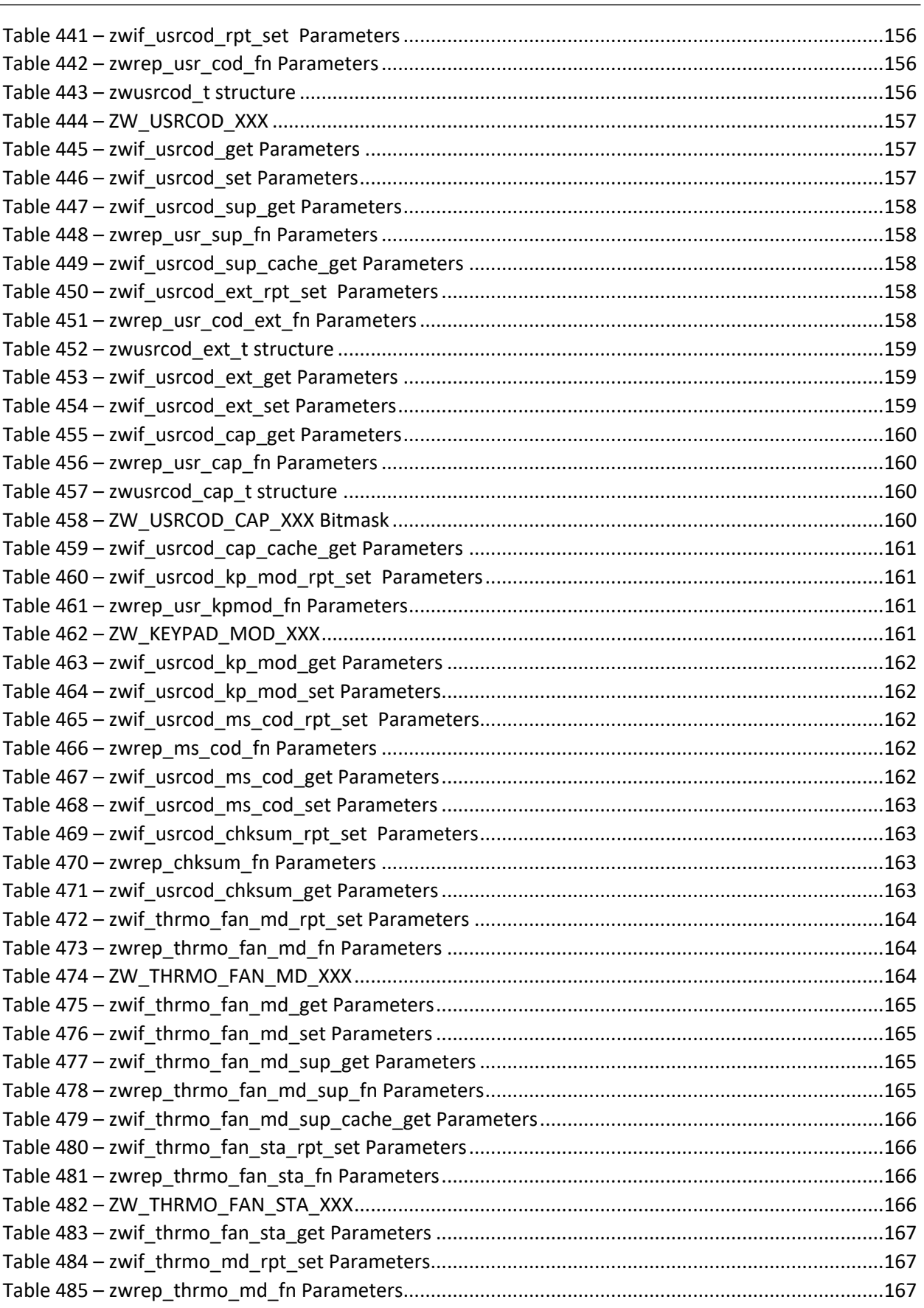

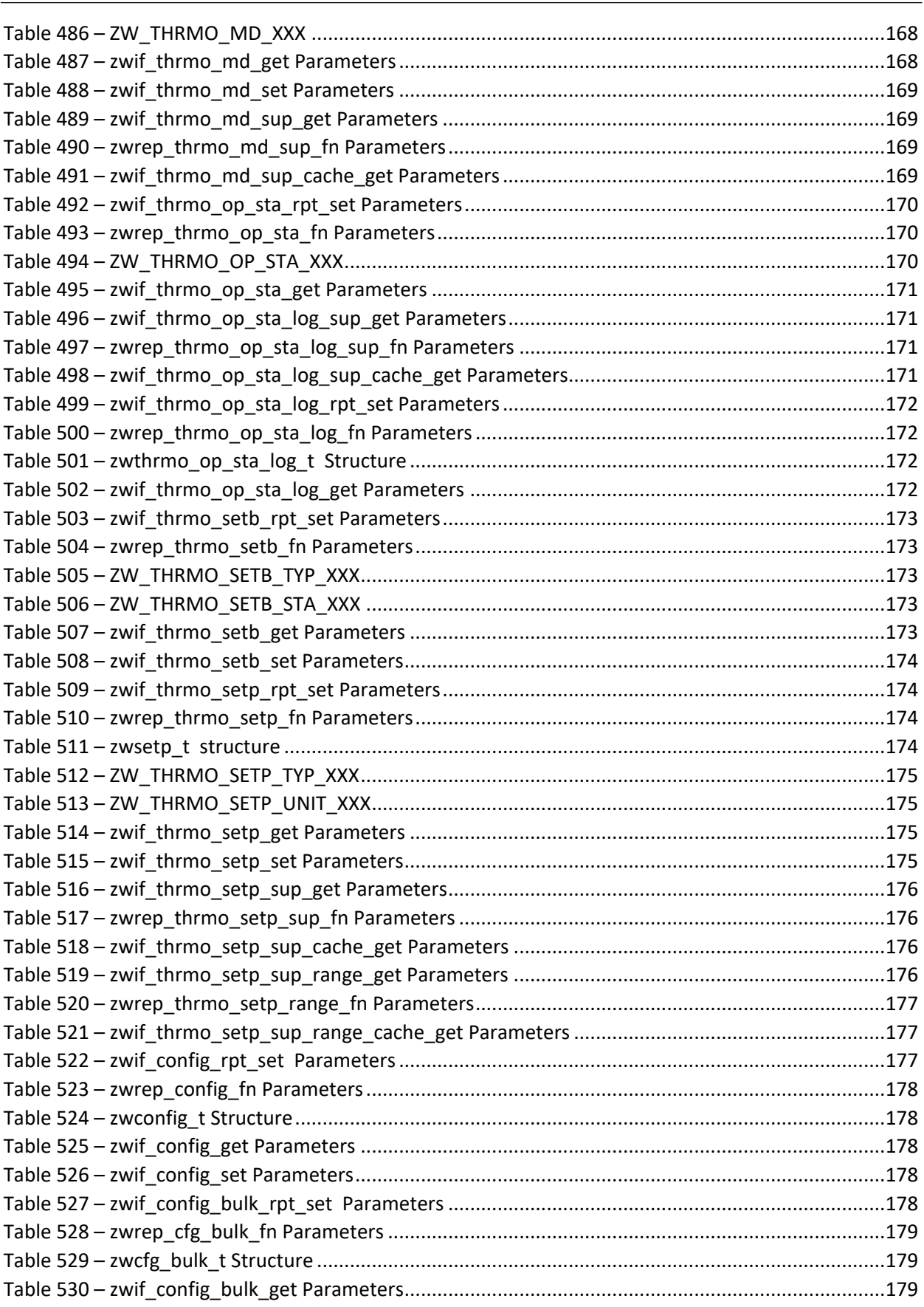

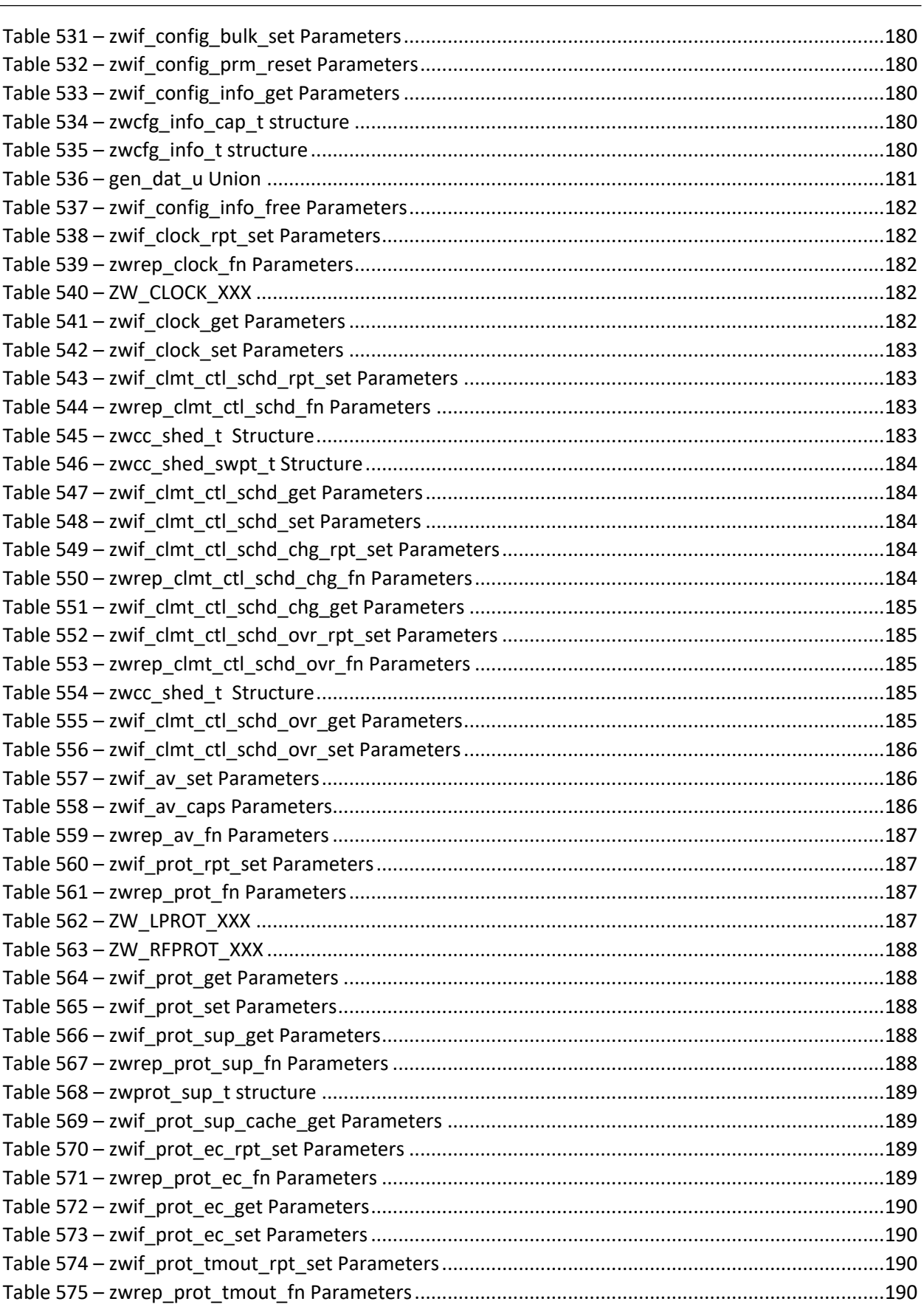

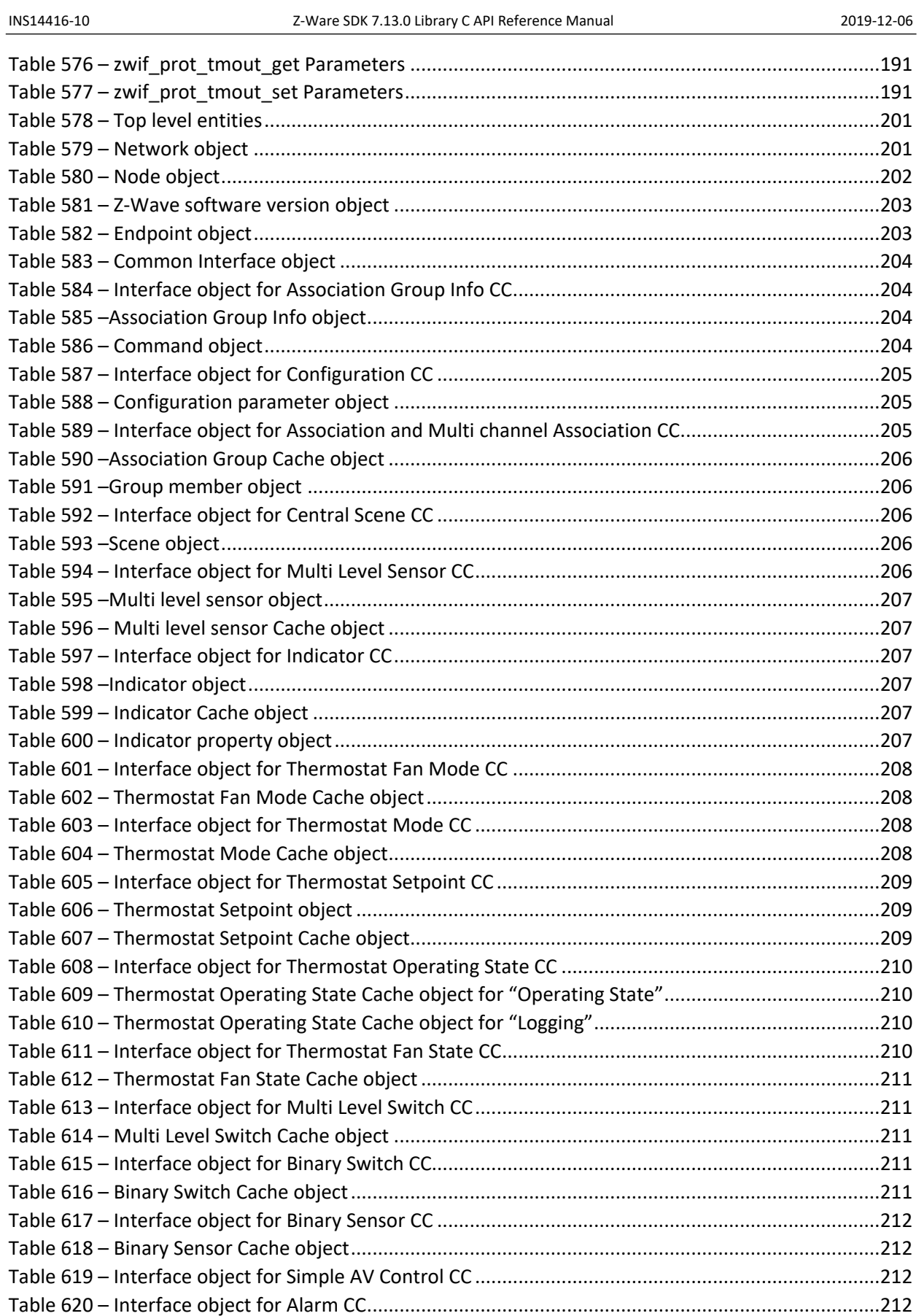

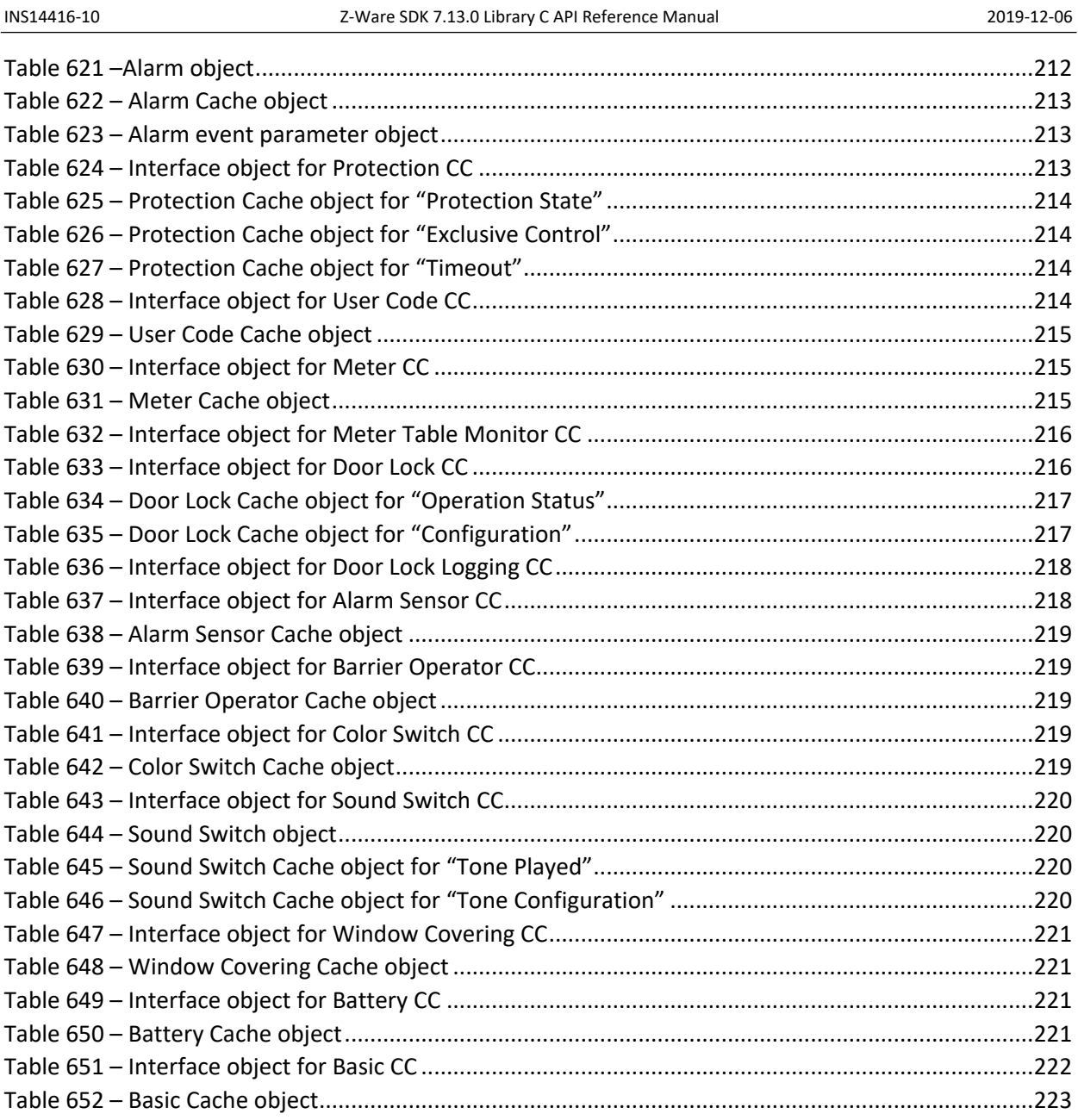

# <span id="page-28-0"></span>**1 Introduction**

#### <span id="page-28-1"></span>**1.1 Purpose**

This document is the Z-Ware Library C API reference manual.

## <span id="page-28-2"></span>**1.2 Audience and Prerequisites**

This document is for Z-Wave Partners and assumes they are already comfortable with the Z-Wave protocol and network installation. As such, the document does not go into detail on these matters. References are also made to the Z-Wave Device Class (DC) and Command Class (CC) definitions and the Z-Wave for Internet Protocol (Z/IP) API, upon which this API is built.

# <span id="page-29-0"></span>**2 Error Codes**

The error codes used in APIs, ZW\_ERR\_XXX are listed in the table below. They are defined in the header file, zip\_api.h. They can also be found in Doxygen documentation under the "Modules->Network APIs" Zw\_error\_codes section. Besides, occasionally, the error code returned may be from a low-level library function call. These error codes are listed in the table "Low-Level Library Error Codes".

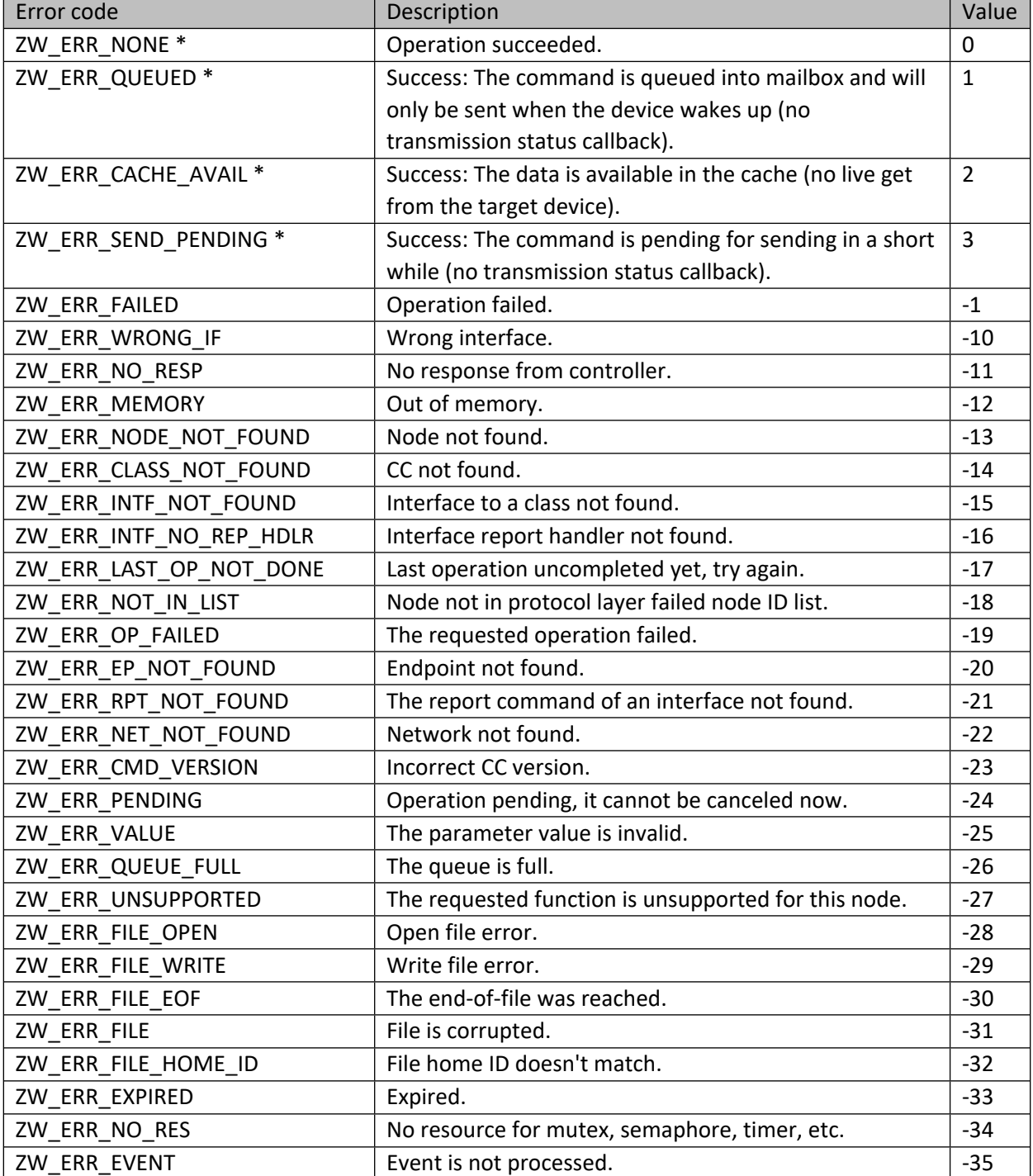

#### <span id="page-29-1"></span>**Table 1 – Error Codes, ZW\_ERR\_XXX**

[silabs.com](https://www.silabs.com/) | Building a more connected world. example 2 of 224

#### INS14416-10 Z-Ware SDK 7.13.0 Library C API Reference Manual 2019-12-06

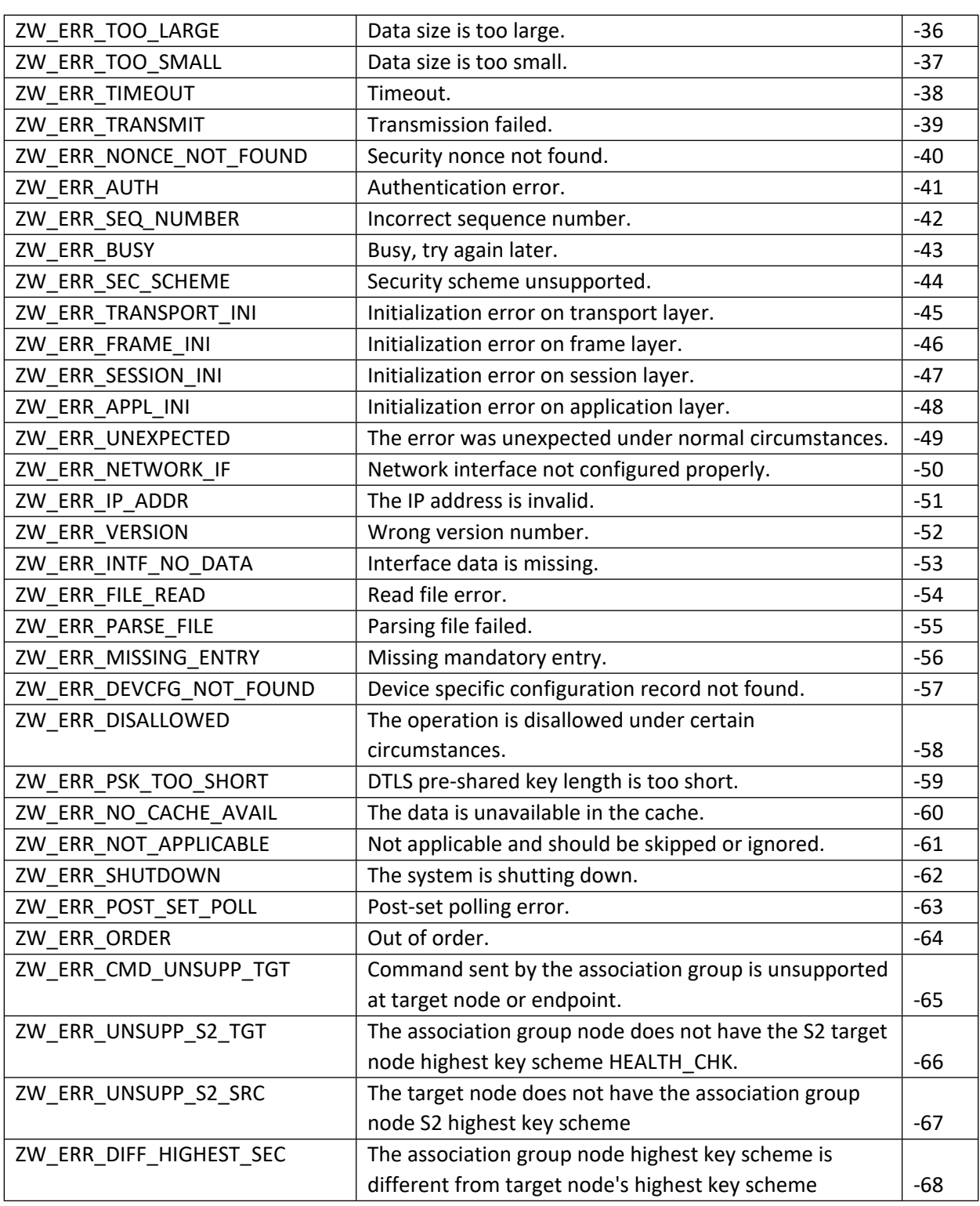

Note: Error code with (\*) that has a value equal or greater than zero is not an error. In fact, it is an indication of success with more detailed description.

#### <span id="page-30-0"></span>**Table 2 – Low-Level Library Error Codes**

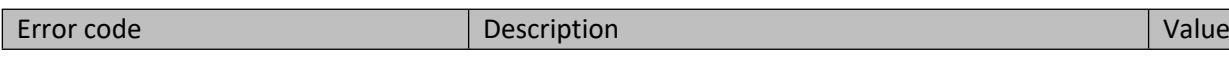

## INS14416-10 Z-Ware SDK 7.13.0 Library C API Reference Manual 2019-12-06

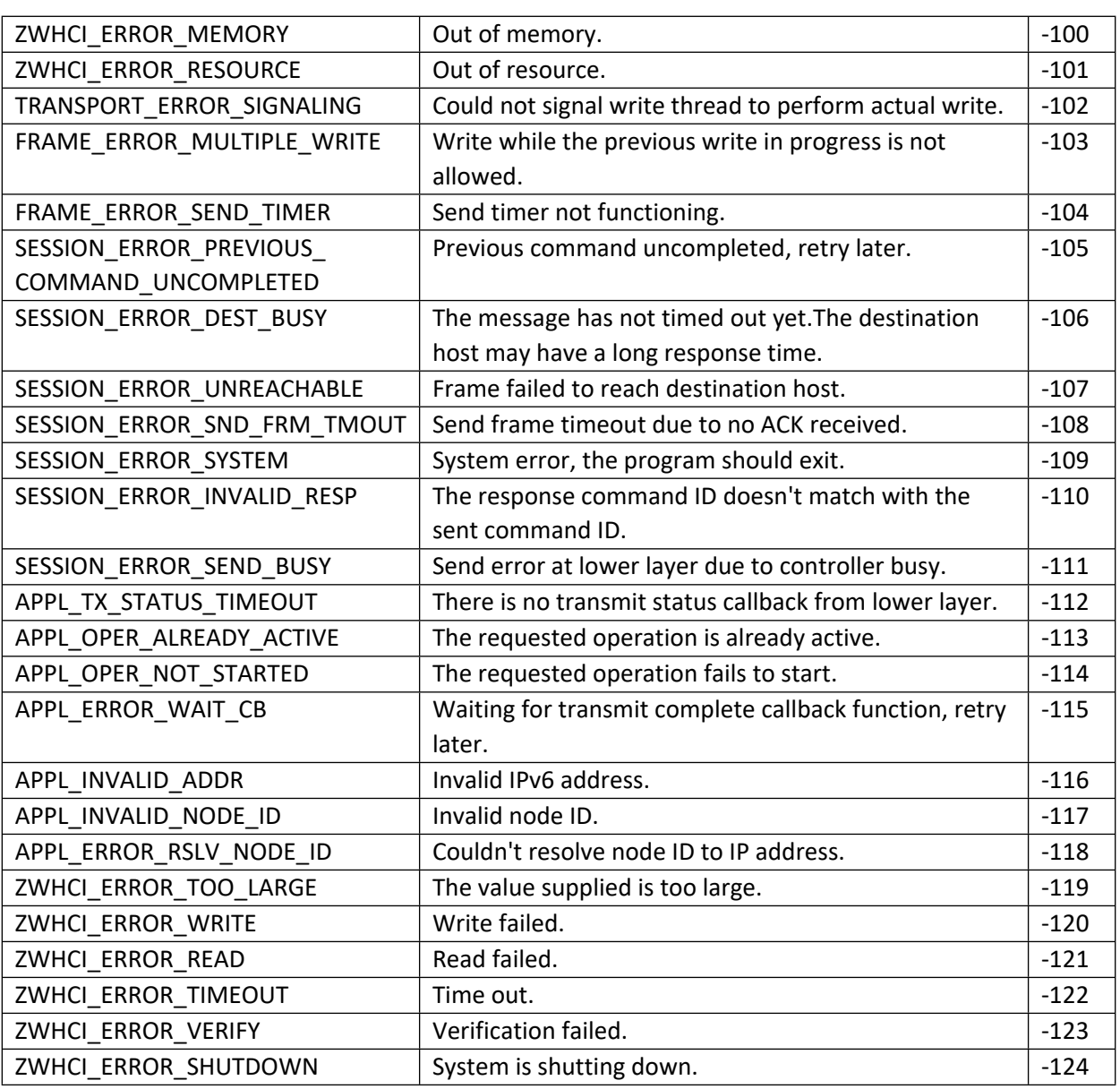

# <span id="page-32-0"></span>**3 Portal API**

These APIs are only used when the Z-Ware Library is in the Portal configuration.

## <span id="page-32-1"></span>**3.1 zwportal\_init**

This call initializes the portal to listen for ZIPGW connections at well know TCP port 44123. The callback function zwportal cb will be invoked when a ZIPGW connection has successfully completed the TLS handshake and the portal-gateway proprietary handshaking. The portal application may use the callback parameters to create an instance of Z/IP host controller using zwnet\_init API.

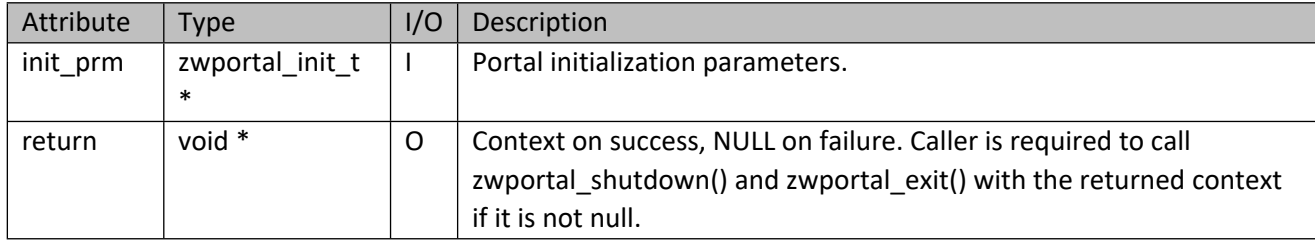

## <span id="page-32-2"></span>**Table 3 – zwportal\_init Parameters**

#### <span id="page-32-3"></span>**Table 4 – zwportal\_init\_t Structure**

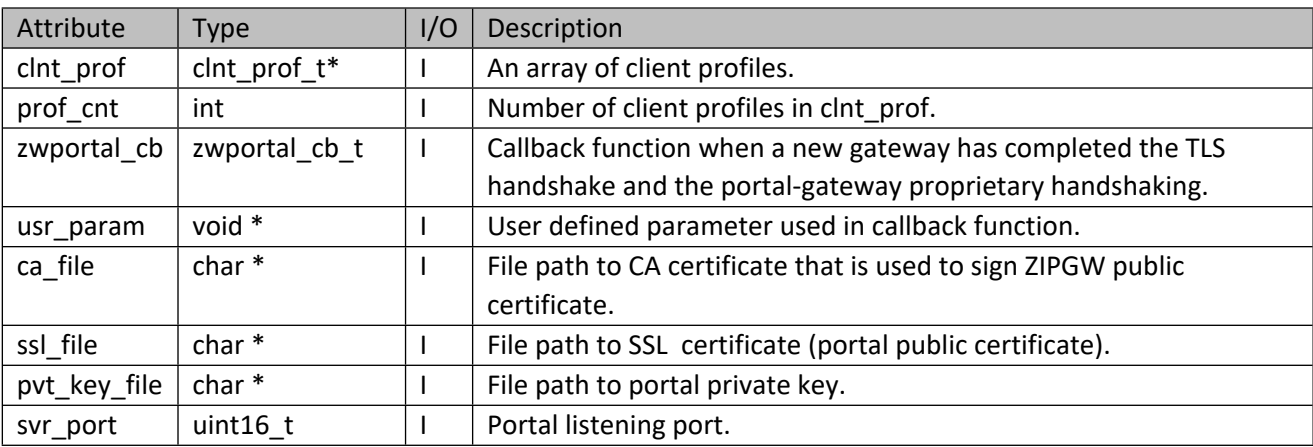

#### <span id="page-32-4"></span>**Table 5 – clnt\_prof\_t Structure**

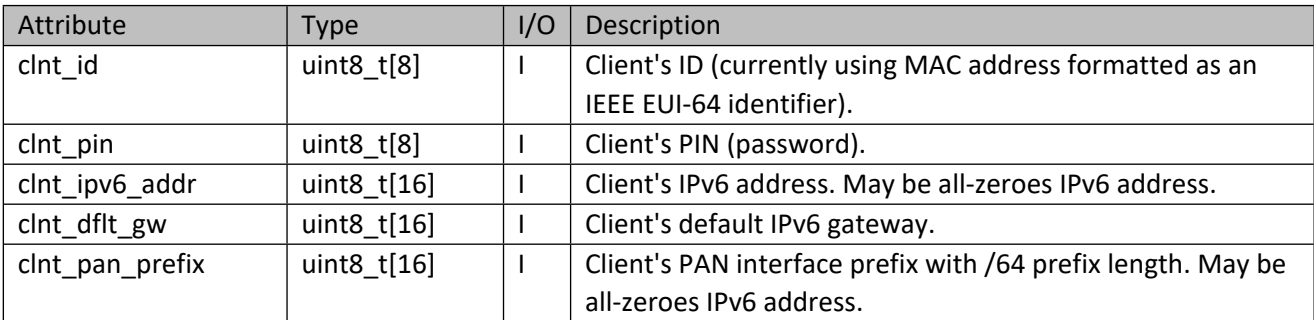

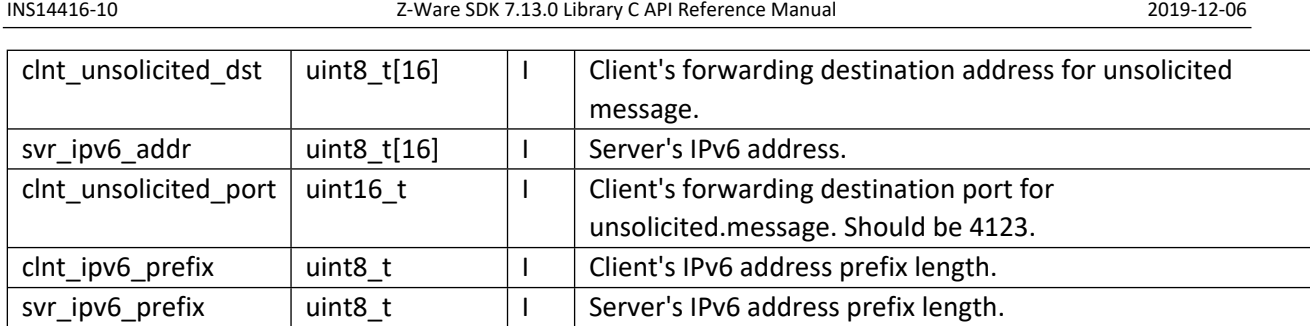

### <span id="page-33-2"></span>**Table 6 – zwportal\_cb\_t Parameters**

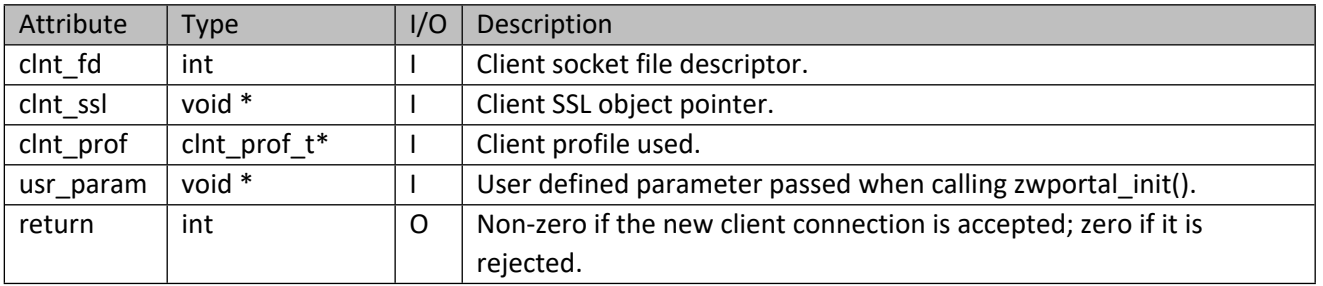

## <span id="page-33-0"></span>**3.2 zwportal\_shutdown**

This call closes listening socket at the well know TCP port 44123 to prevent any new gateway connections. Take note that this function should not be called in the callback function which was passed to the zwportal\_init function.

#### <span id="page-33-3"></span>**Table 7 – zwportal\_shutdown Parameters**

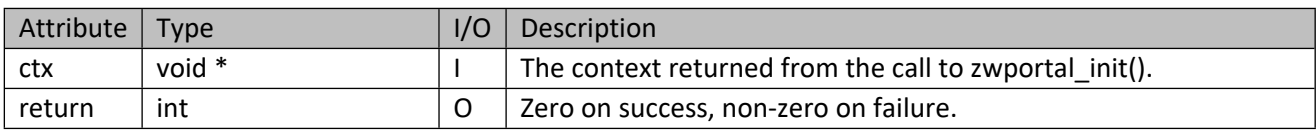

## <span id="page-33-1"></span>**3.3 zwportal\_exit**

This call shuts down existing TLS connections and frees the resources used. Take note that this function should not be called in the callback function which was passed to the zwportal\_init function.

#### <span id="page-33-4"></span>**Table 8 – zwportal\_exit Parameters**

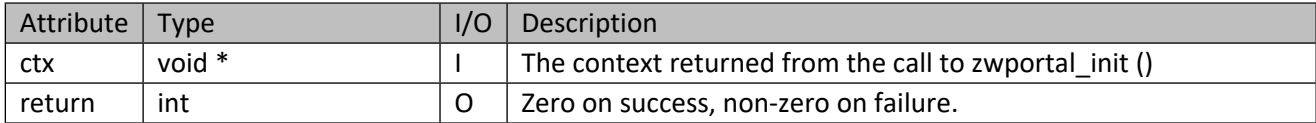

#### <span id="page-34-0"></span>**3.4 zwportal\_clnt\_conn\_close**

This call closes client's socket and SSL connection.

#### <span id="page-34-4"></span>**Table 9 – zwportal\_clnt\_conn\_close Parameters**

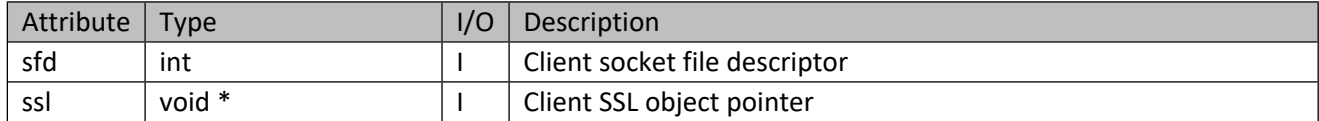

### <span id="page-34-1"></span>**3.5 zwportal\_clnt\_add**

Add a client profile to the portal internal list, overwriting old entry with the same gateway.

#### <span id="page-34-5"></span>**Table 10 – zwportal\_clnt\_add Parameters**

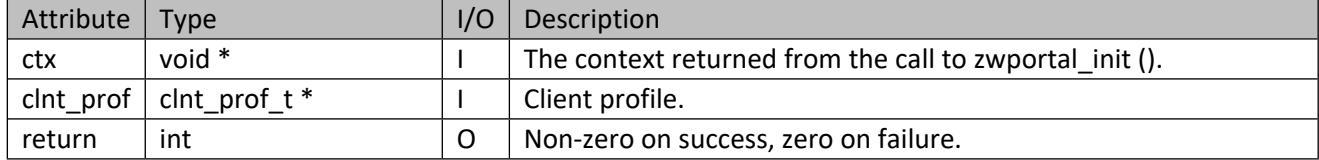

### <span id="page-34-2"></span>**3.6 zwportal\_clnt\_rm**

Remove a client profile from the portal internal list.

#### <span id="page-34-6"></span>**Table 11 – zwportal\_clnt\_rm Parameters**

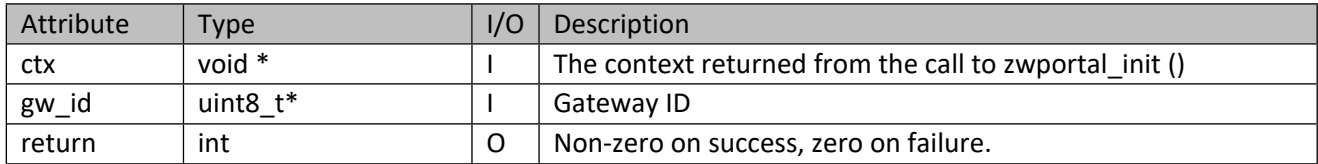

## <span id="page-34-3"></span>**3.7 zwportal\_clnt\_find**

Find a client profile in the portal internal list based on gateway ID.

#### <span id="page-34-7"></span>**Table 12 – zwportal\_clnt\_find Parameters**

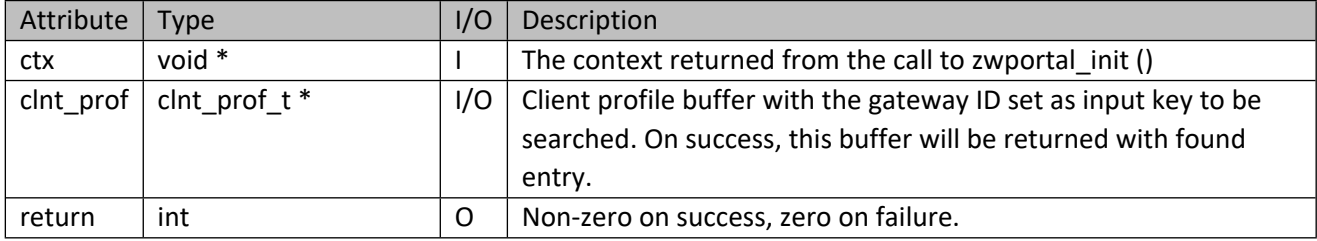

### <span id="page-35-0"></span>**3.8 zwportal\_clnt\_list\_free**

Free client profiles list.

### <span id="page-35-2"></span>**Table 13 – zwportal\_clnt\_list\_free Parameters**

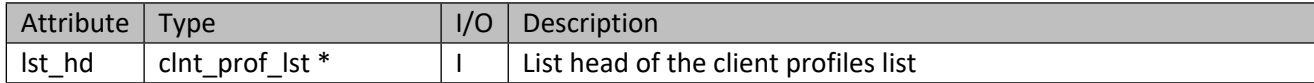

### <span id="page-35-3"></span>**Table 14 – clnt\_prof\_lst structure**

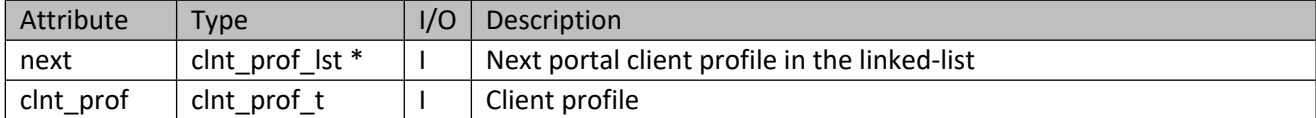

## <span id="page-35-1"></span>**3.9 zwportal\_clnt\_list\_get**

Get all the client profiles in the portal internal list.

#### <span id="page-35-4"></span>**Table 15 – zwportal\_clnt\_list\_get Parameters**

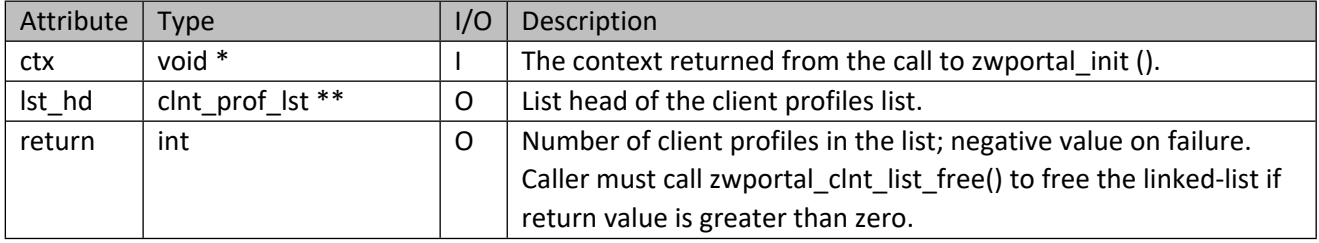
# **4 Device Database API**

These APIs load the device database.

# **4.1 zwdev\_cfg\_load**

Load and store device-specific configurations.

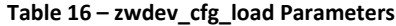

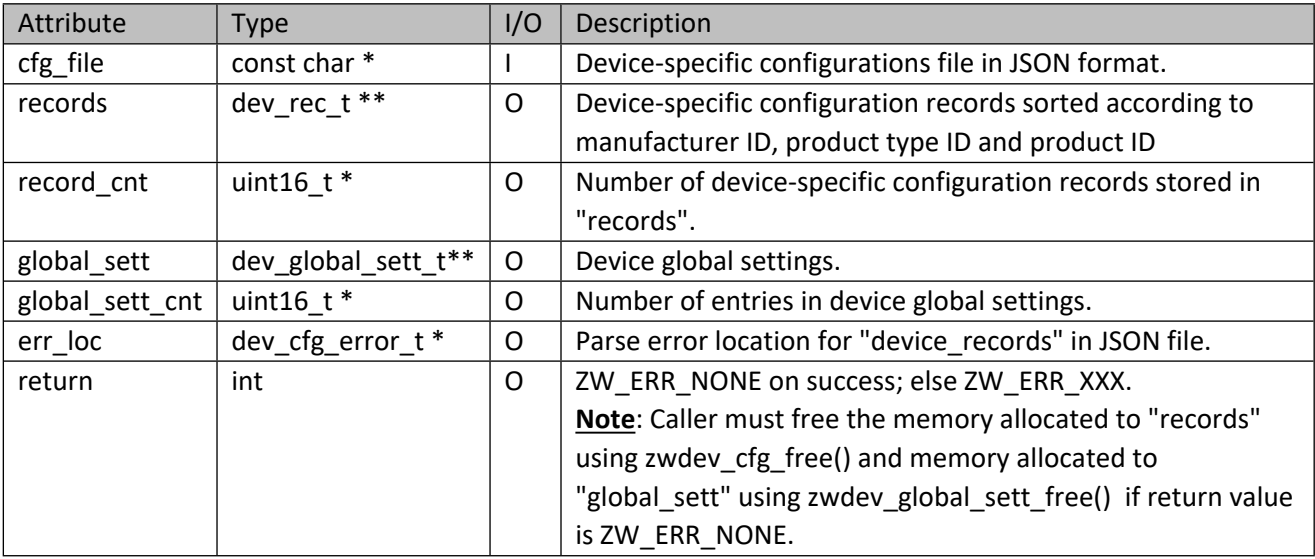

## **Table 17 – dev\_rec\_t Structure**

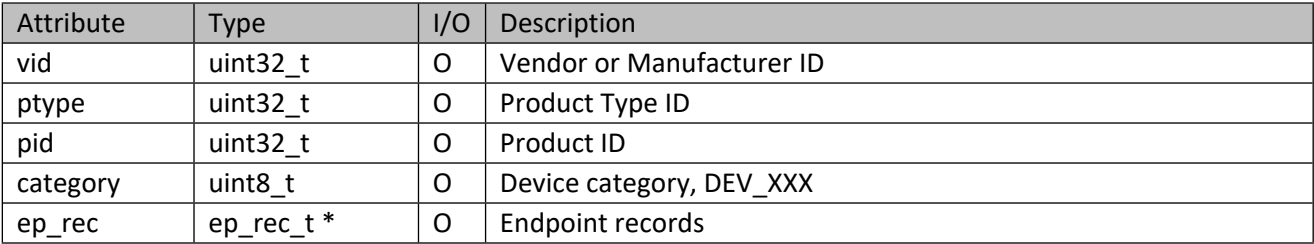

# **Table 18 – DEV\_XXX Meaning and Values**

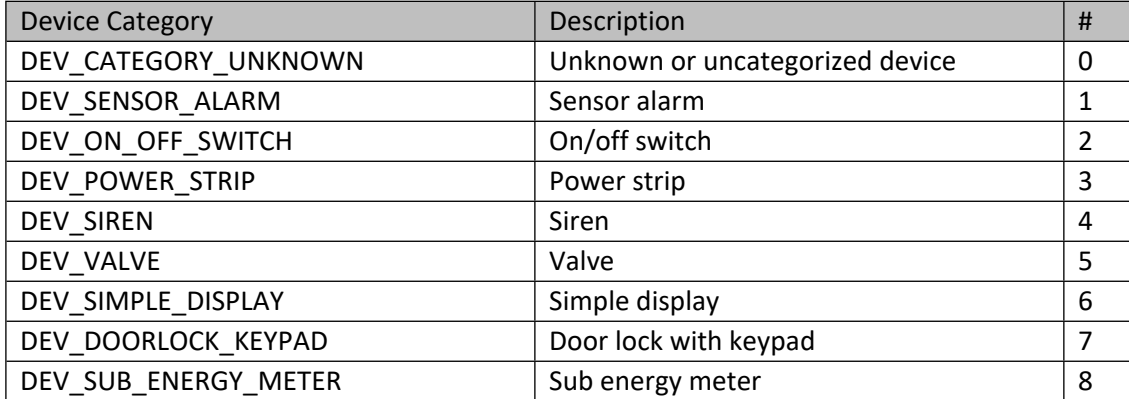

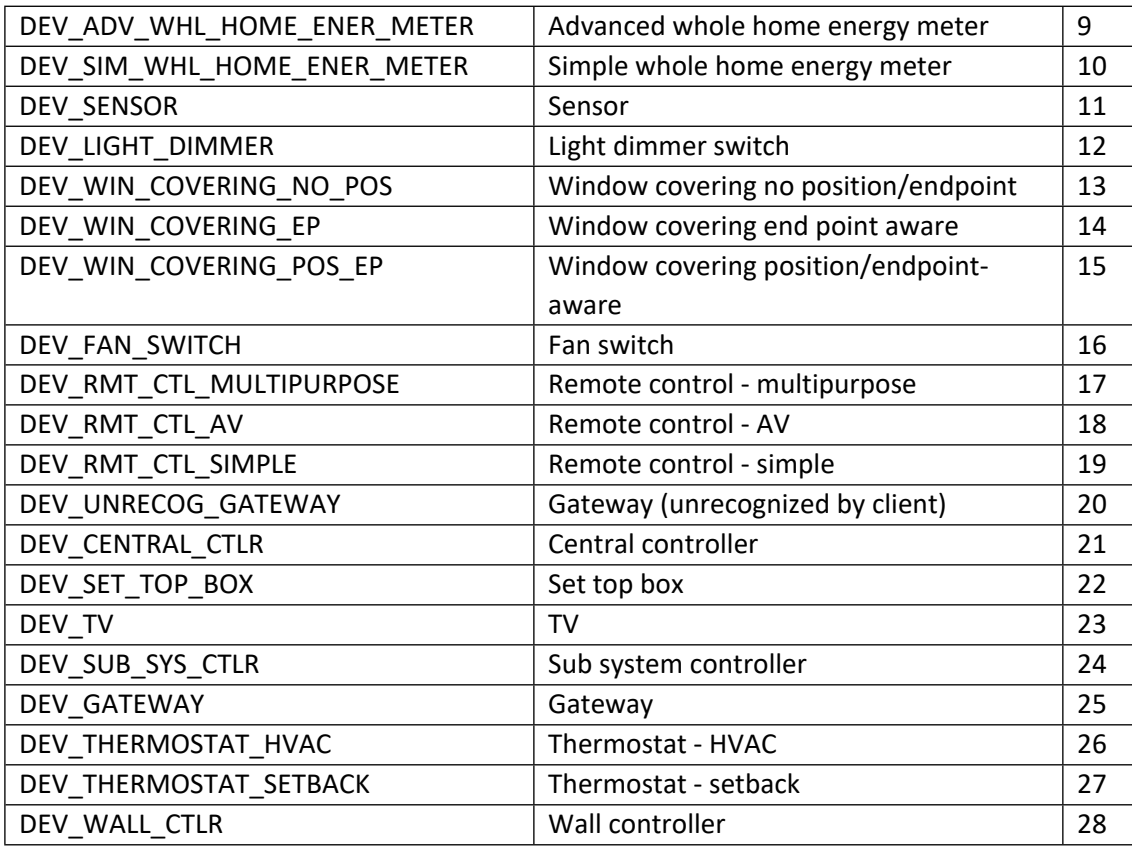

## **Table 19 – ep\_rec\_t Structure**

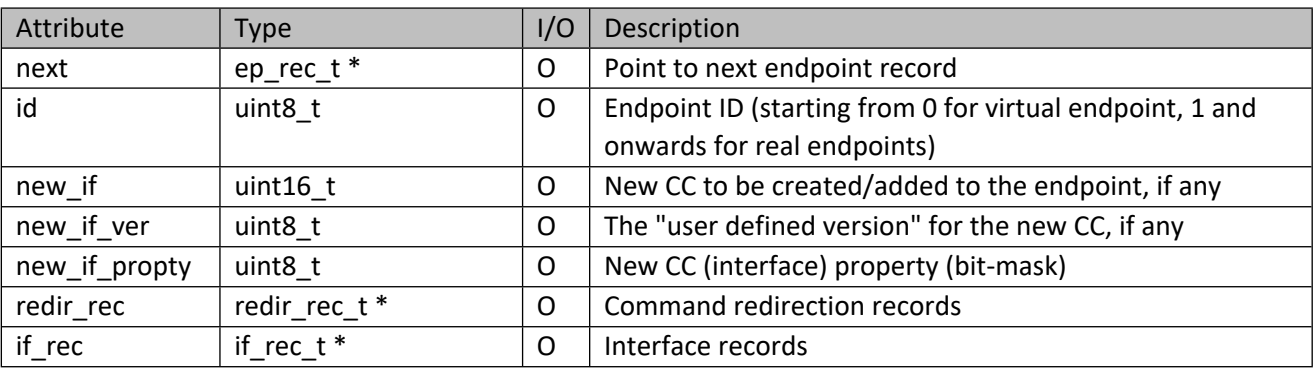

## **Table 20 – redir\_rec\_t Structure**

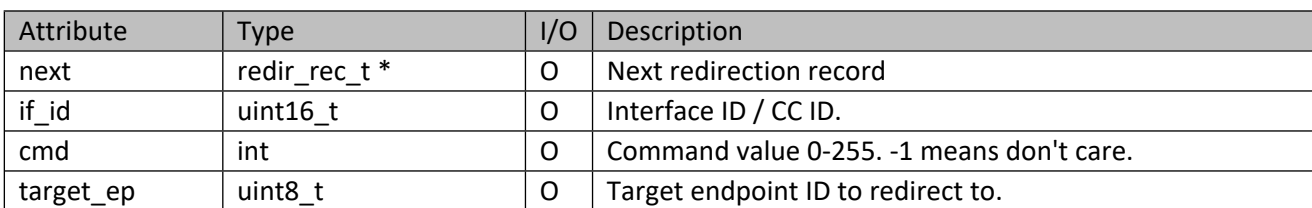

# **Table 21 – if\_rec\_t Structure**

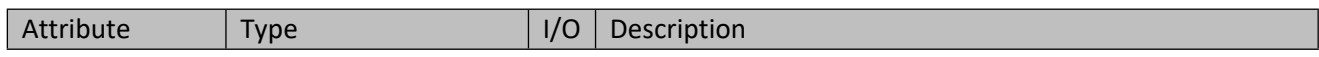

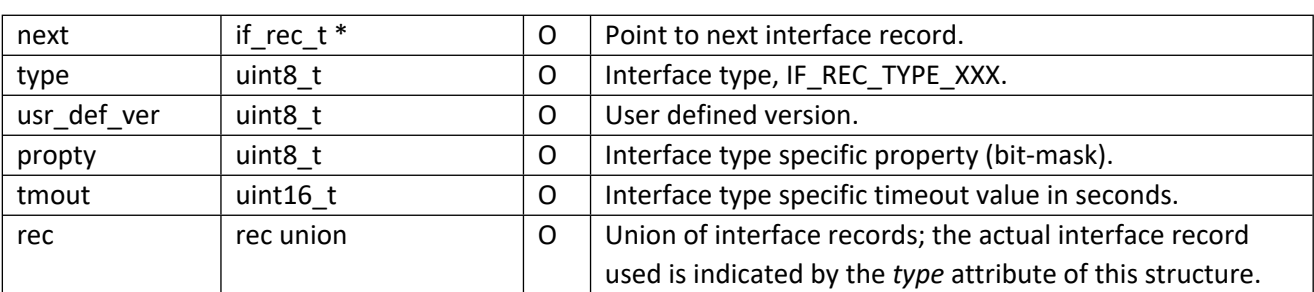

# **Table 22 – Interface Types: IF\_REC\_TYPE\_XXX**

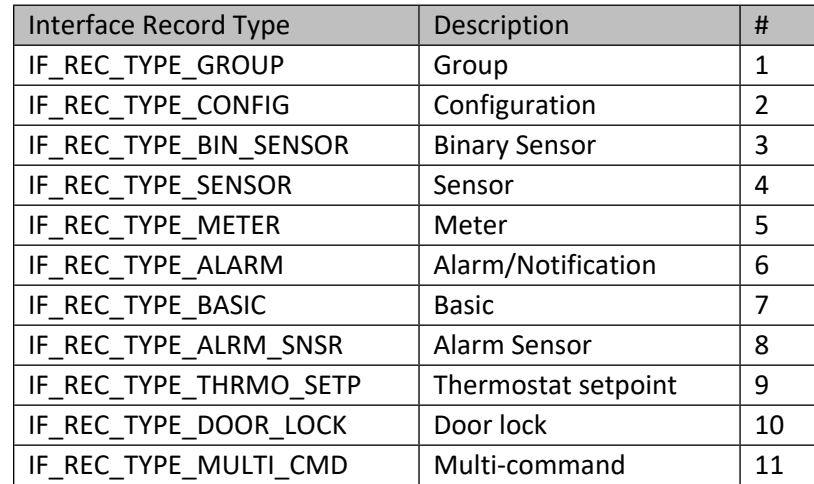

#### **Table 23 – rec Union**

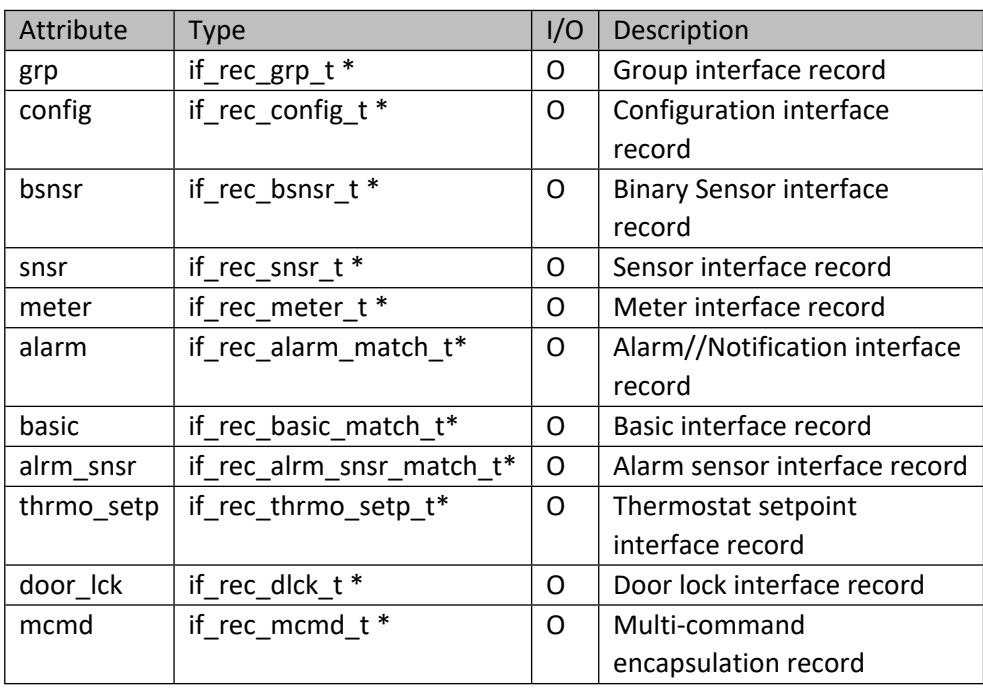

**Table 24 – if\_rec\_grp\_t Structure**

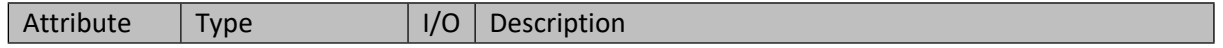

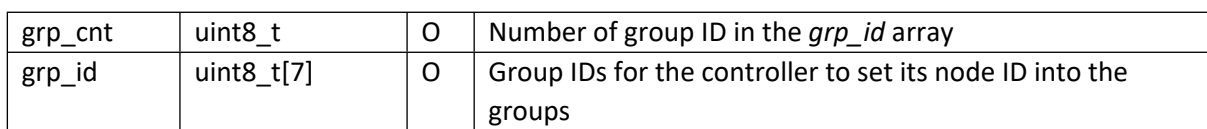

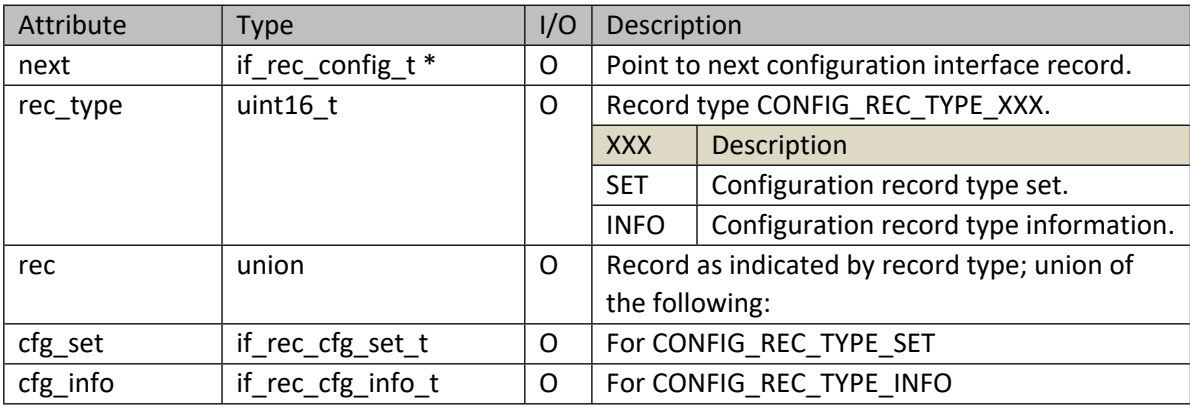

## **Table 25 – if\_rec\_config\_t Structure**

## **Table 26 – if\_rec\_cfg\_set\_t Structure**

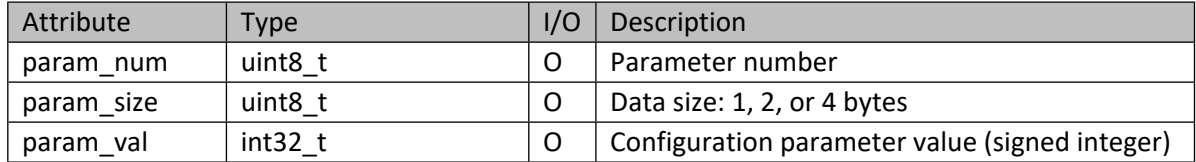

## **Table 27 – if\_rec\_cfg\_info\_t Structure**

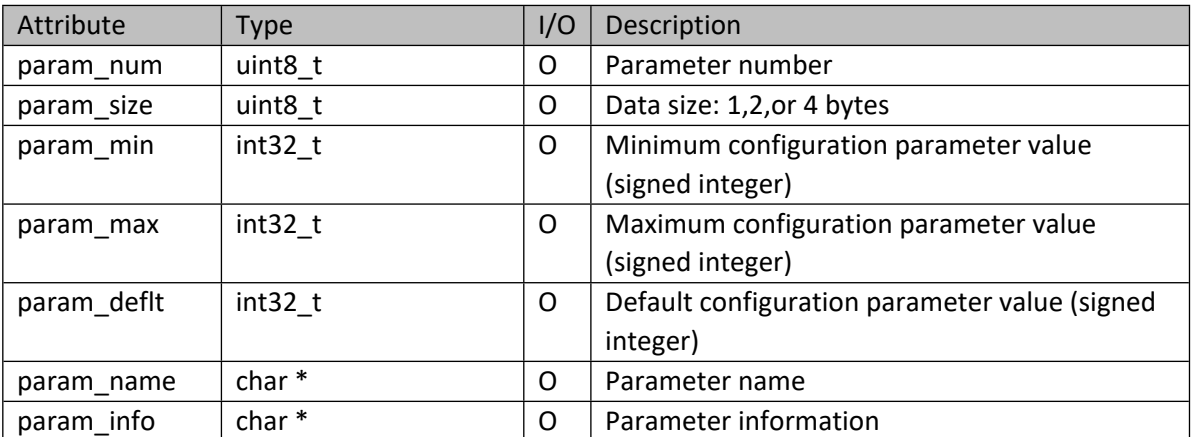

## **Table 28 – if\_rec\_bsnsr\_t Structure**

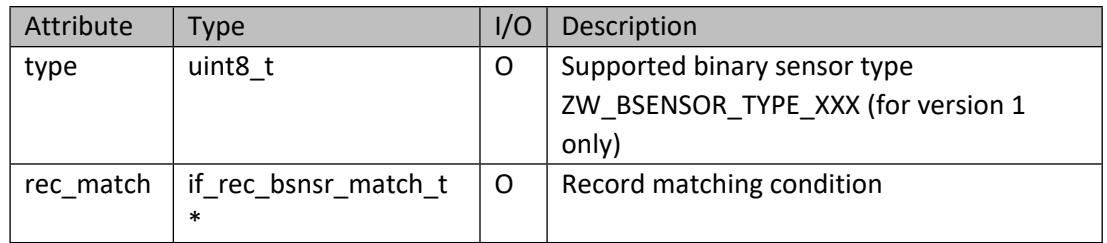

#### **Table 29 – if\_rec\_bsnsr\_match\_t Structure**

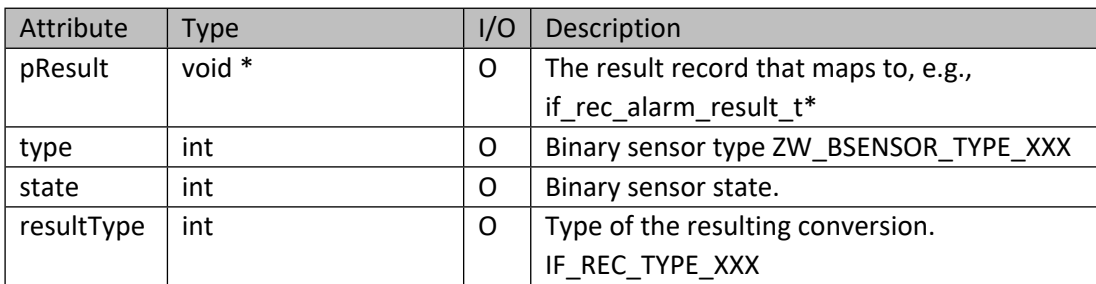

## **Table 30 – Table 31 – if\_rec\_snsr\_t Structure**

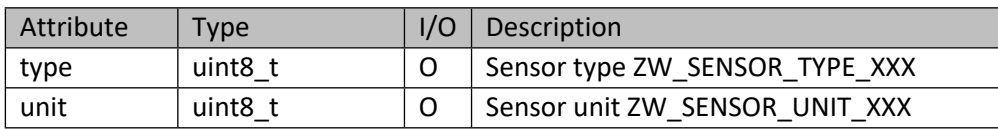

### **Table 32 – if\_rec\_meter\_t Structure**

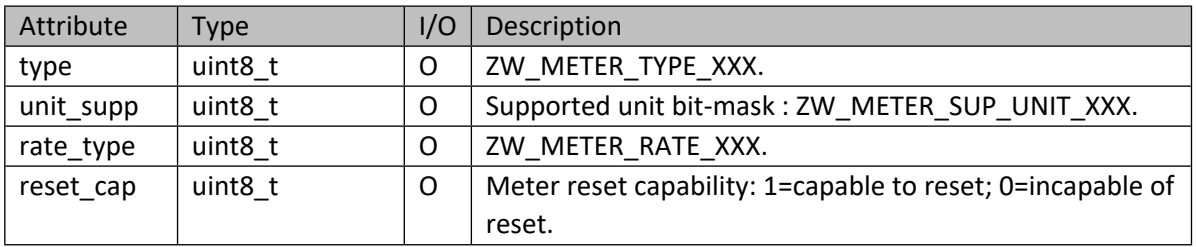

## **Table 33 – if\_rec\_alarm\_match\_t Structure**

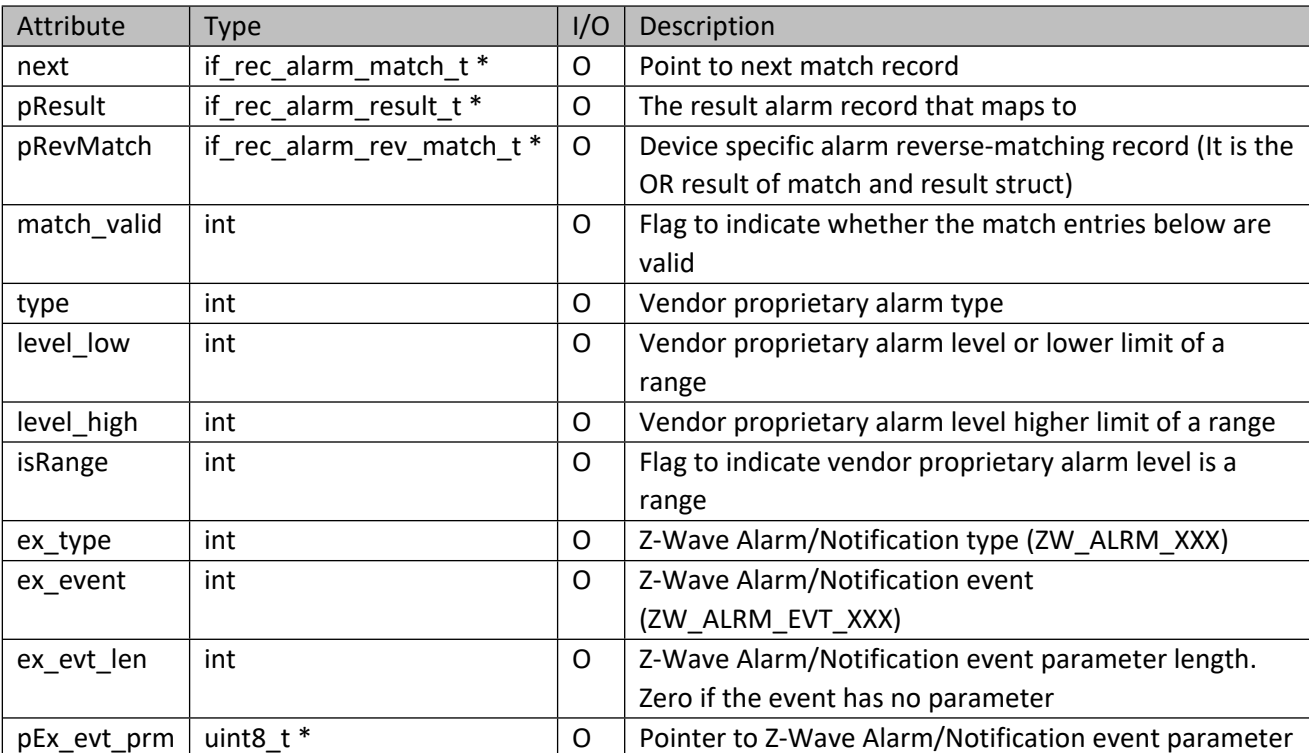

## **Table 34 – if\_rec\_alarm\_result\_t Structure**

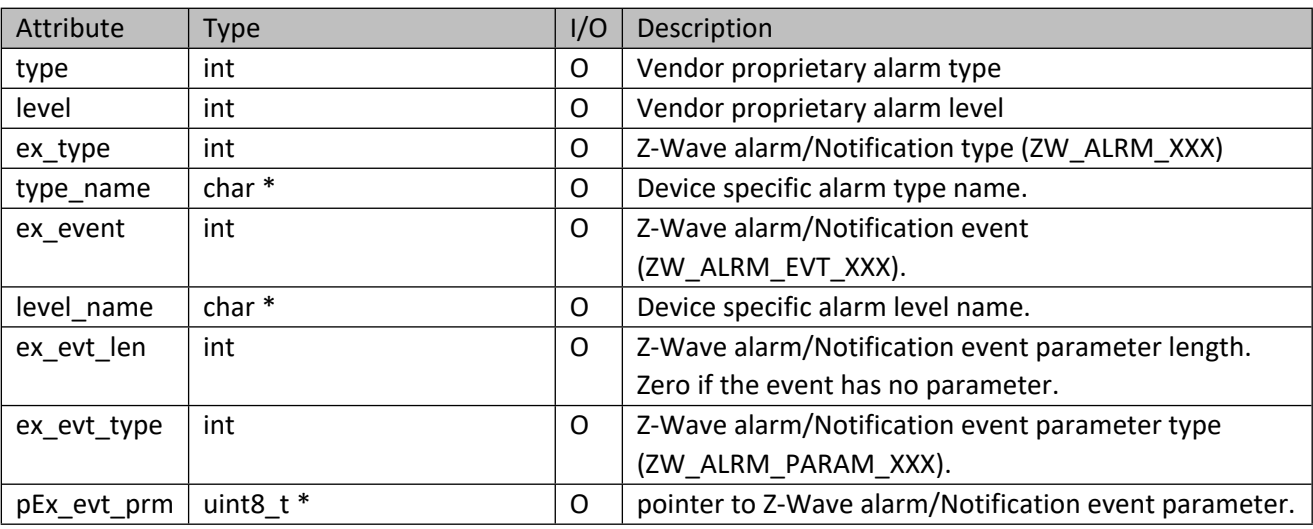

## **Table 35 – if\_rec\_alarm\_rev\_match\_t Structure**

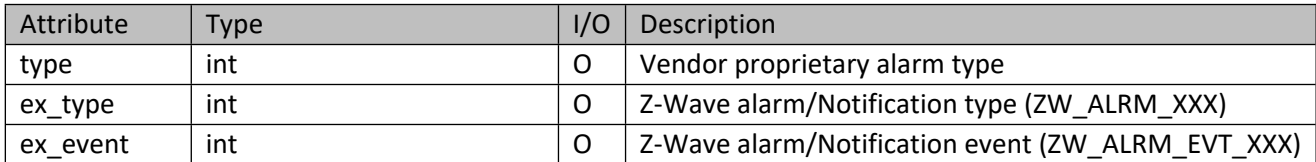

## **Table 36 – if\_rec\_basic\_match\_t Structure**

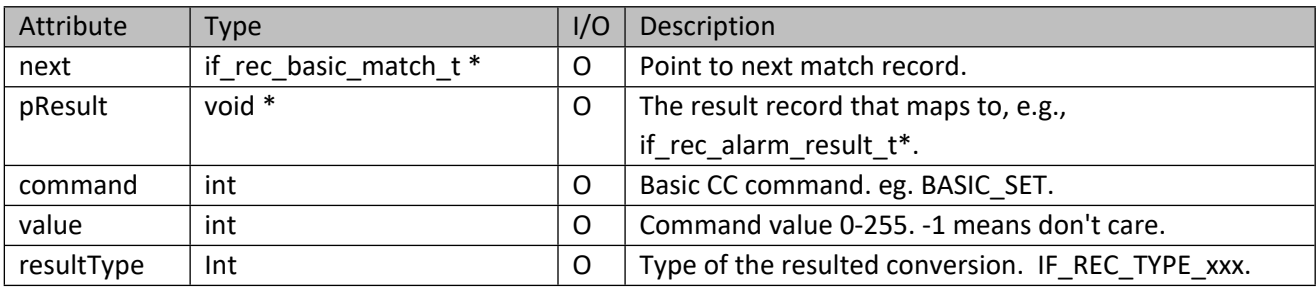

#### **Table 37 – if\_rec\_alrm\_snsr\_match\_t Structure**

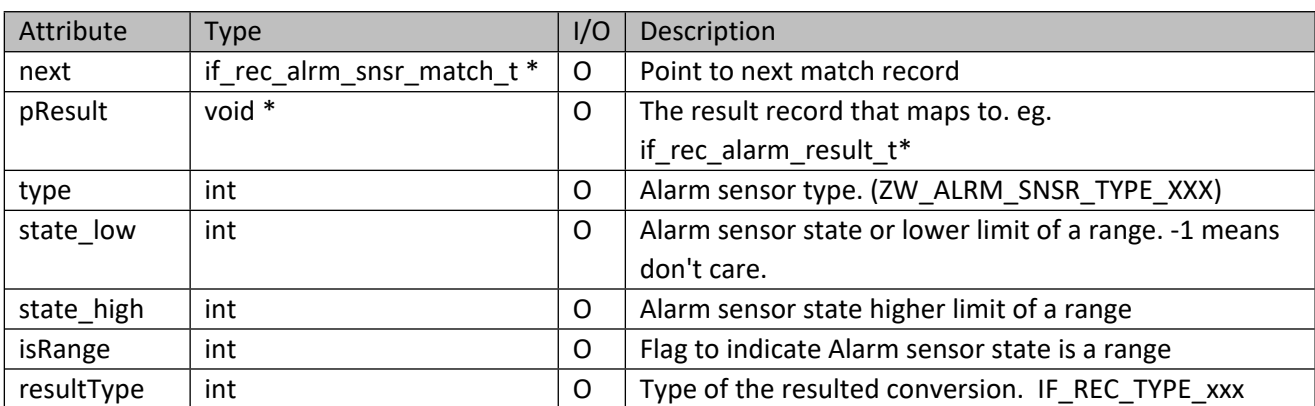

# **if\_rec\_thrmo\_setp\_t Structure**

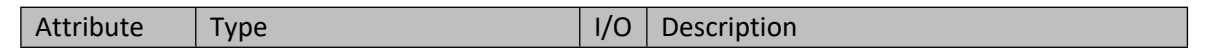

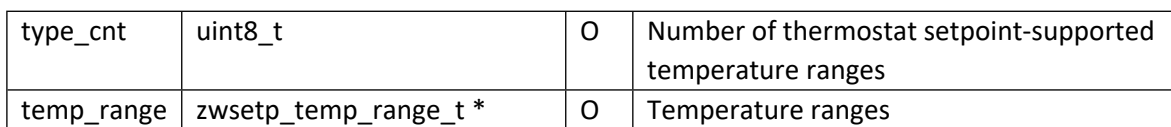

## **Table 38 – zwsetp\_temp\_range\_t Structure**

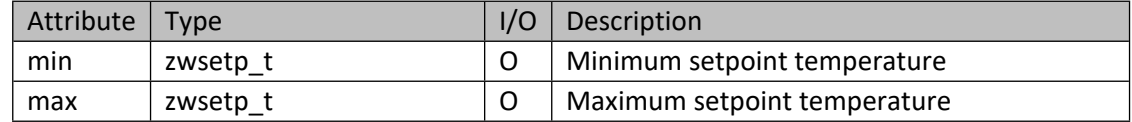

## **Table 39 – if\_rec\_dlck\_t Structure**

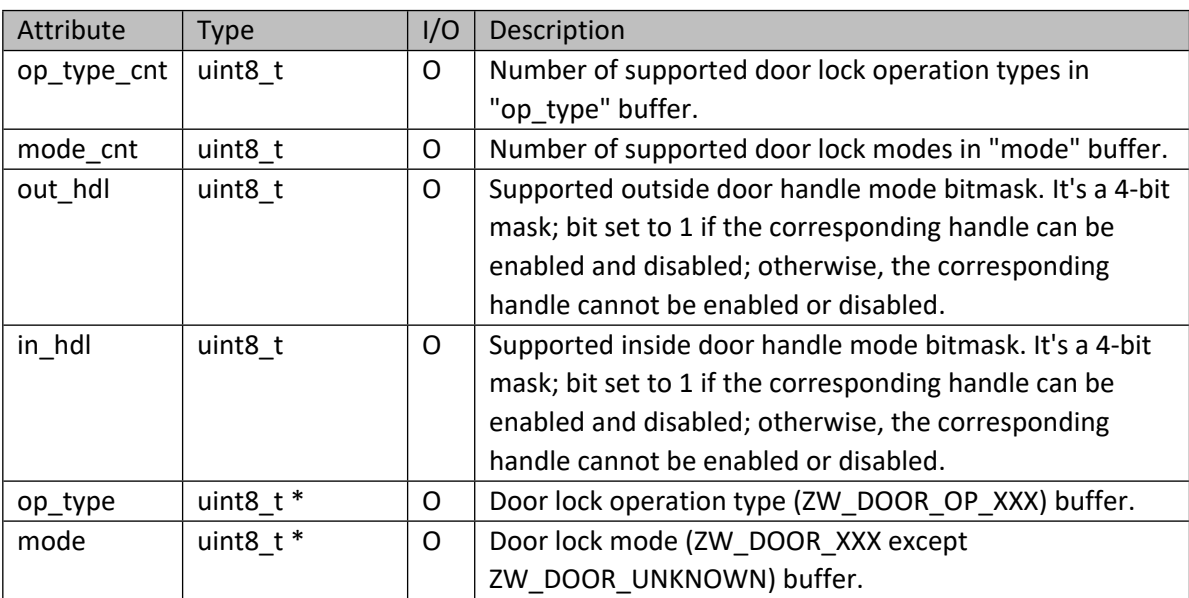

## **Table 40 – if\_rec\_mcmd\_t Structure**

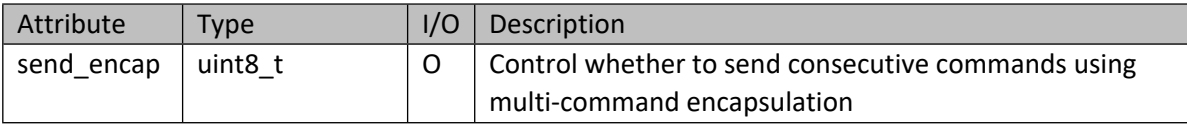

## **Table 41 – Binary Sensor Types: ZW\_BSENSOR\_TYPE\_XXX**

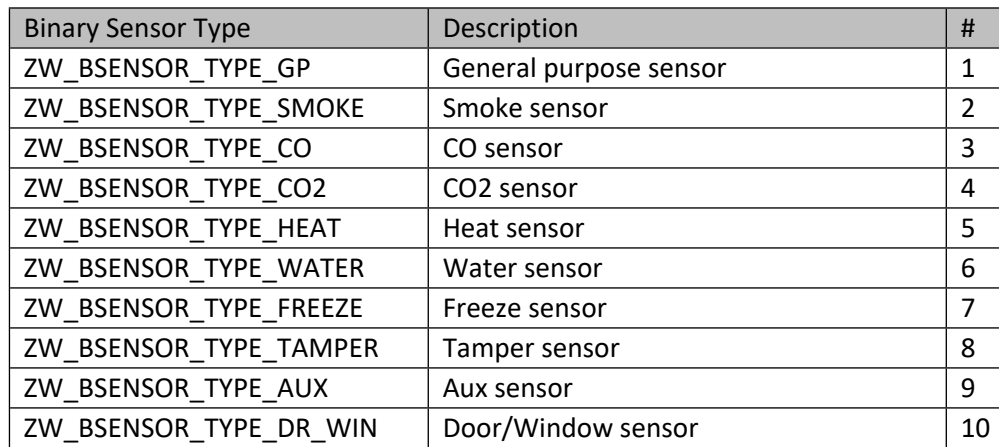

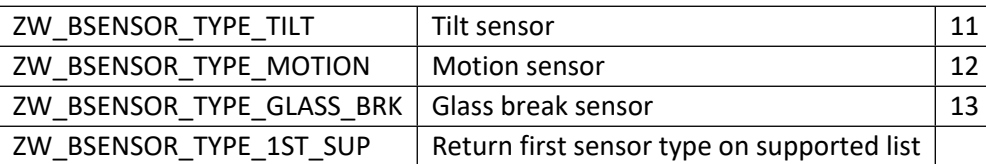

# **Table 42 – Multi-Level Sensor Type: ZW\_SENSOR\_TYPE\_XXX**

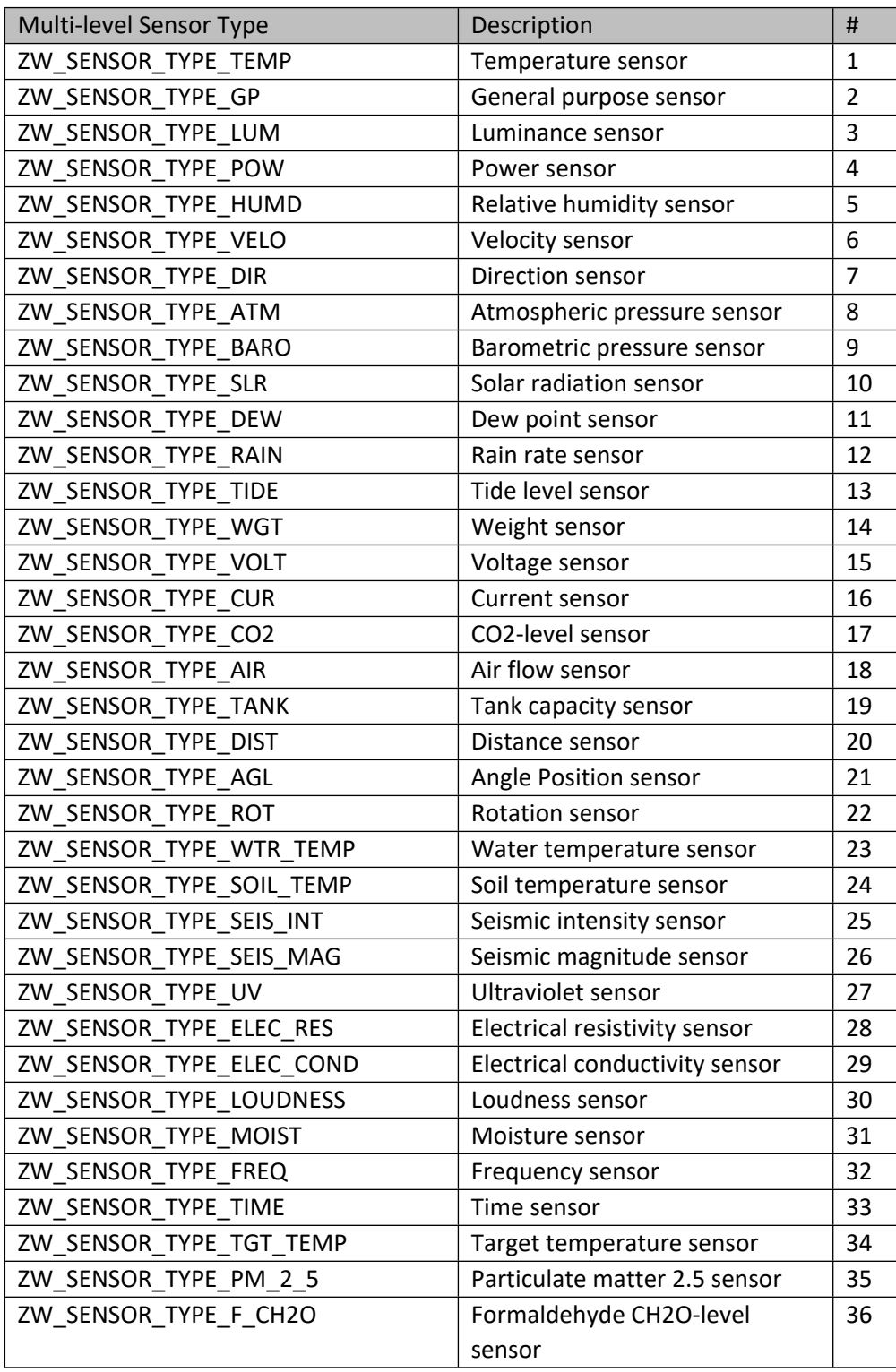

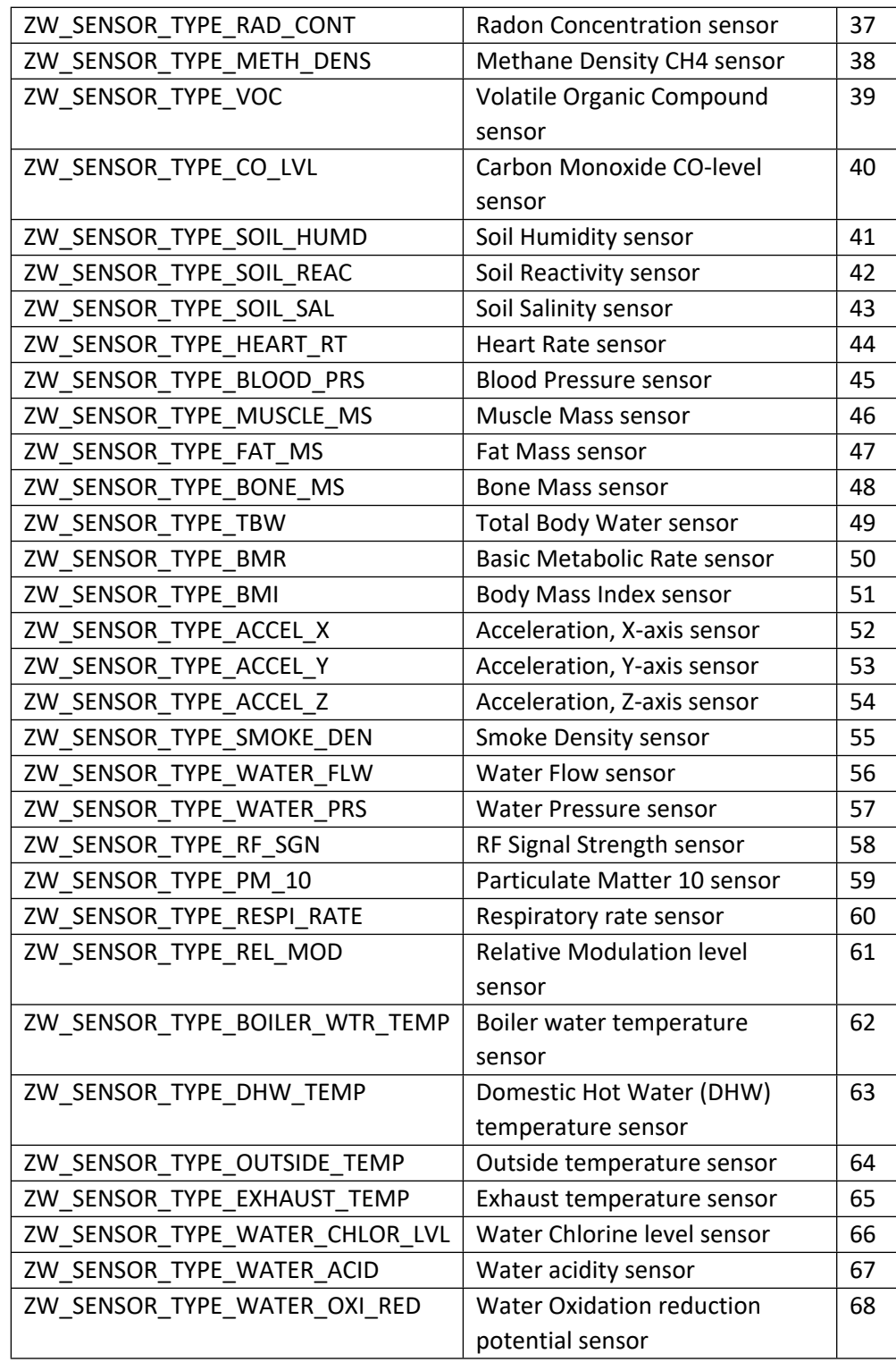

#### **Table 43 – Multi-Level Sensor Unit**

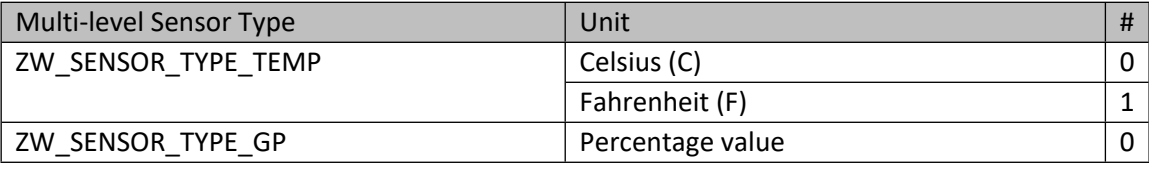

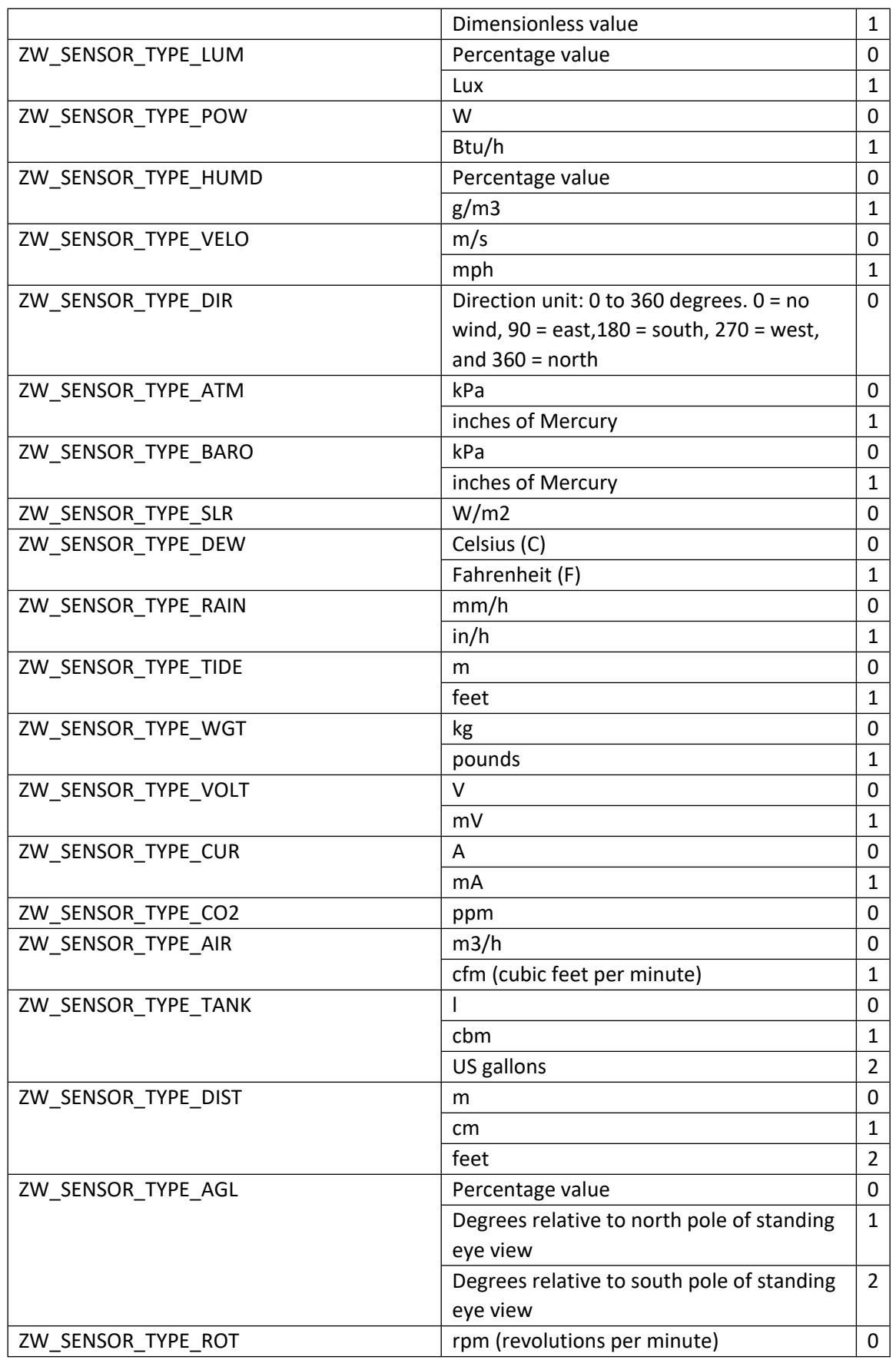

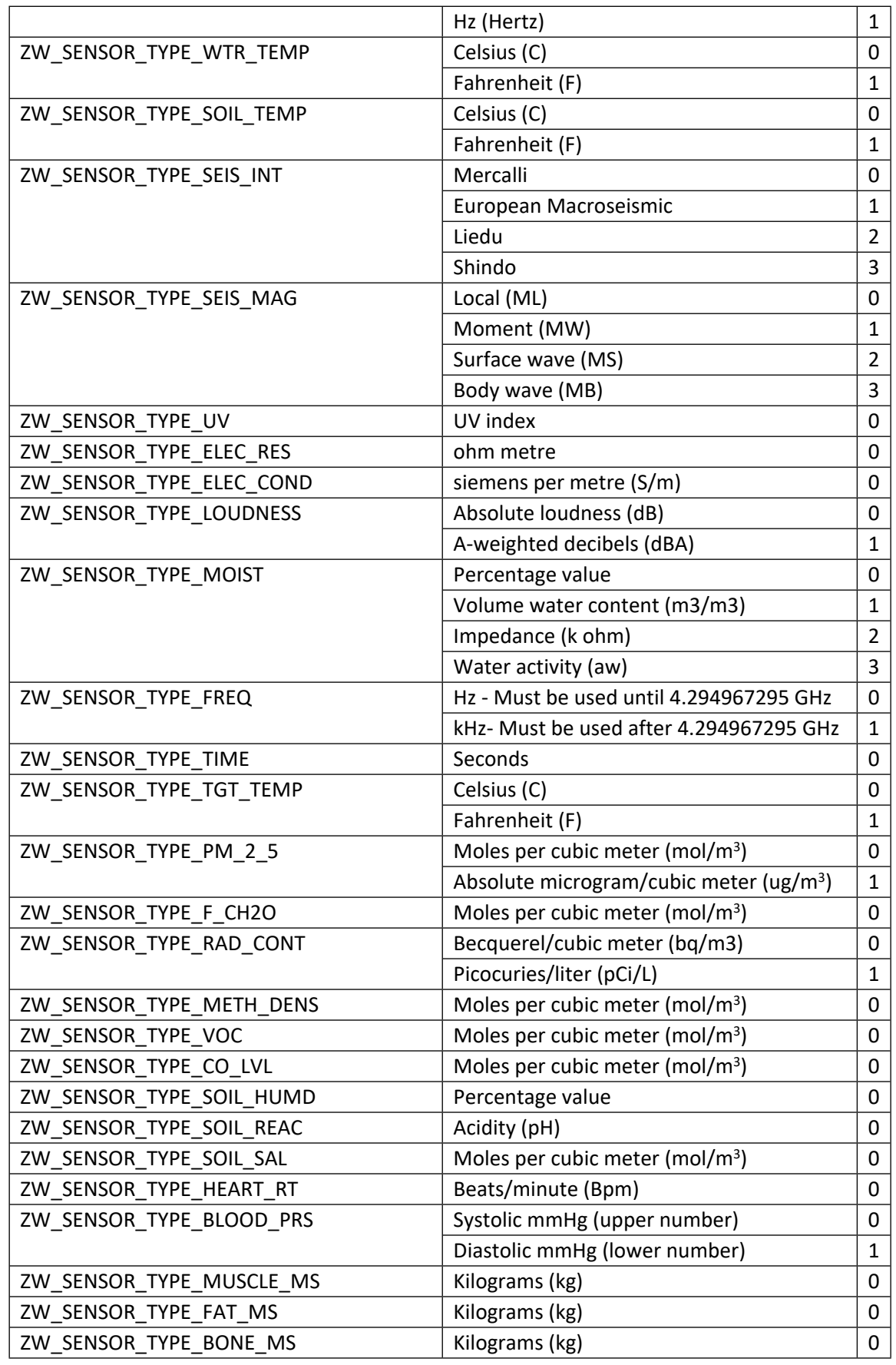

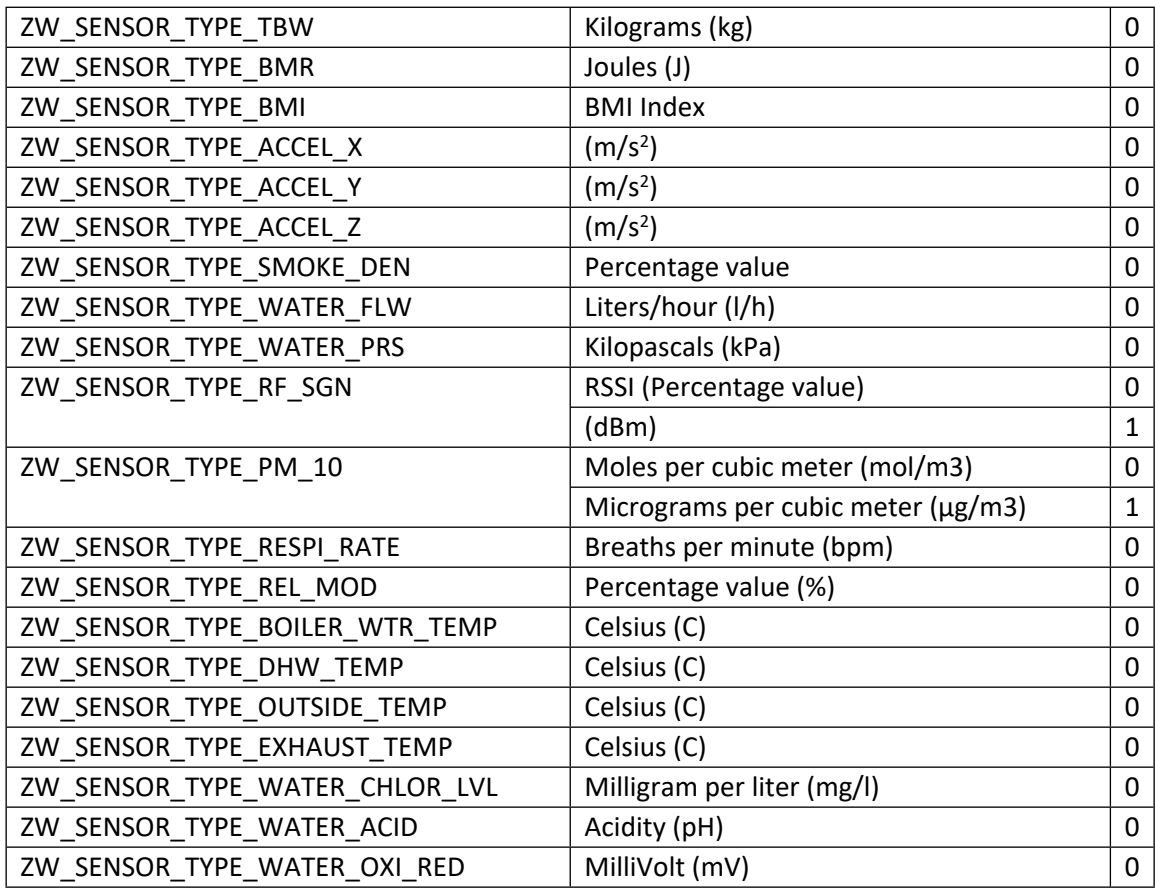

## **Table 44 – Meter Type**

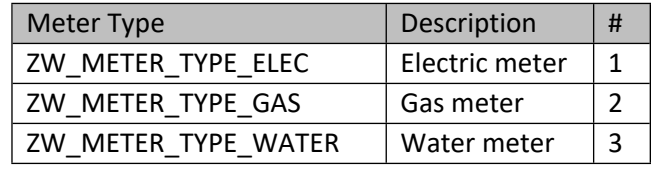

## **Table 45 – Meter Supported Unit Bit-Mask**

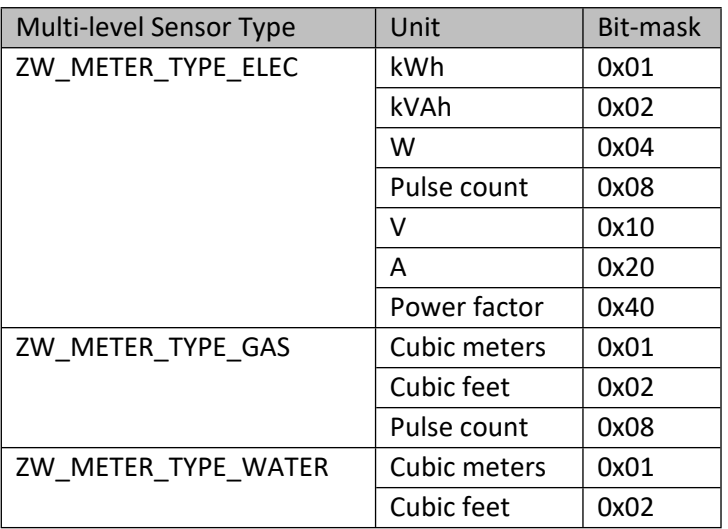

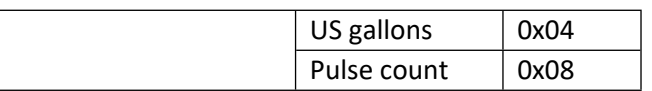

#### **Table 46 – Z-Wave Alarm/Notification Type**

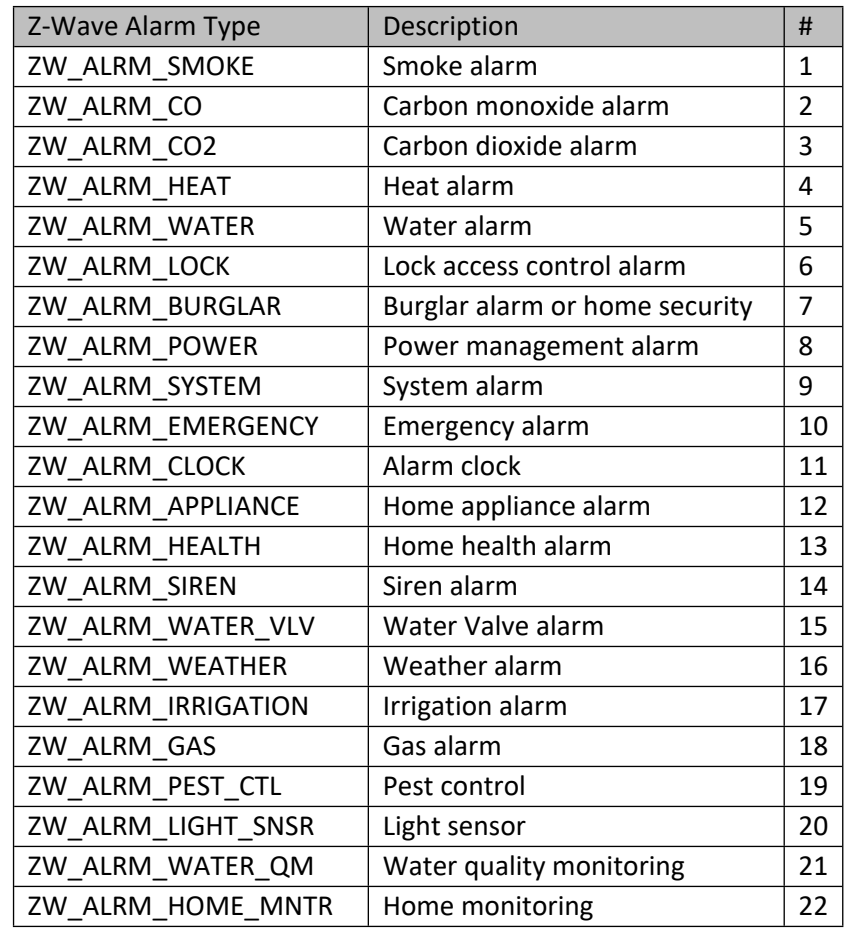

# **Table 47 – Z-Wave Alarm/Notification Event**

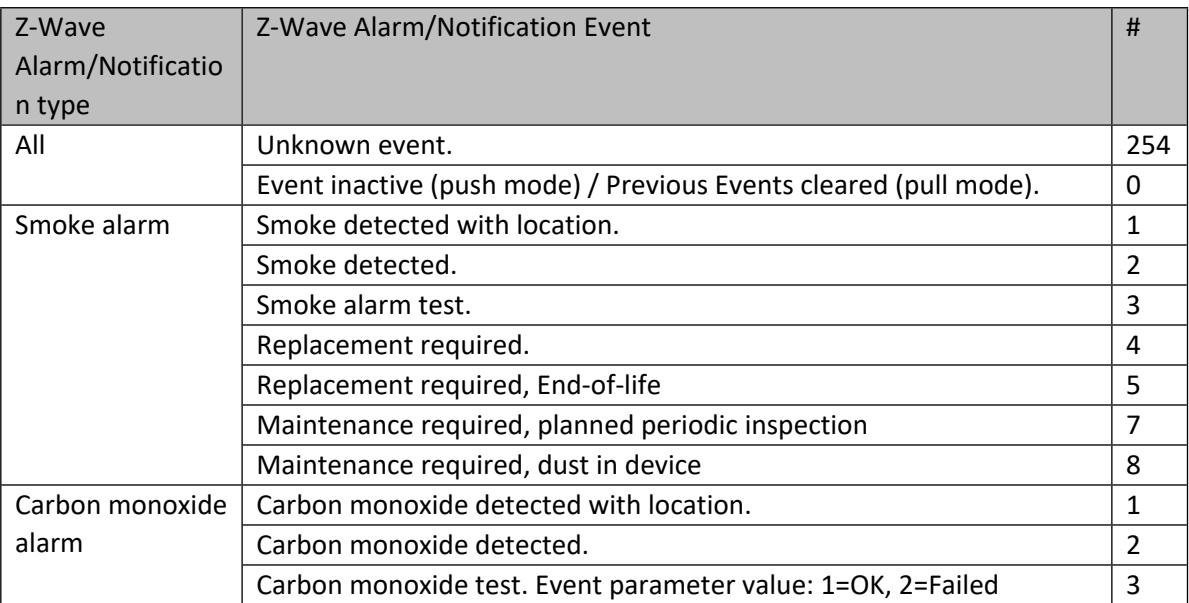

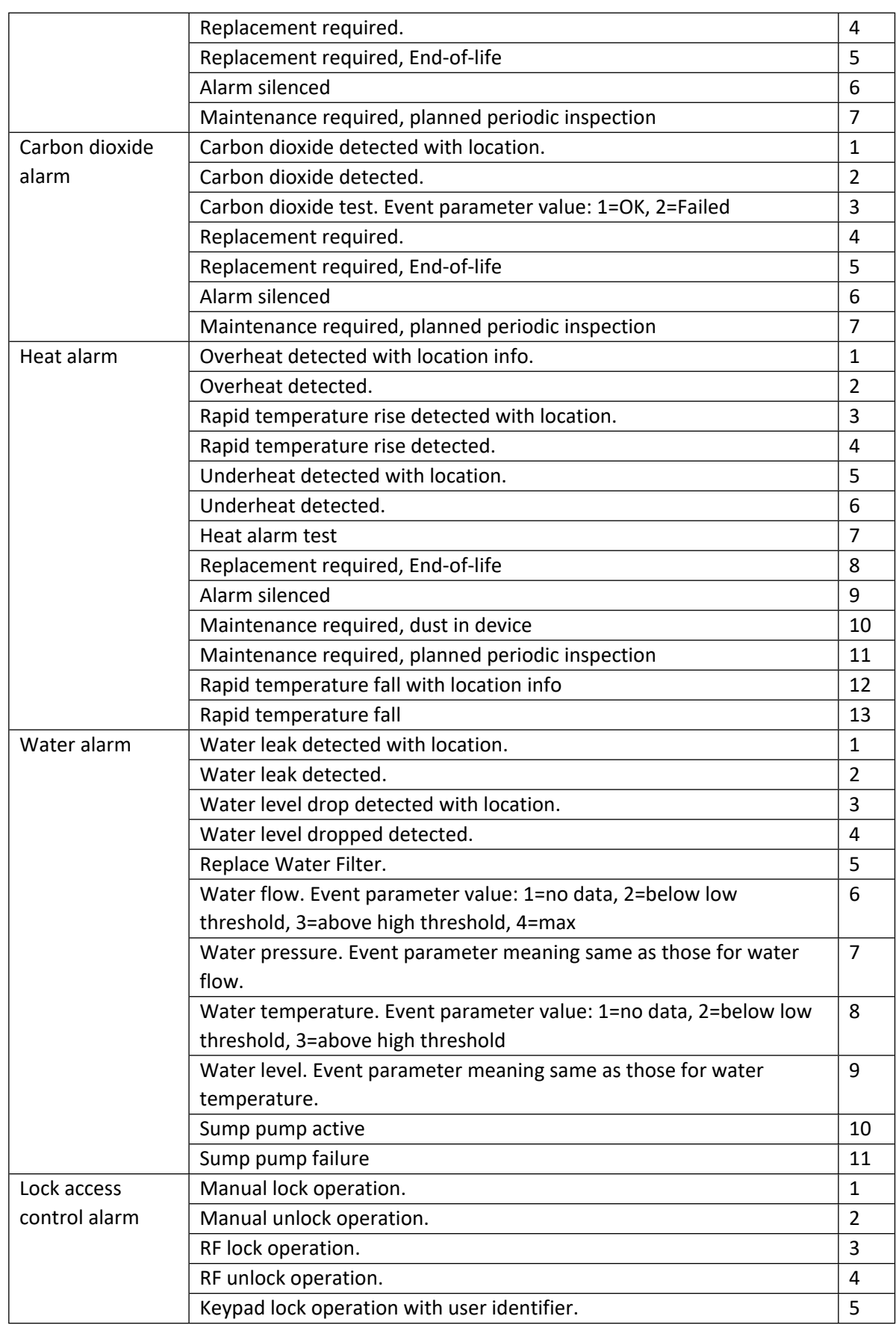

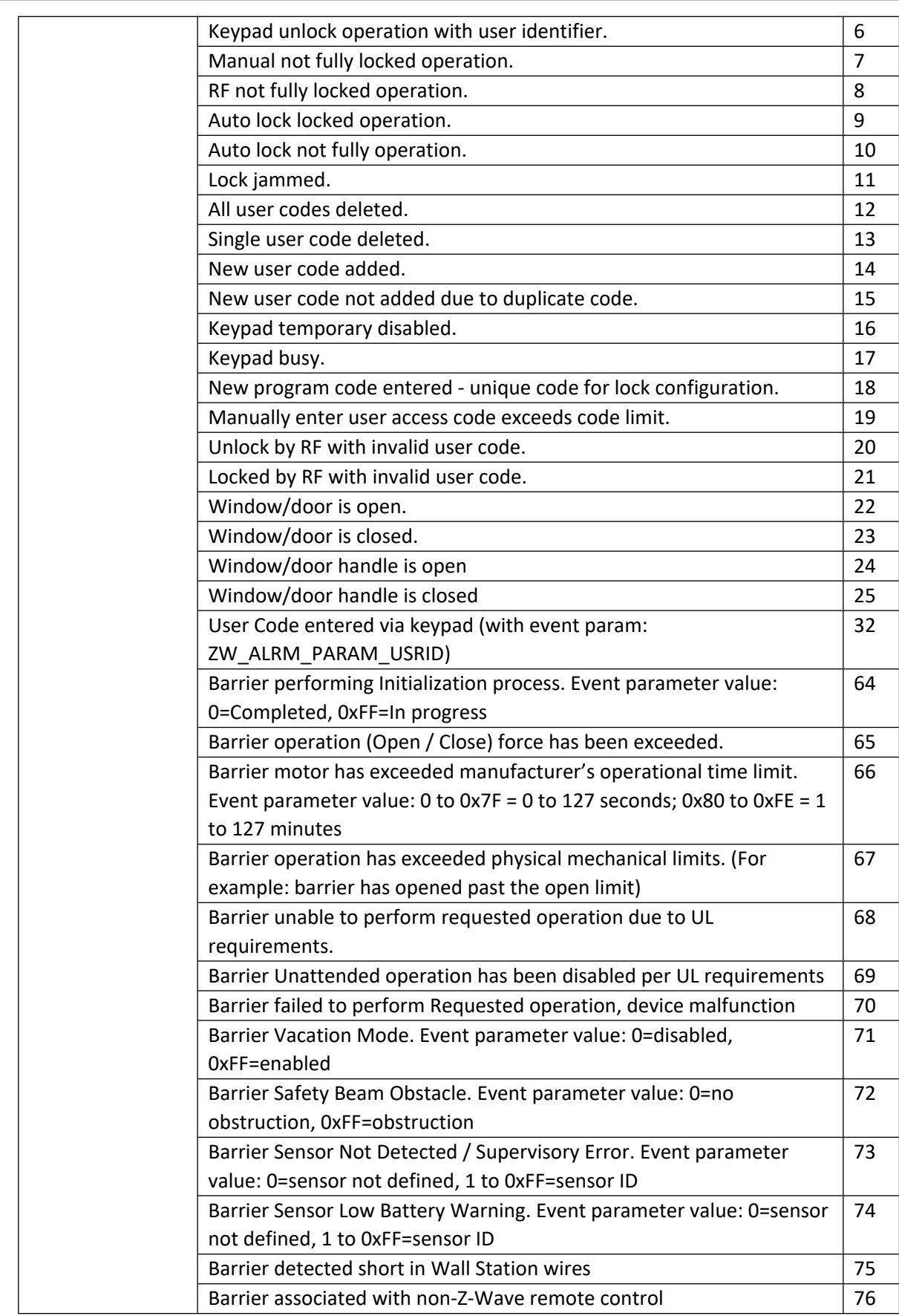

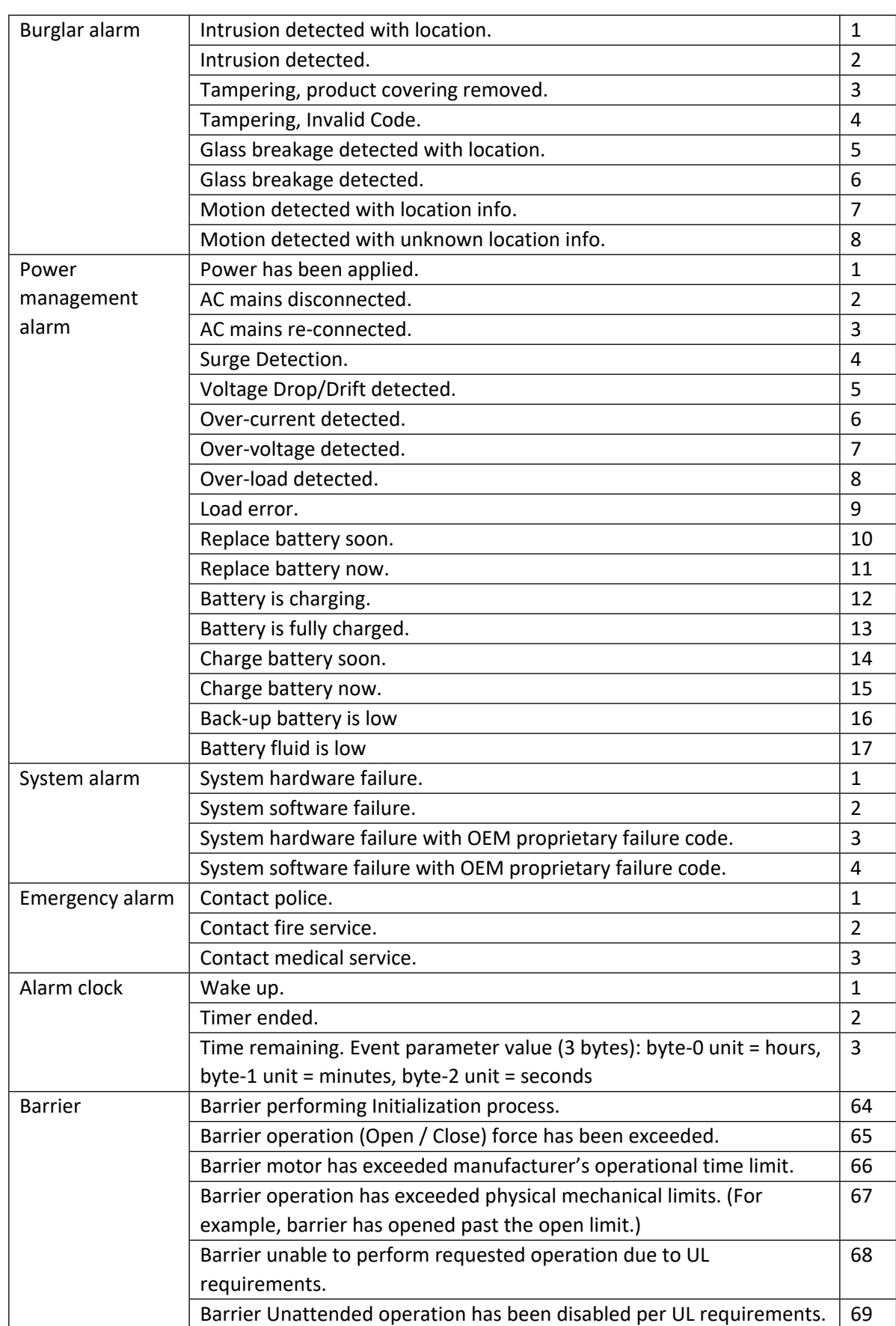

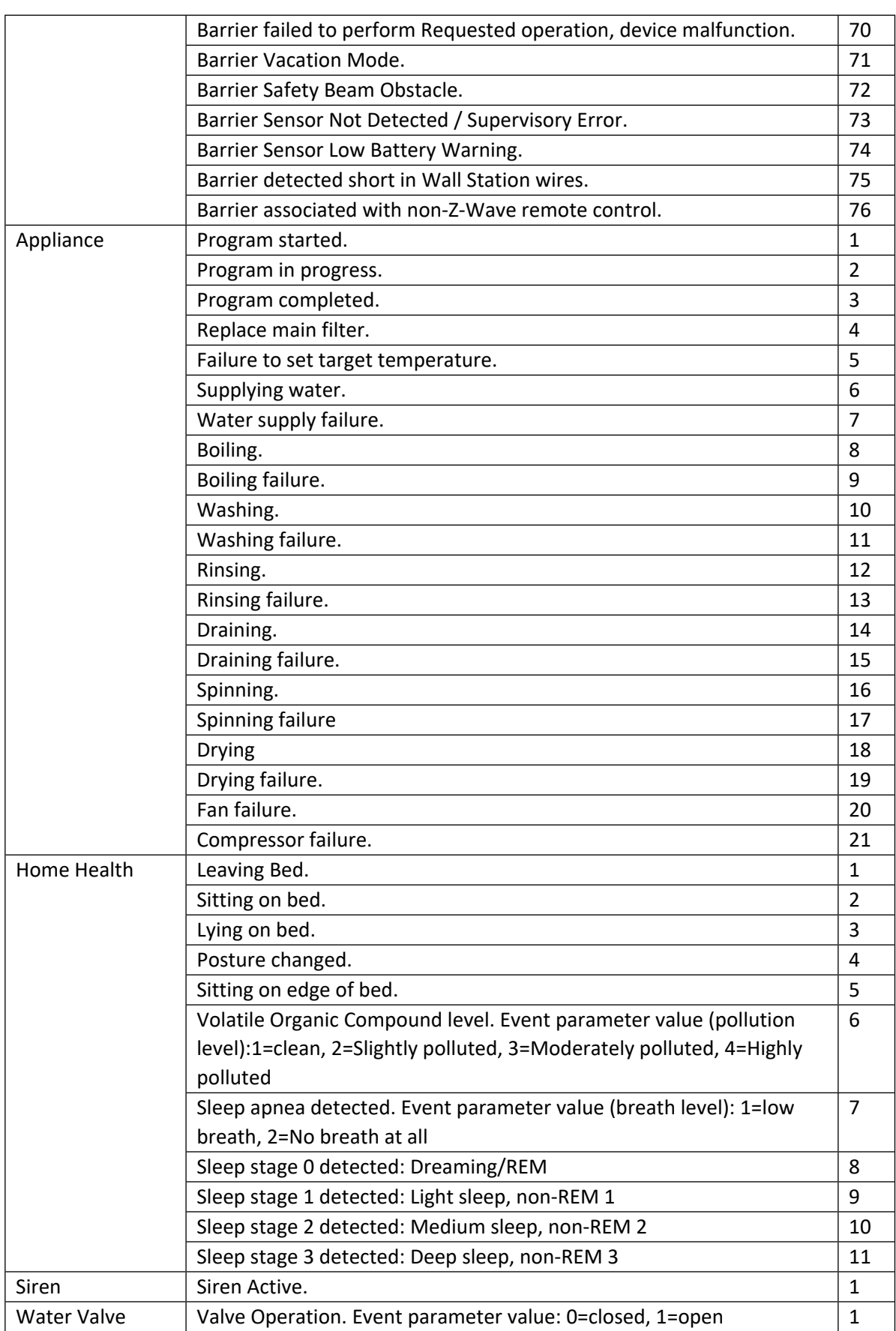

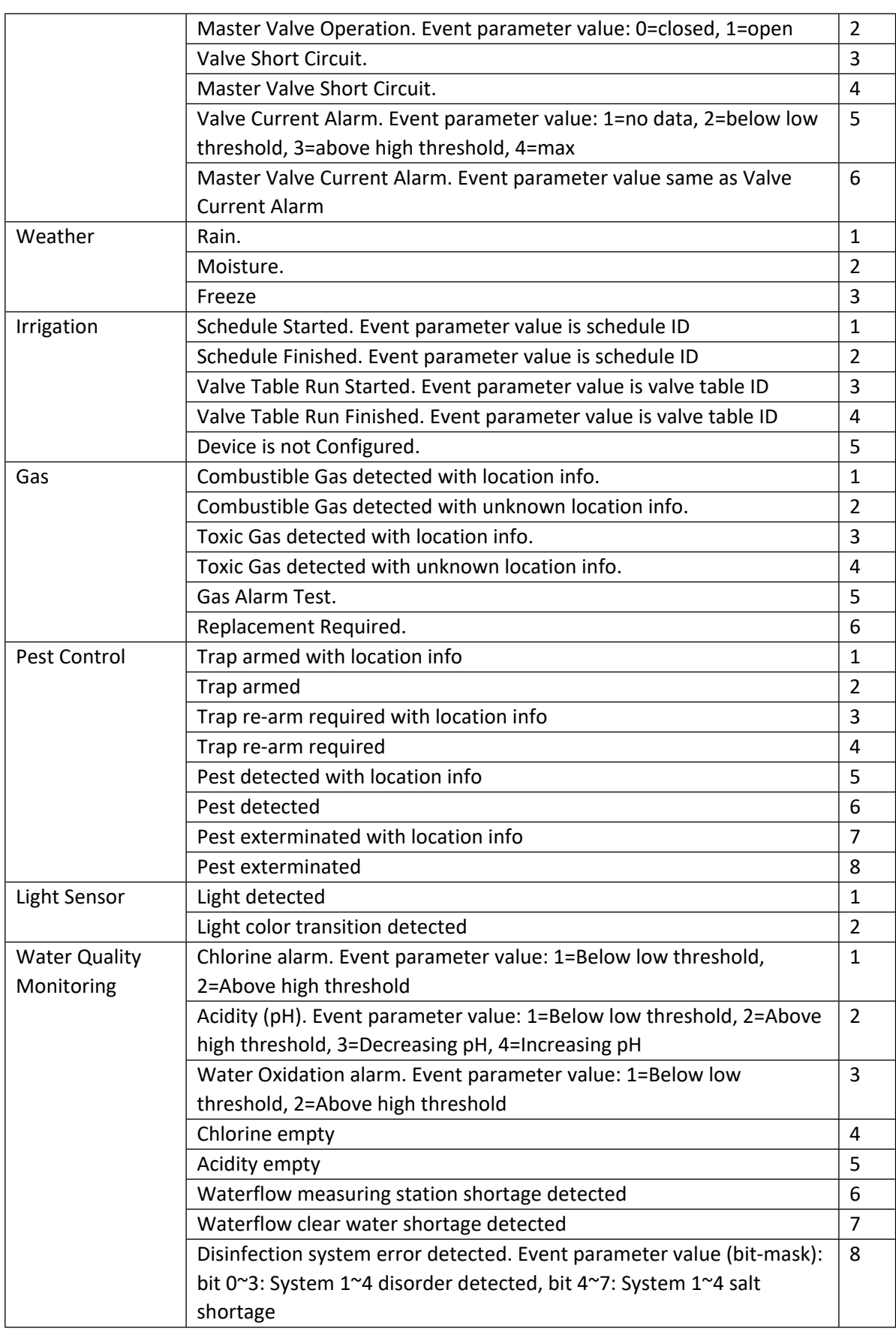

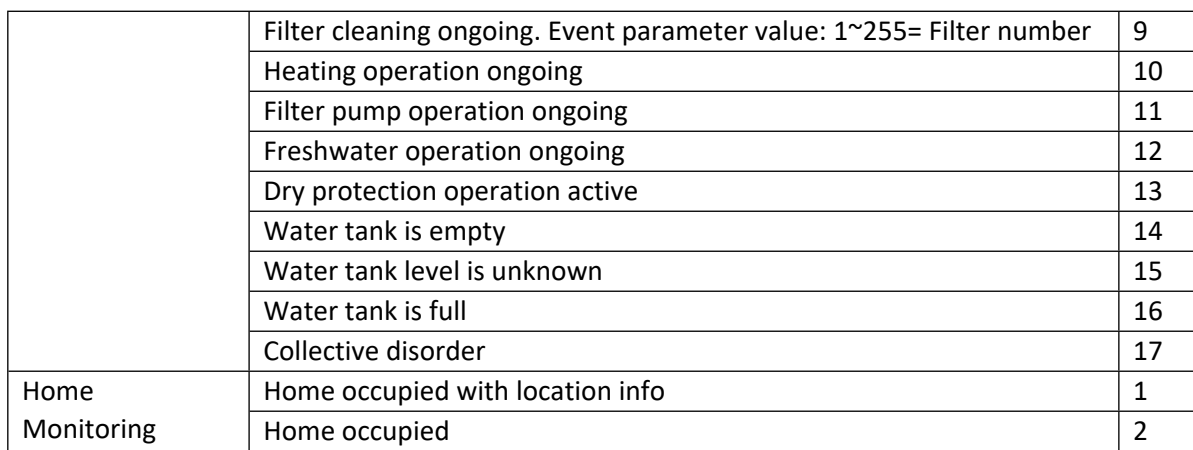

#### **Table 48 – Z-Wave Alarm/Notification Event Parameter Type**

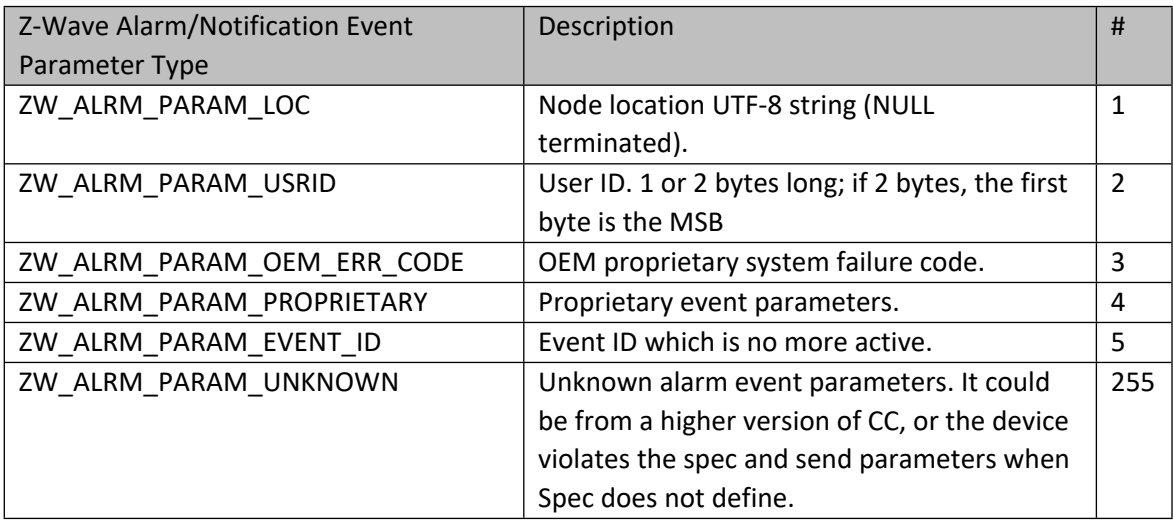

## **Table 49 – Alarm Sensor Type**

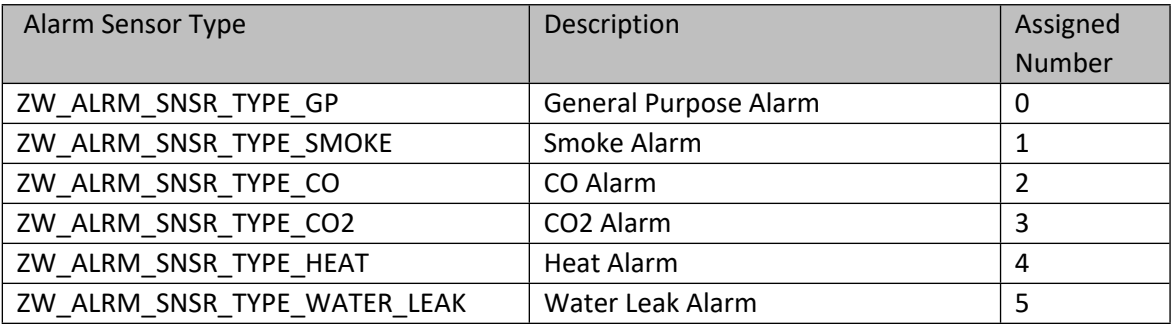

# **Table 50 – Thermostat Setpoint Types: ZW\_THRMO\_SETP\_TYP\_XXX**

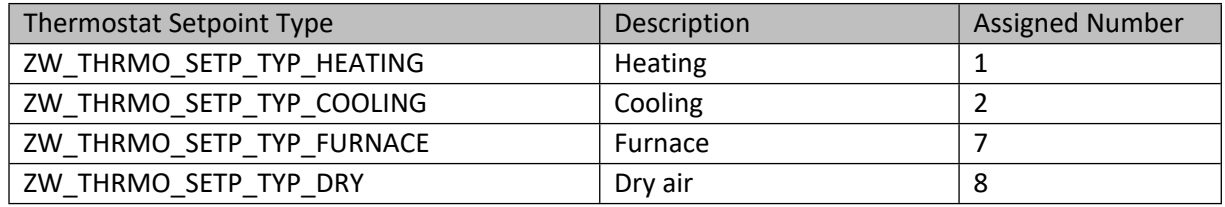

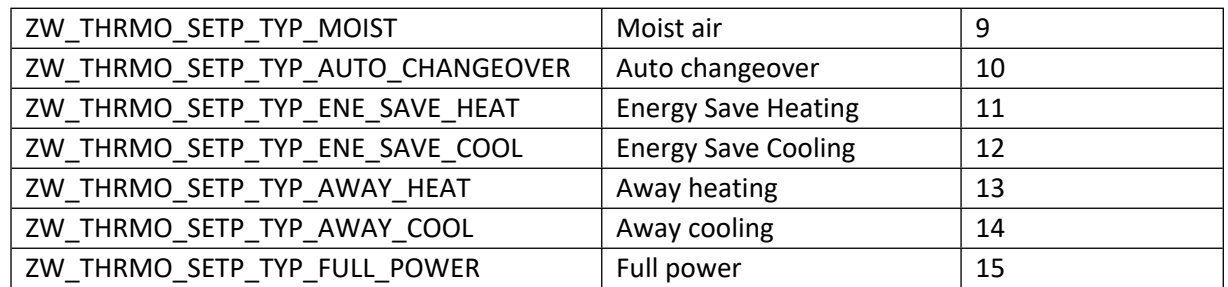

# **Table 51 – Thermostat Setpoint Unit**

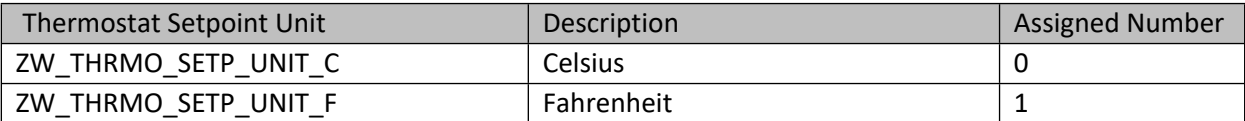

## **Table 52 – Door Lock Operation Mode**

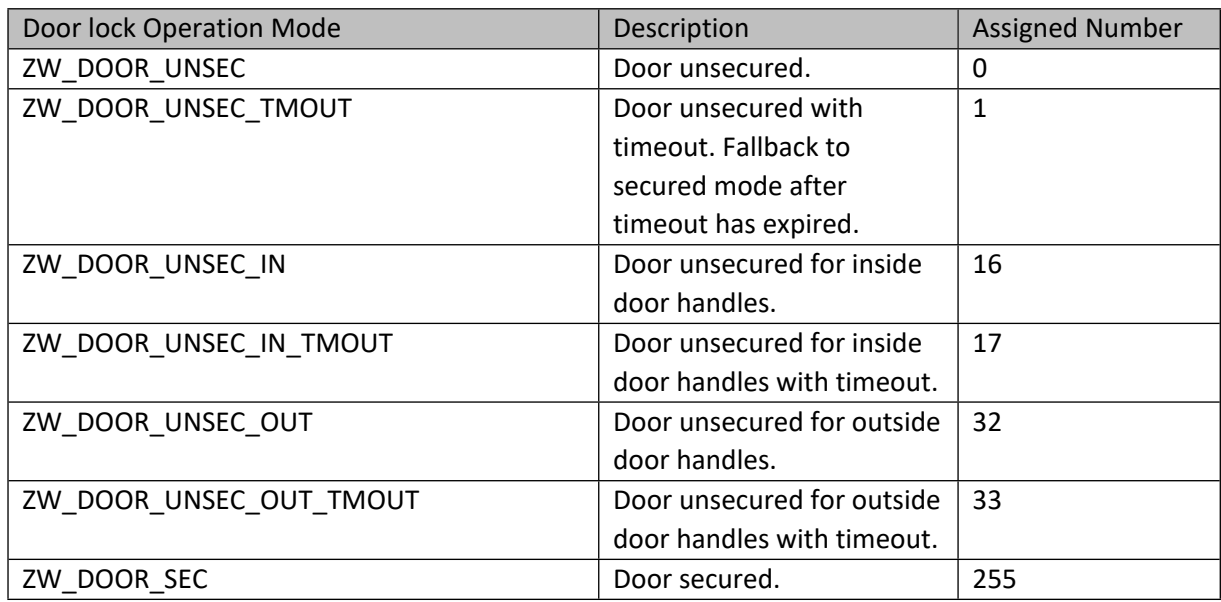

#### **Table 53 – Door lock Operation Type**

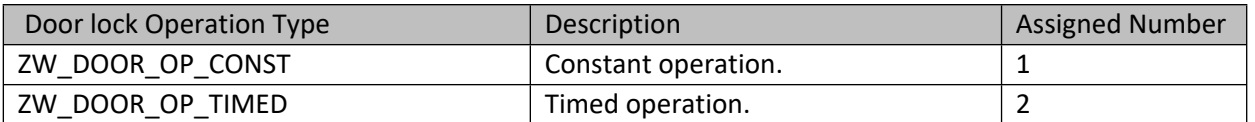

## **Table 54 – dev\_cfg\_error\_t Structure**

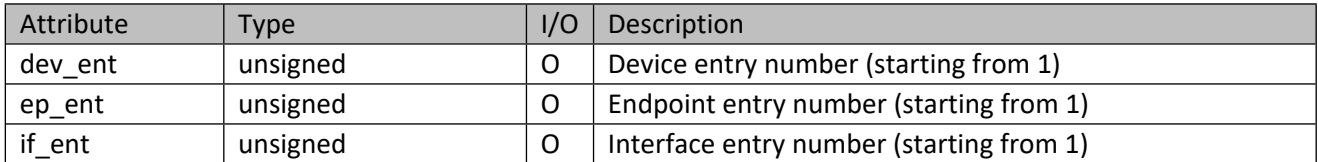

## **4.2 zwdev\_cfg\_free**

Free device-specific configuration records.

## **Table 55 – zwdev\_cfg\_free Parameters**

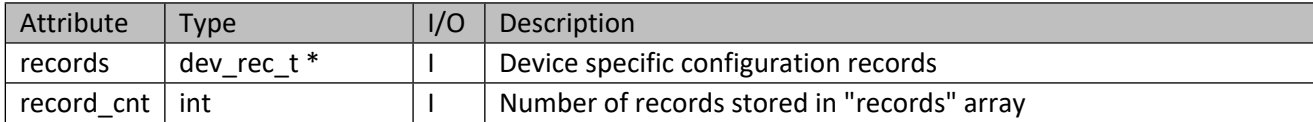

## **4.3 zwdev\_global\_sett\_free**

Free device global settings.

#### **Table 56 – zwdev\_global\_sett\_free Parameters**

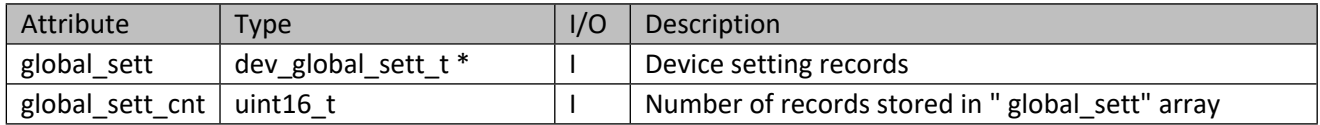

# **4.4 zwdev\_cfg\_find**

Search for a match in device-specific configuration records.

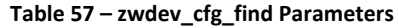

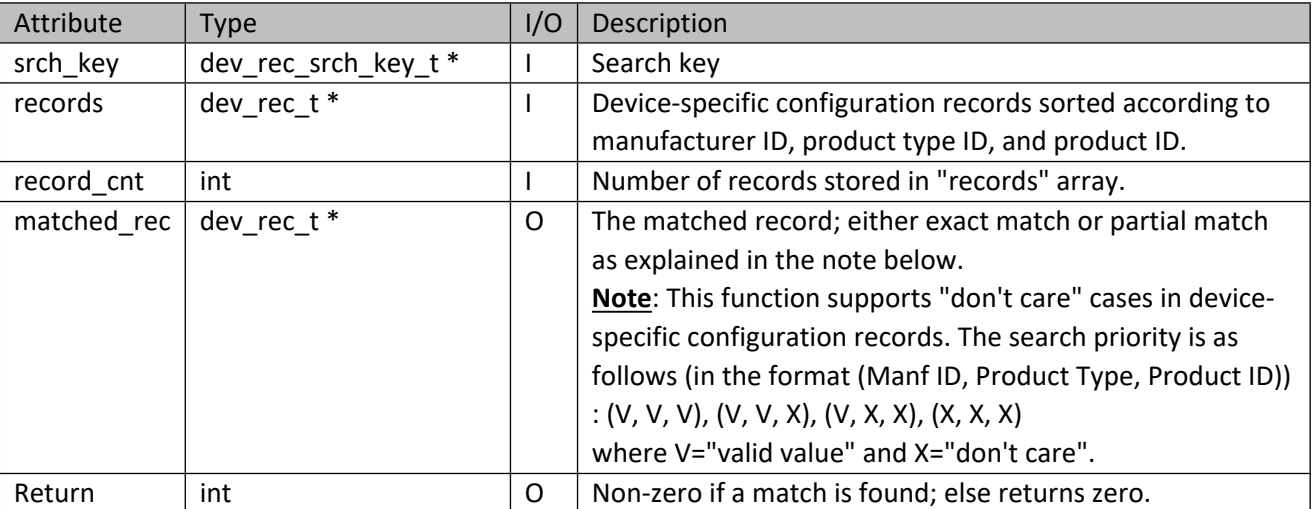

#### **Table 58 – dev\_rec\_srch\_key\_t Structure**

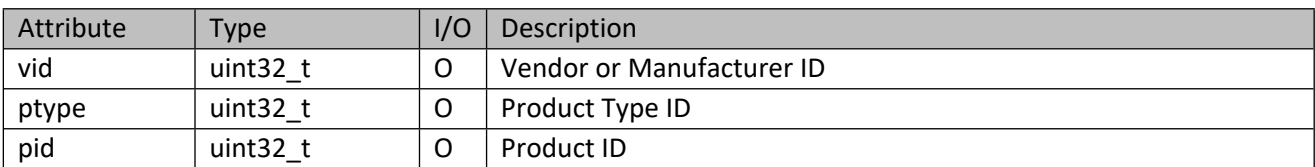

# **5 Network API**

The network is seen through the eyes of a ZIPGW attached controller.

# **5.1 Discovering ZIPGWs**

# **5.1.1 zwnet\_gw\_discvr\_start**

This call starts a network scanning for ZIPGW IP addresses using the ZIPGW Discovery protocol. Once the scanning is done, the result will be available through a callback function. Take note that this function can be called without calling the zwnet\_init function first.

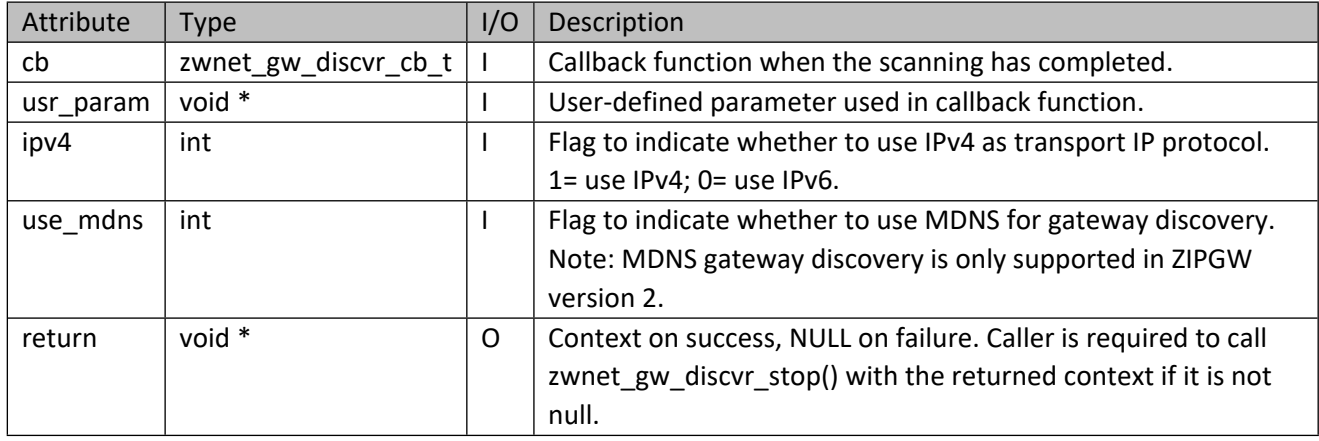

## **Table 59 – zwnet\_gw\_discvr\_start Parameters**

#### **Table 60 – zwnet\_gw\_discvr\_cb\_t Parameters**

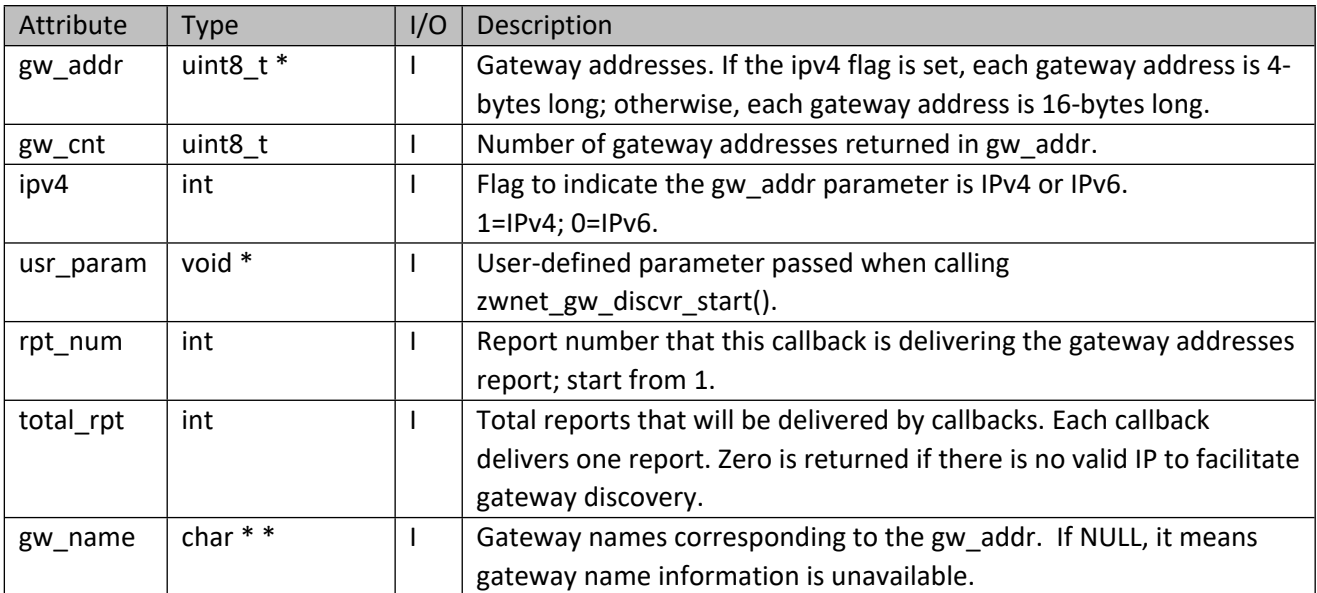

## **5.1.2 zwnet\_gw\_discvr\_stop**

This call stops the network scanning for ZIPGW IP addresses and frees the resources used in network scanning. Take note that this function should not be called in the callback function that was passed to the zwnet gw discvr start function as parameter cb.

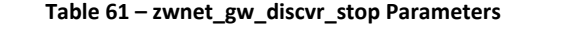

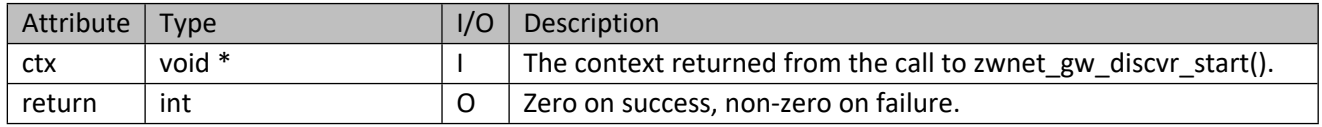

## **5.2 Network Initialization and Clean up**

#### 5.2.1 zwnet init

This call runs a state-machine to acquire the ZIPGW attached controller's Home ID, Node ID, HAN address, and node list of the HAN. An internal network data structure is created and initialized with each of the node IDs found in the acquired node list. A user application could get access to the controller Home ID and Node ID by calling zwnet get\_desc API only after the zwnet\_notify\_fn callback function returns status is ZW\_ERR\_NONE.

To populate the internal network data structure with endpoints and interfaces, this API tries to retrieve the node information from an internally maintained database. For those nodes found in the controller routing table but without corresponding node information in the database, the node information statemachine is invoked to get the information (CCs supported, CC version, node name and location, manufacturer ID, product type ID, product ID and multi-instance/channel endpoints, etc.) directly from the node device.

#### **Table 62 – zwnet\_init Parameters**

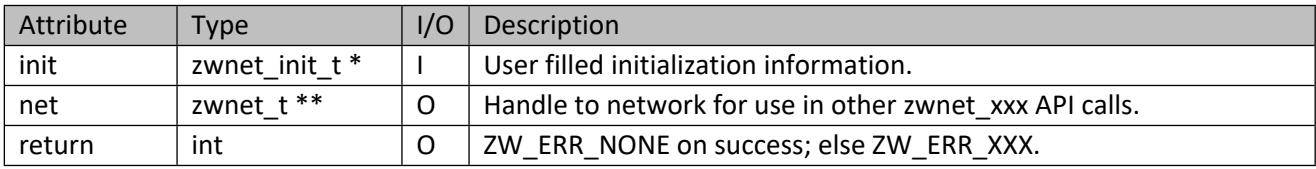

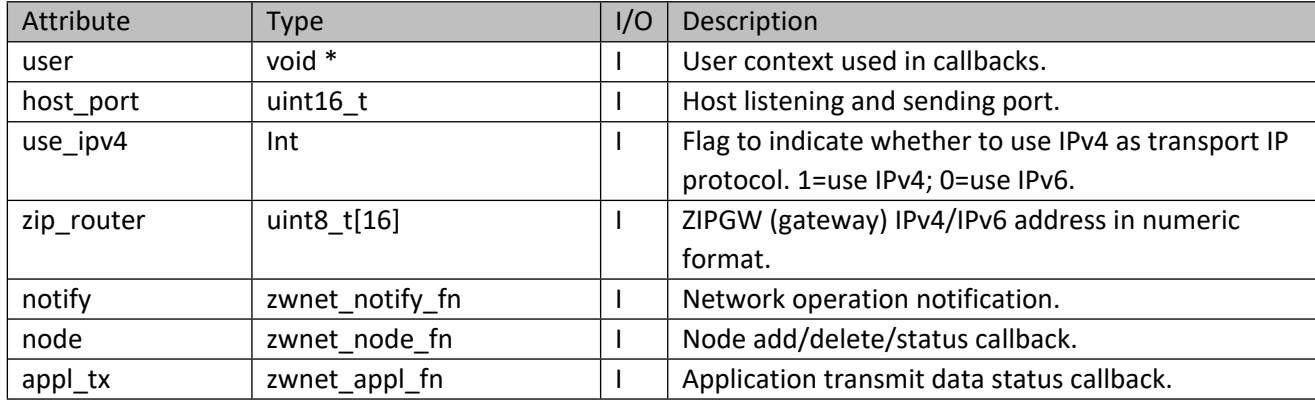

#### **Table 63 – zwnet\_init\_t Structure**

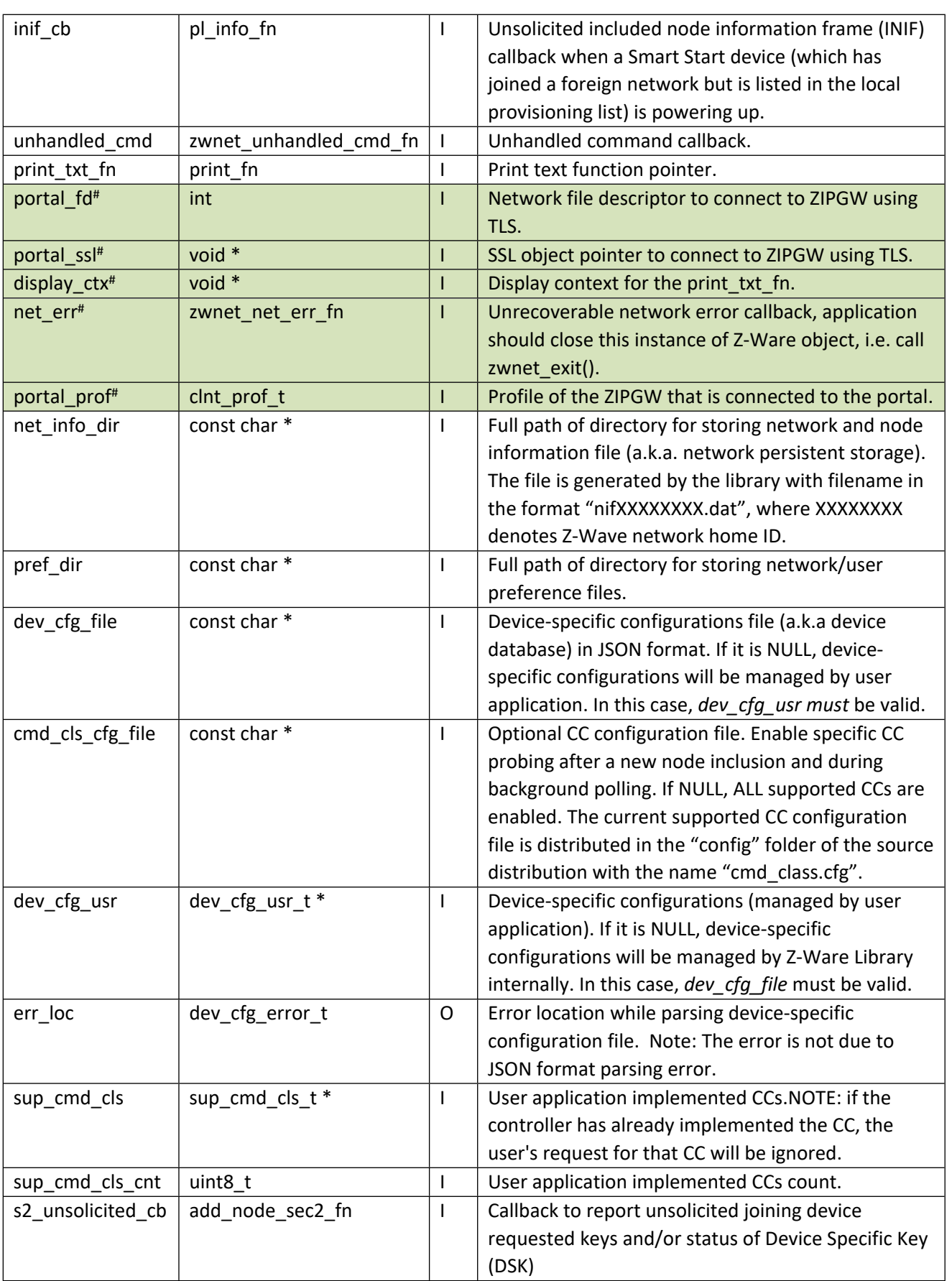

dtls\_psk\* | uint8\_t[32]  $\vert$  | DTLS pre-shared key in binary format, MUST be at least 16 bytes. dtls psk len\*  $\vert$  uint8 t  $\vert$  I  $\vert$  DTLS pre-shared key length (bytes). If length is zero, no DTLS will be used, i.e., communication will be insecured.

**Note**: Attributes marked with (#) are only available for the Portal version; whereas those marked with (\*) are only available for the CE version.

Typical zwnet operations take in the network handle returned from this call and return the success status of the operation as show in the table below. The parameters for such operations are not further documented.

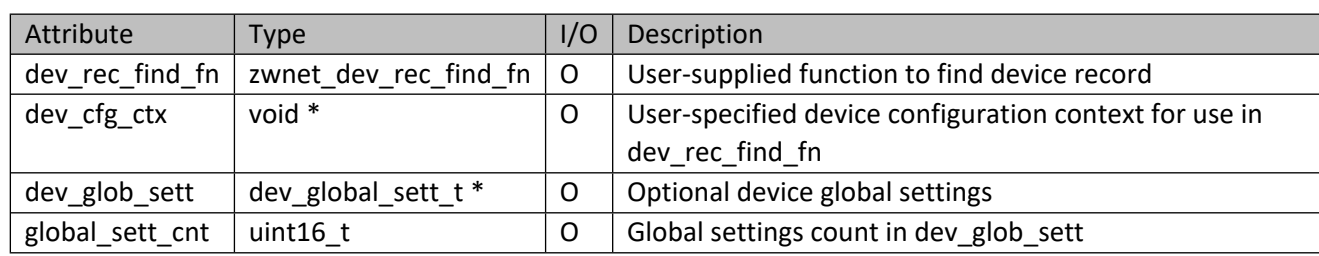

## **Table 64 – dev\_cfg\_usr\_t Structure**

## **Table 65 – zwnet\_dev\_rec\_find\_fn Parameters**

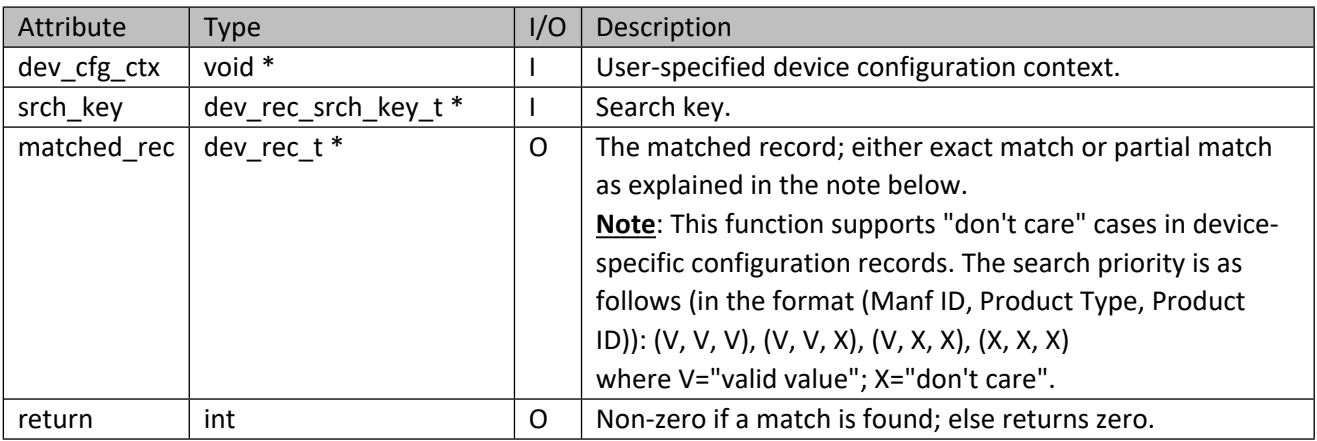

## **Table 66 – dev\_global\_sett\_t Structure**

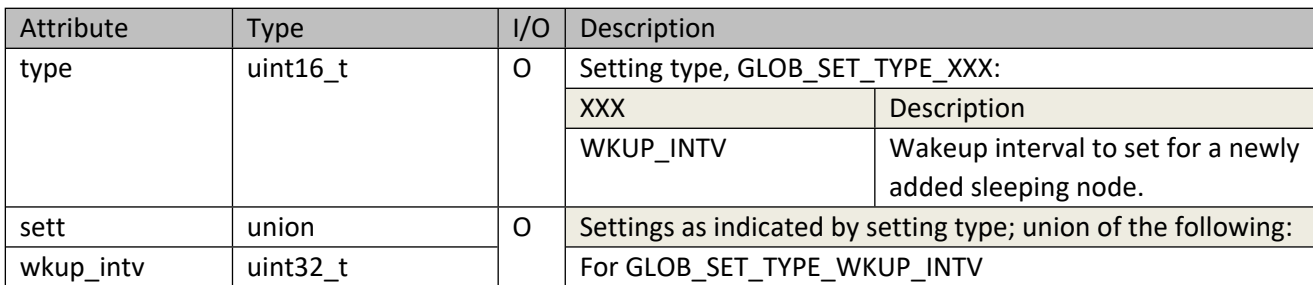

#### **Table 67 – zwnet\_xxx Generic Parameters**

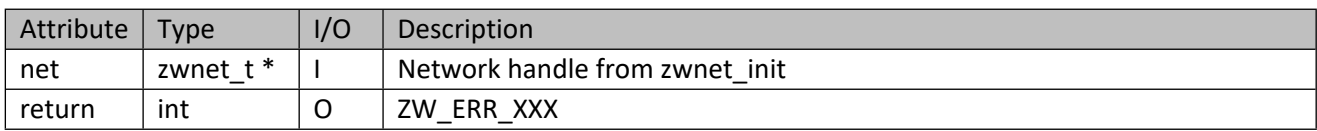

## **Table 68 – zwnet\_unhandled\_cmd\_fn Parameters**

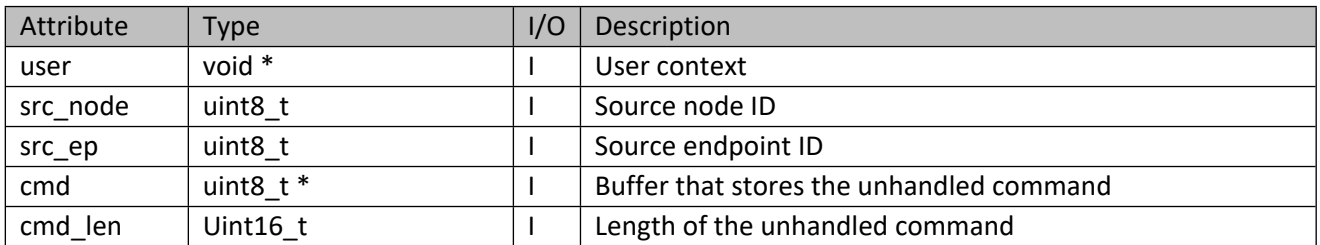

## **Table 69 – sup\_cmd\_cls\_t Structure**

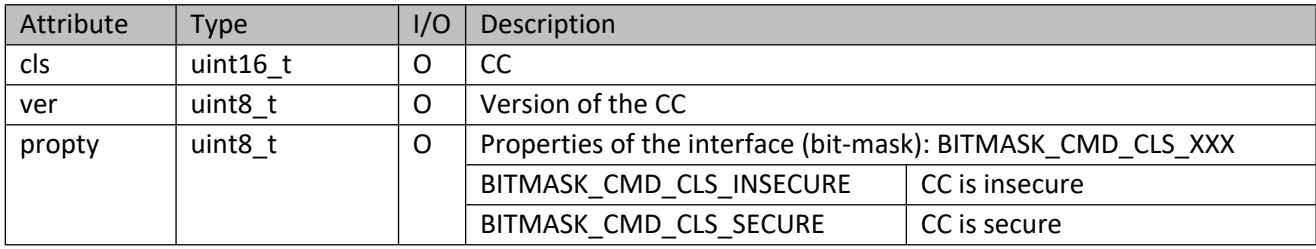

# **Table 70 – zwnet\_notify\_fn Parameters**

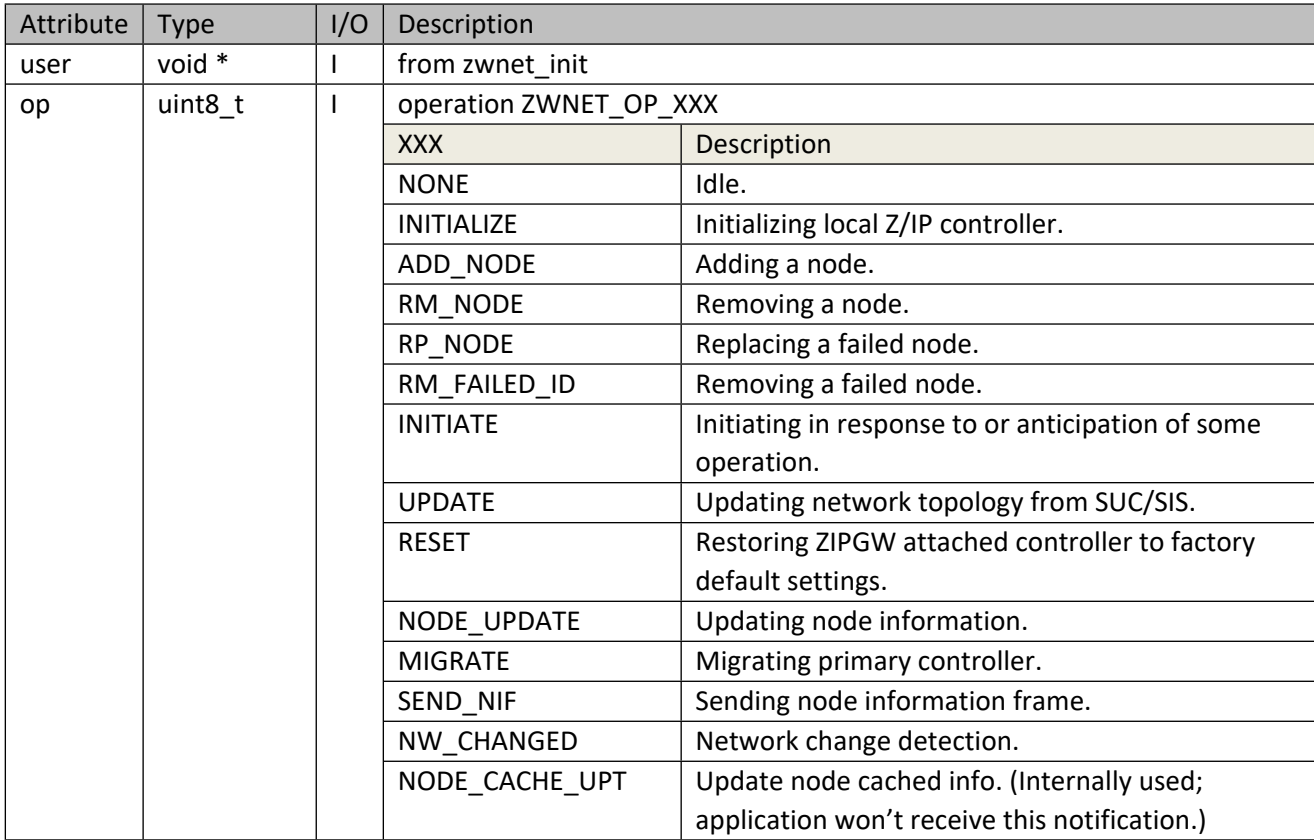

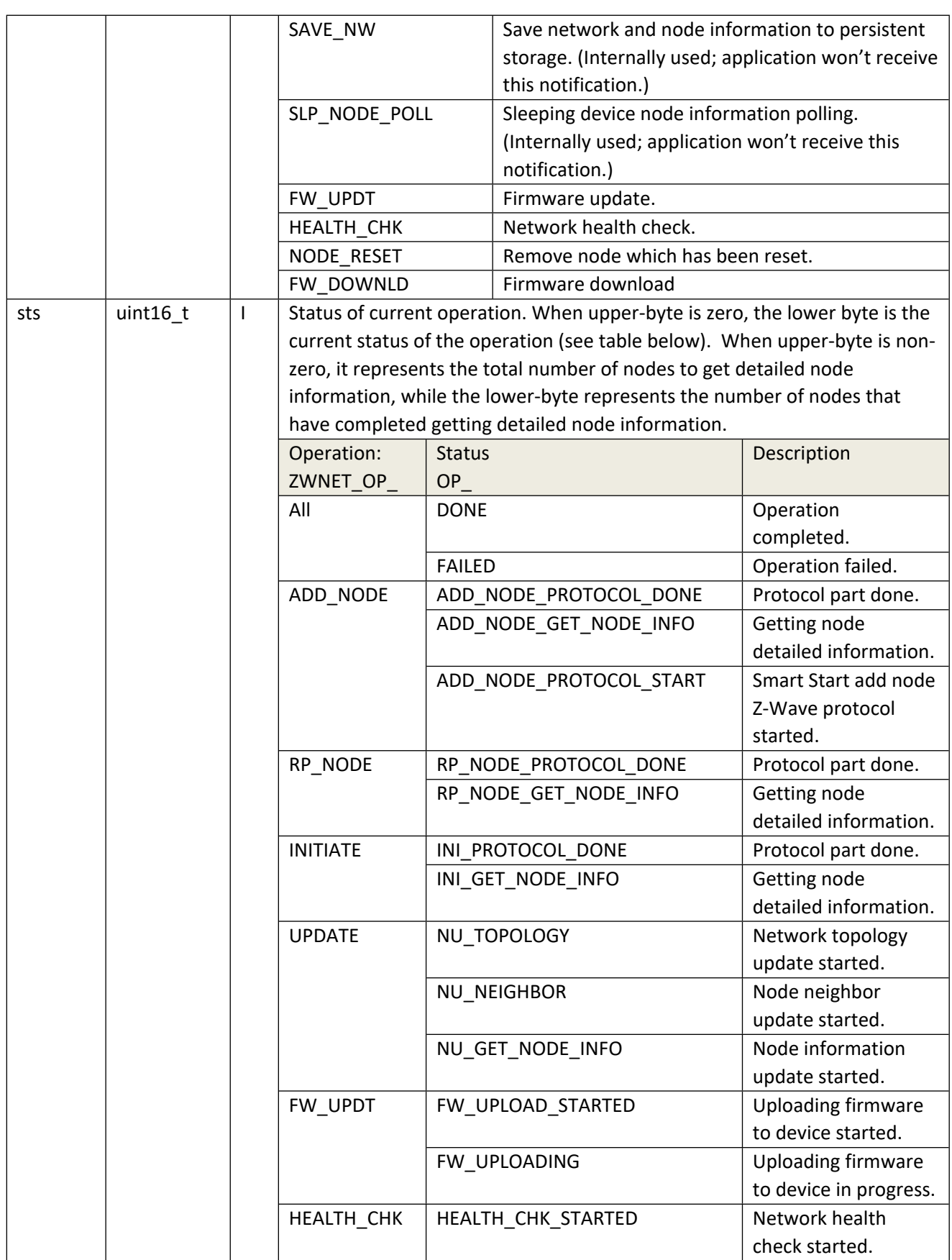

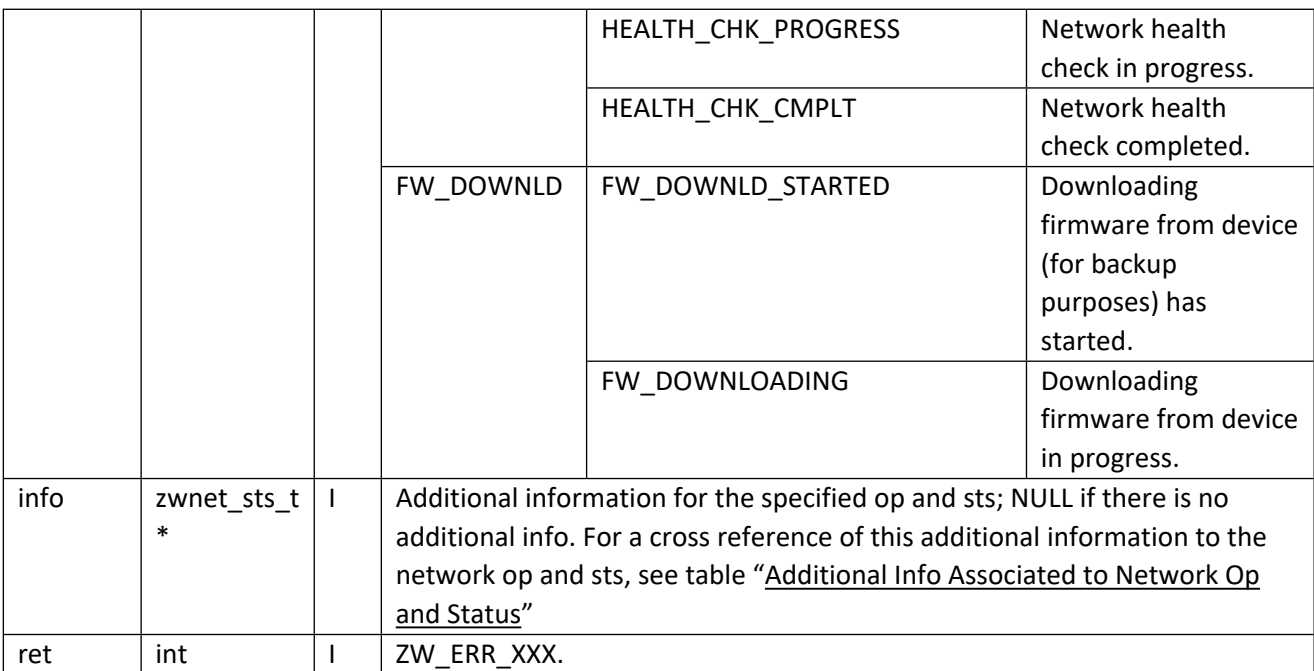

### **Table 71 – zwnet\_sts\_t Structure**

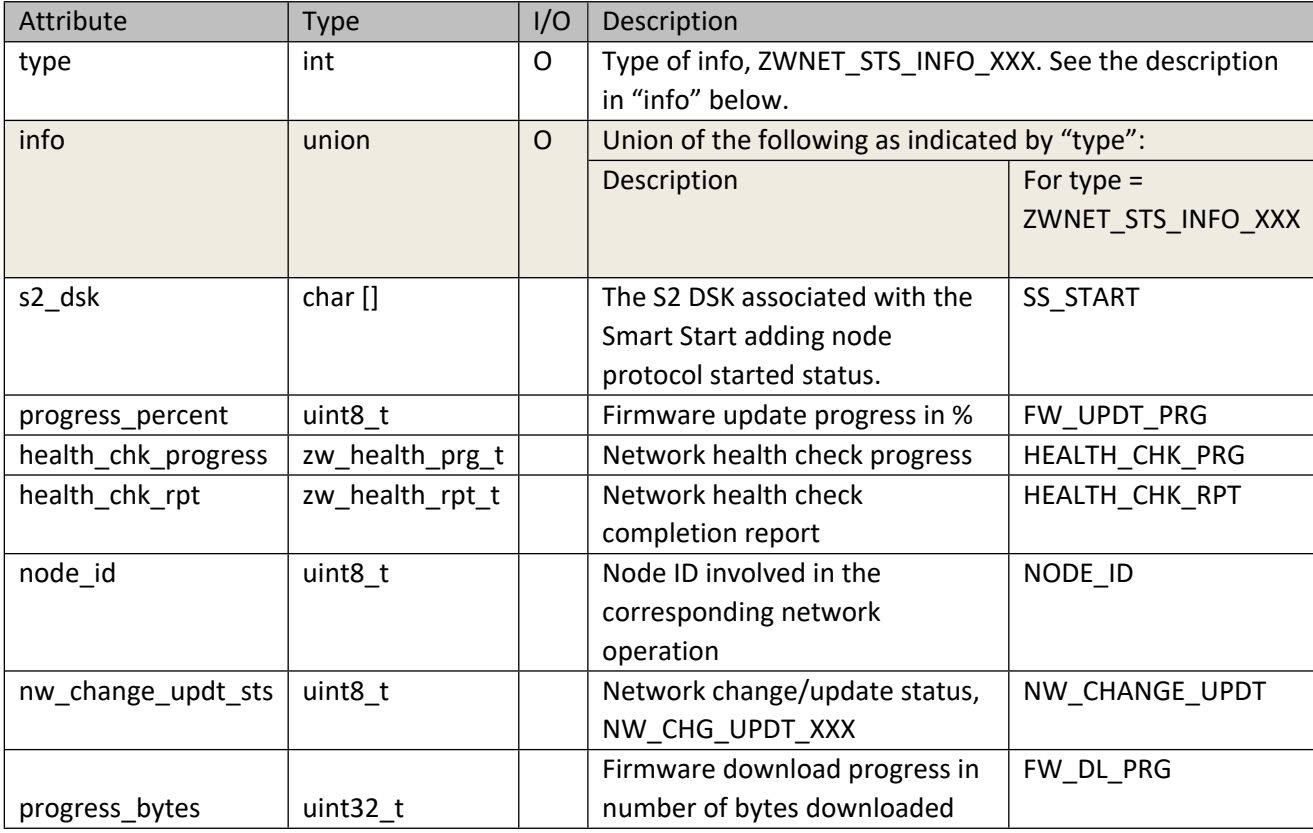

# **Table 72 – NW\_CHG\_UPDT\_XXX**

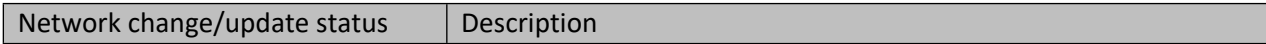

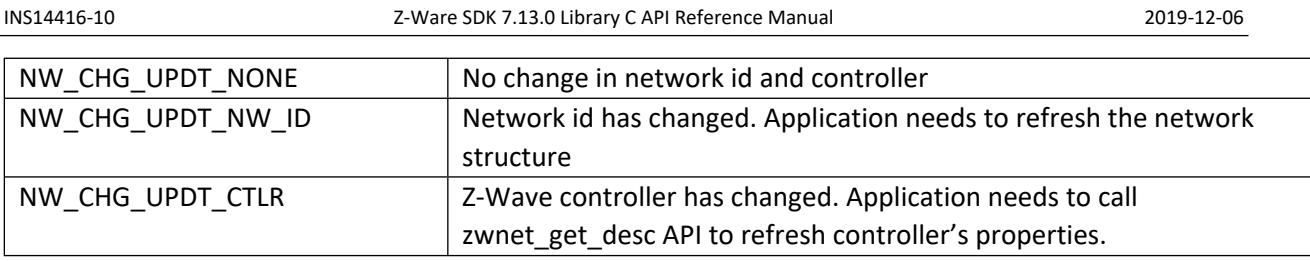

# **Table 73 – zw\_health\_prg\_t Structure**

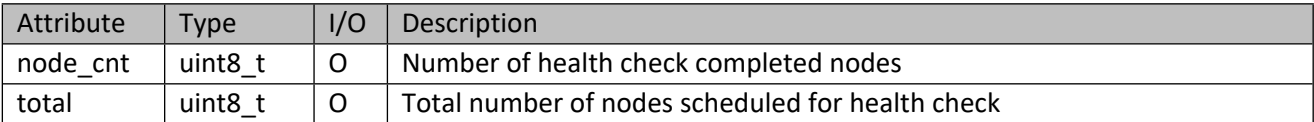

# **Table 74 – zw\_health\_rpt\_t Structure**

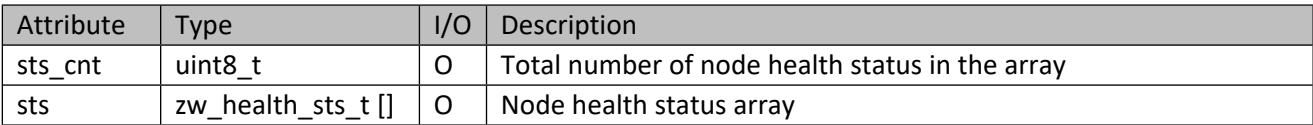

## **Table 75 – zw\_health\_sts\_t Structure**

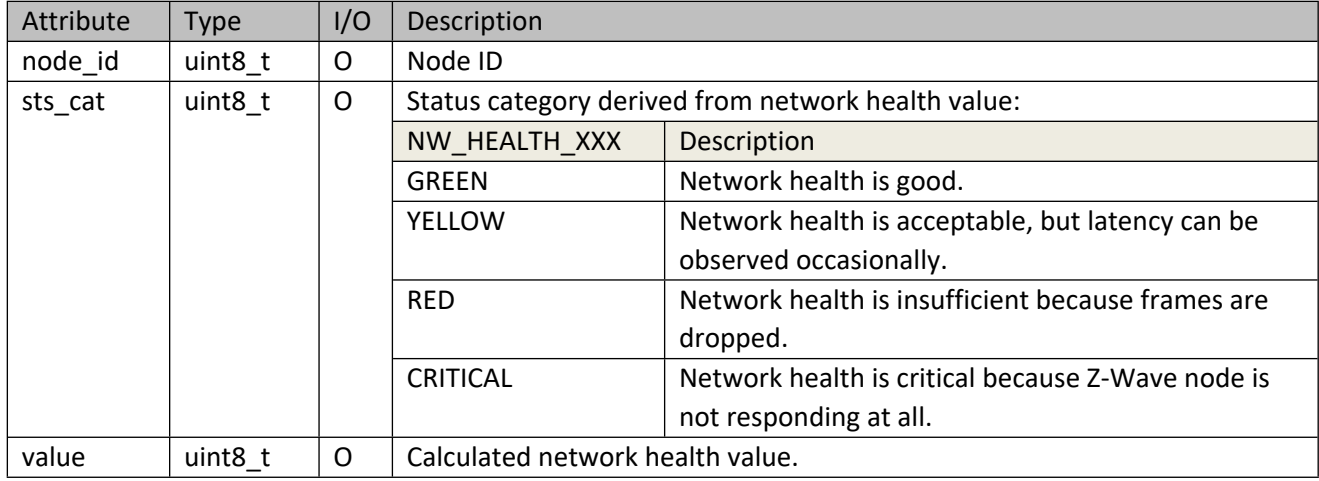

## <span id="page-64-0"></span>**Table 76 – Additional Information Associated to Network Op and Status**

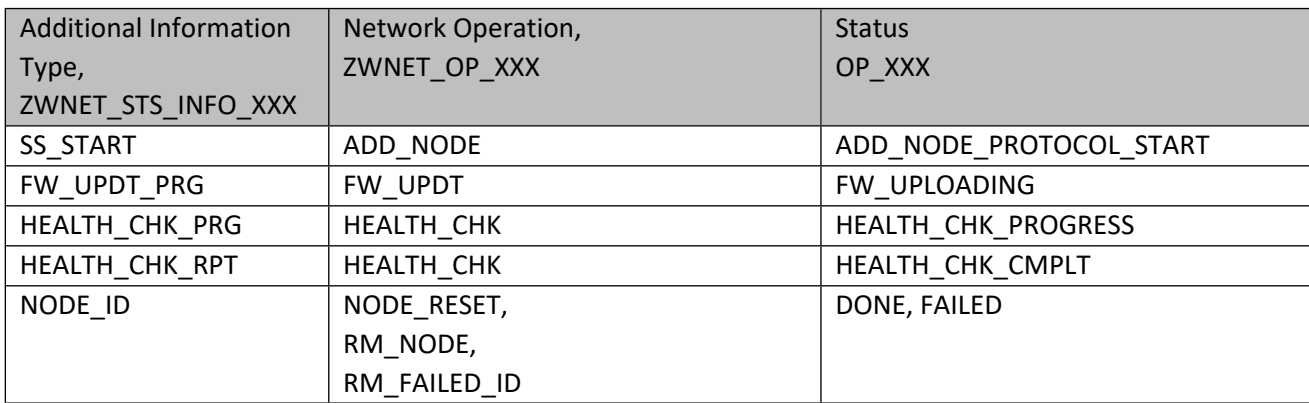

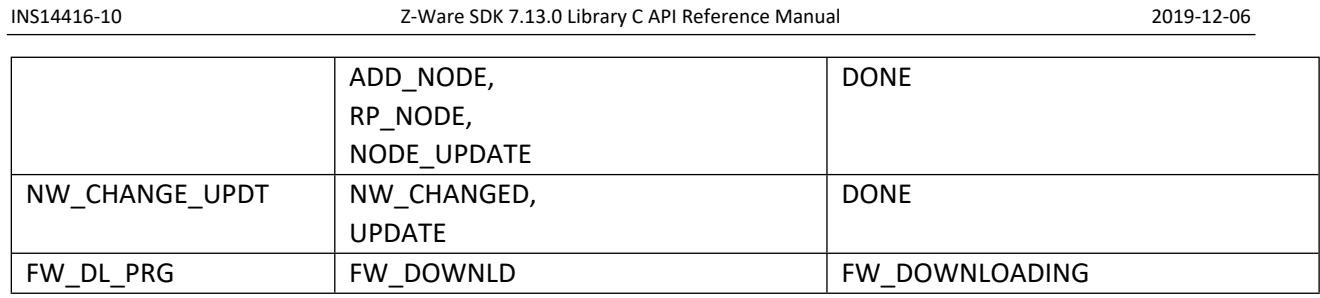

# **Table 77 – zwnet\_node\_fn Parameters**

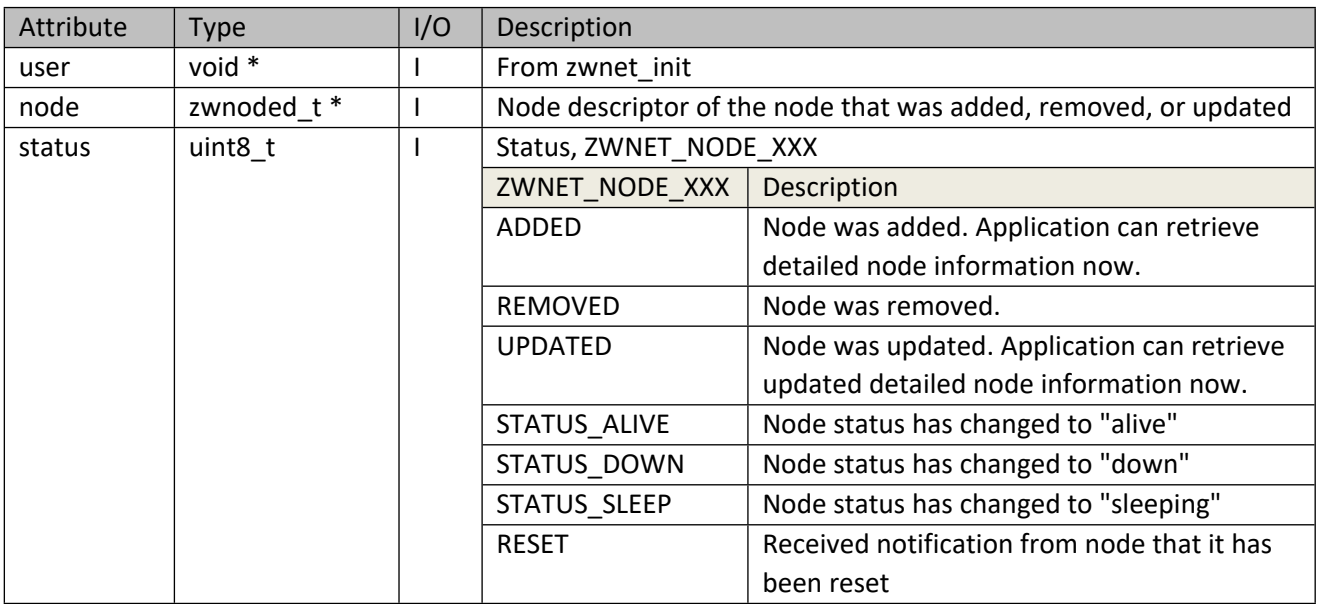

## **Table 78 – zwnet\_appl\_fn Parameters**

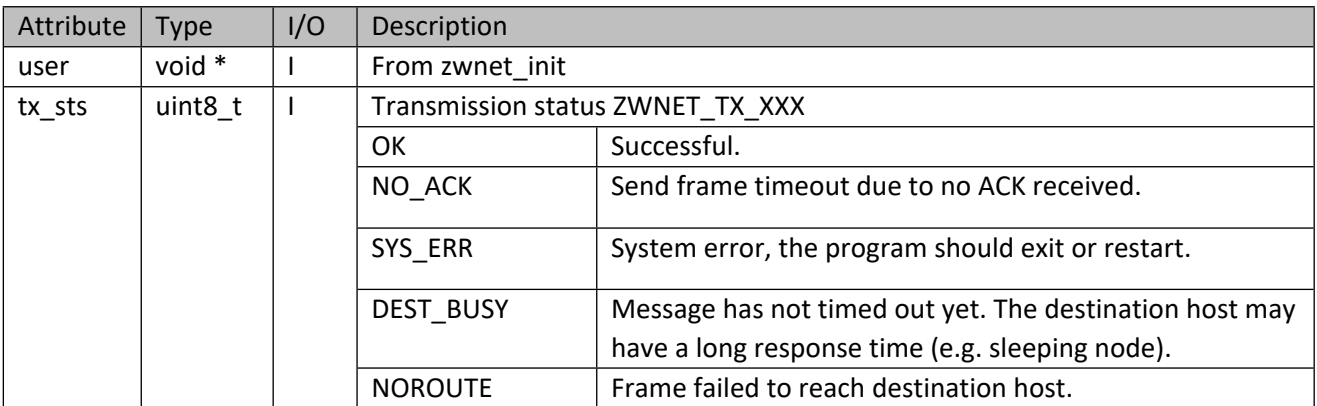

# **Table 79 – pl\_info\_fn Parameters**

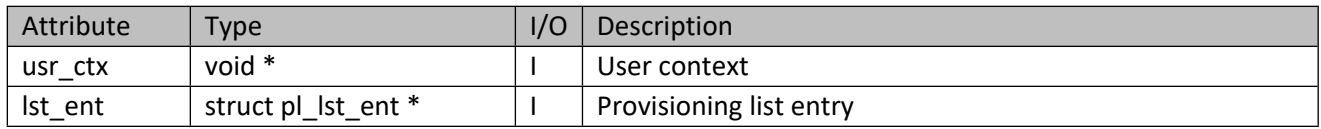

# **Table 80 – zwnet\_net\_err\_fn Parameters**

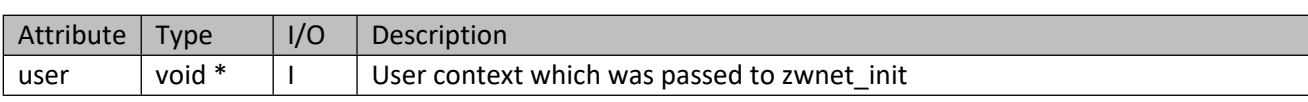

#### **Table 81 – print\_fn Parameter**

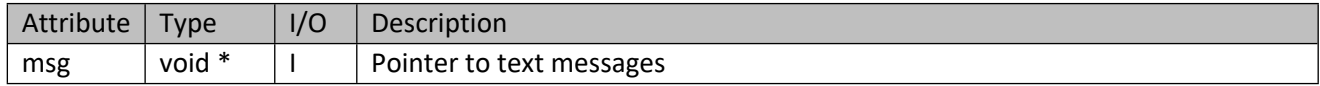

#### **Table 82 – zwnet\_dev\_rec\_find\_fn Parameter**

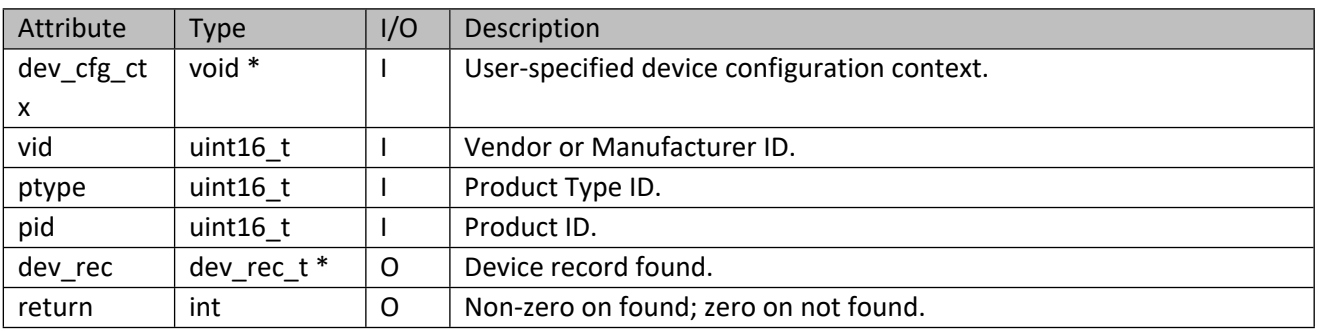

## **5.2.2 zwnet\_exit**

Clean up network and save detailed node information into file.

### **Table 83 – zwnet\_exit Parameters**

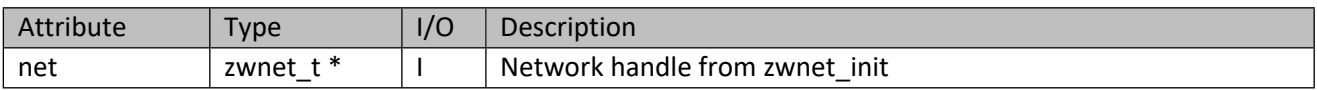

# **5.2.3 zwnet\_reset**

Reset the state of the ZIPGW attached controller, losing all network information. Upon completion, it will get the controller's node information.

# **5.3 Network Creation**

# **5.3.1 zwnet\_add**

Called by the inclusion controller to add/remove an initiating node to/from the network. On successful addition, the new node is queried for its endpoints and interfaces, secure and otherwise. If the interfaces are type sensor, the new node will be configured based on either the settings passed during network initialization or the default values. It should result in callbacks to zwnet\_node\_fn followed by zwnet notify fn.

#### **Table 84 – zwnet\_add Parameters**

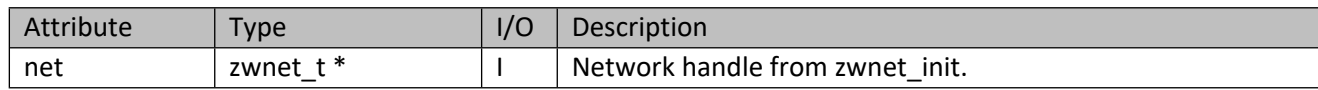

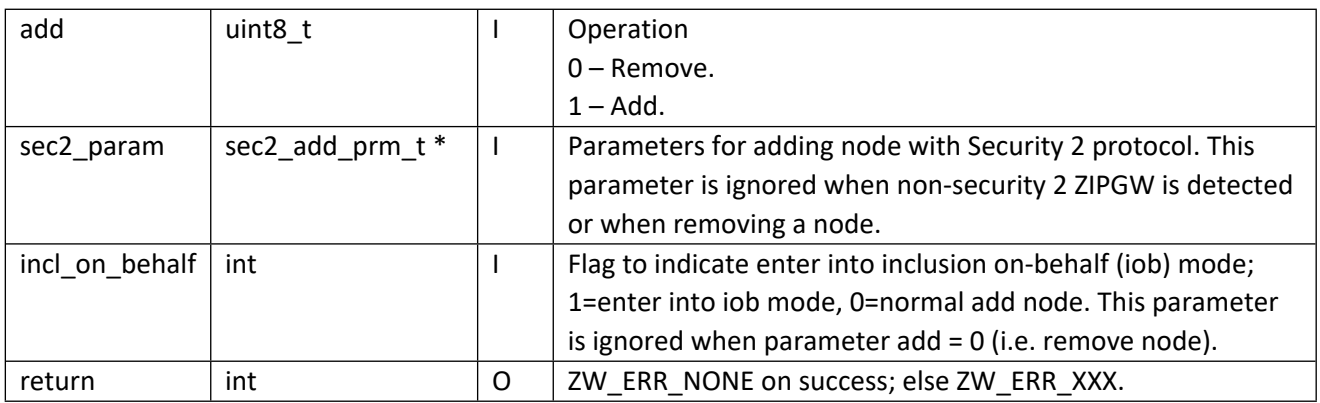

## **Table 85 – sec2\_add\_prm\_t Structure**

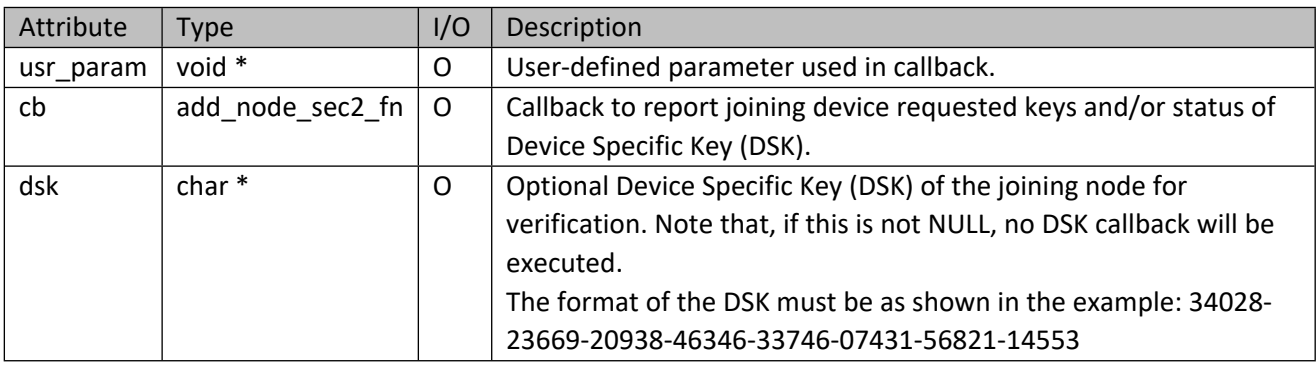

## **Table 86 – add\_node\_sec2\_fn Parameters**

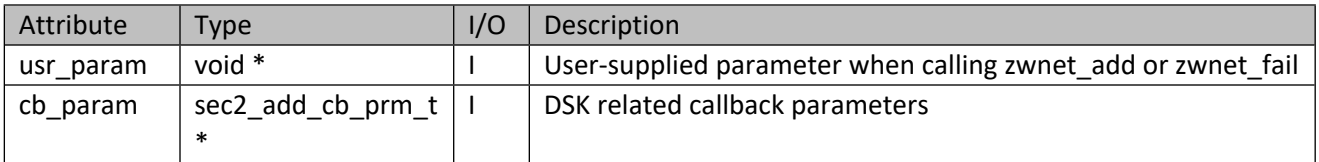

## **Table 87 – sec2\_add\_cb\_prm\_t Structure**

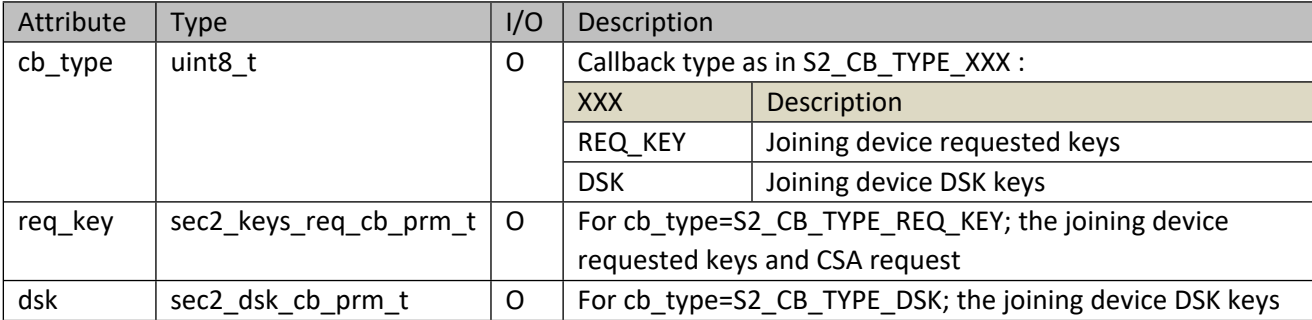

## **Table 88 – sec2\_keys\_req\_cb\_prm\_t Structure**

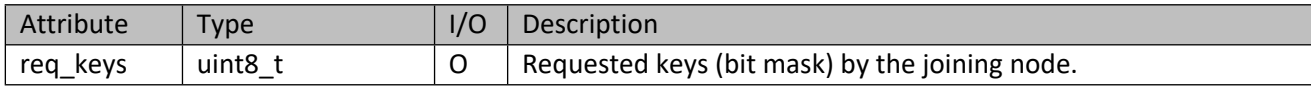

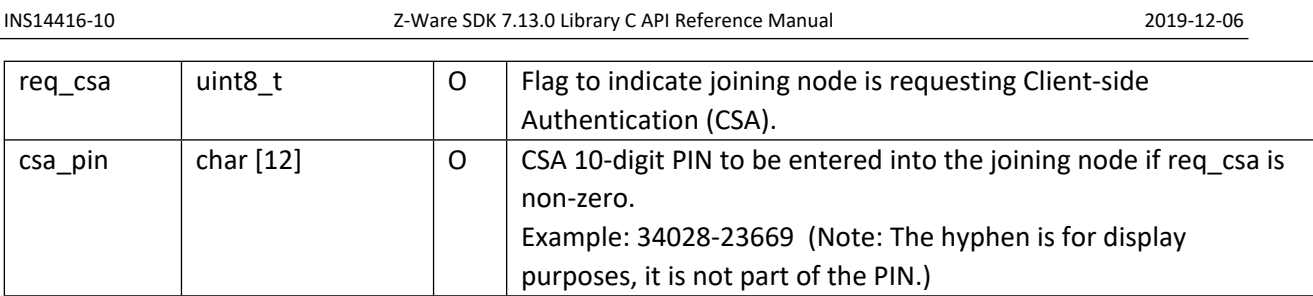

## **Table 89 – sec2\_dsk\_cb\_prm\_t Structure**

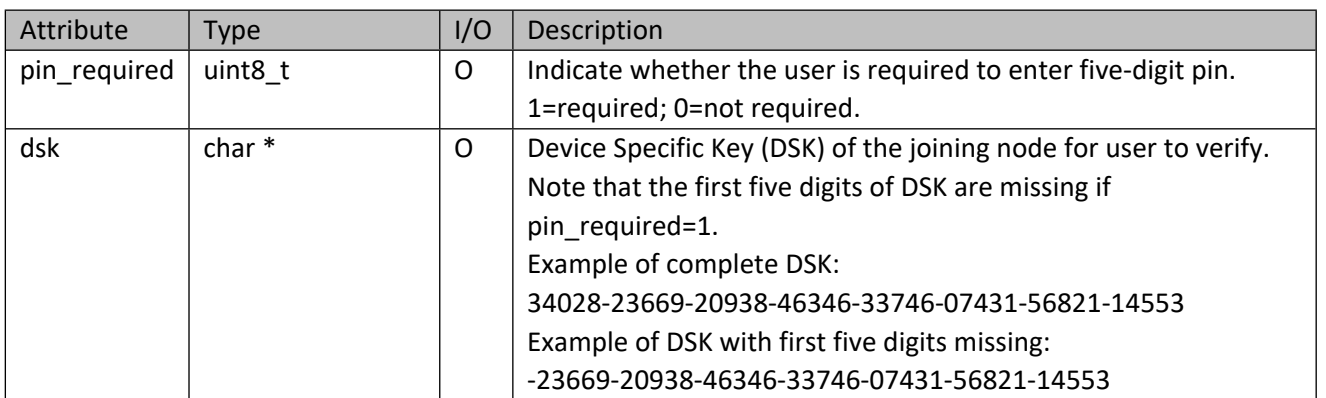

# **5.3.2 Secure Inclusion**

# **5.3.2.1 zwnet\_add\_sec2\_accept**

Accept or reject newly added node into Security 2 mode. This function should be called only after receiving Security 2 DSK callback during add or replace failed node operation.

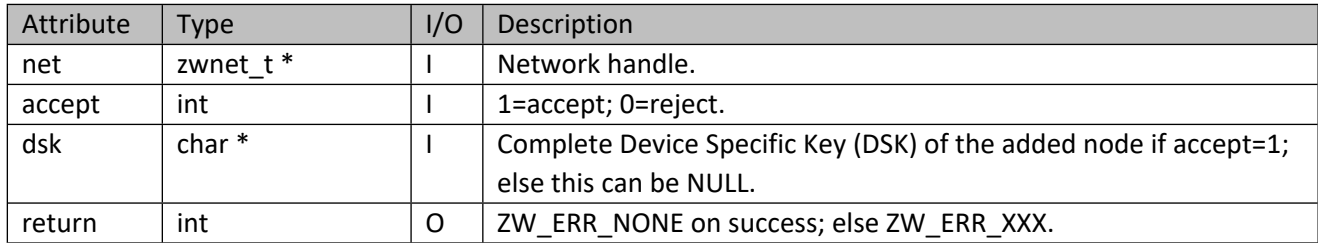

## **Table 90 – zwnet\_add\_sec2\_accept Parameters**

# **5.3.2.2 zwnet\_add\_sec2\_grant\_key**

Grant keys and CSA to the newly added node in Security 2 mode. This function should be called only after receiving Security 2 requested keys callback during add or replace failed node operation. Note that it is possible to not grant any key and yet to accept S2 bootstrapping, i.e. granted\_keys=0 and accept\_s2=1.

## **Table 91 – zwnet\_add\_sec2\_grant\_key Parameters**

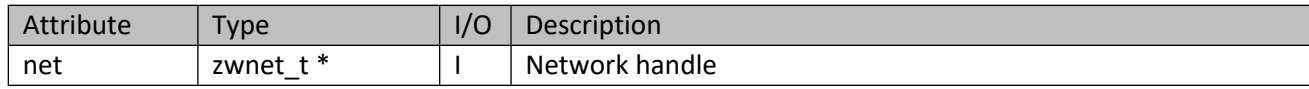

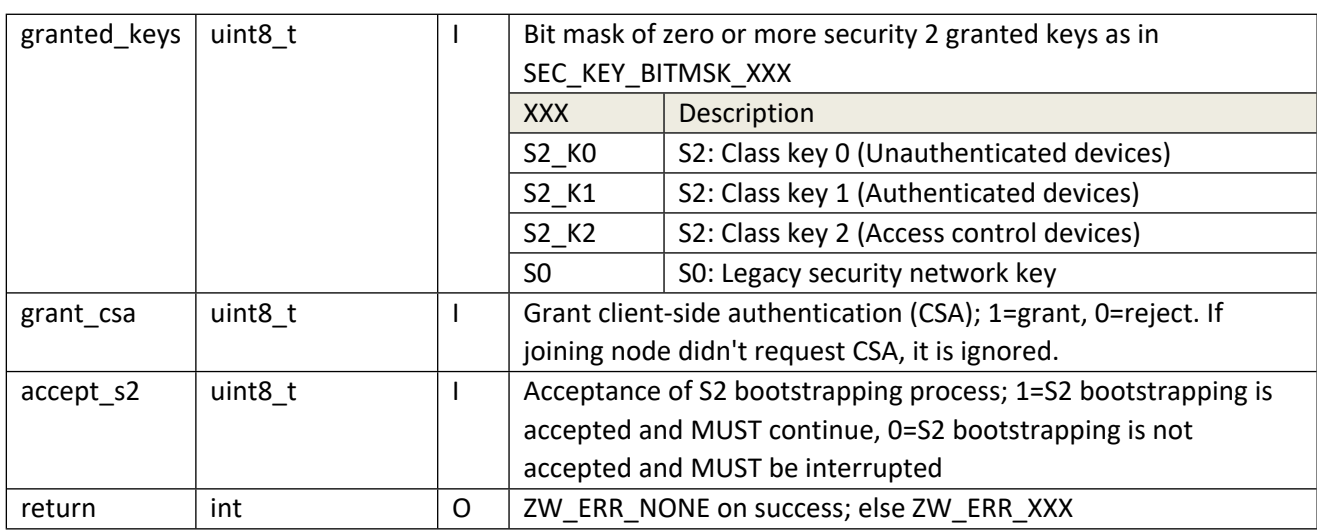

# **5.3.3 SmartStart Provisioning**

# **5.3.3.1 zwnet\_pl\_add**

Add a provisioning list entry.

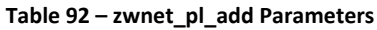

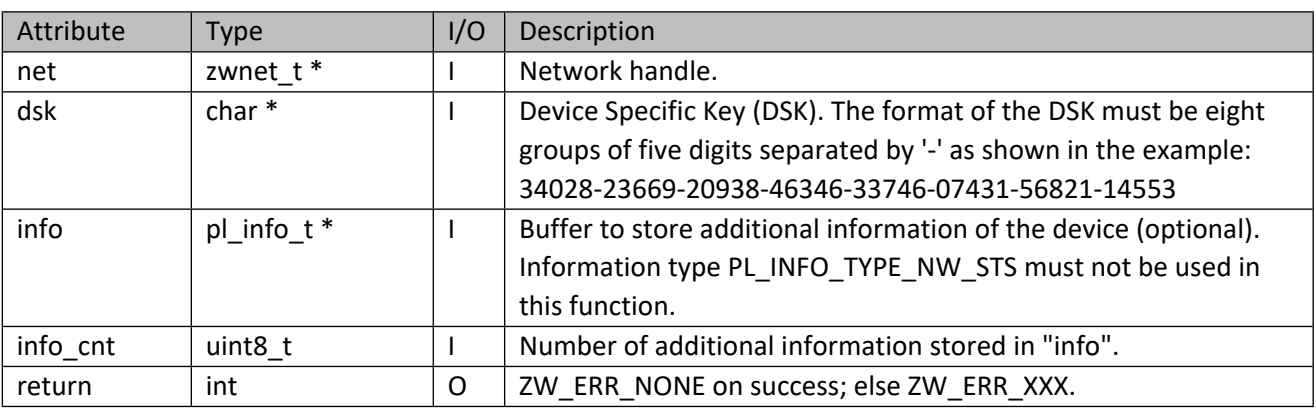

## **Table 93 – pl\_info\_t Structure**

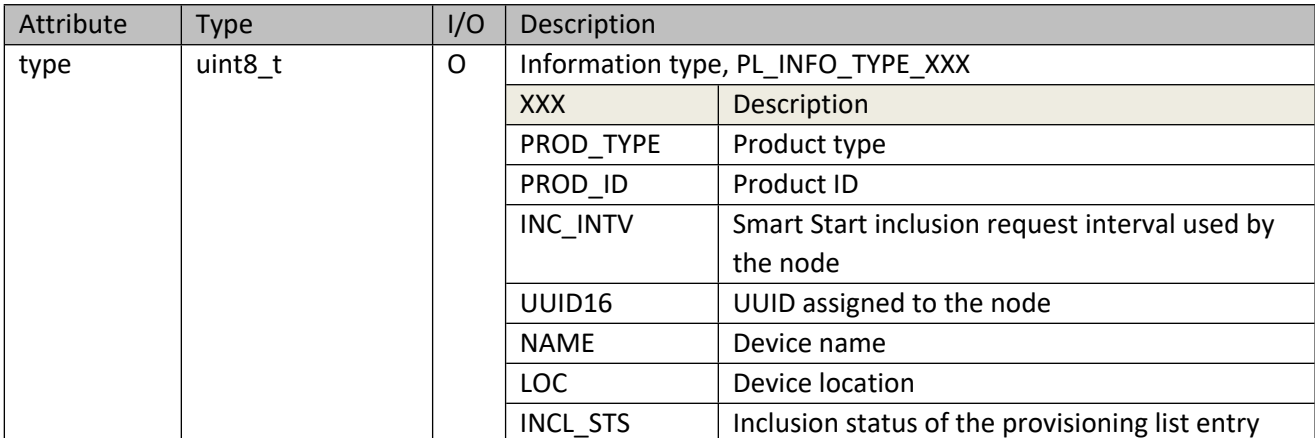

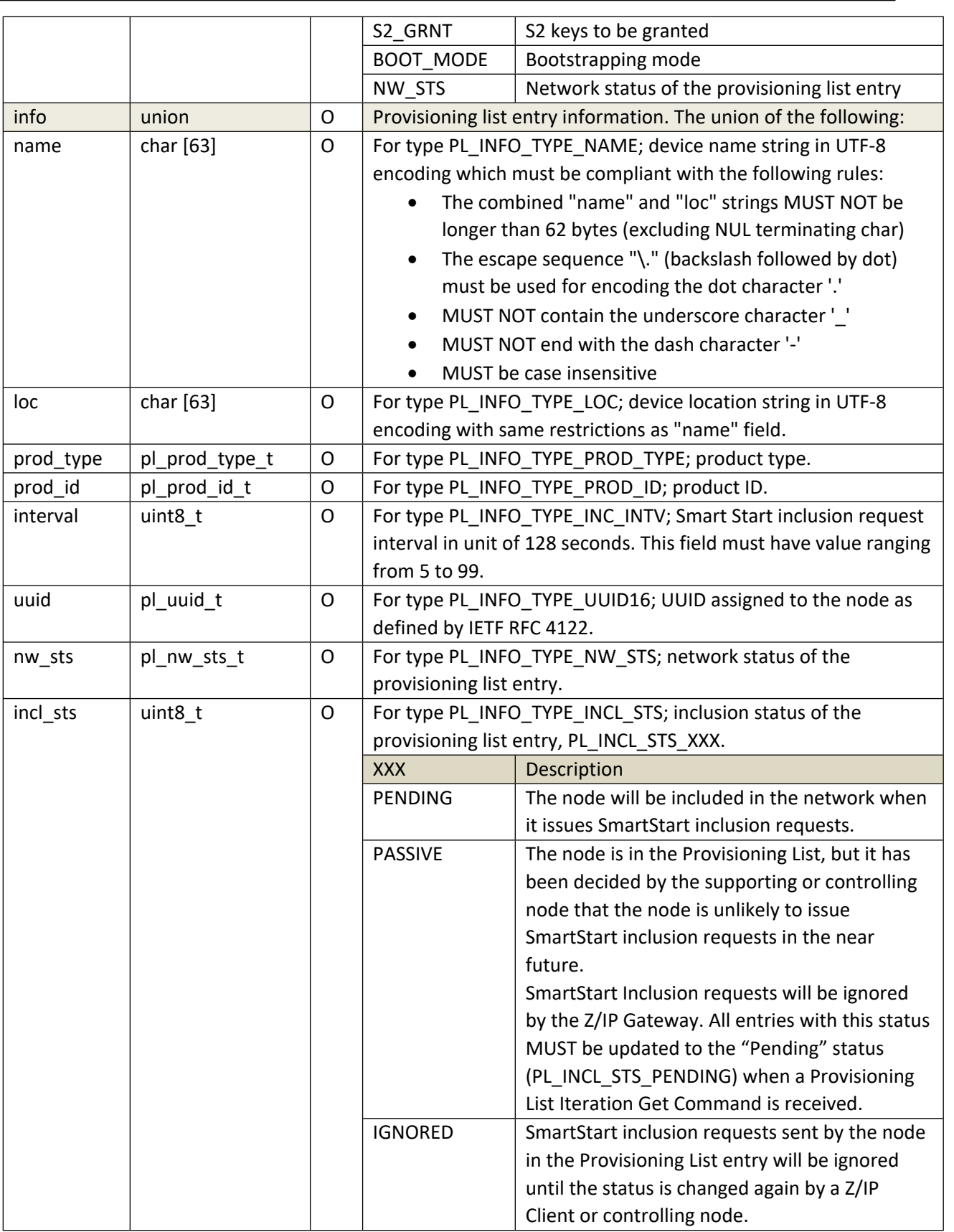

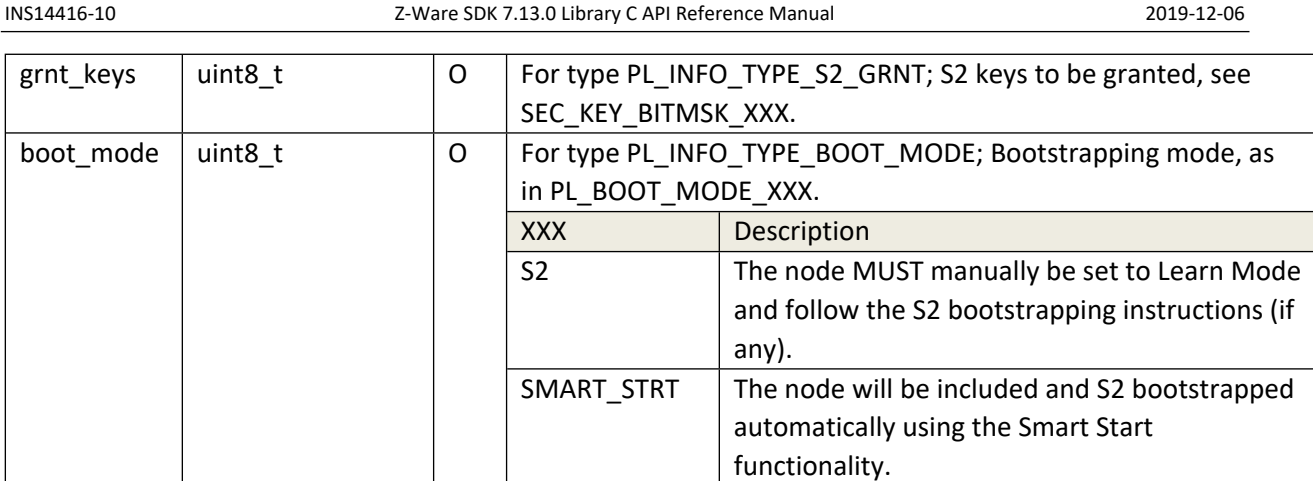

# **Table 94 – pl\_prod\_type\_t Structure**

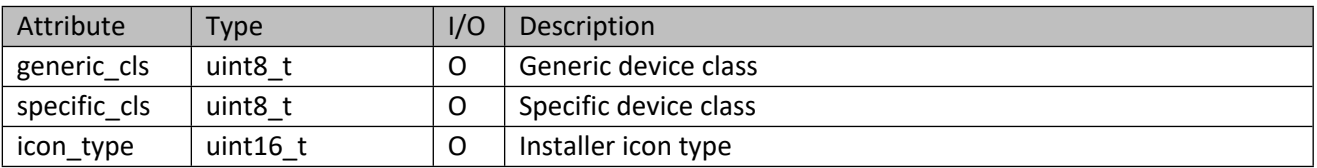

## **Table 95 – pl\_prod\_id\_t Structure**

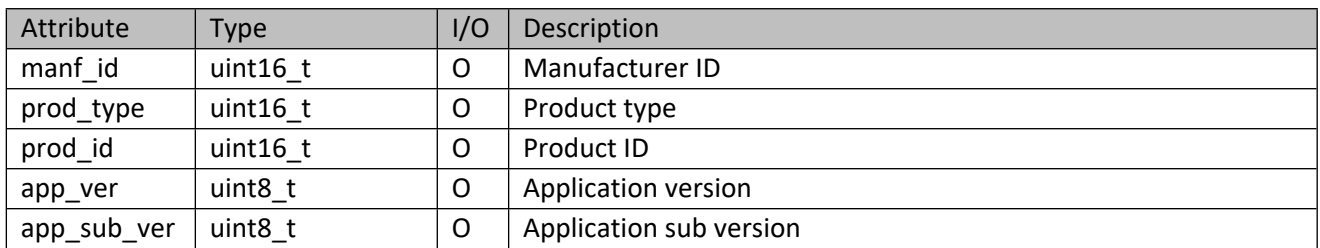

# **Table 96 – pl\_uuid\_t Structure**

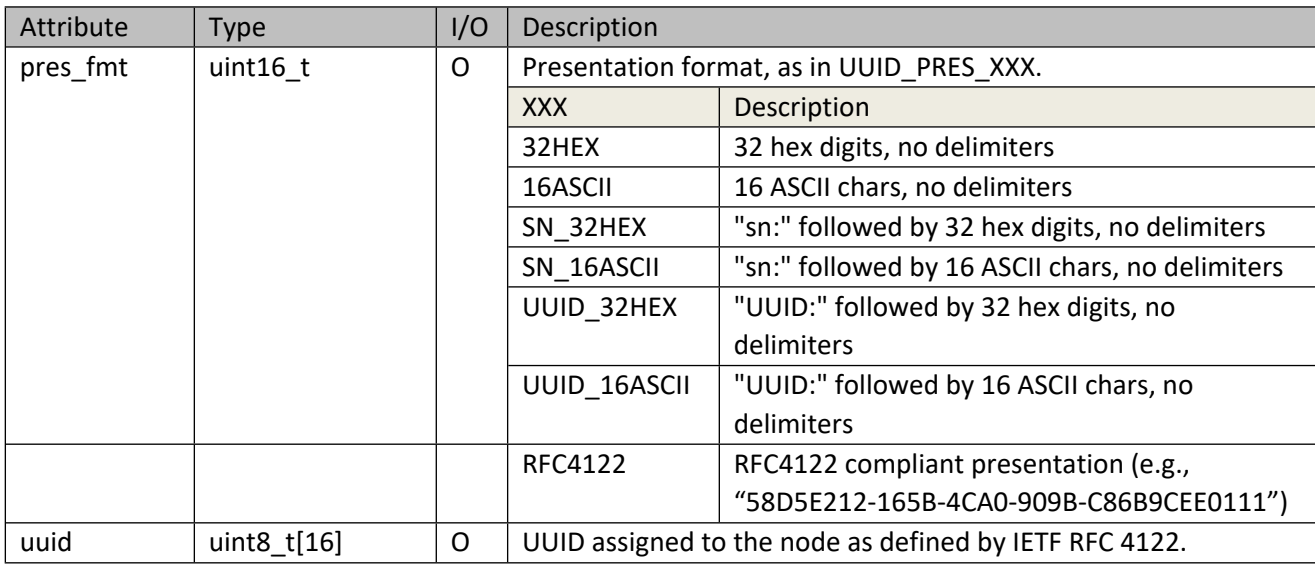
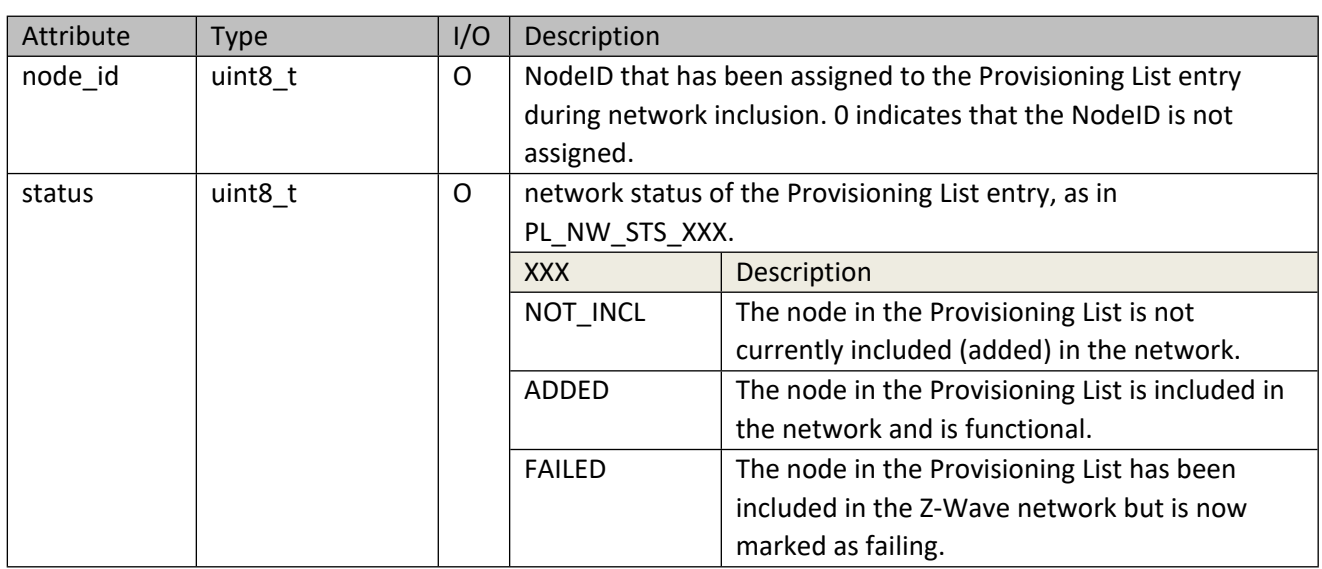

## **Table 97 – pl\_nw\_sts\_t Structure**

# **5.3.3.2 zwnet\_pl\_get**

Get a provisioning list entry information through callback.

#### **Table 98 – zwnet\_pl\_get Parameters**

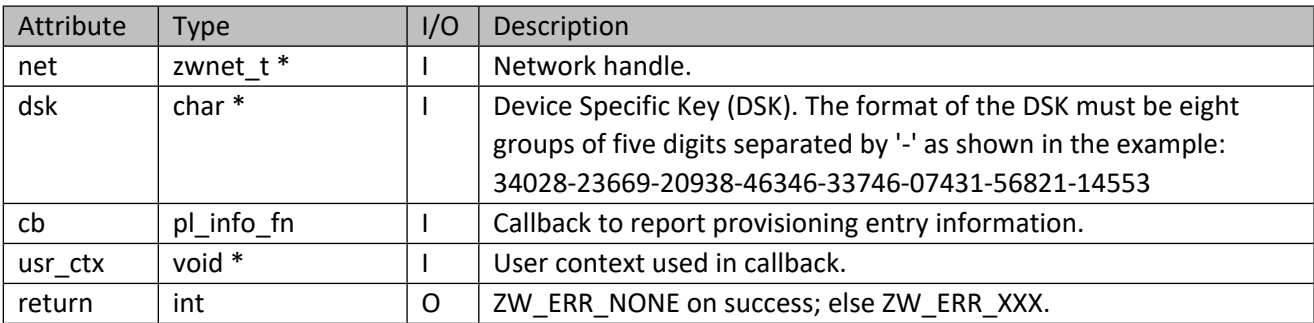

# **Table 99 – pl\_info\_fn Parameters**

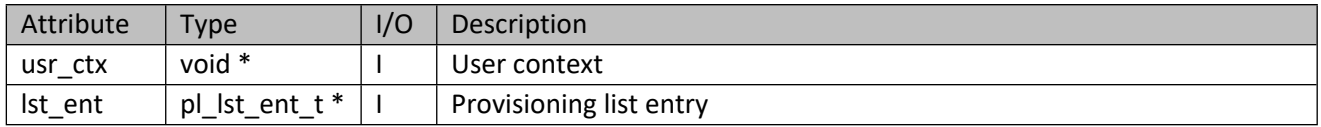

#### **Table 100 – pl\_lst\_ent\_t Structure**

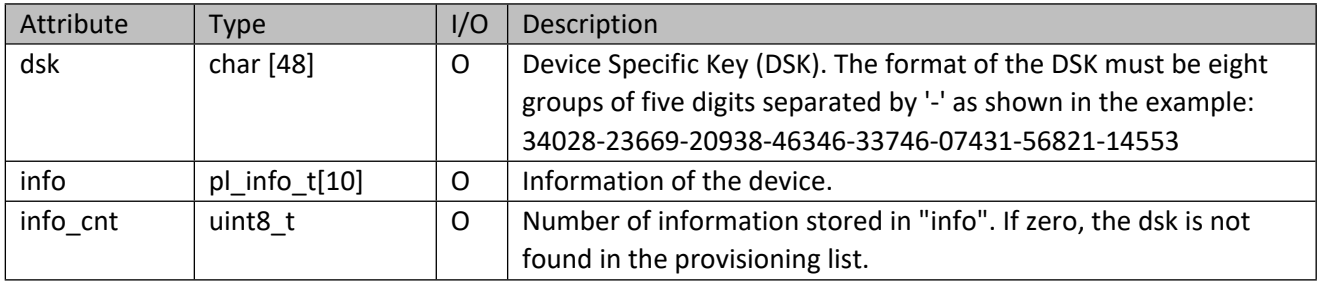

# **5.3.3.3 zwnet\_pl\_del**

Delete a provisioning list entry.

#### **Table 101 – zwnet\_pl\_del Parameters**

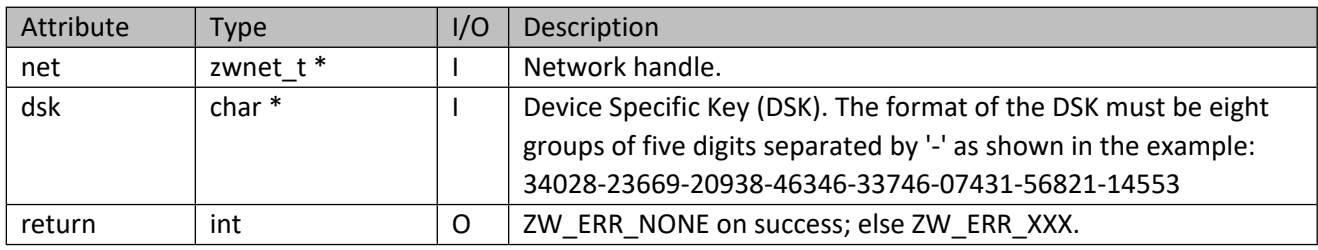

# **5.3.3.4 zwnet\_pl\_list\_get**

Get all provisioning entries through callback.

# **Table 102 – zwnet\_pl\_list\_get Parameters**

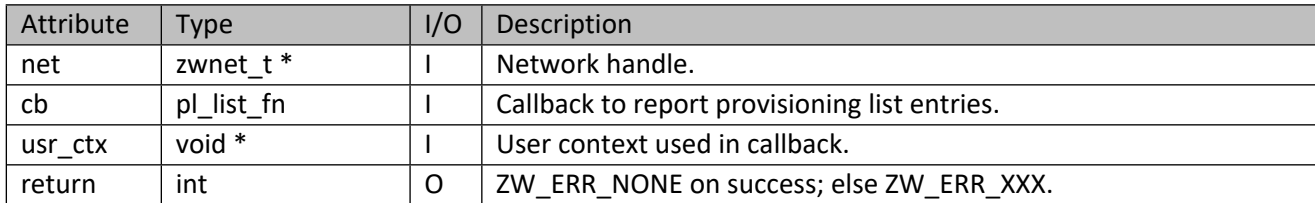

#### **Table 103 – pl\_list\_fn Parameters**

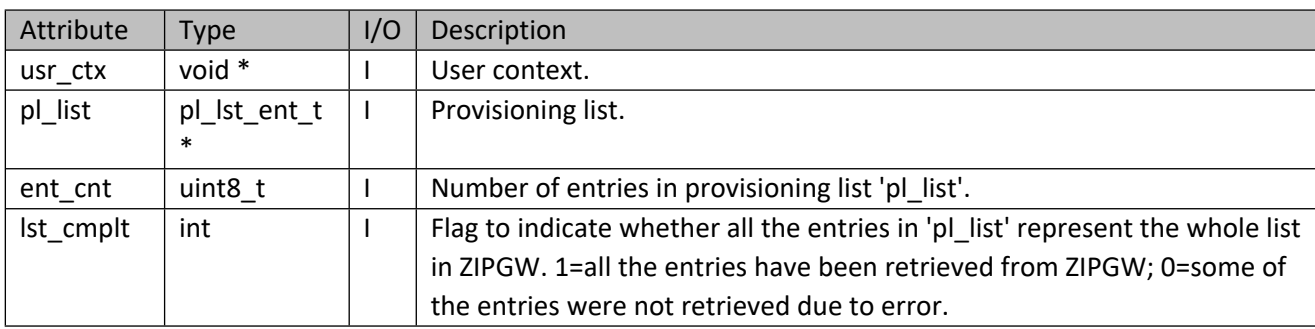

# **5.3.3.5 zwnet\_pl\_list\_del**

Delete all provisioning list entries.

# **Table 104 – zwnet\_pl\_list\_del Parameters**

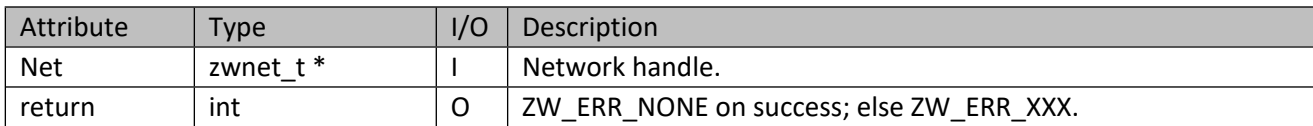

# **5.4 Network Management**

# **5.4.1 zwnet\_initiate**

Indicates willingness to add/remove itself to/from the network or become the new primary. This action is paired with a corresponding zwnet add or zwnet migrate from another controller. Upon completion, it will rebuild its internal network structure if it has been added into a new network.

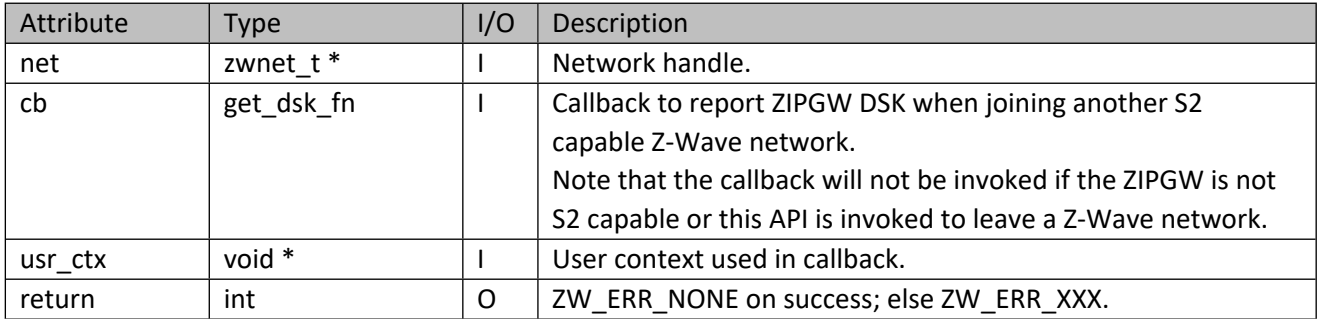

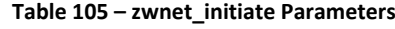

# **5.4.2 zwnet\_fail**

Called by the inclusion controller to replace/remove a failed node in the network. When replaced, information on the node will be refreshed.

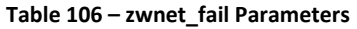

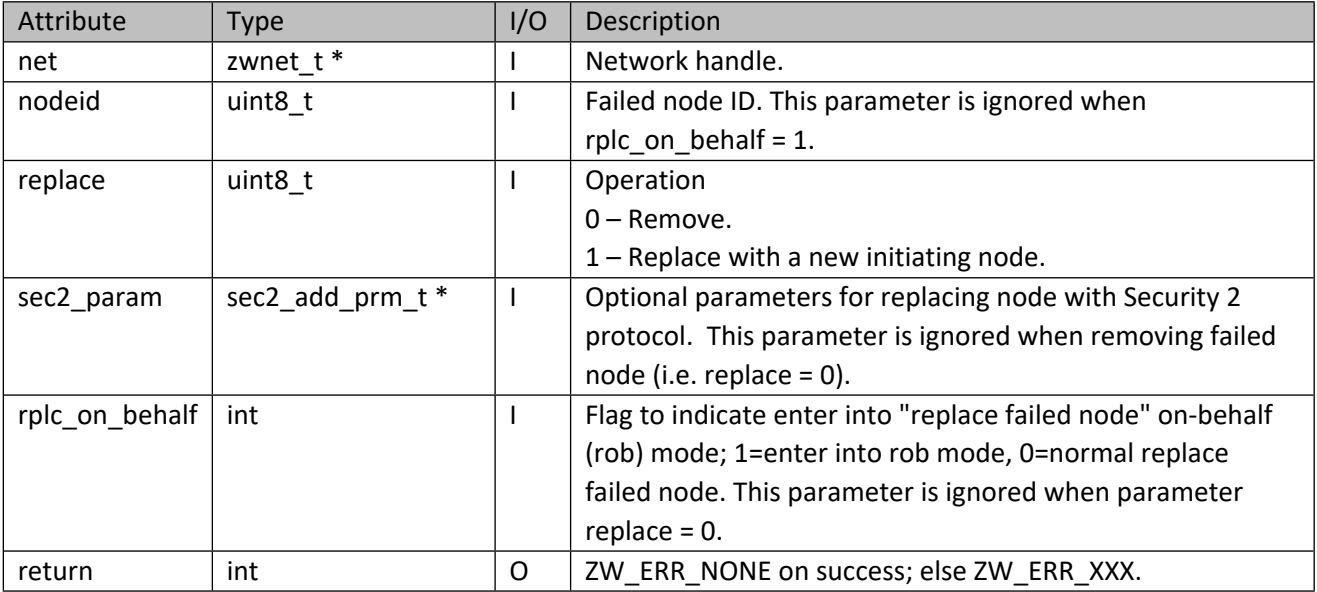

# **5.4.3 zwnet\_update**

This function updates network topology, routing table, and internal network data structures. As it may take several iterations to complete if there are nodes that are out of direct range, calling of this function should be scheduled at a time of low network activity.

# **5.4.4 zwnet\_abort**

Abort current operation. The user should be aware that aborting certain network operations, such as add, replace, or joining/leaving a Z-Wave network depends on the stage at which the operation is aborted and hence the operation may not be undone completely. For example, once the callback function, zwnet\_notify\_fn, delivers the status of ADD\_NODE\_PROTOCOL\_DONE,

RP\_NODE\_PROTOCOL\_DONE, or INI\_PROTOCOL\_DONE (for joining a network), the device has already been added to the Z-Wave network, and aborting the operation at this moment still results in the node being added. To undo the operation completely, the user needs to execute the remove node operation manually. Similarly, for leaving a Z-Wave network, if the callback function, zwnet notify fn, delivers the status of INI\_PROTOCOL\_DONE, the Z/IP gateway attached controller has already been removed from the Z-Wave network, and aborting the operation at this moment is considered too late. The user has to manually execute the API zwnet initiate command to rejoin the Z-Wave network.

# **5.5 Network Attributes and Traversal**

## **5.5.1 zwnet\_get\_desc**

Get the read-only network descriptor for node enumeration and other purposes.

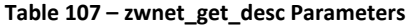

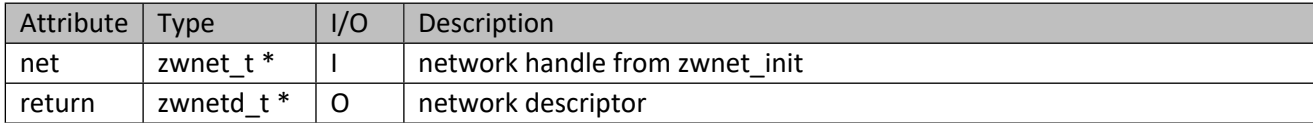

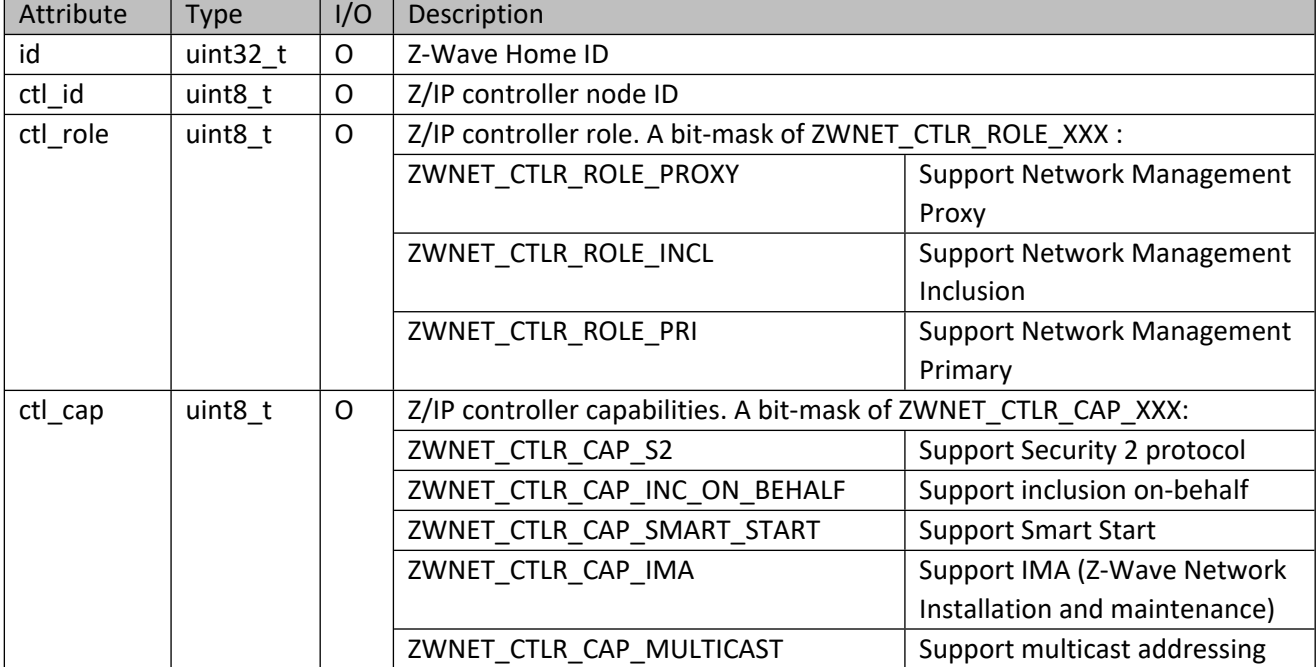

#### **Table 108 – zwnetd\_t Structure**

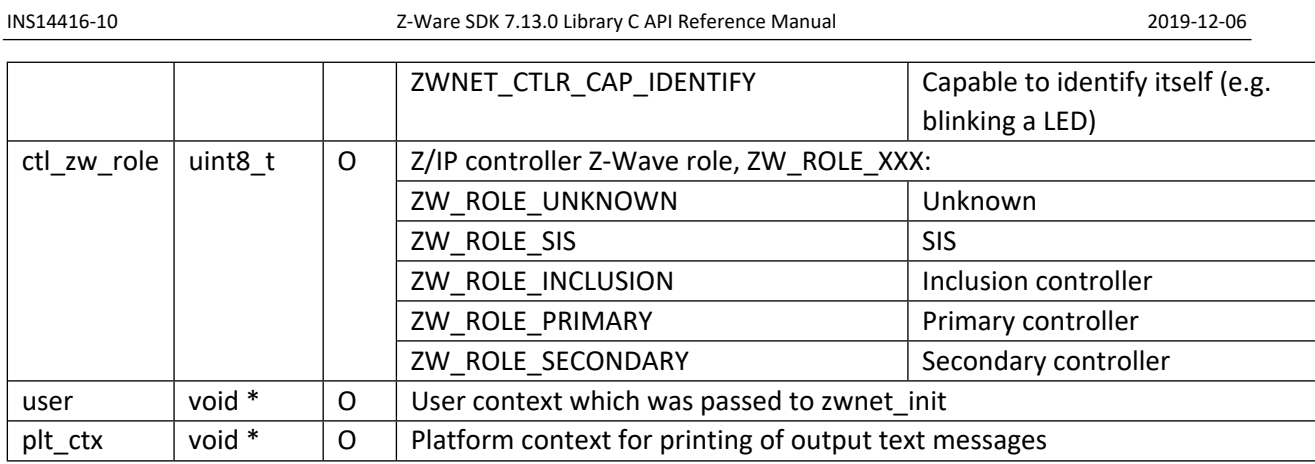

# **5.5.2 zwnet\_version**

Get the home controller API version, subversion and patch version.

#### **Table 109 – zwnet\_version Parameters**

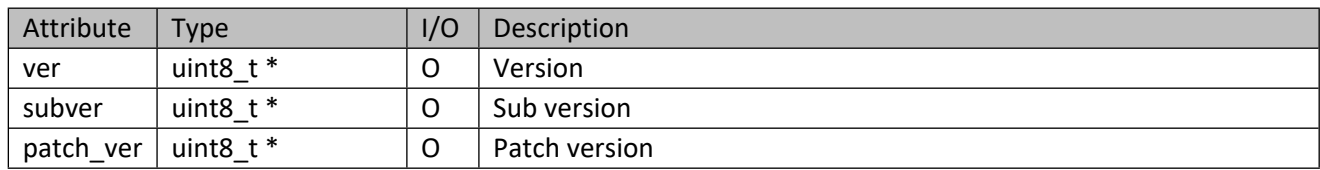

# **5.5.3 zwnet\_get\_node**

Get the first node (local controller) in the network.

#### **Table 110 – zwnet\_get\_node Parameters**

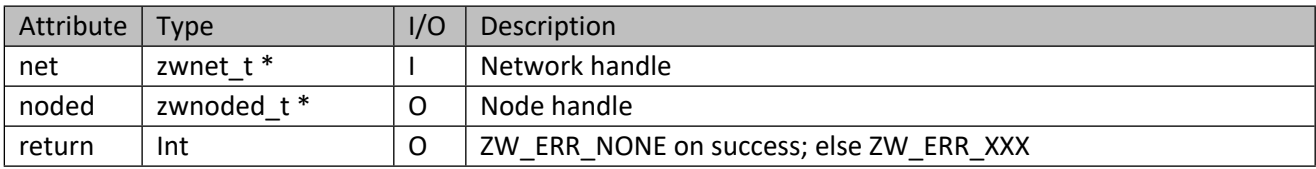

# **5.5.4 zwnet\_get\_node\_ by\_id**

Get node with specified node ID in the network.

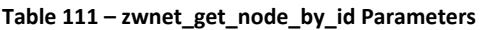

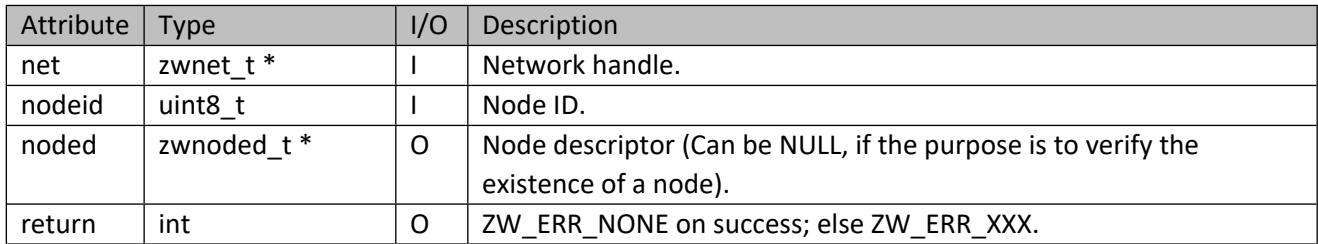

# **5.5.5 zwnet\_get\_ep\_ by\_id**

Get endpoint with specified node and endpoint ID in the network.

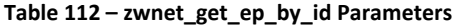

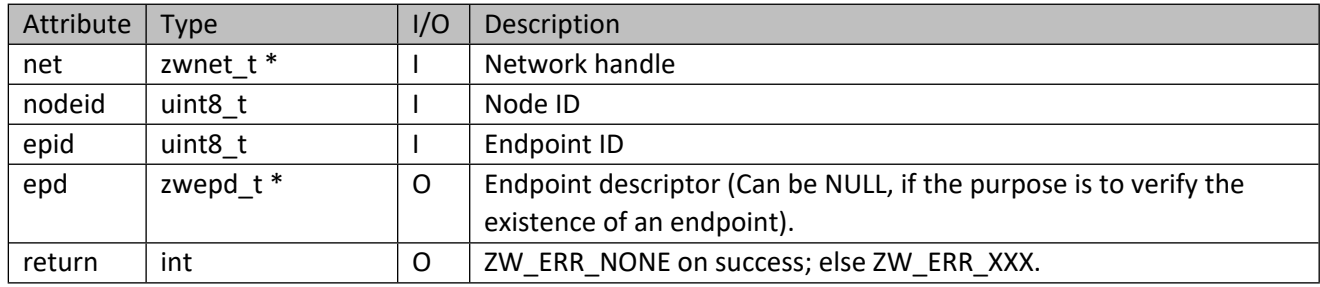

# **5.5.6 zwnet\_get\_if\_ by\_id**

Get interface with specified node, endpoint and interface id in the network.

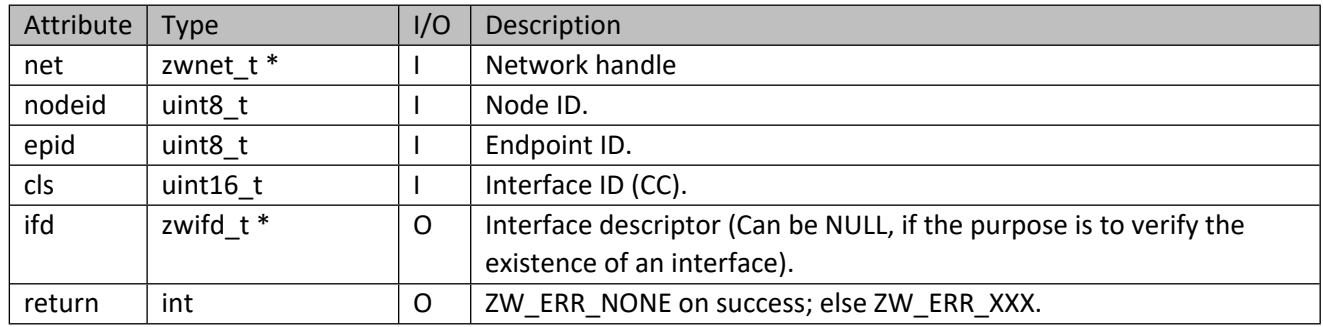

#### **Table 113 – zwnet\_get\_if\_by\_id Parameters**

#### **5.5.7 zwnet\_all\_node\_sts\_get**

Get all node status.

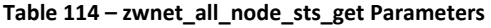

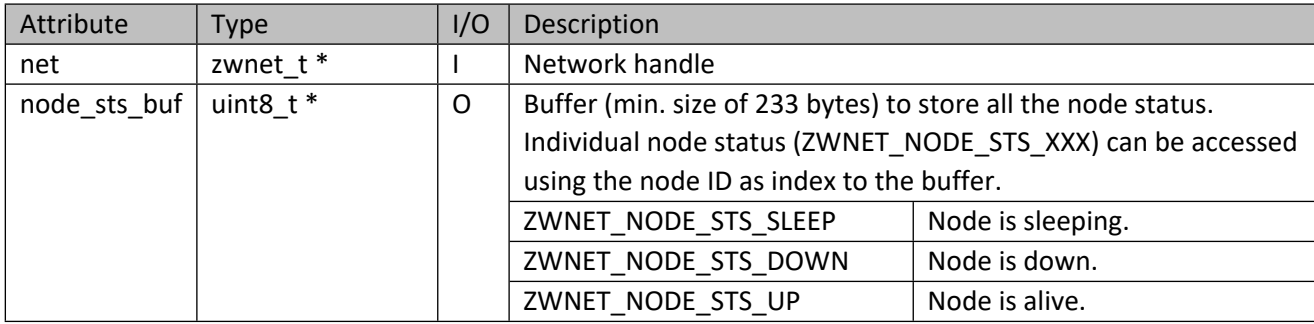

# **5.5.8 zwnet\_node\_sts\_get**

Get node status.

#### **Table 115 – zwnet\_node\_sts\_get Parameters**

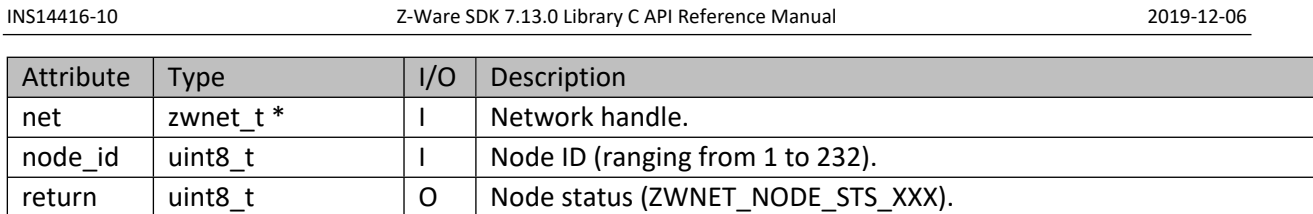

# **5.6 Advanced Network APIs**

These are APIs that are not required for normal operation but are provided for special purposes.

# **5.6.1 zwnet\_migrate**

This API is called by the primary controller to transfer its primary controller role to another initiating controller. The initiating controller must not be currently part of this network if it runs on older firmware, and a new node will be created with similar effect as with zwnet\_add. With current firmware, the initiating controller can be a secondary controller in the network; in this case, no new node is created. Upon completion, the controller invoking this function will become the secondary controller. It will then get node information from the new primary controller and resolve the primary controller node ID into the IPv6 address.

# **5.6.2 zwnet\_initiate\_classic**

This API is provided mainly for backward compatibility with older Z-Wave controllers that support only classic learn mode. For description and usage, please refer to the previous section, zwnet\_initiate.

| Attribute | Type       | I/O | Description                                                    |
|-----------|------------|-----|----------------------------------------------------------------|
| net       | zwnet t*   |     | Network handle.                                                |
| cb        | get dsk fn |     | Callback to report ZIPGW DSK when joining another S2           |
|           |            |     | capable Z-Wave network.                                        |
|           |            |     | Note that the callback will not be invoked if the ZIPGW is not |
|           |            |     | S2 capable or this API is invoked to leave a Z-Wave network.   |
| usr ctx   | void $*$   |     | User context used in callback.                                 |
| return    | int        |     | ZW ERR NONE on success; else ZW ERR XXX.                       |

**Table 116 – zwnet\_initiate\_classic Parameters**

# **5.6.3 zwnet\_health\_chk**

Start network health check on all but sleeping nodes. This is part of the Installation and Maintenance (IMA) utility function. It is recommended that the network health check be run during the period when there are few or no network activities running as the process may take a long time to complete.

# **5.6.4 zwnet\_identify**

Instruct the controller to identify itself (for example, by blinking an LED in a specific manner). This API is used to support Z-Wave Plus v2 node (including Z/IP gateway controller node), which must have a

visible LED to be used for an Identify function. If the node is itself a light source, e.g., a light bulb, this may be used in place of a dedicated LED.

## **5.6.5 zwnet\_get\_user**

Get the user context associated with the network handle.

#### **Table 117 – zwnet\_get\_user Parameters**

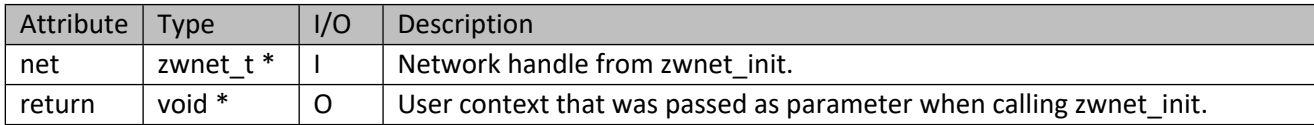

#### **5.6.6 zwnet\_send\_nif**

Send node information frame (NIF) to a node or broadcast to the network.

#### **Table 118 – zwnet\_send\_nif Parameters**

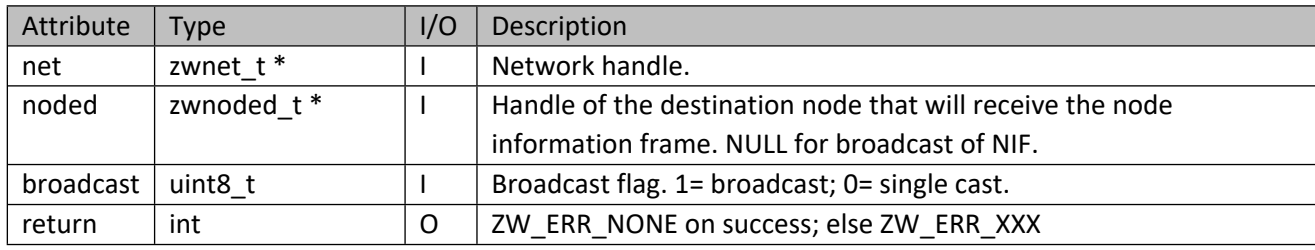

# **5.6.7 zwnet\_poll\_rm**

Remove a polling request.

#### **Table 119 – zwnet\_poll\_rm Parameters**

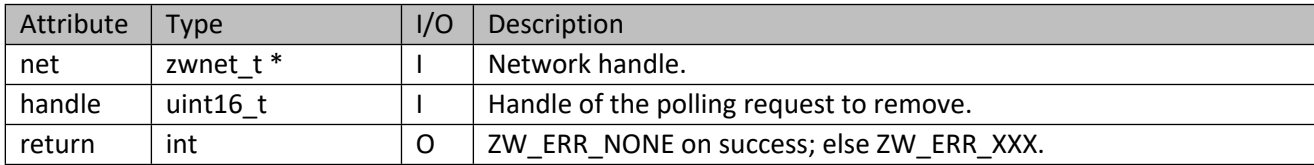

# **5.6.8 zwnet\_poll\_rm\_mul**

Remove multiple polling requests.

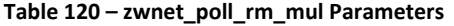

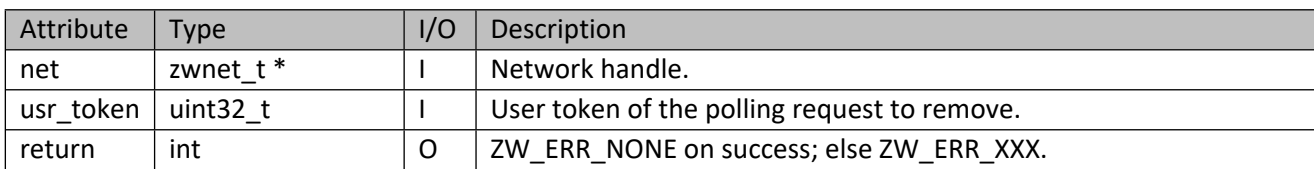

# **5.6.9 zwnet\_pref\_set**

Store network preference into persistent storage.

#### **Table 121 – zwnet\_pref\_set Parameters**

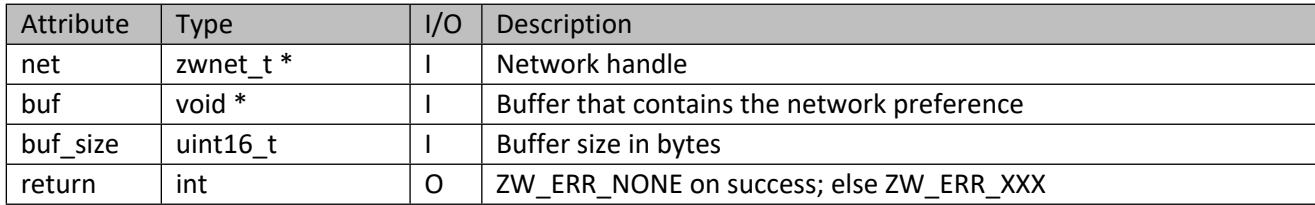

# **5.6.10 zwnet\_pref\_get**

Retrieve network preference from persistent storage.

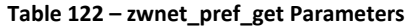

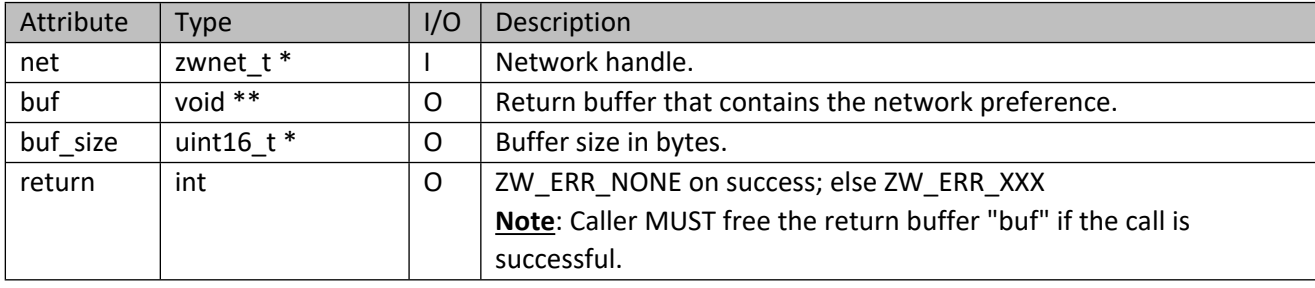

# **5.6.11 zwnet\_client\_pref\_set**

Store client preference into persistent storage.

#### **Table 123 – zwnet\_client\_pref\_set Parameters**

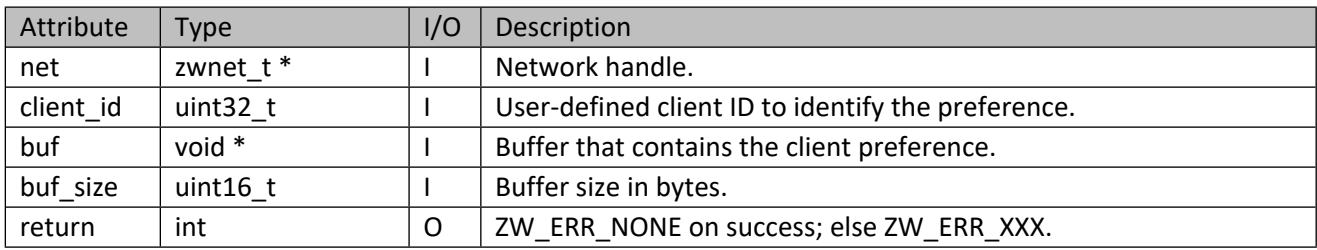

# **5.6.12 zwnet\_client\_pref\_get**

Retrieve client preference from persistent storage.

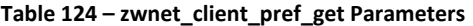

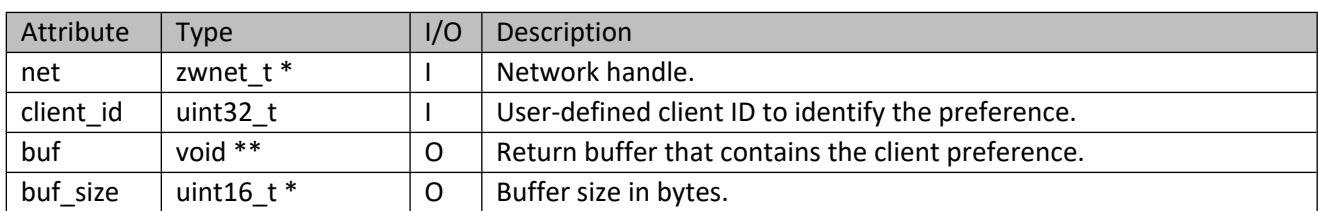

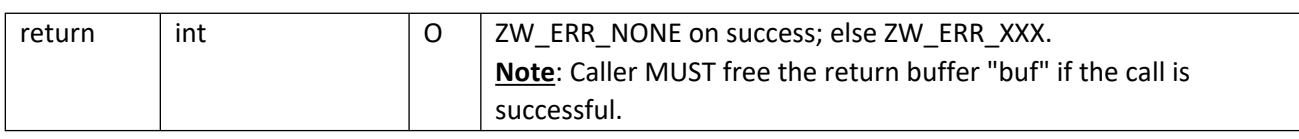

#### **5.6.13 zwnet\_sec2\_get\_dsk**

Get ZIPGW Security 2 DSK.

#### **Table 125 – zwnet\_sec2\_get\_dsk Parameters**

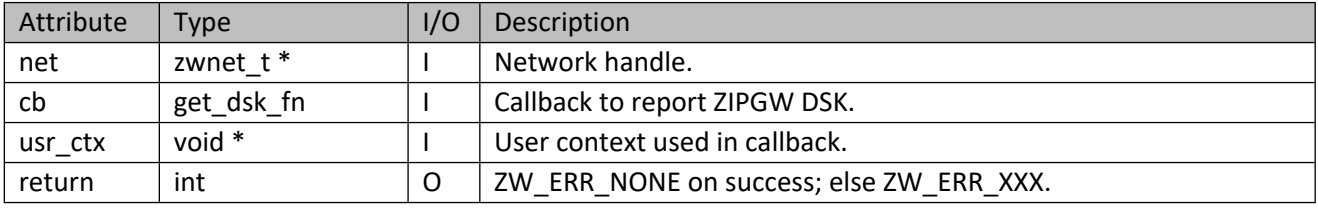

# **Table 126 – get\_dsk\_fn Parameters**

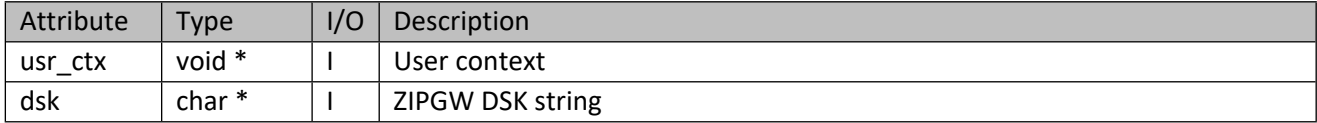

#### **5.7 Network Utilities APIs**

These are APIs that provide IPv4/6 network utilities unrelated to Z-Wave network to ease programmers who are unfamiliar to the IPv4/6 network C APIs.

#### **5.7.1 zwnet\_ip\_aton**

Utility to convert IPv4 / IPv6 address string to numeric equivalent.

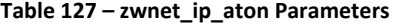

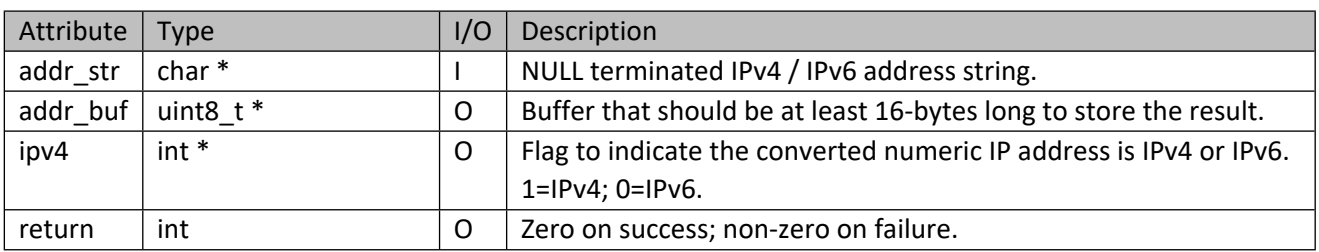

# **5.7.2 zwnet\_ip\_ntoa**

Utility to convert IPv4 / IPv6 address in numerical form to string equivalent.

#### **Table 128 – zwnet\_ip\_ntoa Parameters**

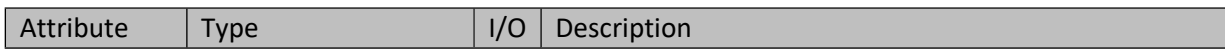

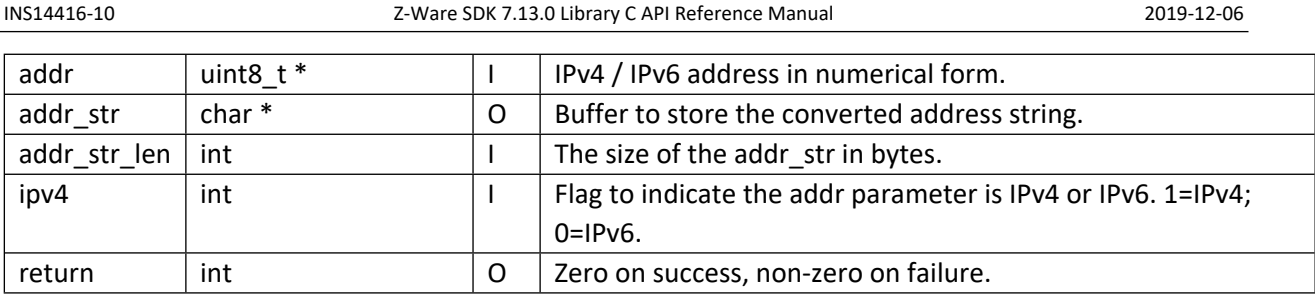

# **5.7.3 zwnet\_local\_addr\_get**

Utility to get local address that is reachable by destination host.

# **Table 129 – zwnet\_local\_addr\_get Parameters**

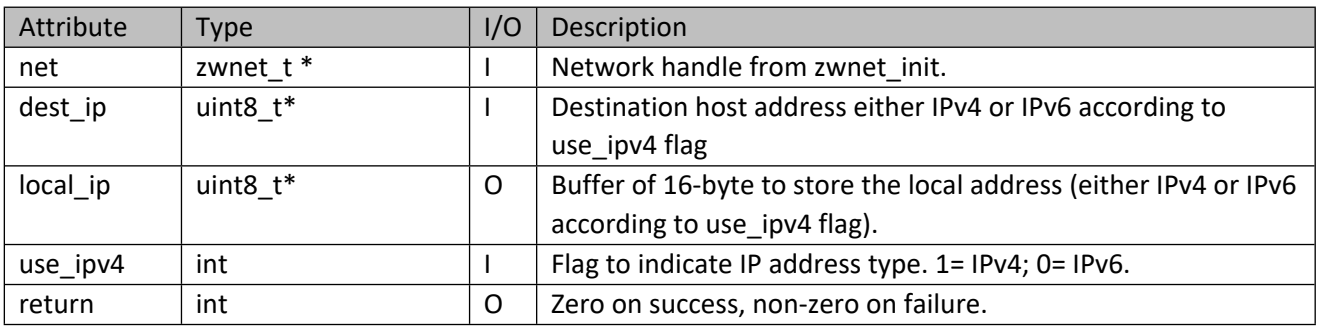

# **5.7.4 zwnet\_listen\_port\_get**

Utility to get local Z/IP listening port number.

# **Table 130 – zwnet\_listen\_port\_get Parameters**

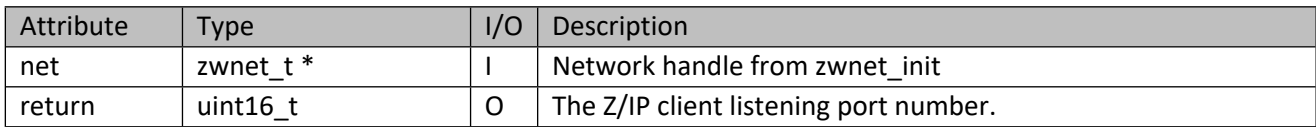

# **6 Node API**

This corresponds to a Z-Wave device (node) and is coupled with Manufacturer Specific CC and Node Naming and Location CC information. It also contains APIs for sleep command queuing and command recording.

# **6.1 zwnoded\_t**

This is the descriptor used to access Z-Wave nodes. Only name and location fields are writeable.

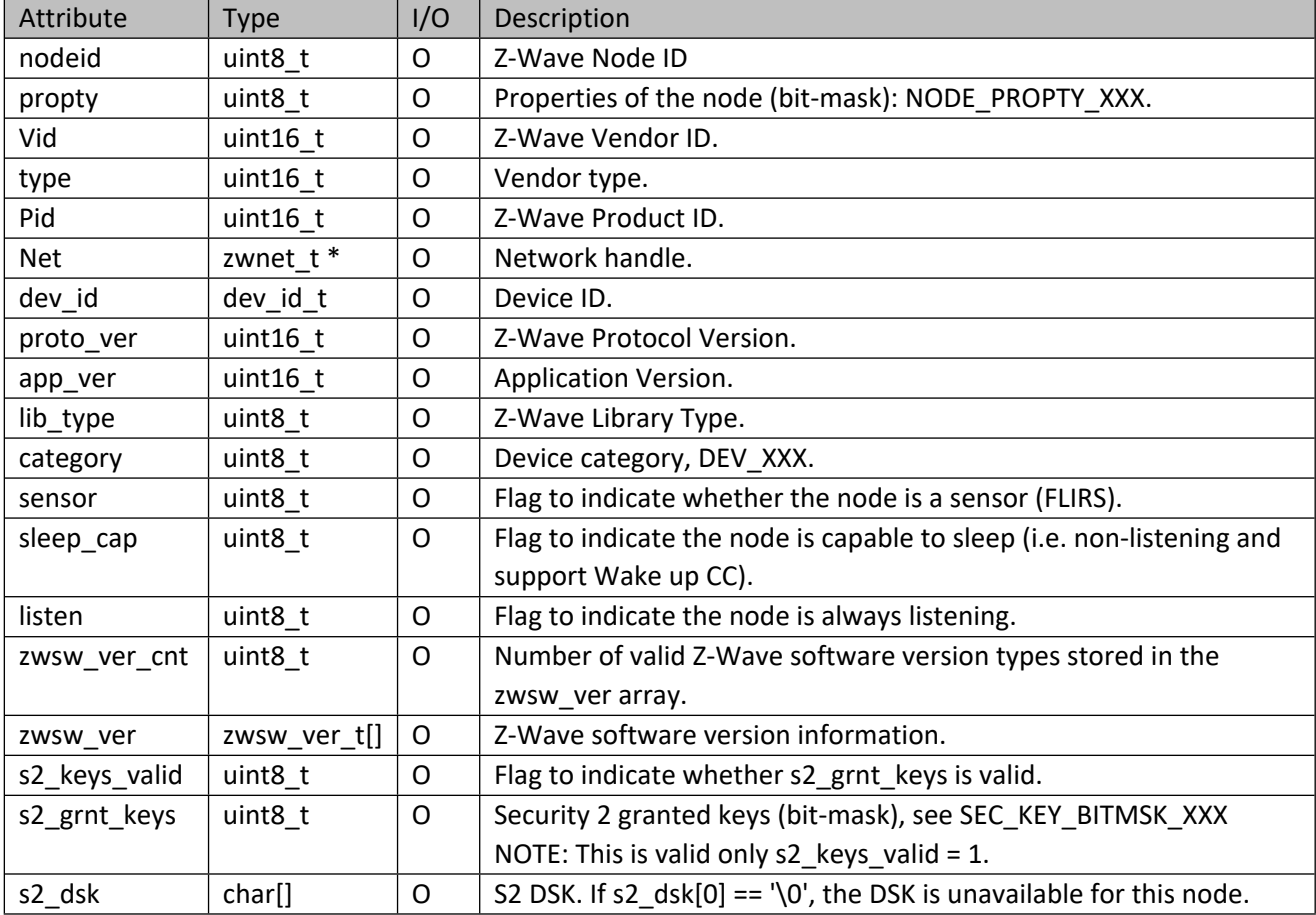

#### **Table 131 – zwnoded\_t Structure**

## **Table 132 – NODE\_PROPTY\_XXX**

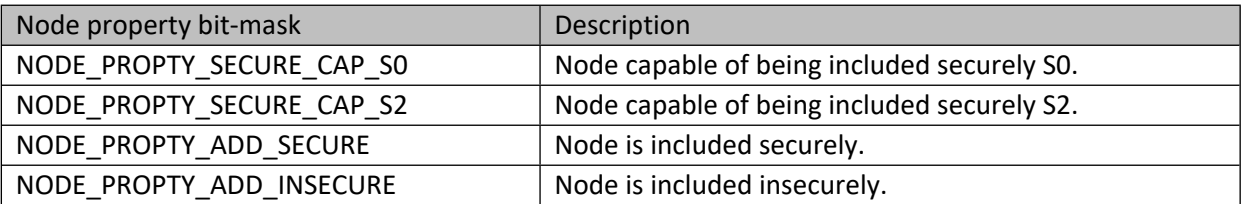

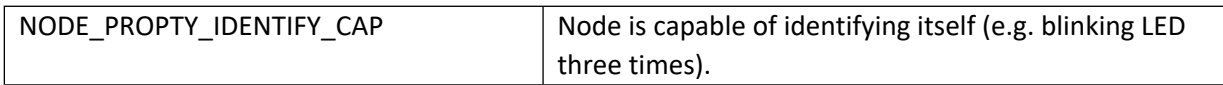

# **Table 133 – dev\_id\_t Structure**

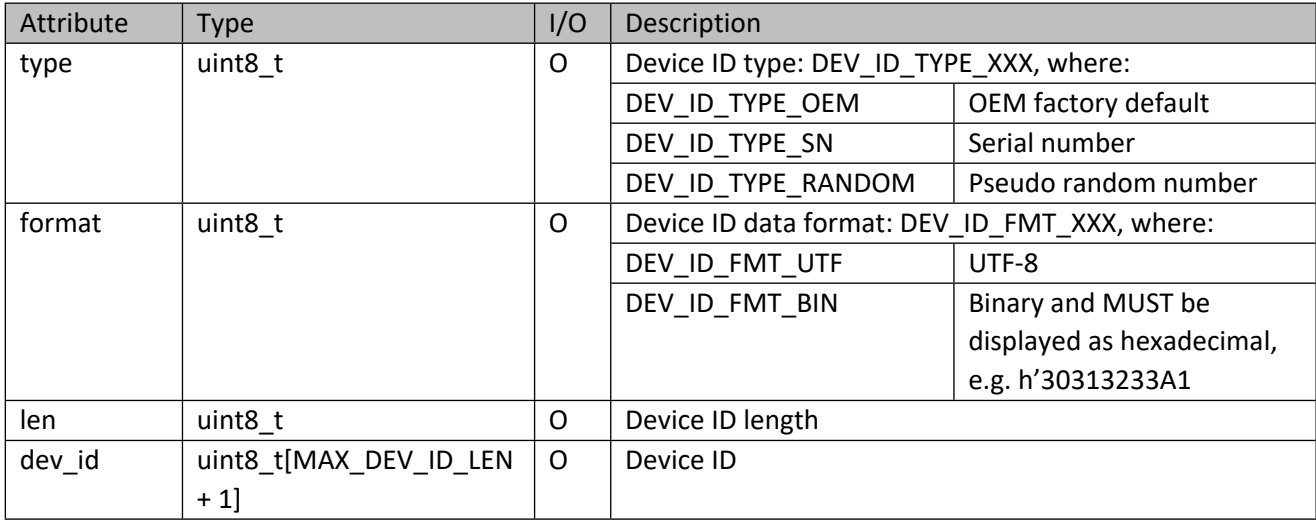

#### **Table 134 – zwsw\_ver\_t Structure**

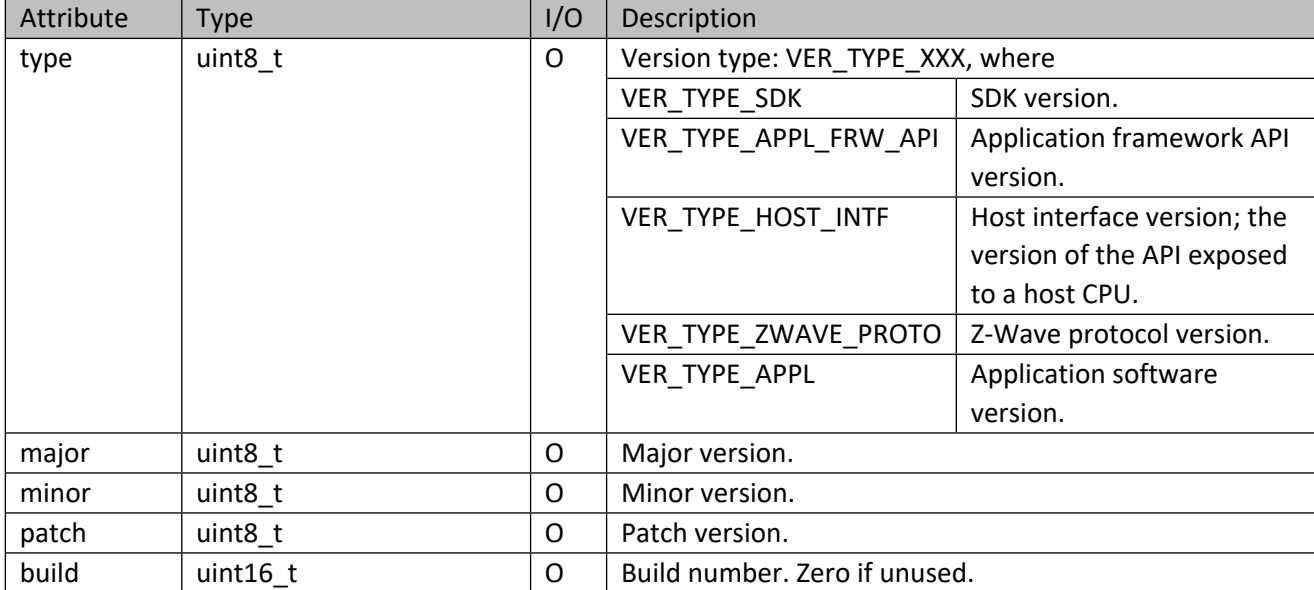

# **6.2 zwnode\_get\_net**

Get handle to the network containing this node.

## **Table 135 – zwnode\_get\_net Parameters**

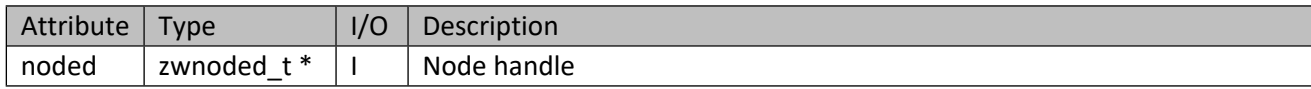

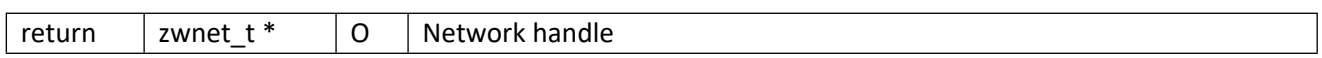

# **6.3 zwnode\_get\_next**

Get next node in network. The first, i.e., local controller node may be obtained from zwnet get node.

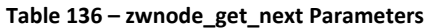

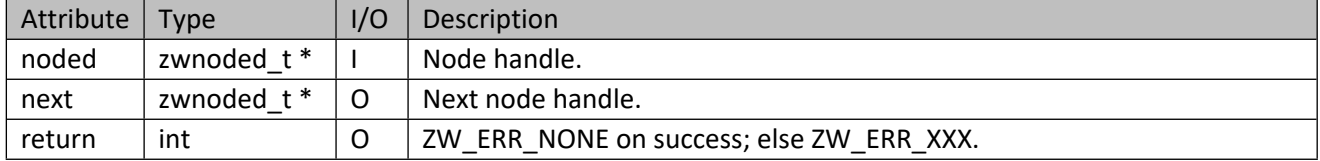

#### **6.4 zwnode\_get\_ep**

Get first endpoint in the node.

#### **Table 137 – zwnode\_get\_ep Parameters**

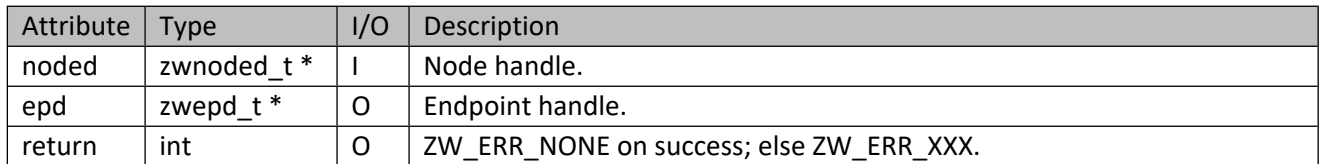

# **6.5 zwnode\_update**

Updates node status and information.

#### **Table 138 – zwnode\_update Parameters**

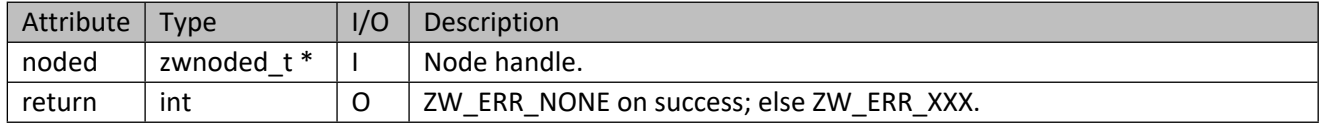

# **6.6 zwnode\_identify**

Instruct the node to identify itself. This API is to support Z-Wave Plus v2 node, which must have a visible LED to be used for an Identify function. If the node is itself a light source, e.g., a light bulb, this may be used in place of a dedicated LED.

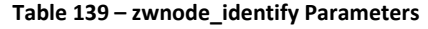

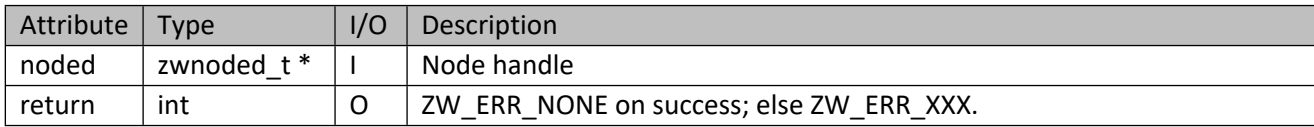

#### **6.7 zwnode\_get\_ext\_ver**

Get extended version information.

#### **Table 140 – zwnode\_get\_ext\_ver Parameters**

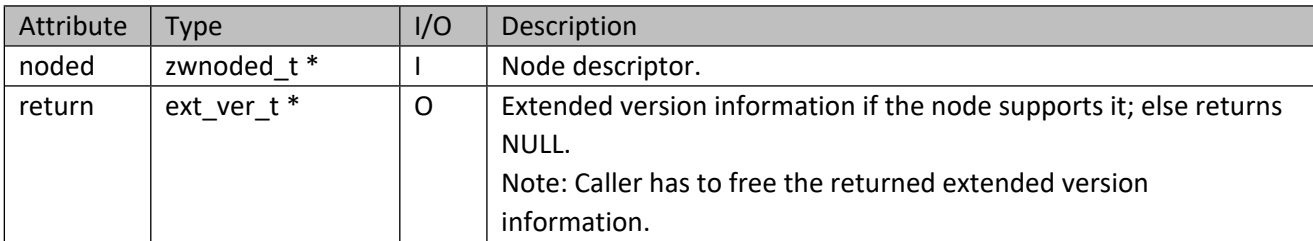

#### **Table 141 – ext\_ver\_t Structure**

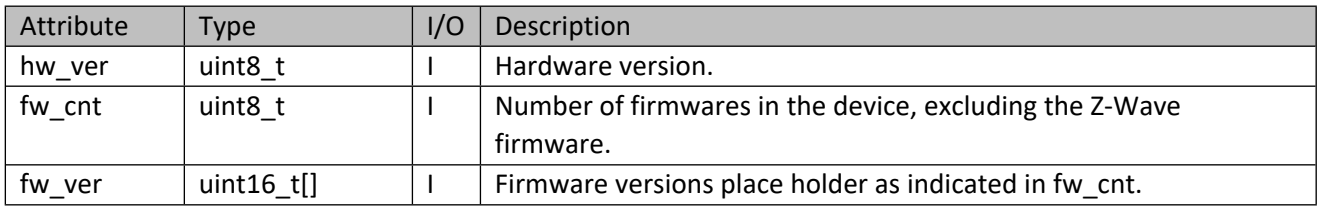

#### **6.8 Advanced Node APIs**

These are APIs that should not be used for normal operation but are provided for debugging purposes.

#### **6.8.1 zwnode\_mul\_cmd\_ctl\_set**

Turn on/off multi command encapsulation capability. By default, if a node supports Multi-command CC, the multi command encapsulation capability is turned on automatically.

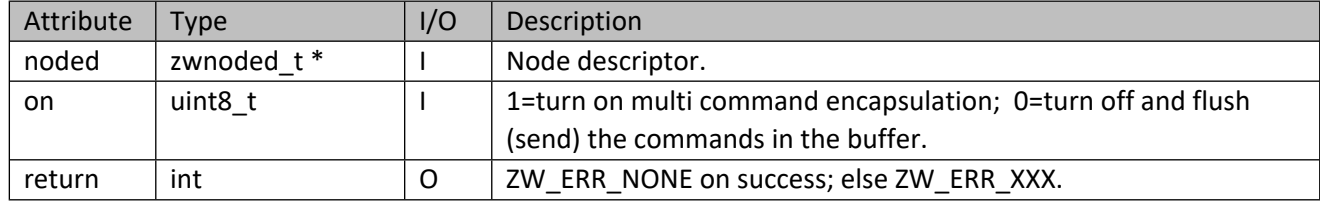

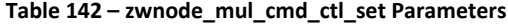

## **6.8.2 zwnode\_mul\_cmd\_ctl\_get**

Get the current state of multi command encapsulation.

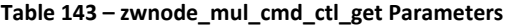

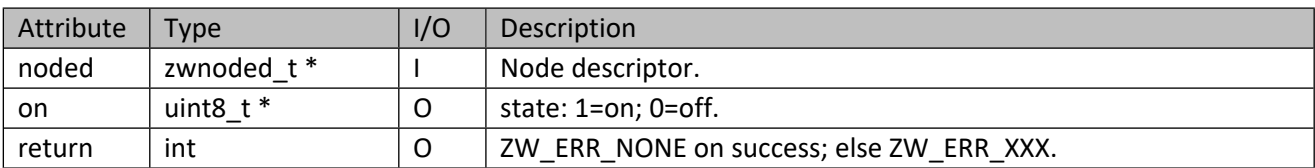

# **7 Endpoint API**

This corresponds to Z-Wave channels or instances. The APIs here are mostly accessor functions.

## **7.1 zwepd\_t**

This is the read-only descriptor used to access endpoints.

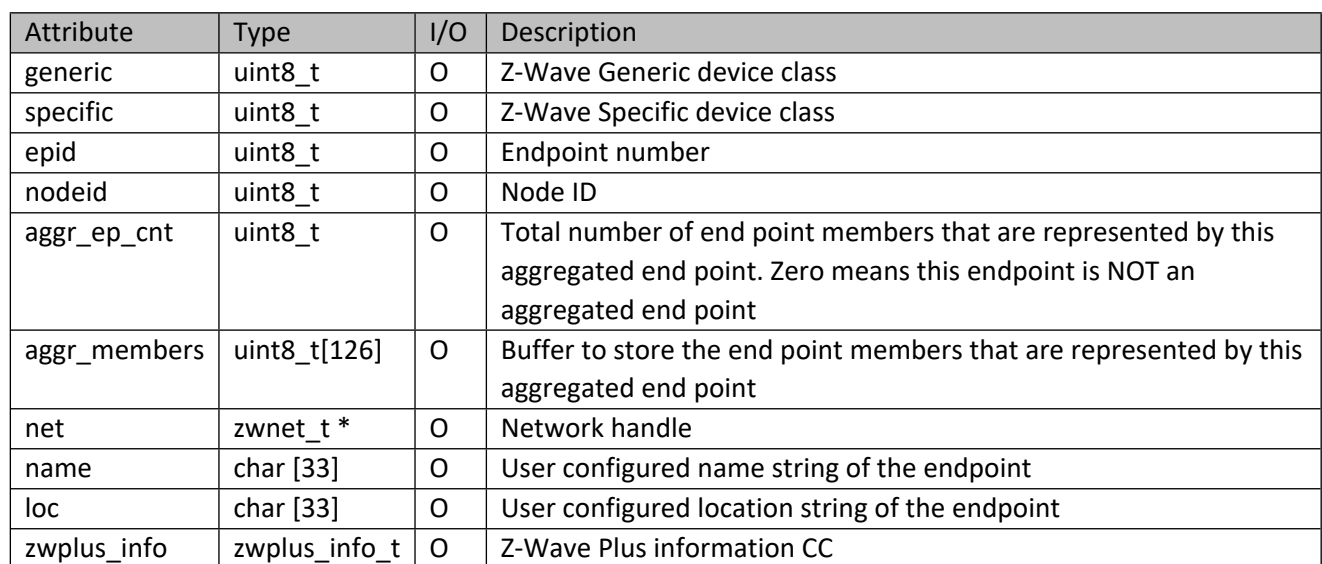

#### **Table 144 – zwepd\_t Structure**

#### **Table 145 – zwplus\_info\_t structure**

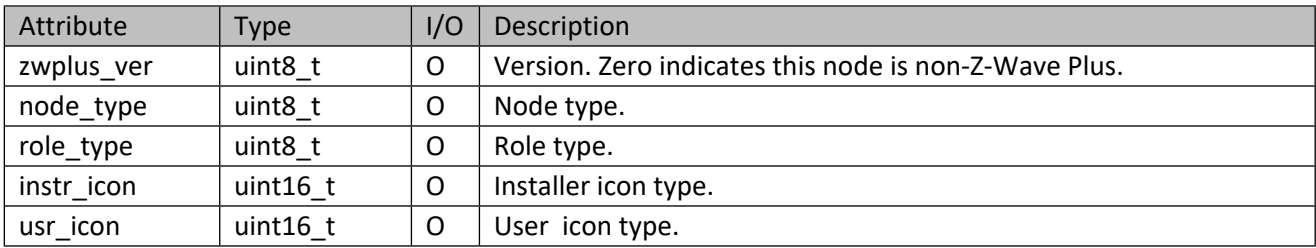

# **7.2 zwep\_get\_node**

Get containing node handle.

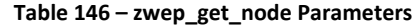

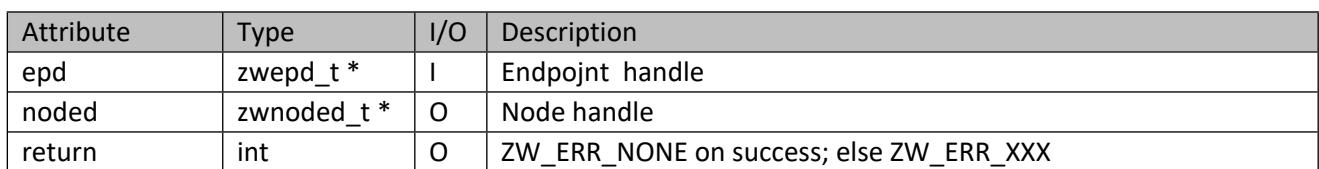

#### **7.3 zwep\_get\_next**

Get next endpoint in node.

#### **Table 147 – zwep\_get\_next Parameters**

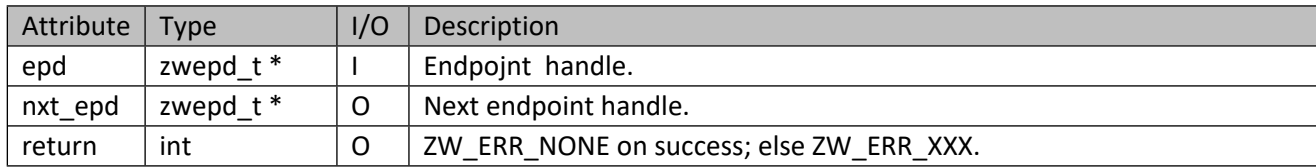

#### **7.4 zwep\_get\_if**

Get first interface in endpoint.

#### **Table 148 – zwep\_get\_if Parameters**

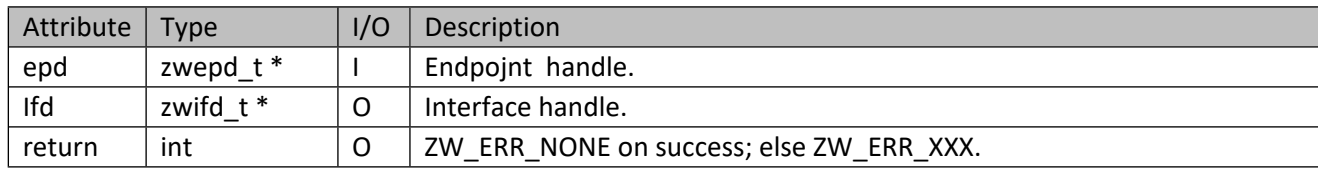

*Note: Caller must free ifd->data if ifd->data\_cnt is greater than zero.*

#### **7.5 zwep\_nameloc\_set**

Set endpoint name and location string for device regardless of whether the endpoint has Node Naming And Location interface. If it does, the strings will be sent to the interface physically for storage in the device.

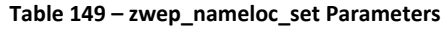

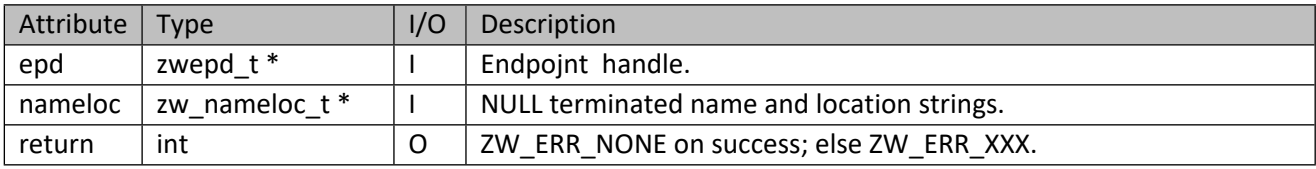

#### **Table 150 – zw\_nameloc\_t Structure**

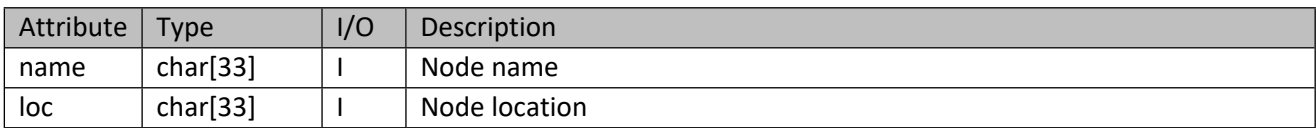

# **8 Interface API**

This corresponds to Z-Wave CCs coupled with the corresponding Version CC information. Some of the CCs, such as security CC, multi-channel CC, and multi-command CC, are handled transparently. Basic CC is added automatically to all endpoints even if it is not listed in the endpoint's "multichannel capability report". Individual CCs are categorized into Network, Management, Transport and Application CCs. All Transport CCs are handled by ZIPGW.

# **8.1 zwifd\_t**

This is the read-only descriptor used to access interfaces.

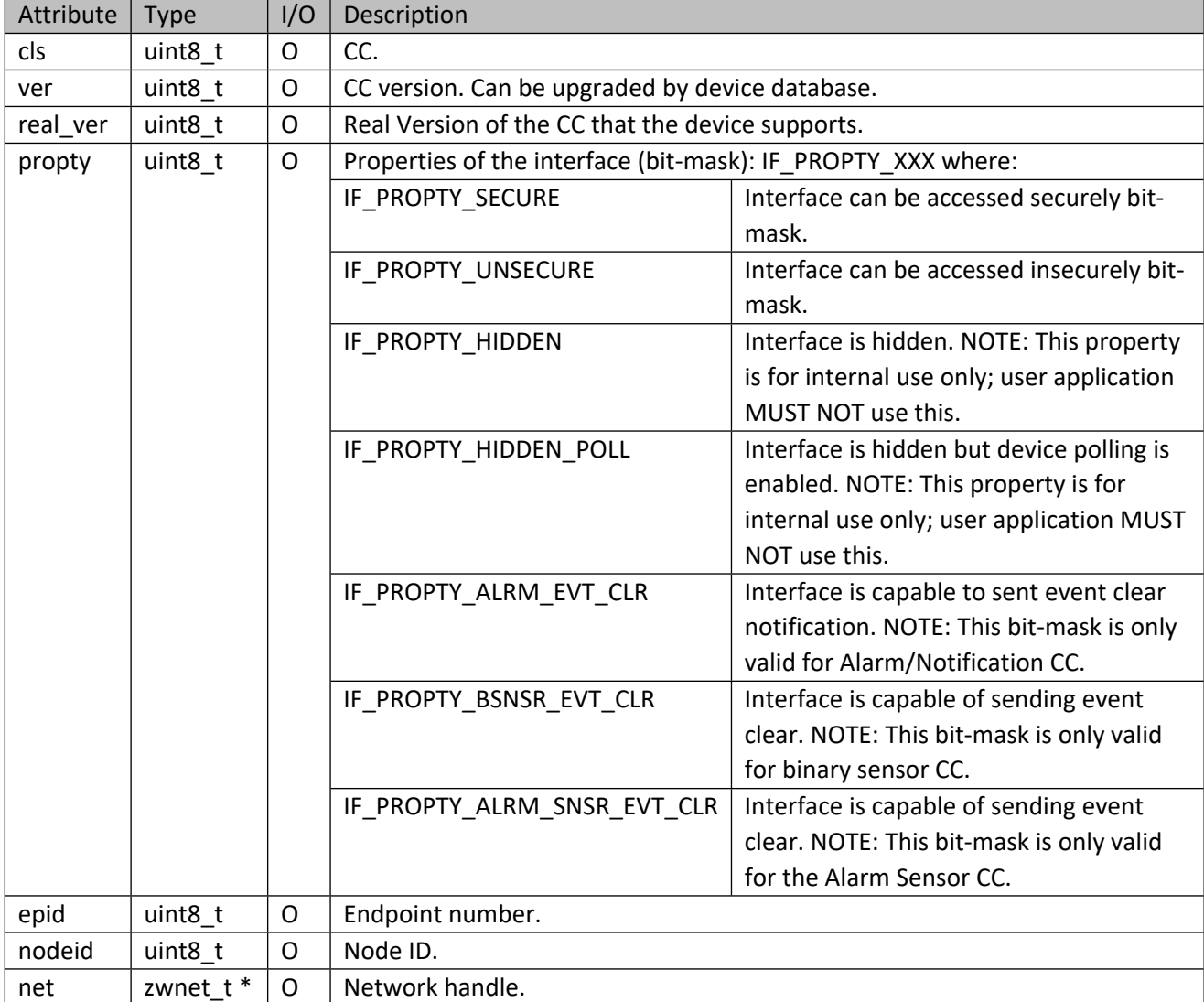

### **Table 151 – zwifd\_t Structure**

## **8.2 zwif\_get\_ep**

Get containing endpoint.

#### **Table 152 – zwif\_get\_ep Parameters**

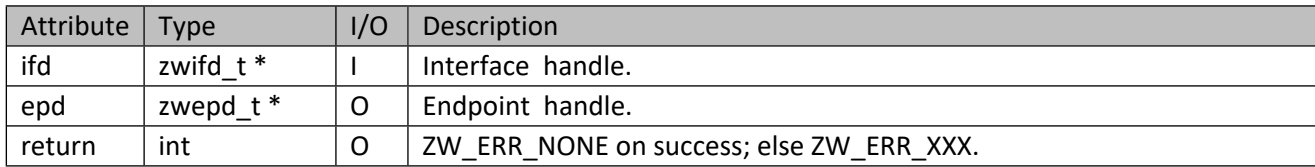

#### **8.3 zwif\_get\_next**

Get next interface in endpoint.

#### **Table 153 – zwif\_get\_next Parameters**

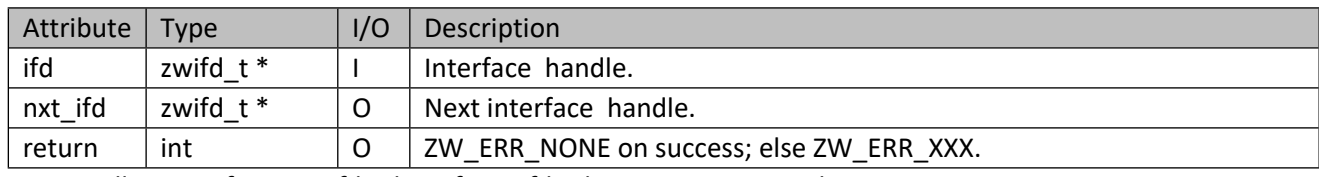

*Note: Caller must free nxt\_ifd->data if nxt\_ifd->data\_cnt is greater than zero.*

#### **8.4 zwif\_exec**

Execute a command on an interface (intended for automation).

#### **Table 154 – zwif\_exec Parameters**

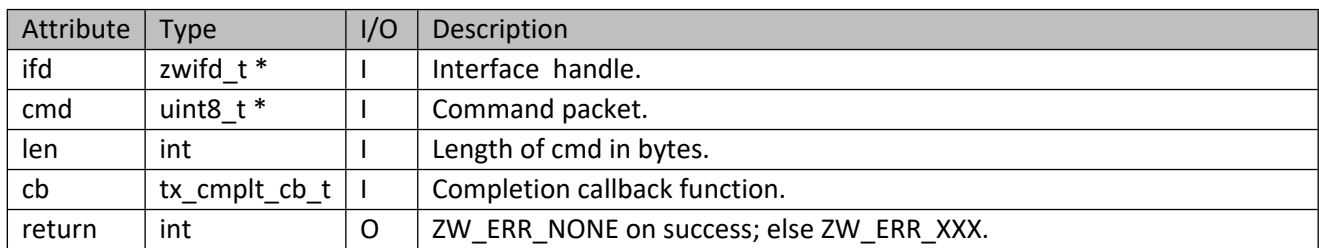

# **8.5 zwif\_xxx\_poll**

Polling variant of zwif\_xxx\_get API. This is meant for the interfaces that follow to perform a continuous poll instead of a single get.

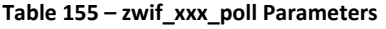

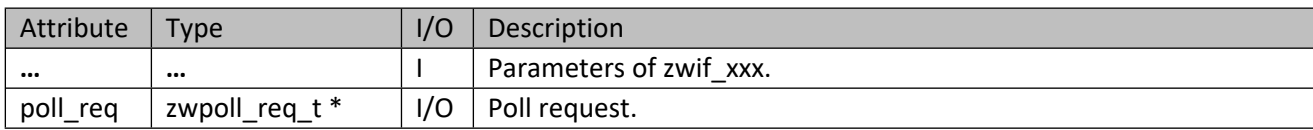

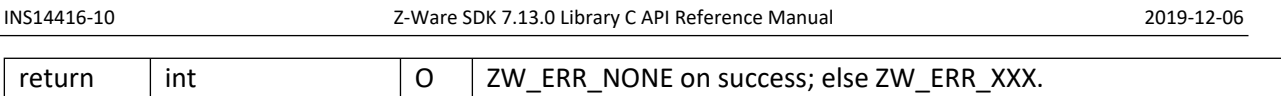

# **Table 156 – zwpoll\_req\_t Structure**

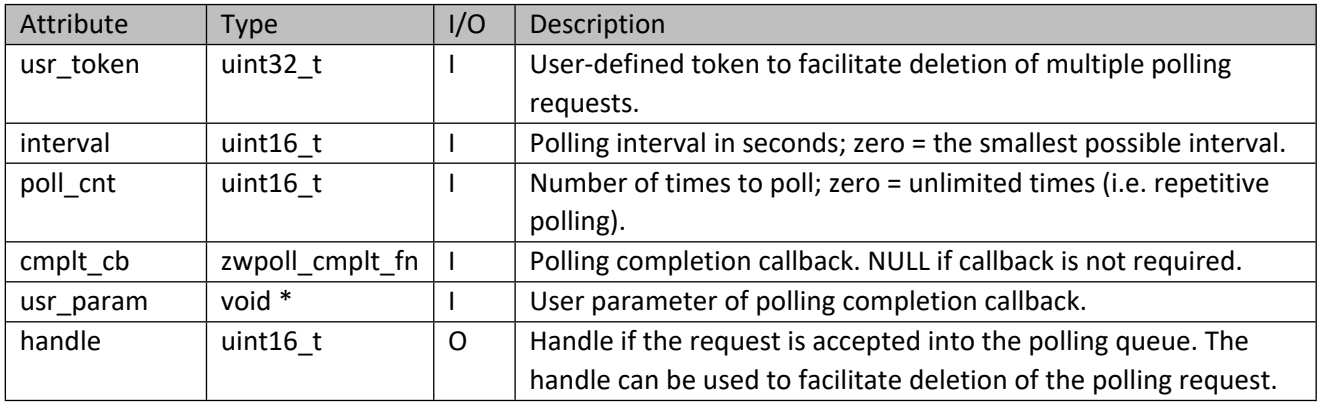

# **Table 157 – zwpoll\_cmplt\_fn Parameters**

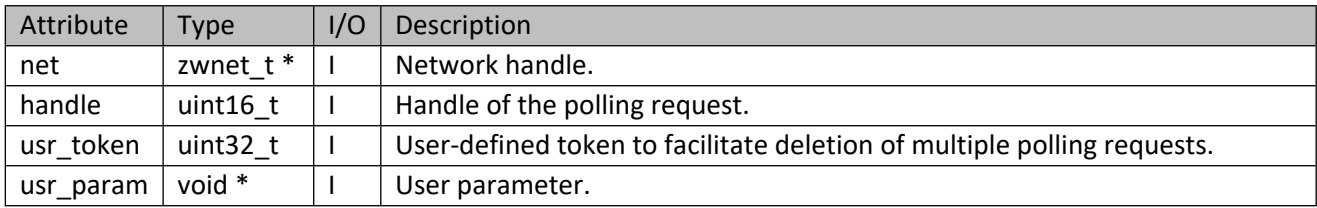

# **9 Management CCs Based Interfaces**

Manufacturer Specific, Node Naming and Location, Z-Wave Plus Info, and Version CCs are handled in the Node & Endpoint APIs.

# **9.1 Group Interface API**

This corresponds to the Association & Multichannel Association CC. Lifelines are automatically setup and other associations can be preconfigured via the Device Database, rather than by using these APIs.

# **9.1.1 zwif\_group\_sup\_get**

Get information on the maximum number of groupings the given node supports through report callback function.

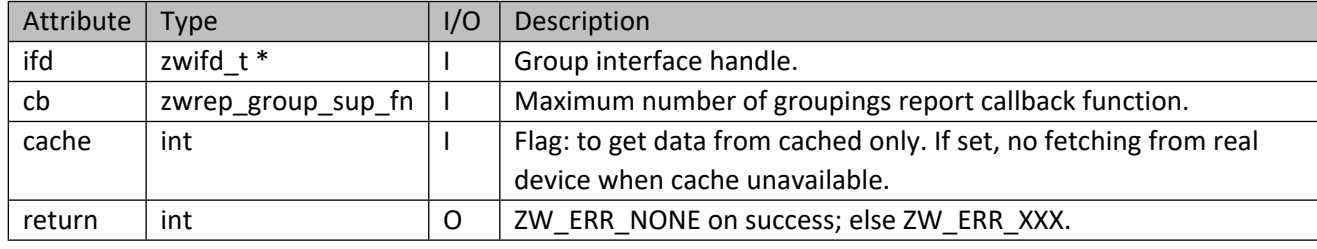

#### **Table 158 – zwif\_group\_sup\_get Parameters**

#### **Table 159 – zwrep\_group\_sup\_fn Parameters**

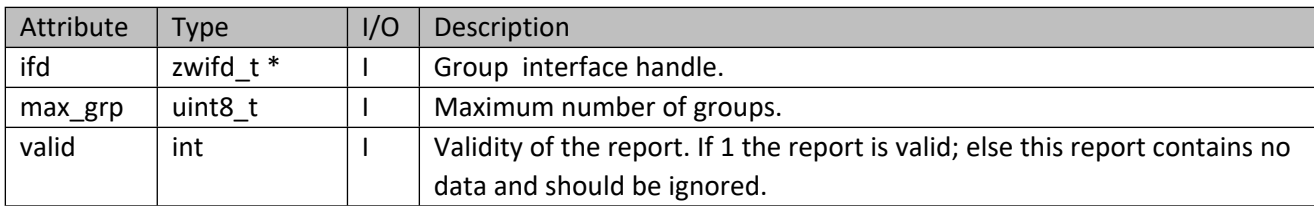

#### **9.1.2 zwif\_group\_actv\_get**

Get information on the current active group from a node through report callback function.

#### **Table 160 – zwif\_group\_actv\_get Parameters**

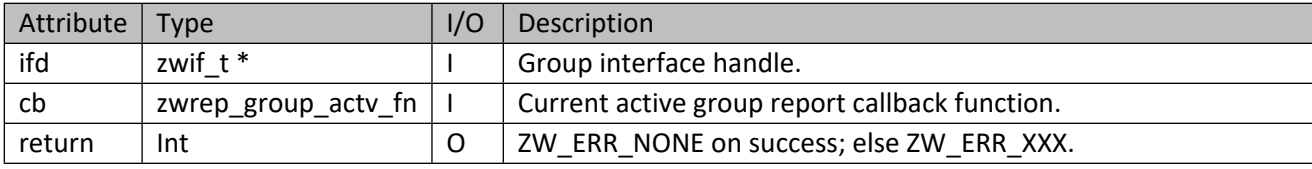

#### **Table 161 – zwrep\_group\_actv\_fn Parameters**

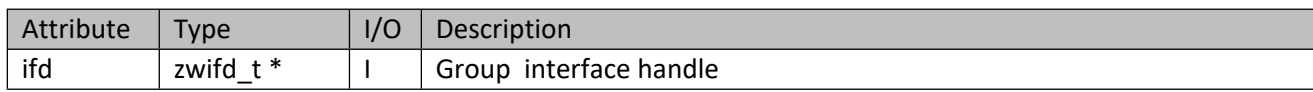

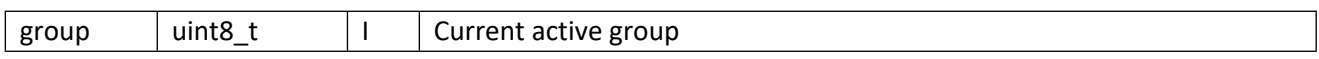

# **9.1.3 zwif\_group\_get**

Get group members information on specified group through zwrep\_group\_fn report callback function.

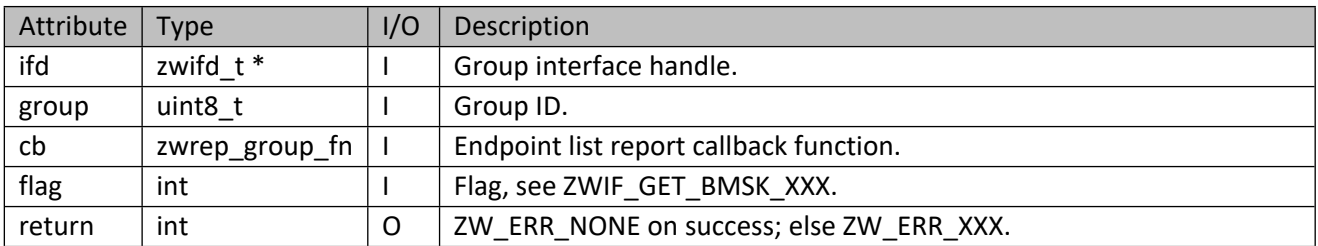

#### **Table 162 – zwif\_group\_get Parameters**

#### **Table 163 – zwrep\_group\_fn Parameters**

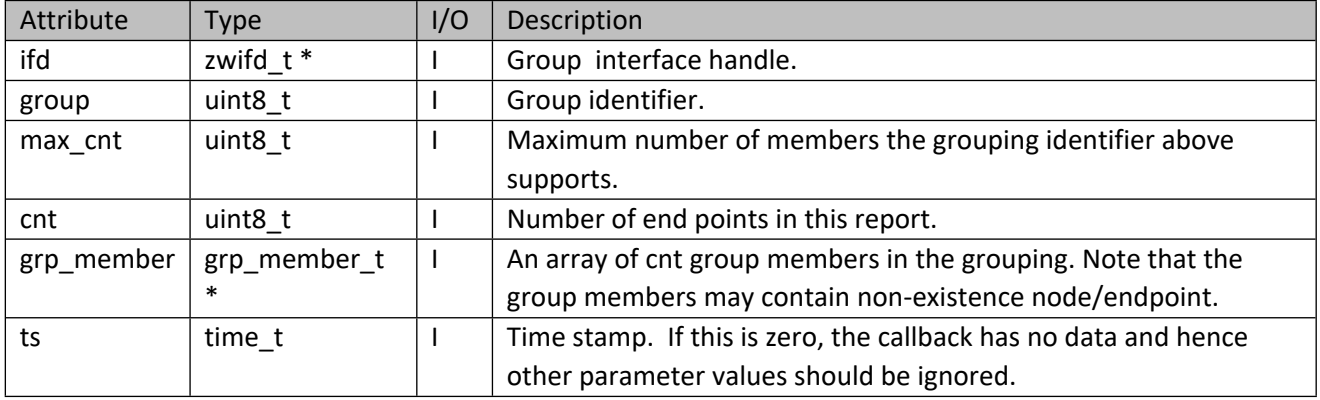

# **Table 164 – grp\_member\_t structure**

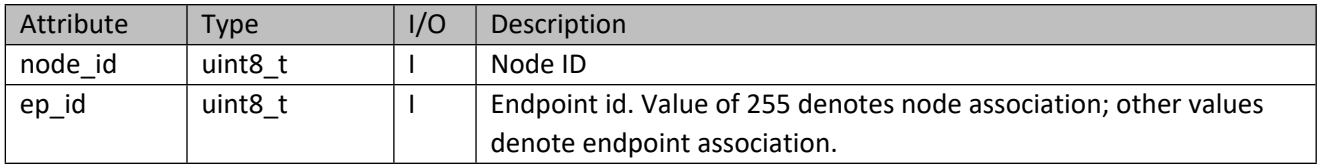

# **9.1.4 zwif\_group\_add**

Add endpoints to this group and its containing node's return routes. It is recommended to add all endpoints with one call to ensure return routes are set up correctly.

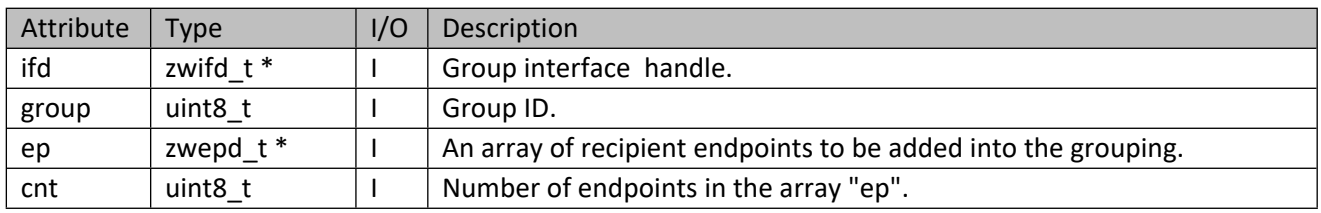

#### **Table 165 – zwif\_group\_add Parameters**

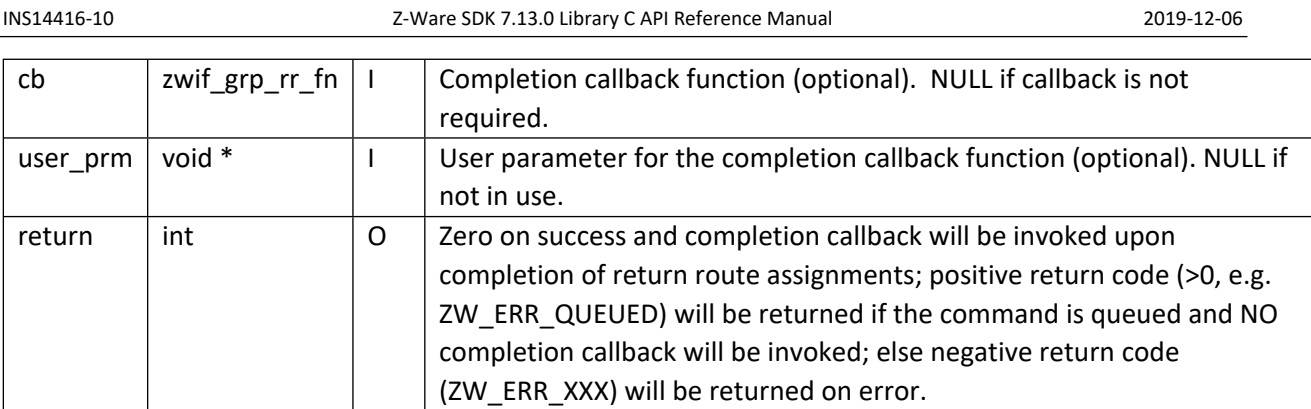

#### **Table 166 – zwif\_grp\_rr\_fn Parameters**

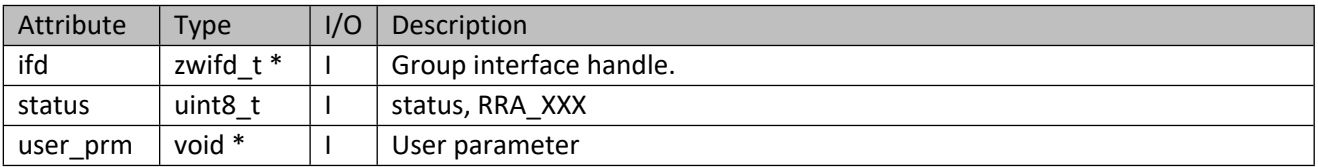

# **Table 167 – RRA\_XXX**

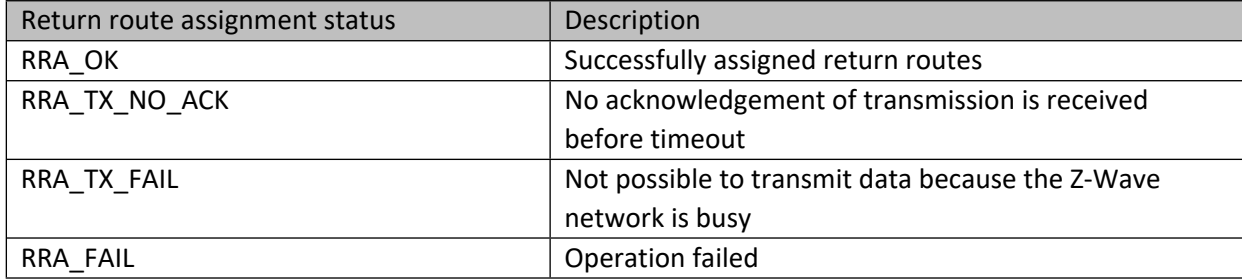

# **9.1.5 zwif\_group\_del**

Remove endpoints from this group.

# **Table 168 – zwif\_group\_del Parameters**

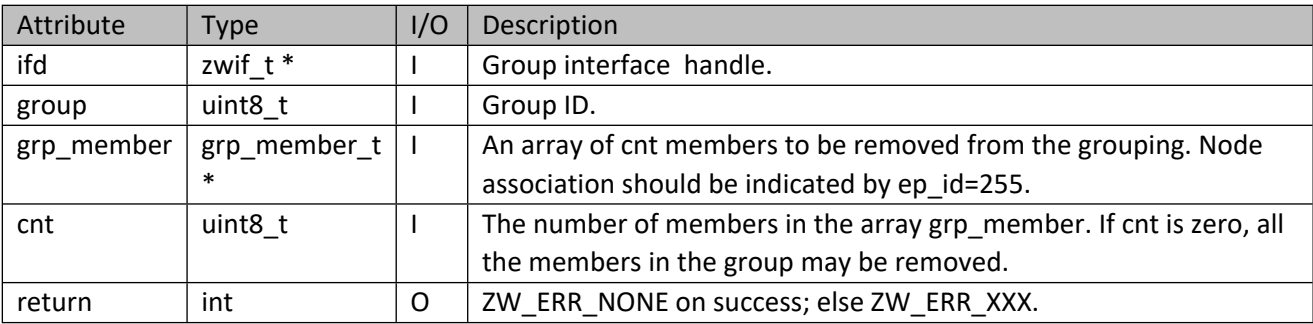

# **9.1.6 zwif\_group\_info\_get**

Get detailed group information.

#### **Table 169 – zwif\_group\_info\_get Parameters**

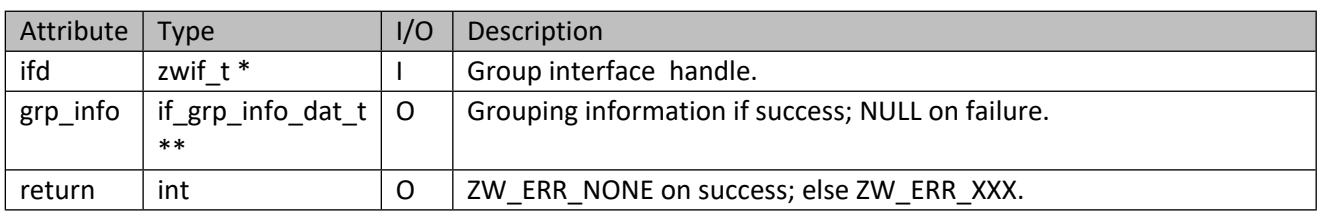

# **Table 170 – if\_grp\_info\_dat\_t Structure**

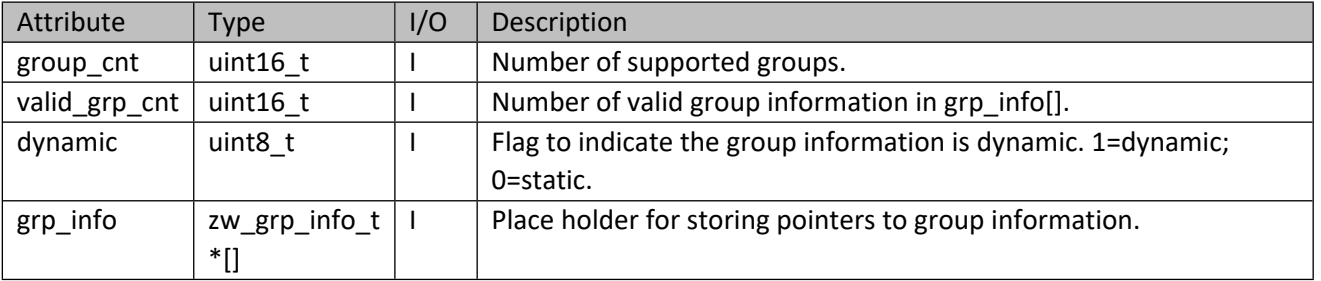

#### **Table 171 – zw\_grp\_info\_t Structure**

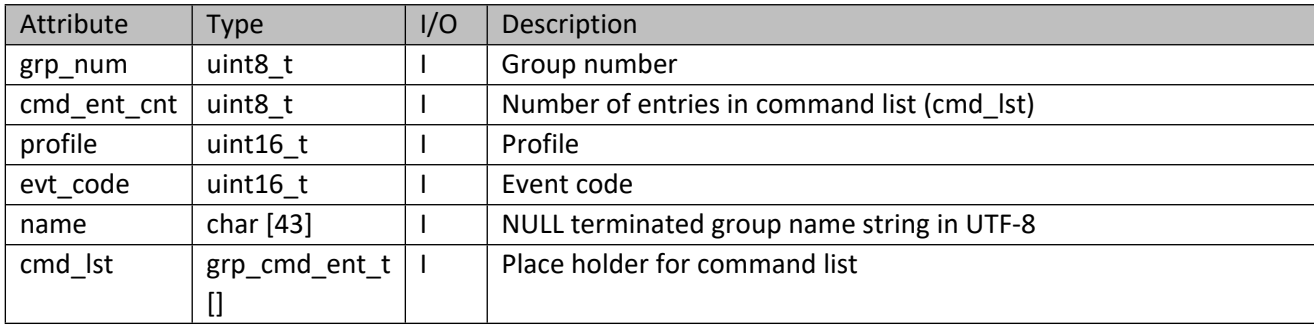

## **Table 172 – grp\_cmd\_ent\_t Structure**

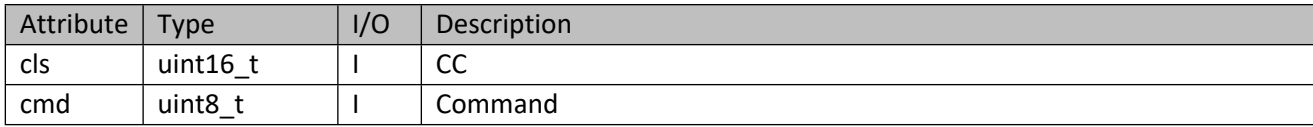

# **9.1.7 zwif\_group\_info\_free**

Free group information.

# **Table 173 – zwif\_group\_info\_free Parameters**

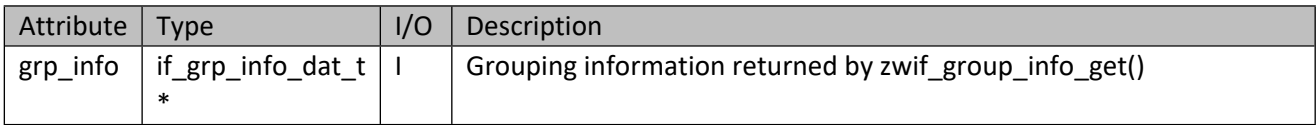

#### **9.2 Group Command Interface API**

This corresponds to the Z-Wave association command configuration CC used to specify commands in groups within a node.

# **9.2.1 zwif\_group\_cmd\_sup\_get**

Get information on command records supporting capabilities through report callback function.

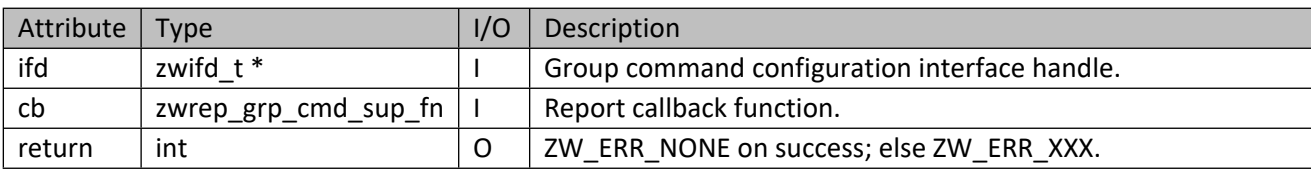

#### **Table 174 – zwif\_group\_cmd\_sup\_get Parameters**

#### **Table 175 – zwrep\_grp\_cmd\_sup\_fn Parameters**

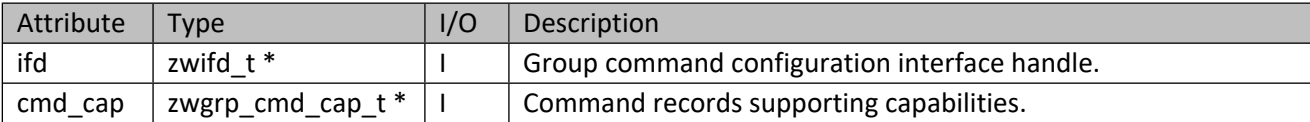

#### **Table 176 – zwgrp\_cmd\_cap\_t structure**

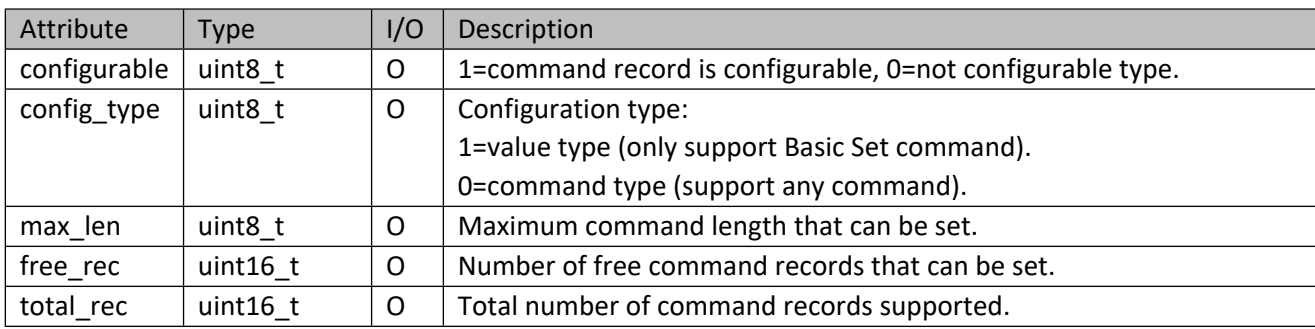

# **9.2.2 zwif\_group\_cmd\_get**

Get command record for a node within a given grouping identifier through report callback function.

#### **Table 177 – zwif\_group\_cmd\_get Parameters**

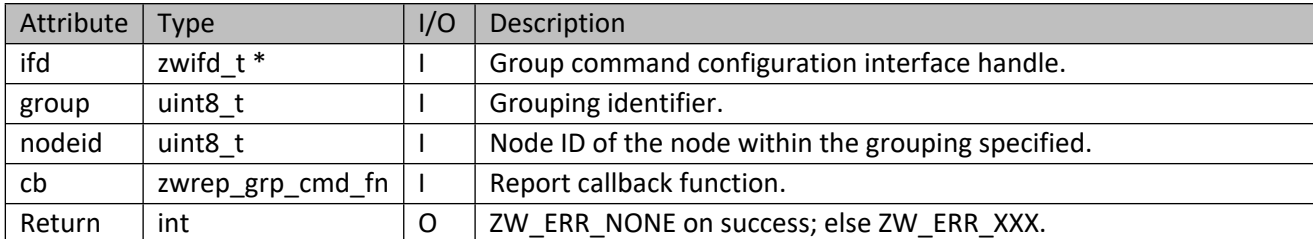

#### **Table 178 – zwrep\_grp\_cmd\_fn Parameters**

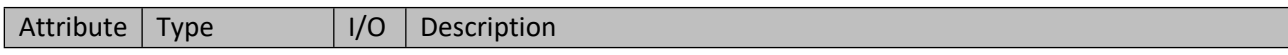

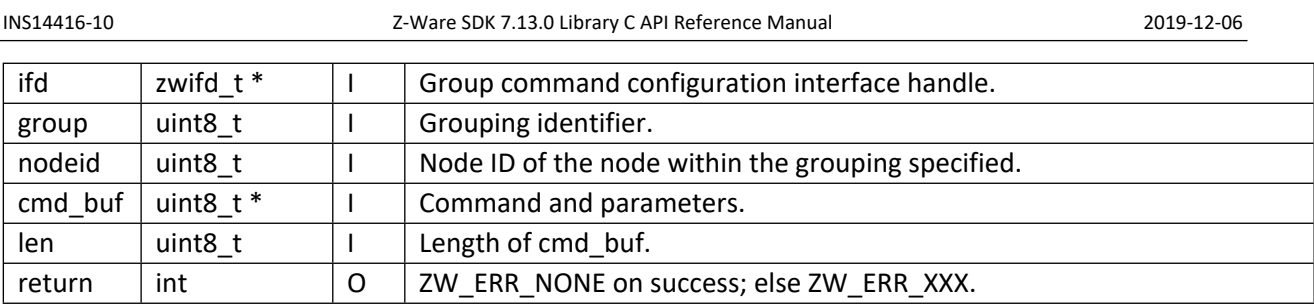

# **9.2.3 zwif\_group\_cmd\_set**

Specify which command should be sent to a node within a given group.

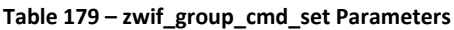

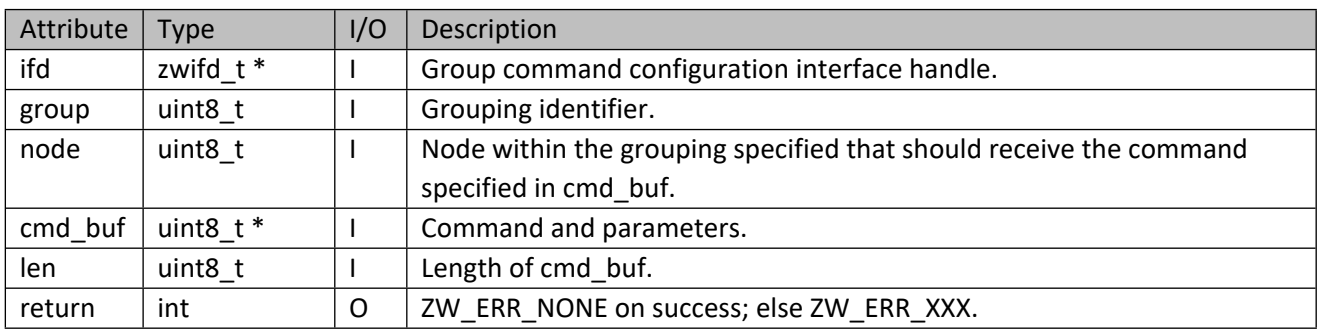

# **9.3 Battery Interface API**

This corresponds to the Z-Wave battery CC.

# **9.3.1 zwif\_battery\_rpt\_set**

Setup a battery report callback function. Note that the report battery level 0x00..0x64 indicates the battery percentage level from 0 to 100%. Level 0xFF indicates a low-battery warning.

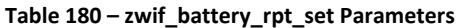

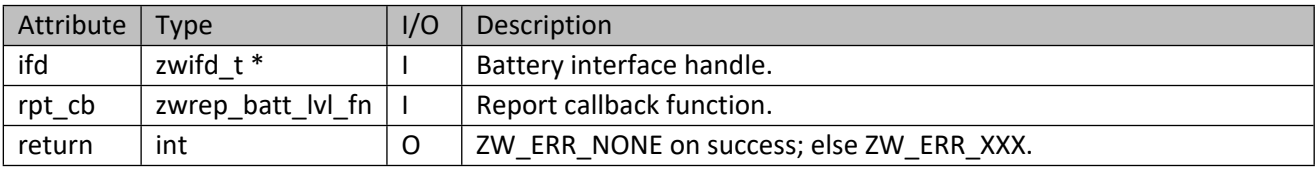

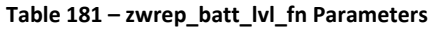

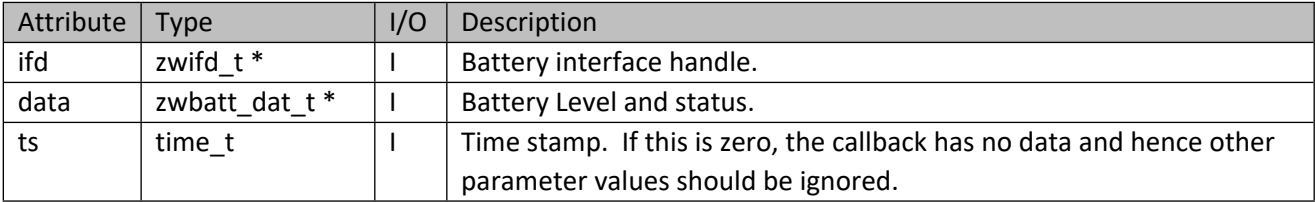

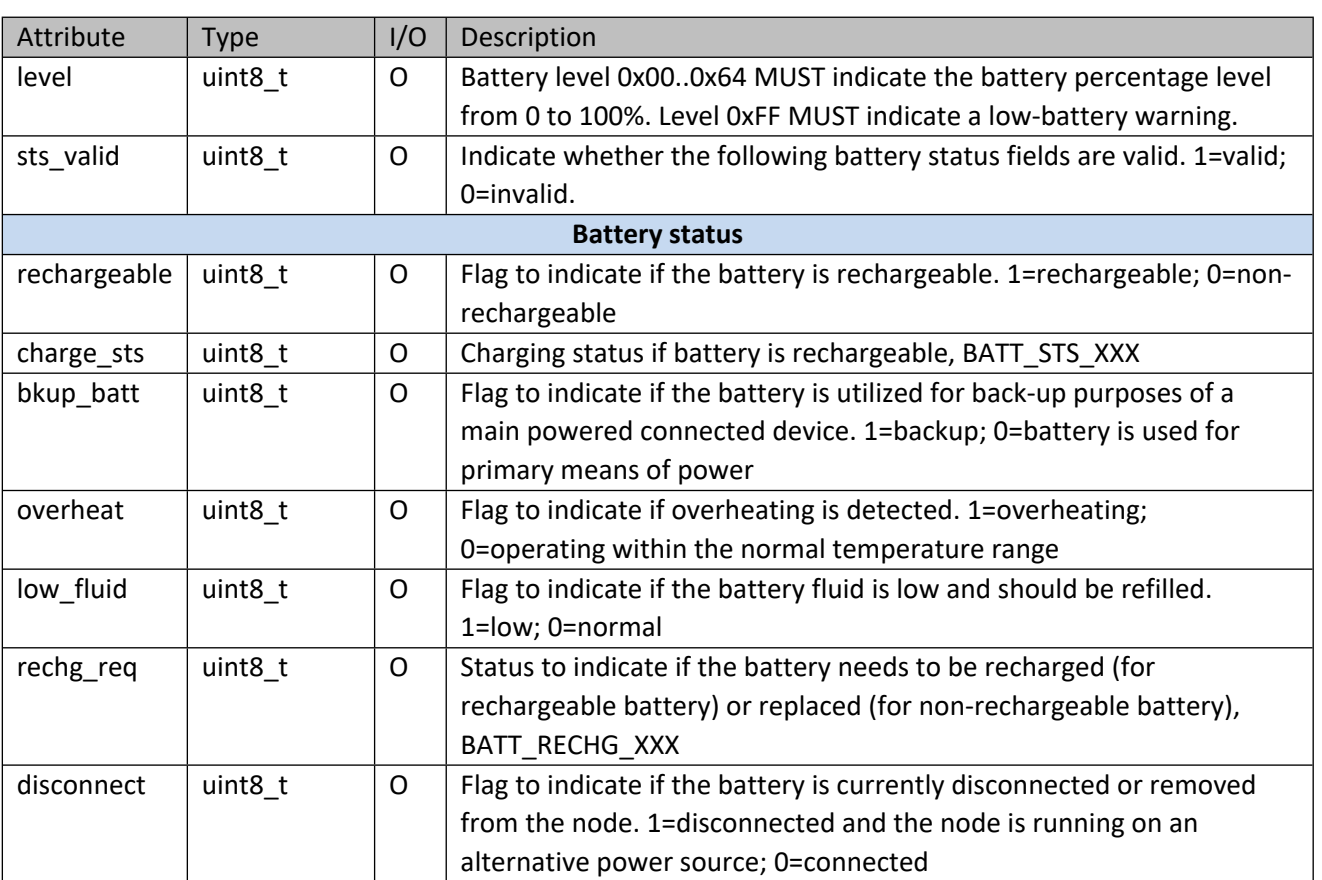

#### **Table 182 – zwbatt\_dat\_t Structure**

# **Table 183 – BATT\_STS\_XXX**

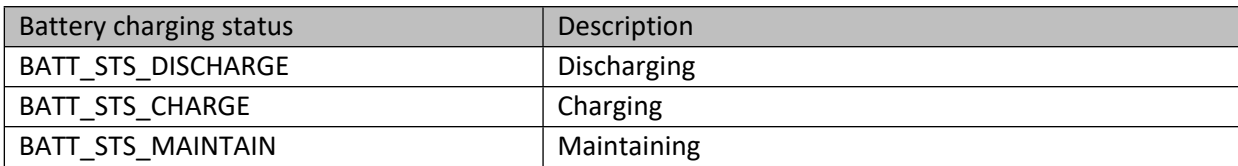

# **Table 184 – BATT\_RECHG\_XXX**

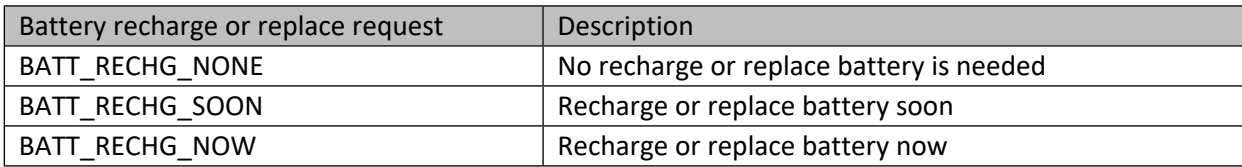

# **9.3.2 zwif\_battery\_get**

Get battery level through report callback function.

#### **Table 185 – zwif\_battery\_get Parameters**

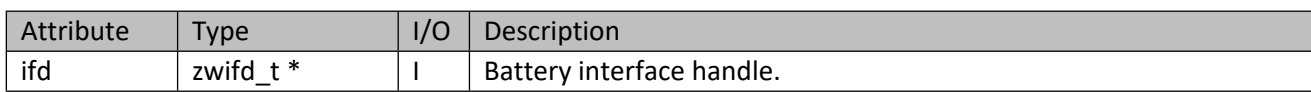

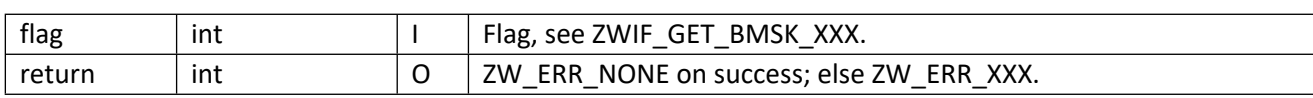

# **9.3.3 zwif\_battery\_health\_rpt\_set**

Set up a battery health report callback function.

#### **Table 186 – zwif\_battery\_health\_rpt\_set Parameters**

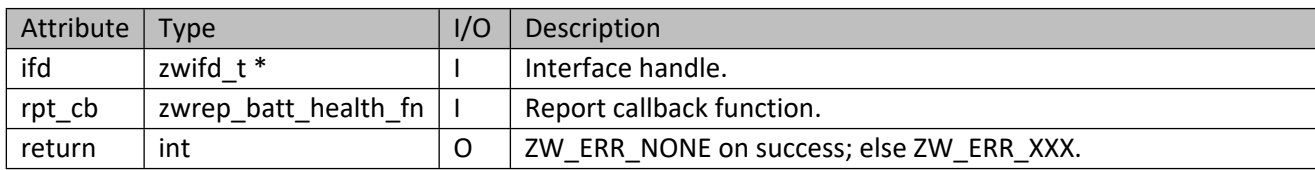

#### **Table 187 – zwrep\_batt\_health\_fn Parameters**

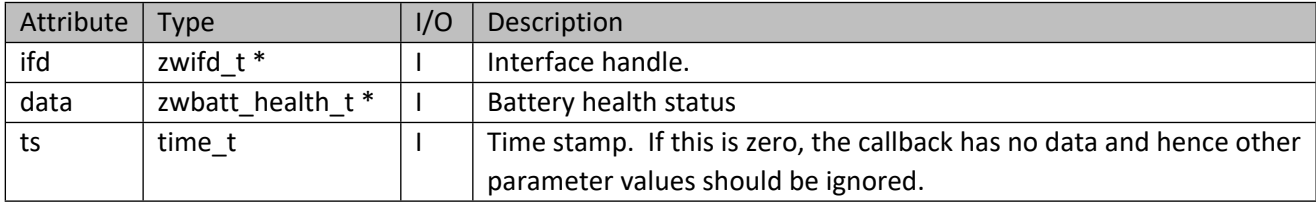

#### **Table 188 – zwbatt\_health\_t Structure**

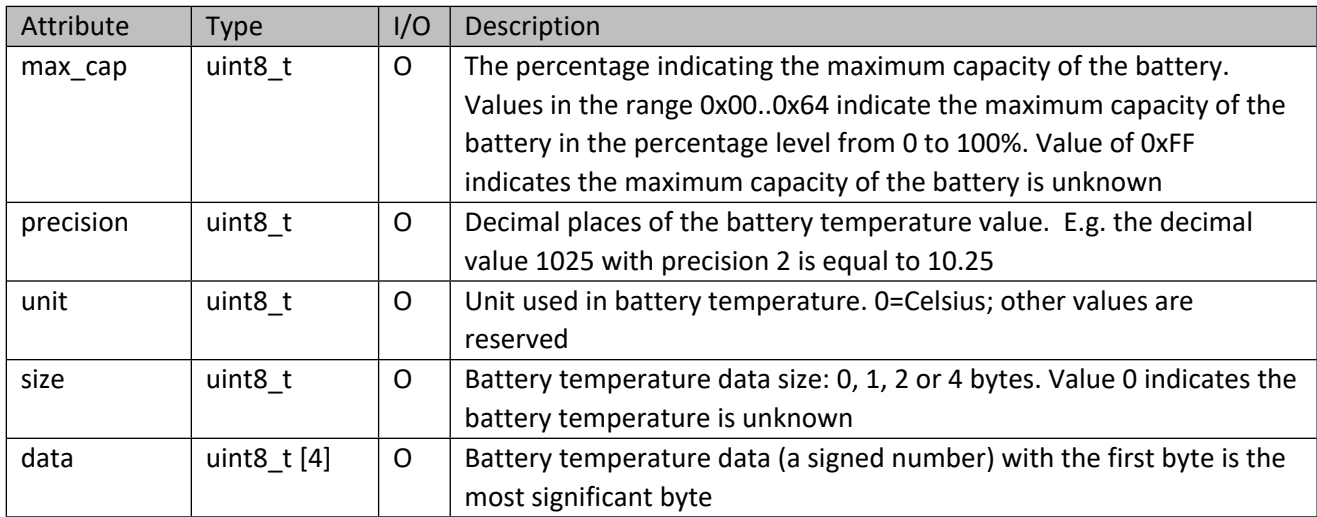

# **9.3.4 zwif\_battery\_health\_get**

Get battery health report through report callback.

#### **Table 189 – zwif\_battery\_health\_get Parameters**

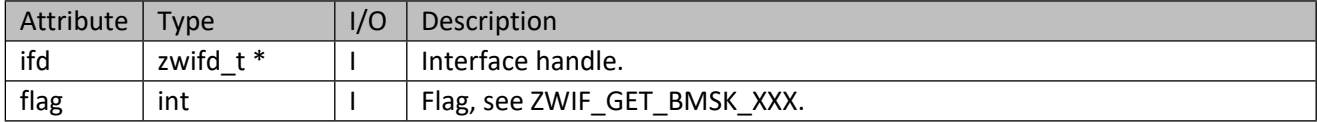

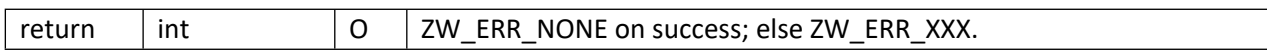

### **9.4 Time and Date Interface API**

This corresponds to the Z-Wave Time CC.

# **9.4.1 zwif\_time\_rpt\_set**

Set up a current local time report callback function.

#### **Table 190 – zwif\_time\_rpt\_set Parameters**

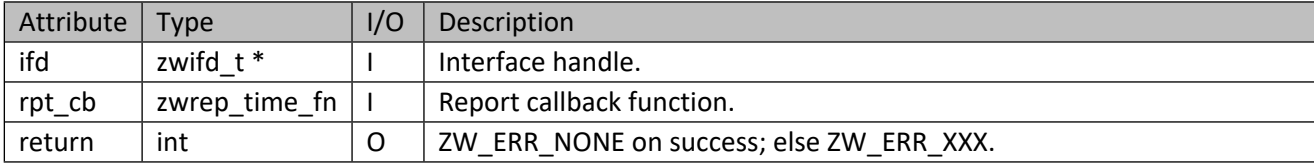

#### **Table 191 – zwrep\_time\_fn Parameters**

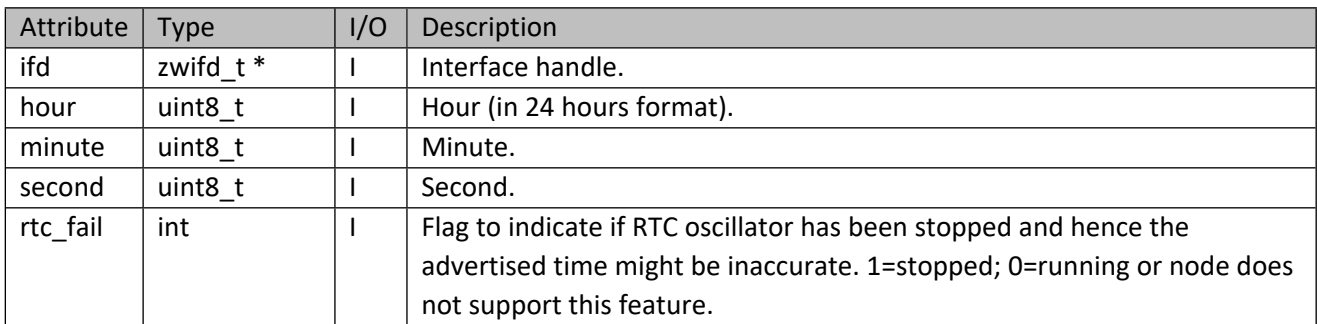

# **9.4.2 zwif\_time\_get**

Get current local time through report callback.

#### **Table 192 – zwif\_time\_get Parameters**

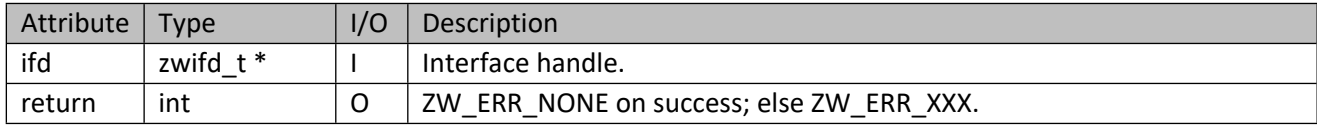

# **9.4.3 zwif\_date\_rpt\_set**

Set up a current date report callback function.

#### **Table 193 – zwif\_date\_rpt\_set Parameters**

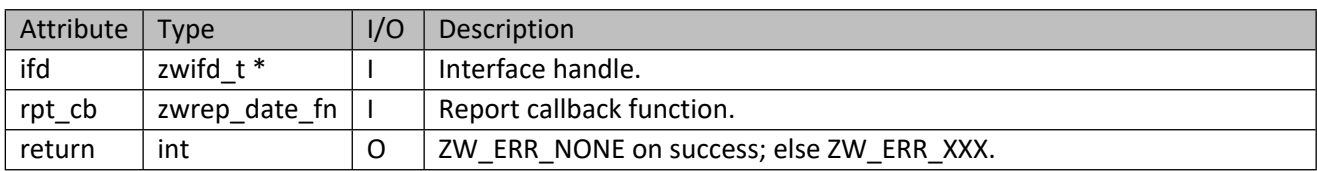

#### **Table 194 – zwrep\_date\_fn Parameters**

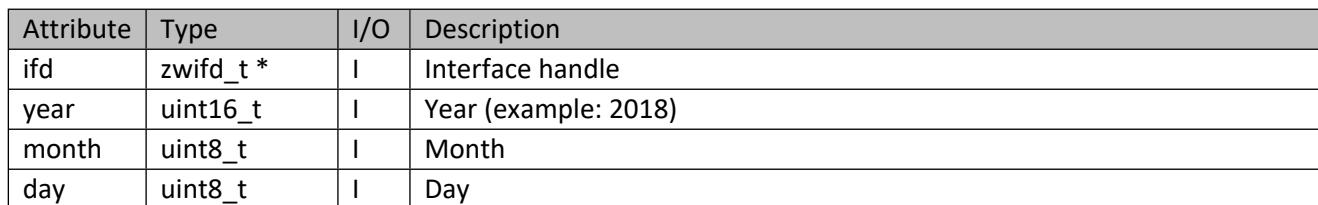

# **9.4.4 zwif\_date\_get**

Get current date adjusted according to the local time zone and Daylight Saving Time through report callback.

#### **Table 195 – zwif\_date\_get Parameters**

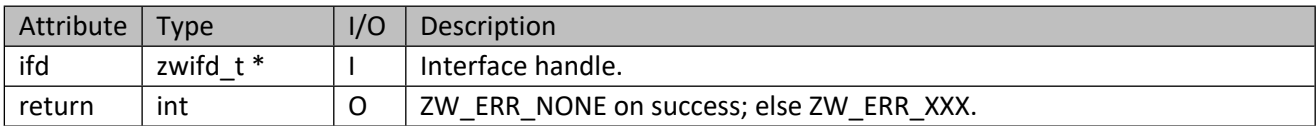

# **9.4.5 zwif\_tz\_dst\_rpt\_set**

Set up a time zone and Daylight Saving Time information report callback function.

#### **Table 196 – zwif\_tz\_dst\_rpt\_set Parameters**

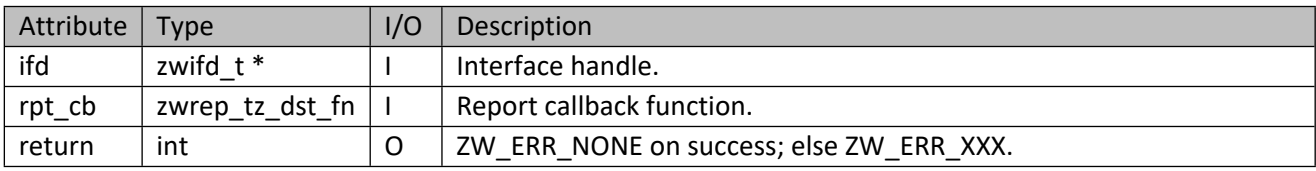

#### **Table 197 – zwrep\_tz\_dst\_fn Parameters**

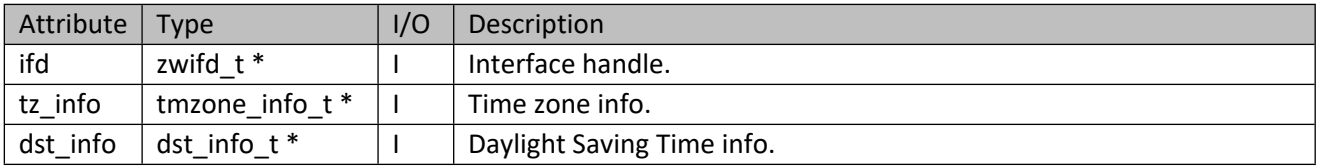

#### **Table 198 – tmzone\_info\_t Structure**

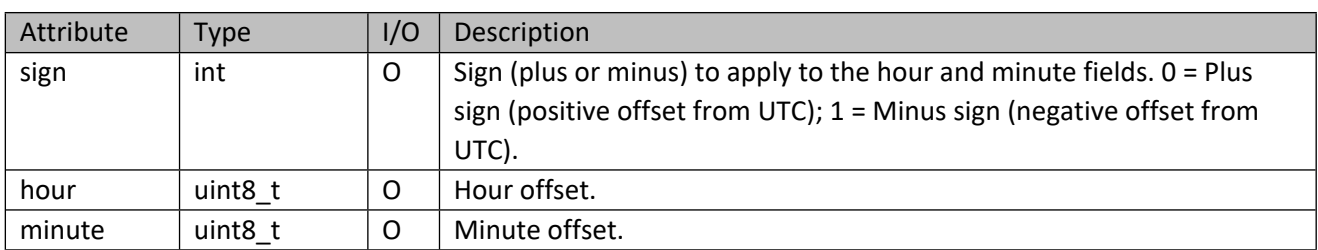

#### **Table 199 – dst\_info\_t Structure**

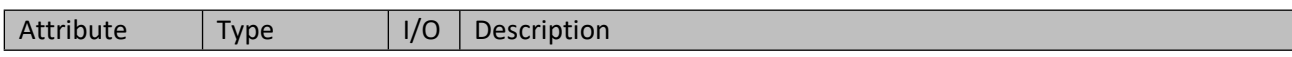

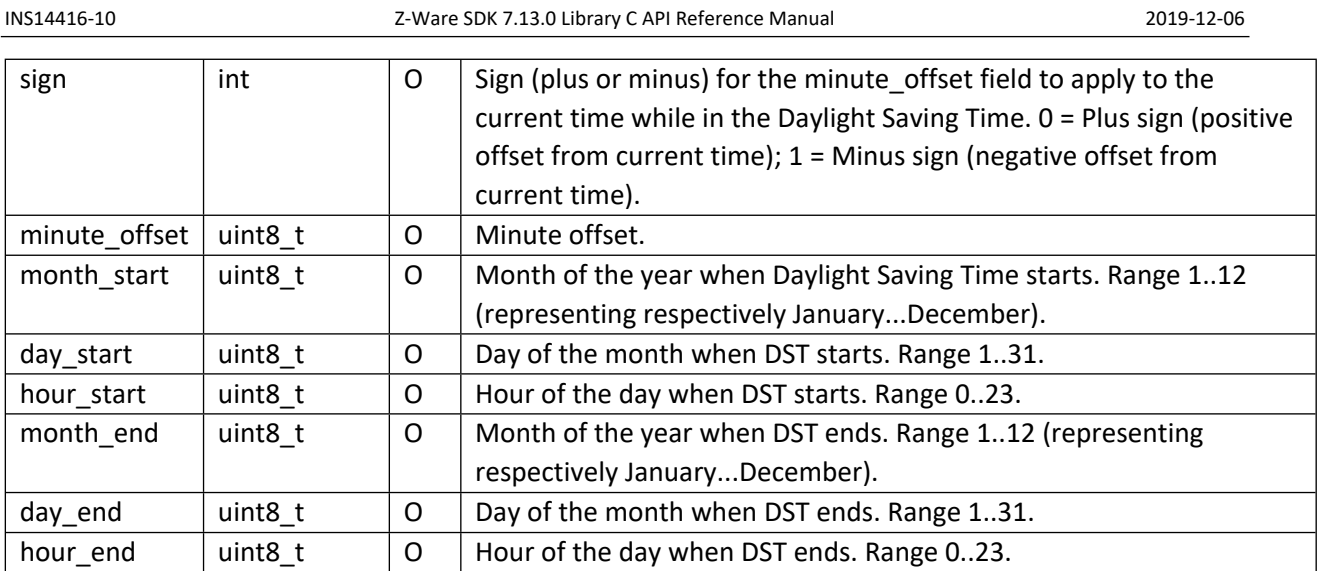

# **9.4.6 zwif\_tz\_dst\_get**

Get time zone and Daylight Saving Time information through report callback.

## **Table 200 – zwif\_tz\_dst\_get Parameters**

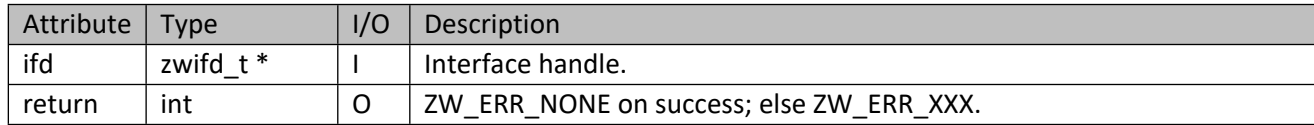

# **9.5 Firmware Update Interface API**

This corresponds to the Firmware Update Meta Data CC.

# **9.5.1 zwif\_fw\_info\_get**

Get firmware information through report callback.

# **Table 201 – zwif\_fw\_info\_get Parameters**

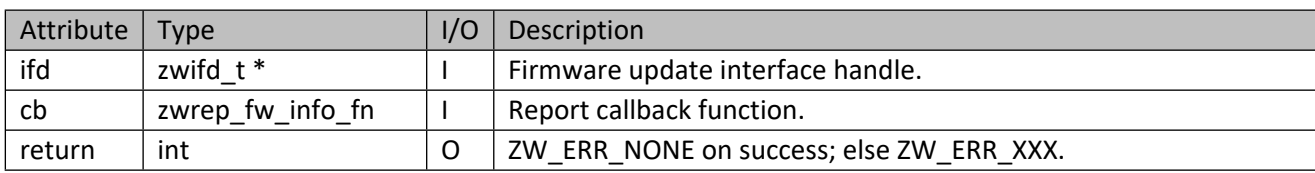

# **Table 202 – zwrep\_fw\_info\_fn Parameters**

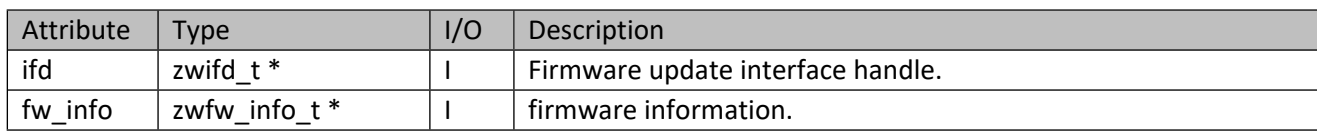

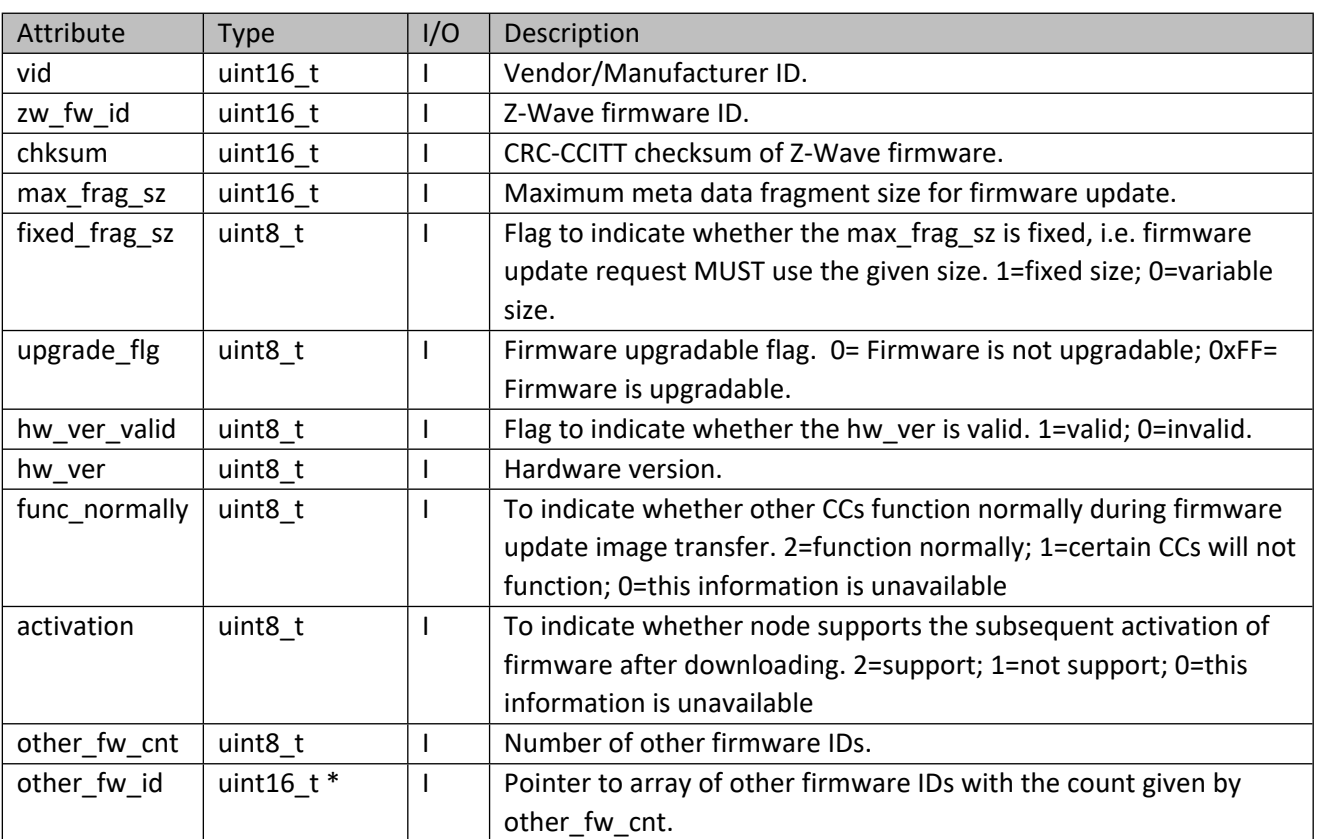

#### **Table 203 – zwfw\_info\_t structure**

# **9.5.2 zwif\_fw\_updt\_req**

Request firmware update. Caller should call zwif\_fw\_info\_get() first before calling this function.

## **Table 204 – zwif\_fw\_updt\_req Parameters**

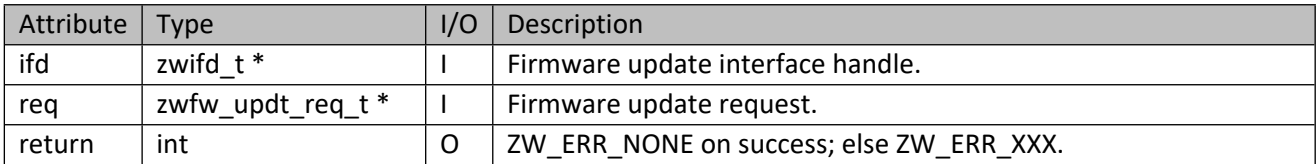

### **Table 205 – zwfw\_updt\_req\_t Structure**

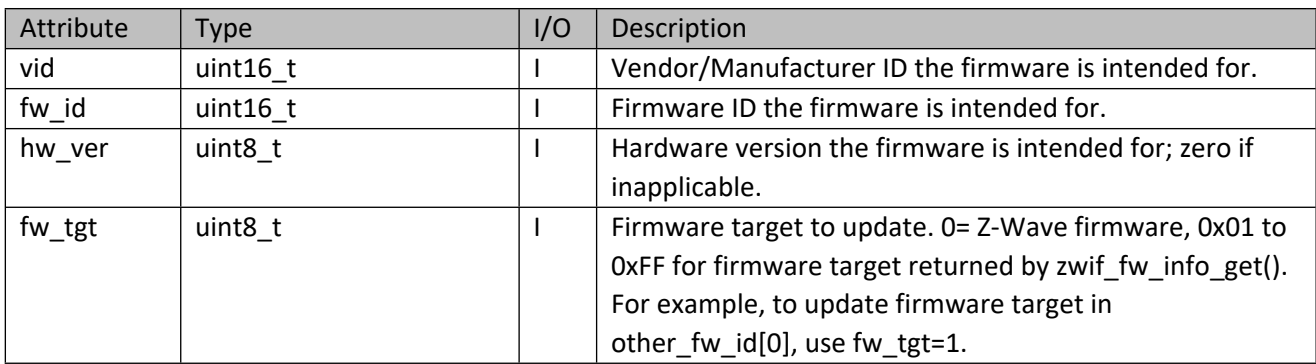

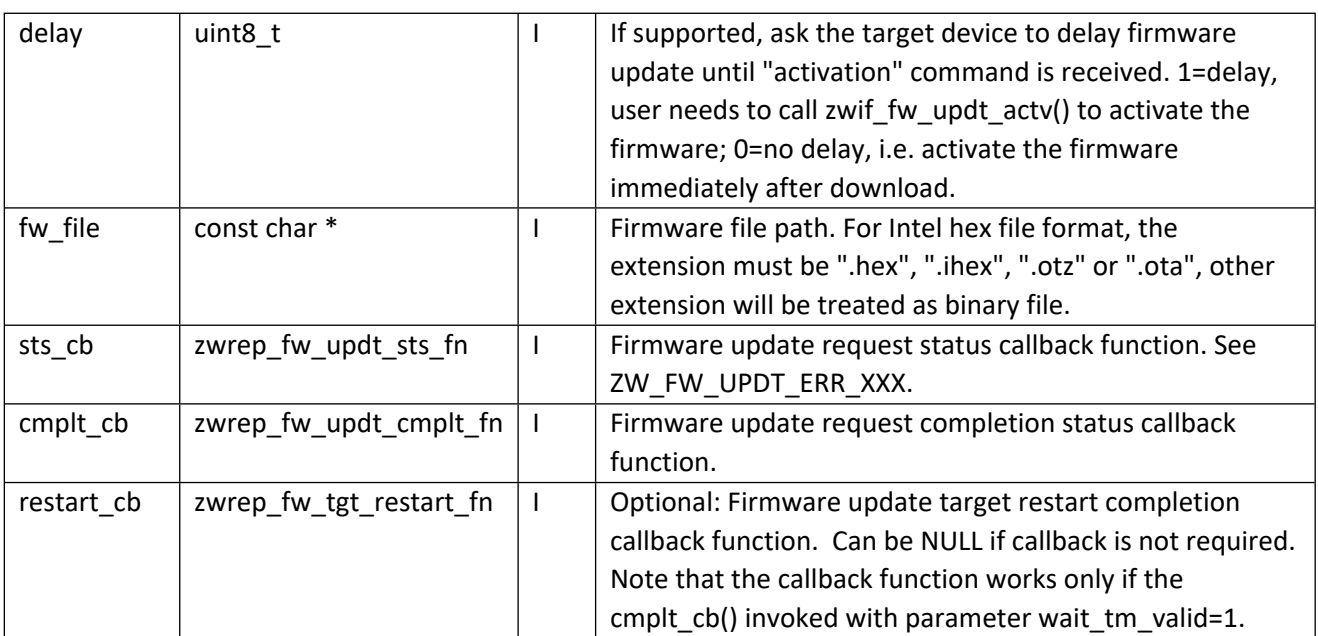

### **Table 206 – zwrep\_fw\_updt\_sts\_fn Parameters**

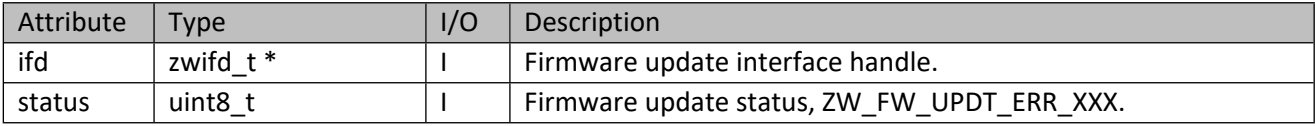

#### **Table 207 – ZW\_FW\_UPDT\_ERR\_XXX**

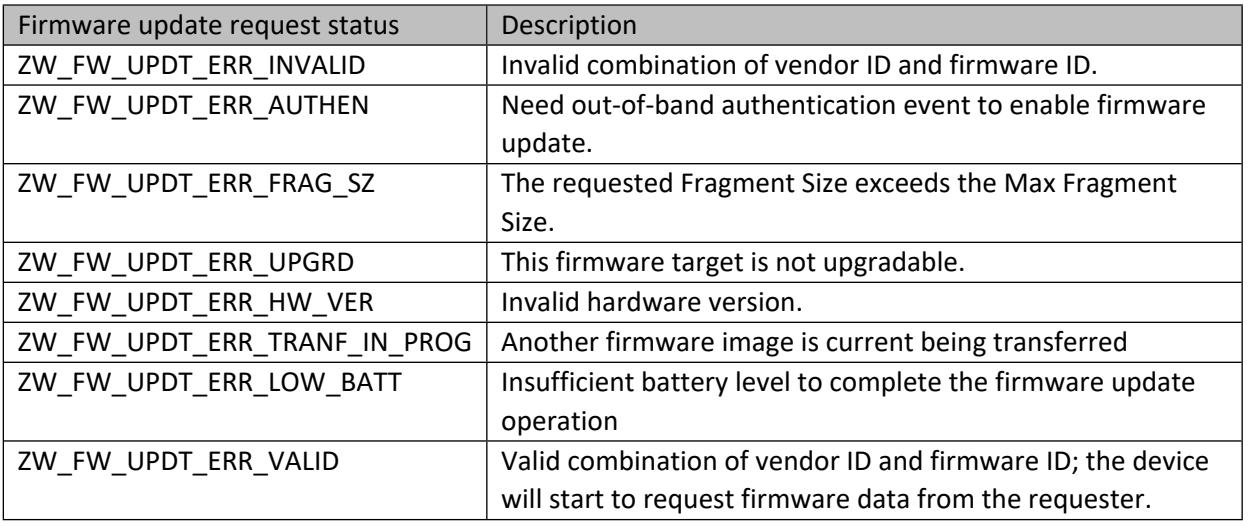

#### **Table 208 – zwrep\_fw\_updt\_cmplt\_fn Parameters**

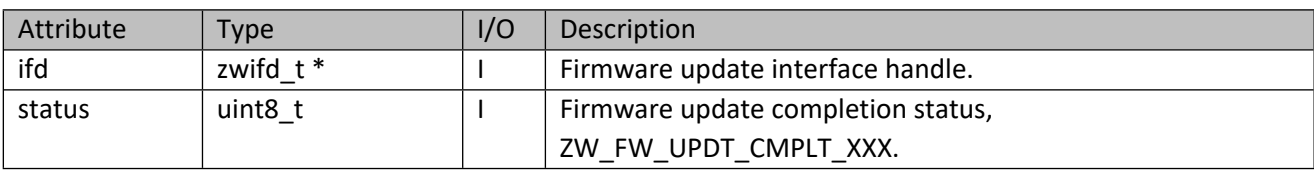

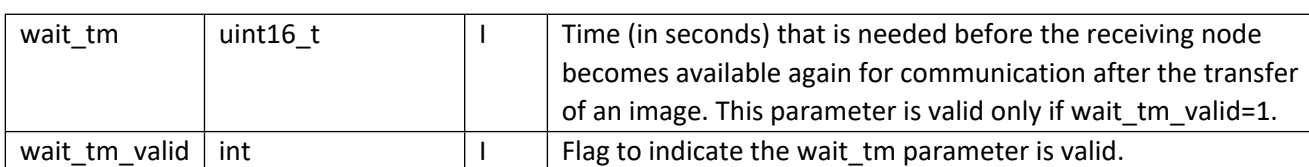

### **Table 209 – ZW\_FW\_UPDT\_CMPLT\_XXX**

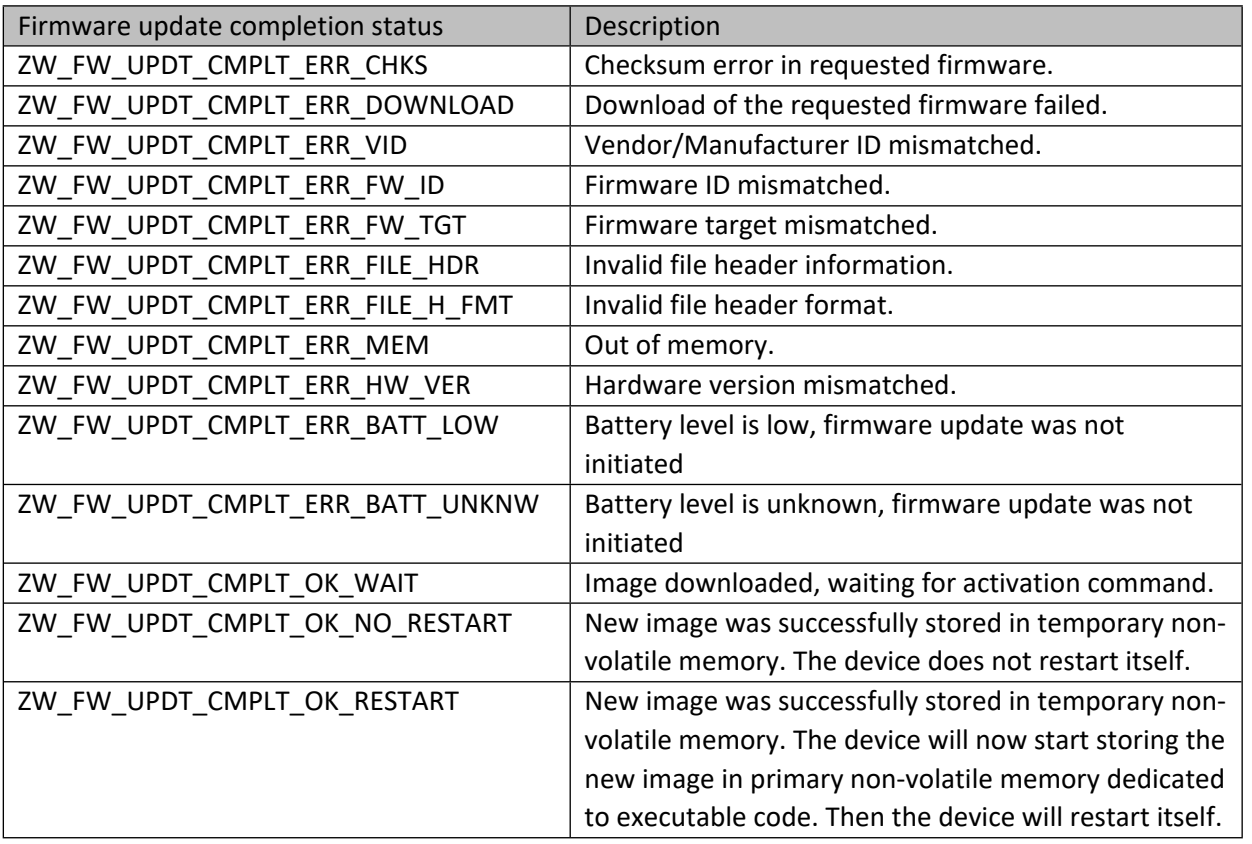

# **Table 210 – zwrep\_fw\_tgt\_restart\_fn Parameters**

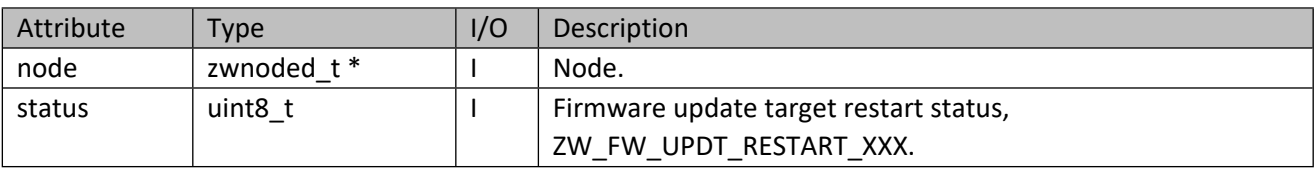

#### **Table 211 – ZW\_FW\_UPDT\_RESTART\_XXX**

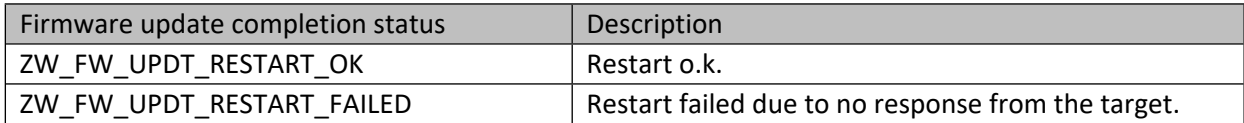

#### **9.5.3 zwif\_fw\_updt\_actv**

Initiate the programming of a previously transferred firmware image.

#### **Table 212 – zwif\_fw\_updt\_actv Parameters**

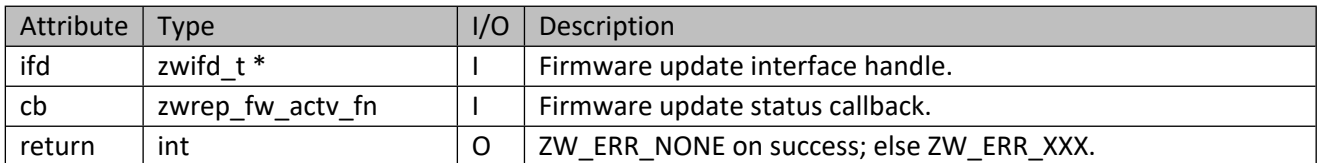

#### **Table 213 – zwrep\_fw\_actv\_fn Parameters**

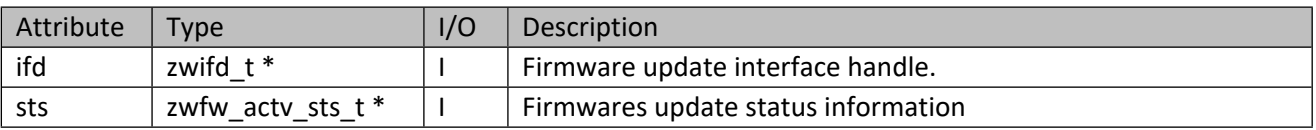

#### **Table 214 – zwfw\_actv\_sts\_t Structure**

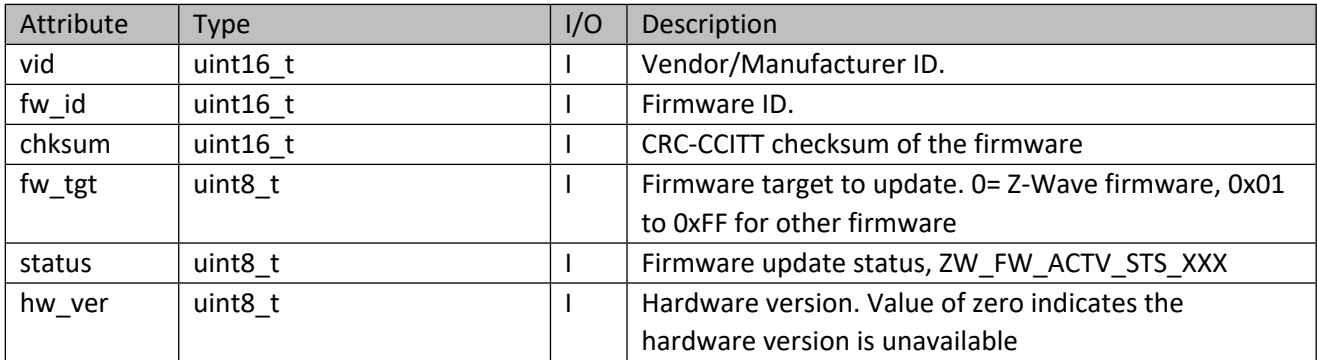

### **Table 215 – ZW\_FW\_ACTV\_STS\_XXX**

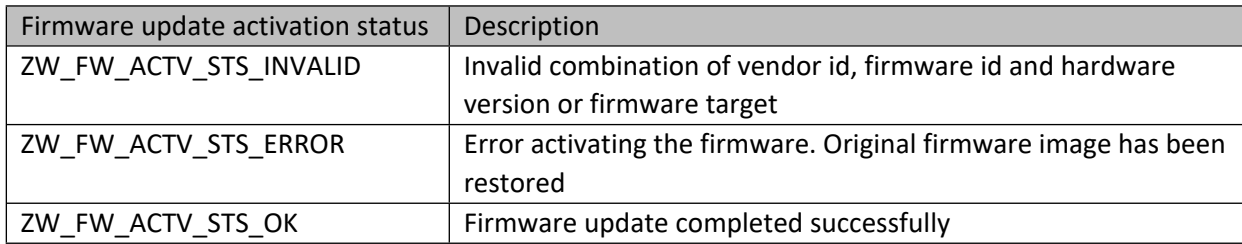

# **9.5.4 zwif\_fw\_downld\_req**

Request for firmware download from a device into a file for backup purposes. Caller should call zwif\_fw\_info\_get() first before calling this function.

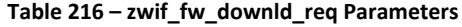

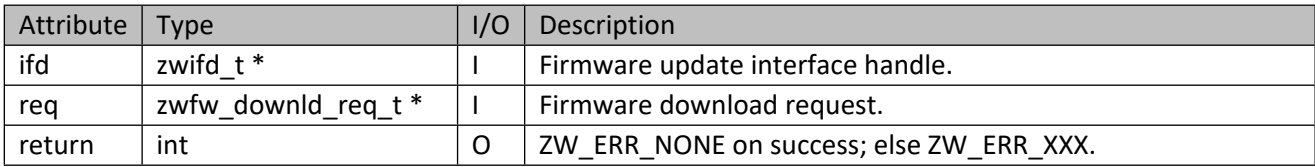

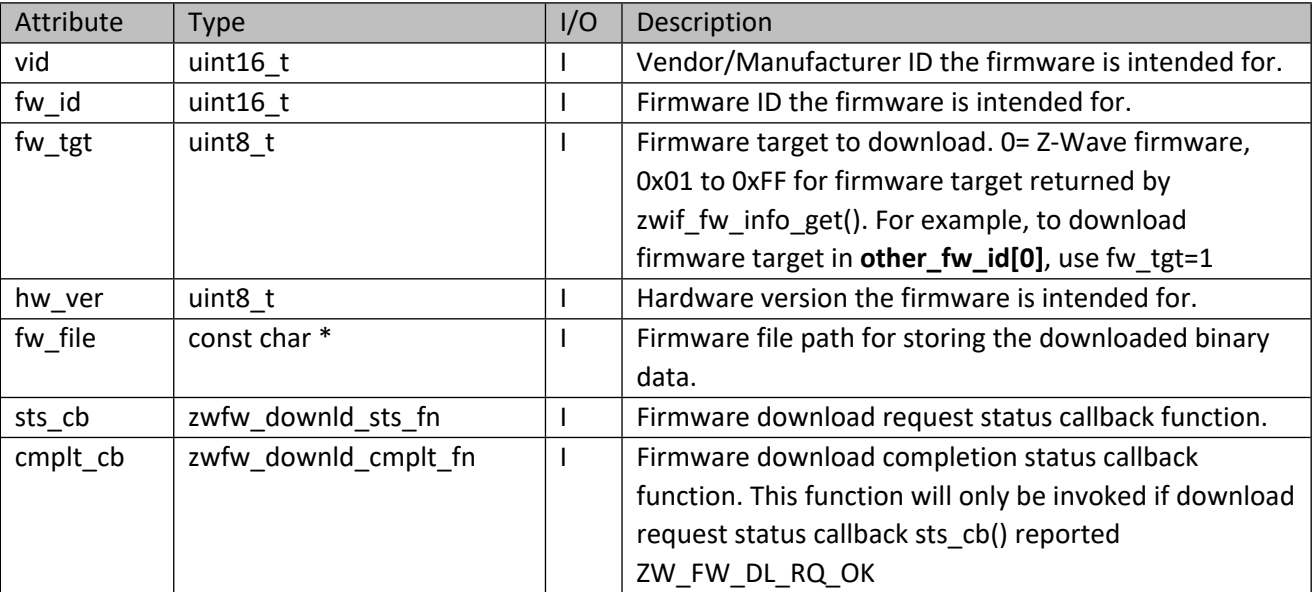

#### **Table 217 – zwfw\_downld\_req\_t Structure**

#### **Table 218 – zwfw\_downld\_sts\_fn Parameters**

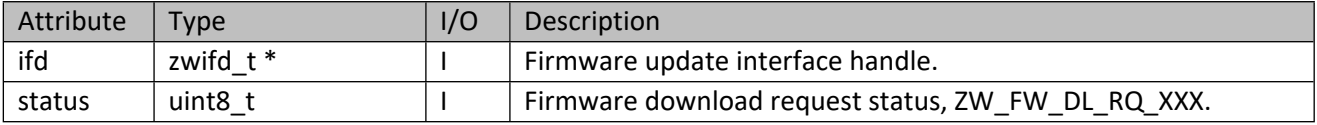

# **Table 219 – ZW\_FW\_DL\_RQ\_XXX**

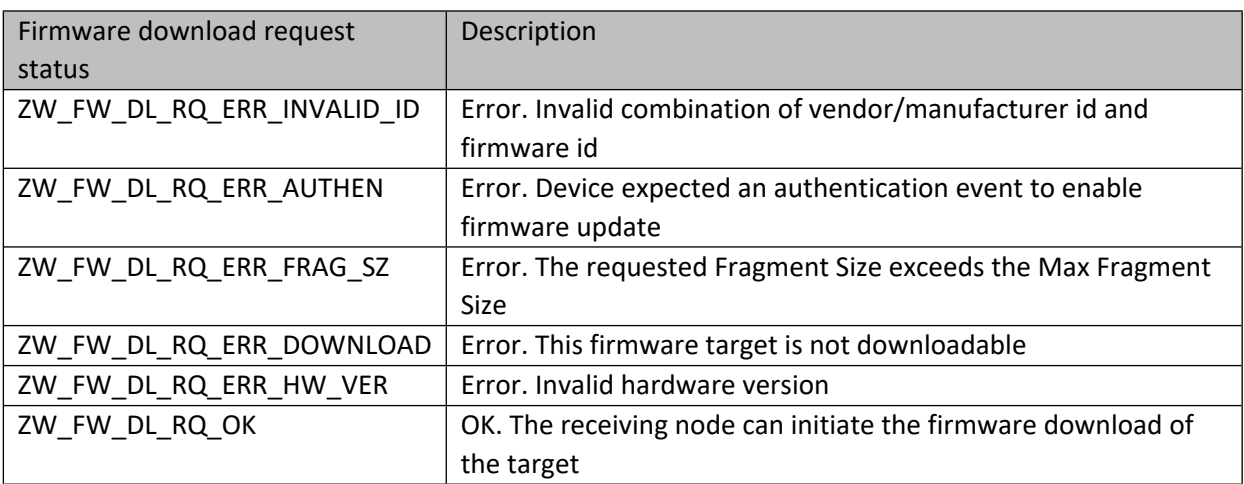

#### **Table 220 – zwfw\_downld\_cmplt\_fn Parameters**

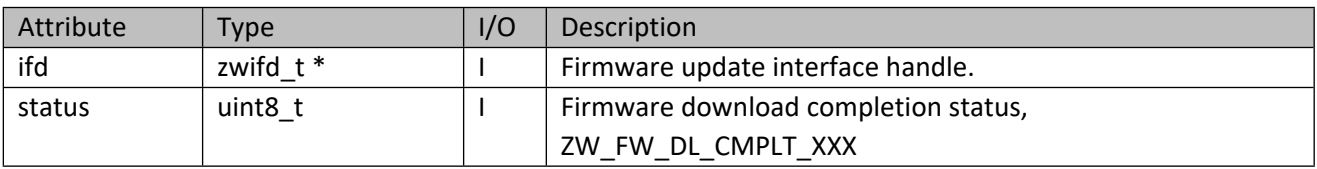
#### **Table 221 – ZW\_FW\_DL\_CMPLT\_XXX**

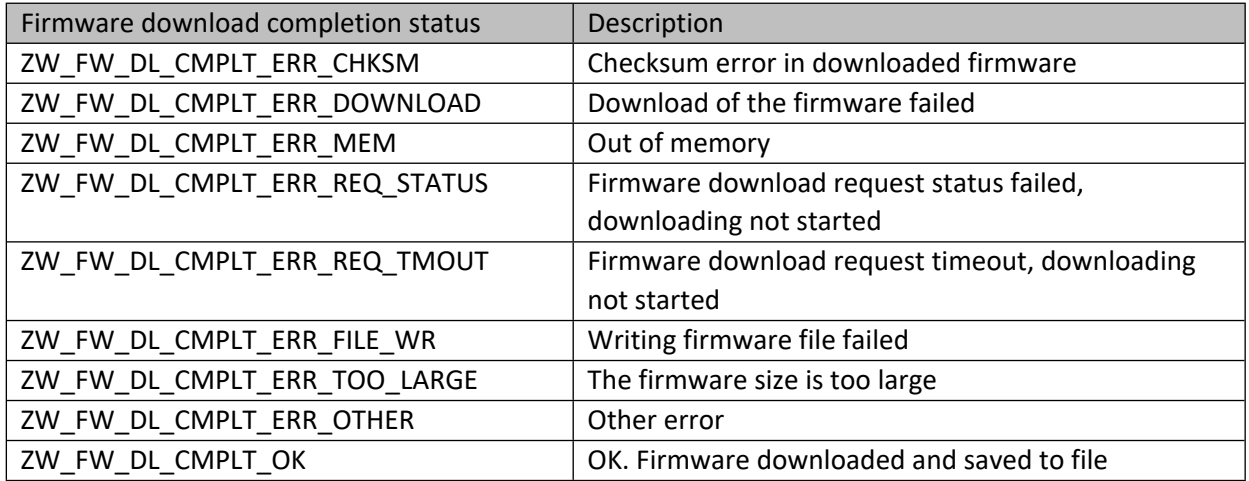

## **9.6 Indicator Interface API**

This corresponds to the Indicator CC.

## **9.6.1 zwif\_ind\_rpt\_set**

Setup an indicator report callback function.

#### **Table 222 – zwif\_ind\_rpt\_set Parameters**

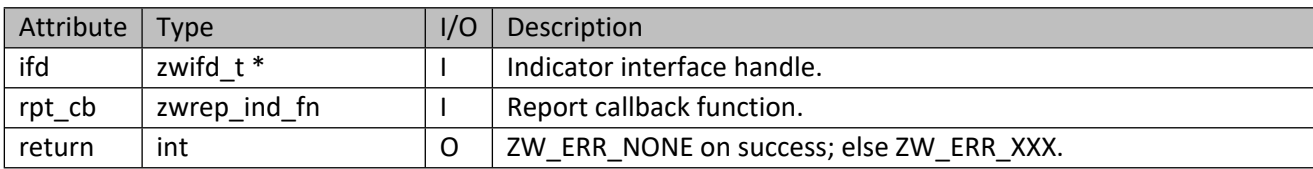

#### **Table 223 – zwrep\_ind\_fn Parameters**

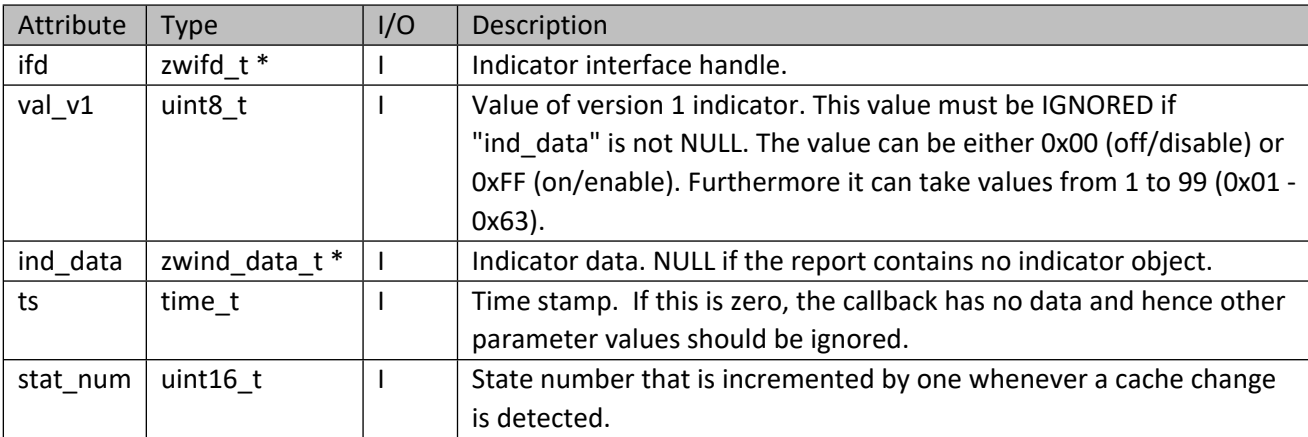

#### **Table 224 – zwind\_data\_t Structure**

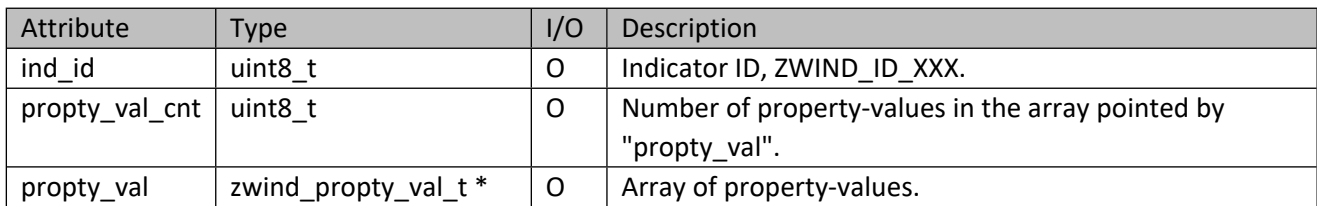

#### **Table 225 – zwind\_propty\_val\_t Structure**

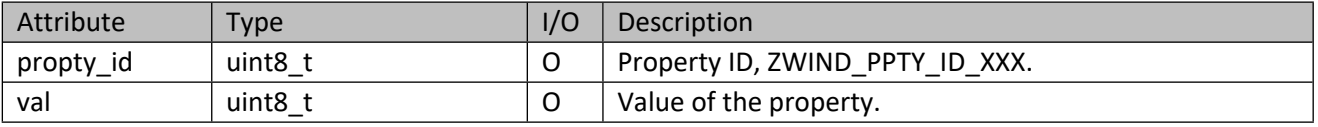

#### **Table 226 – ZWIND\_ID\_XXX**

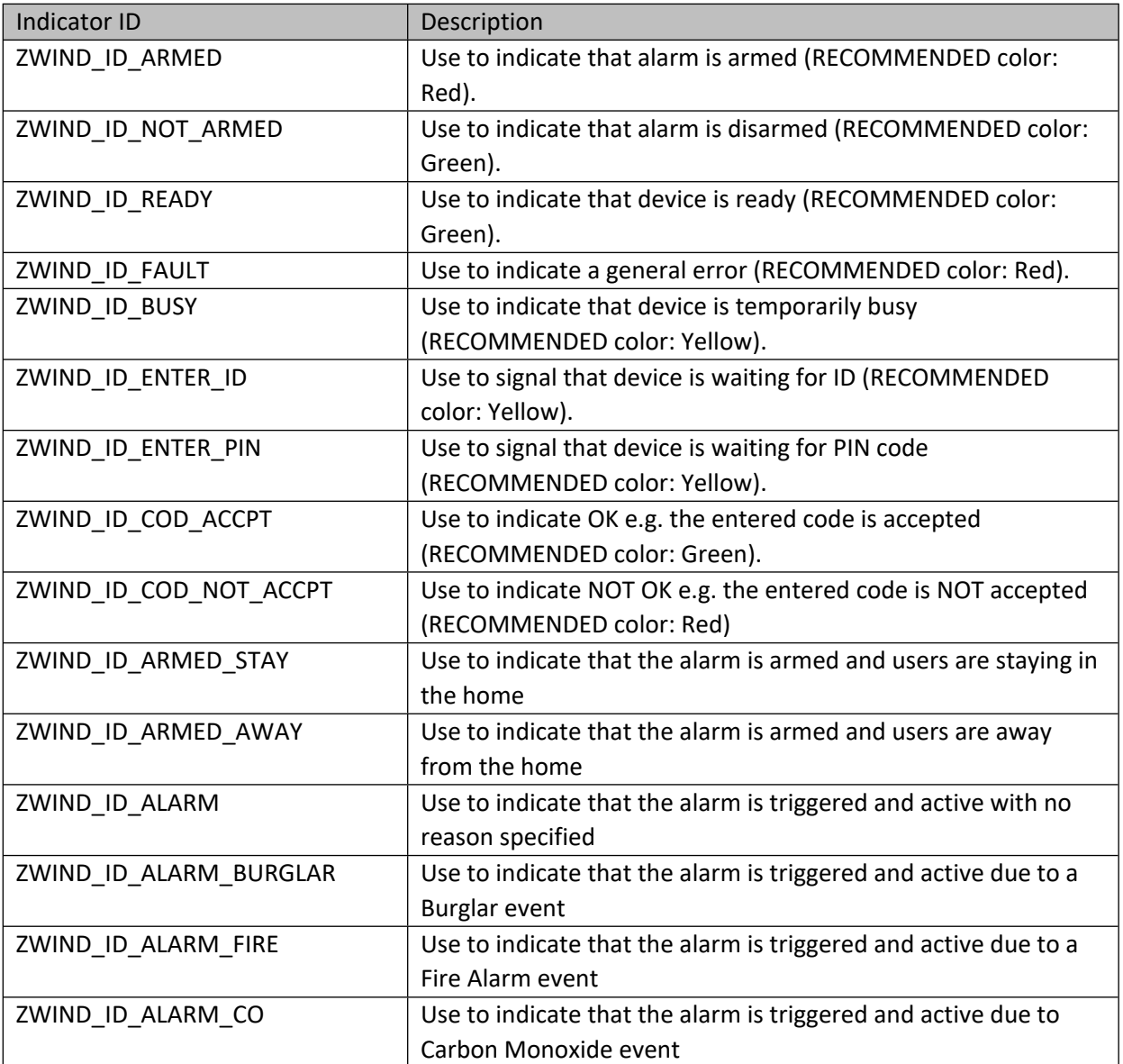

[silabs.com](https://www.silabs.com/) | Building a more connected world. example 32 of 224

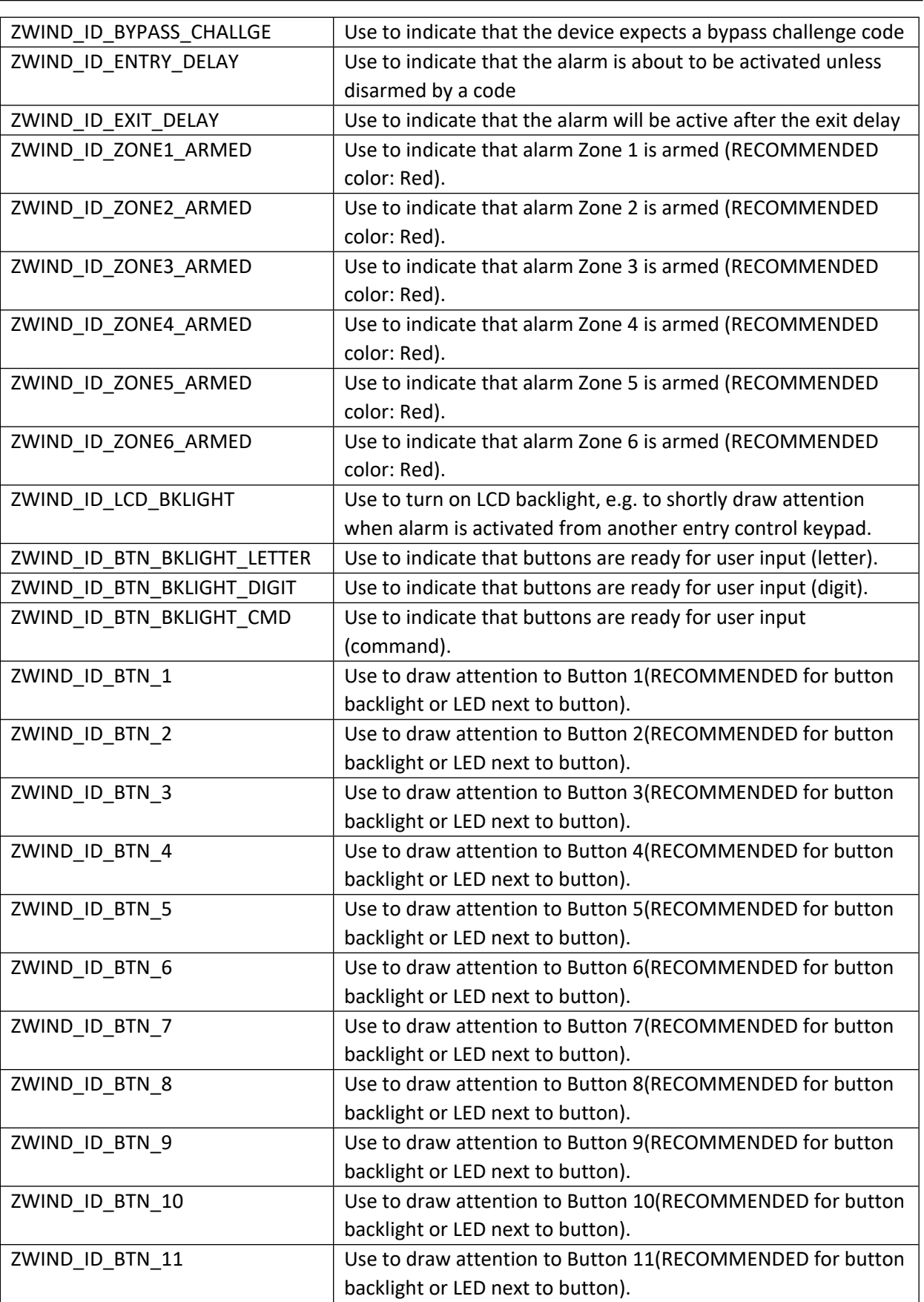

# INS14416-10 Z-Ware SDK 7.13.0 Library C API Reference Manual 2019-12-06

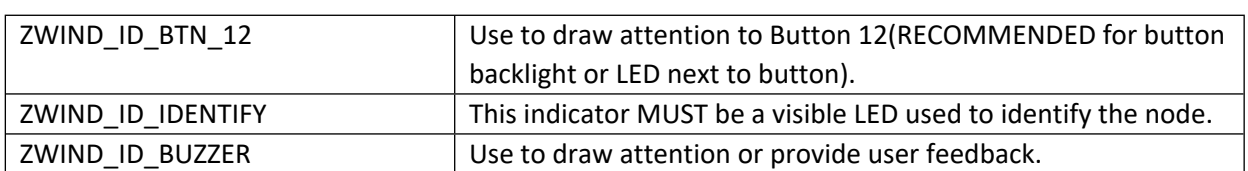

## **Table 227 – ZWIND\_PPTY\_ID\_XXX**

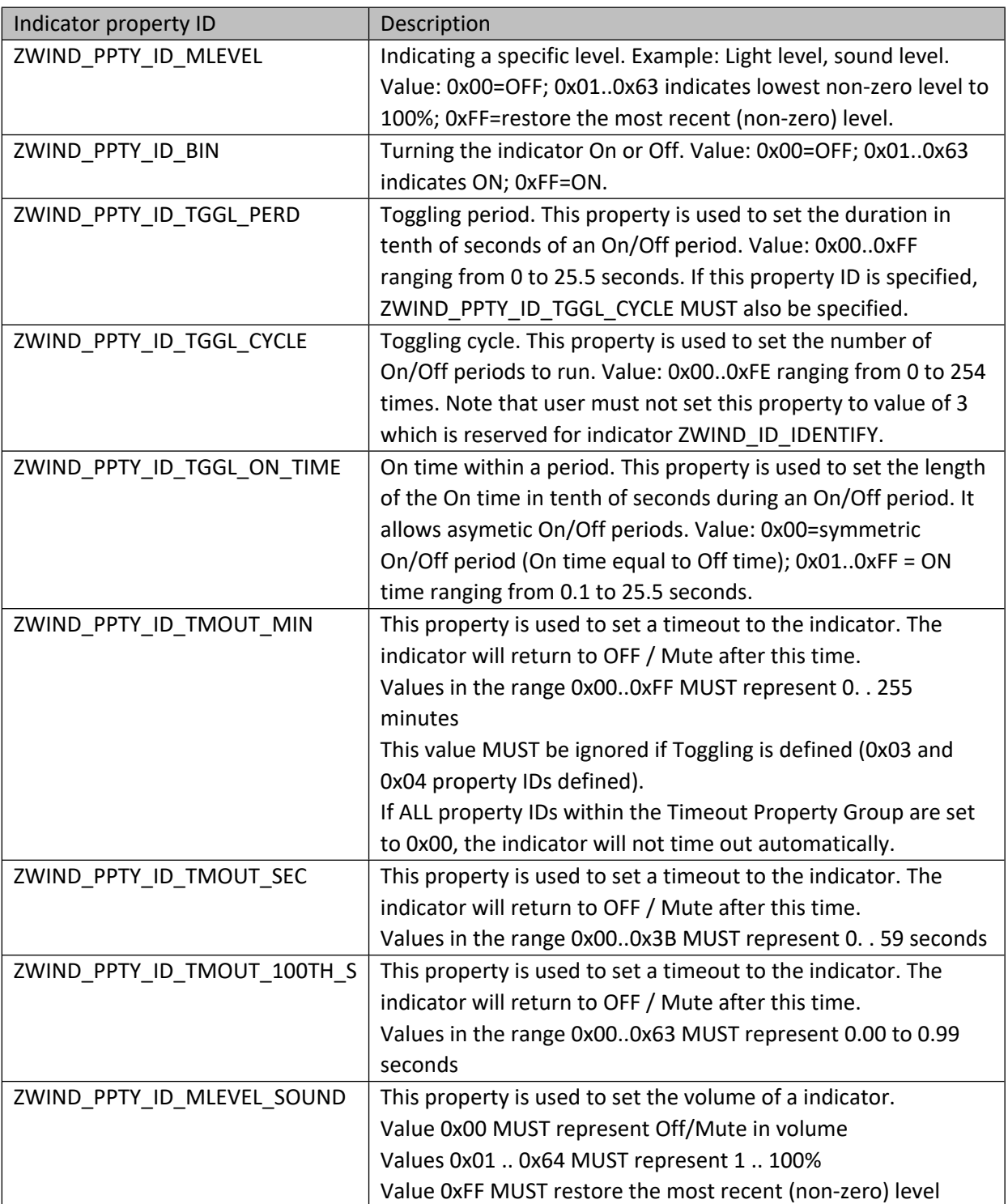

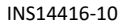

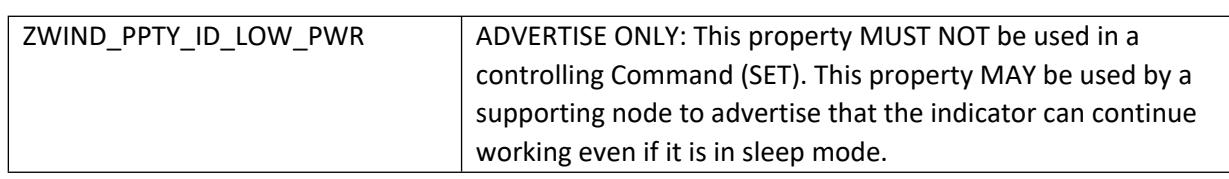

## **9.6.2 zwif\_ind\_get**

Get indicator value through report callback.

## **Table 228 – zwif\_ind\_get Parameters**

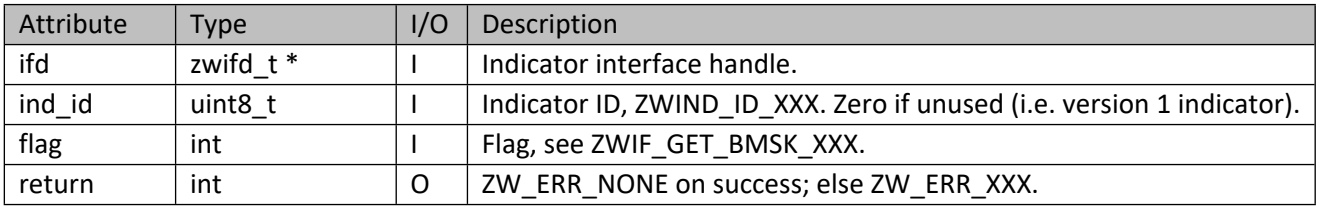

## **9.6.3 zwif\_ind\_set**

Set indicators value.

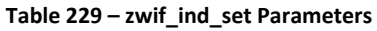

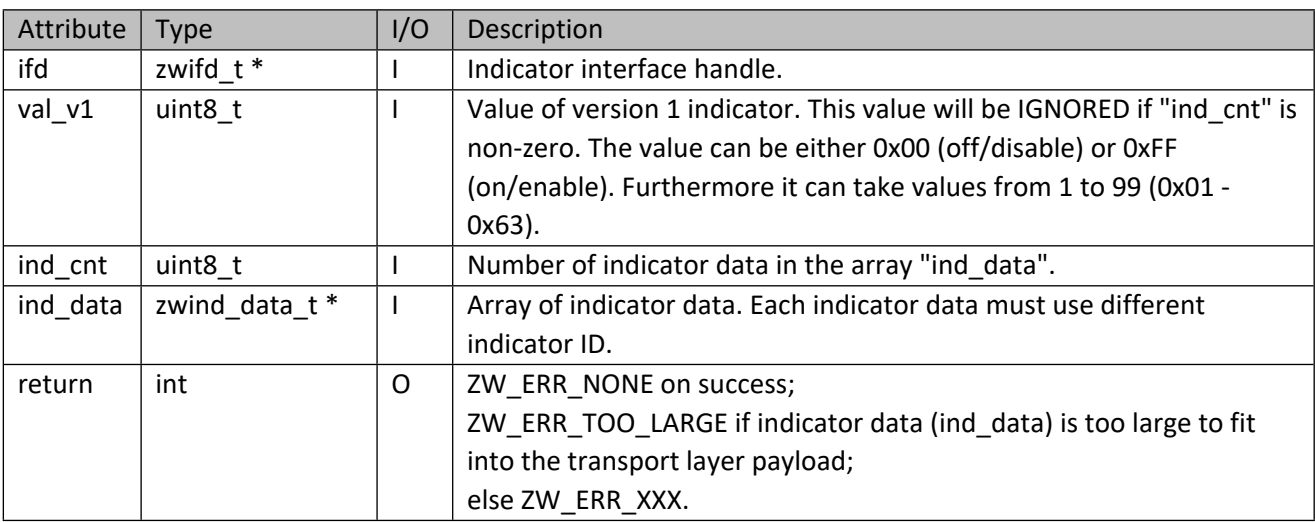

# **9.6.4 zwif\_ind\_sup\_get**

Get all supported indicators information through report callback.

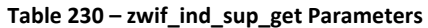

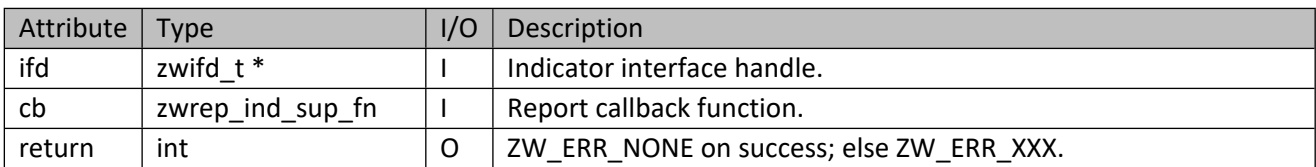

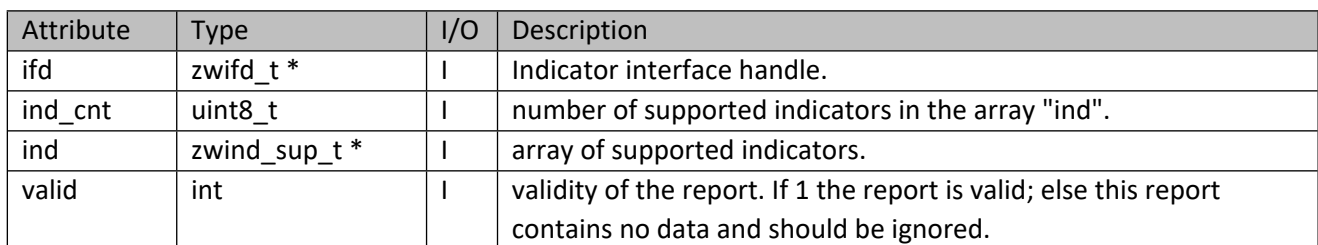

#### **Table 231 – zwrep\_ind\_sup\_fn Parameters**

## **Table 232 – zwind\_sup\_t Structure**

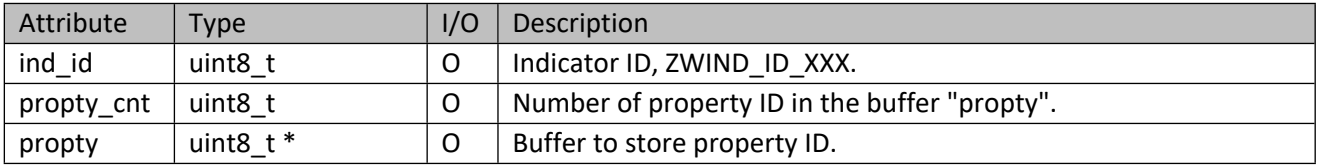

## **9.6.5 zwif\_ind\_sup\_cache\_get**

Get all supported indicators information from cache. Caller must call zwif\_ind\_sup\_free() to free the supported indicators if this call is successful.

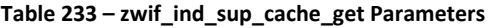

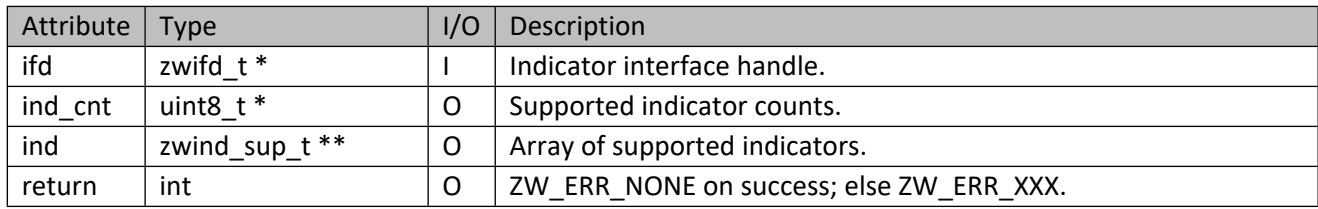

## **9.6.6 zwif\_ind\_sup\_free**

Free supported indicators buffer.

```
Table 234 – zwif_ind_sup_free Parameters
```
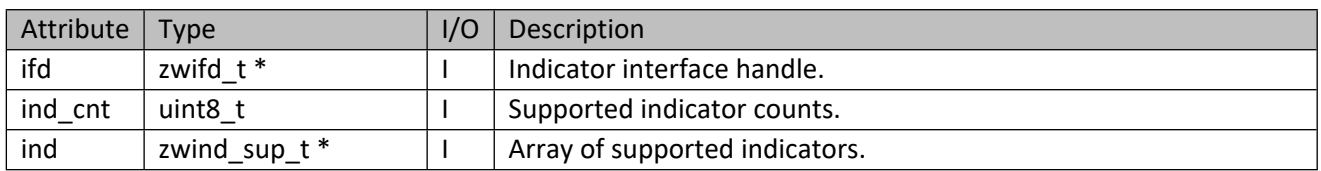

## **9.7 Wakeup Interface API**

This corresponds to the Wakeup CC, which implies a sleep-capable node. This interface should not be used when ZIPGW mailbox is used.

## **9.7.1 zwif\_wakeup\_get**

Get wakeup information through report callback function. The wakeup information includes minimum, maximum, default and current wake-up interval, the node that will receive wakeup notification, and the wakeup interval step size.

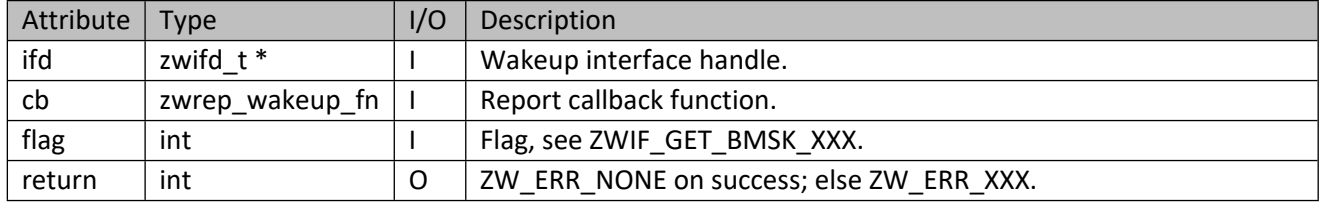

#### **Table 235 – zwif\_wakeup\_get Parameters**

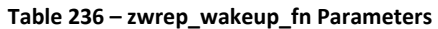

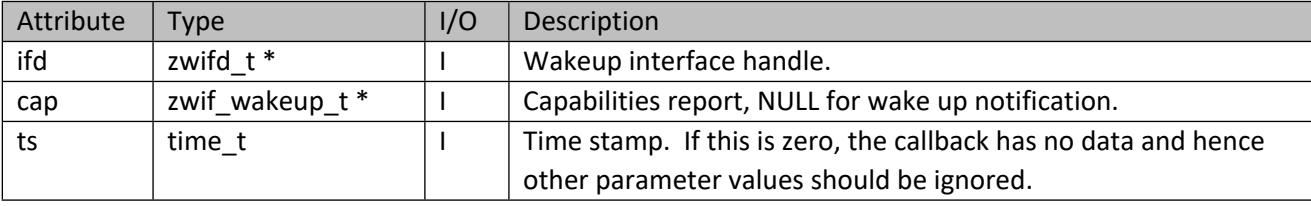

#### **Table 237 – zwif\_wakeup\_t Structure**

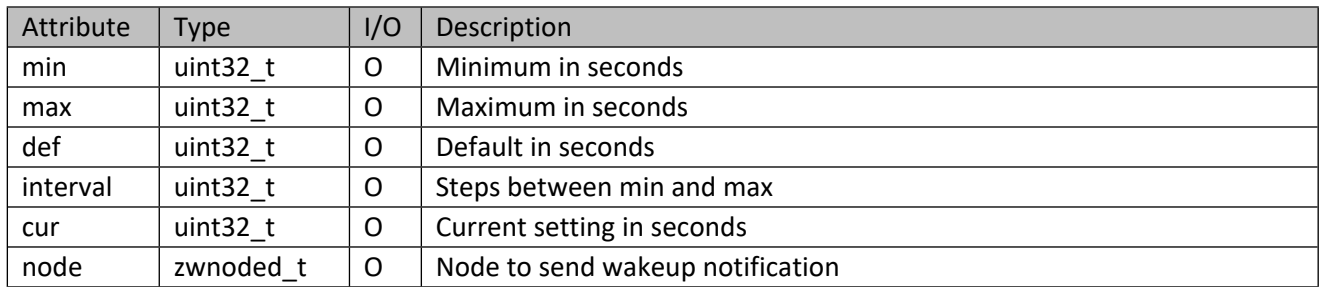

## **9.7.2 zwif\_wakeup\_set**

Set wakeup interval and node to notify on wakeup.

#### **Table 238 – zwif\_wakeup\_set Parameters**

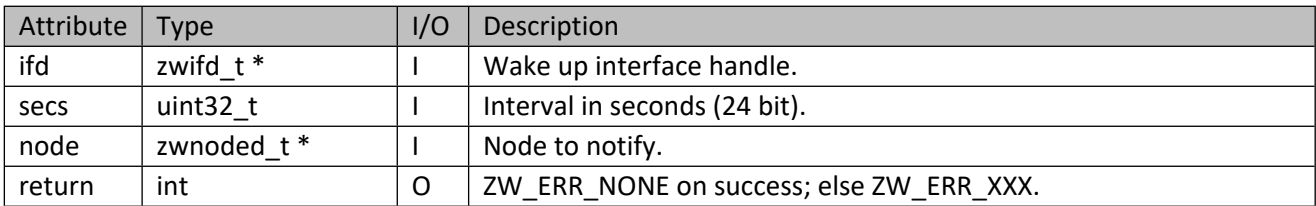

## **9.8 Status Interface API**

This corresponds to the Application Status CC.

## **9.8.1 zwif\_appl\_busy\_rpt\_set**

Setup an application busy status report callback function.

#### **Table 239 – zwif\_appl\_busy\_rpt\_set Parameters**

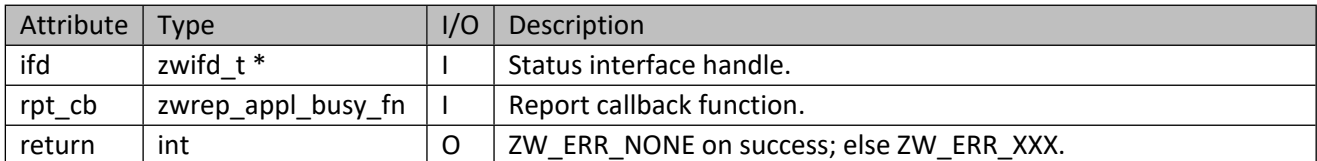

#### **Table 240 – zwrep\_appl\_busy\_fn Parameters**

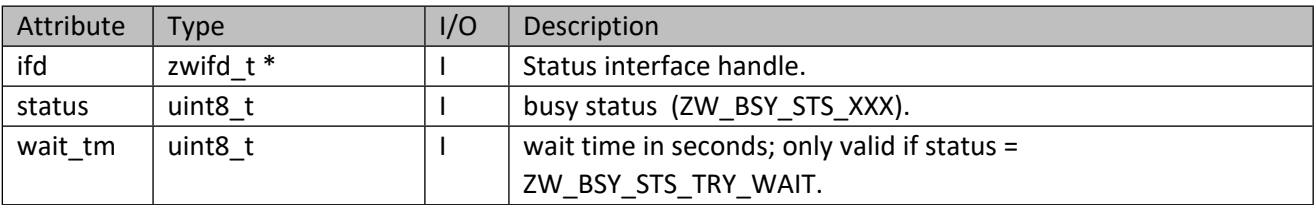

## **Table 241 – ZW\_BSY\_STS\_XXX**

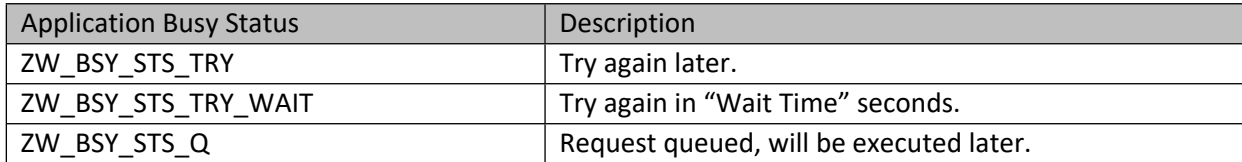

## **9.8.2 zwif\_appl\_reject\_rpt\_set**

Setup an application rejected request report callback function.

#### **Table 242 – zwif\_appl\_reject\_rpt\_set Parameters**

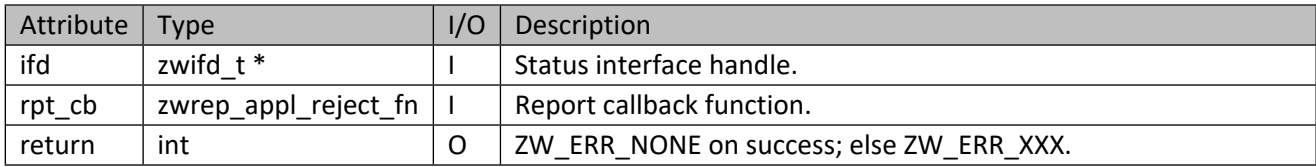

#### **Table 243 – zwrep\_appl\_reject\_fn Parameters**

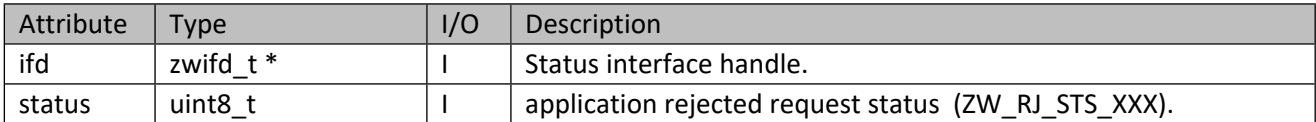

#### **Table 244 – ZW\_RJ\_STS\_XXX**

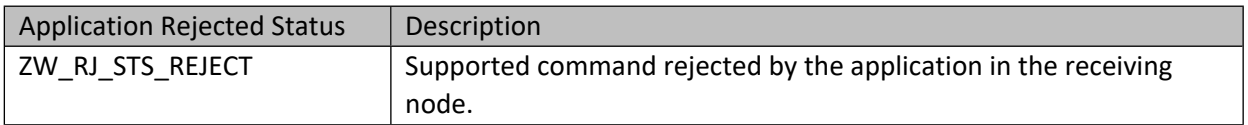

# **10 Network CC Based Interfaces**

Inclusion Controller, Network Management, NOP, Node Provisioning, ZIP and ZIP\_ND CCs are handled by the Network APIs. Mailbox CC is used automatically by the Interface APIs when ZIPGW Mailbox is in use. Although the Power Level CC is exposed via an interface, it is typically only used via the Network Health API.

## **10.1 Z/IP Gateway Interface API**

This corresponds to the Z/IP Gateway CC.

## **10.1.1 zwif\_gw\_mode\_set**

Configure ZIPGW operating mode.

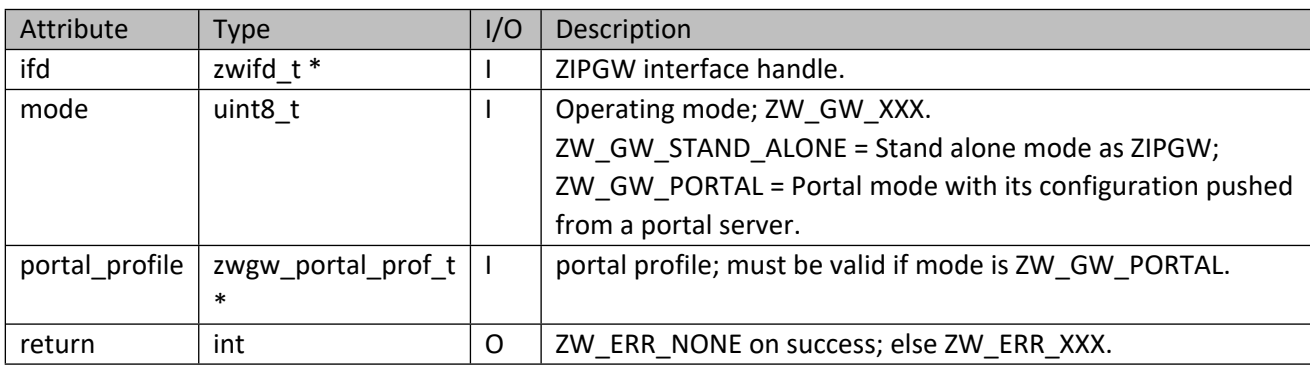

#### **Table 245 – zwif\_gw\_mode\_set Parameters**

#### **Table 246 – zwgw\_portal\_prof\_t structure**

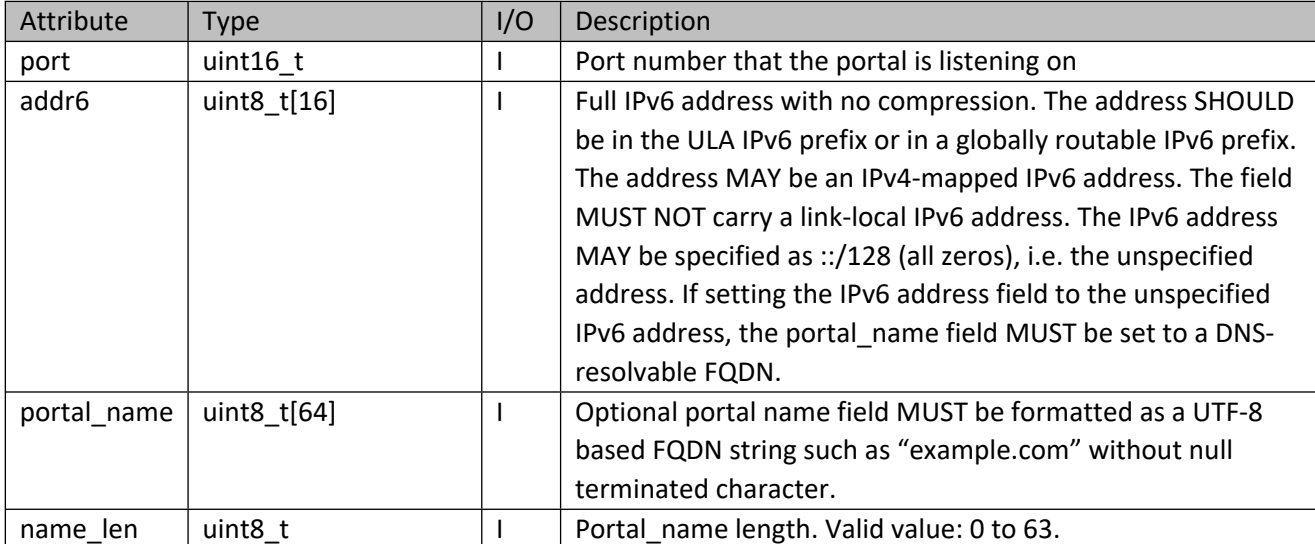

#### **10.1.2 zwif\_gw\_mode\_get**

Get ZIPGW operating mode through report callback.

#### **Table 247 – zwif\_gw\_mode\_get Parameters**

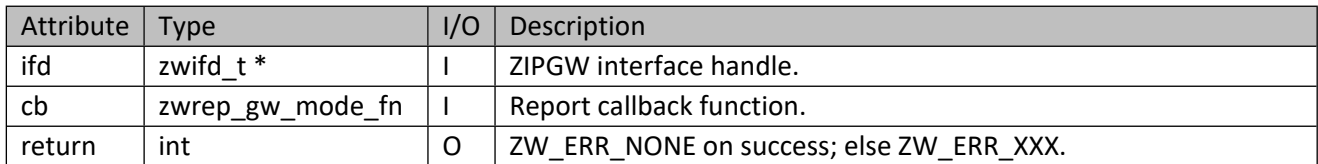

#### **Table 248 – zwrep\_gw\_mode\_fn Parameters**

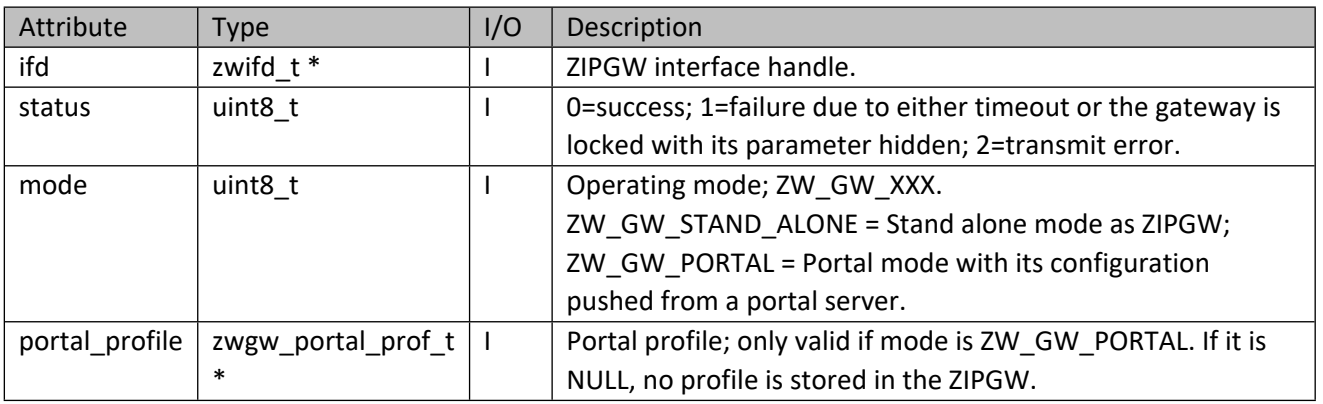

## **10.1.3 zwif\_gw\_cfg\_lock**

Lock ZIPGW configuration parameters. Once the ZIPGW has been locked, it MUST NOT be possible to unlock the device unless :

- A factory default reset unlocks the ZIPGW and reverts all settings to default
- An unlock command received via an authenticated secure connection with the portal

#### **Table 249 – zwif\_gw\_mode\_get Parameters**

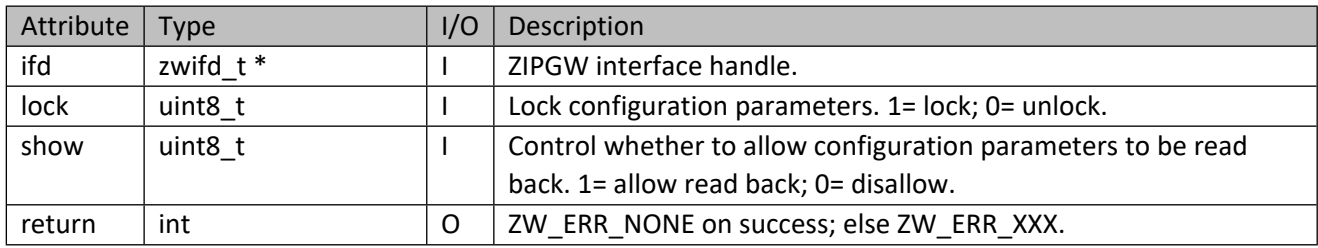

## **10.1.4 zwif\_gw\_unsolicit\_set**

Configure ZIPGW unsolicited message destination.

**Table 250 – zwif\_gw\_unsolicit\_set Parameters**

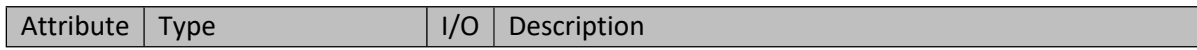

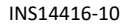

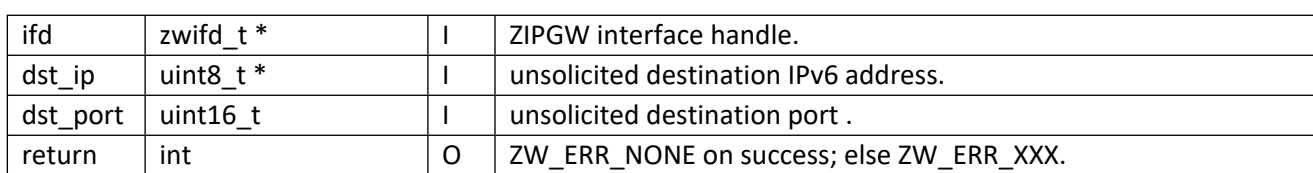

## **10.1.5 zwif\_gw\_unsolicit\_get**

Get ZIPGW unsolicited message destination through report callback.

#### **Table 251 – zwif\_gw\_unsolicit\_get Parameters**

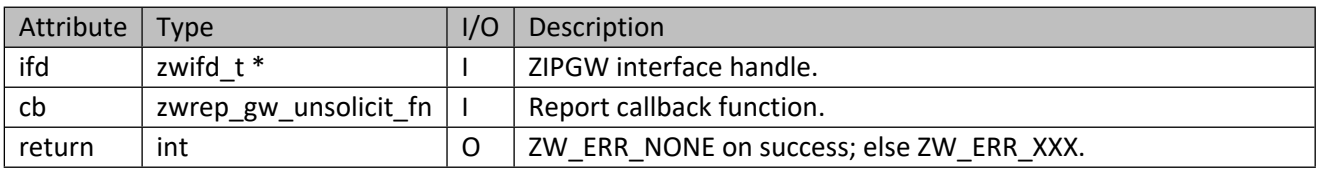

#### **Table 252 – zwrep\_gw\_unsolicit\_fn Parameters**

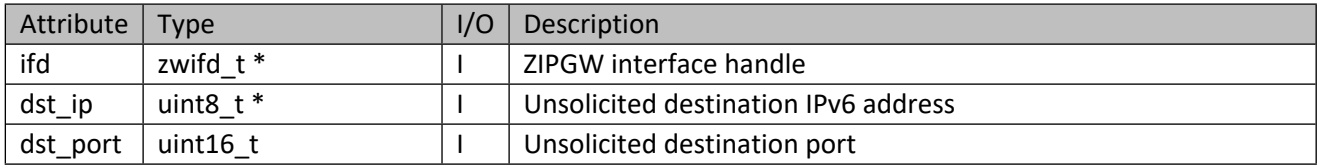

## **10.2 Z/IP Portal Interface API**

This corresponds to the Z/IP portal CC.

## **10.2.1 zwif\_gw\_cfg\_set**

Set ZIPGW portal mode configuration.

## **Table 253 – zwif\_gw\_cfg\_set Parameters**

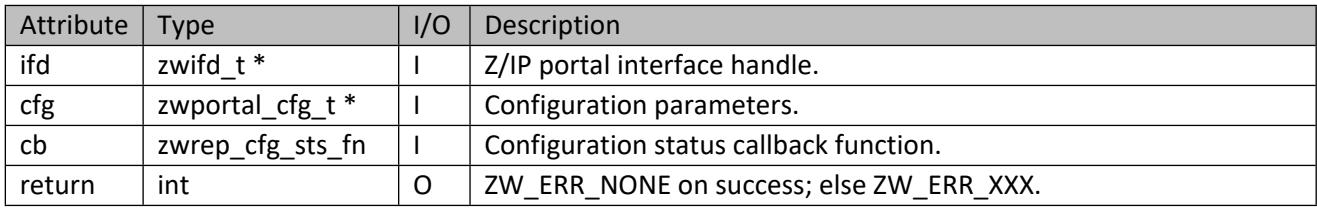

## **Table 254 – zwportal\_cfg\_t Structure**

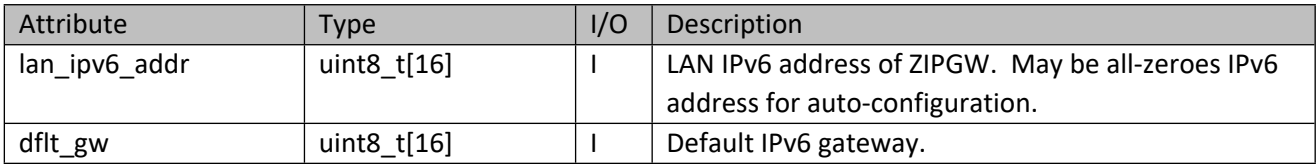

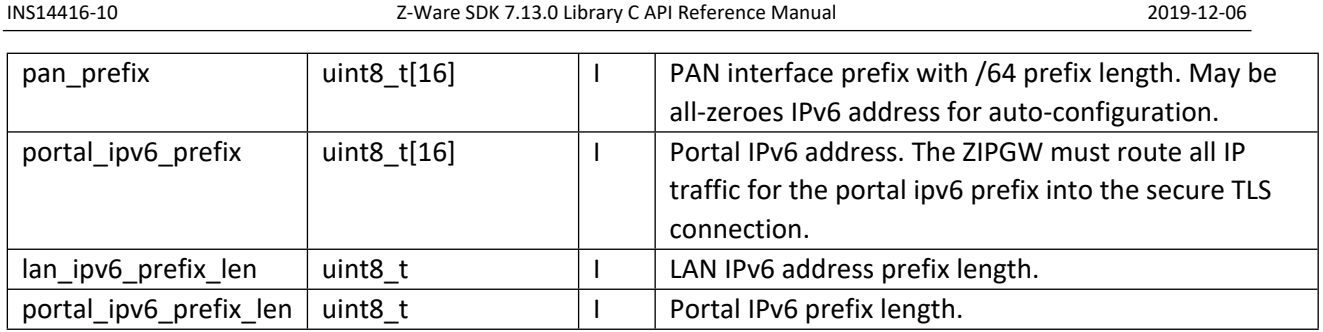

## **Table 255 – zwrep\_cfg\_sts\_fn Parameters**

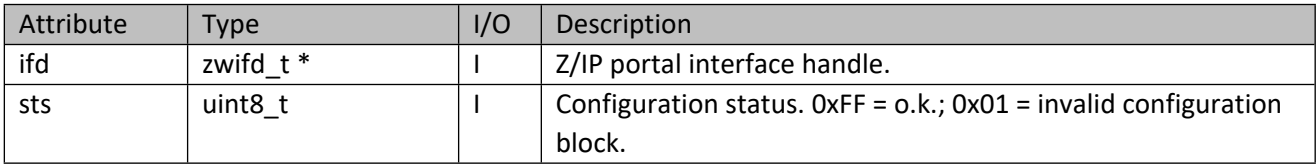

# **10.2.2 zwif\_gw\_cfg\_get**

Get ZIPGW portal mode configuration through report callback.

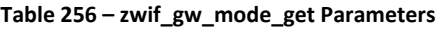

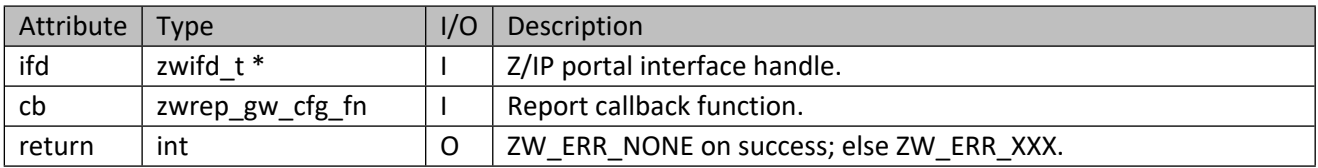

#### **Table 257 – zwrep\_gw\_cfg\_fn Parameters**

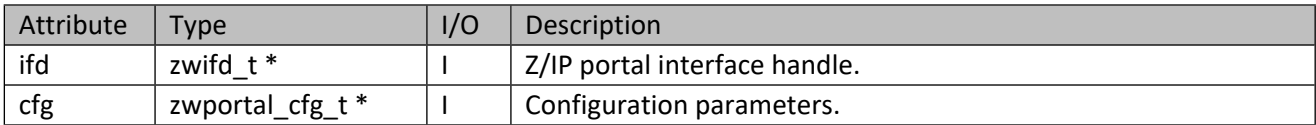

## **10.3 Power Level Interface API**

This corresponds to the Z-Wave Power Level CC. This interface is meant to be used in an installation or test situation.

## **10.3.1 zwif\_power\_level\_rpt\_set**

Set up a power level report callback function.

#### **Table 258 – zwif\_power\_level\_rpt\_set Parameters**

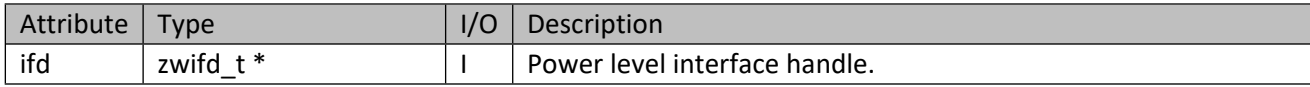

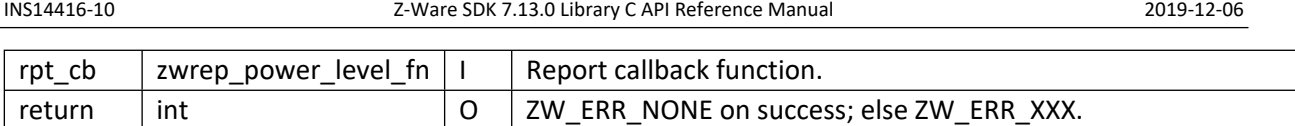

## **Table 259 – zwrep\_power\_level\_fn Parameters**

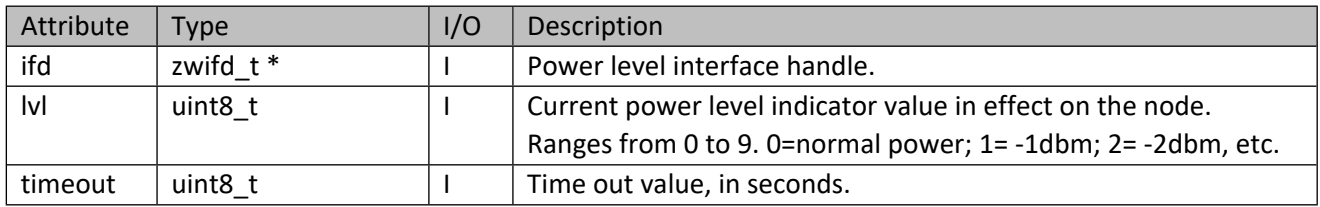

# **10.3.2 zwif\_power\_level\_get**

Get the power level indicator value in use by the node through report callback function.

## **Table 260 – zwif\_power\_level\_get Parameters**

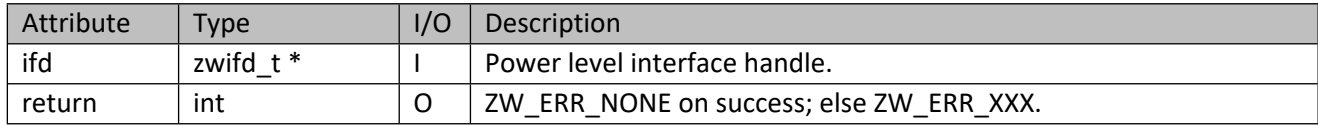

## **10.3.3 zwif\_power\_level\_set**

Set the power level which should be used by the node when transmitting RF.

## **Table 261 – zwif\_power\_level\_set Parameters**

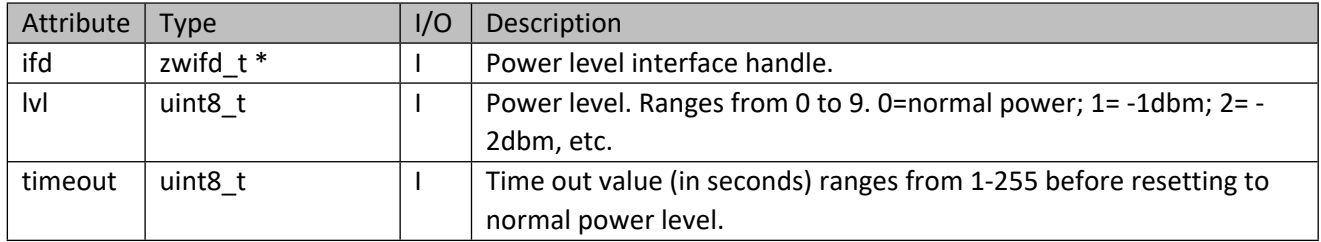

## **10.3.4 zwif\_power\_level\_test\_rpt\_set**

Setup power level test report callback function

## **Table 262 – zwif\_power\_level\_test\_rpt\_set Parameters**

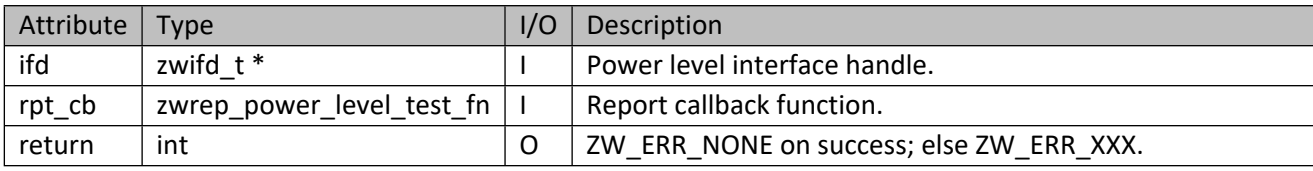

## **Table 263 – zwrep\_power\_level\_test\_fn Parameters**

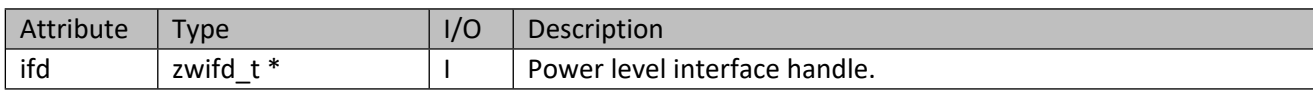

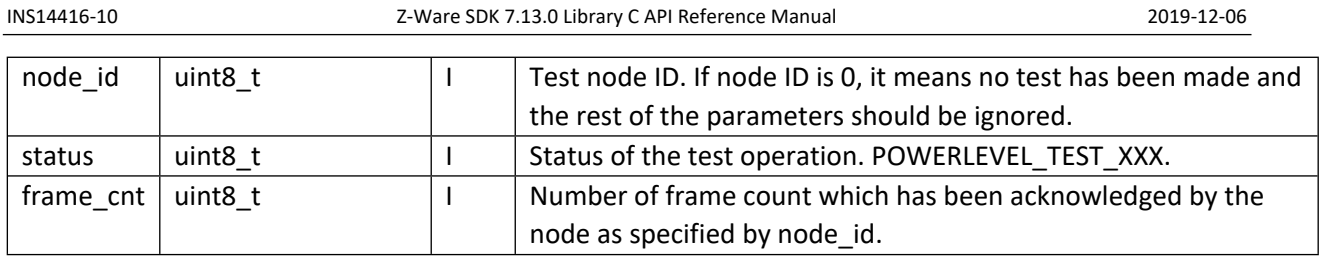

## **Table 264 – POWERLEVEL\_TEST\_XXX**

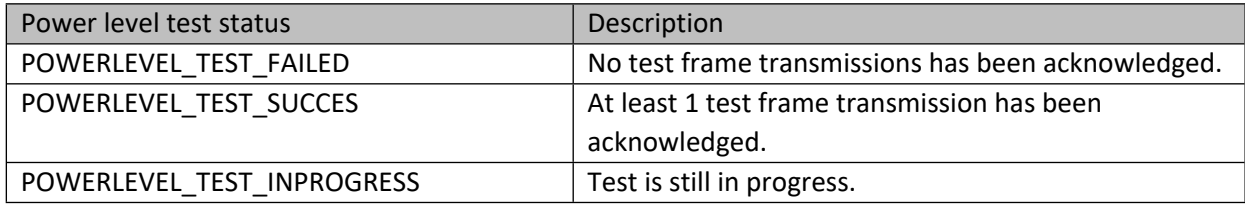

# **10.3.5 zwif\_power\_level\_test\_get**

Get the result of power level test through report callback.

## **Table 265 – zwif\_power\_level\_test\_get Parameters**

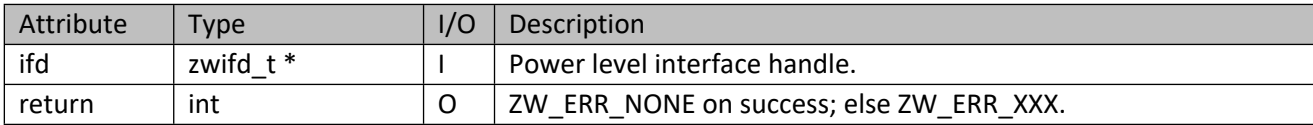

# **10.3.6 zwif\_power\_level\_test\_set**

Set the power level which should be used by the node when transmitting RF.

#### **Table 266 – zwif\_power\_level\_test\_set Parameters**

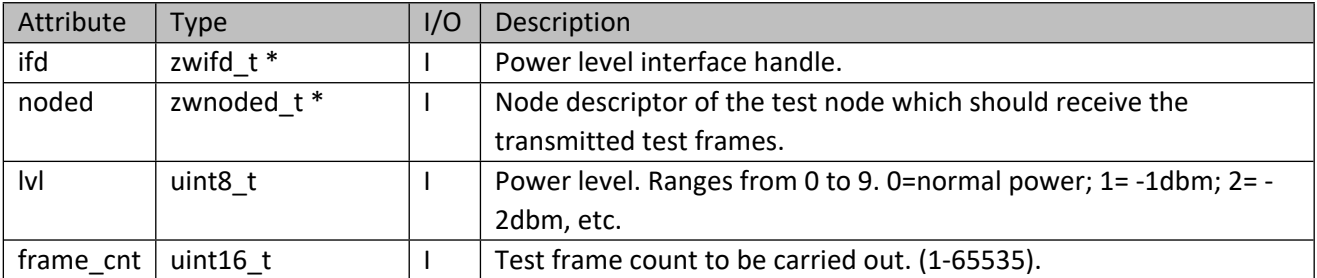

# **11 Application CC Based Interfaces**

## **11.1 Basic Interface API**

This corresponds to the Z-Wave Basic CC, allowing 8 bit get/set operations. As a node need not advertise this in its node information frame, this API will always be available for each endpoint.

## **11.1.1 zwif\_basic\_rpt\_set**

Set up a basic report callback function.

#### **Table 267 – zwif\_basic\_rpt\_set Parameters**

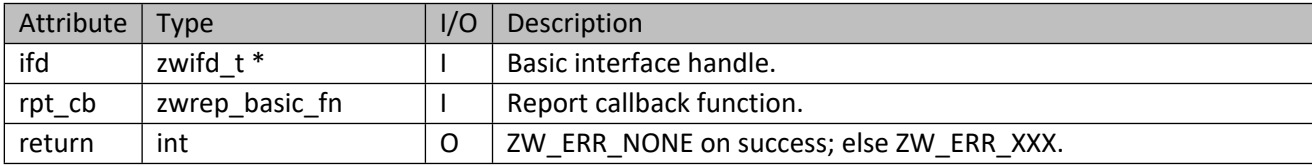

#### **Table 268 – zwrep\_basic\_fn Parameters**

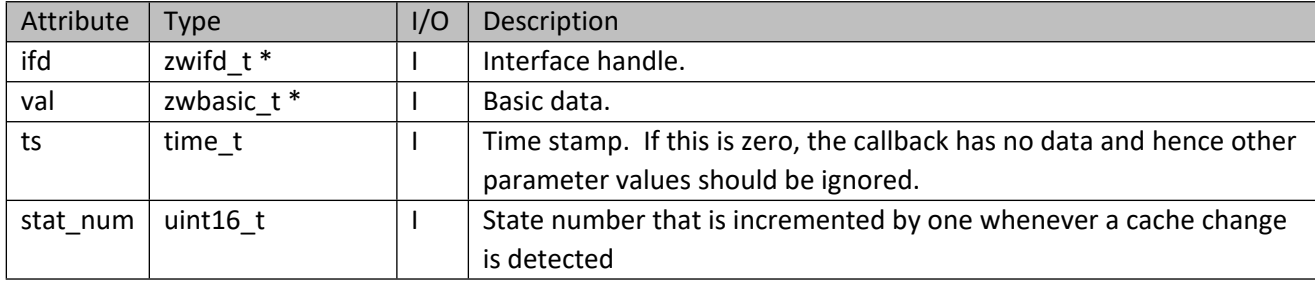

## **Table 269 – zwbasic\_t Structure**

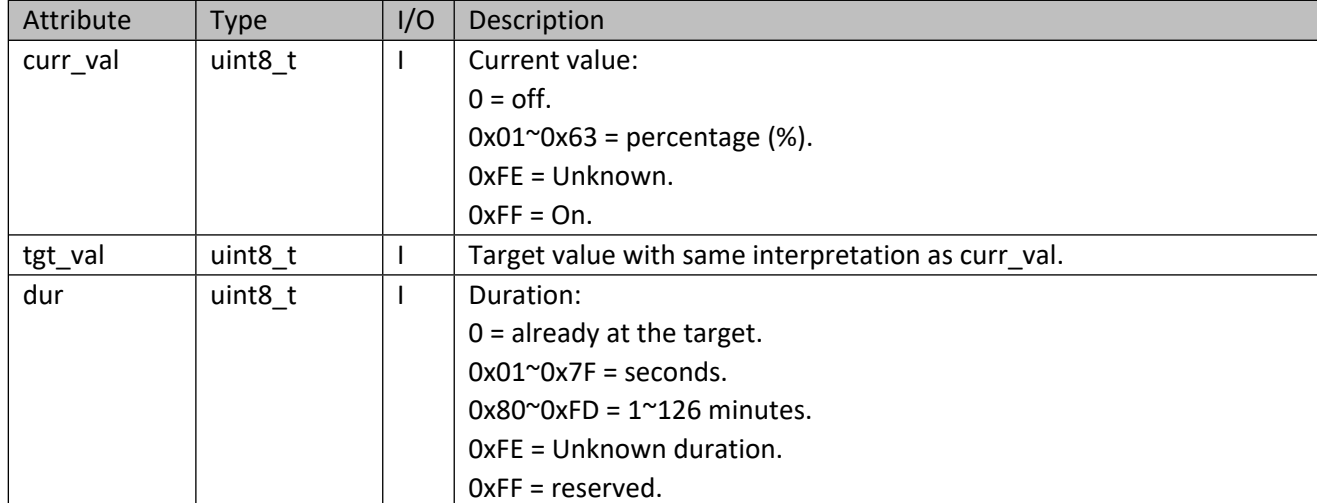

## **11.1.2 zwif\_basic\_get**

Get the value of an interface that is mapped to the basic interface through report callback function.

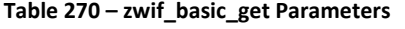

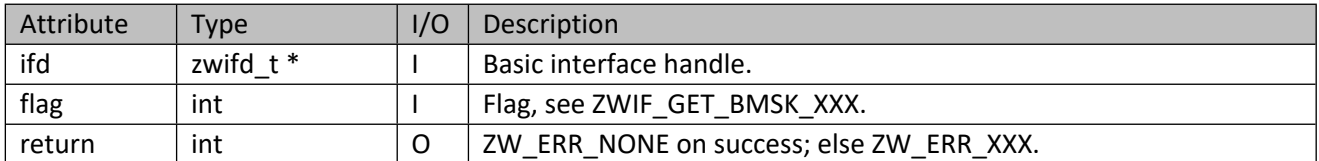

## **11.1.3 zwif\_basic\_set**

Set the value of an interface that is mapped to the basic interface.

#### **Table 271 – zwif\_basic\_set Parameters**

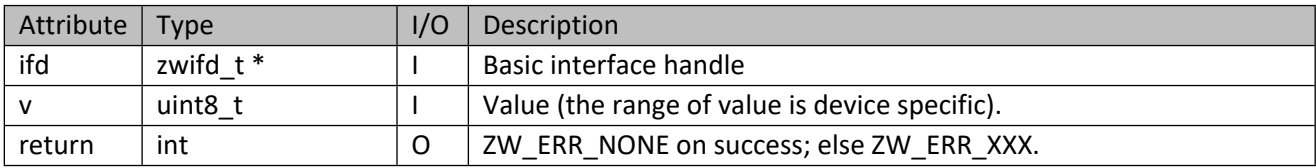

## **11.2 Switch Interface API**

This corresponds to the Z-Wave Binary Switch CC.

#### **11.2.1 zwif\_switch\_rpt\_set**

Set up the report callback.

#### **Table 272 – zwif\_switch\_rpt\_set Parameters**

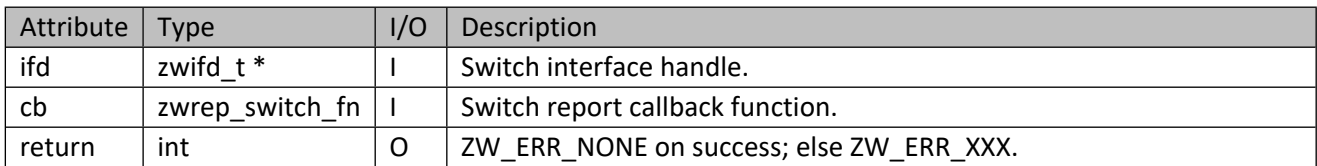

#### **Table 273 – zwrep\_switch\_fn Parameters**

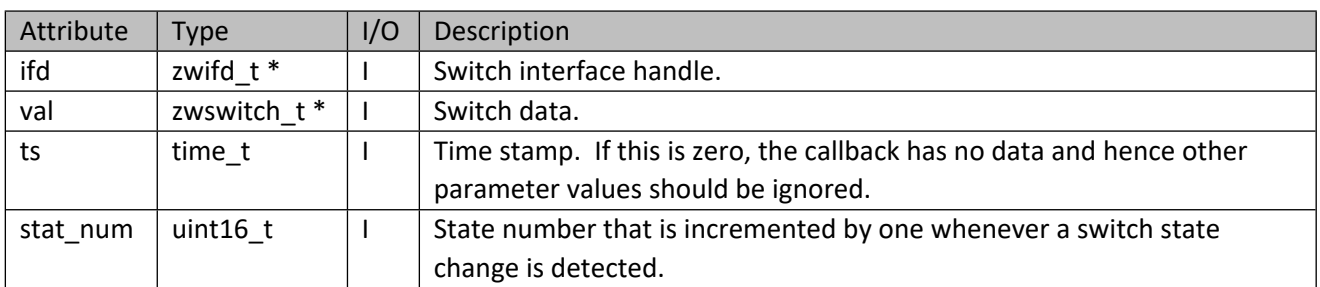

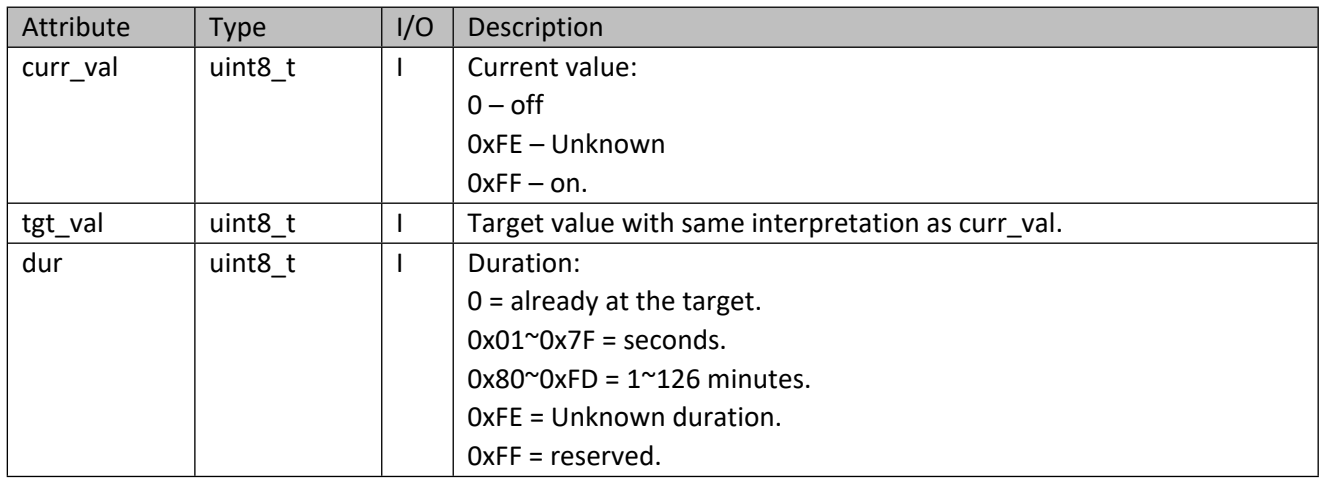

#### **Table 274 – zwswitch\_t Structure**

## **11.2.2 zwif\_switch\_get**

Solicit a report of the current state of the switch.

#### **Table 275 – zwif\_switch\_get Parameters**

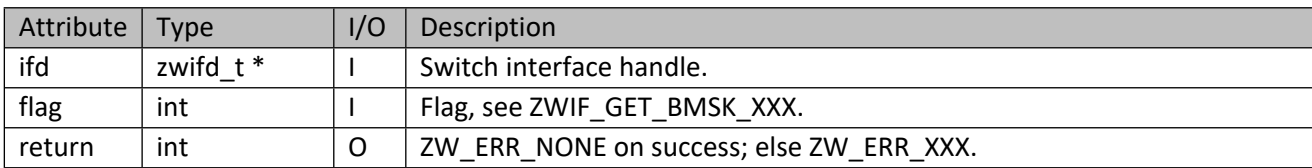

#### **Table 276 – ZWIF\_GET\_BMSK\_XXX**

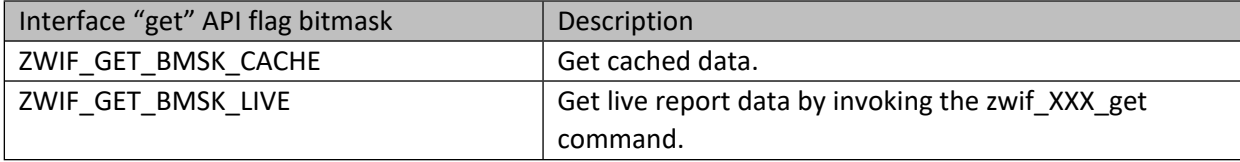

## **11.2.3 zwif\_switch\_set**

Turn switch on or off.

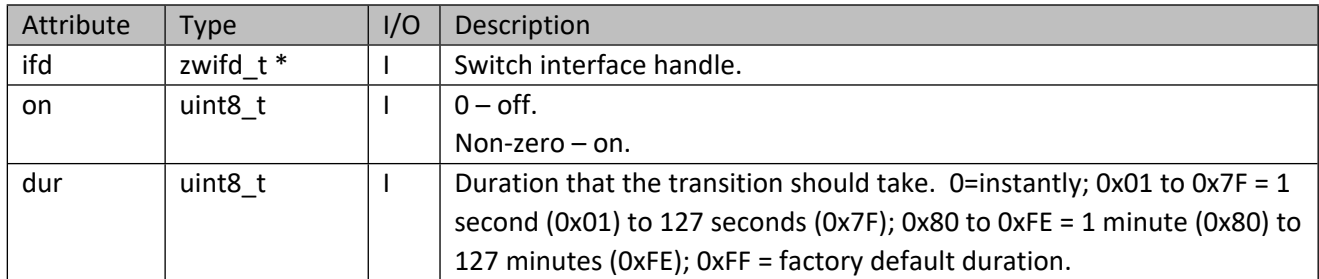

#### **Table 277 – zwif\_switch\_set Parameters**

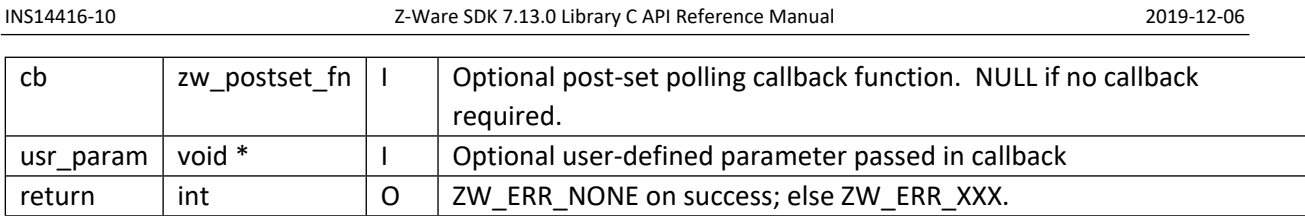

# **11.2.4 zwif\_switch\_mset**

Turn on or off switches using multicast addressing if available.

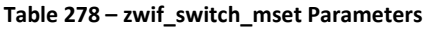

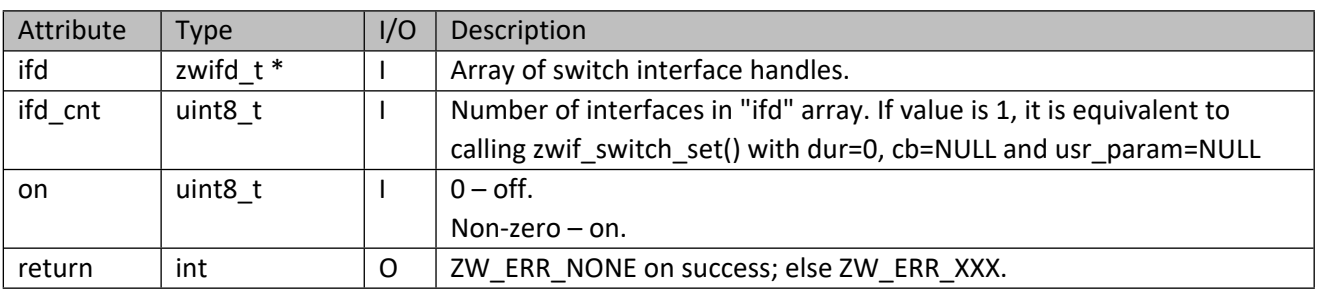

#### **Table 279 – zw\_postset\_fn Parameters**

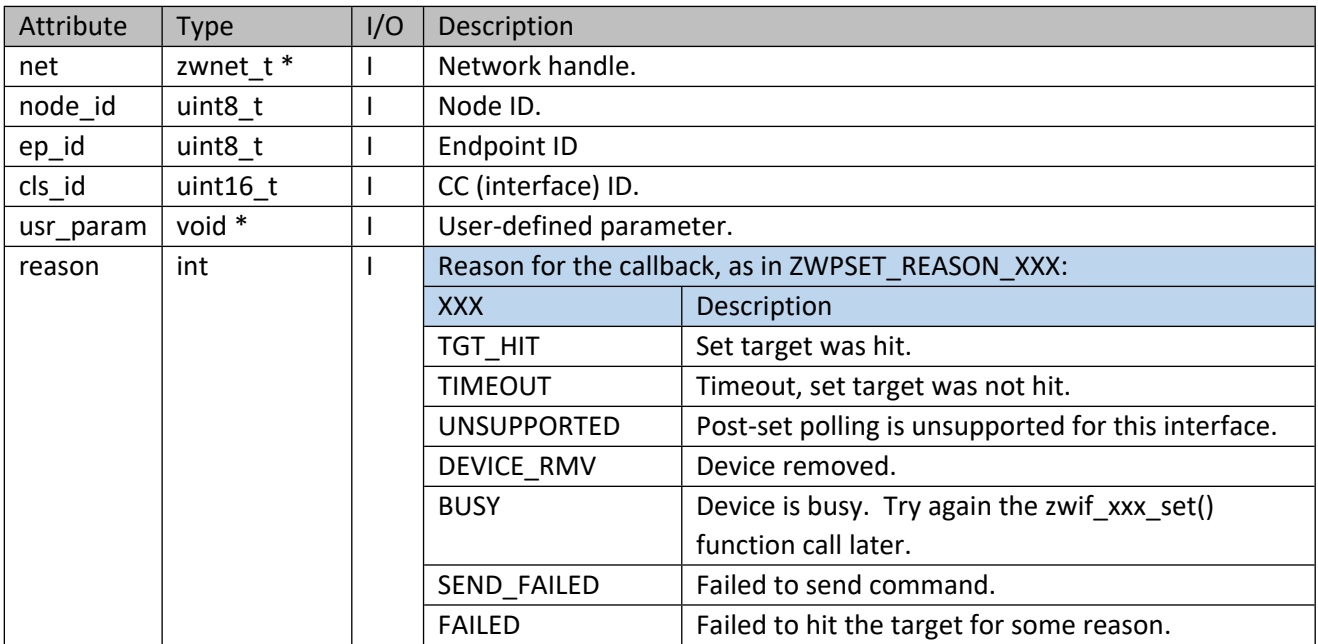

# **11.3 Level Interface API**

This corresponds to the Z-Wave Multi-Level Switch CC.

# **11.3.1 zwif\_level\_rpt\_set**

Set up a report callback and trigger switch type information callback through zwrep\_level\_fn.

#### INS14416-10 Z-Ware SDK 7.13.0 Library C API Reference Manual 2019-12-06

#### **Table 280 – zwif\_level\_rpt\_set Parameters**

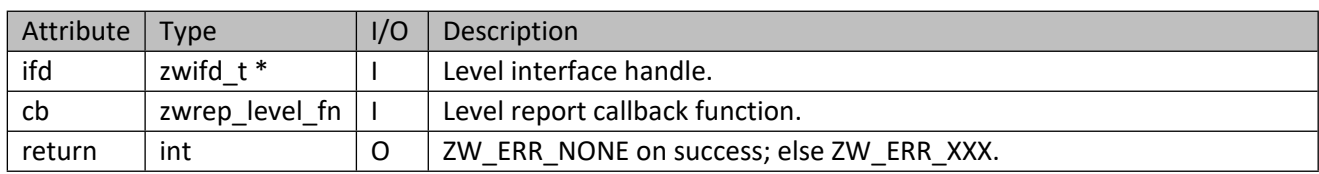

## **Table 281 – zwrep\_level\_fn Parameters**

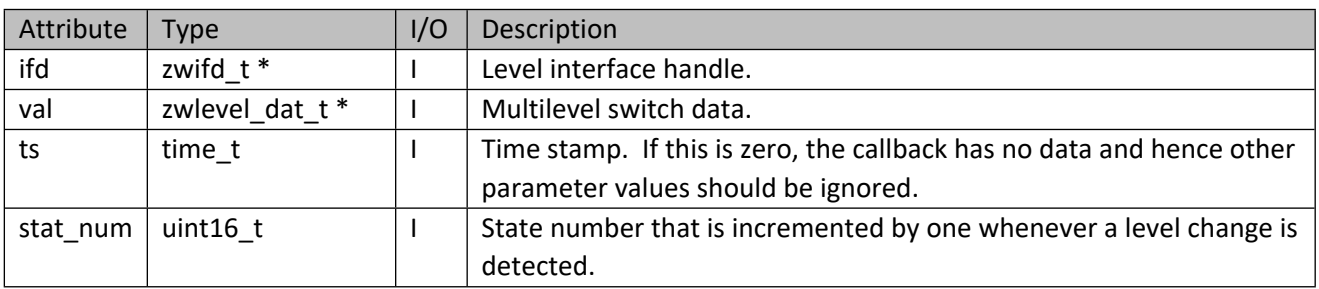

#### **Table 282 – zwlevel\_dat\_t structure**

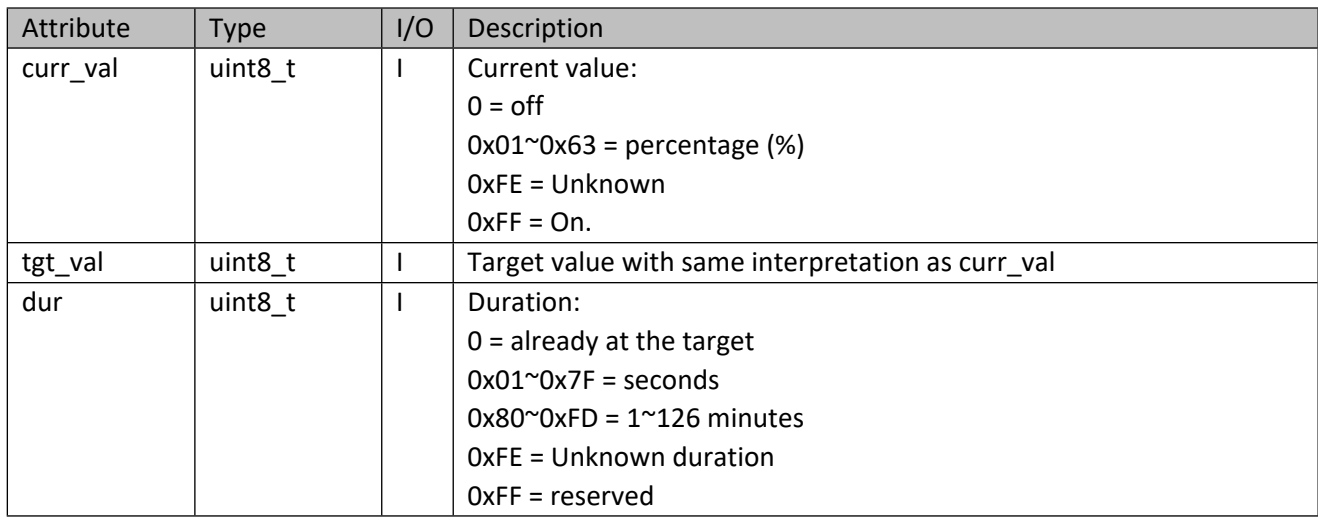

# **11.3.2 zwif\_level\_sup\_get**

Get a switch type report through report callback. Older versions of target nodes may not support this function.

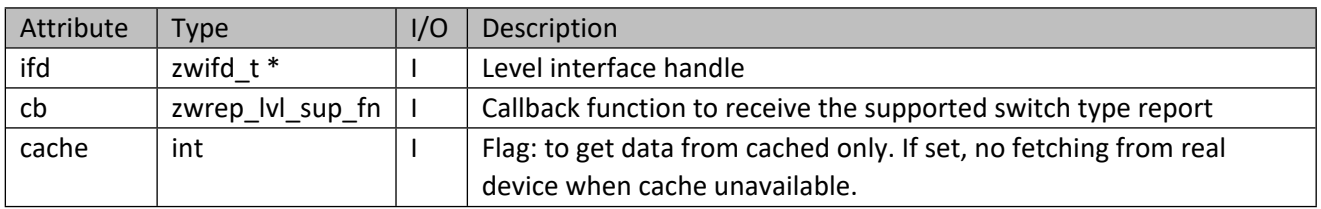

## **Table 283 – zwif\_level\_sup\_get Parameters**

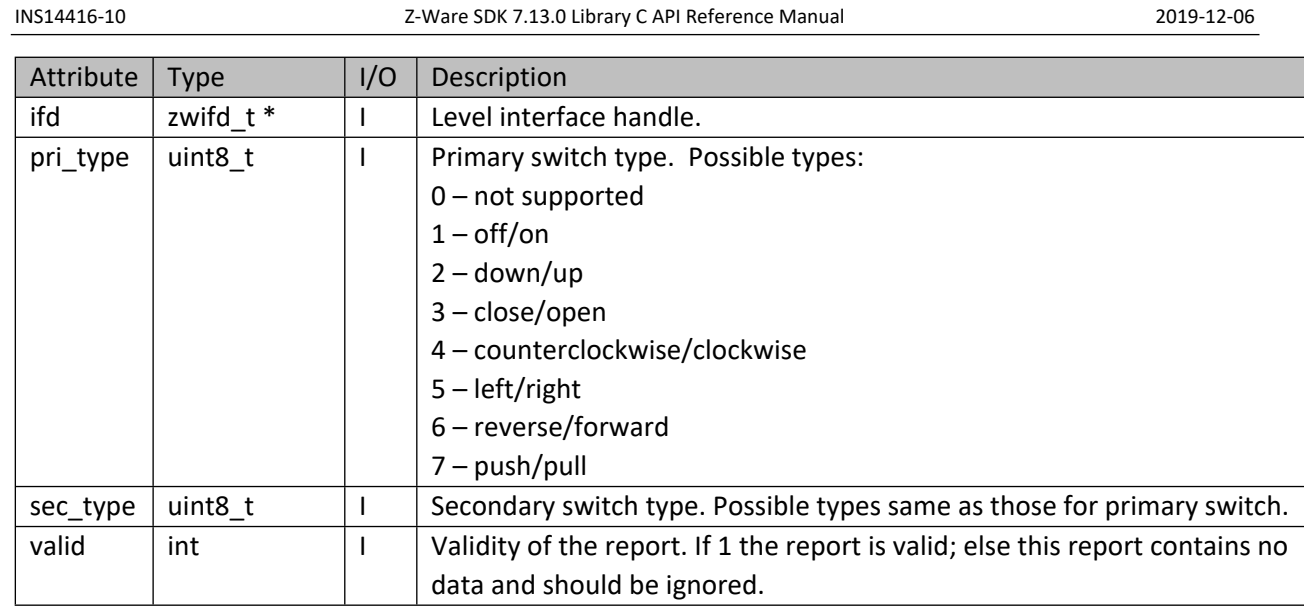

## **11.3.3 zwif\_level\_sup\_cache\_get**

Get the supported switch types from cache.

#### **Table 285 – zwif\_level\_sup\_cache\_get Parameters**

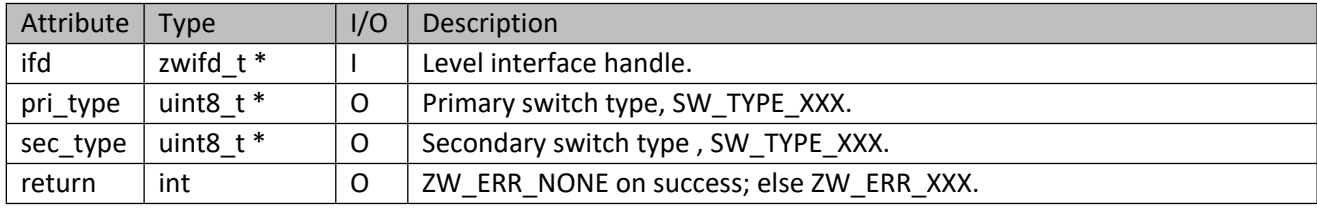

## **11.3.4 zwif\_level\_get**

Solicit a report of the current level.

#### **Table 286 – zwif\_level\_get Parameters**

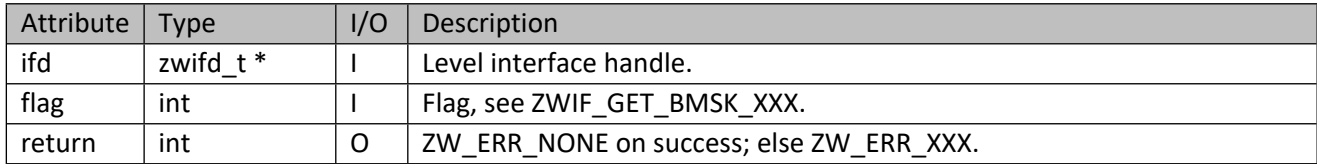

## **11.3.5 zwif\_level\_set**

Set level and other parameters. Older versions of target nodes may not support all parameters.

#### **Table 287 – zwif\_level\_set Parameters**

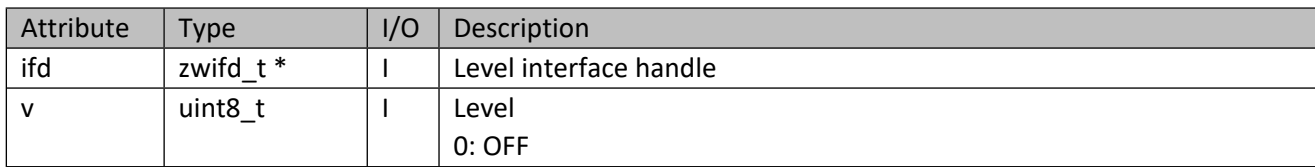

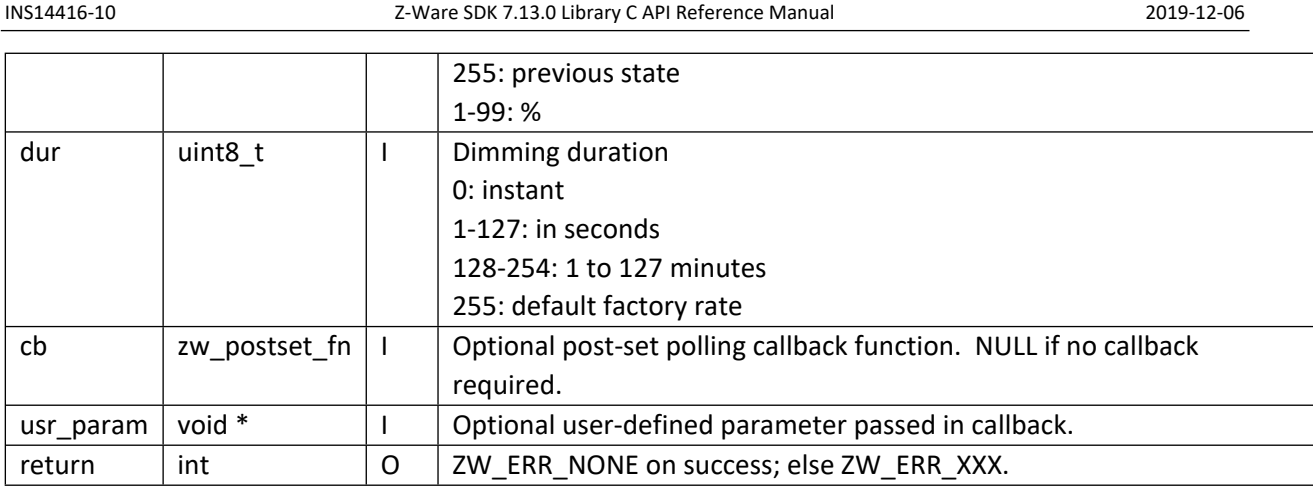

# **11.3.6 zwif\_level\_mset**

Set multilevel switches using multicast addressing if available.

## **Table 288 – zwif\_level\_mset Parameters**

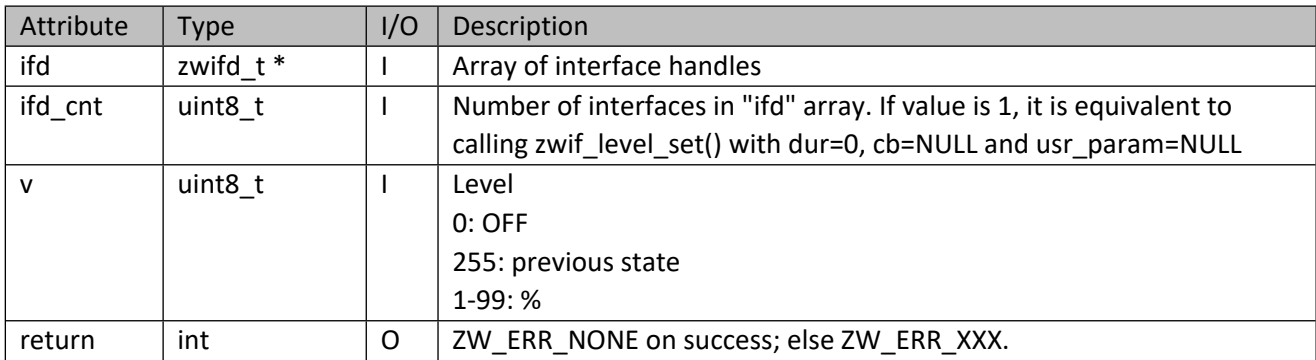

# **11.3.7 zwif\_level\_start**

Start a level change.

## **Table 289 – zwif\_level\_start Parameters**

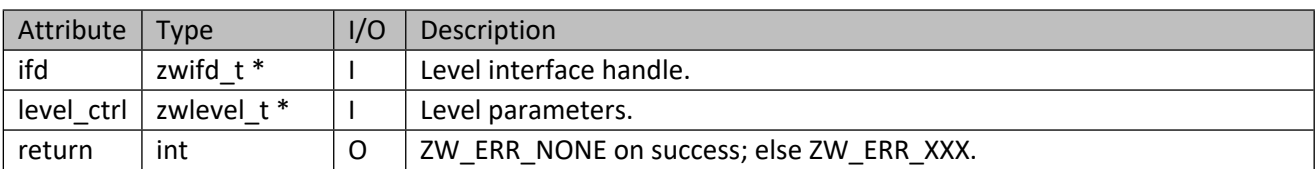

## **Table 290 – zwlevel\_t structure**

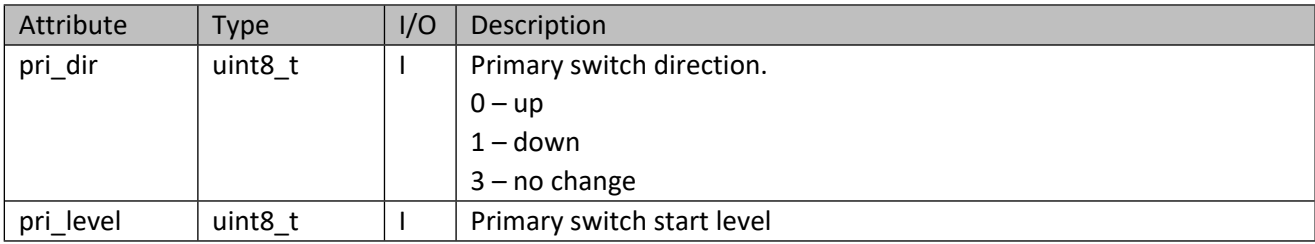

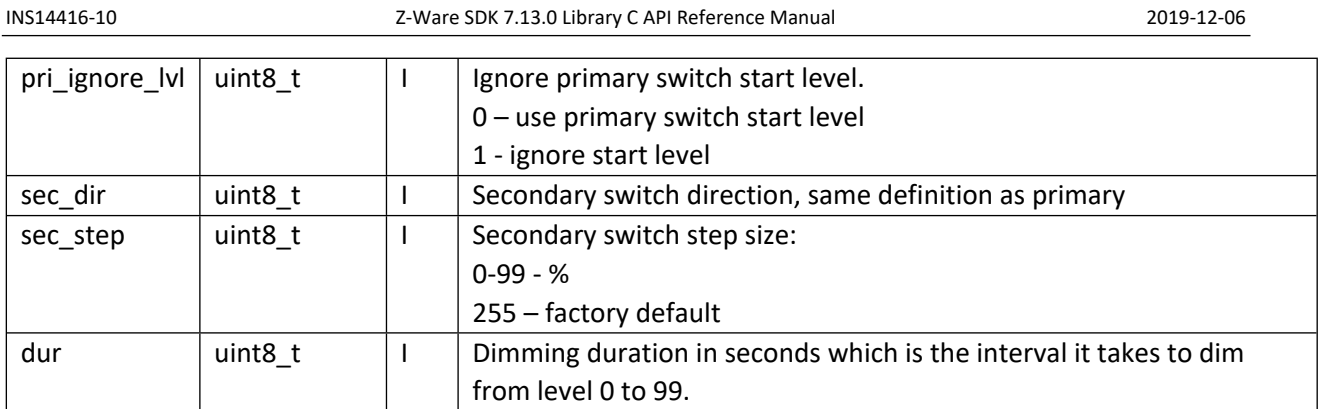

# **11.3.8 zwif\_level\_mstart**

Start modifying levels using multicast addressing if available.

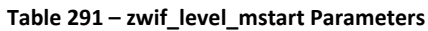

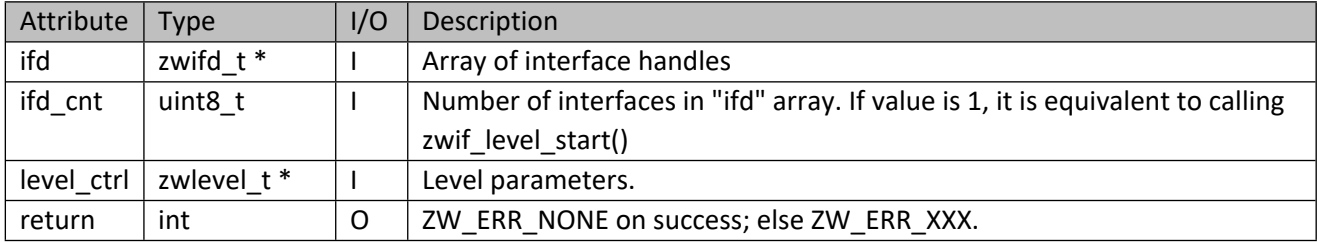

# **11.3.9 zwif\_level\_stop**

Stop a level change.

#### **Table 292 – zwif\_level\_stop Parameters**

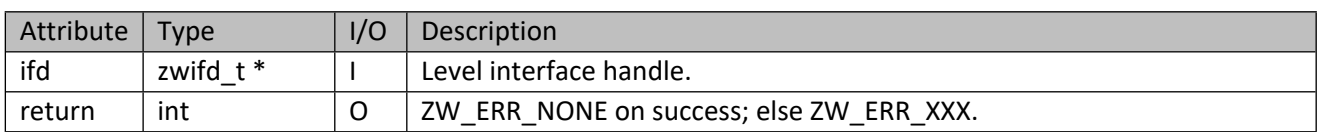

# **11.3.10 zwif\_level\_mstop**

Stop modifying levels using multicast addressing if available.

## **Table 293 – zwif\_level\_mstop Parameters**

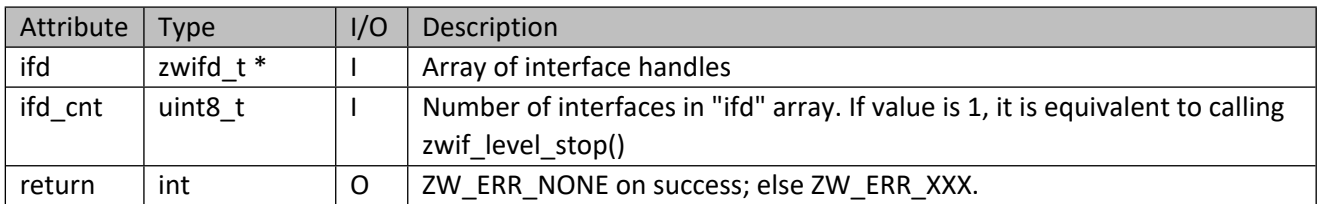

# **11.4 Color Switch Interface API**

This corresponds to the Z-Wave Color Switch CC.

## **11.4.1 zwif\_color\_sw\_rpt\_set**

Set up a color switch report callback function

#### **Table 294 – zwif\_color\_sw\_rpt\_set Parameters**

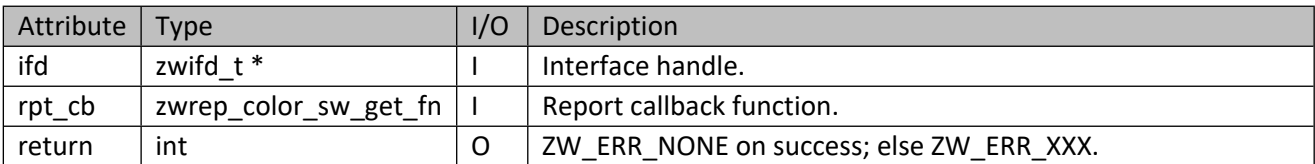

#### **Table 295 – zwrep\_color\_sw\_get\_fn Parameters**

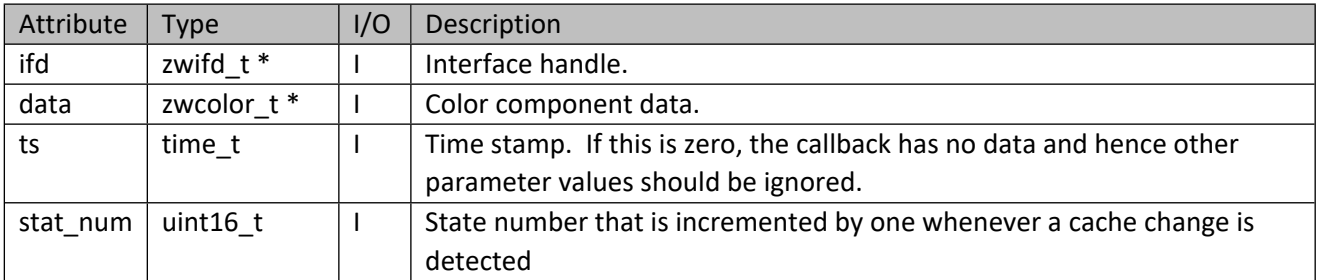

#### **Table 296 – zwcolor\_t Structure**

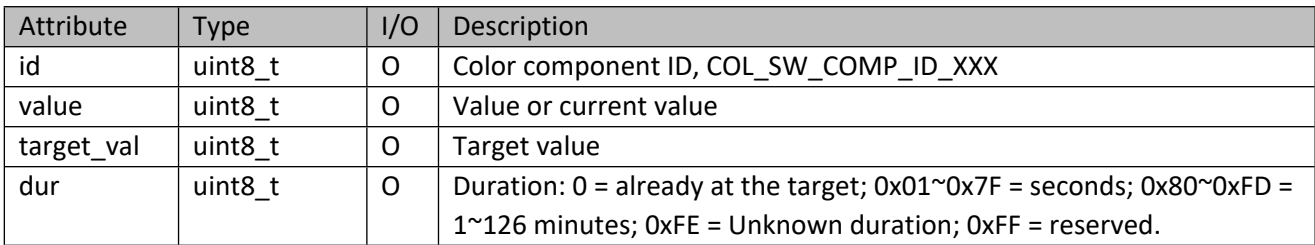

#### **Table 297 – COL\_SW\_COMP\_ID\_XXX**

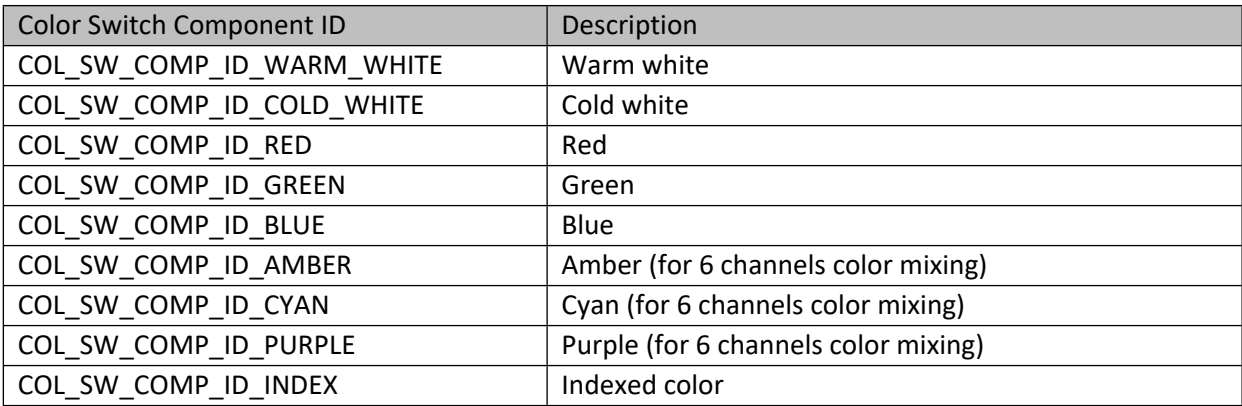

## **11.4.2 zwif\_color\_sw\_get**

Get a color component value through report callback.

#### INS14416-10 Z-Ware SDK 7.13.0 Library C API Reference Manual 2019-12-06

#### **Table 298 – zwif\_color\_sw\_get Parameters**

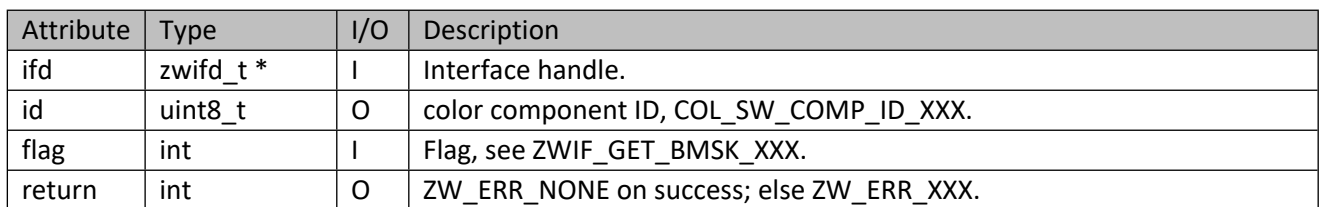

## **11.4.3 zwif\_color\_sw\_set**

Set color component values.

## **Table 299 – zwif\_color\_sw\_set Parameters**

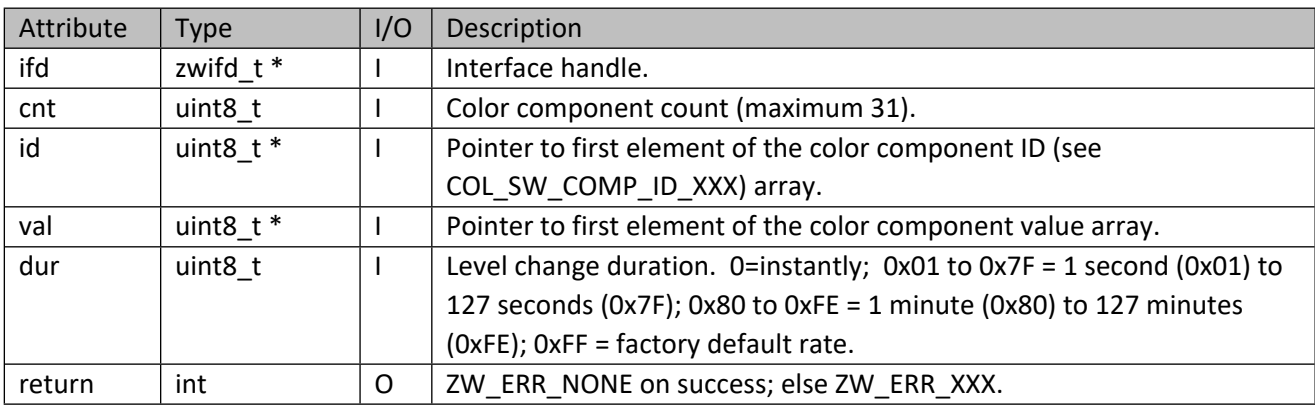

## **11.4.4 zwif\_color\_sw\_start**

Start increasing/decreasing color switch level.

#### **Table 300 – zwif\_color\_sw\_start Parameters**

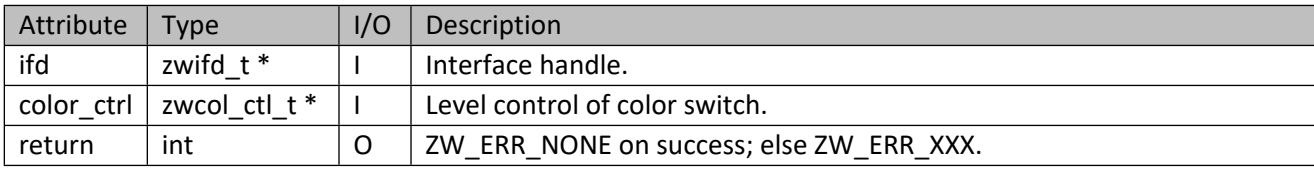

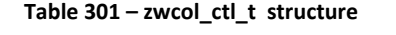

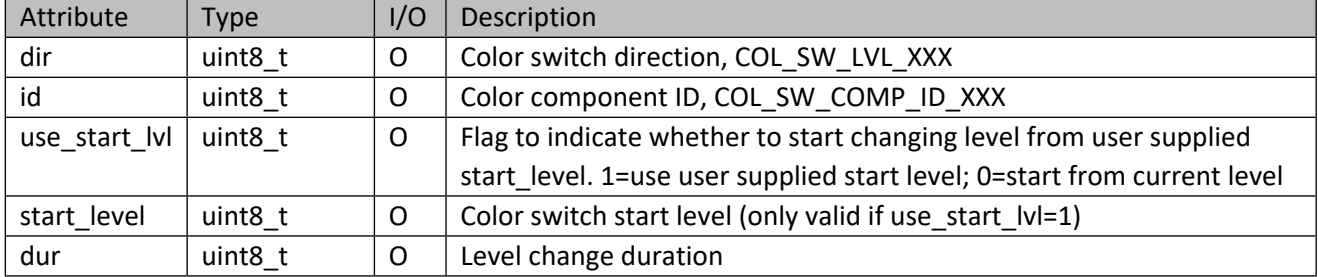

#### **Table 302 – COL\_SW\_LVL\_XXX**

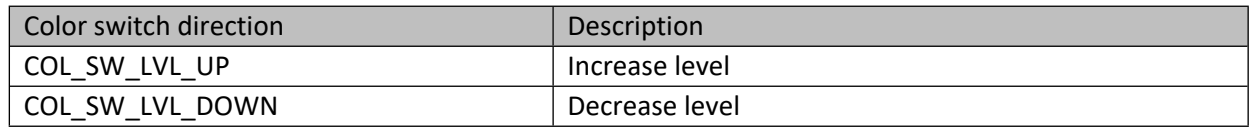

#### **11.4.5 zwif\_color\_sw\_stop**

Stop changing color switch level.

#### **Table 303 – zwif\_color\_sw\_stop Parameters**

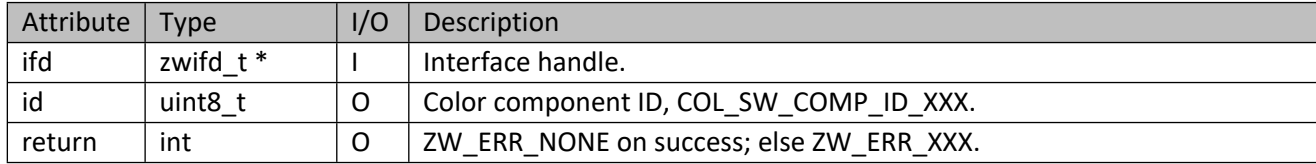

## **11.4.6 zwif\_color\_sw\_sup\_get**

Get supported barrier color components through report callback.

#### **Table 304 – zwif\_color\_sw\_sup\_get Parameters**

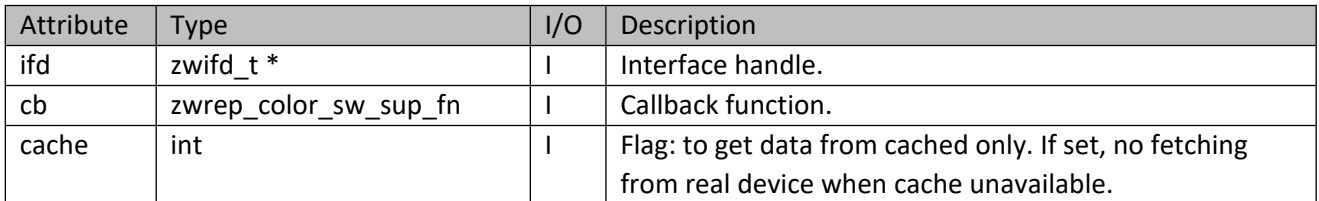

#### **Table 305 – zwrep\_color\_sw\_sup\_fn Parameters**

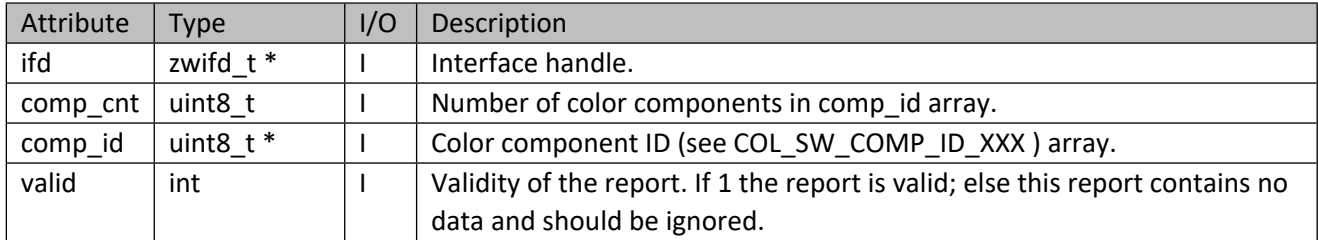

## **11.4.7 zwif\_color\_sw\_sup\_cache\_get**

Get supported color components from cache.

#### **Table 306 – zwif\_color\_sw\_sup\_cache\_get Parameters**

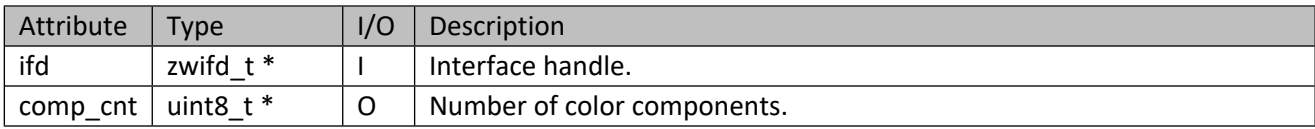

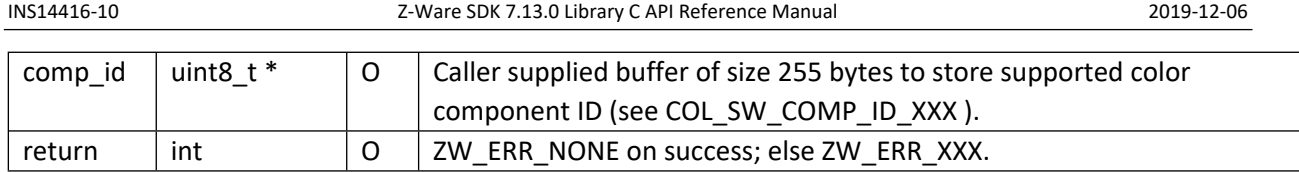

## **11.5 Window Covering Interface API**

This corresponds to the Z-Wave Window Covering CC. It is used to control the amount of light through window.

## **11.5.1 zwif\_wincvr\_rpt\_set**

Set up a window covering parameter status report callback function

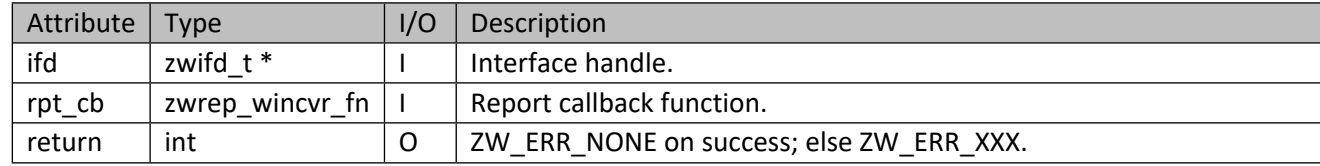

## **Table 307 – zwif\_wincvr\_rpt\_set Parameters**

## **Table 308 – zwrep\_wincvr\_fn Parameters**

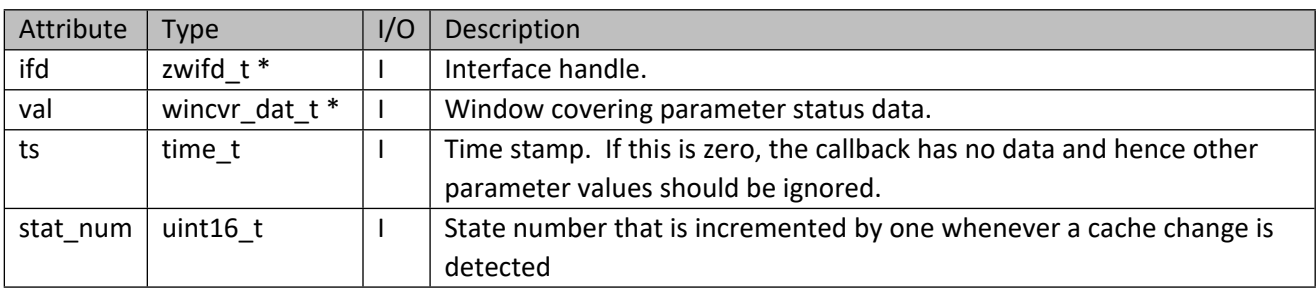

#### **Table 309 – wincvr\_dat\_t Structure**

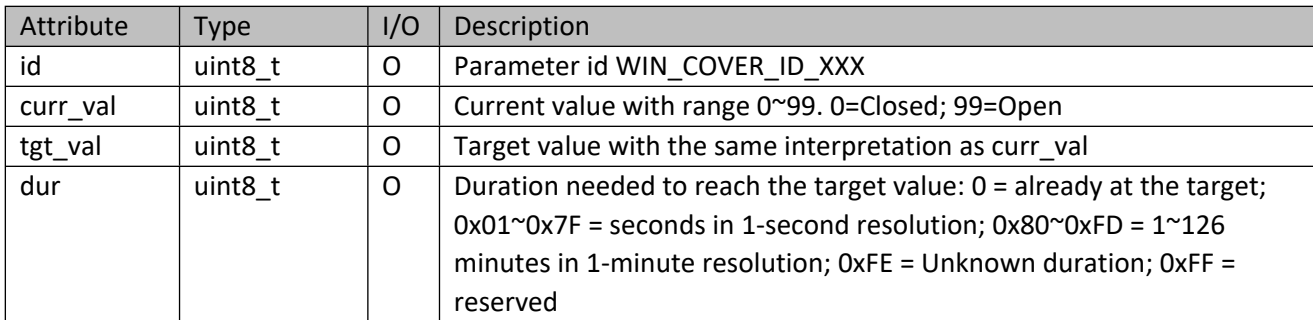

#### **Table 310 – WIN\_COVER\_ID\_XXX**

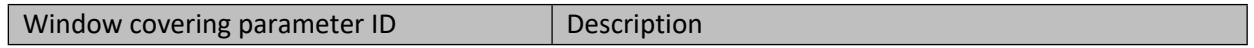

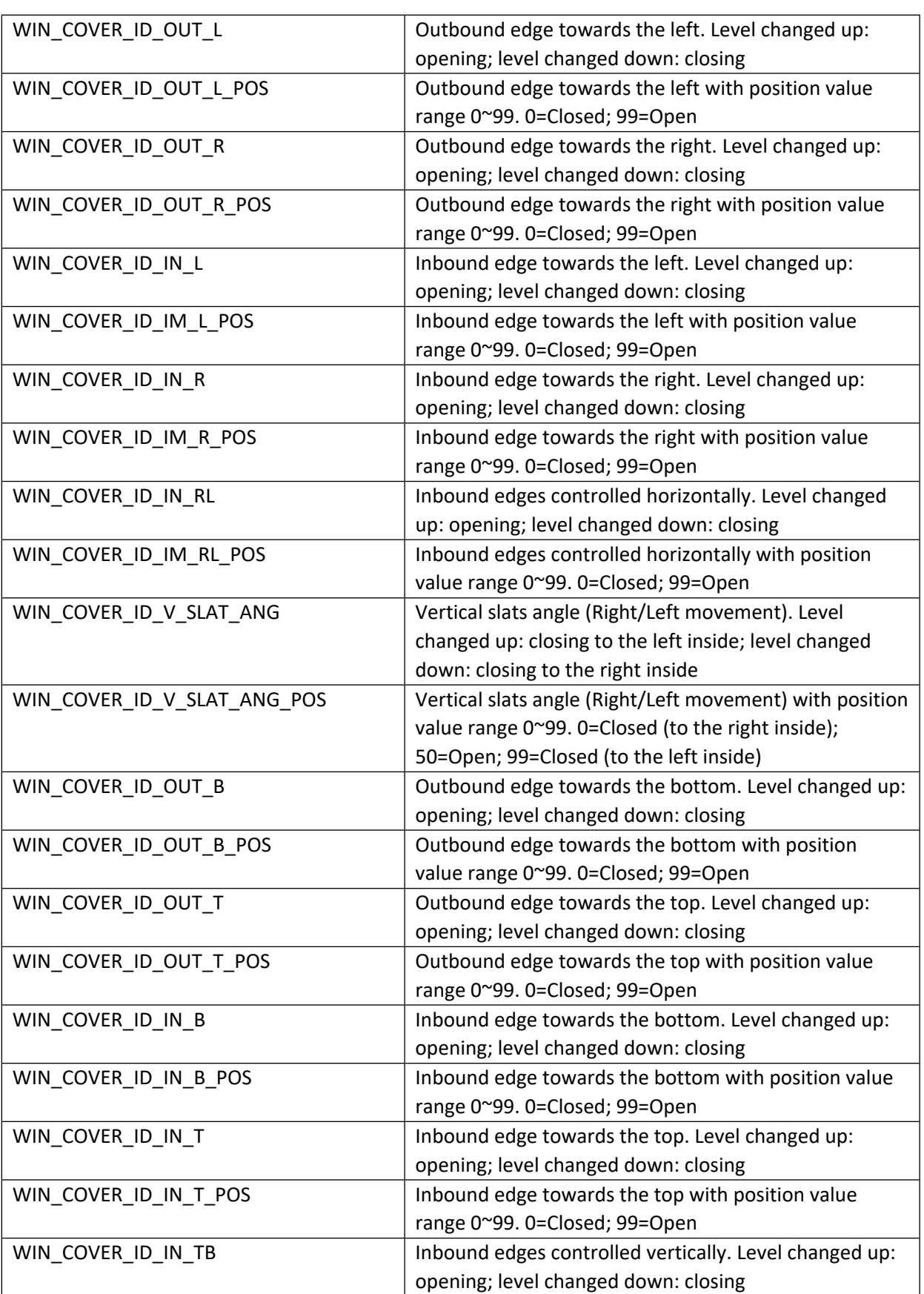

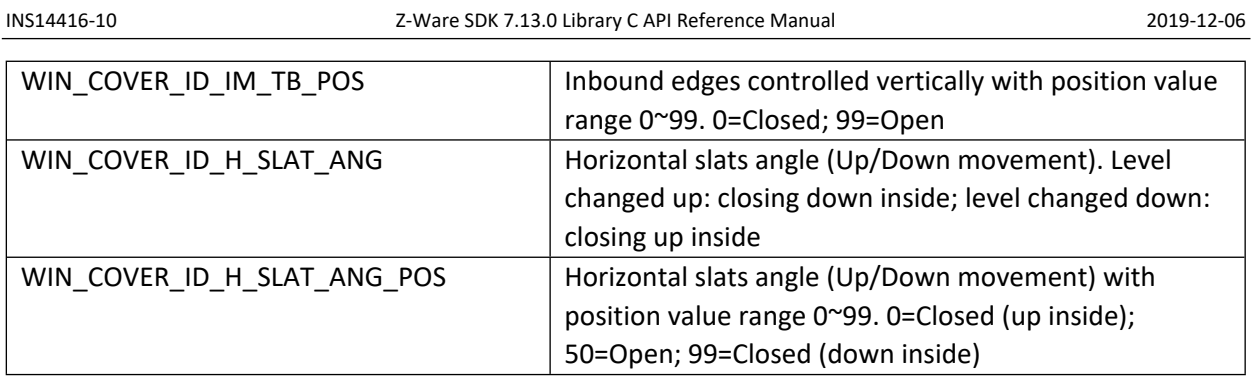

# **11.5.2 zwif\_wincvr\_get**

Get window covering parameter status through report callback.

#### **Table 311 – zwif\_wincvr\_get Parameters**

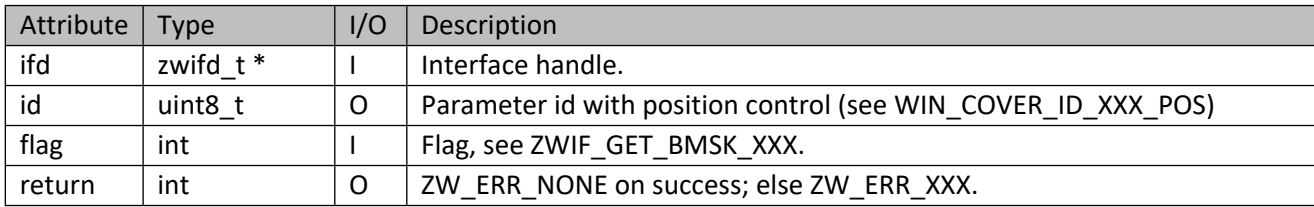

## **11.5.3 zwif\_wincvr\_set**

Set the position of the window covering.

## **Table 312 – zwif\_wincvr\_set Parameters**

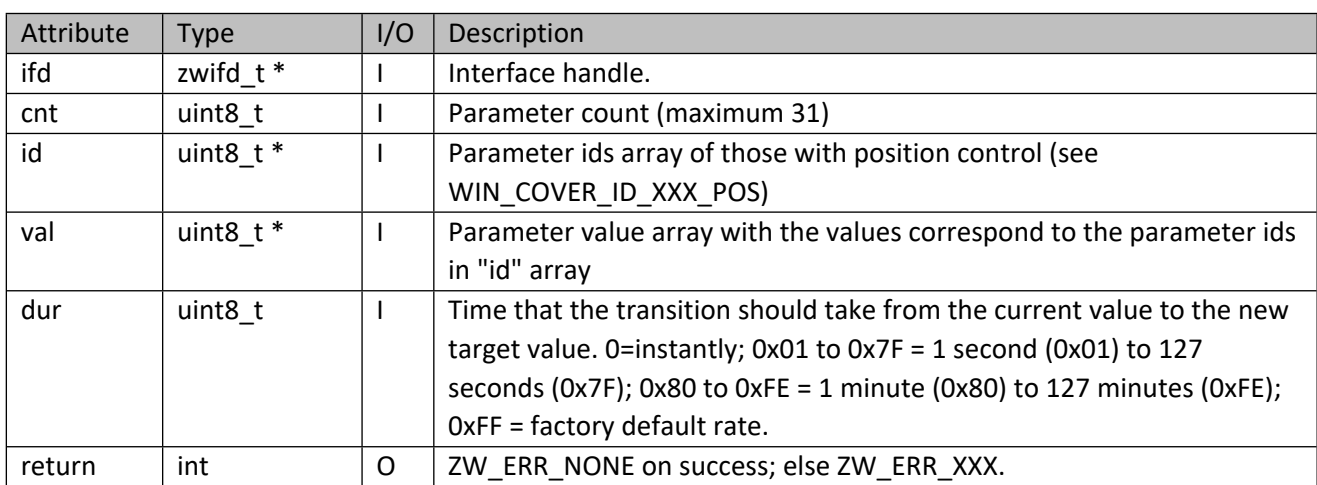

# **11.5.4 zwif\_wincvr\_mset**

Set the position of the window covering using multicast addressing if available.

#### INS14416-10 Z-Ware SDK 7.13.0 Library C API Reference Manual 2019-12-06

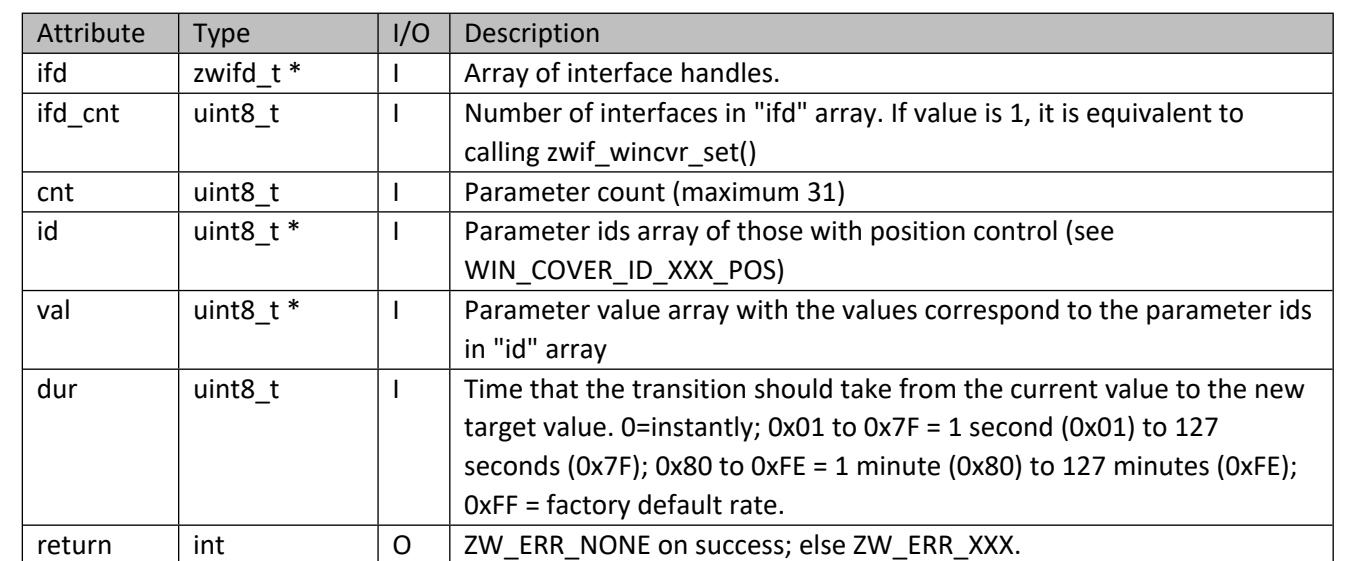

#### **Table 313 – zwif\_wincvr\_mset Parameters**

## **11.5.5 zwif\_wincvr\_start**

Start transitioning window covering to a new level.

#### **Table 314 – zwif\_wincvr\_start Parameters**

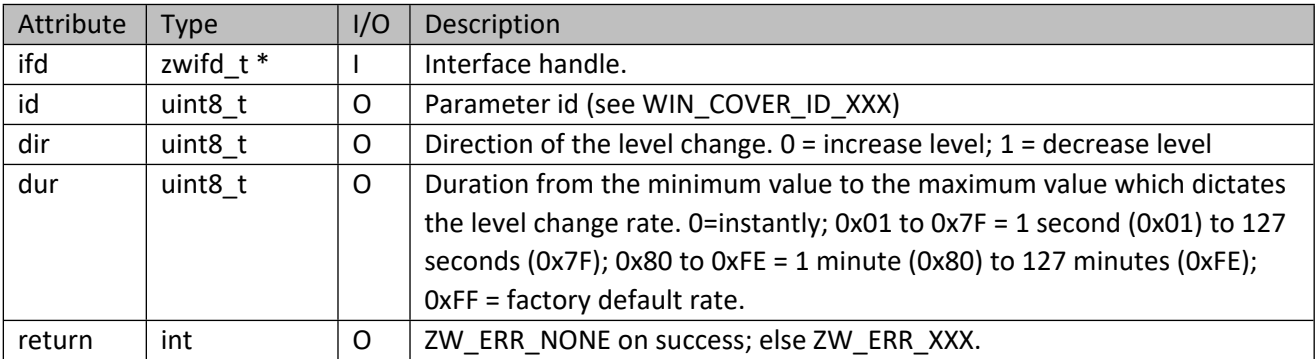

## **11.5.6 zwif\_wincvr\_mstart**

Start transitioning window covering to a new level using multicast addressing if available.

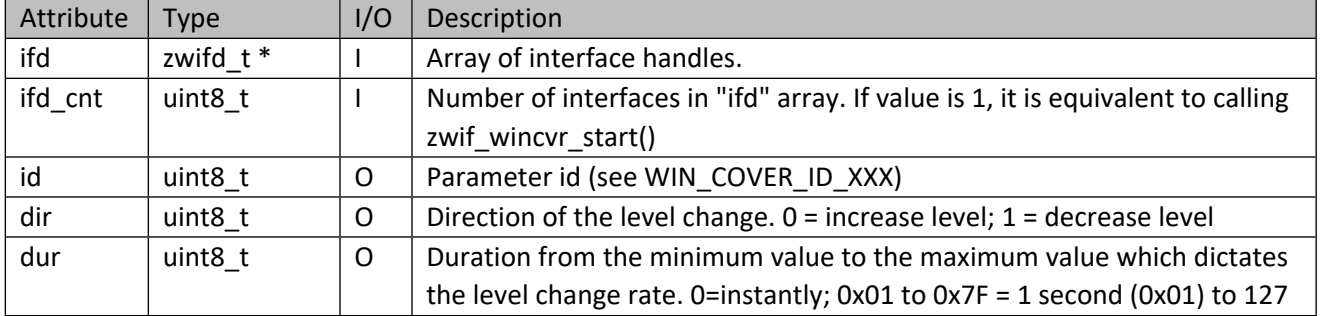

## **Table 315 – zwif\_wincvr\_mstart Parameters**

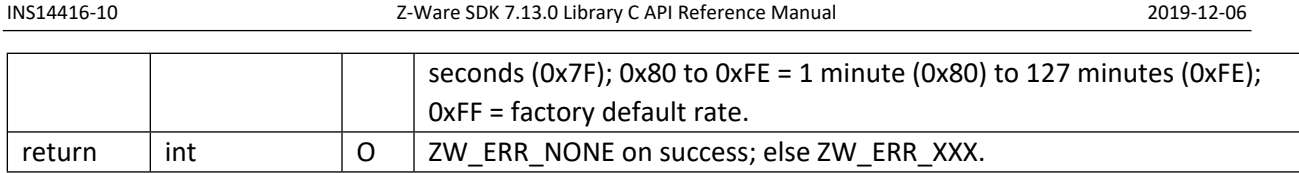

## **11.5.7 zwif\_wincvr\_stop**

Stop an ongoing transition started by zwif\_wincvr\_start API.

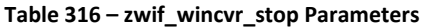

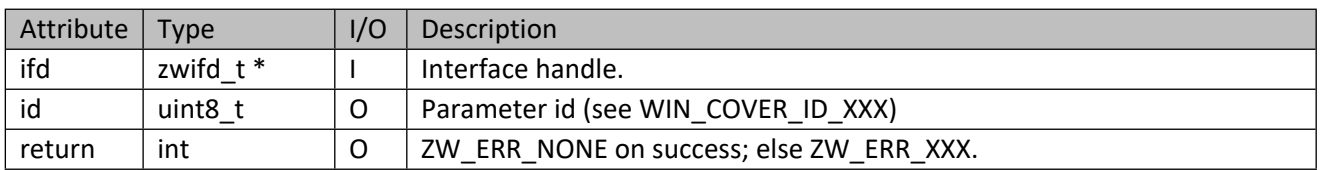

## **11.5.8 zwif\_wincvr\_mstop**

Stop an ongoing transition started by zwif\_wincvr\_start API using multicast addressing if available.

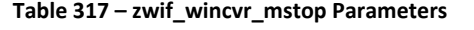

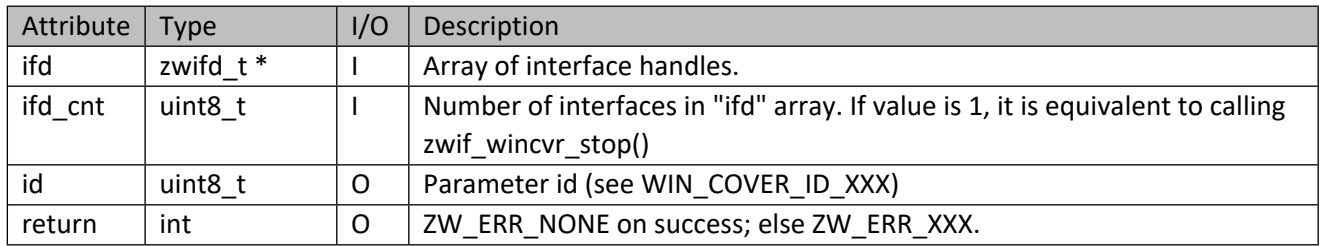

## **11.5.9 zwif\_wincvr\_sup\_get**

Get window covering supported parameter IDs through report callback.

#### **Table 318 – zwif\_wincvr\_sup\_get Parameters**

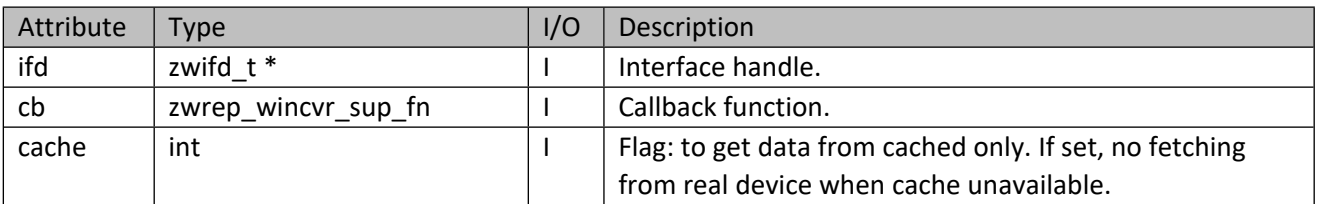

#### **Table 319 – zwrep\_wincvr\_sup\_fn Parameters**

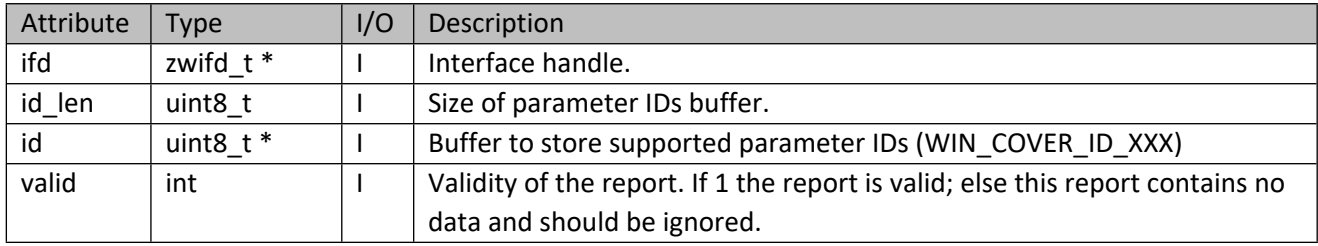

#### **11.5.10 zwif\_wincvr\_sup\_cache\_get**

Get window covering supported parameter IDs from cache.

## **Table 320 – zwif\_wincvr\_sup\_cache\_get Parameters**

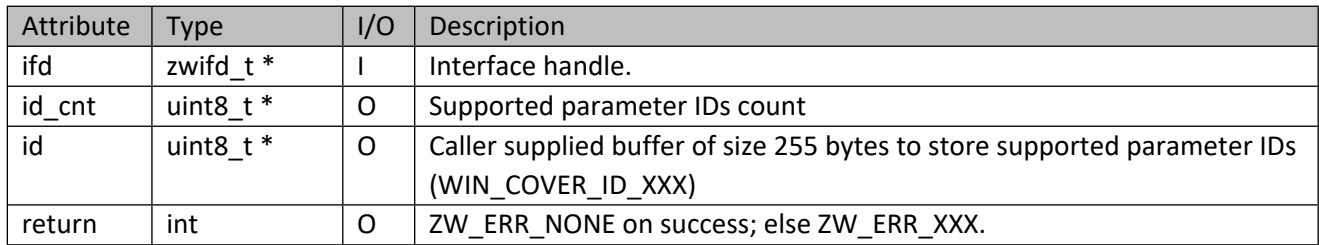

#### **11.6 Barrier Operator Interface API**

This corresponds to the Z-Wave Barrier Operator CC.

## **11.6.1 zwif\_barrier\_rpt\_set**

Set up a barrier operator state report callback function.

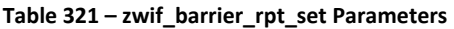

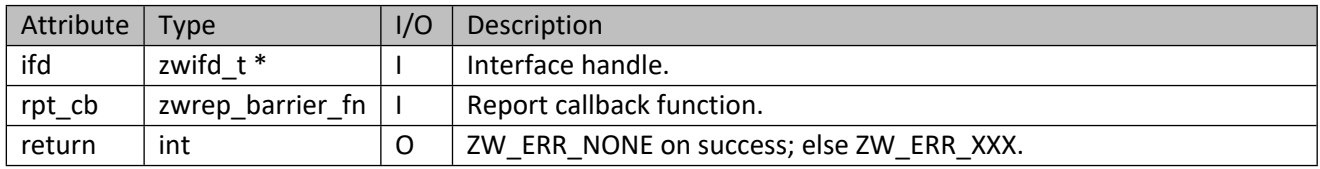

## **Table 322 – zwrep\_barrier\_fn Parameters**

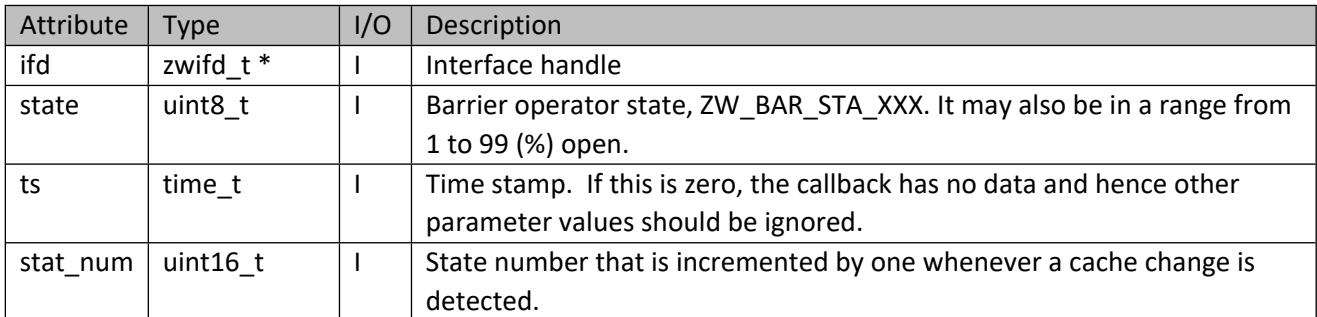

#### **Table 323 – ZW\_BAR\_STA\_XXX**

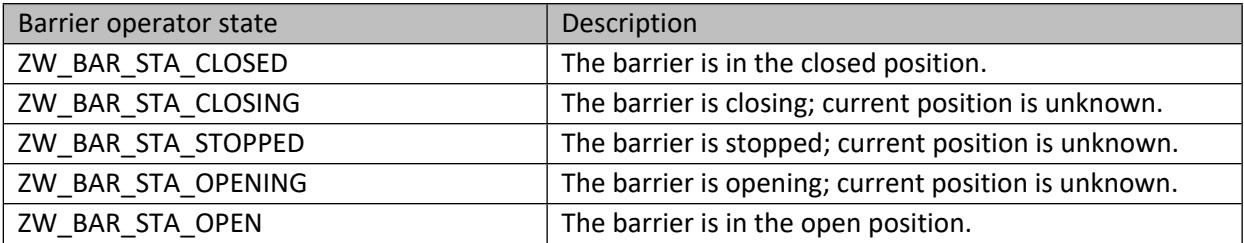

#### **11.6.2 zwif\_barrier\_get**

Get barrier operator state through report callback.

#### **Table 324 – zwif\_barrier\_get Parameters**

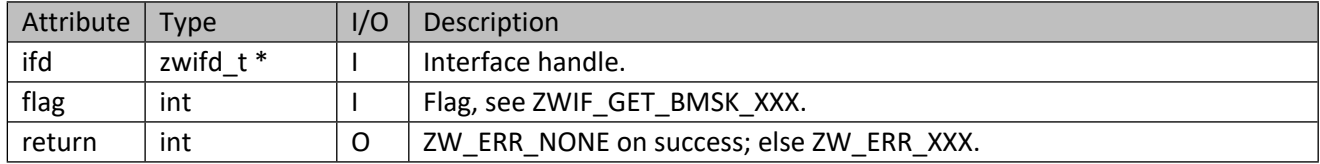

## **11.6.3 zwif\_barrier\_set**

Set barrier operator state.

#### **Table 325 – zwif\_barrier\_set Parameters**

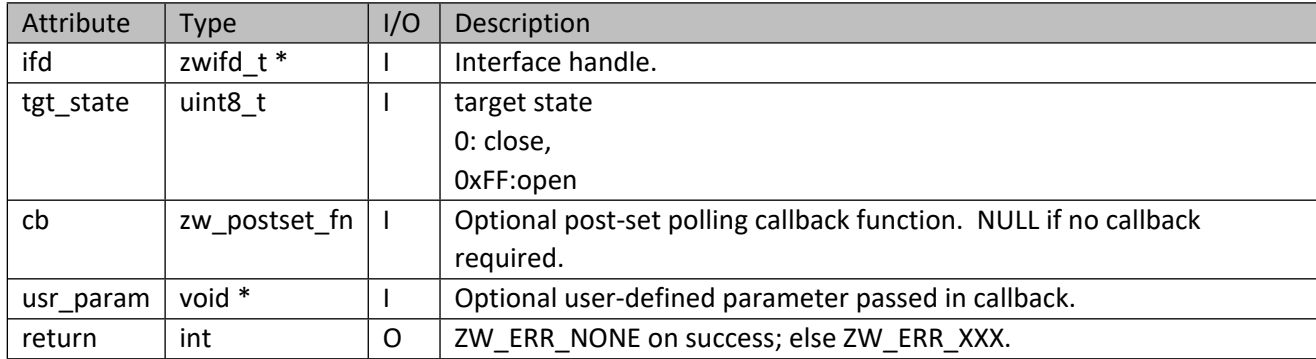

## **11.6.4 zwif\_barrier\_mset**

Set barrier operator state using multicast addressing if available.

#### **Table 326 – zwif\_barrier\_mset Parameters**

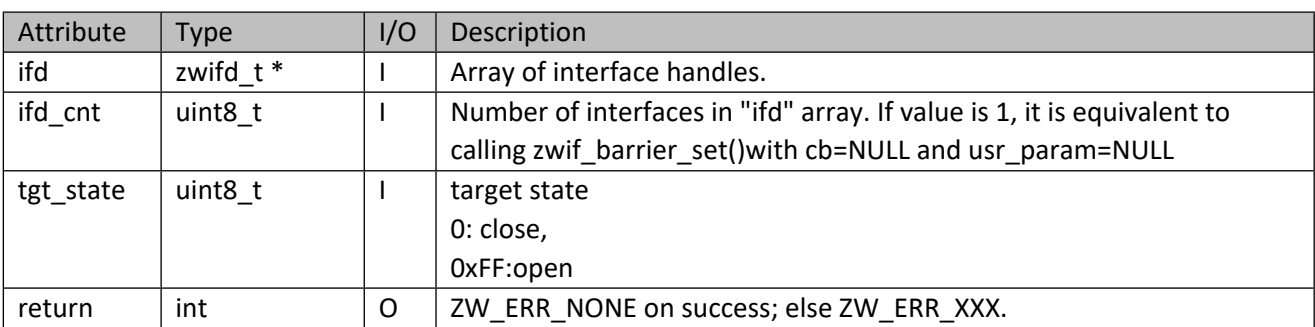

## **11.6.5 zwif\_barrier\_notif\_sup\_get**

Get supported barrier operator notification subsystem report through report callback.

#### **Table 327 – zwif\_barrier\_notif\_sup\_get Parameters**

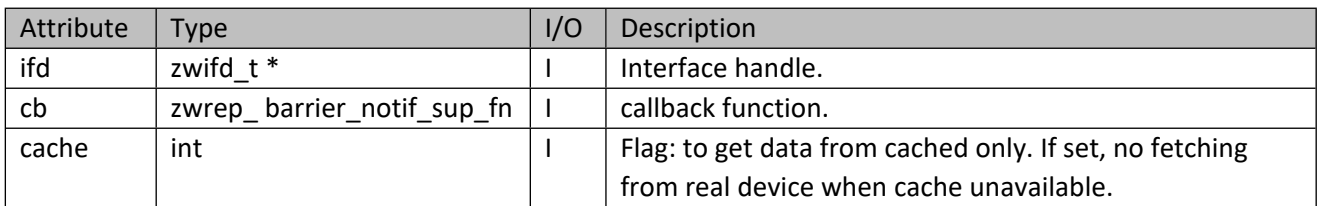

#### **Table 328 – zwrep\_barrier\_notif\_sup\_fn Parameters**

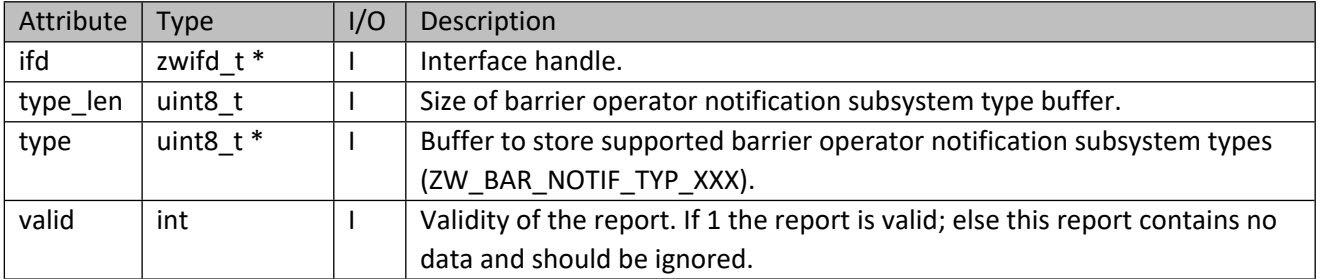

#### **Table 329 – ZW\_BAR\_NOTIF\_TYP\_XXX**

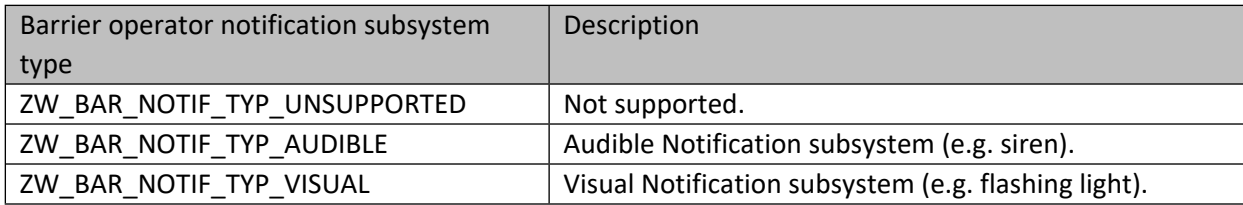

### **11.6.6 zwif\_barrier\_notif\_sup\_cache\_get**

Get supported barrier operator notification subsystem from cache.

## **Table 330 – zwif\_barrier\_notif\_sup\_cache\_get Parameters**

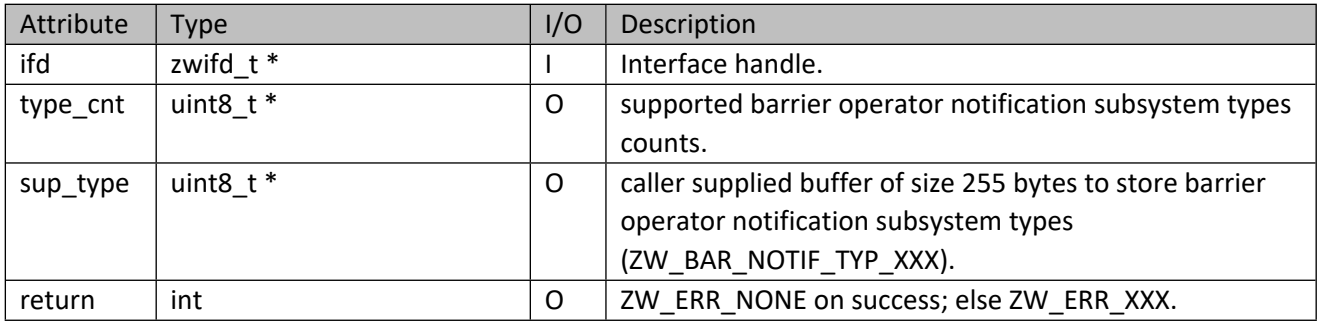

# **11.6.7 zwif\_barrier\_notif\_rpt\_set**

Set up a barrier operator notification subsystem configuration report callback function.

## **Table 331 – zwif\_barrier\_notif\_rpt\_set Parameters**

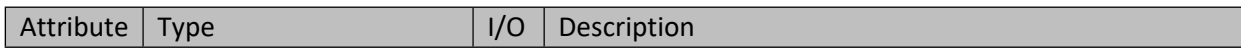

#### INS14416-10 Z-Ware SDK 7.13.0 Library C API Reference Manual 2019-12-06

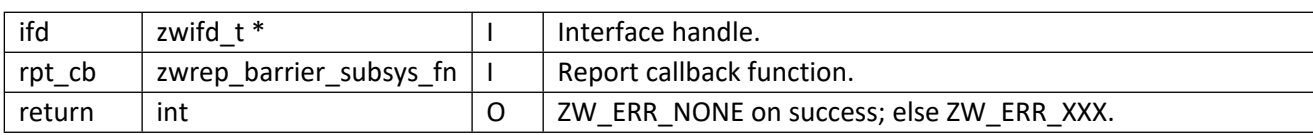

#### **Table 332 – zwrep\_barrier\_subsys\_fn Parameters**

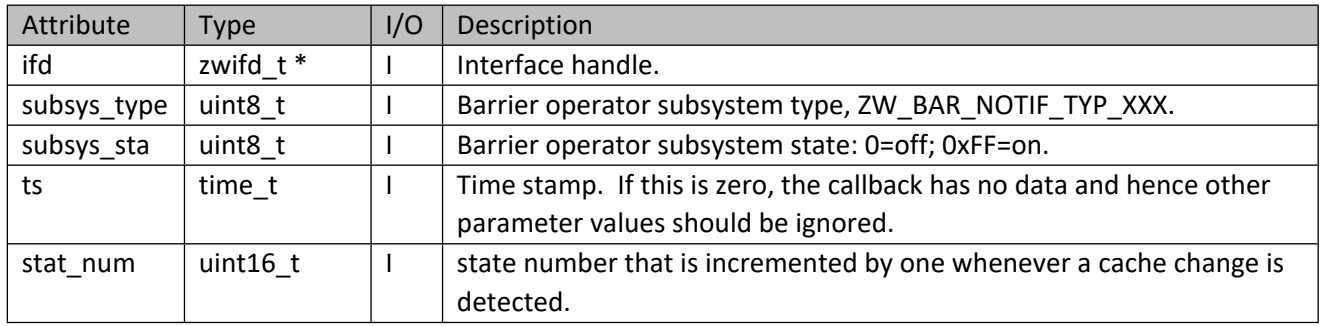

## **11.6.8 zwif\_barrier\_notif\_cfg\_get**

Get barrier operator notification subsystem configuration through report callback.

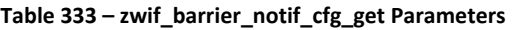

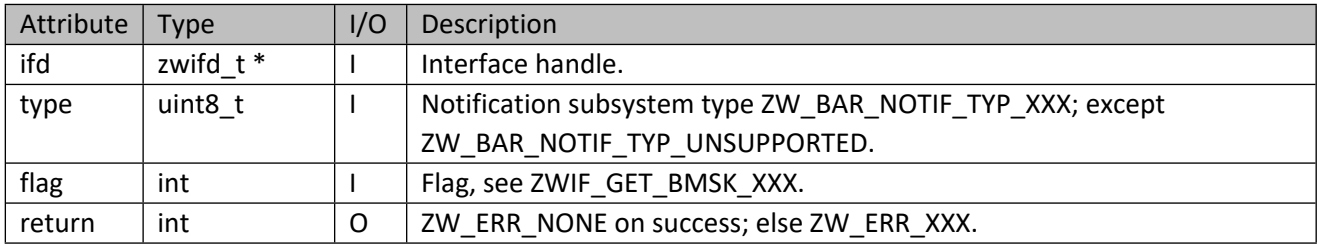

## **11.6.9 zwif\_barrier\_notif\_cfg\_set**

Enable/disable barrier operator notification subsystem.

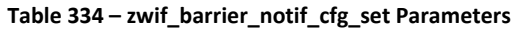

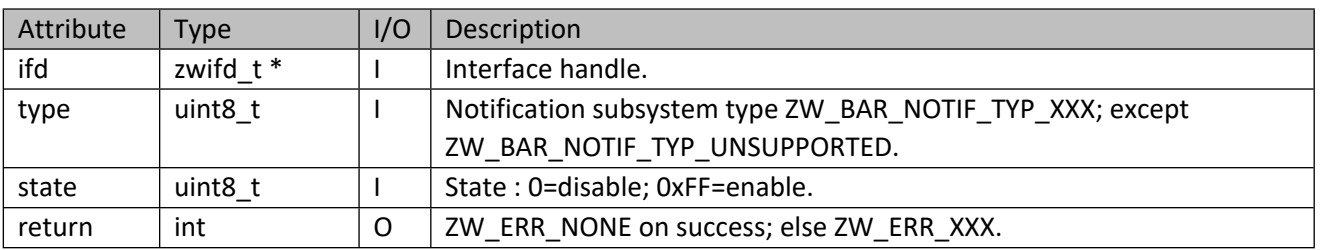

## **11.7 Sound Switch Interface API**

This corresponds to the Z-Wave Sound Switch CC.

## **11.7.1 zwif\_snd\_switch\_rpt\_set**

Set up a sound switch state report callback function.

#### **Table 335 – zwif\_snd\_switch\_rpt\_set Parameters**

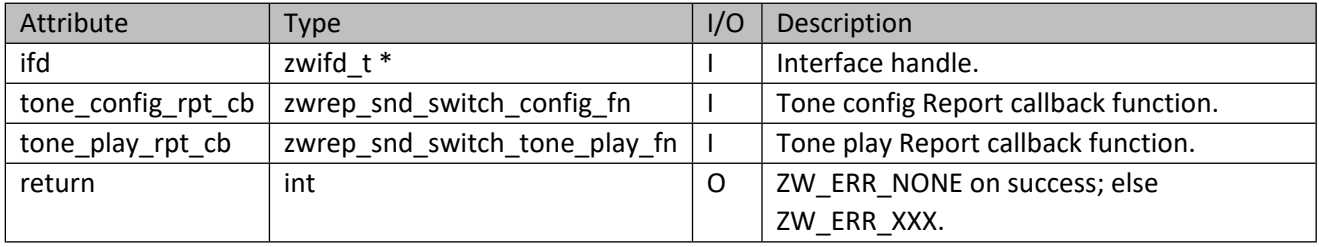

## **Table 336 – zwrep\_snd\_switch\_config\_fn Parameters**

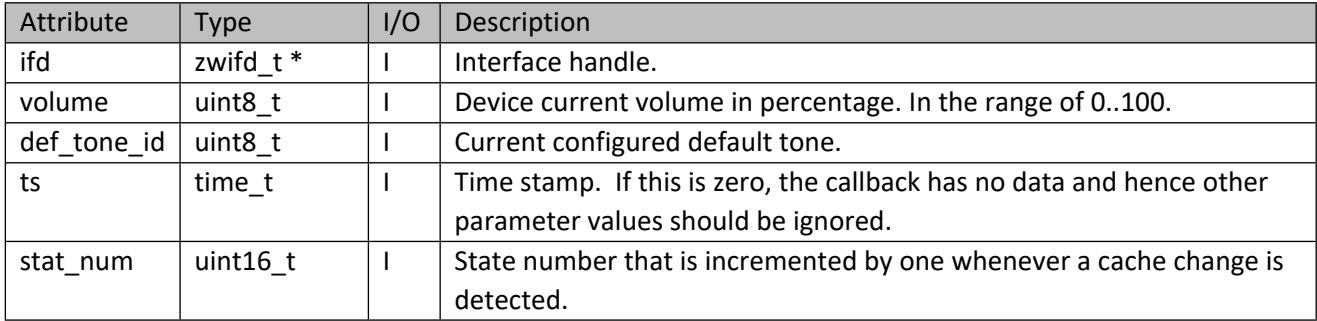

#### **Table 337 – zwrep\_snd\_switch\_tone\_play\_fn Parameters**

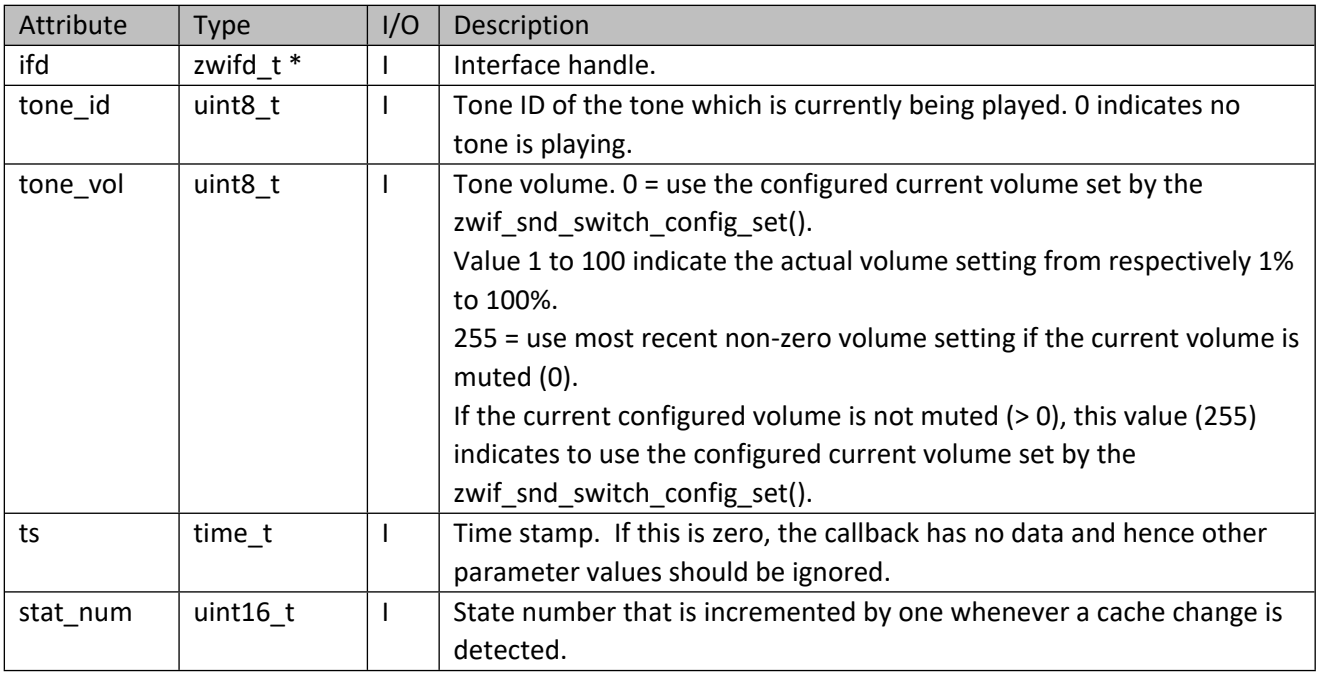

# **11.7.2 zwif\_snd\_switch\_config\_get**

Get sound switch configuration setting through report callback.

#### **Table 338 – zwif\_snd\_switch\_config\_get Parameters**

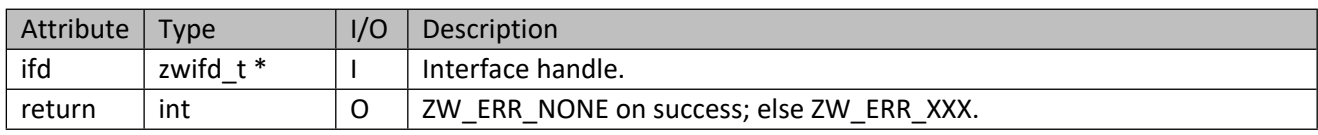

## **11.7.3 zwif\_snd\_switch\_config\_set**

Set sound switch configuration.

#### **Table 339 – zwif\_snd\_switch\_config\_set Parameters**

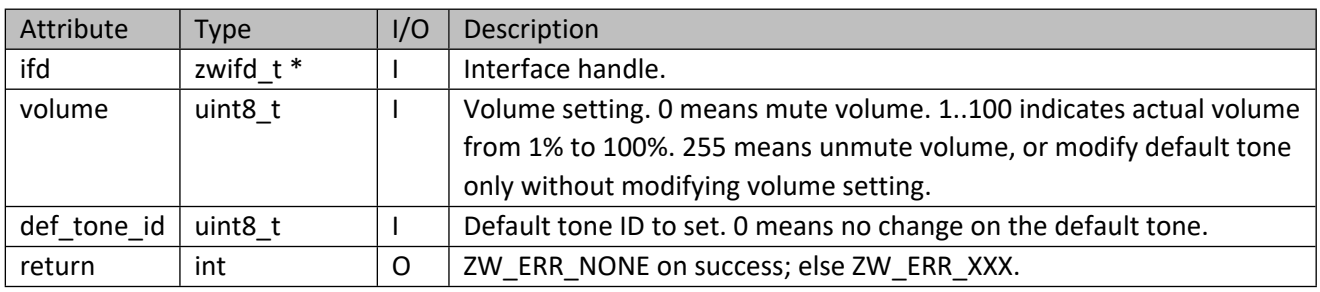

#### **11.7.4 zwif\_snd\_switch\_tone\_play\_get**

Get sound switch currently played tone through report callback.

# **Table 340 – zwif\_snd\_switch\_tone\_play\_get Parameters**

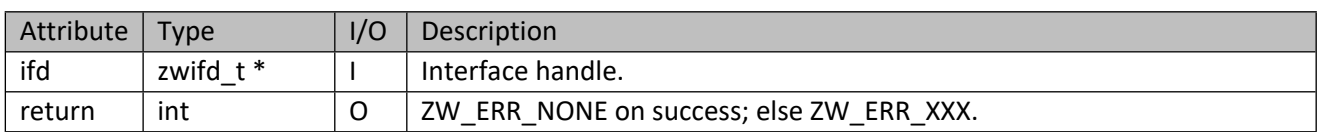

## **11.7.5 zwif\_snd\_switch\_tone\_play\_set**

Play/Stop tone on sound switch device.

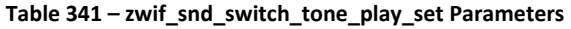

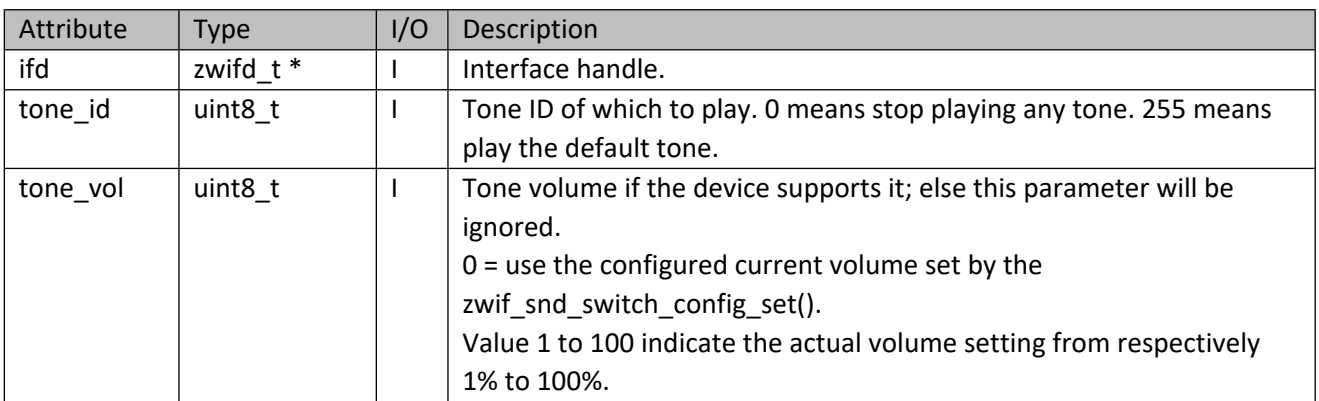
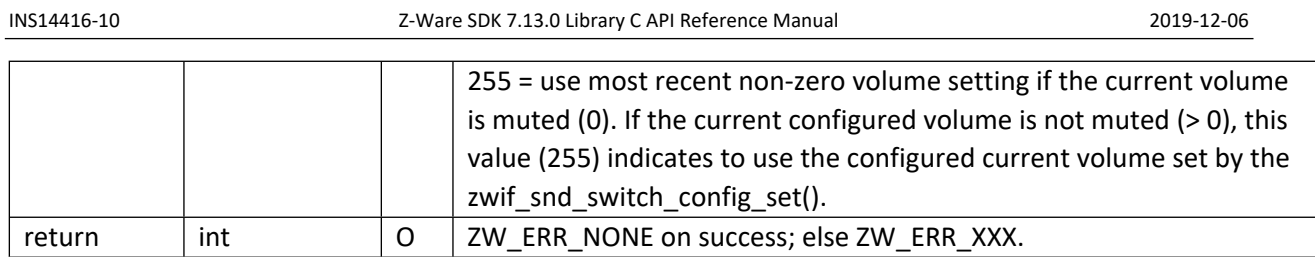

# **11.7.6 zwif\_snd\_switch\_tone\_info\_get**

Get tone information for a specific tone ID or all the tone information through report callback.

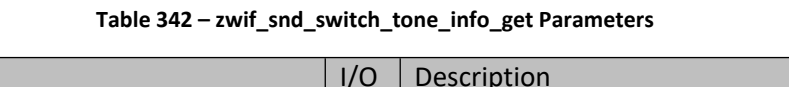

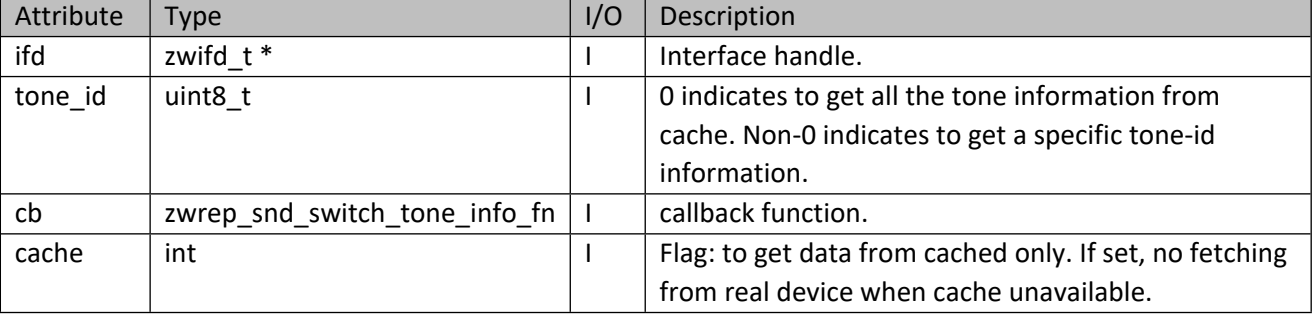

# **Table 343 – zwrep\_snd\_switch\_tone\_info\_fn Parameters**

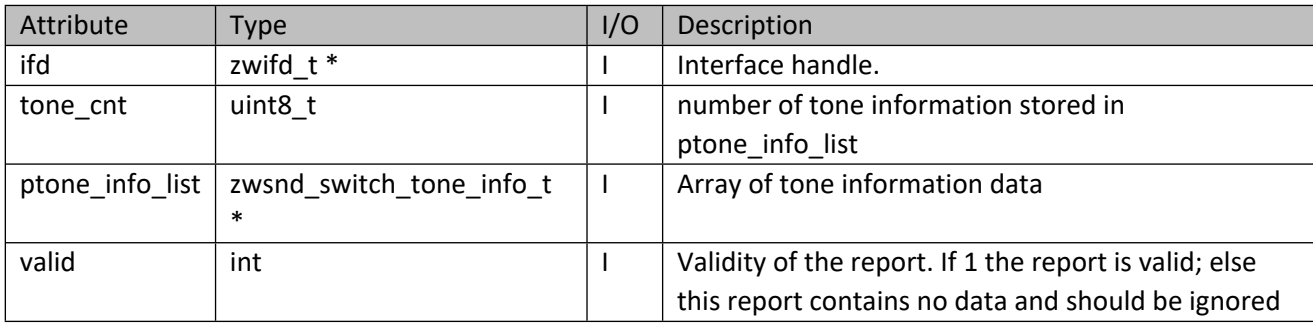

#### **Table 344 – zwsnd\_switch\_tone\_info\_t Structure**

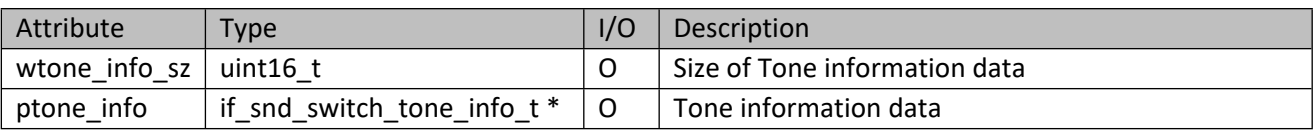

## **Table 345 – if\_snd\_switch\_tone\_info\_t Structure**

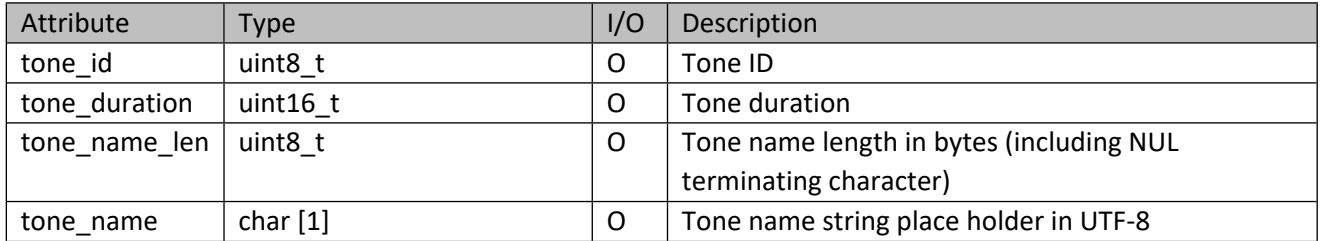

#### **11.8 Binary Sensor Interface API**

This corresponds to the Z-Wave Binary Sensor CC.

## **11.8.1 zwif\_bsensor\_rpt\_set**

Set up a binary sensor report callback.

#### **Table 346 – zwif\_bsensor\_rpt\_set Parameters**

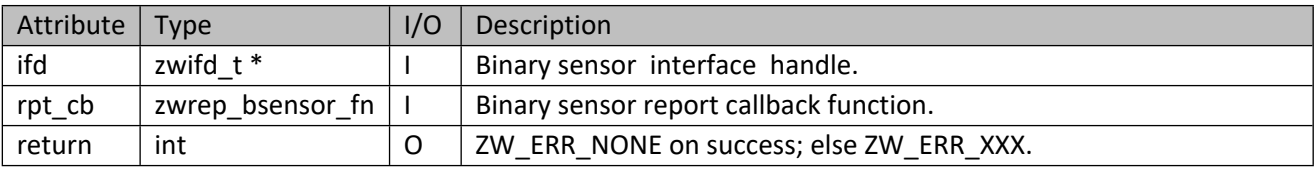

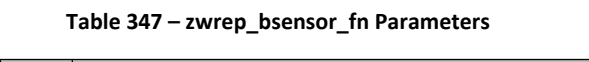

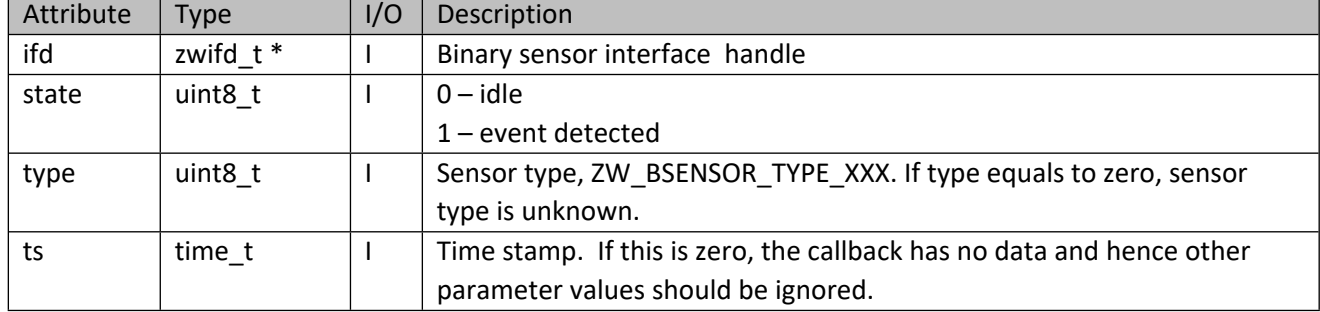

#### **11.8.2 zwif\_bsensor\_get**

Solicit a report of the current state of the binary sensor.

#### **Table 348 – zwif\_bsensor\_get Parameters**

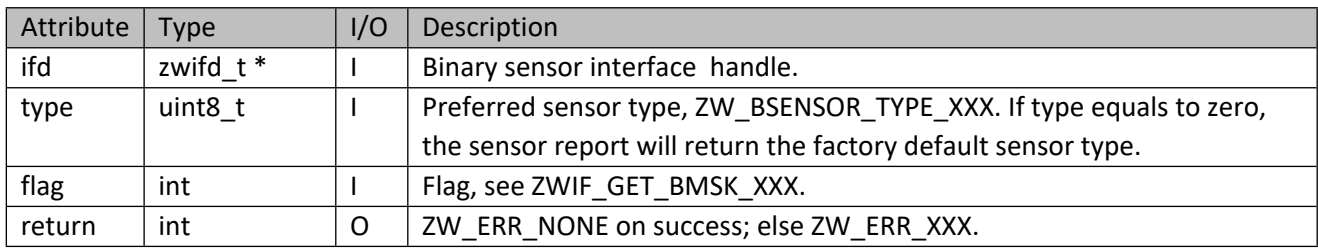

#### **11.8.3 zwif\_bsensor\_sup\_get**

Get the supported binary sensor types through report callback.

#### **Table 349 – zwif\_bsensor\_sup\_get Parameters**

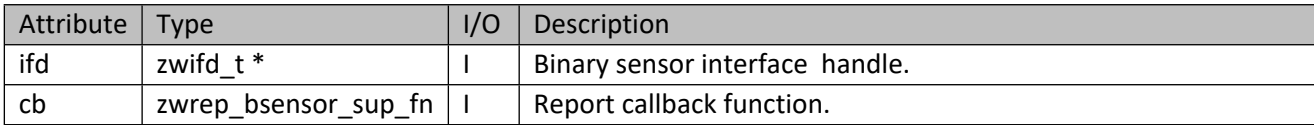

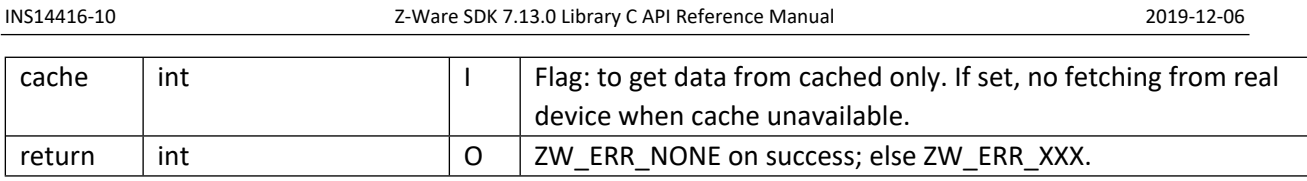

## **Table 350 – zwrep\_bsensor\_sup\_fn Parameters**

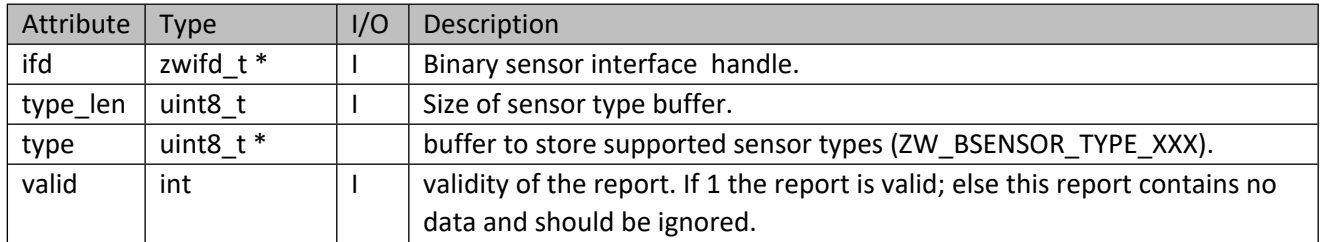

## **11.8.4 zwif\_bsensor\_sup\_cache\_get**

Get the supported binary sensor types from cache.

## **Table 351 – zwif\_bsensor\_sup\_cache\_get Parameters**

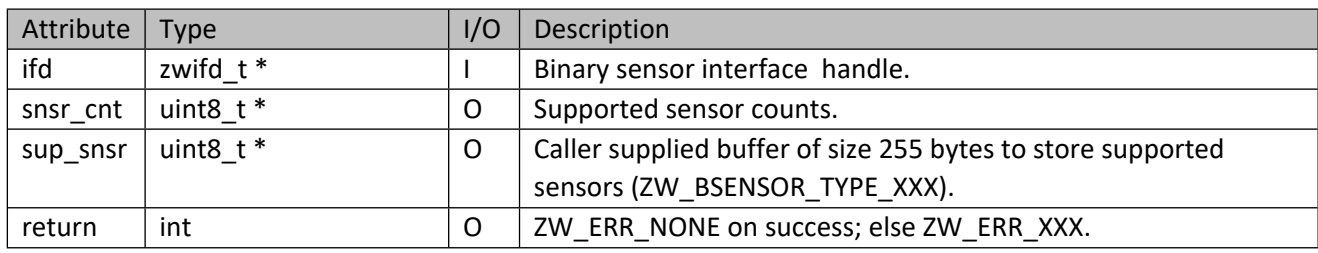

# **11.9 Alarm/Notification Interface API**

This corresponds to the Z-Wave Alarm/Notification CC.

# **11.9.1 zwif\_alrm\_rpt\_set**

Set up an Alarm/Notification report callback function.

## **Table 352 – zwif\_alrm\_rpt\_set Parameters**

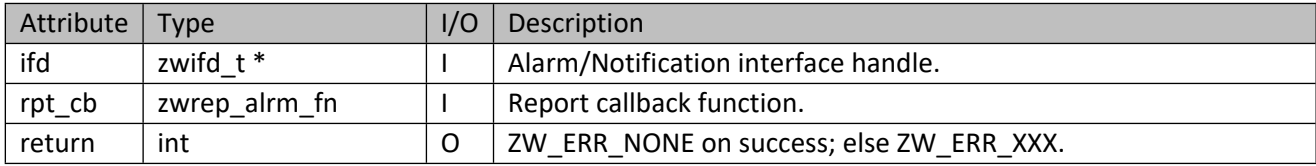

## **Table 353 – zwrep\_alrm\_fn Parameters**

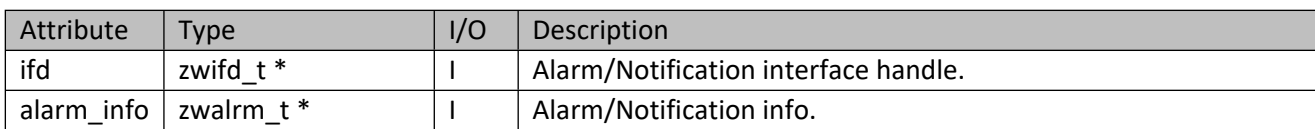

# INS14416-10 Z-Ware SDK 7.13.0 Library C API Reference Manual 2019-12-06

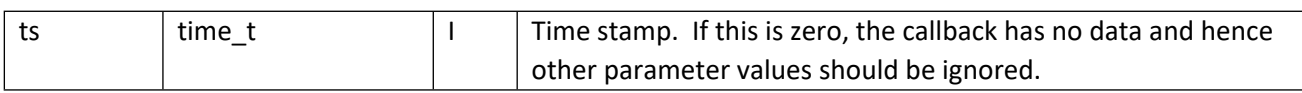

#### **Table 354 – zwalrm\_t Structure**

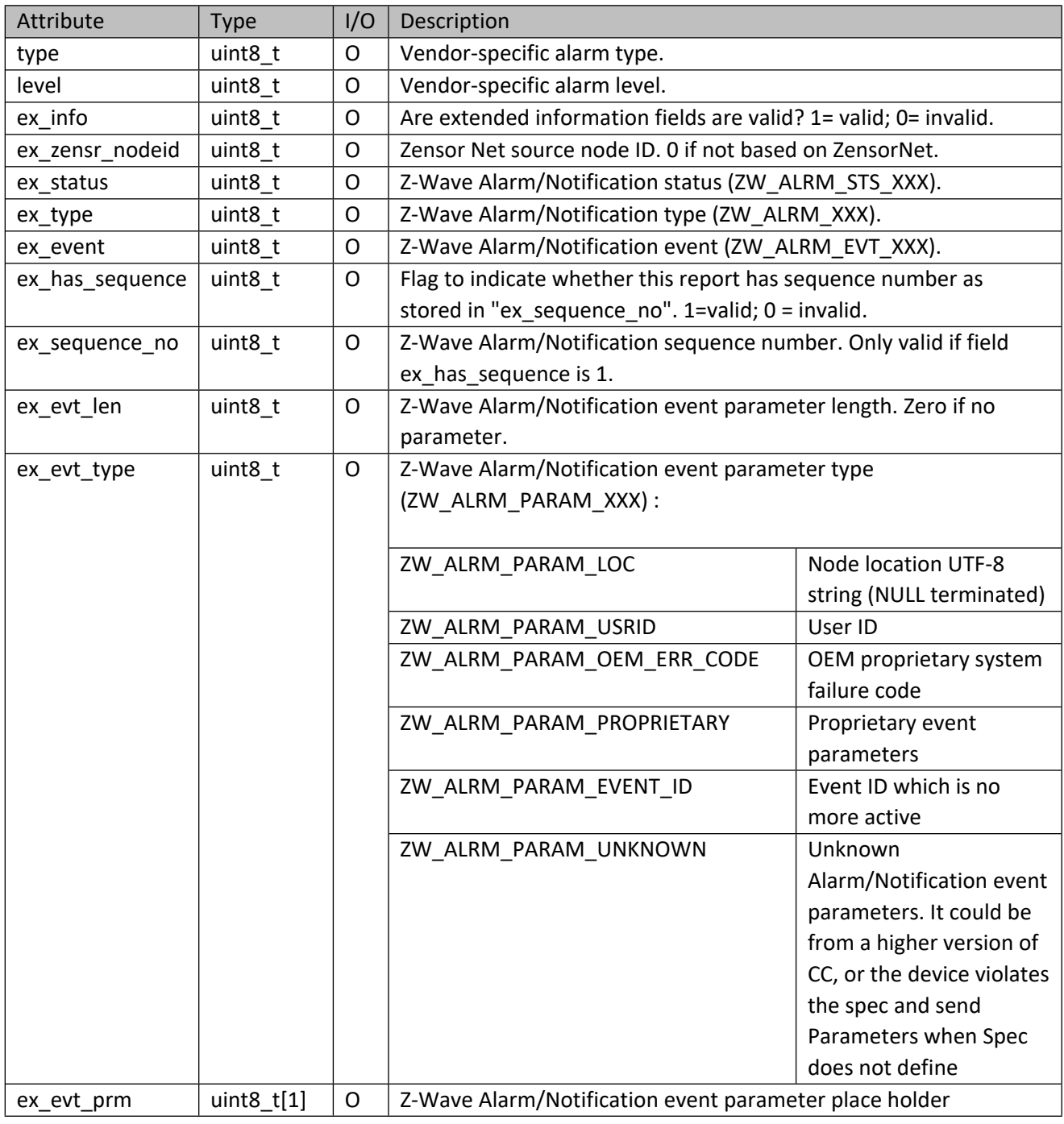

## **Table 355 – ZW\_ALRM\_STS\_XXX**

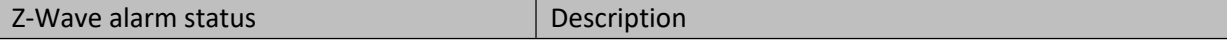

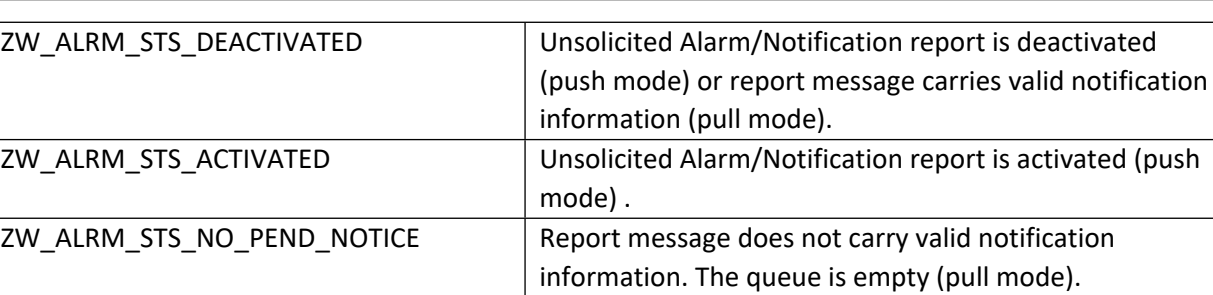

INS14416-10 Z-Ware SDK 7.13.0 Library C API Reference Manual 2019-12-06

#### **Table 356 – ZW\_ALRM\_XXX**

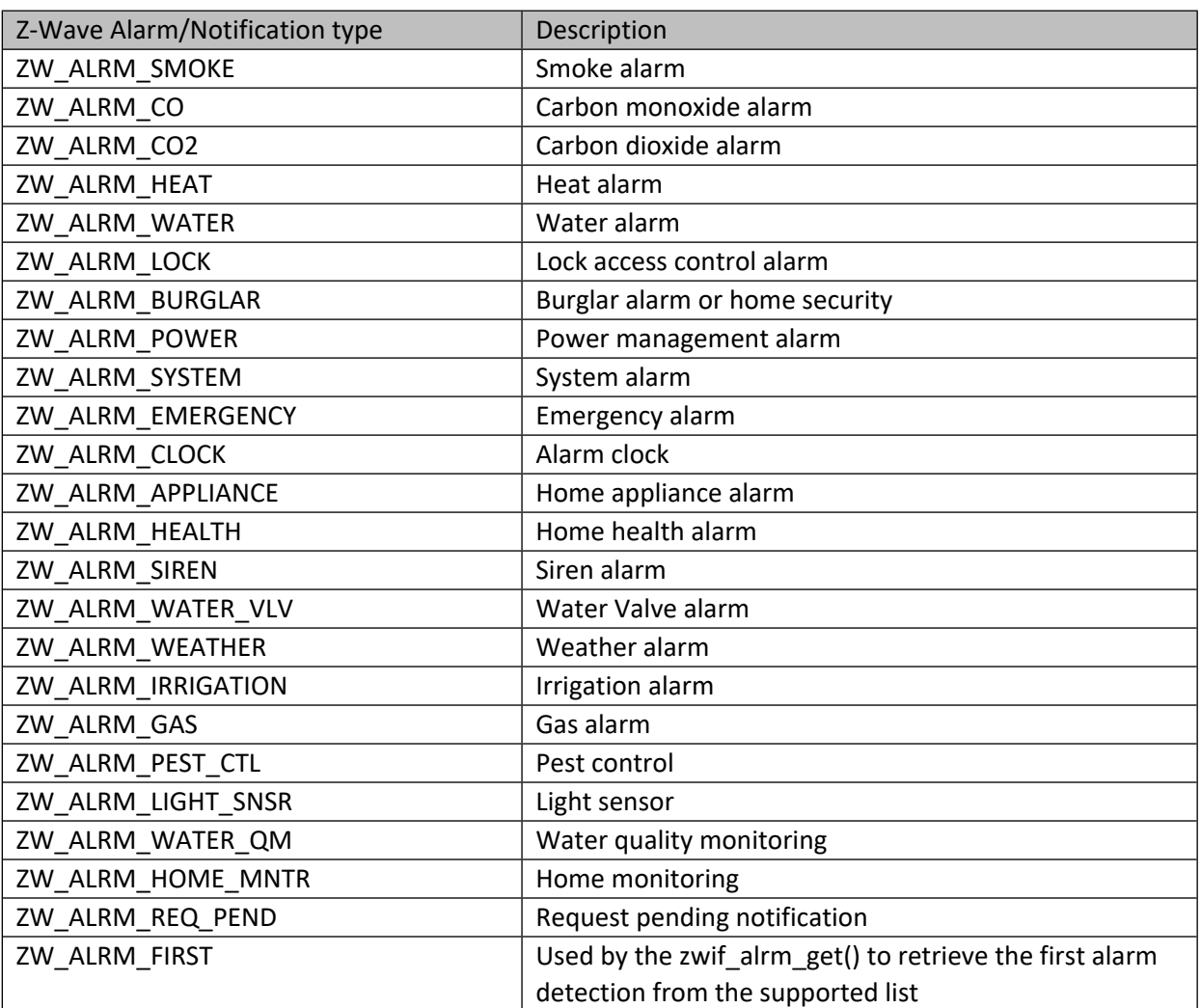

# **Table 357 – ZW\_ALRM\_EVT\_XXX**

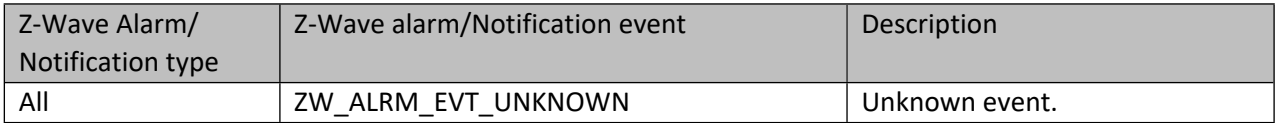

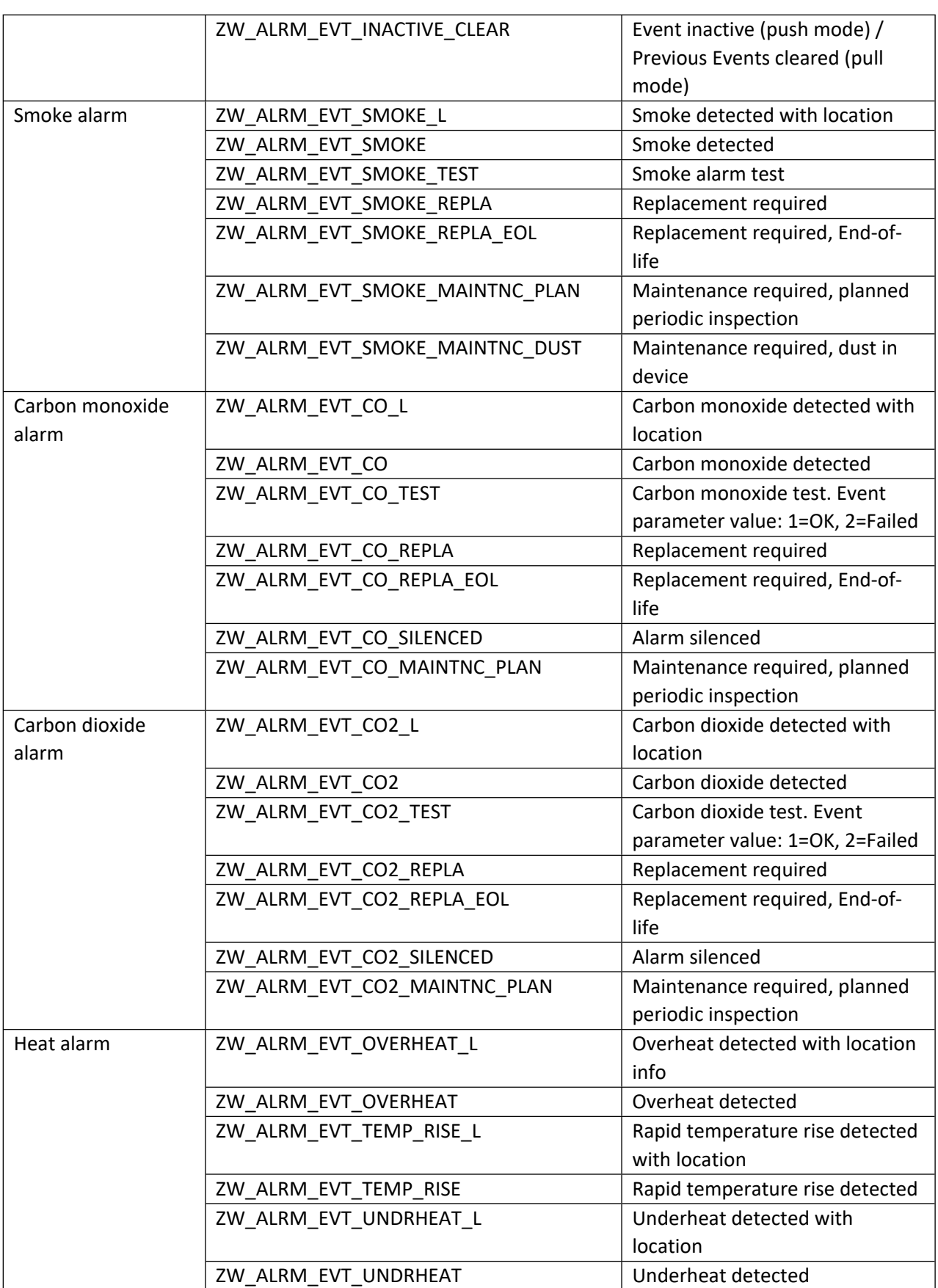

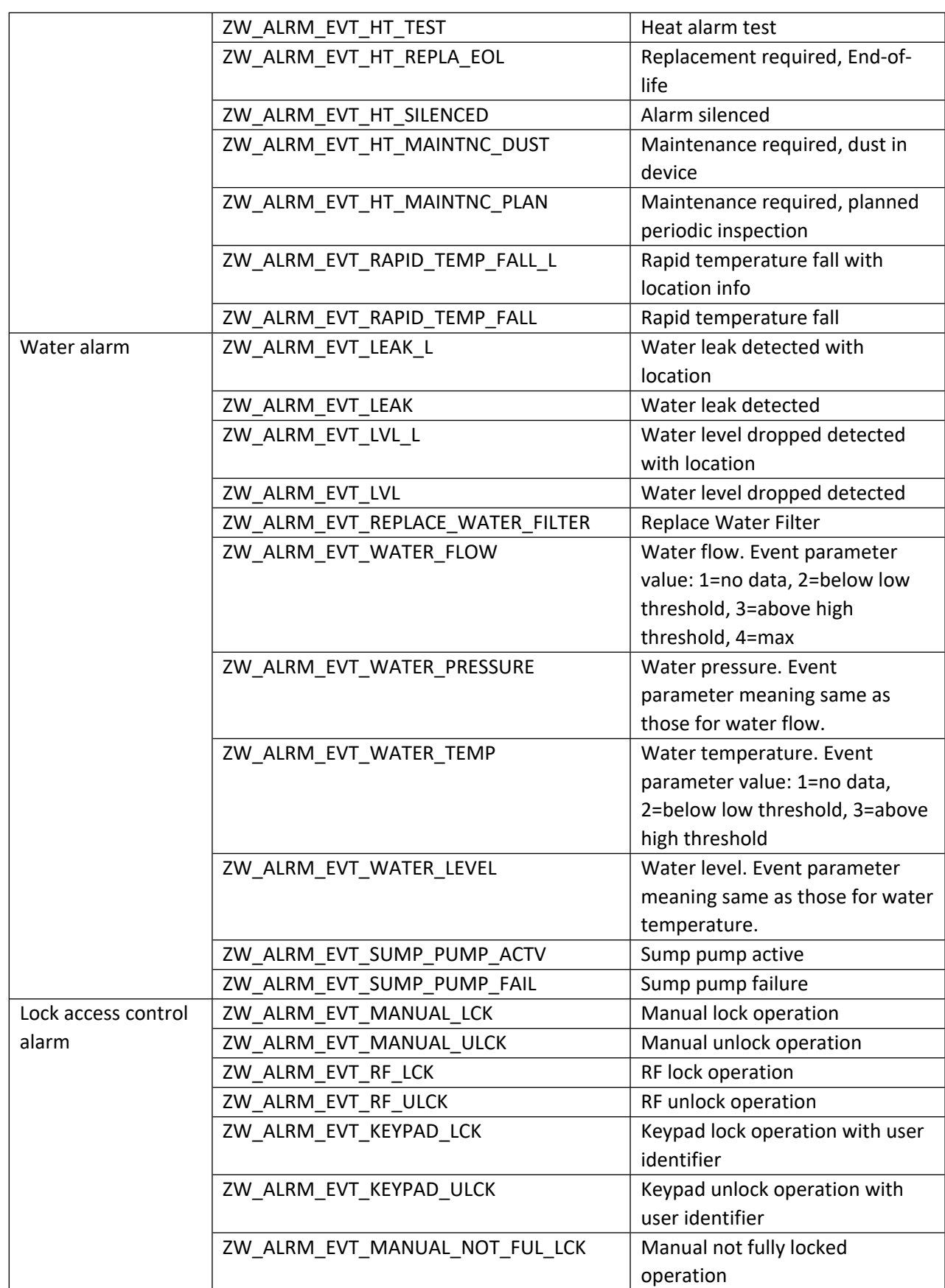

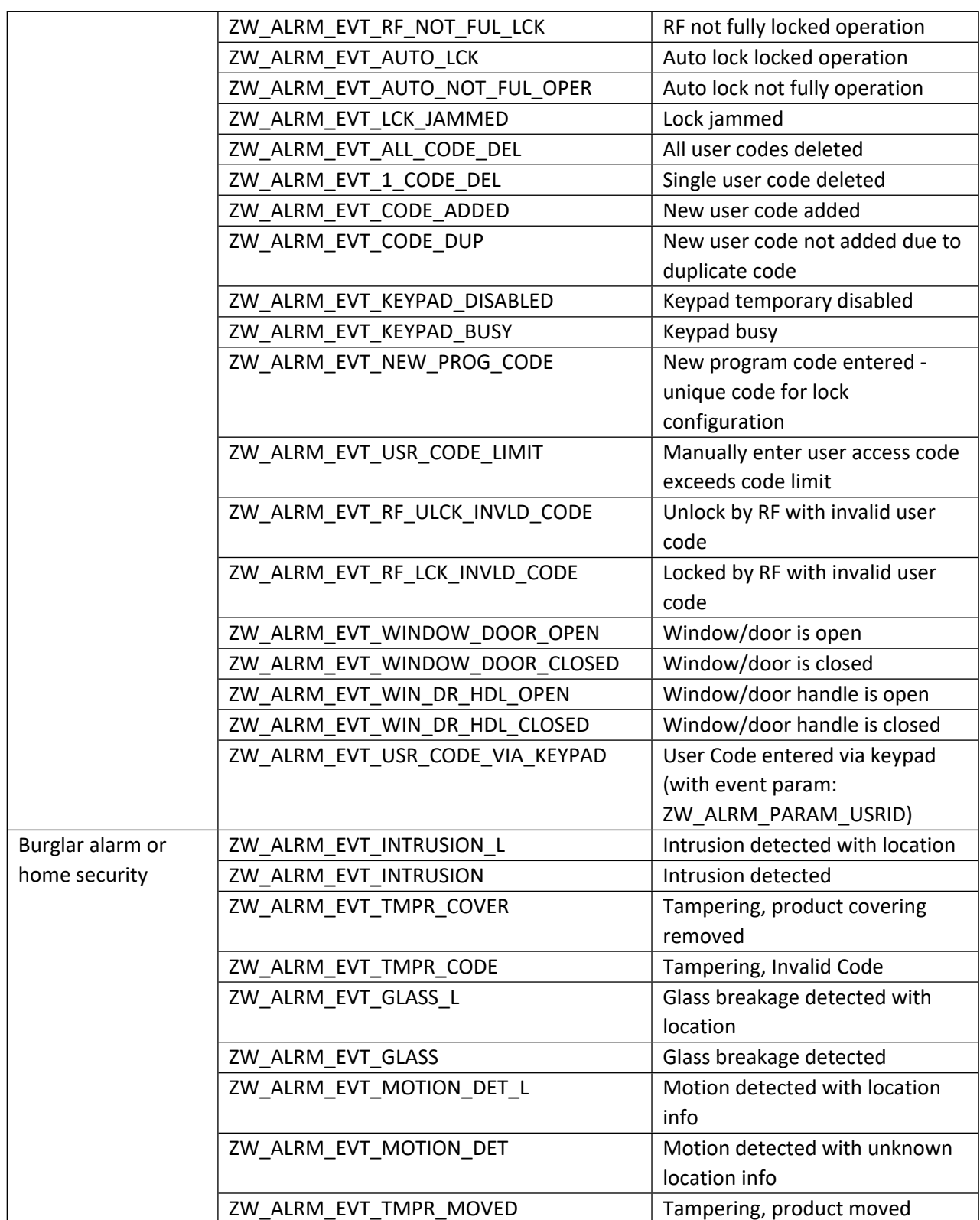

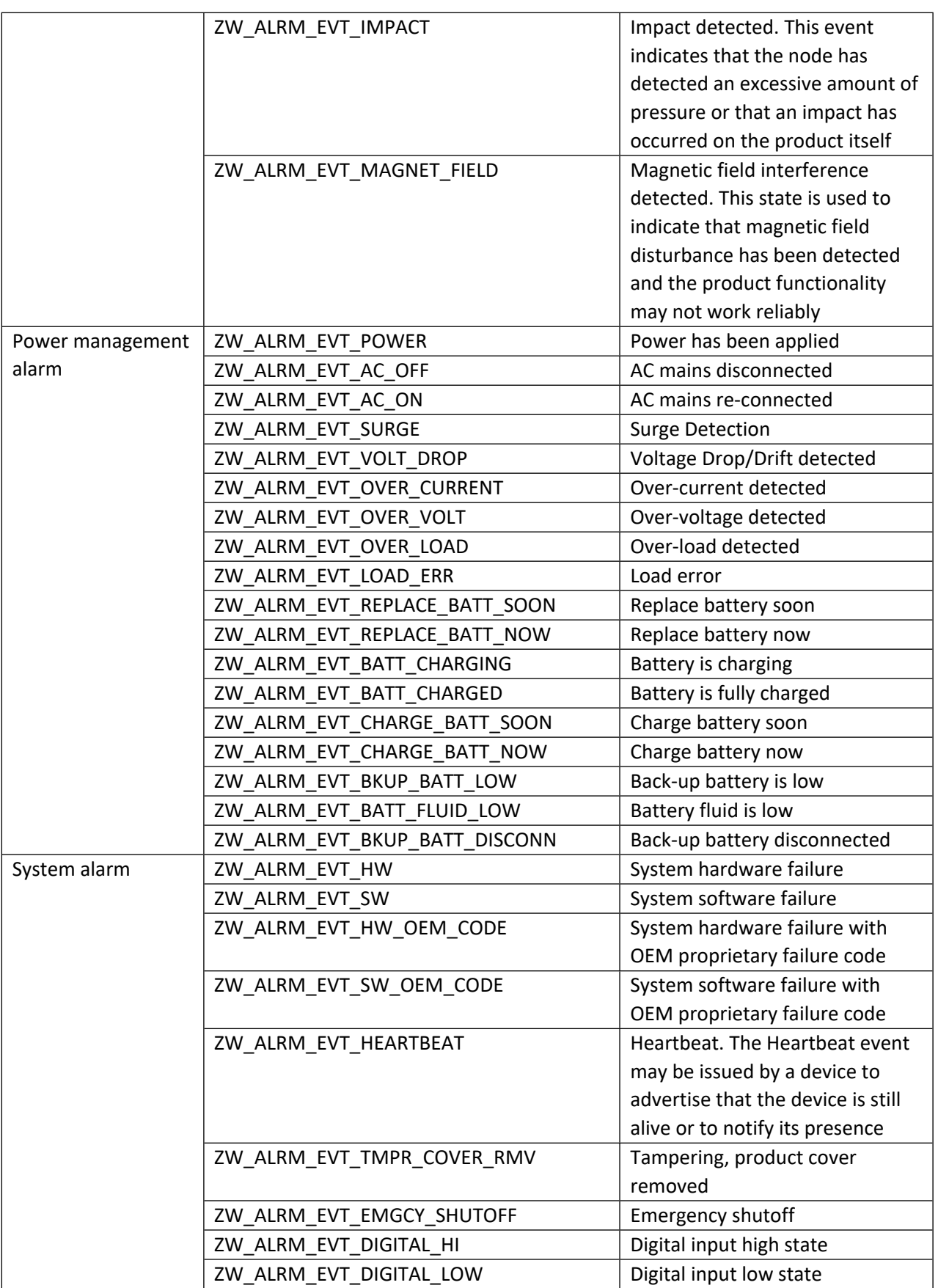

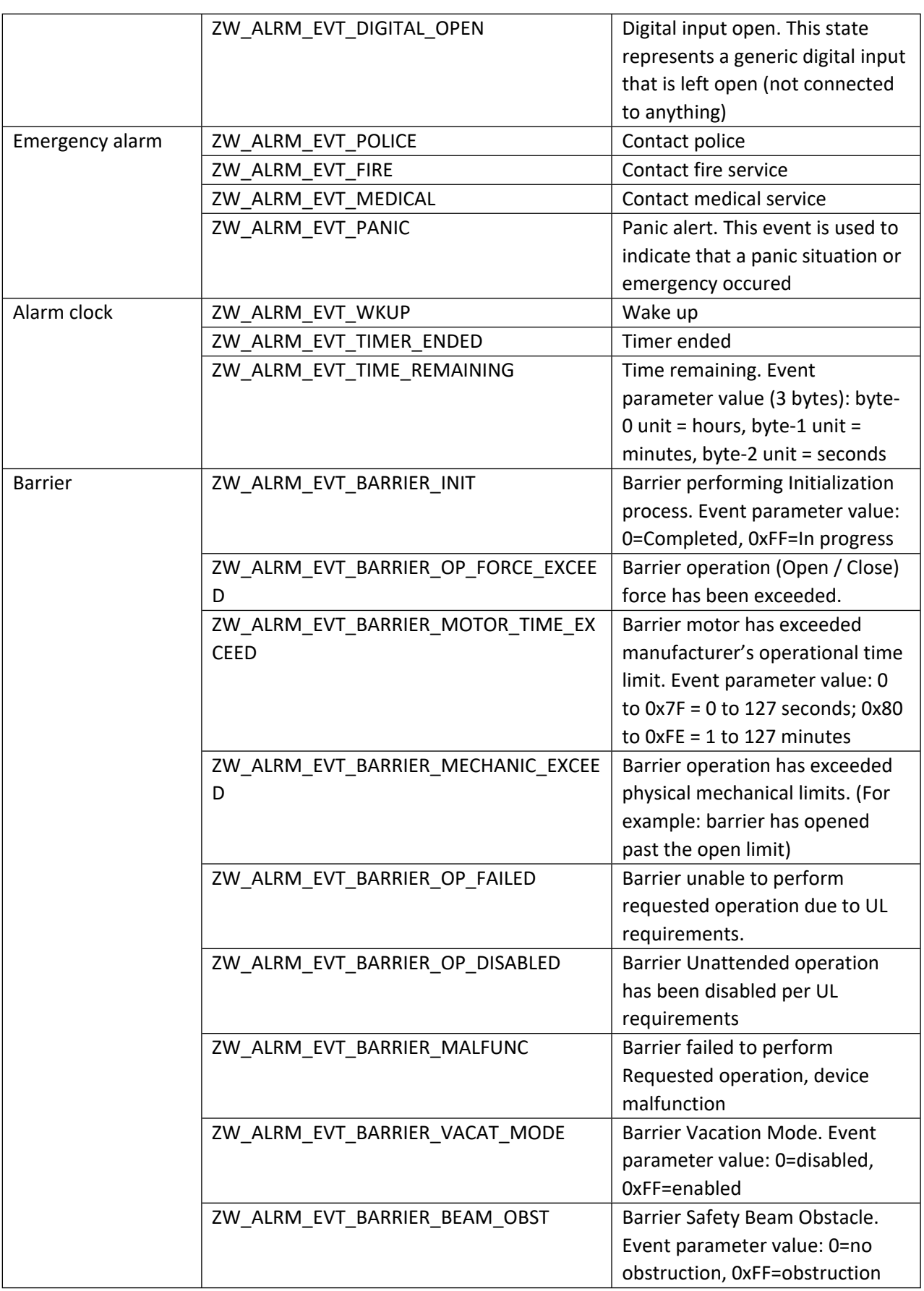

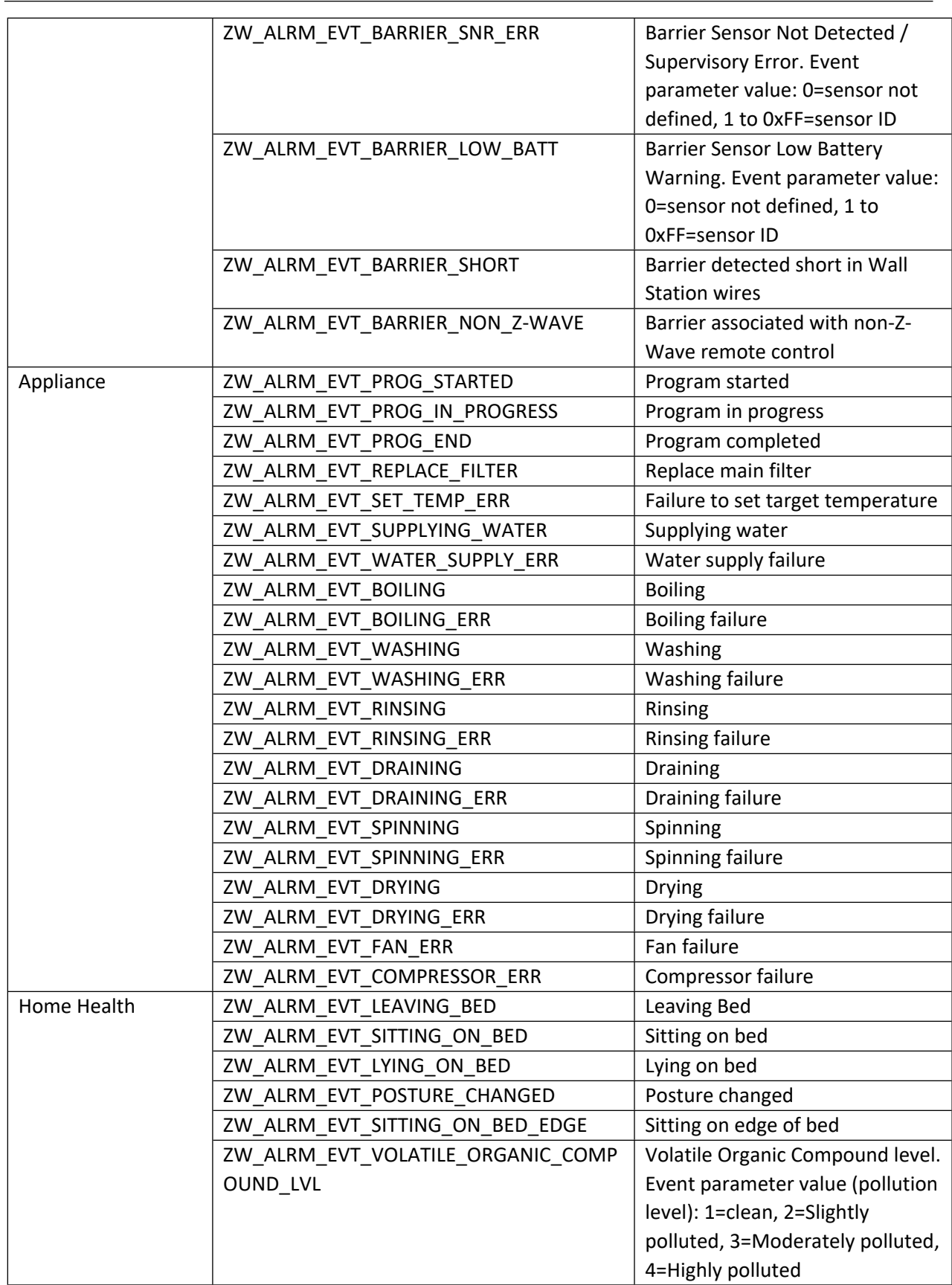

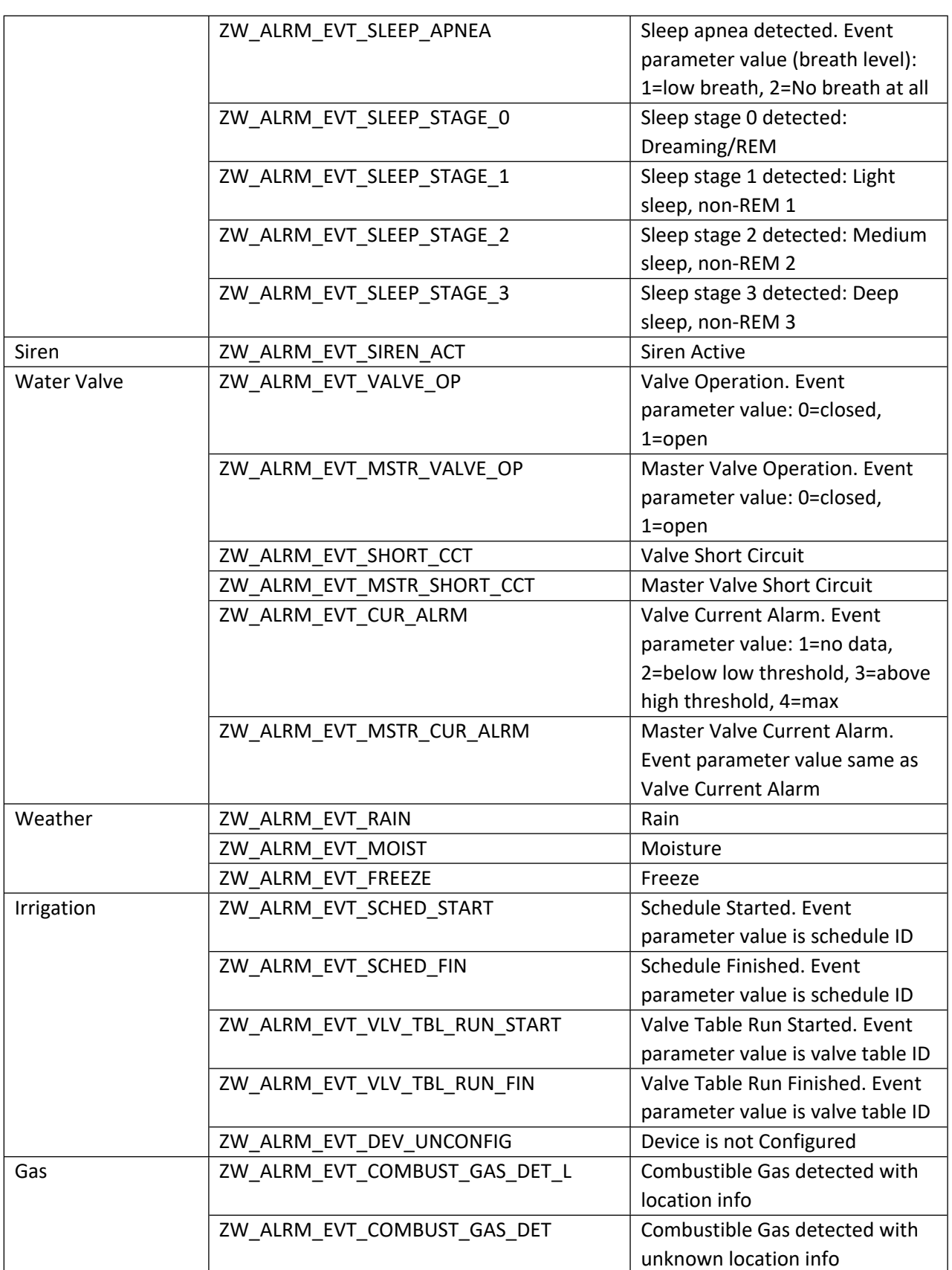

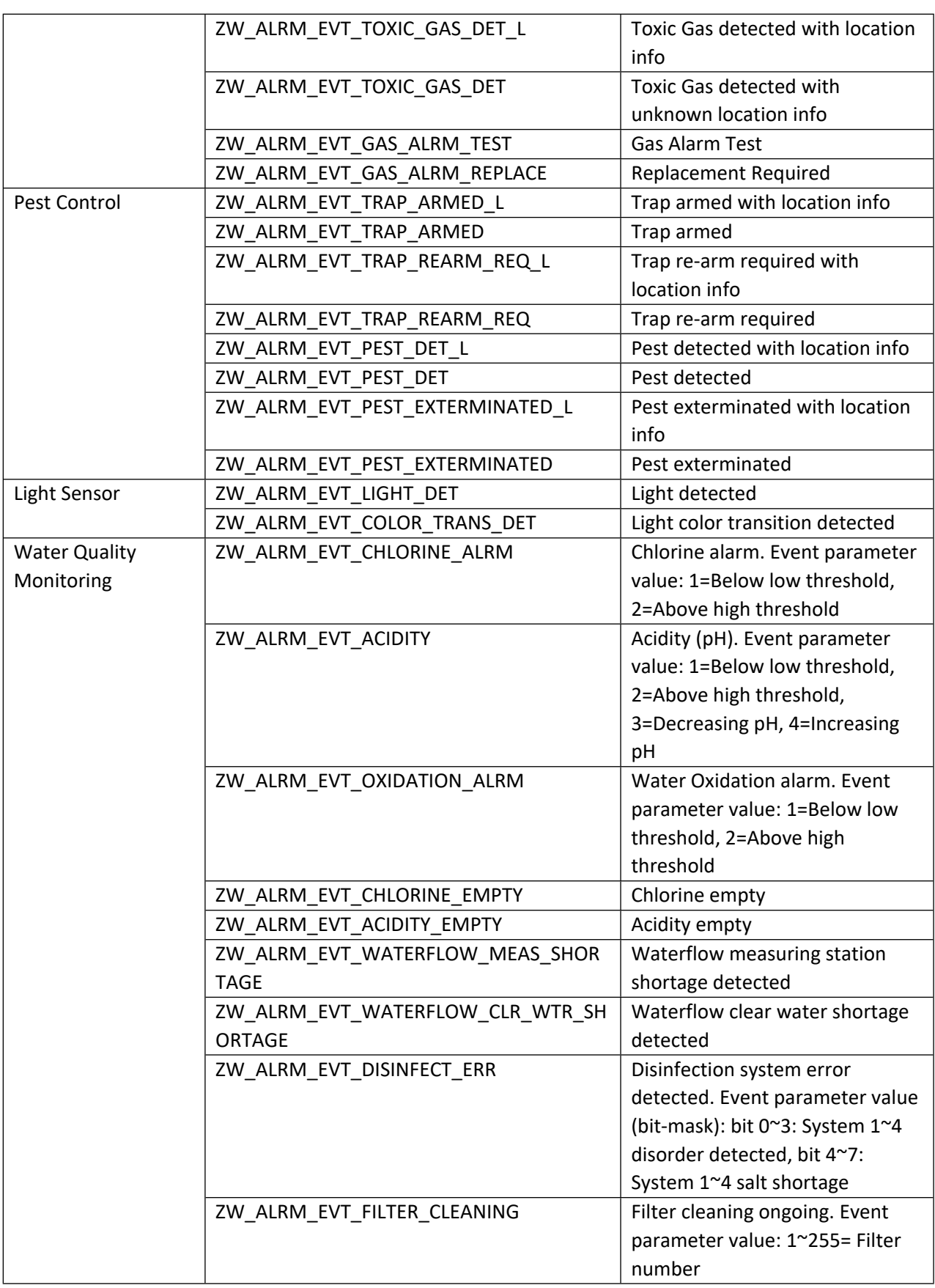

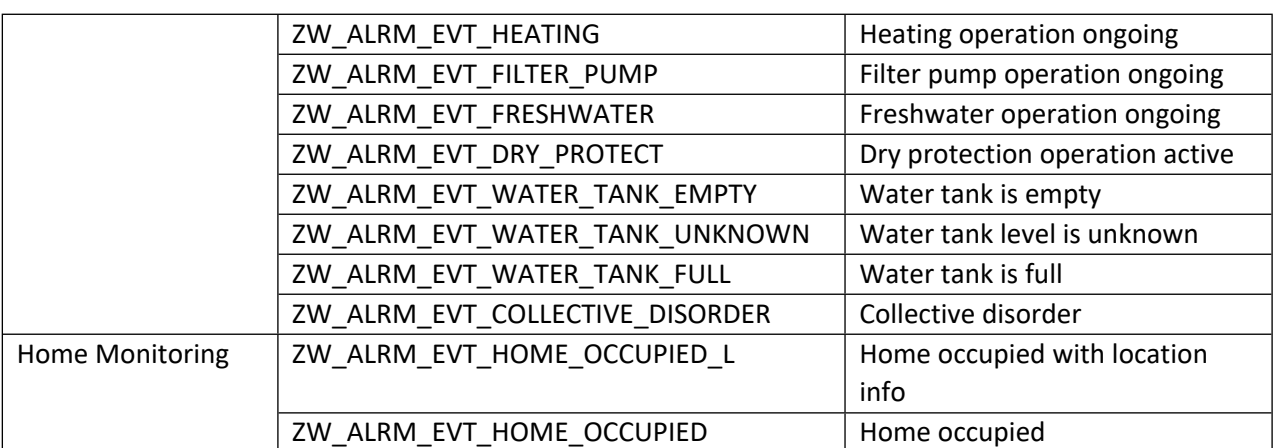

## **11.9.2 zwif\_alrm\_get**

Get the state of the Alarm/Notification device (push mode) or the pending notification (pull mode) through report callback function.

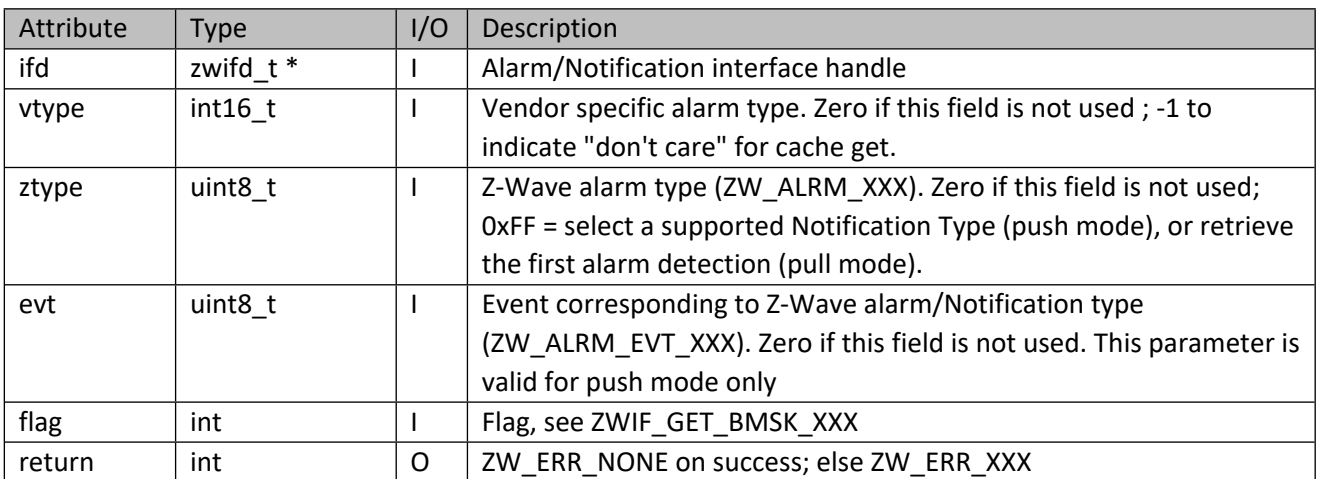

#### **Table 358 – zwif\_alrm\_get Parameters**

# **11.9.3 zwif\_alrm\_set**

Set the state of the specified Z-Wave alarm type (push mode) or clear a persistent notification (pull mode).

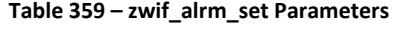

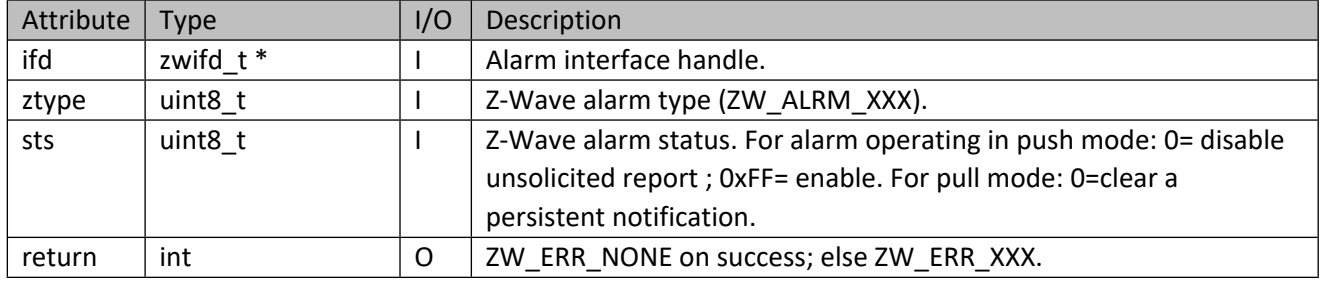

#### **11.9.4 zwif\_alrm\_sup\_get**

Get the supported alarm/notification types through report callback function.

#### **Table 360 – zwif\_alrm\_sup\_get Parameters**

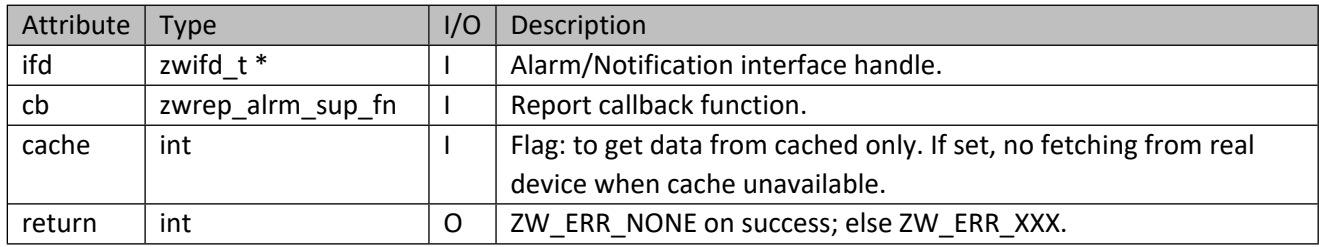

#### **Table 361 – zwrep\_alrm\_sup\_fn Parameters**

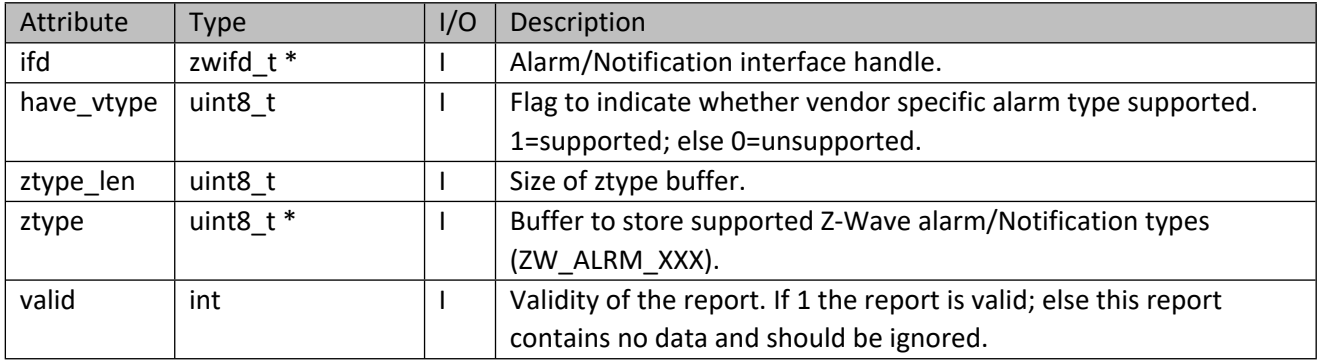

#### **11.9.5 zwif\_alrm\_sup\_cache\_get**

Get the supported alarm types from cache.

#### **Table 362 – zwif\_alrm\_sup\_cache\_get Parameters**

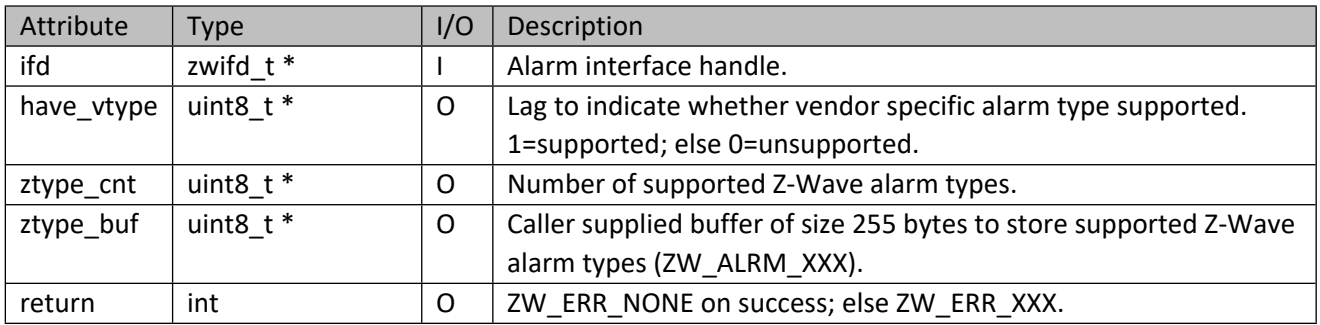

## **11.9.6 zwif\_alrm\_sup\_evt\_get**

Get the supported events of a specified alarm/notification type through report callback function.

#### **Table 363 – zwif\_alrm\_sup\_evt\_get Parameters**

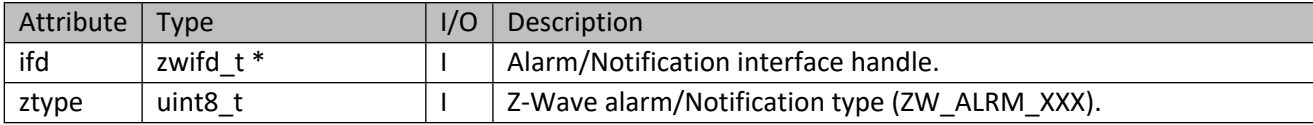

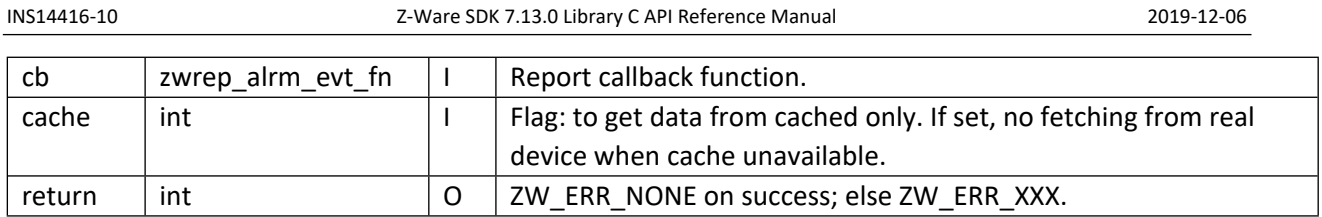

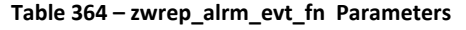

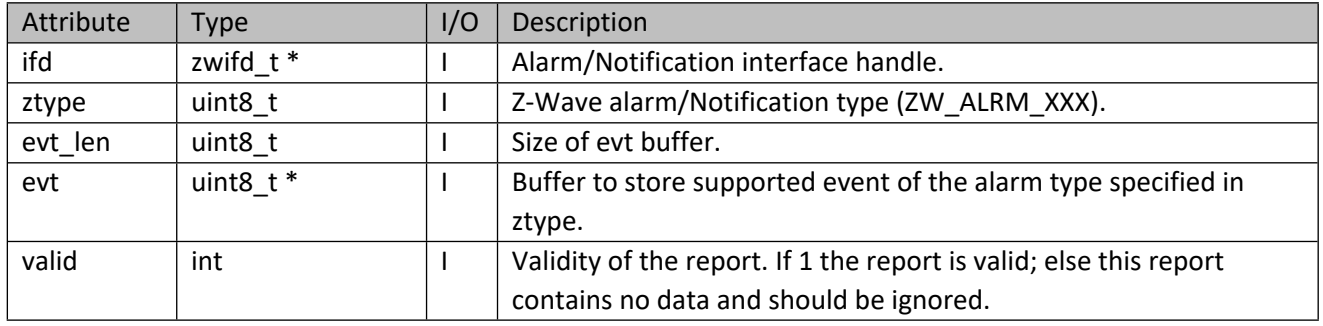

## **11.9.7 zwif\_alrm\_sup\_evt\_cache\_get**

Get the supported events of a specified alarm type from cache.

## **Table 365 – zwif\_alrm\_sup\_evt\_cache\_get Parameters**

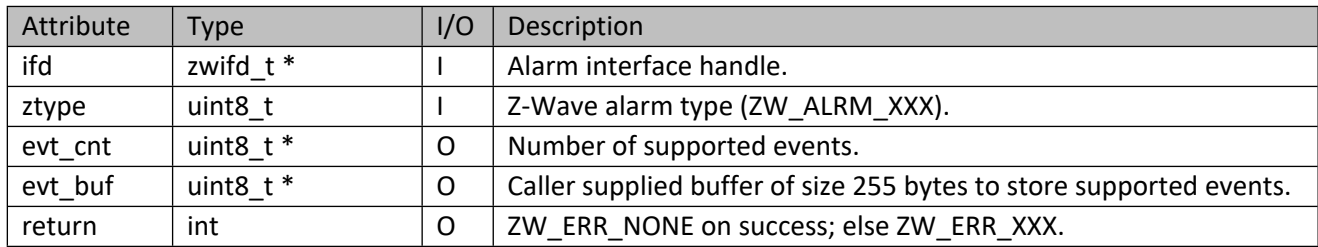

## **11.9.8 zwif\_alrm\_vtype\_sup\_get**

Get the supported vendor specific alarm types from device DB.

## **Table 366 – zwif\_alrm\_vtype\_sup\_get Parameters**

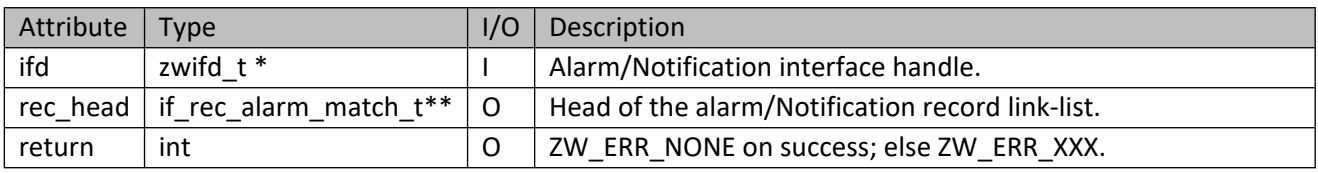

# **11.10 Alarm Sensor Interface API**

This corresponds to the Z-Wave Alarm Sensor CC.

# **11.10.1 zwif\_alrm\_snsr\_rpt\_set**

Set up an alarm sensor report callback function.

#### INS14416-10 Z-Ware SDK 7.13.0 Library C API Reference Manual 2019-12-06

#### **Table 367 – zwif\_alrm\_snsr\_rpt\_set Parameters**

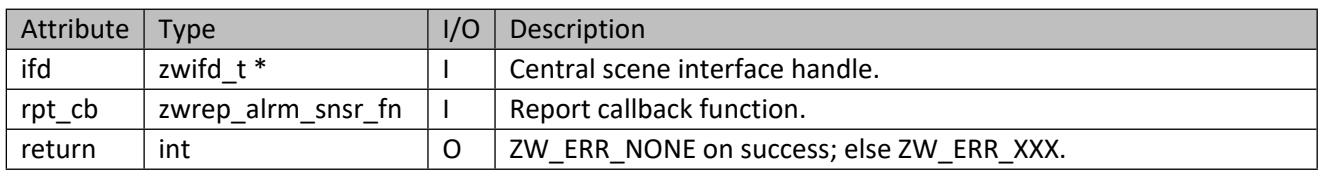

## **Table 368 – zwrep\_alrm\_snsr\_fn Parameters**

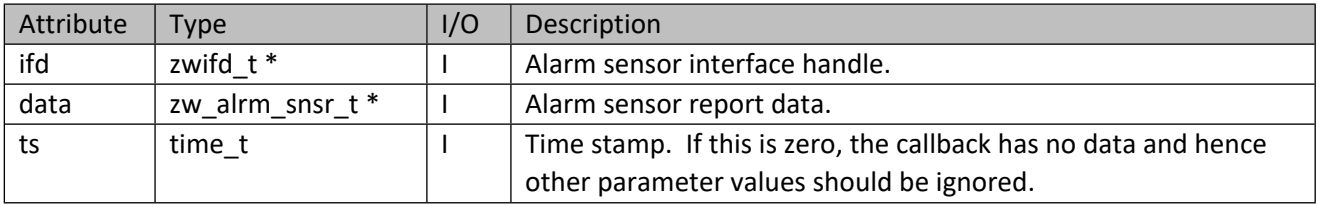

#### **Table 369 – zw\_alrm\_snsr\_t Structure**

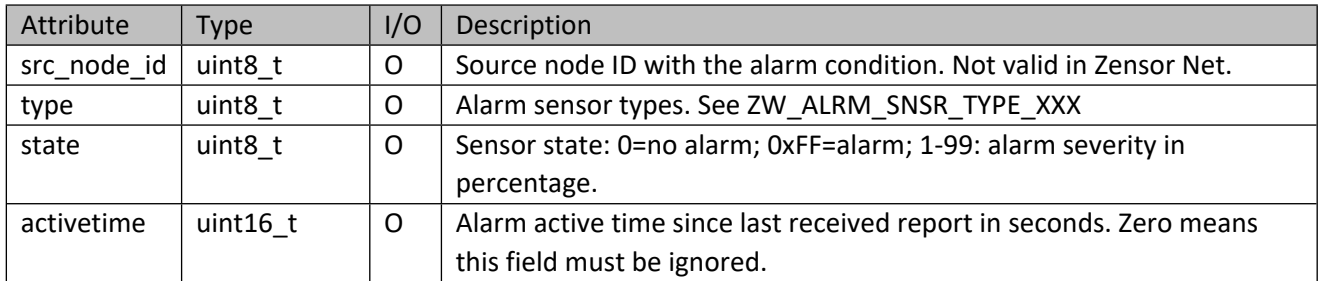

#### **Table 370 – ZW\_ALRM\_SNSR\_TYPE\_XXX**

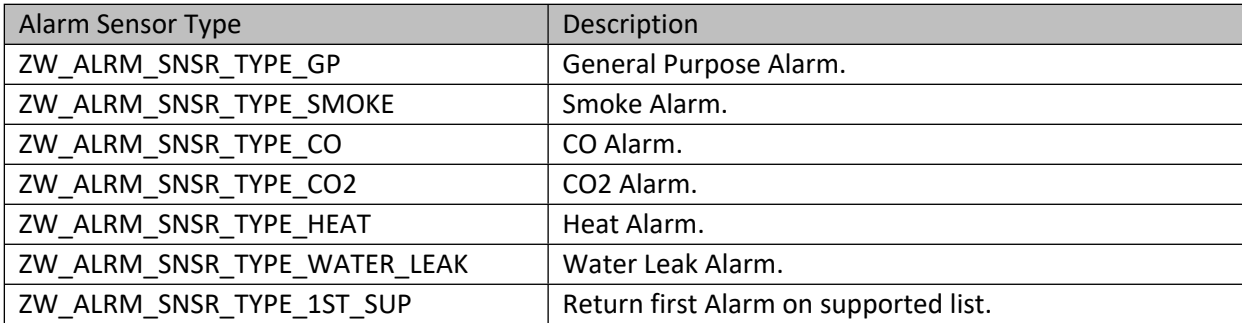

# **11.10.2 zwif\_alrm\_snsr\_get**

Get alarm sensor state through report callback.

# **Table 371 – zwif\_alrm\_snsr\_get Parameters**

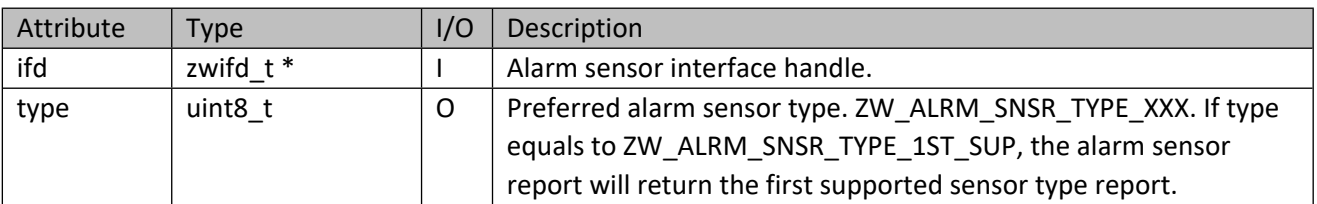

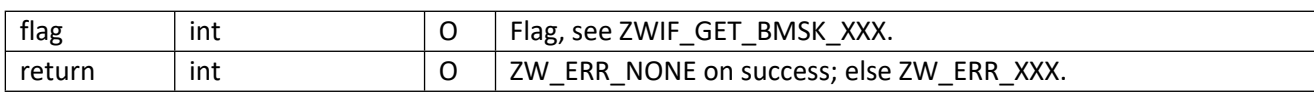

## **11.10.3 zwif\_alrm\_snsr\_sup\_get**

Get the supported alarm sensor types through report callback.

#### **Table 372 – zwif\_alrm\_snsr\_sup\_get Parameters**

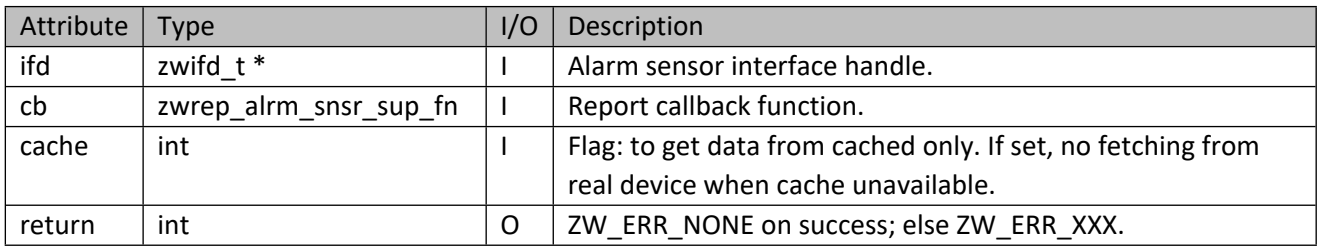

#### **Table 373 – zwrep\_alrm\_snsr\_sup\_fn Parameters**

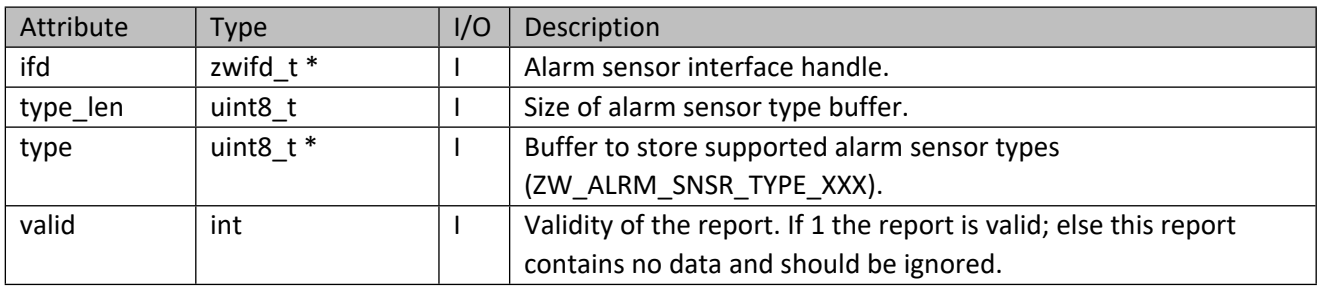

# **11.10.4 zwif\_alrm\_snsr\_sup\_cache\_get**

Get the supported alarm sensor types from cache.

#### **Table 374 – zwif\_alrm\_snsr\_sup\_cache\_get Parameters**

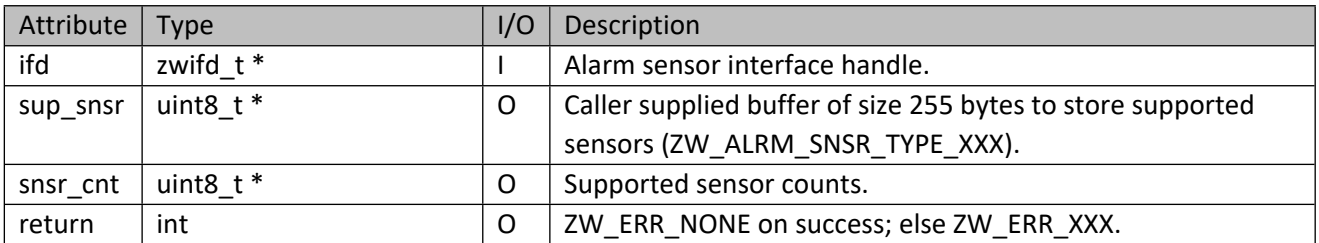

# **11.11 Sensor Interface API**

This corresponds to the Z-Wave Multi-Level Sensor CC.

# **11.11.1 zwif\_sensor\_rpt\_set**

Set up a multilevel sensor report callback.

## INS14416-10 Z-Ware SDK 7.13.0 Library C API Reference Manual 2019-12-06

#### **Table 375 – zwif\_sensor\_rpt\_set Parameters**

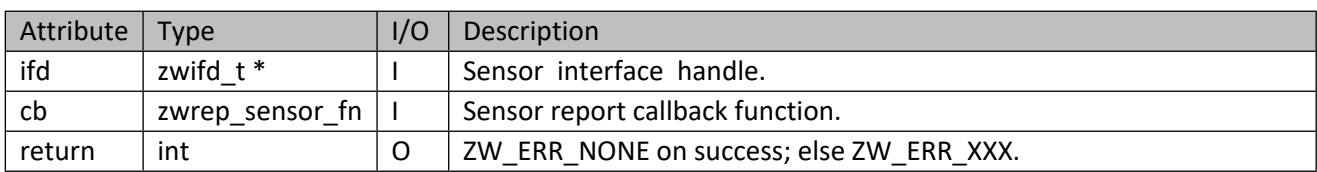

#### **Table 376 – zwrep\_sensor\_fn Parameters**

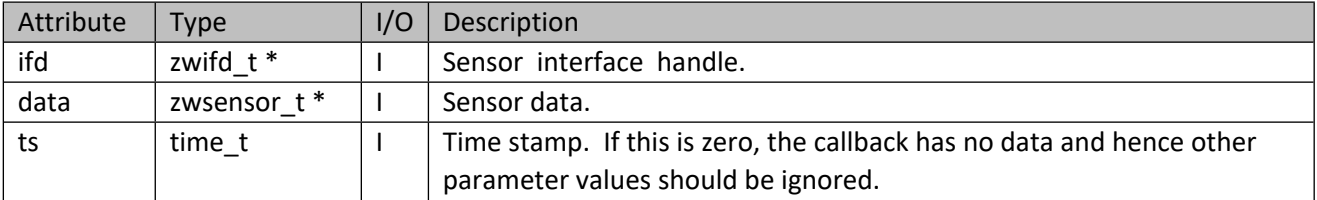

#### **Table 377 – zwsensor\_t Structure**

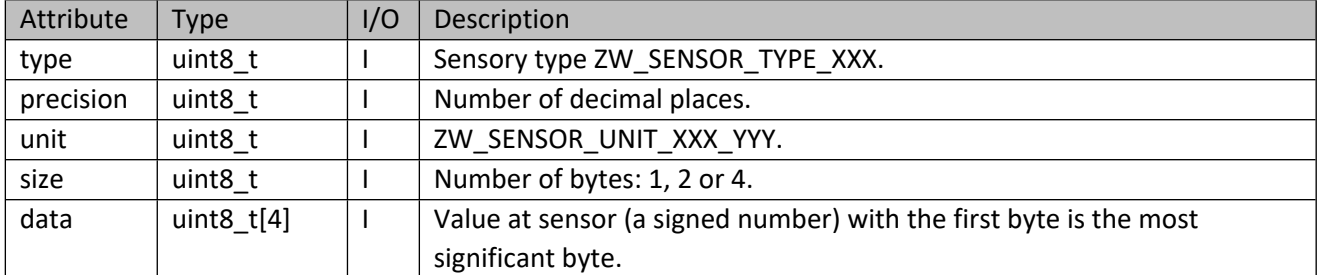

## **Table 378 – ZW\_SENSOR\_TYPE\_XXX, ZW\_SENSOR\_UNIT\_XXX\_YYY**

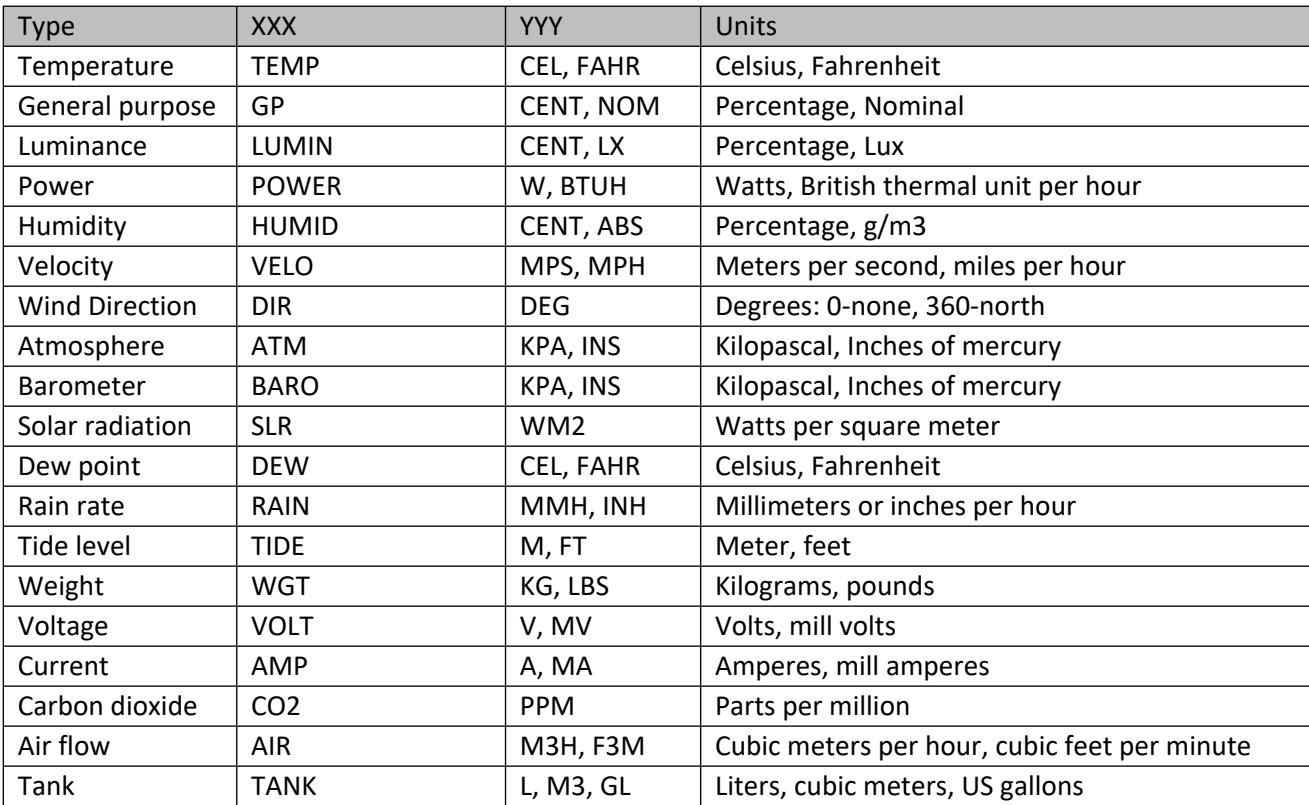

# INS14416-10 Z-Ware SDK 7.13.0 Library C API Reference Manual 2019-12-06

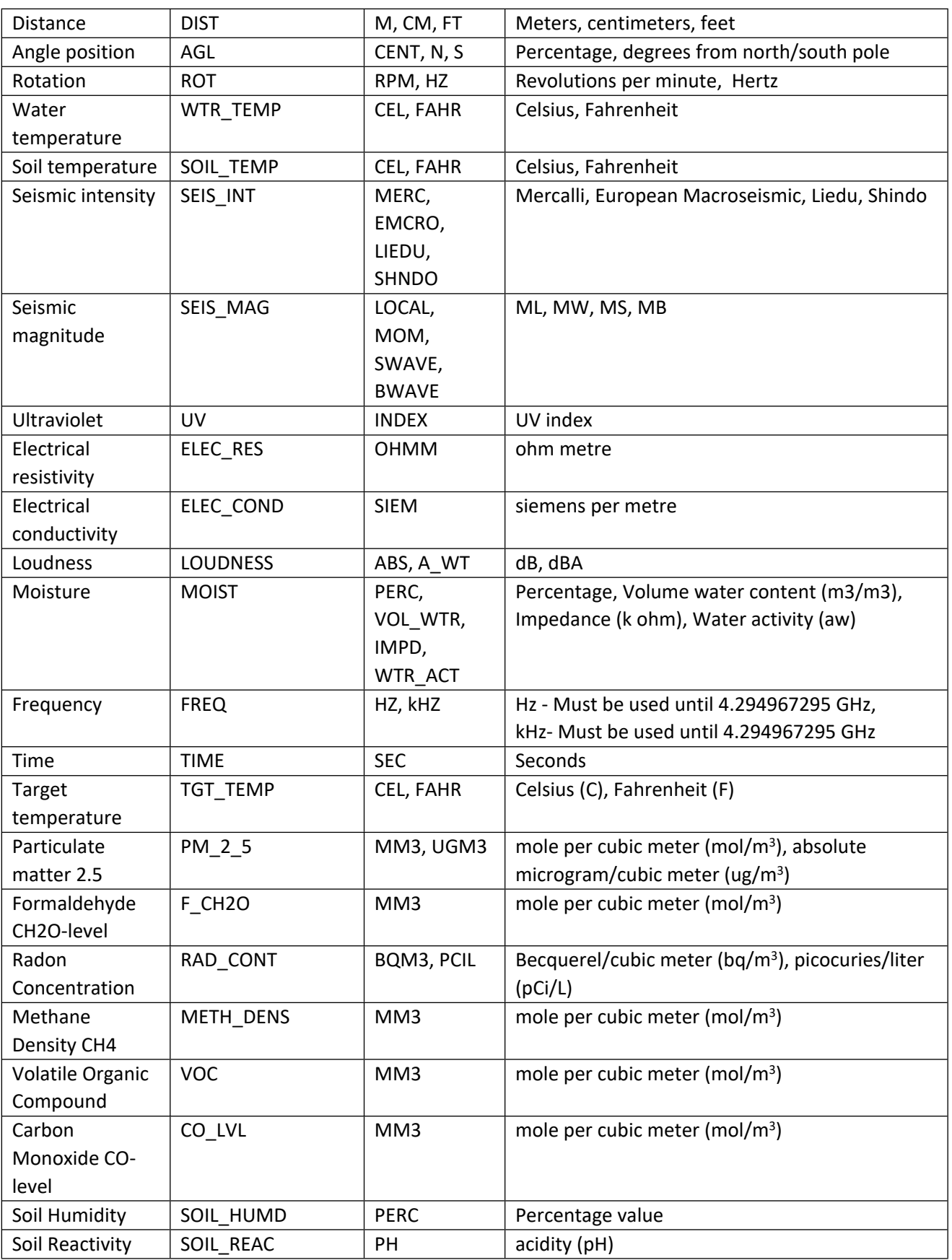

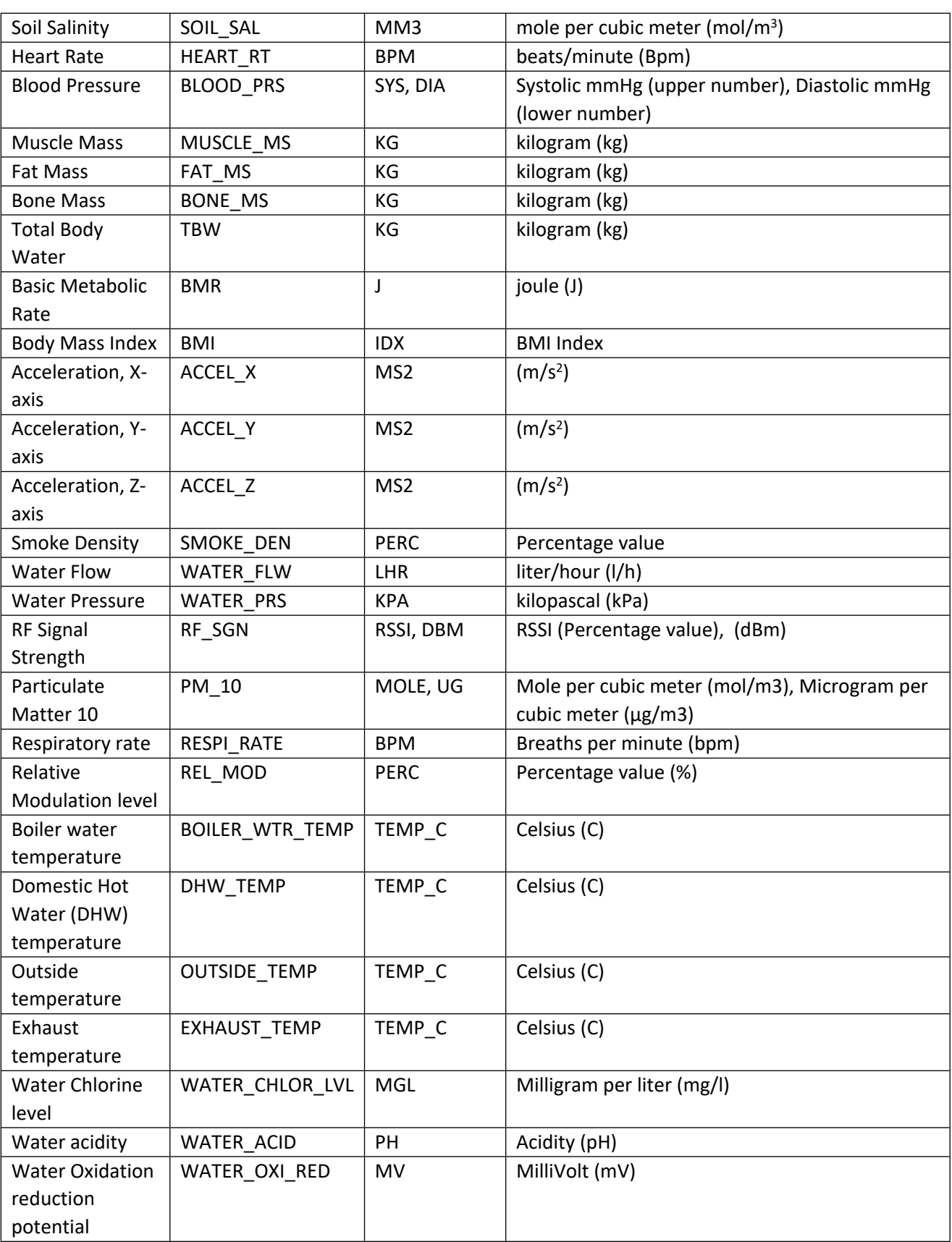

#### **11.11.2 zwif\_sensor\_get**

Solicit a report of the current state of the multilevel sensor.

#### **Table 379 – zwif\_sensor\_get Parameters**

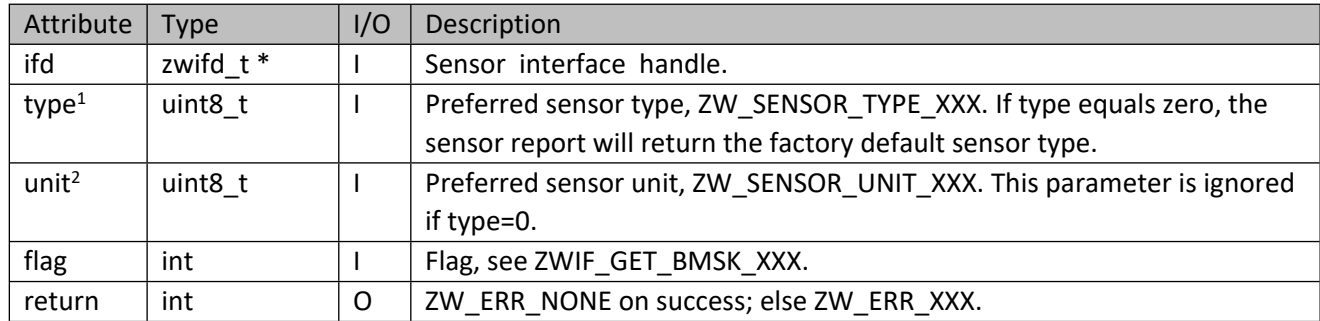

*Note 1 and 2 : Preferred sensor type and unit are not guaranteed to be returned in the report callback. It depends on the multilevel sensor CC version number and the whether the device supports them.*

#### **11.11.3 zwif\_sensor\_sup\_get**

Get the supported sensor types through report callback function.

#### **Table 380 – zwif\_sensor\_sup\_get Parameters**

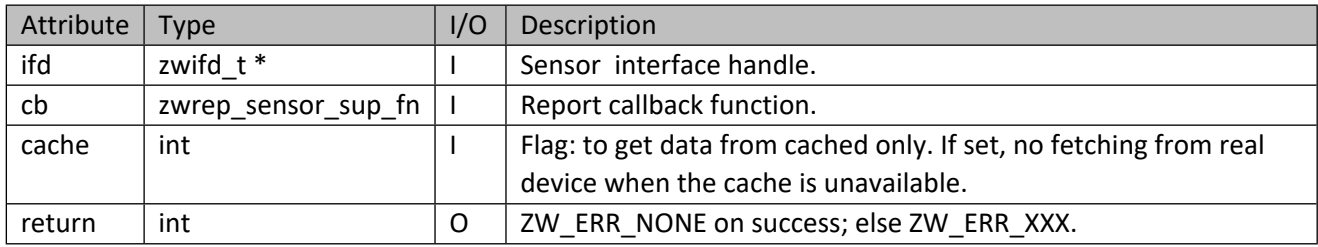

#### **Table 381 – zwrep\_sensor\_sup\_fn Parameters**

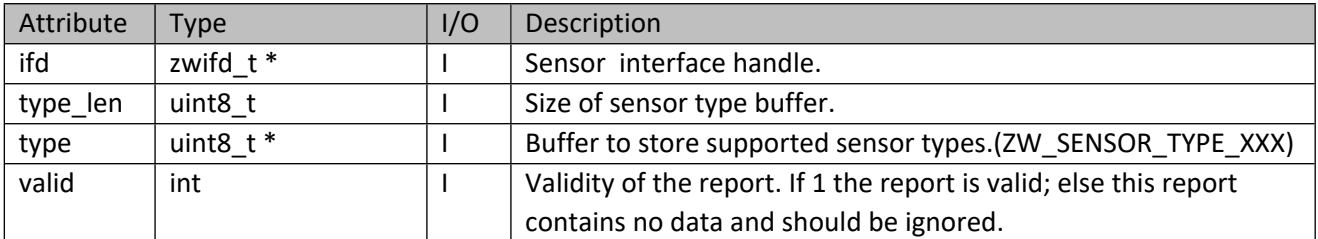

#### **11.11.4 zwif\_sensor\_unit\_get**

Get the supported sensor units through report callback function.

#### **Table 382 – zwif\_sensor\_unit\_get Parameters**

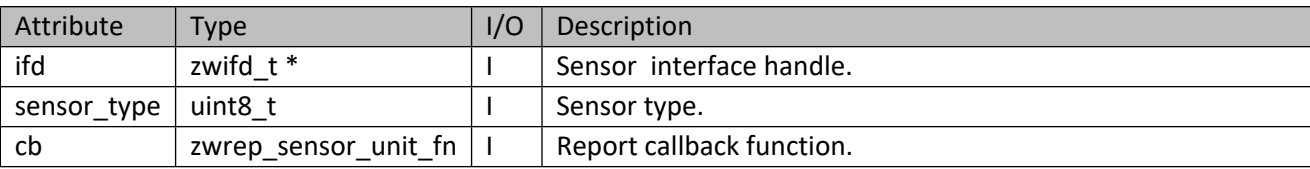

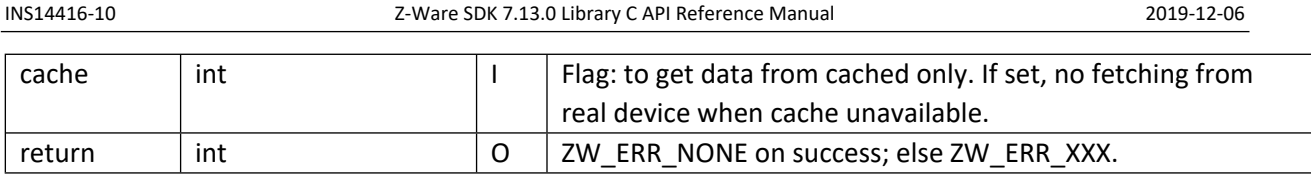

## **Table 383 – zwrep\_sensor\_unit\_fn Parameters**

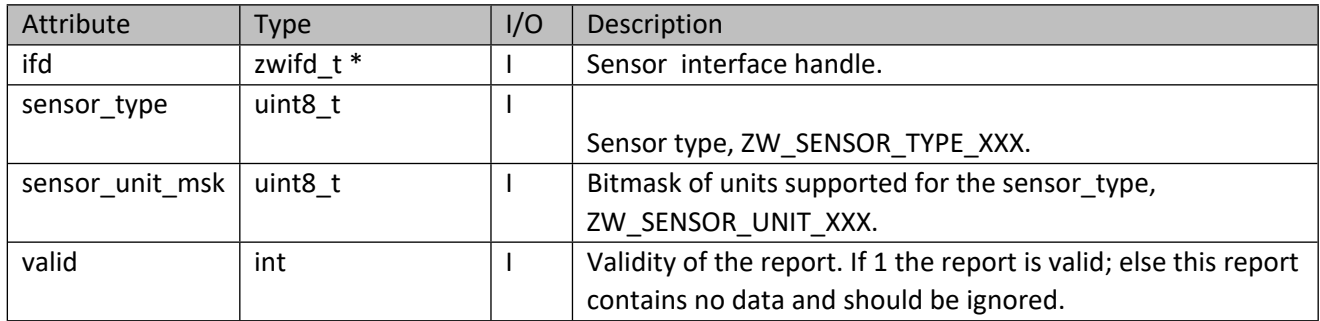

# **11.11.5 zwif\_sensor\_unit\_cache\_get**

Get supported sensor units from cache.

## **Table 384 – zwif\_sensor\_unit\_cache\_get Parameters**

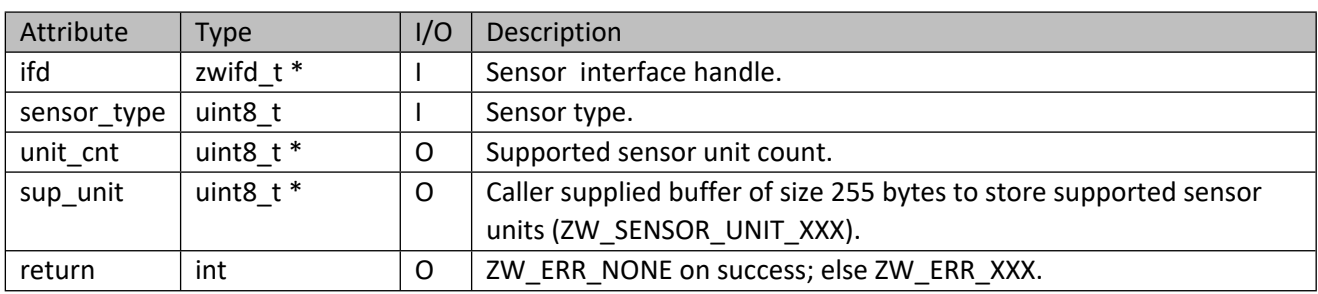

# **11.11.6 zwif\_sensor\_sup\_cache\_get**

Get supported sensor types from cache.

## **Table 385 – zwif\_sensor\_sup\_cache\_get Parameters**

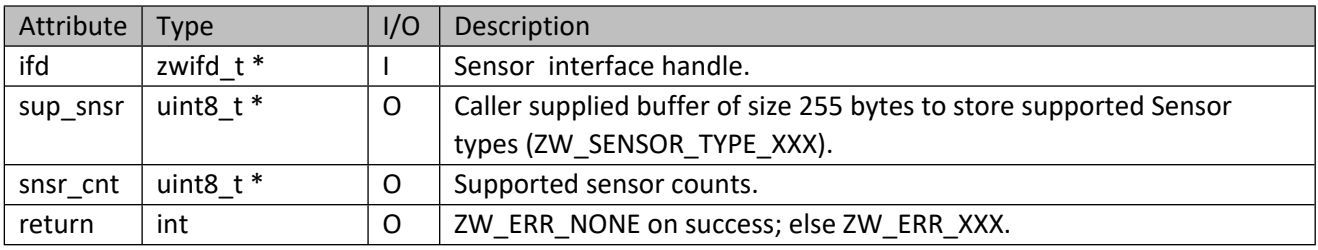

#### **Table 386 – if\_sensor\_data\_t Structure**

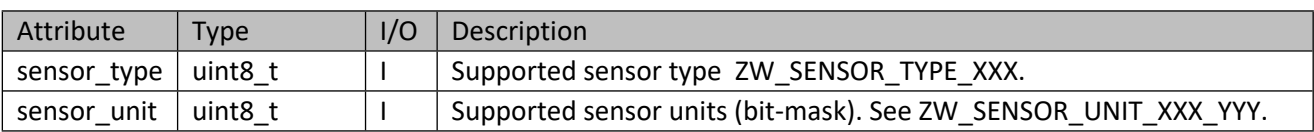

## **11.12 Central Scene Interface API**

This corresponds to the Z-Wave Central Scene CC.

# **11.12.1 zwif\_csc\_rpt\_set**

Set up a central scene notification report callback function.

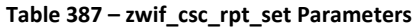

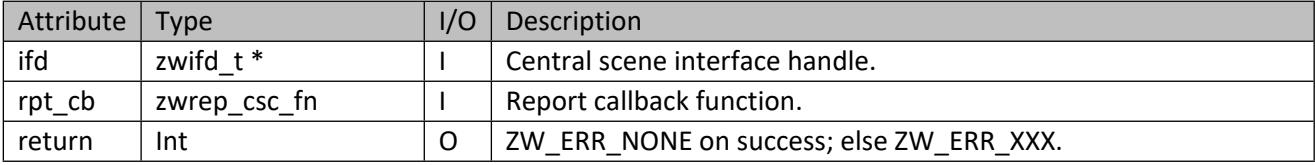

#### **Table 388 – zwrep\_csc\_fn Parameters**

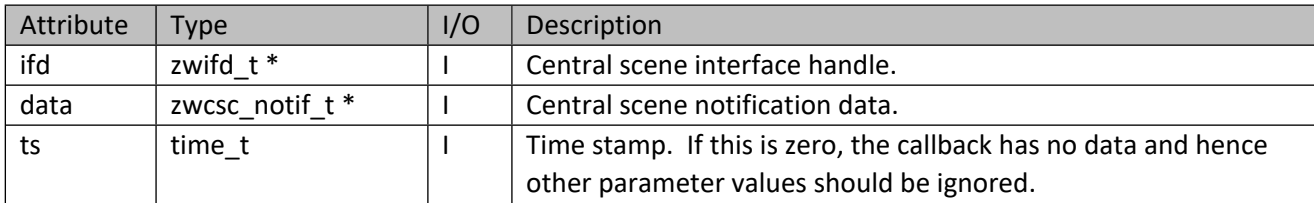

## **Table 389 – zwcsc\_notif\_t Structure**

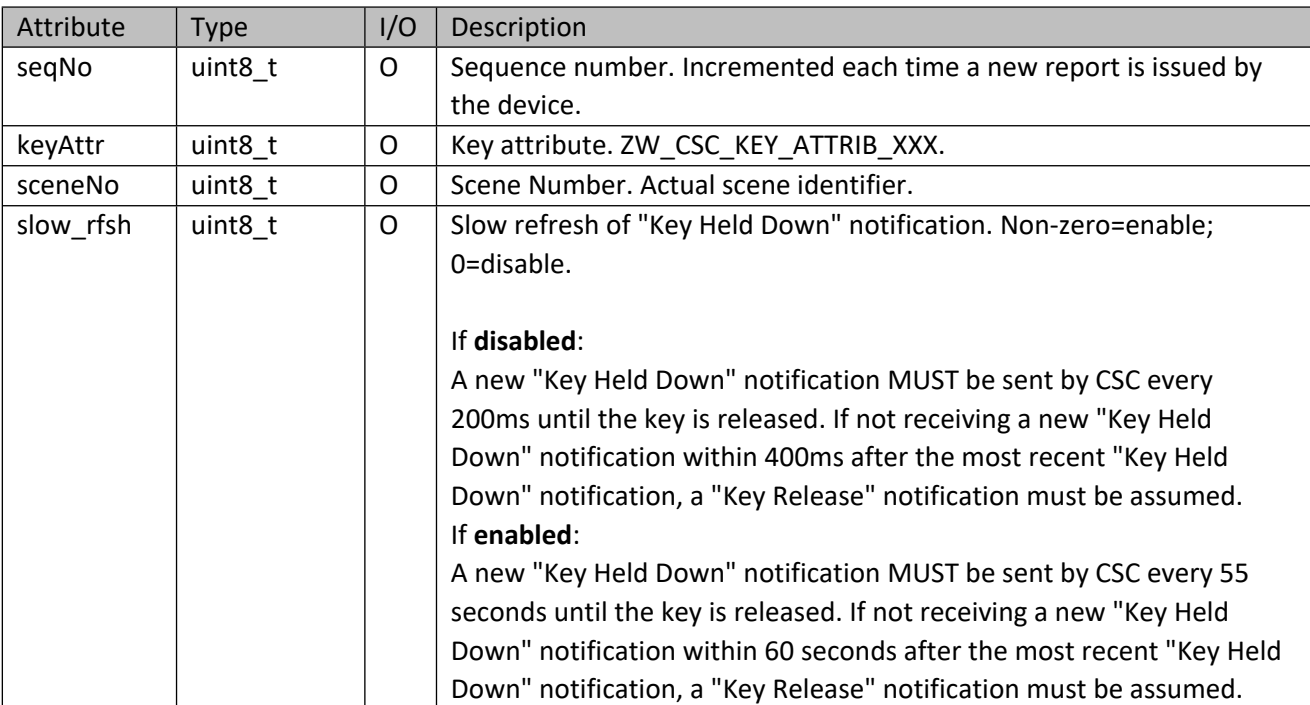

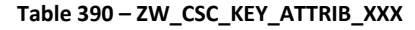

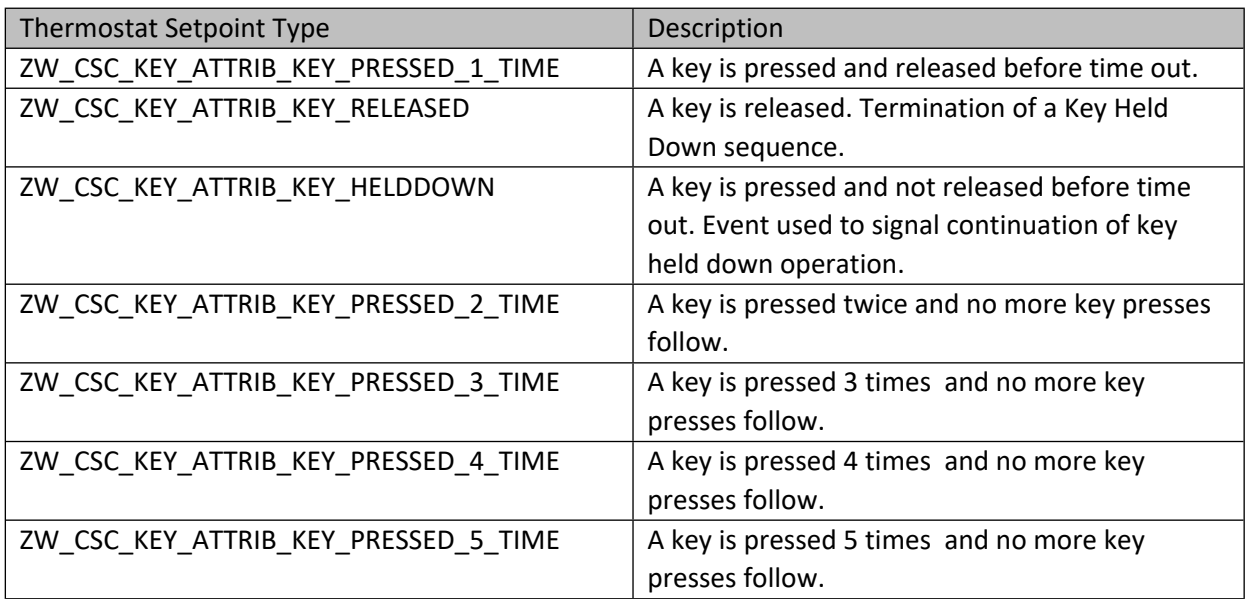

# **11.12.2 zwif\_csc\_sup\_get**

Get the maximum number of supported scenes and the key attributes supported per scene through report callback.

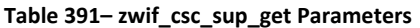

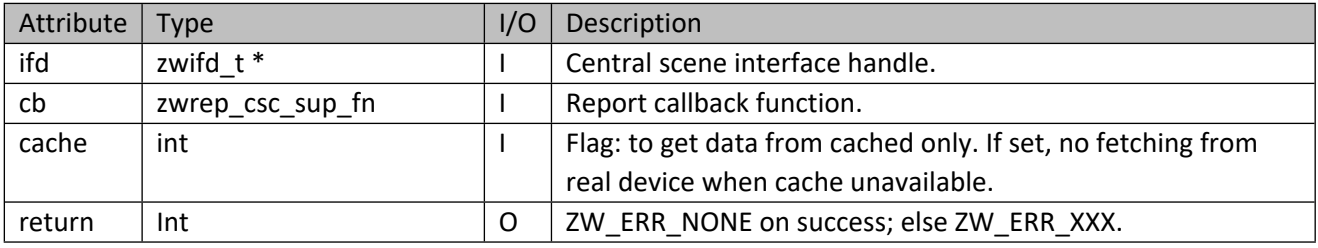

## **Table 392 – zwrep\_csc\_sup\_fn Parameters**

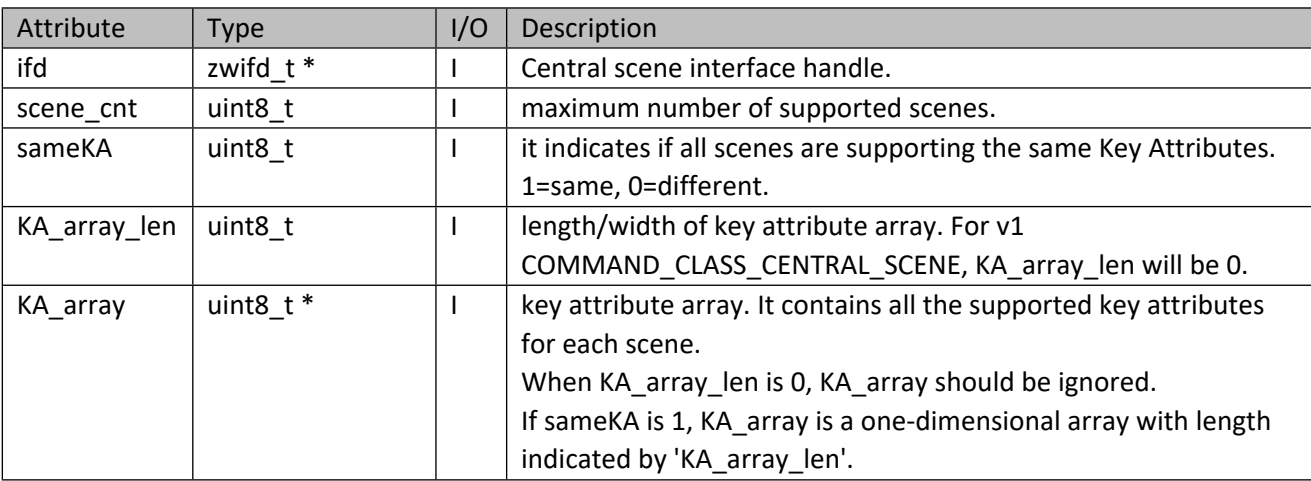

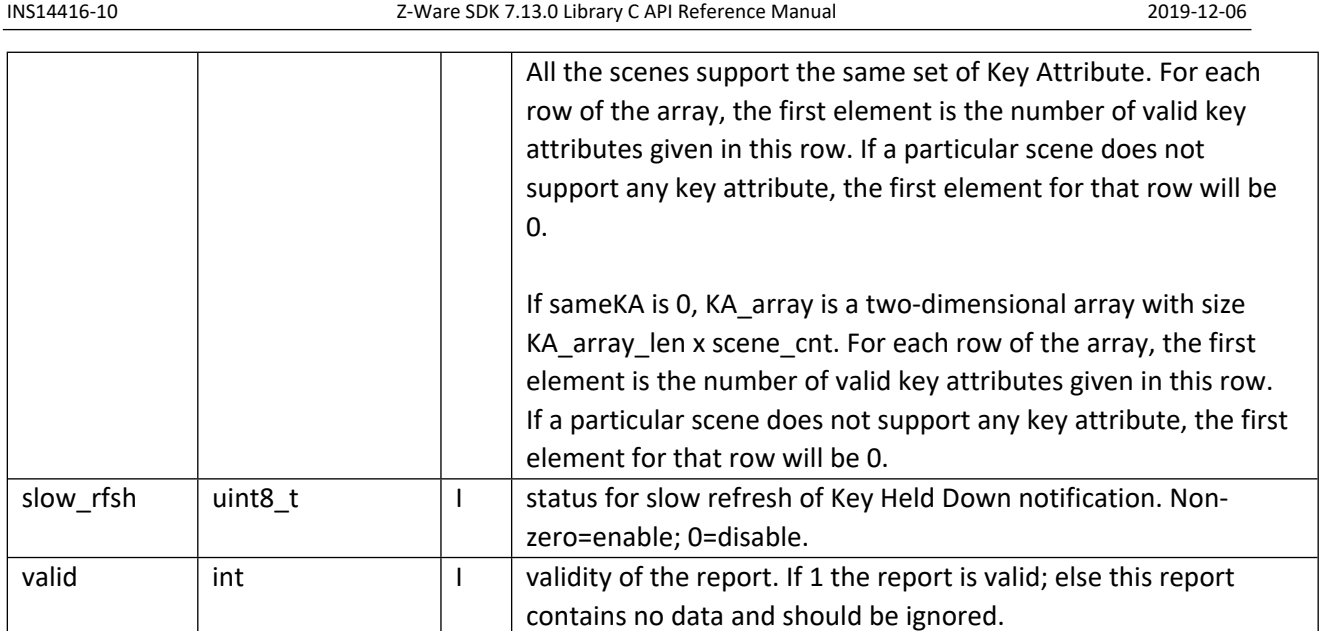

KA Array returned in the following format:

v1 interface -- sameKA 1, scene\_cnt 5, KA\_array\_len 0, KA Array is NULL

V2 interface or above --

Example 1:

sameKA 1, scene\_cnt 5, KA\_array\_len 4 KA\_array: [3] [0] [1] [2]

Example 2:

sameKA 0, scene\_cnt 5, KA\_array\_len 4

KA\_array:

- $[3] [0] [1] [2]$  // 3 valid KAs in this row
- [2] [0] [5] [X] //Only have 2 valid KA in this row
- $[0] [X] [X] [X]$  //No valid KA in this row
- [3] [0] [3] [5]
- $[1] [1] [X] [X]$   $\qquad$  //Only have 1 valid KA in this row

# **11.12.3 zwif\_csc\_cfg\_rpt\_set**

Setup configuration for scene configuration report callback function.

**Table 393– zwif\_csc\_cfg\_rpt\_set Parameters**

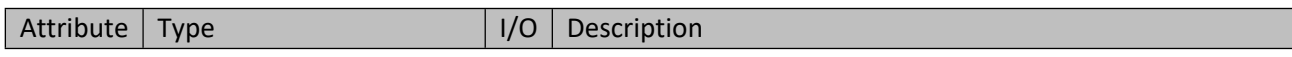

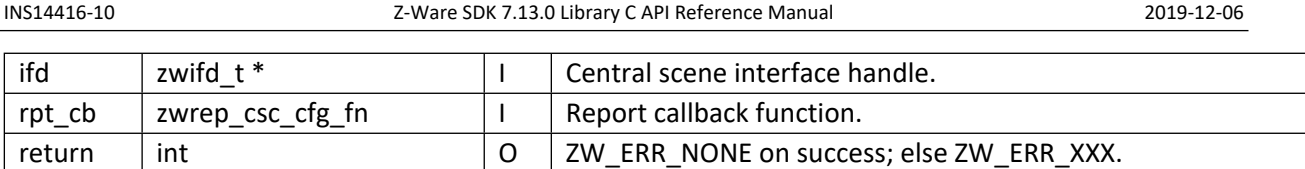

## **Table 394 – zwrep\_csc\_cfg\_fn Parameters**

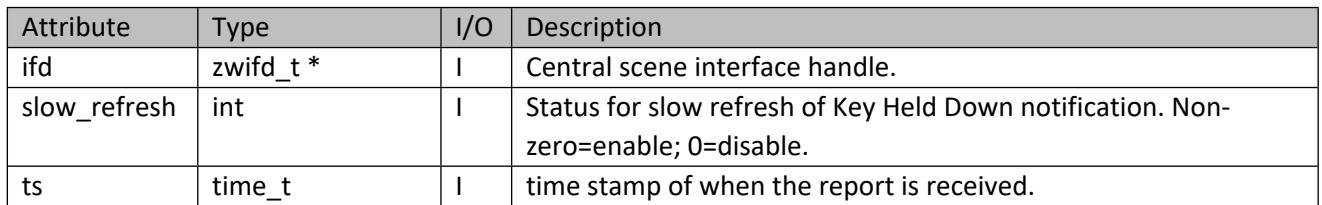

# **11.12.4 zwif\_csc\_cfg\_get**

Get configuration for scene notifications report through report callback.

## **Table 395– zwif\_csc\_cfg\_get Parameters**

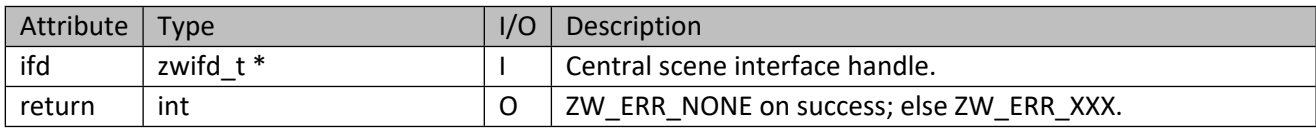

# **11.12.5 zwif\_csc\_cfg\_set**

Configure the use of slow refresh.

#### **Table 396– zwif\_csc\_cfg\_set Parameters**

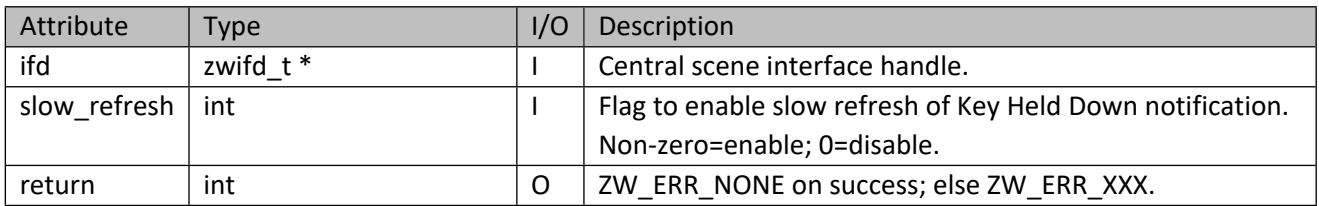

## **11.13 Pulse Meter Interface API**

This corresponds to the Z-Wave Pulse Meter CC.

# **11.13.1 zwif\_pulsemeter\_rpt\_set**

Setup a pulse meter report callback function.

## **Table 397 – zwif\_pulsemeter\_rpt\_set Parameters**

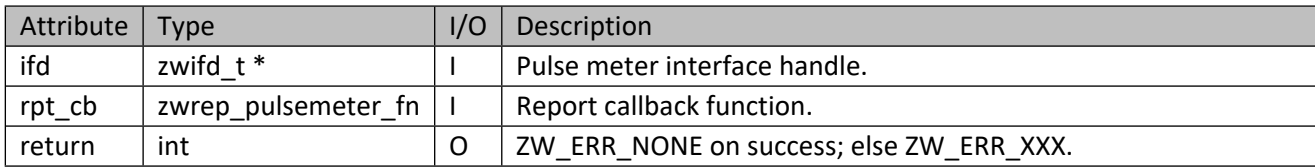

#### **Table 398 – zwrep\_pulsemeter\_fn Parameters**

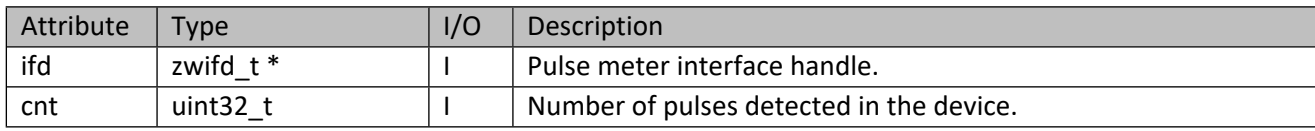

#### **11.13.2 zwif\_pulsemeter\_get**

Get pulse meter reading through report callback function.

#### **Table 399 – zwif\_pulsemeter\_get Parameters**

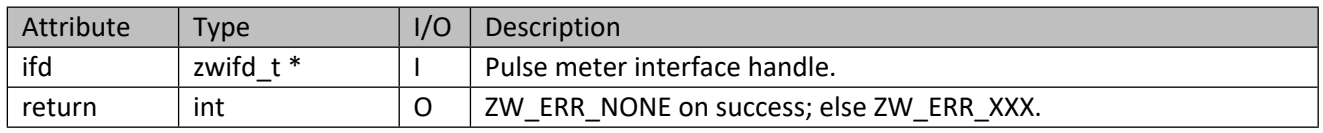

#### **11.14 Meter Interface API**

This corresponds to the Z-Wave Meter CC.

## **11.14.1 zwif\_meter\_rpt\_set**

Set up a meter report callback function.

#### **Table 400 – zwif\_meter\_rpt\_set Parameters**

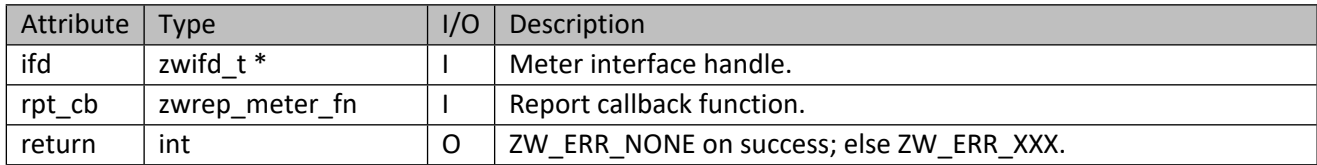

#### **Table 401 – zwrep\_meter\_fn Parameters**

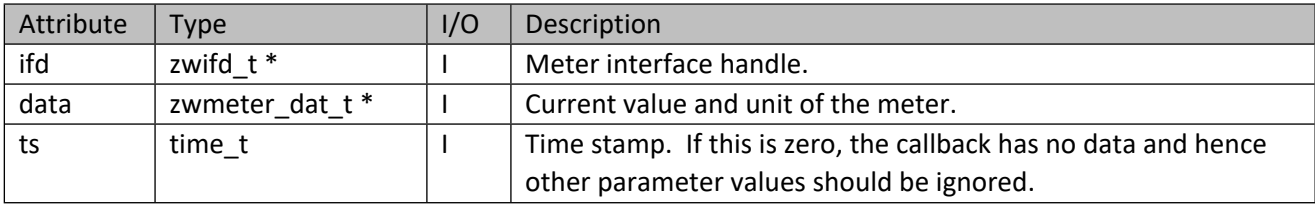

## **Table 402 – zwmeter\_dat\_t Structure**

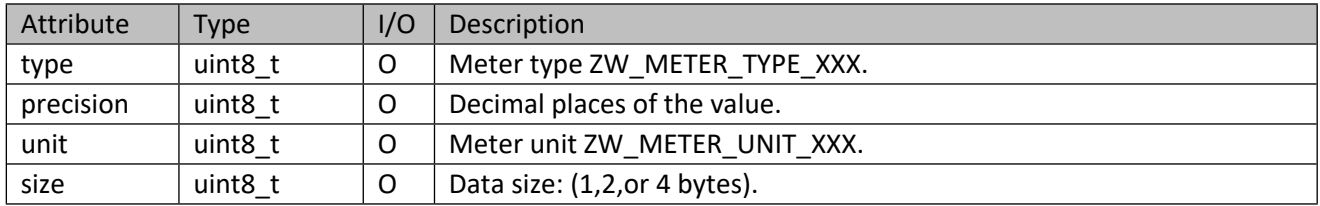

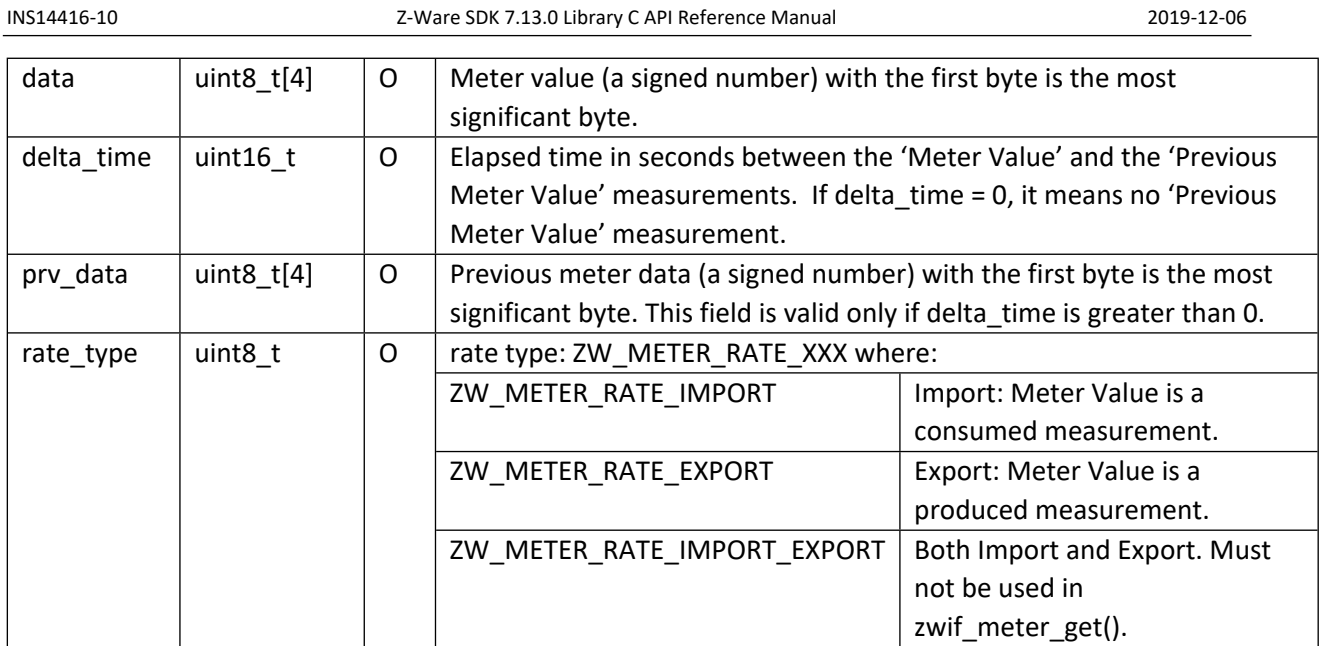

## **Table 403 – ZW\_METER\_TYPE\_XXX and ZW\_METER\_UNIT\_XXX**

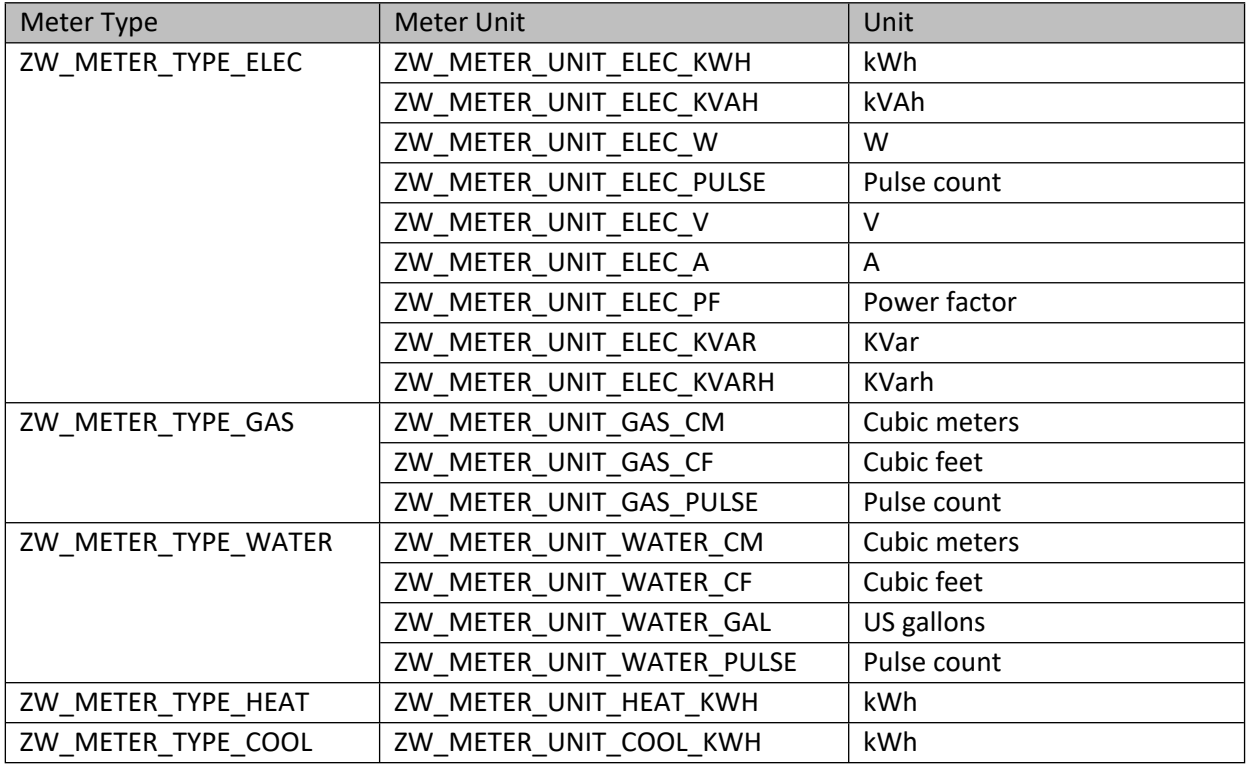

# **11.14.2 zwif\_meter\_get**

Get the meter reading through report callback function.

#### **Table 404 – zwif\_meter\_get Parameters**

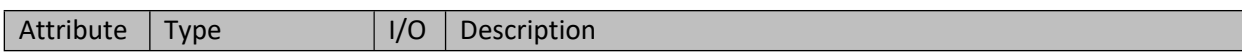

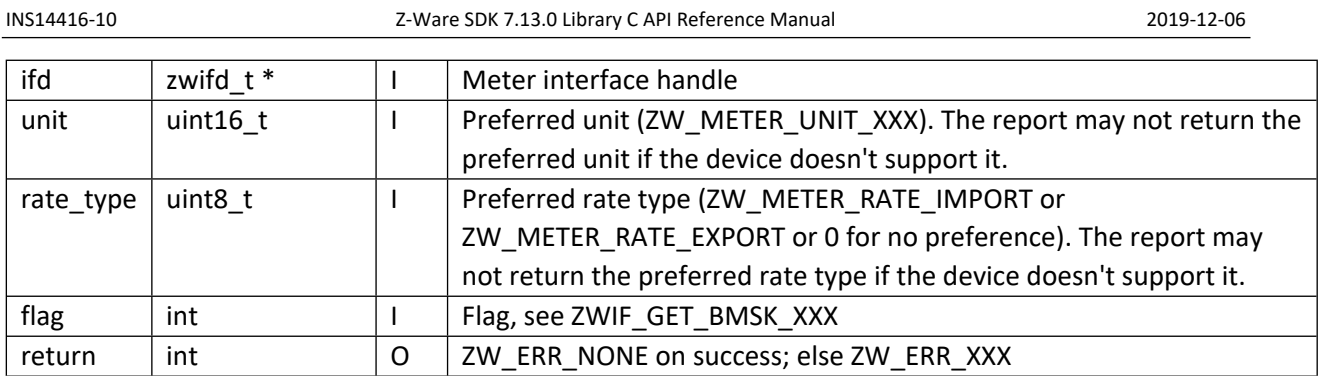

# **11.14.3 zwif\_meter\_sup\_get**

Get information on the meter capabilities through report callback function. Older versions of target nodes may not support this function.

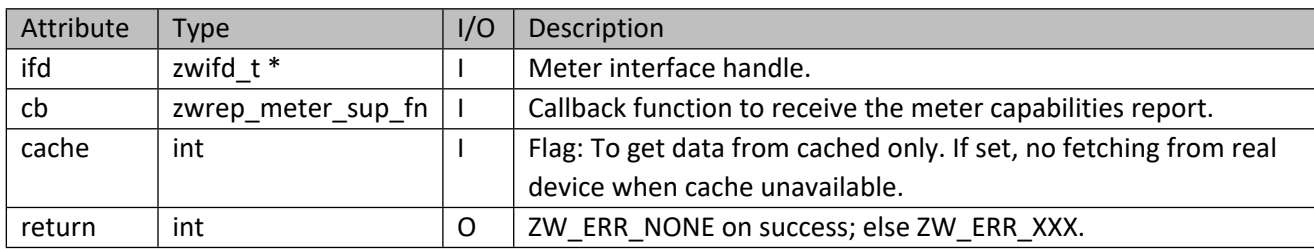

# **Table 405 – zwif\_meter\_sup\_get Parameters**

## **Table 406 – zwrep\_meter\_sup\_fn Parameters**

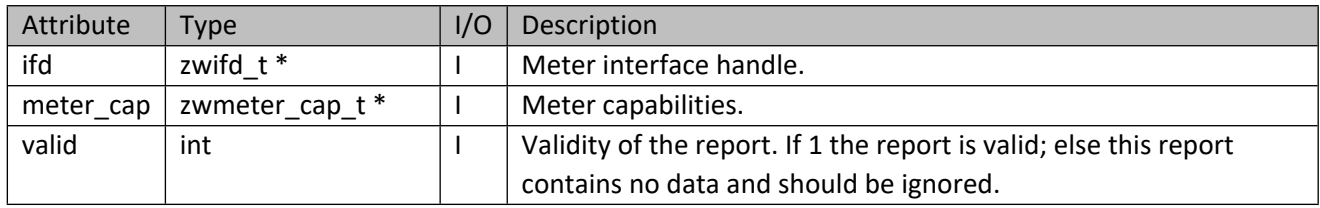

#### **Table 407 – zwmeter\_cap\_t Structure**

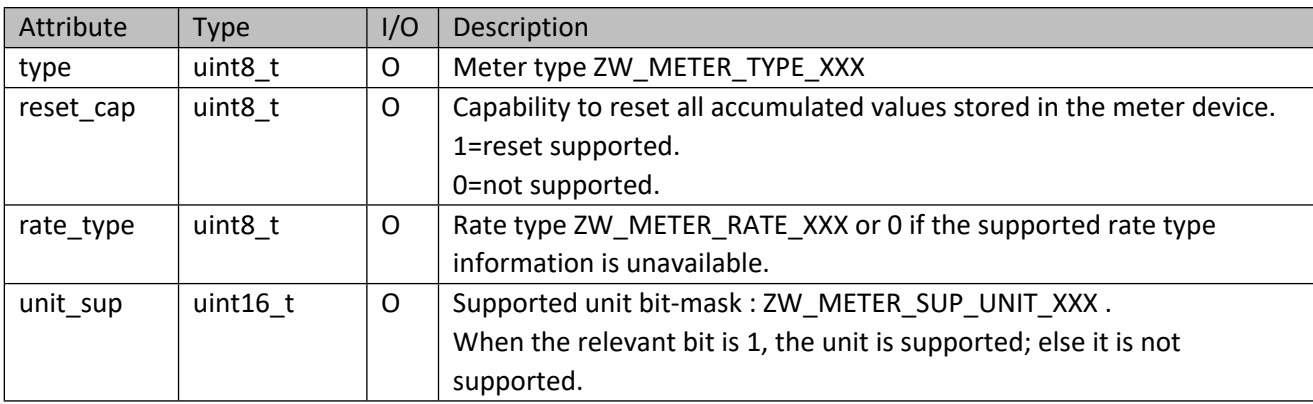

## **Table 408 – ZW\_METER\_SUP\_UNIT\_XXX**

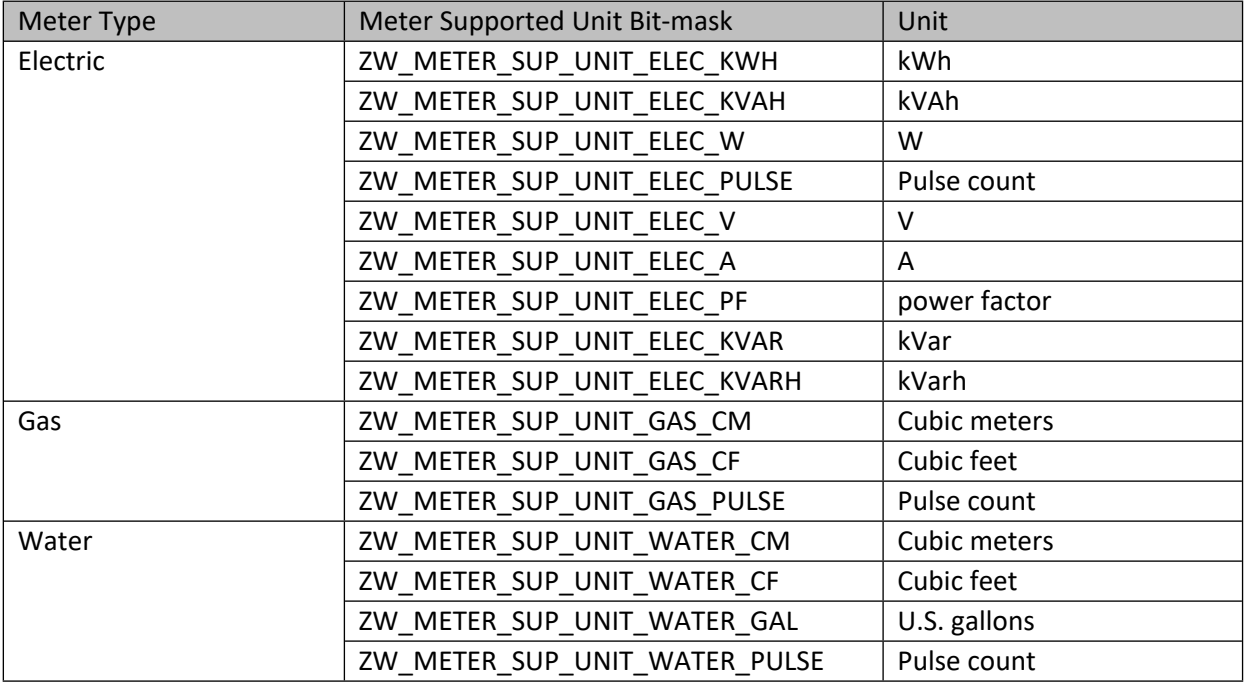

# **11.14.4 zwif\_meter\_sup\_cache\_get**

Get information on the meter capabilities from cache.

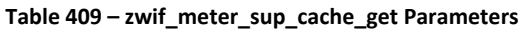

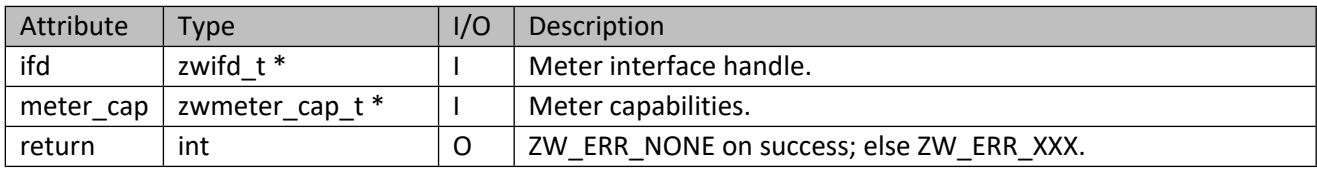

## **11.14.5 zwif\_meter\_reset**

Reset all accumulated values stored in the meter device.

**Table 410 – zwif\_meter\_reset Parameters**

| Attribute | <b>Type</b> | I/O | <b>Description</b>                       |
|-----------|-------------|-----|------------------------------------------|
| ifd       | zwifd $t^*$ |     | Meter interface handle.                  |
| return    | ınt         |     | ZW ERR NONE on success; else ZW ERR XXX. |

## **11.14.6 zwif\_meter\_set\_admin**

Set meter admin name.

#### **Table 411 – zwif\_meter\_set\_admin Parameters**

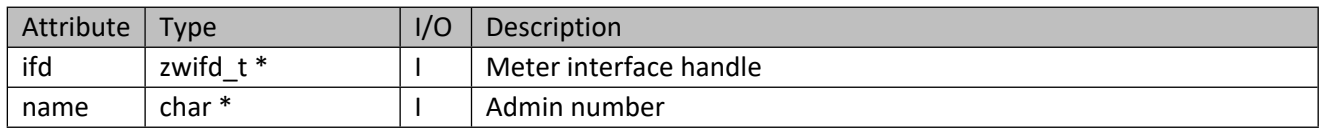

## **11.14.7 zwif\_meter\_get\_desc**

Get meter admin name through report callback function.

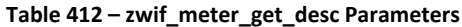

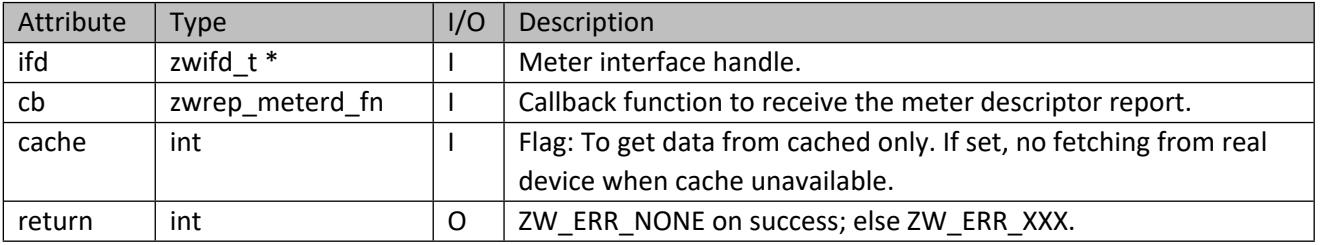

#### **Table 413 – zwrep\_meterd\_fn Parameters**

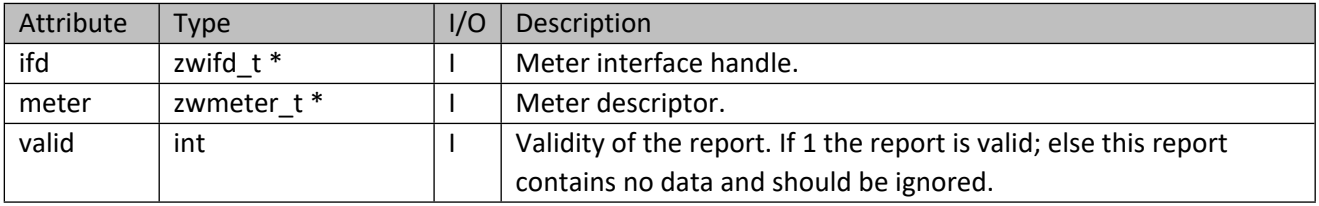

#### **Table 414 – zwmeter\_t Structure**

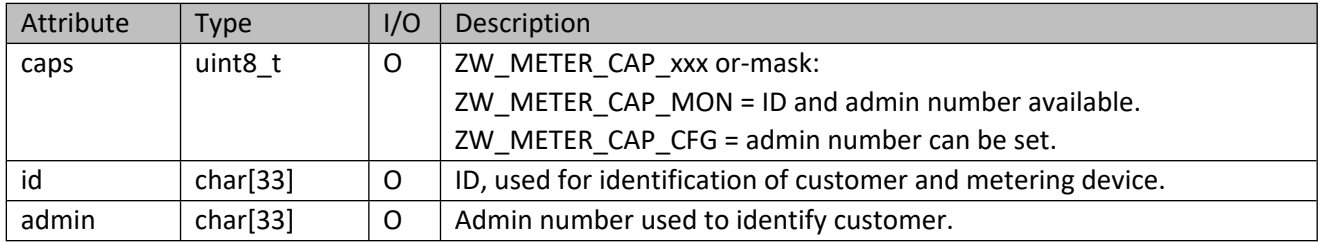

# **11.15 Door Lock Interface API**

This corresponds to the Z-Wave Door Lock CC.

## **11.15.1 zwif\_dlck\_op\_rpt\_set**

Set up a door lock operation report callback function.

#### **Table 415 – zwif\_dlck\_op\_rpt\_set Parameters**

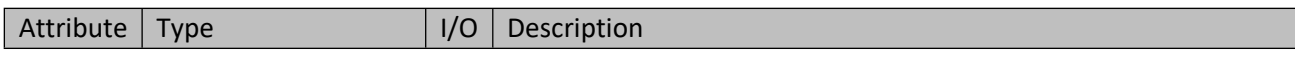

٦

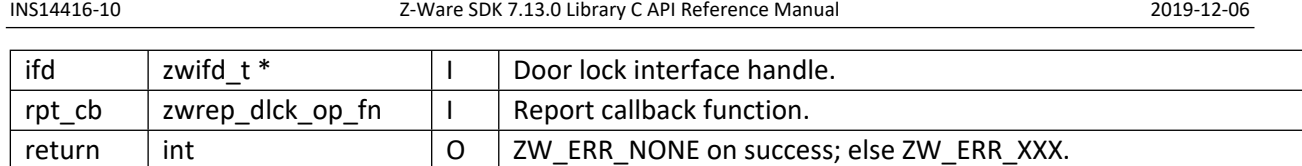

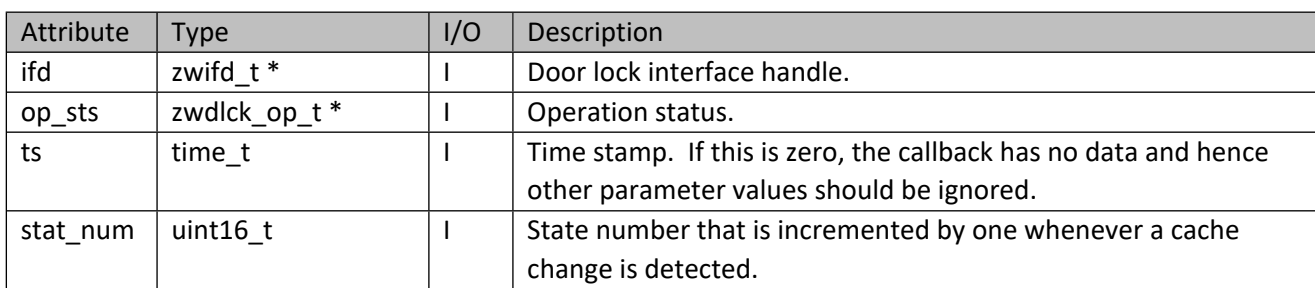

## **Table 416 – zwrep\_dlck\_op\_fn Parameters**

# **Table 417 – zwdlck\_op\_t Structure**

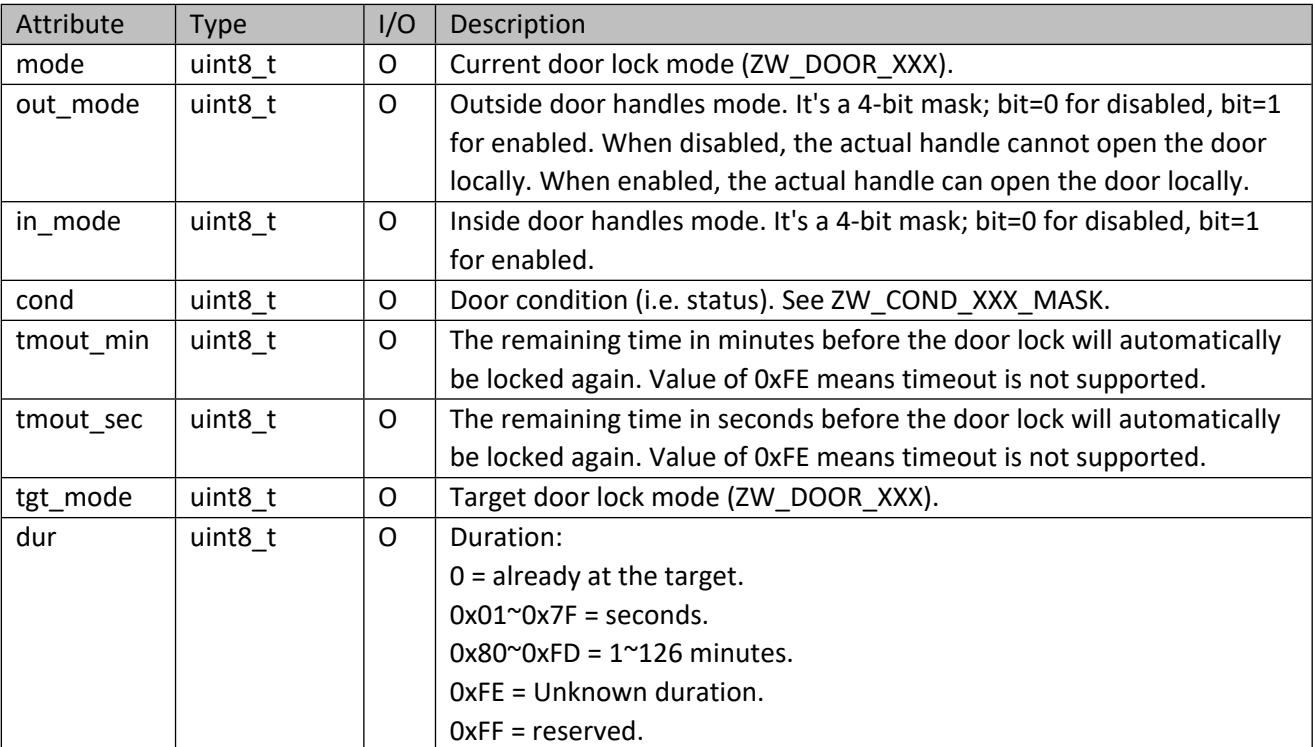

# **Table 418 – ZW\_DOOR\_XXX**

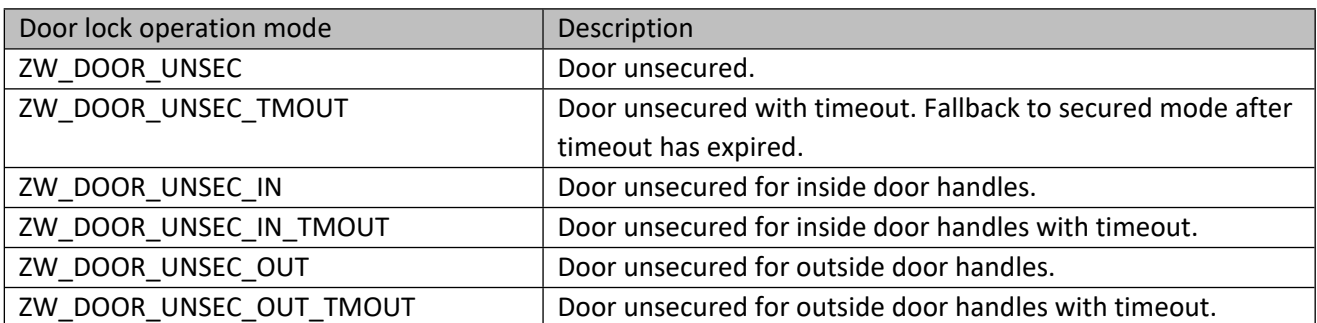

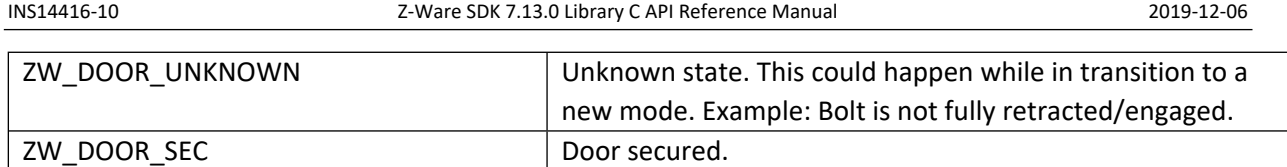

## **Table 419 – ZW\_COND\_XXX\_MASK**

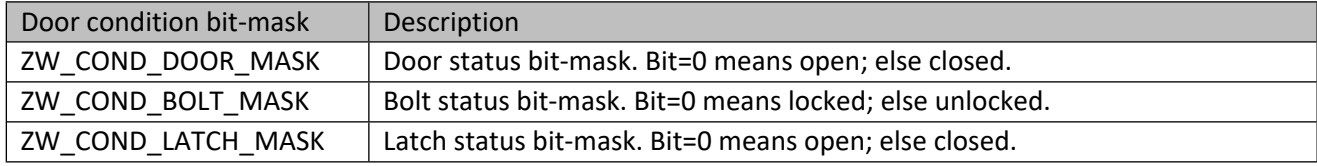

# **11.15.2 zwif\_dlck\_op\_get**

Get the state of the door lock device through report callback function.

# **Table 420 – zwif\_dlck\_op\_get Parameters**

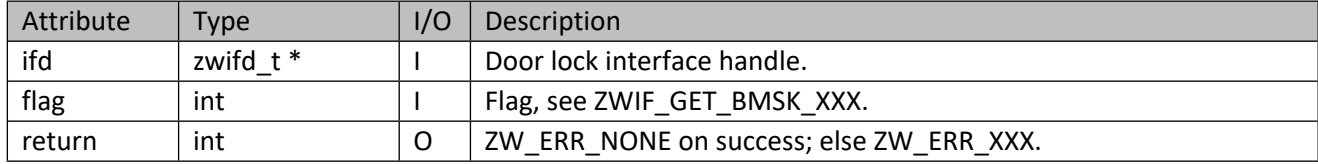

# **11.15.3 zwif\_dlck\_op\_set**

Set door lock operation.

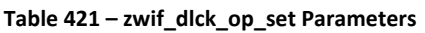

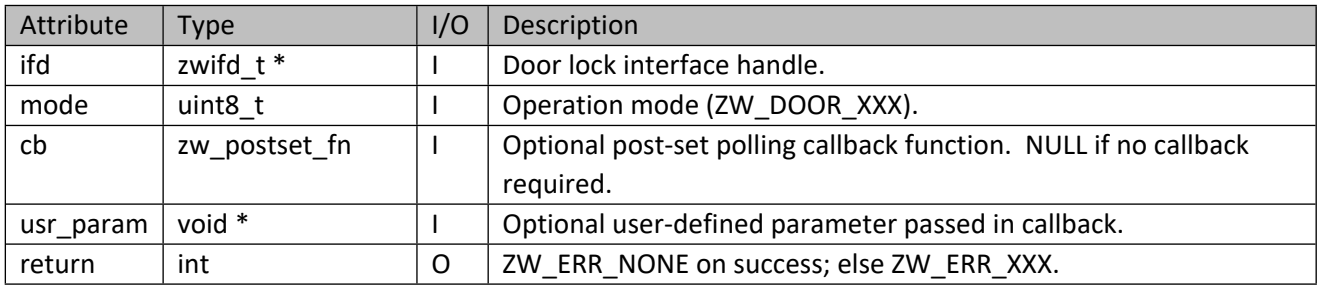

# **11.15.4 zwif\_dlck\_op\_mset**

Set door lock operation using multicast addressing if available

## **Table 422 – zwif\_dlck\_op\_mset Parameters**

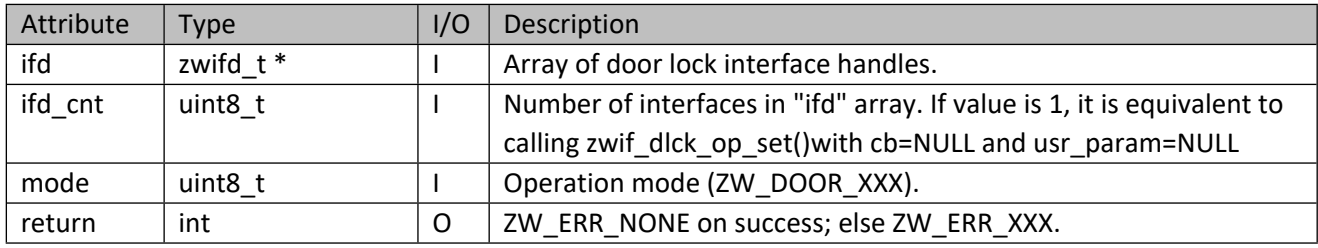

# **11.15.5 zwif\_dlck\_cfg\_set**

Set the configuration of the door lock device.

#### **Table 423 – zwif\_dlck\_cfg\_set Parameters**

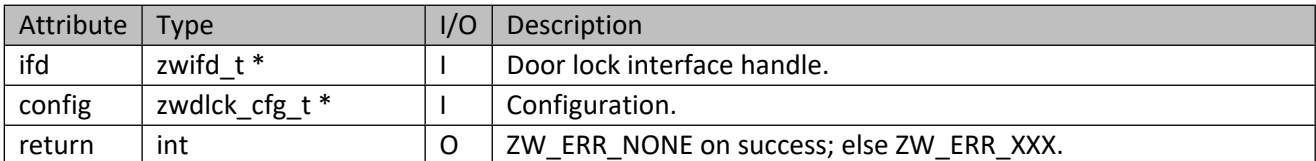

#### **Table 424 – zwdlck\_cfg\_t Structure**

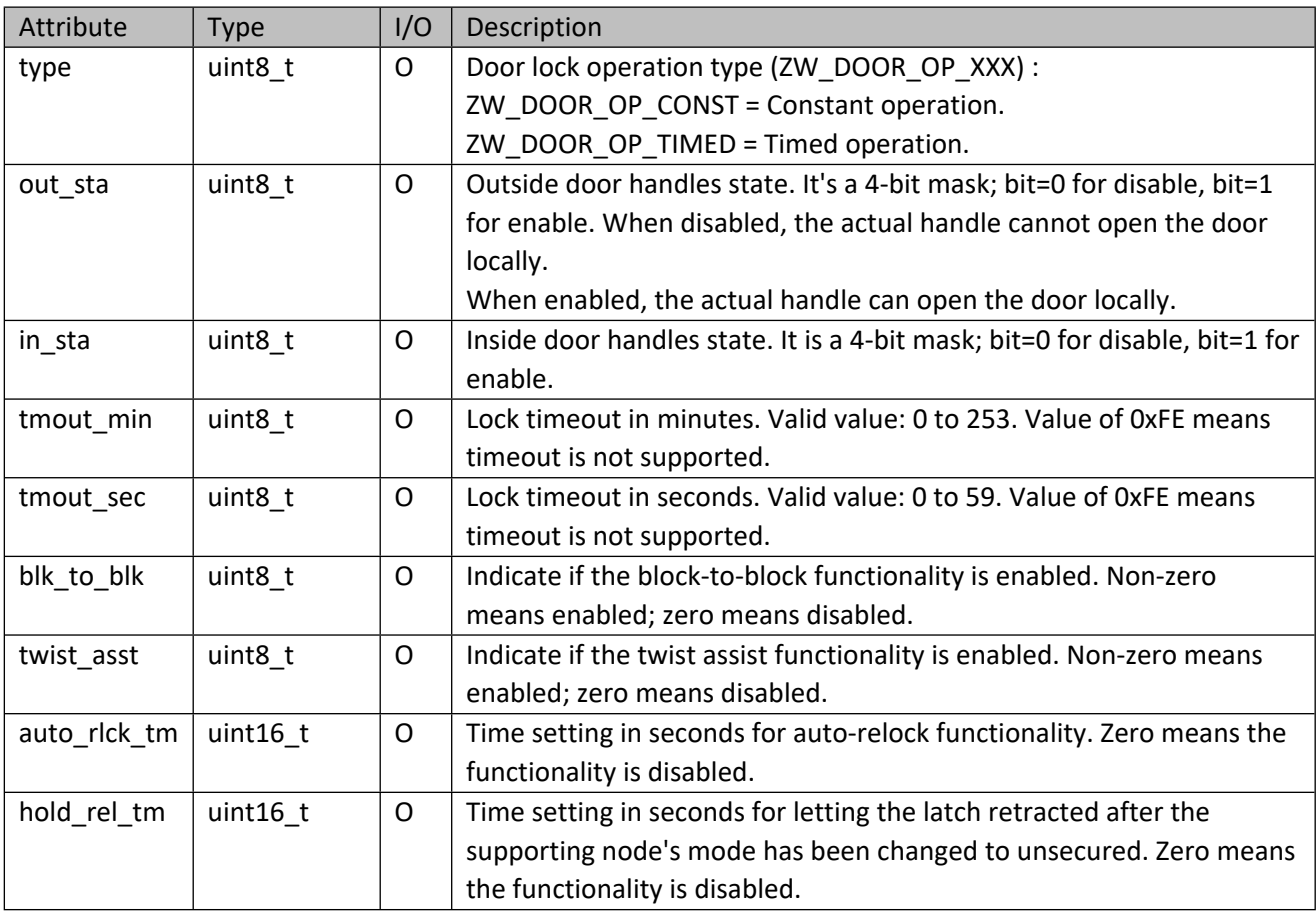

# **11.15.6 zwif\_dlck\_cfg\_get**

Get configuration parameter through report callback function.

#### **Table 425 – zwif\_dlck\_cfg\_get Parameters**

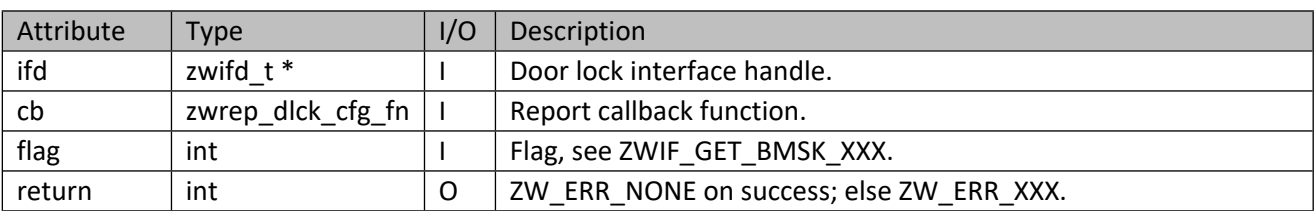

#### **Table 426 – zwrep\_dlck\_cfg\_fn Parameters**

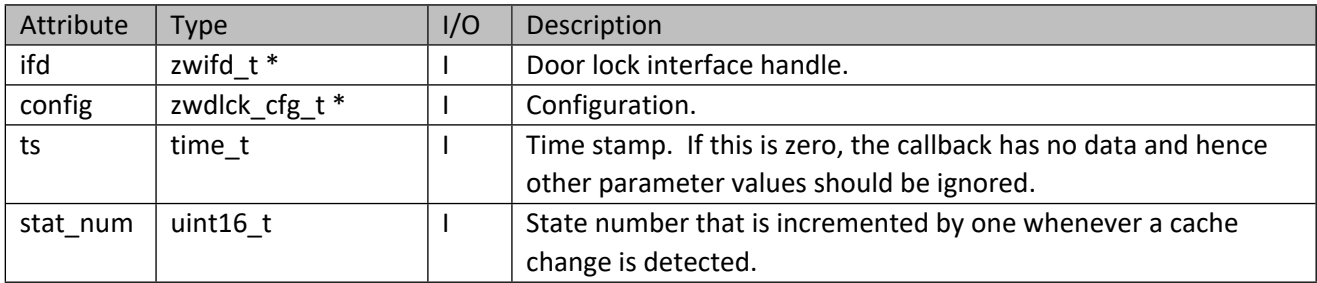

# **11.15.7 zwif\_dlck\_cap\_get**

Get supported door lock capabilities through report callback function.

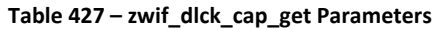

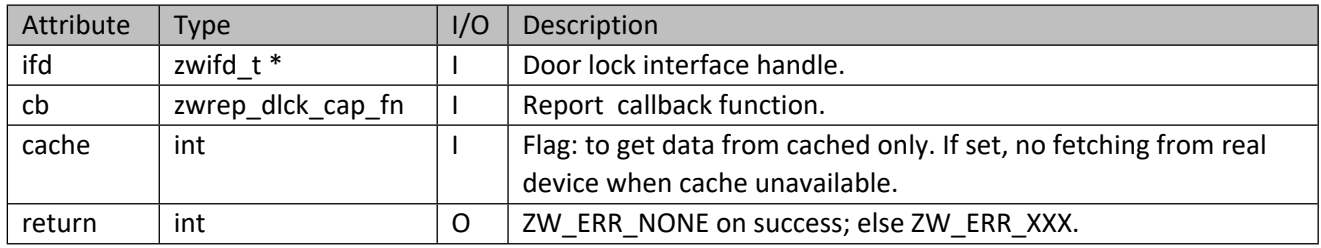

## **Table 428 – zwrep\_dlck\_cap\_fn Parameters**

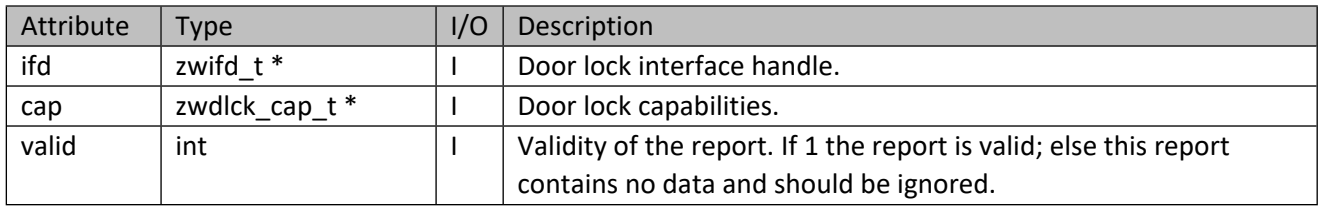

#### **Table 429 – zwdlck\_cap\_t Structure**

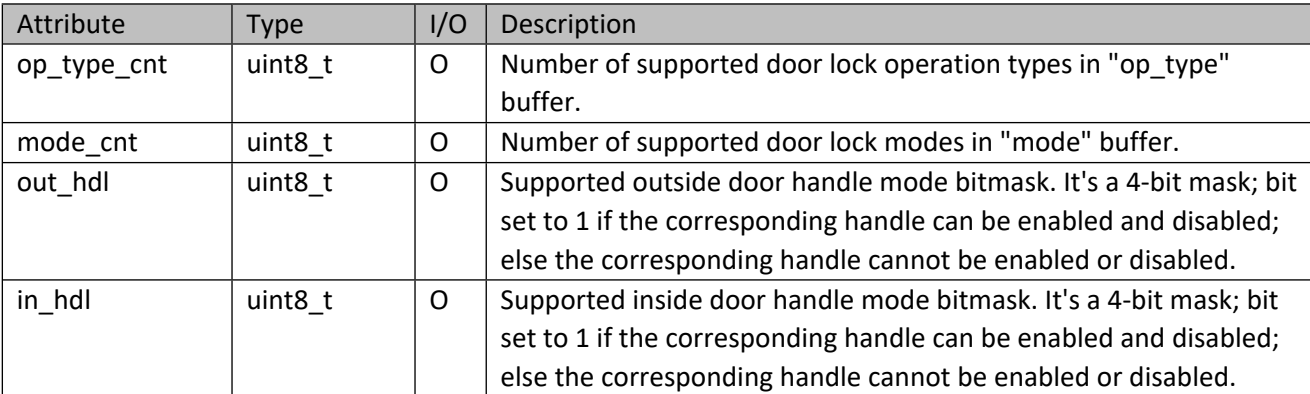
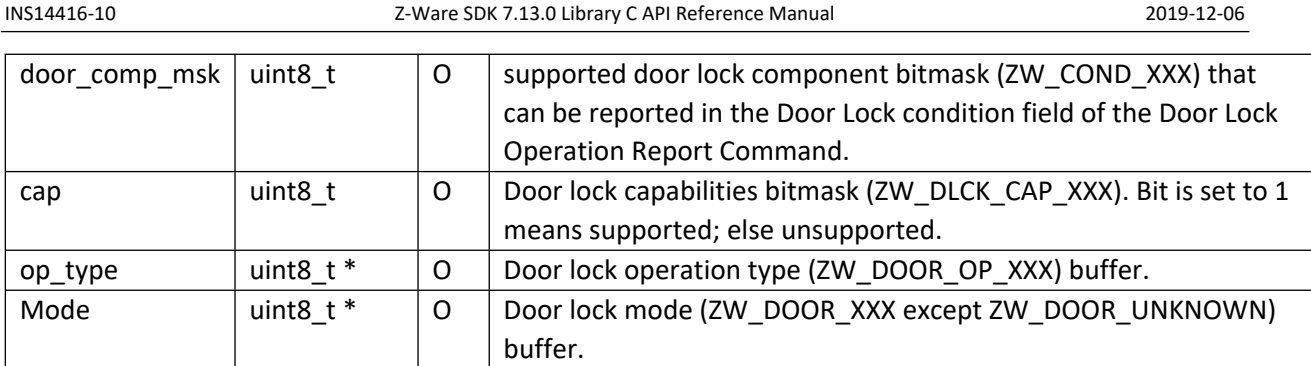

## **Table 430 – ZW\_DLCK\_CAP\_XXX\_MASK**

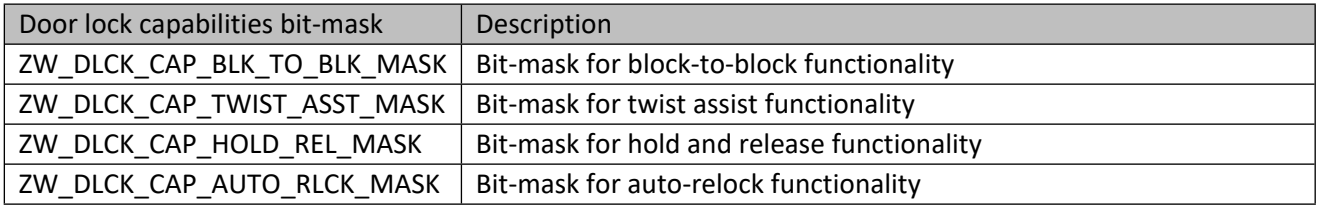

# **11.15.8 zwif\_dlck\_cap\_cache\_get**

Get supported door lock capabilities from cache. Caller must call zwif\_dlck\_cap\_free() to free the door lock capabilities if this call is successful.

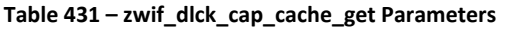

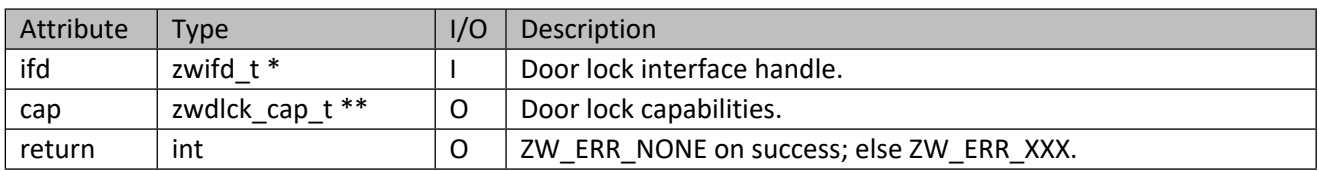

## **11.15.9 zwif\_dlck\_cap\_free**

Free door lock capabilities buffer.

**Table 432 – zwif\_dlck\_cap\_free Parameters**

| Attribute | <b>Type</b> | I/O | <b>Description</b>     |
|-----------|-------------|-----|------------------------|
| cap       | zwdlck cap  |     | Door lock capabilities |

## **11.16 Door Lock Logging Interface API**

This corresponds to the Z-Wave Door Lock Logging CC. It is used to provide an audit trail in an access control application.

# **11.16.1 zwif\_lcklog\_rpt\_set**

Set up a door lock logging record report callback function.

#### INS14416-10 Z-Ware SDK 7.13.0 Library C API Reference Manual 2019-12-06

#### **Table 433 – zwif\_lcklog\_rpt\_set Parameters**

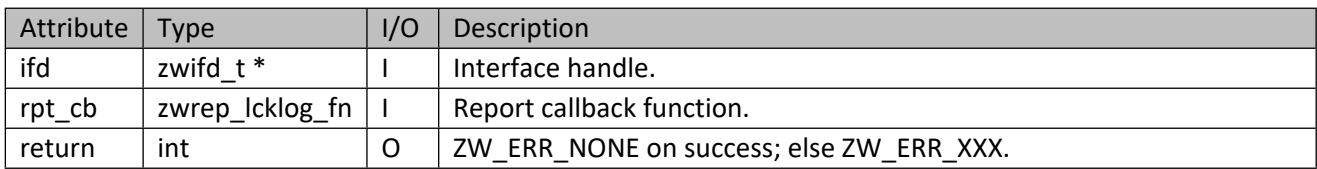

#### **Table 434 – zwrep\_lcklog\_fn Parameters**

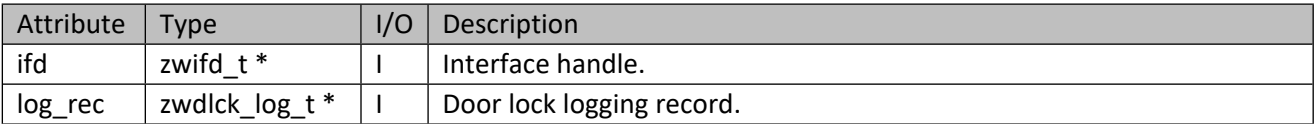

#### **Table 435 – zwdlck\_log\_t Structure**

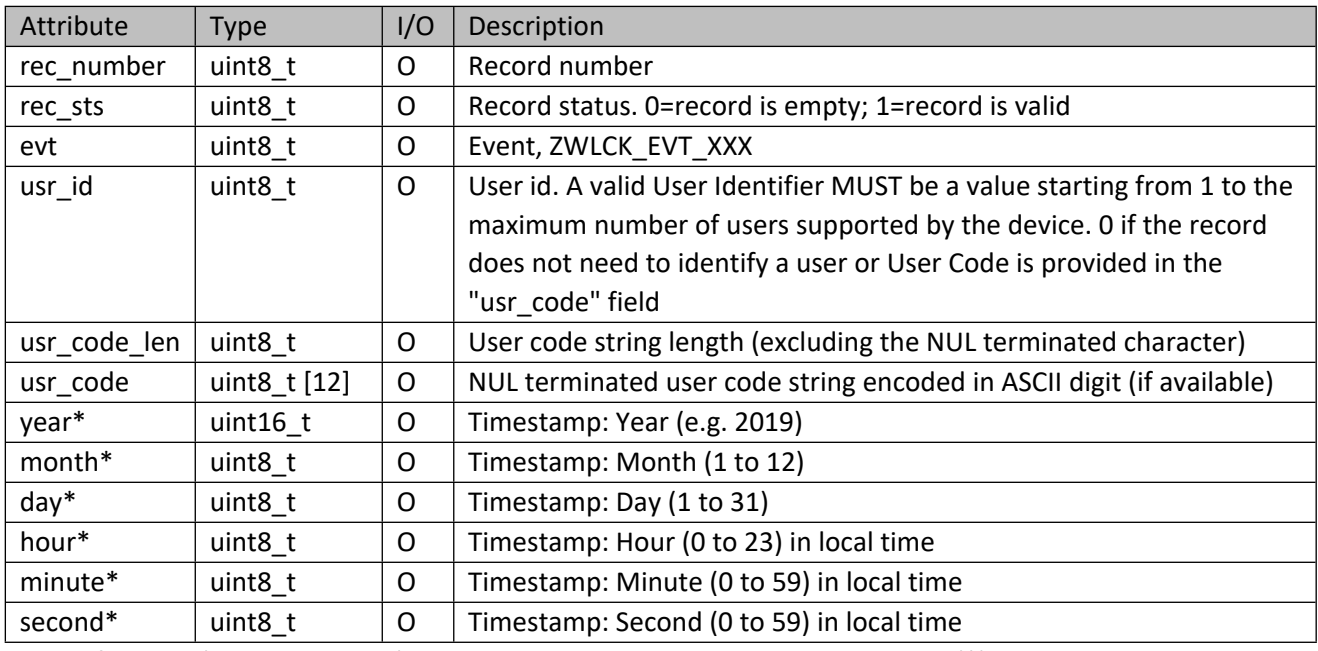

**NOTE**: If no RTC (Real Time Clock), all values in Time Stamp record marked with (\*) SHOULD be set to 0. Most recent record MUST be stored under Record Number 1.

## **Table 436 – ZWLCK\_EVT\_XXX**

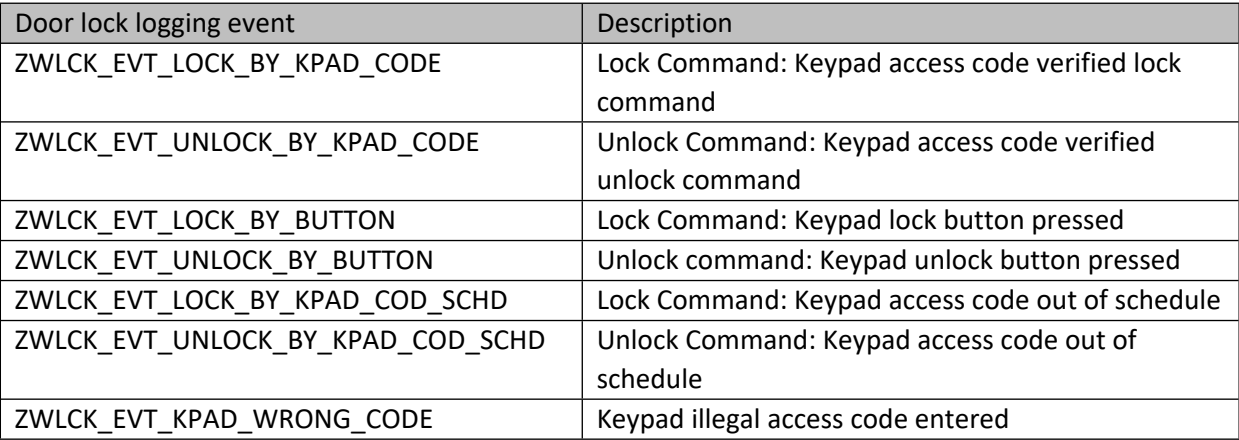

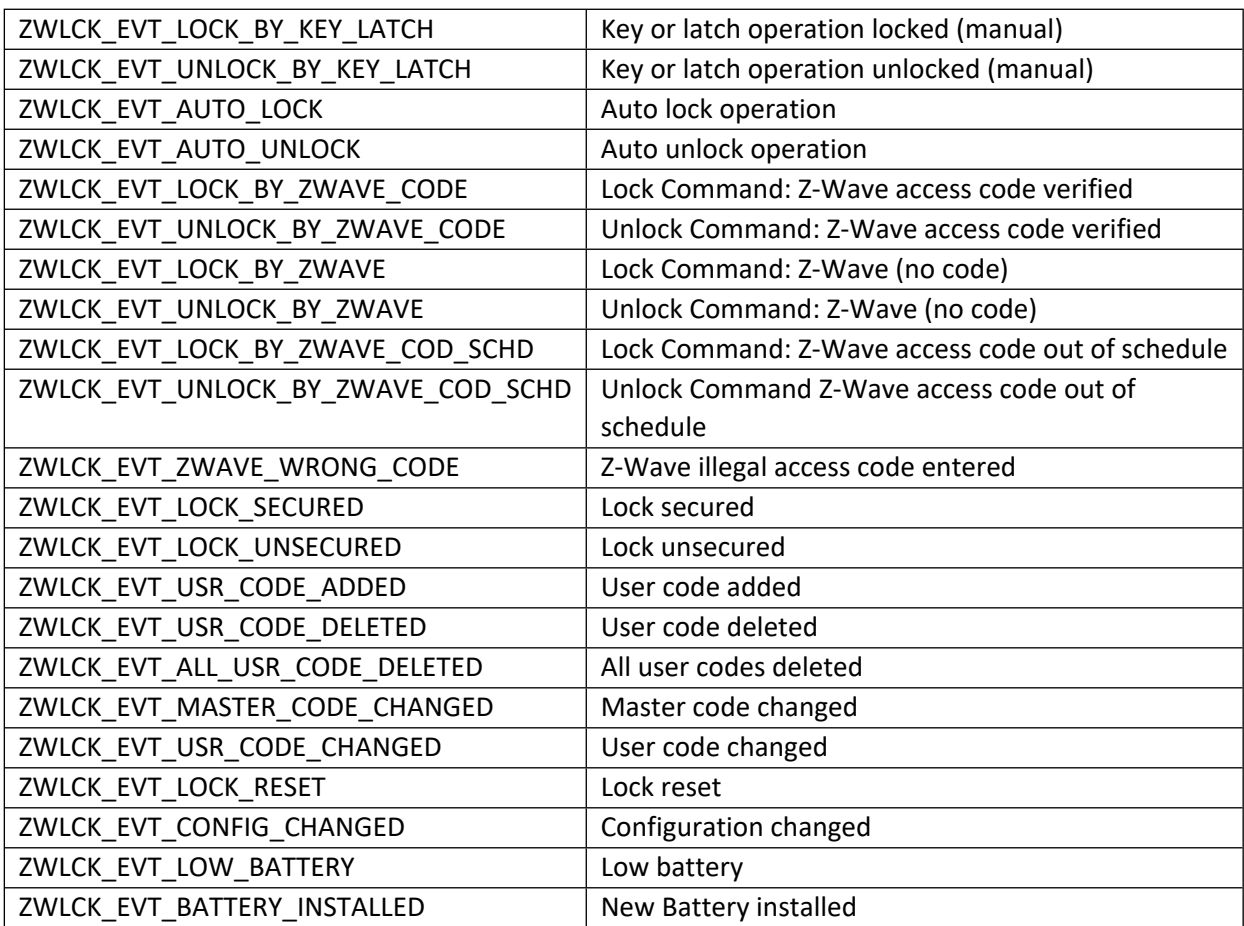

# **11.16.2 zwif\_lcklog\_get**

Get door lock logging record through report callback.

#### **Table 437 – zwif\_lcklog\_get Parameters**

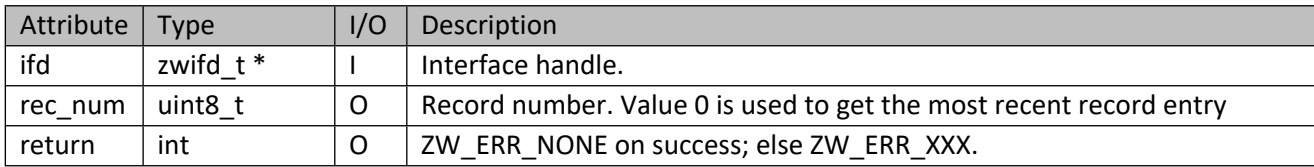

## **11.16.3 zwif\_lcklog\_sup\_get**

Get maximum number of supported door lock logging records through report callback.

## **Table 438 – zwif\_lcklog\_sup\_get Parameters**

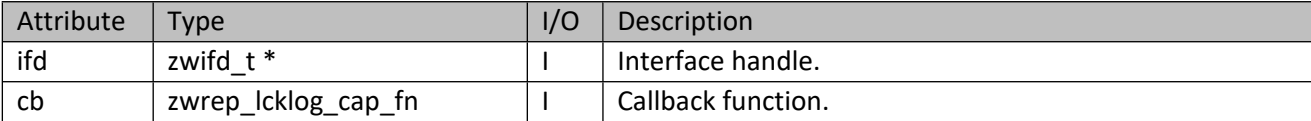

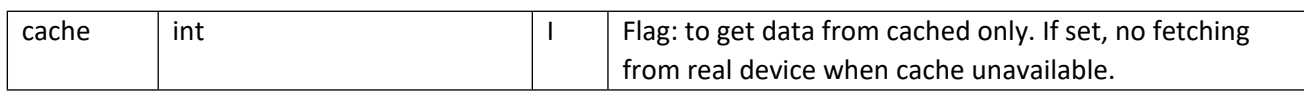

#### **Table 439 – zwrep\_lcklog\_cap\_fn Parameters**

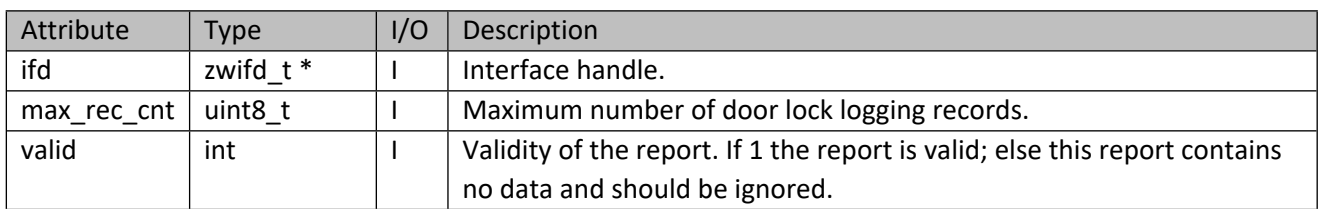

## **11.16.4 zwif\_lcklog\_sup\_cache\_get**

Get maximum number of supported door lock logging records from cache.

#### **Table 440 – zwif\_lcklog\_sup\_cache\_get Parameters**

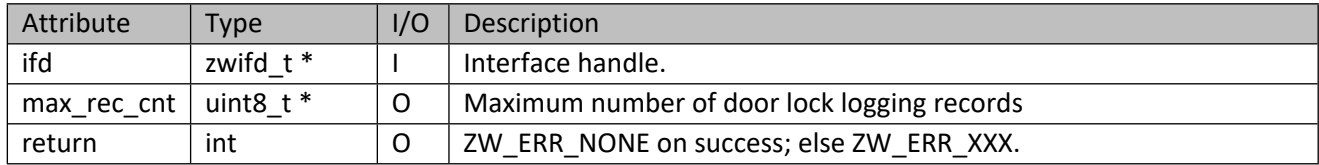

## **11.17 User Code Interface API**

This corresponds to the Z-Wave User Code CC, normally found in door locks.

## **11.17.1 zwif\_usrcod\_rpt\_set**

Set up a user code report callback function.

#### **Table 441 – zwif\_usrcod\_rpt\_set Parameters**

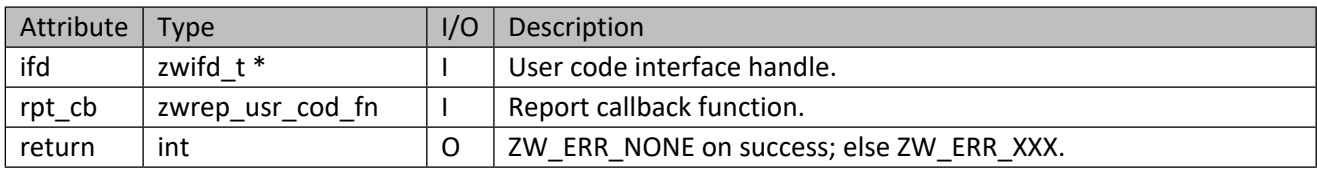

#### **Table 442 – zwrep\_usr\_cod\_fn Parameters**

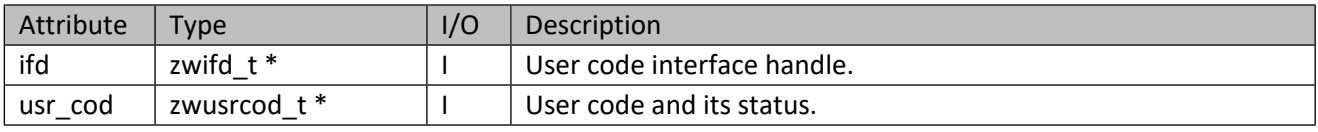

#### **Table 443 – zwusrcod\_t structure**

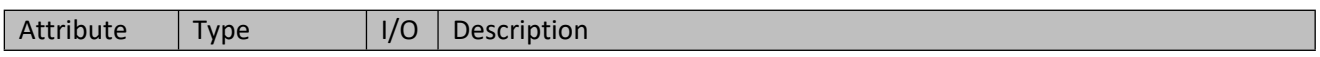

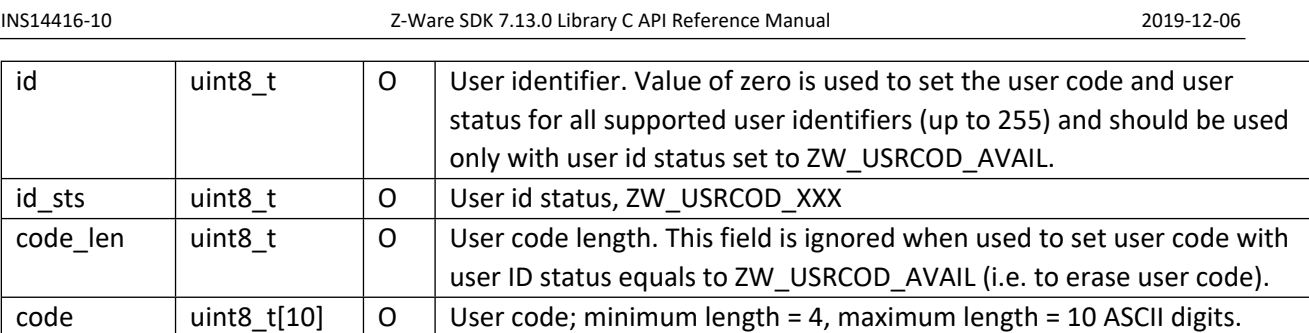

## **Table 444 – ZW\_USRCOD\_XXX**

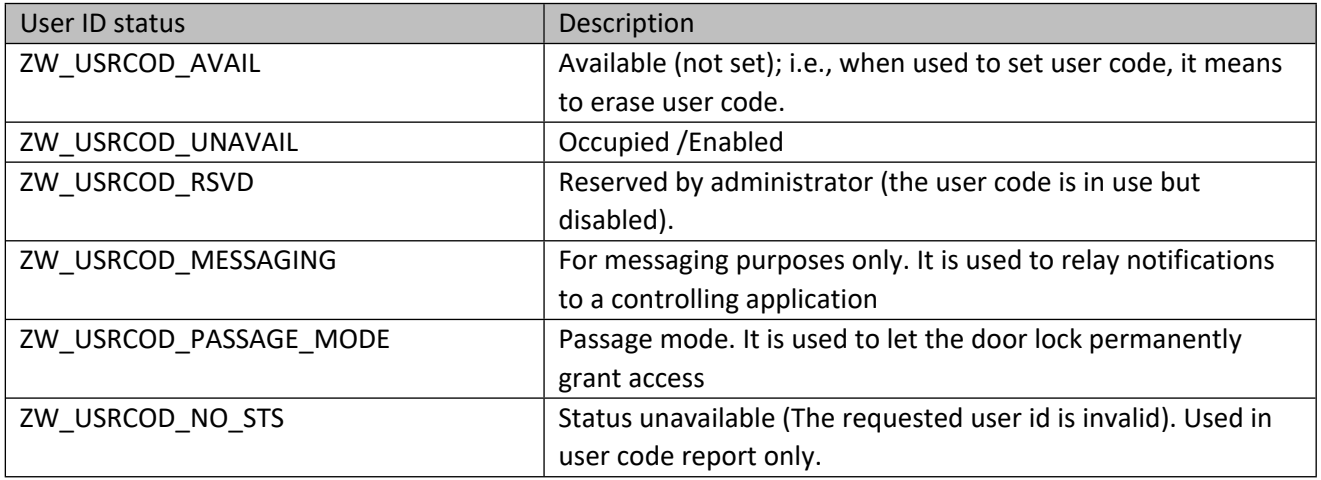

# **11.17.2 zwif\_usrcod\_get**

Get the specified user code and its status through report callback function.

# **Table 445 – zwif\_usrcod\_get Parameters**

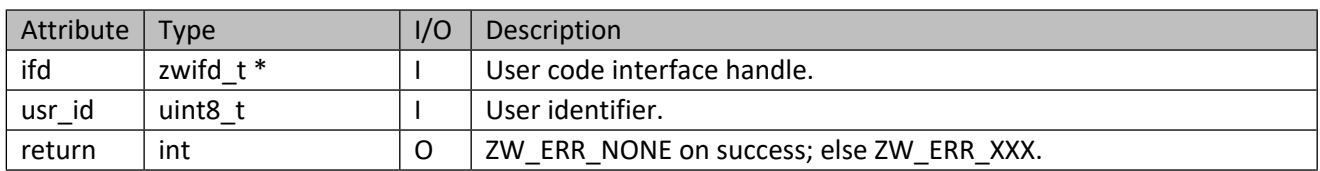

# **11.17.3 zwif\_usrcod\_set**

Set the user code of a door lock.

## **Table 446 – zwif\_usrcod\_set Parameters**

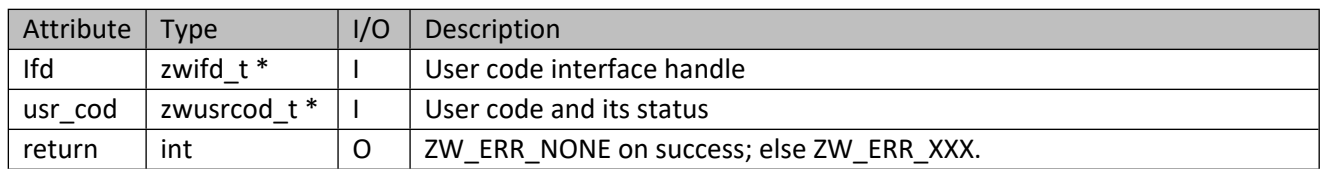

# **11.17.4 zwif\_usrcod\_sup\_get**

Get the number of supported users through report callback function.

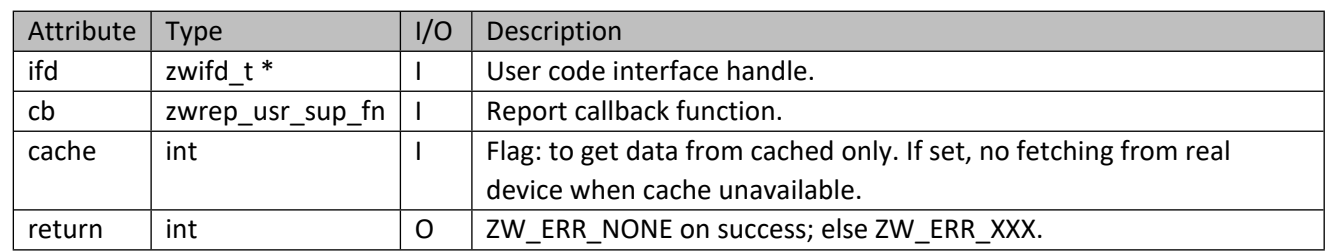

#### **Table 447 – zwif\_usrcod\_sup\_get Parameters**

#### **Table 448 – zwrep\_usr\_sup\_fn Parameters**

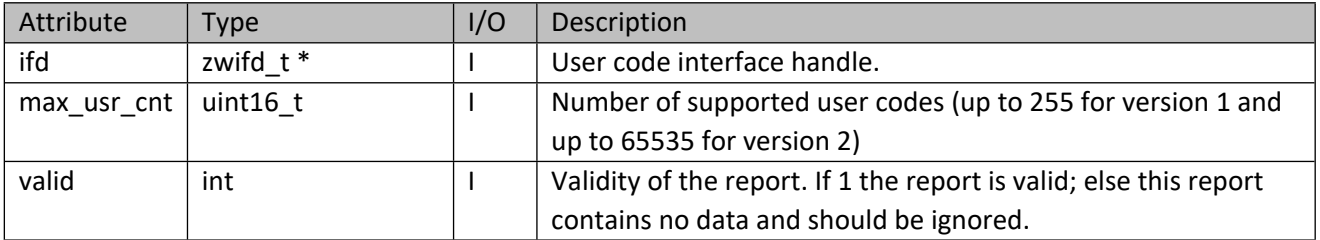

## **11.17.5 zwif\_usrcod\_sup\_cache\_get**

Get the number of supported user codes from cache.

#### **Table 449 – zwif\_usrcod\_sup\_cache\_get Parameters**

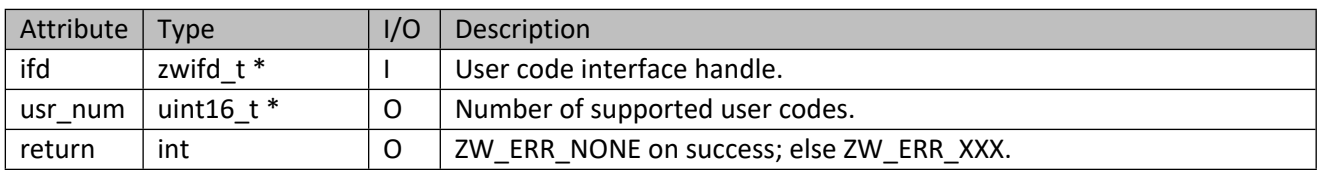

## **11.17.6 zwif\_usrcod\_ext\_rpt\_set**

Set up an extended user code report callback function.

#### **Table 450 – zwif\_usrcod\_ext\_rpt\_set Parameters**

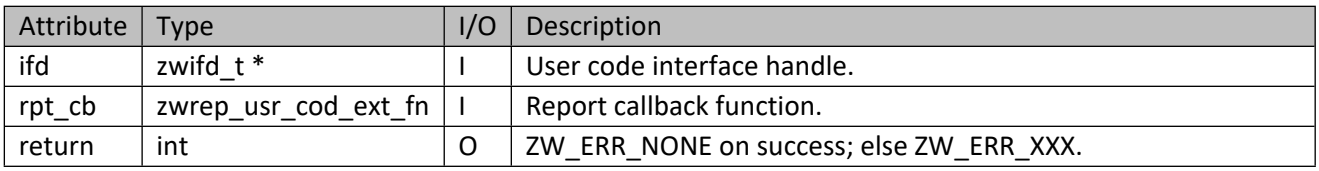

#### **Table 451 – zwrep\_usr\_cod\_ext\_fn Parameters**

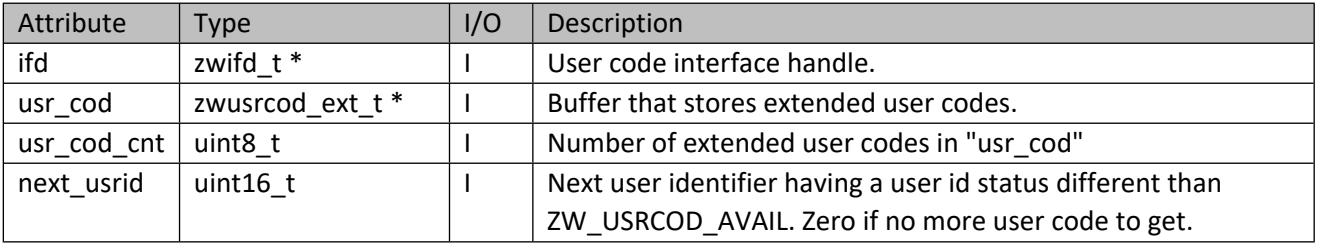

#### **Table 452 – zwusrcod\_ext\_t structure**

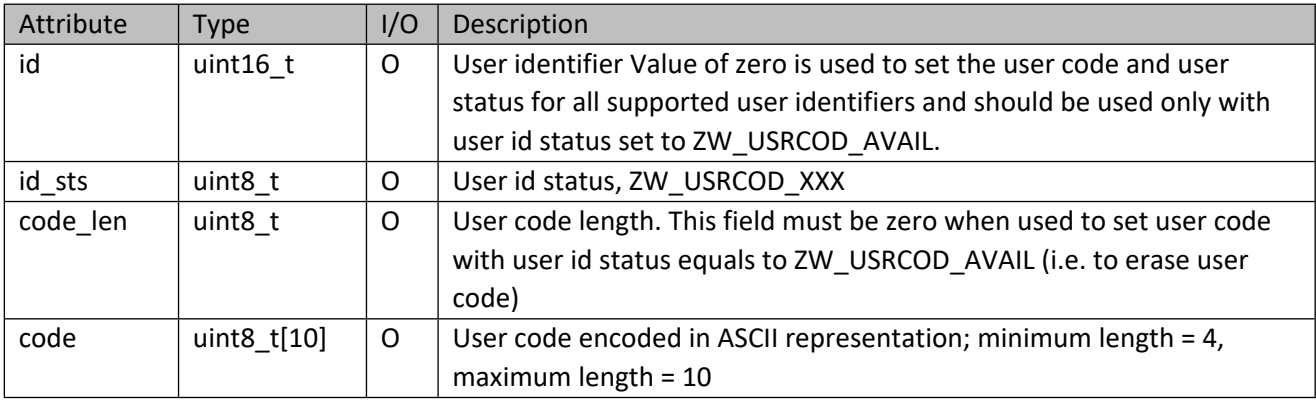

## **11.17.7 zwif\_usrcod\_ext\_get**

Get the specified extended user code and its status through report callback function.

## **Table 453 – zwif\_usrcod\_ext\_get Parameters**

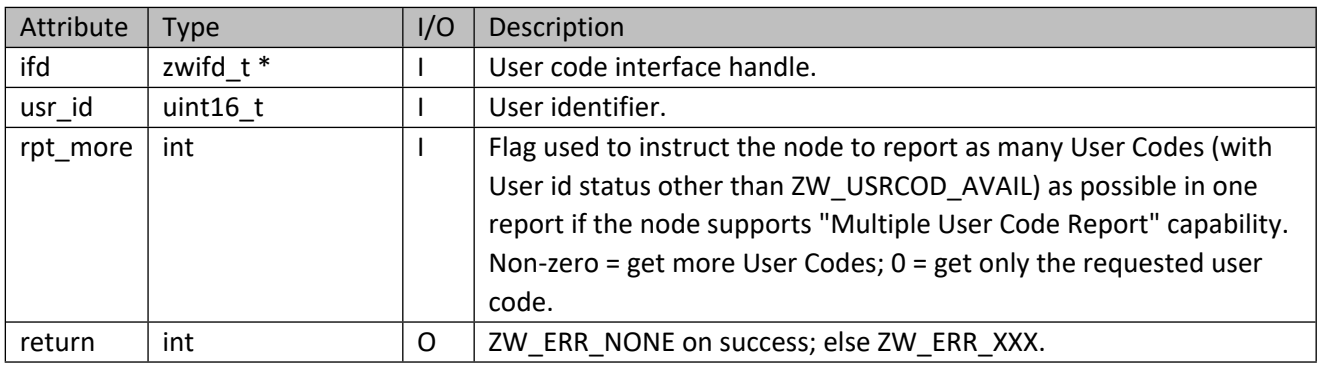

## **11.17.8 zwif\_usrcod\_ext\_set**

Set one or more extended user codes if the device supports "Multiple User Code Set" capability.

## **Table 454 – zwif\_usrcod\_ext\_set Parameters**

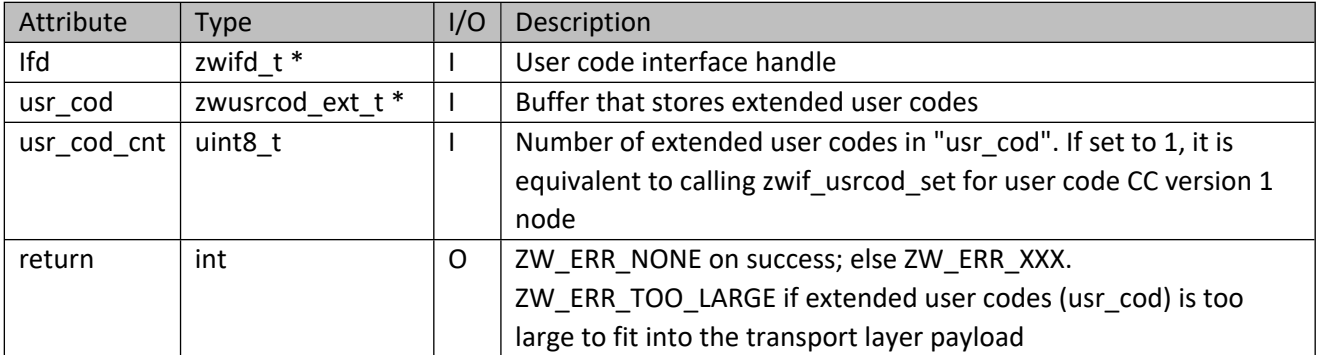

## **11.17.9 zwif\_usrcod\_cap\_get**

Get supported user code capabilities through report callback.

#### **Table 455 – zwif\_usrcod\_cap\_get Parameters**

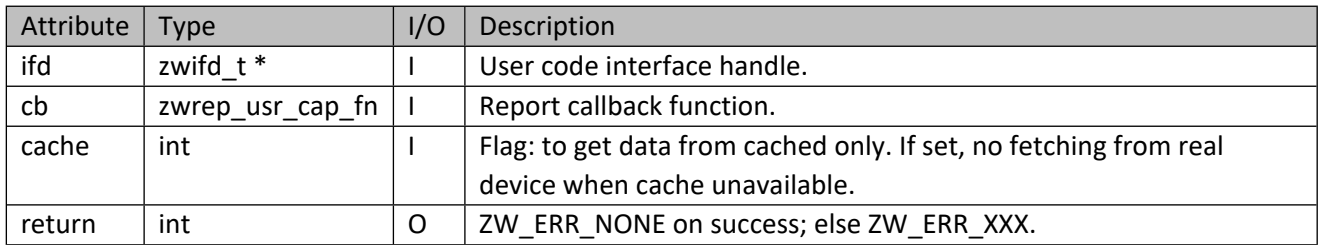

## **Table 456 – zwrep\_usr\_cap\_fn Parameters**

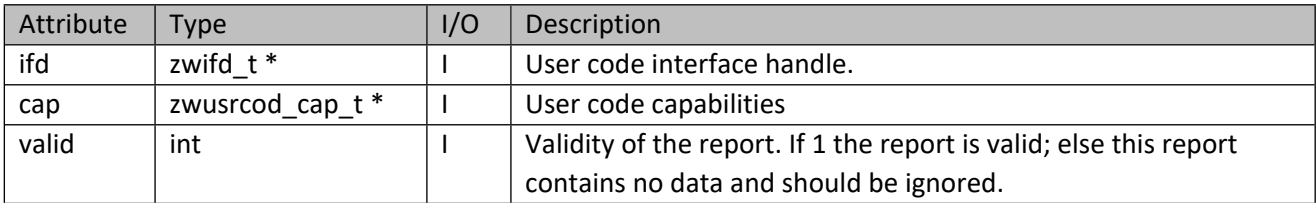

#### **Table 457 – zwusrcod\_cap\_t structure**

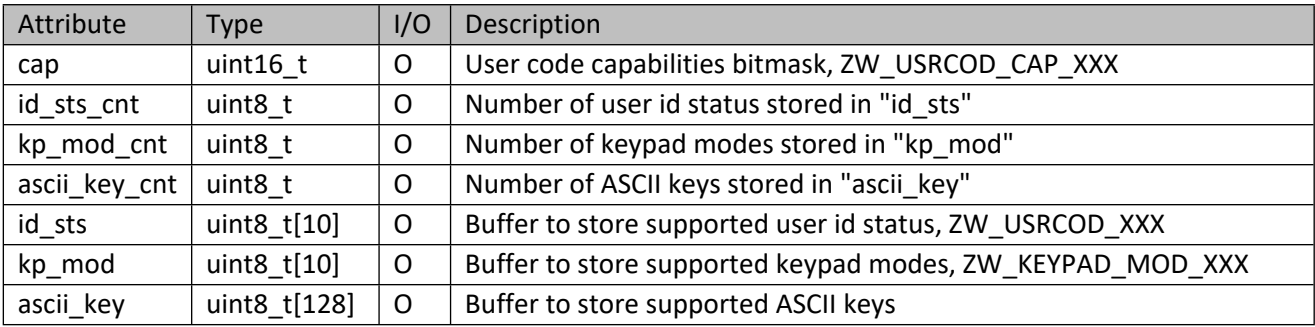

#### **Table 458 – ZW\_USRCOD\_CAP\_XXX Bitmask**

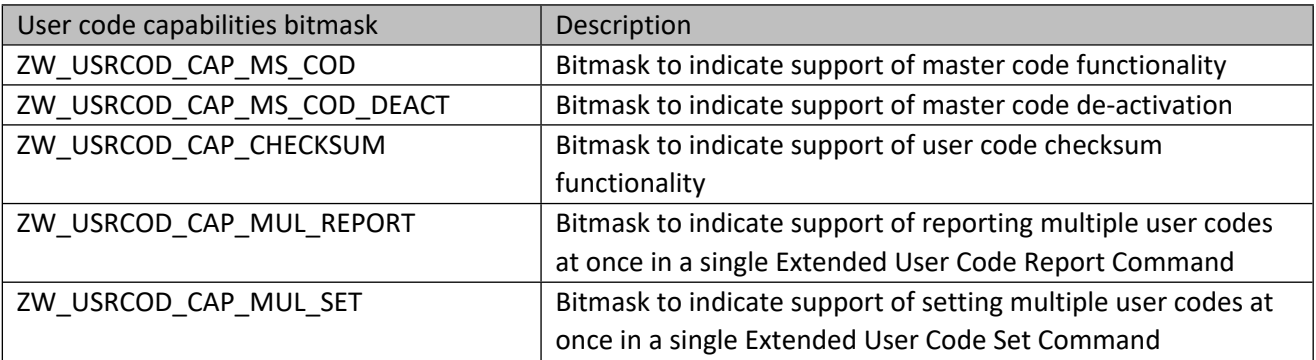

## **11.17.10 zwif\_usrcod\_cap\_cache\_get**

Get supported user code capabilities from cache. Caller must free the allocated memory to the supported user code capabilities if this call is successful.

#### **Table 459 – zwif\_usrcod\_cap\_cache\_get Parameters**

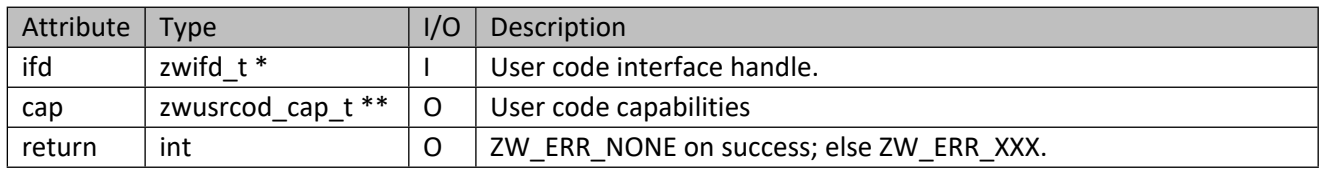

# **11.17.11 zwif\_usrcod\_kp\_mod\_rpt\_set**

Set up a user code keypad mode report callback function.

#### **Table 460 – zwif\_usrcod\_kp\_mod\_rpt\_set Parameters**

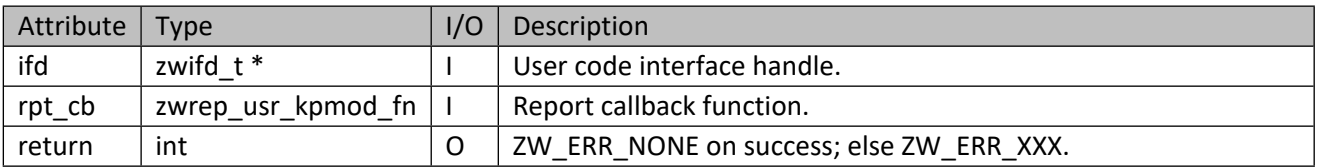

## **Table 461 – zwrep\_usr\_kpmod\_fn Parameters**

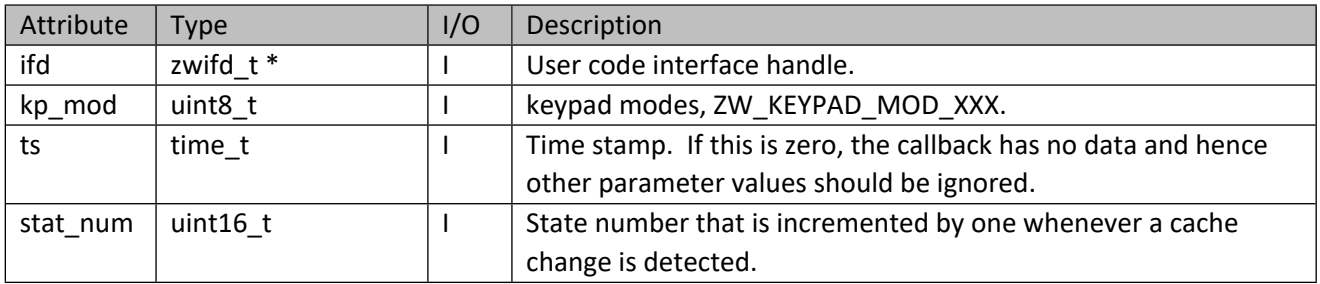

#### **Table 462 – ZW\_KEYPAD\_MOD\_XXX**

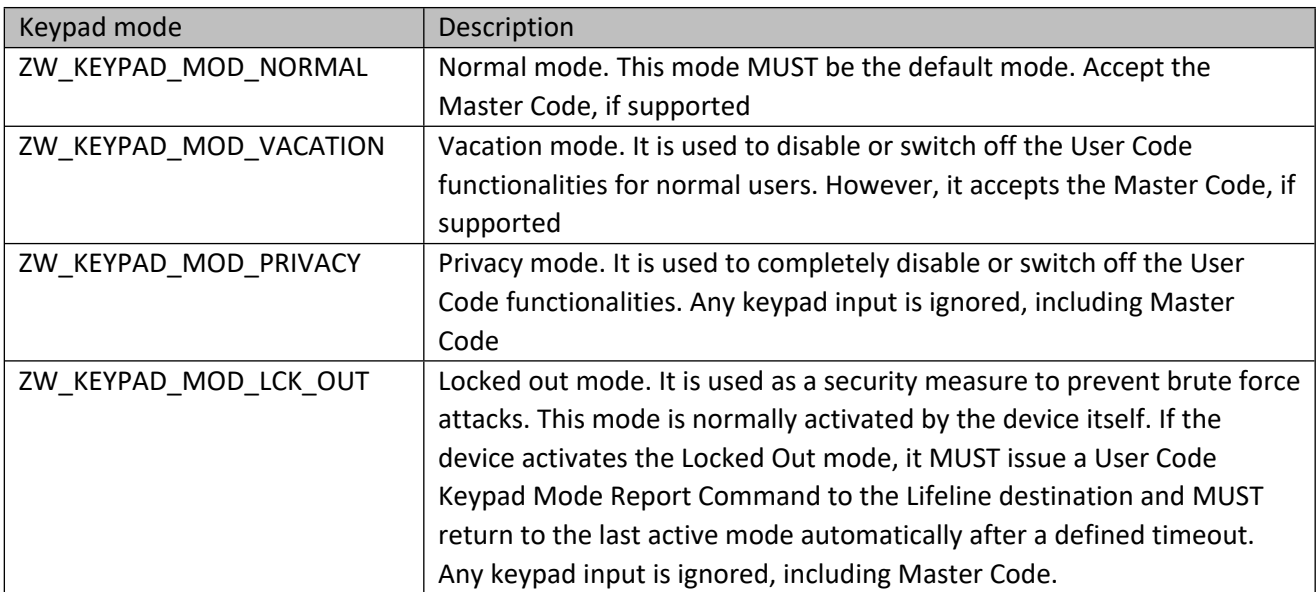

#### **11.17.12 zwif\_usrcod\_kp\_mod\_get**

Get user code keypad modes through report callback function.

#### **Table 463 – zwif\_usrcod\_kp\_mod\_get Parameters**

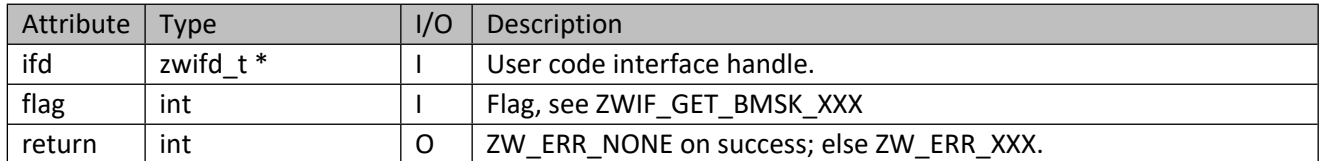

## **11.17.13 zwif\_usrcod\_kp\_mod\_set**

Set the user code keypad mode.

#### **Table 464 – zwif\_usrcod\_kp\_mod\_set Parameters**

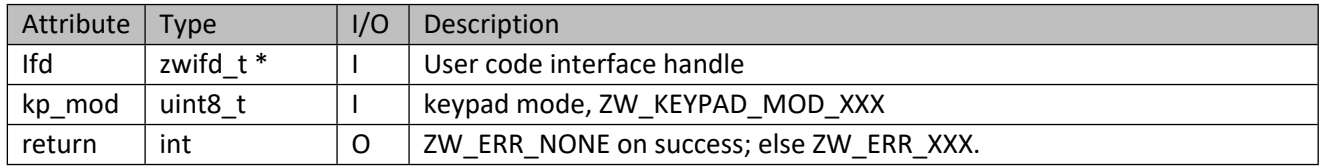

## **11.17.14 zwif\_usrcod\_ms\_cod\_rpt\_set**

Set up a master code report callback function.

#### **Table 465 – zwif\_usrcod\_ms\_cod\_rpt\_set Parameters**

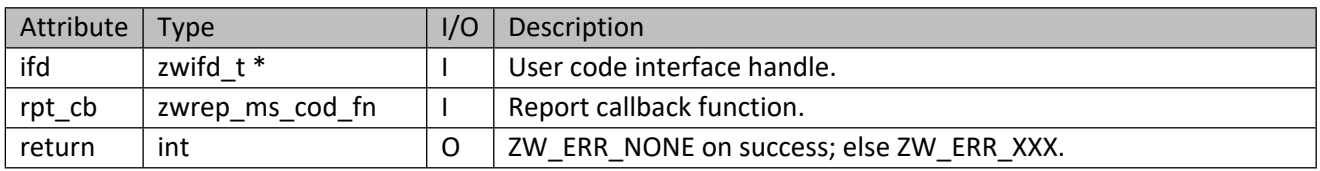

#### **Table 466 – zwrep\_ms\_cod\_fn Parameters**

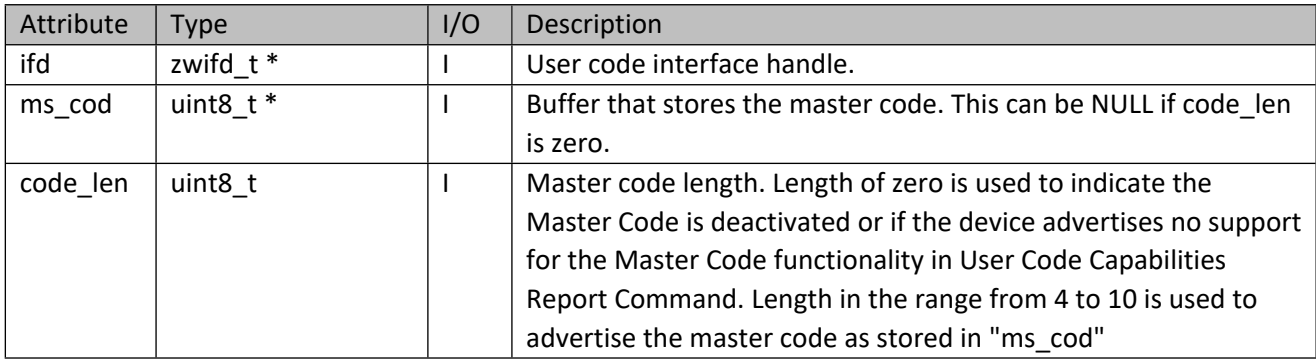

# **11.17.15 zwif\_usrcod\_ms\_cod\_get**

Get master code through report callback function.

INS14416-10 Z-Ware SDK 7.13.0 Library C API Reference Manual 2019-12-06 Attribute Type | I/O Description ifd  $\vert$  zwifd  $t *$   $\vert$   $\vert$  User code interface handle.

return  $\int$  int  $\int$  O  $\int$  ZW ERR\_NONE on success; else ZW\_ERR\_XXX.

## **11.17.16 zwif\_usrcod\_ms\_cod\_set**

Set master code.

#### **Table 468 – zwif\_usrcod\_ms\_cod\_set Parameters**

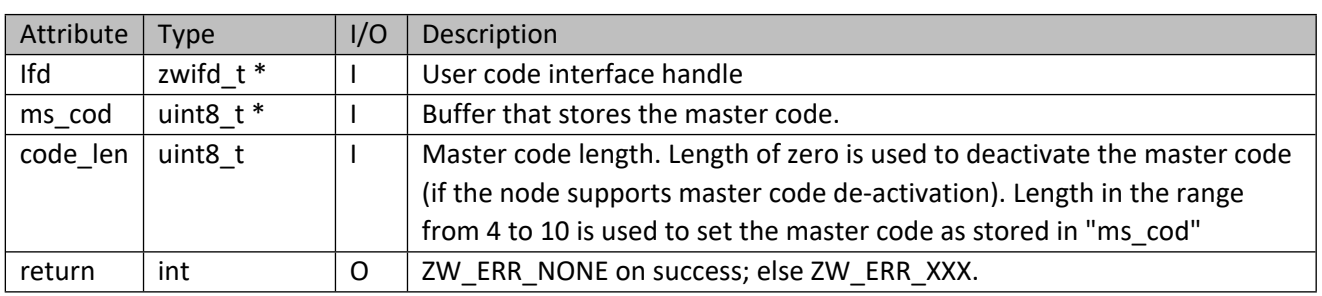

## **11.17.17 zwif\_usrcod\_chksum\_rpt\_set**

Set up a user codes checksum report callback function.

#### **Table 469 – zwif\_usrcod\_chksum\_rpt\_set Parameters**

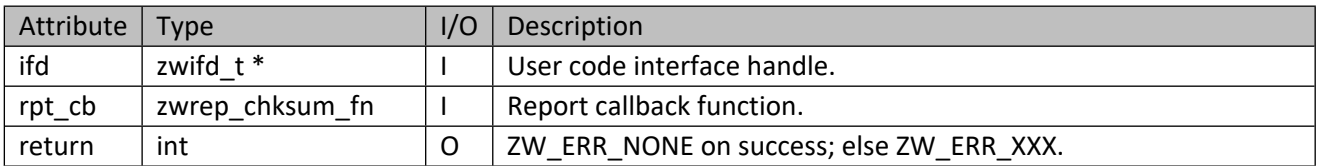

## **Table 470 – zwrep\_chksum\_fn Parameters**

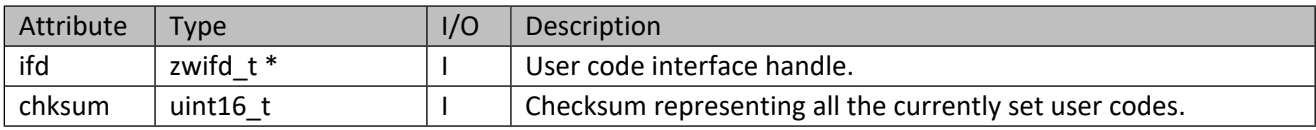

## **11.17.18 zwif\_usrcod\_chksum\_get**

Get checksum representing all the currently set user codes through report callback function.

## **Table 471 – zwif\_usrcod\_chksum\_get Parameters**

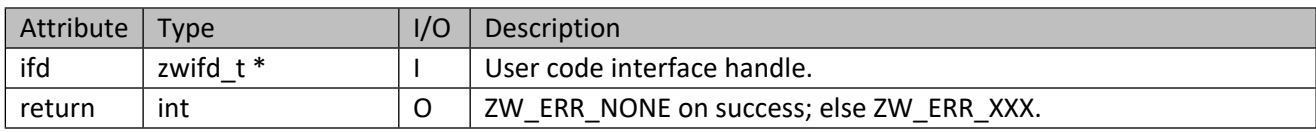

# **11.18 Thermostat Fan Mode Interface API**

This corresponds to the Z-Wave Thermostat Fan Mode CC.

# **11.18.1 zwif\_thrmo\_fan\_md\_rpt\_set**

Set up a thermostat fan mode report callback function.

## **Table 472 – zwif\_thrmo\_fan\_md\_rpt\_set Parameters**

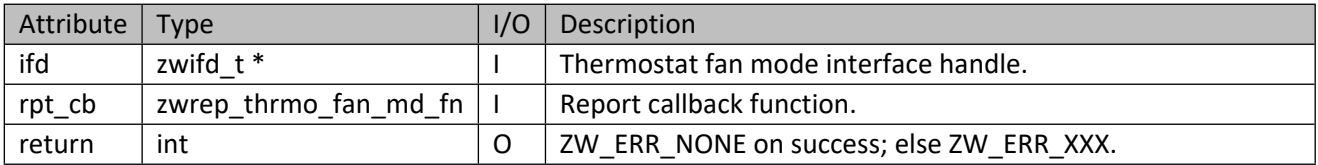

#### **Table 473 – zwrep\_thrmo\_fan\_md\_fn Parameters**

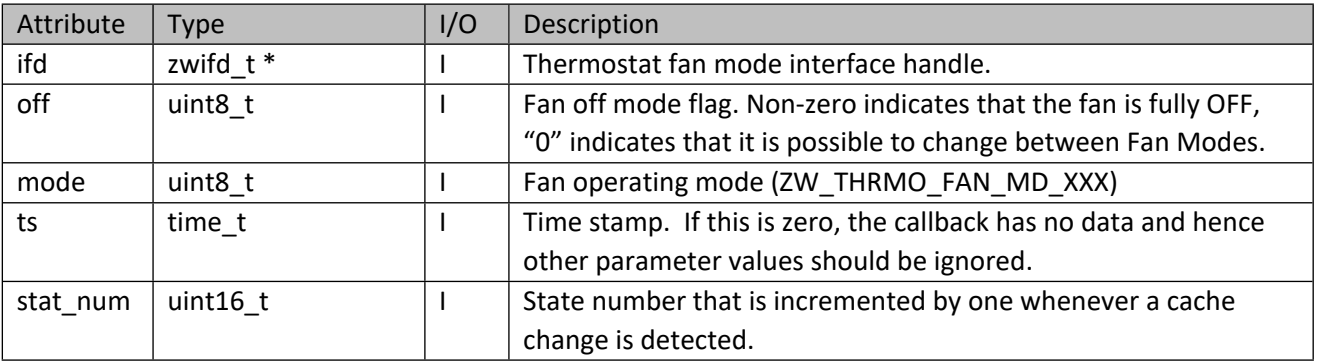

#### **Table 474 – ZW\_THRMO\_FAN\_MD\_XXX**

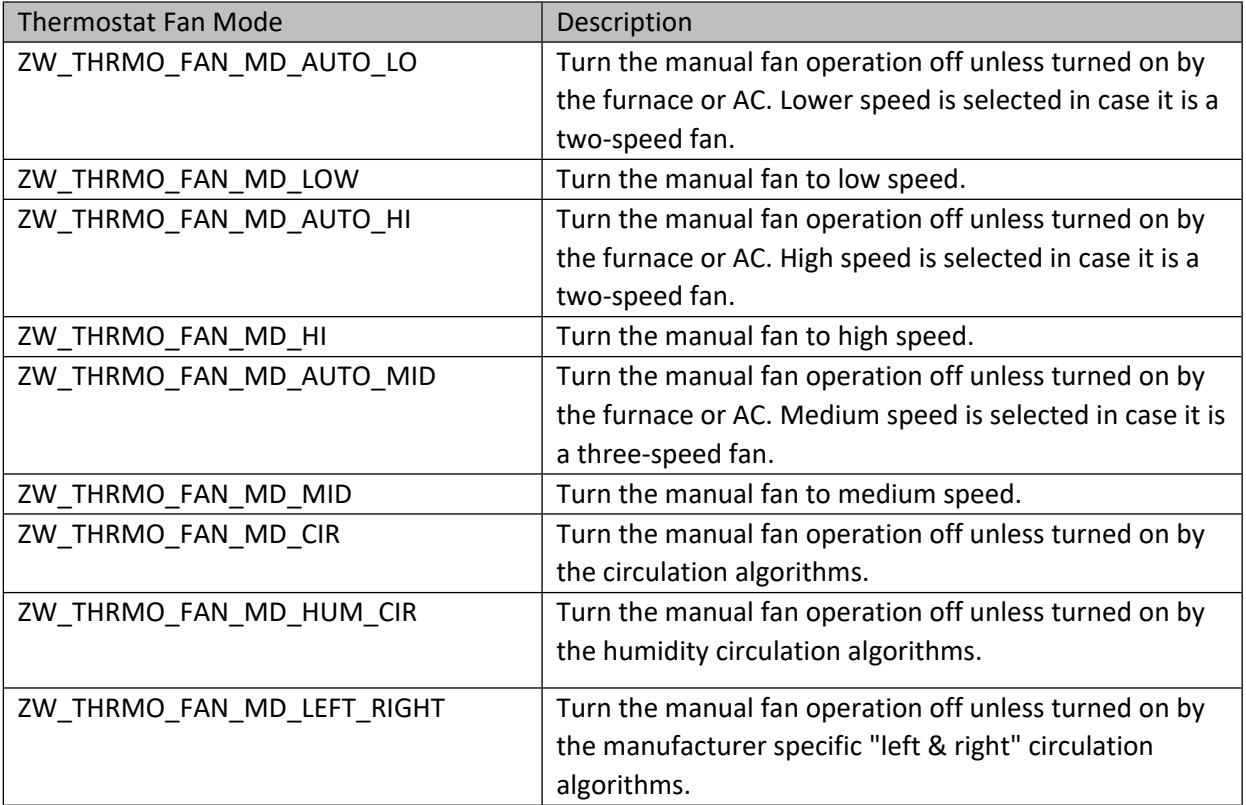

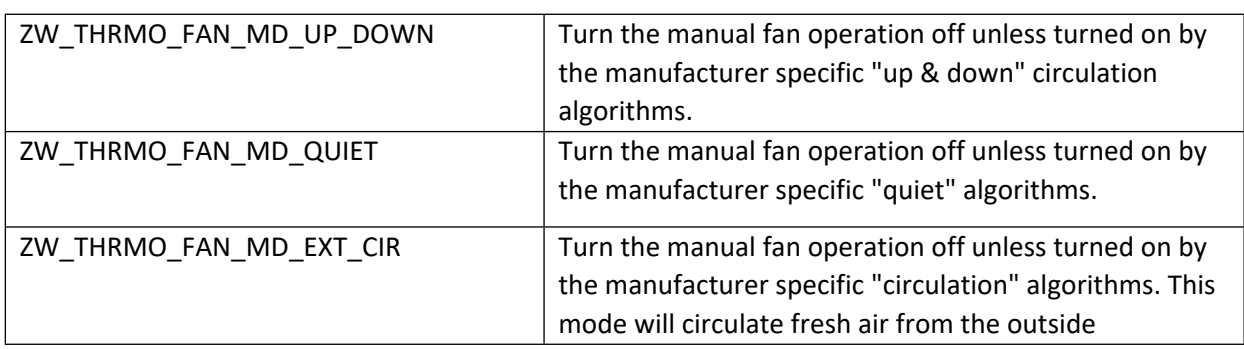

# **11.18.2 zwif\_thrmo\_fan\_md\_get**

Get the thermostat fan operating mode through report callback.

## **Table 475 – zwif\_thrmo\_fan\_md\_get Parameters**

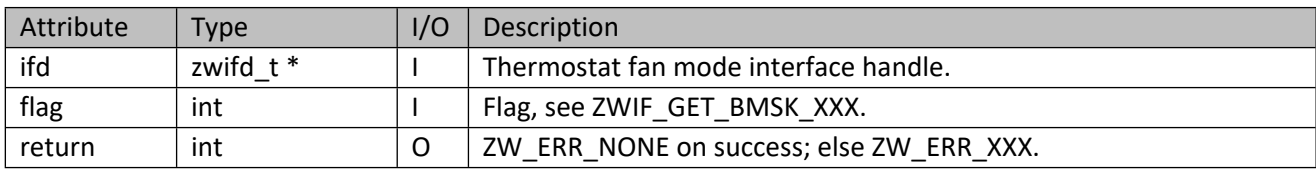

## **11.18.3 zwif\_thrmo\_fan\_md\_set**

Set the fan mode in the device.

## **Table 476 – zwif\_thrmo\_fan\_md\_set Parameters**

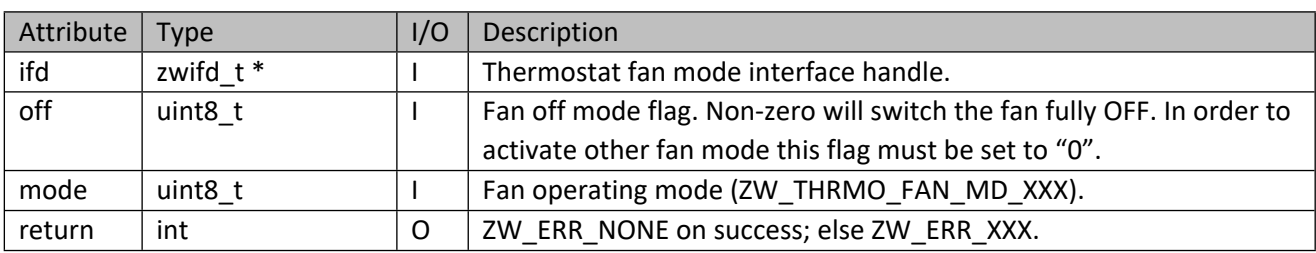

## **11.18.4 zwif\_thrmo\_fan\_md\_sup\_get**

Get the supported thermostat fan operating modes through report callback.

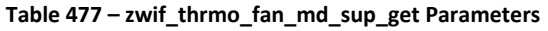

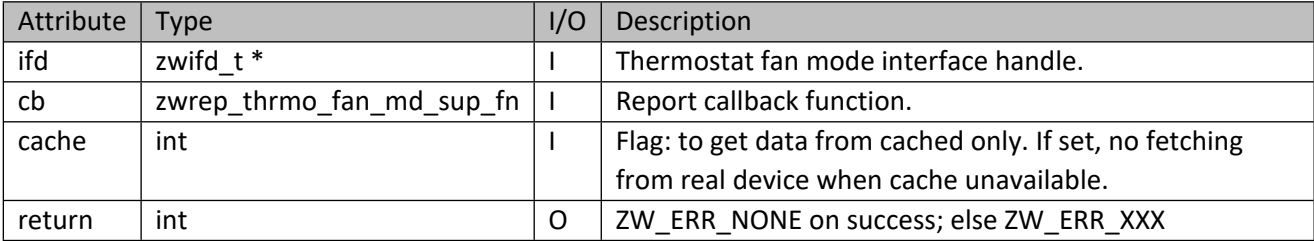

#### **Table 478 – zwrep\_thrmo\_fan\_md\_sup\_fn Parameters**

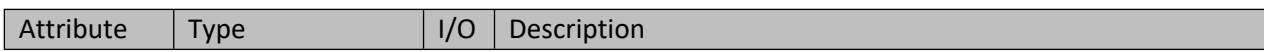

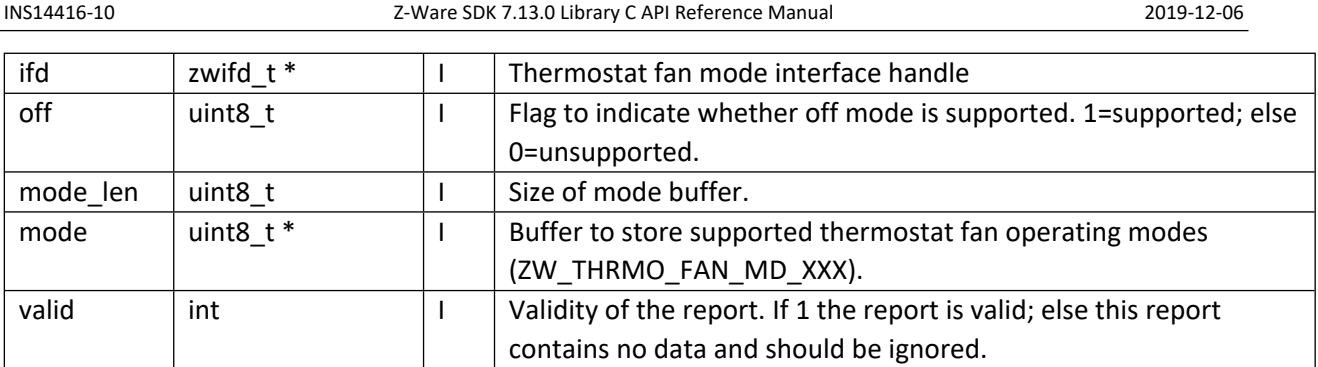

# **11.18.5 zwif\_thrmo\_fan\_md\_sup\_cache\_get**

Get supported thermostat fan operating modes from cache.

# **Table 479 – zwif\_thrmo\_fan\_md\_sup\_cache\_get Parameters**

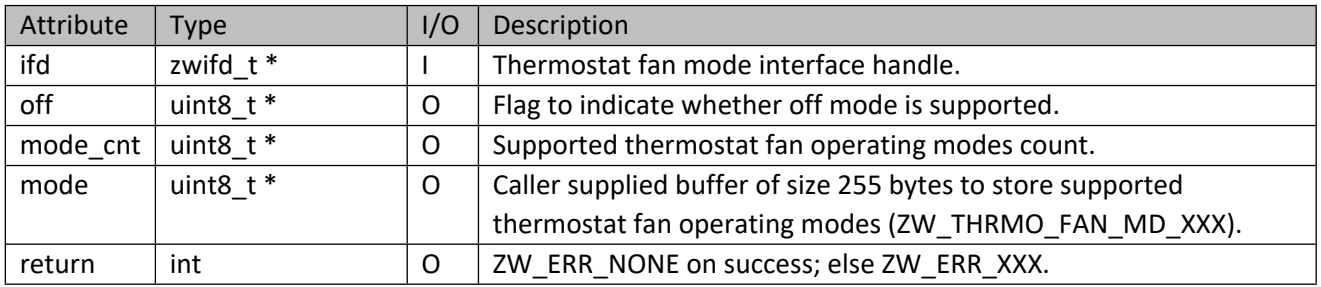

# **11.19 Thermostat Fan State Interface API**

This corresponds to the Z-Wave Thermostat Fan State CC.

# **11.19.1 zwif\_thrmo\_fan\_sta\_rpt\_set**

Set up a thermostat fan operating state report callback function.

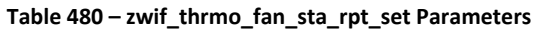

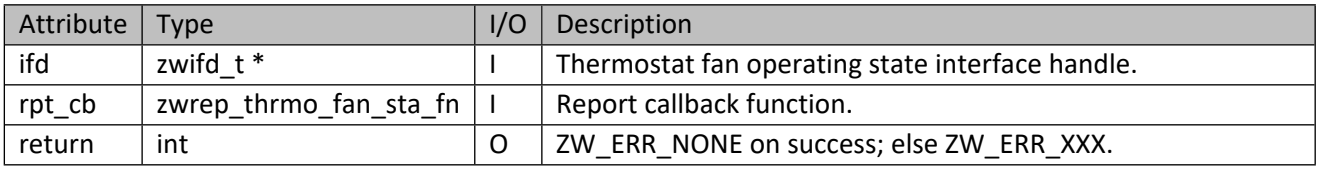

## **Table 481 – zwrep\_thrmo\_fan\_sta\_fn Parameters**

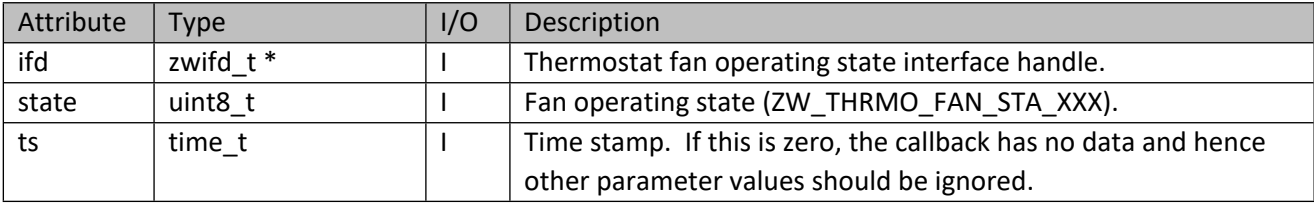

## **Table 482 – ZW\_THRMO\_FAN\_STA\_XXX**

#### INS14416-10 Z-Ware SDK 7.13.0 Library C API Reference Manual 2019-12-06

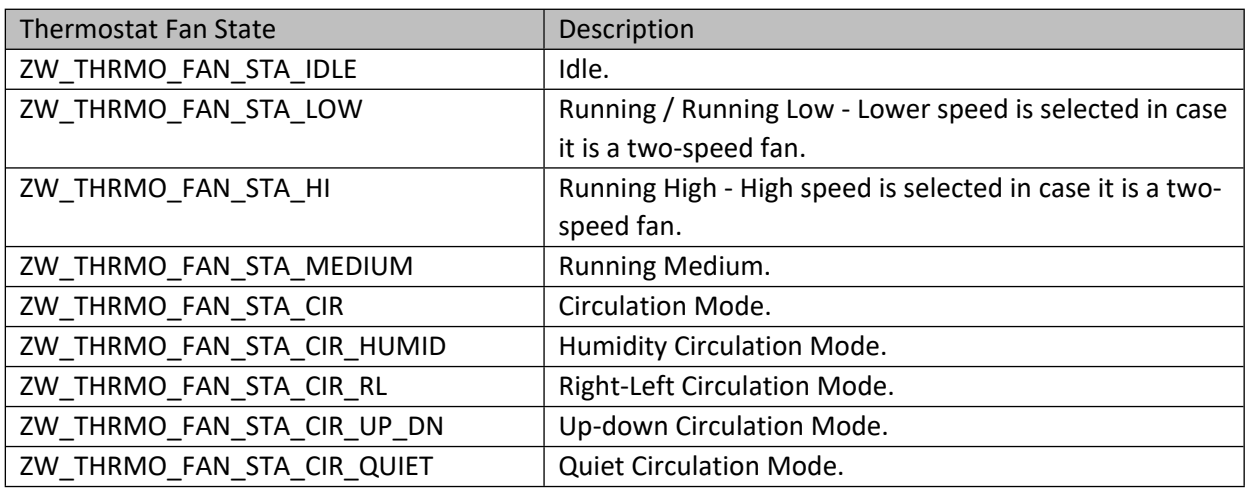

## **11.19.2 zwif\_thrmo\_fan\_sta\_get**

Get the thermostat fan operating state through report callback.

#### **Table 483 – zwif\_thrmo\_fan\_sta\_get Parameters**

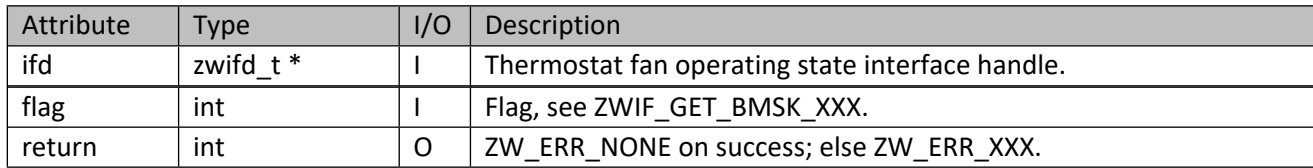

# **11.20 Thermostat Mode Interface API**

This corresponds to the Z-Wave Thermostat Mode CC.

## **11.20.1 zwif\_thrmo\_md\_rpt\_set**

Setup a thermostat mode report callback function.

#### **Table 484 – zwif\_thrmo\_md\_rpt\_set Parameters**

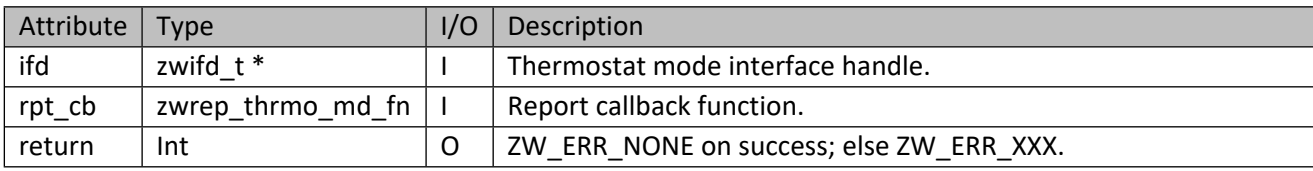

## **Table 485 – zwrep\_thrmo\_md\_fn Parameters**

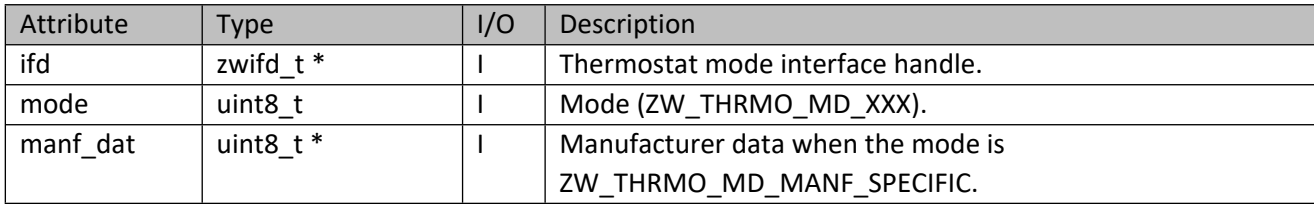

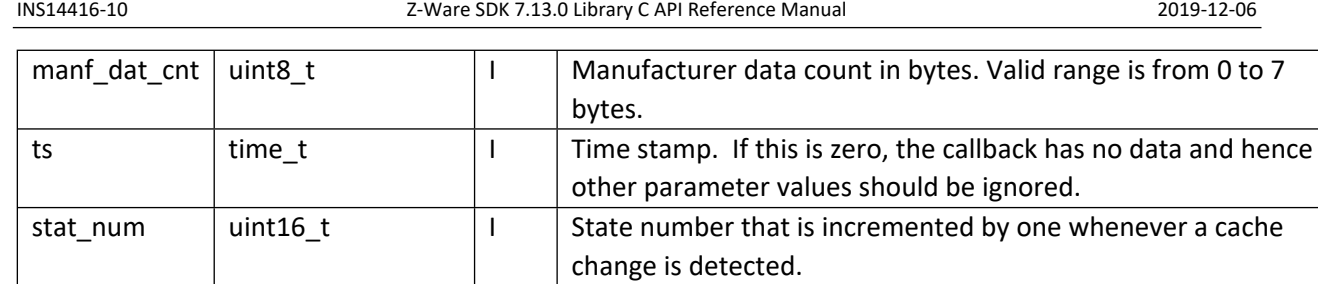

# **Table 486 – ZW\_THRMO\_MD\_XXX**

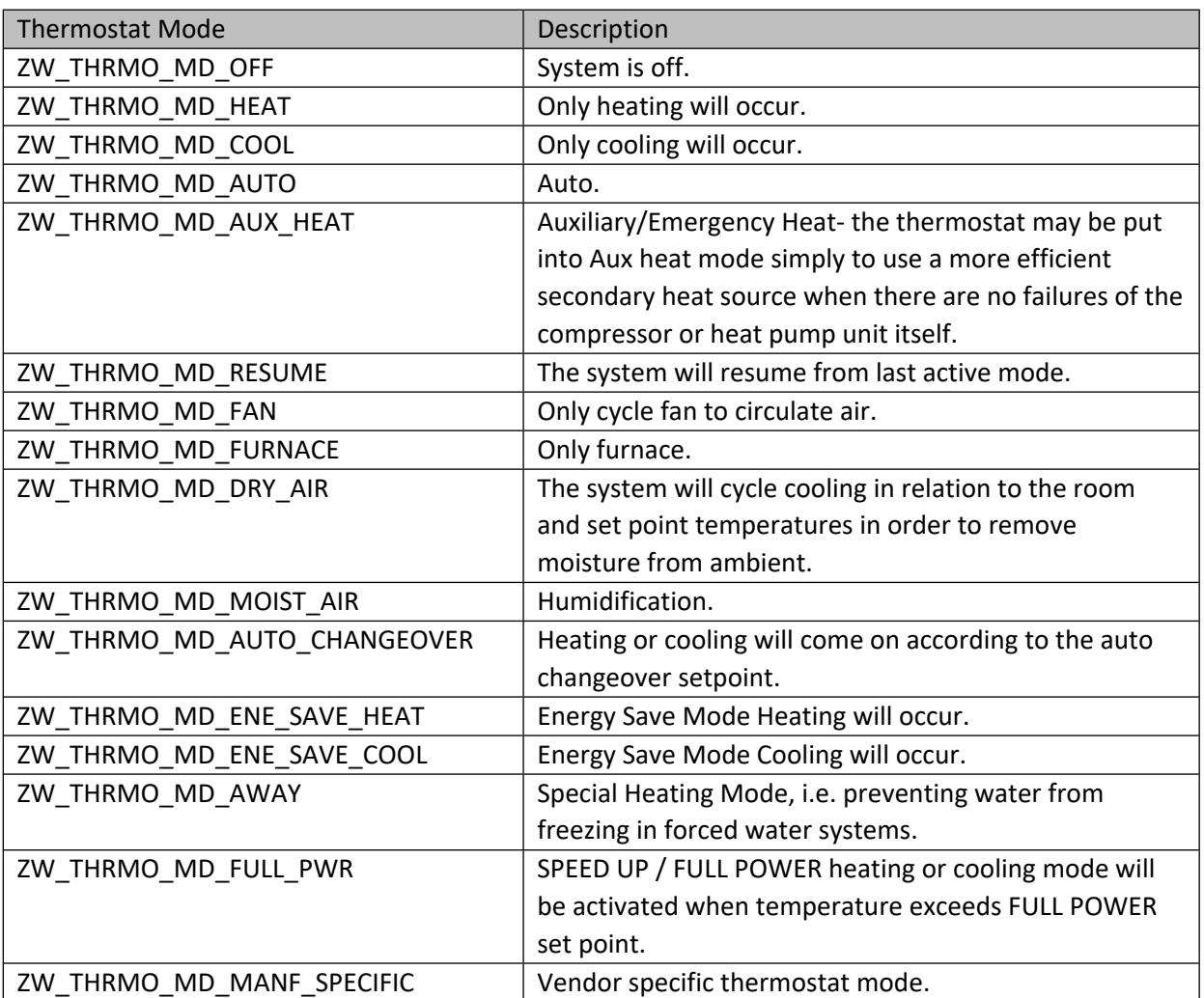

# **11.20.2 zwif\_thrmo\_md\_get**

Get the thermostat mode through report callback.

# **Table 487 – zwif\_thrmo\_md\_get Parameters**

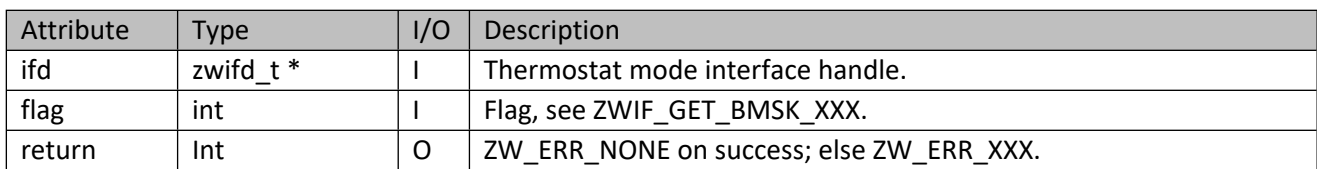

## **11.20.3 zwif\_thrmo\_md\_set**

Set the thermostat mode in the device.

#### **Table 488 – zwif\_thrmo\_md\_set Parameters**

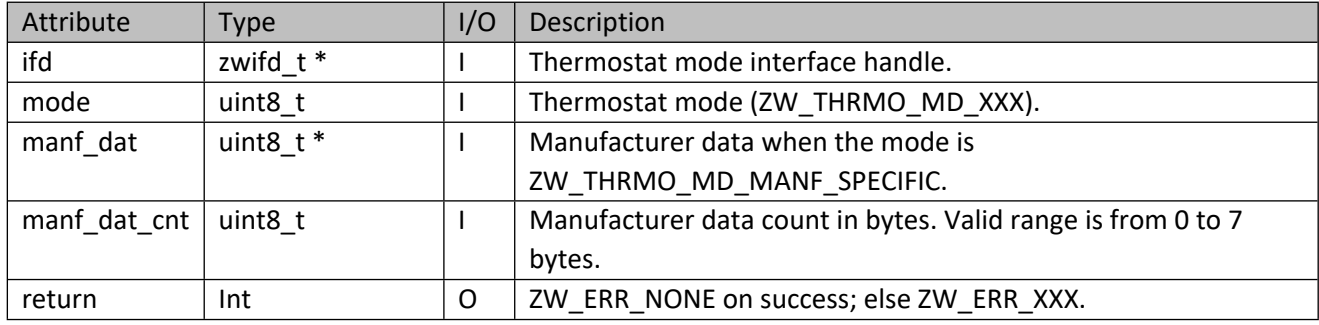

# **11.20.4 zwif\_thrmo\_md\_sup\_get**

Get the supported thermostat modes through report callback.

## **Table 489 – zwif\_thrmo\_md\_sup\_get Parameters**

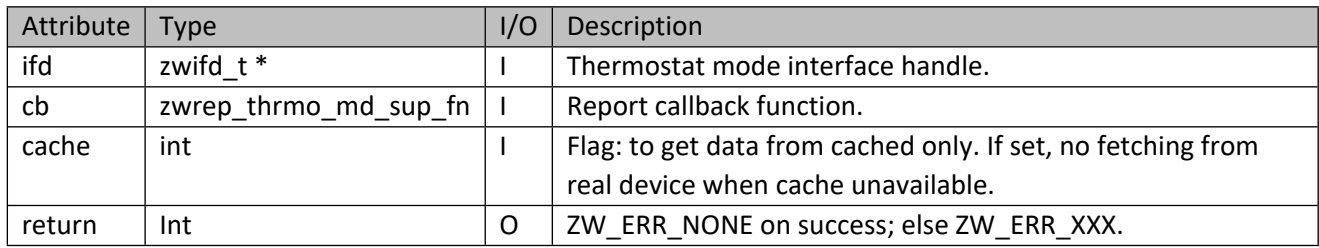

#### **Table 490 – zwrep\_thrmo\_md\_sup\_fn Parameters**

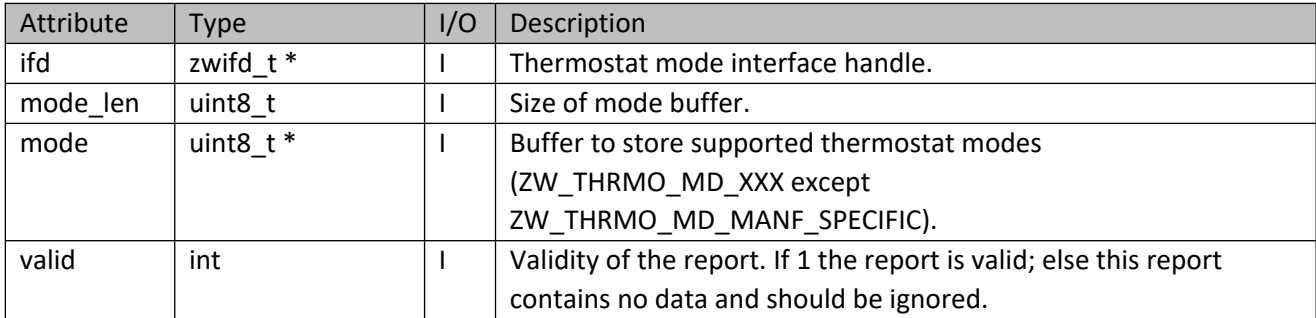

## **11.20.5 zwif\_thrmo\_md\_sup\_cache\_get**

Get the supported thermostat modes from cache.

#### **Table 491 – zwif\_thrmo\_md\_sup\_cache\_get Parameters**

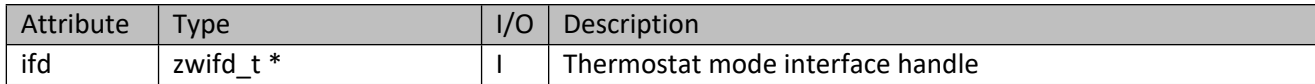

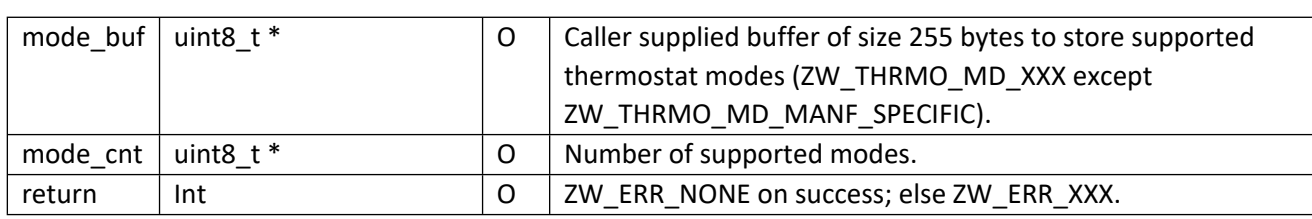

## **11.21 Thermostat Operating State Interface API**

This corresponds to the Z-Wave Thermostat Operating State CC.

## **11.21.1 zwif\_thrmo\_op\_sta\_rpt\_set**

Setup a thermostat operating state report callback function.

## **Table 492 – zwif\_thrmo\_op\_sta\_rpt\_set Parameters**

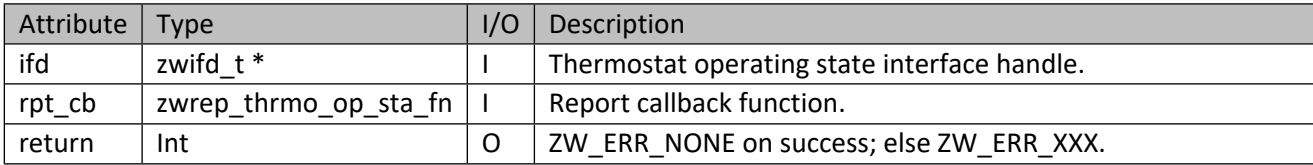

#### **Table 493 – zwrep\_thrmo\_op\_sta\_fn Parameters**

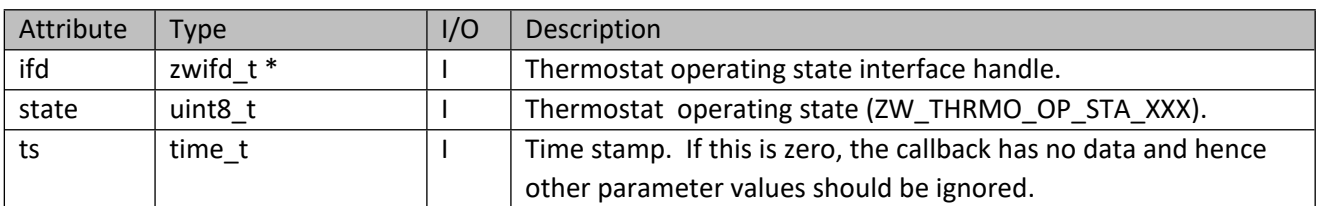

#### **Table 494 – ZW\_THRMO\_OP\_STA\_XXX**

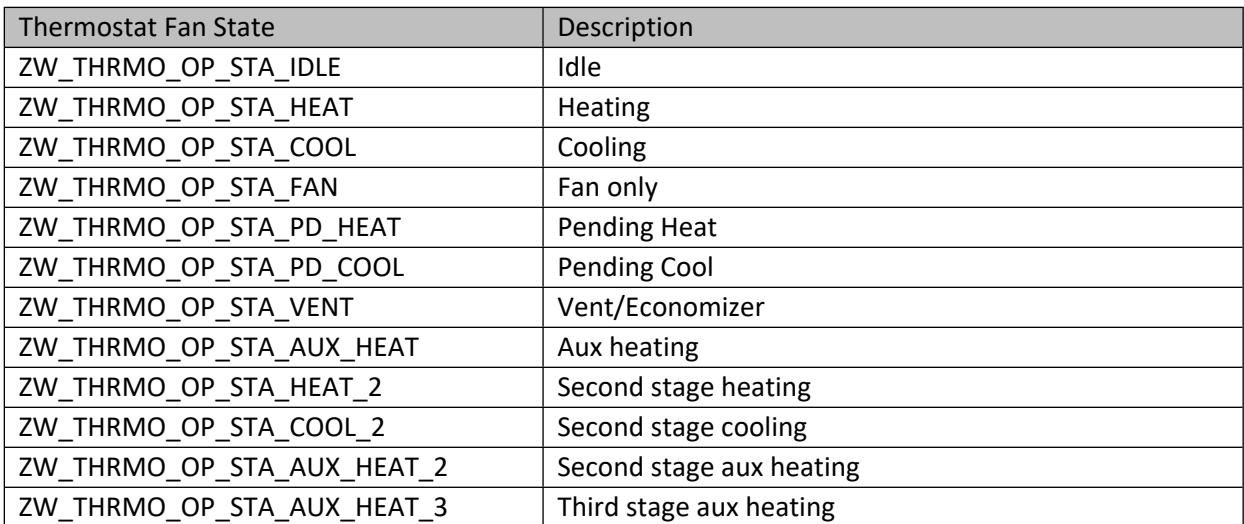

## **11.21.2 zwif\_thrmo\_op\_sta\_get**

Get the thermostat operating state through report callback.

#### **Table 495 – zwif\_thrmo\_op\_sta\_get Parameters**

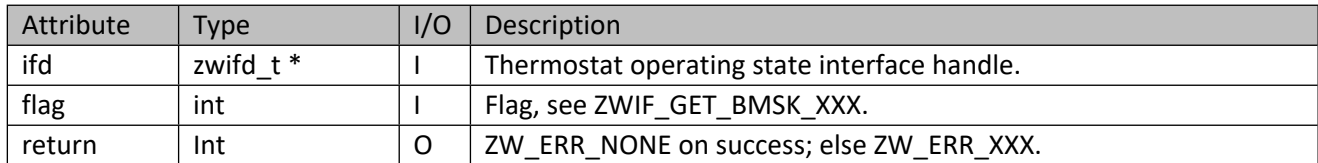

## **11.21.3 zwif\_thrmo\_op\_sta\_log\_sup\_get**

Get the supported thermostat operating state logging.

#### **Table 496 – zwif\_thrmo\_op\_sta\_log\_sup\_get Parameters**

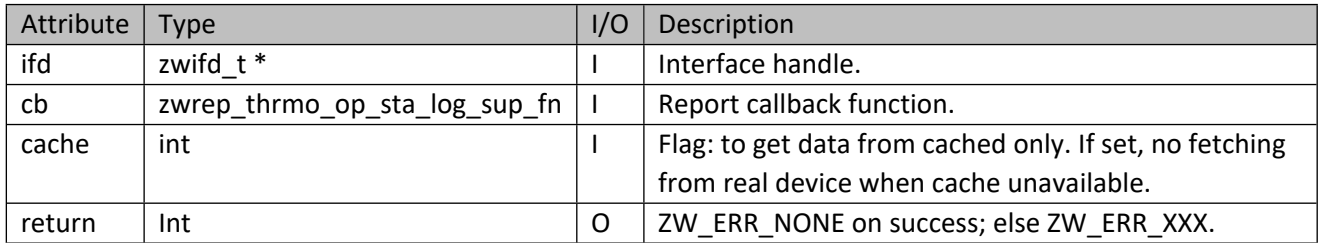

#### **Table 497 – zwrep\_thrmo\_op\_sta\_log\_sup\_fn Parameters**

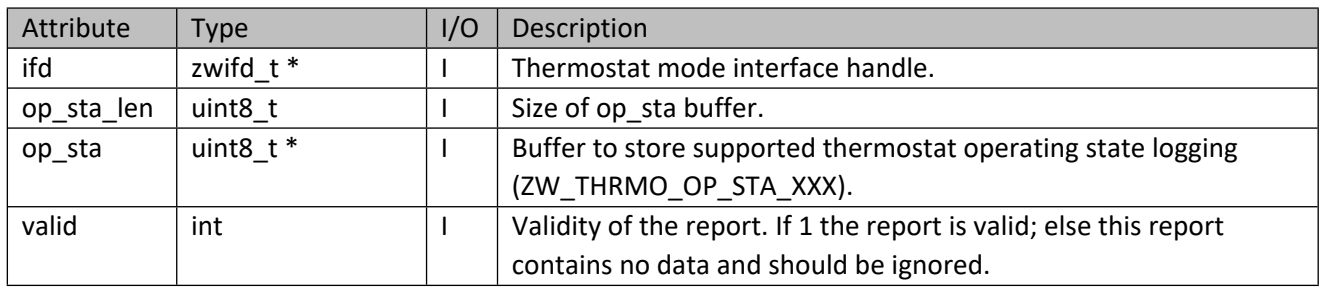

# **11.21.4 zwif\_thrmo\_op\_sta\_log\_sup\_cache\_get**

Get the supported thermostat operating state logging from cache.

#### **Table 498 – zwif\_thrmo\_op\_sta\_log\_sup\_cache\_get Parameters**

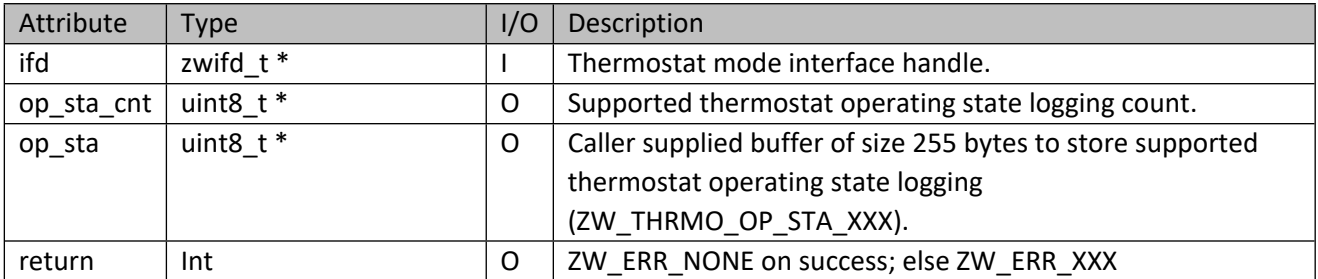

## **11.21.5 zwif\_thrmo\_op\_sta\_log\_rpt\_set**

Setup a thermostat operating state logging report callback function.

#### **Table 499 – zwif\_thrmo\_op\_sta\_log\_rpt\_set Parameters**

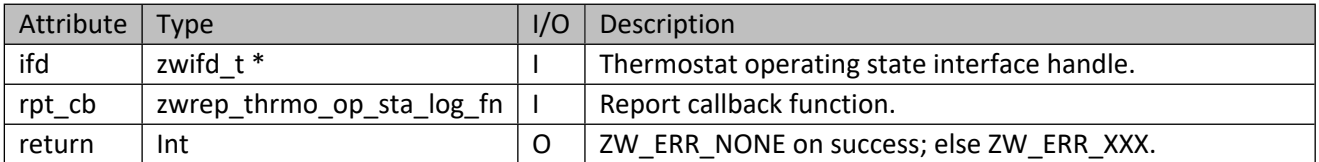

#### **Table 500 – zwrep\_thrmo\_op\_sta\_log\_fn Parameters**

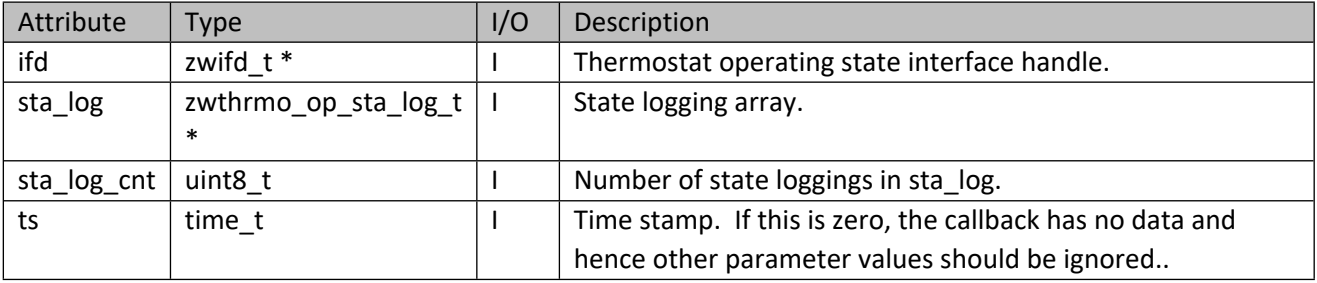

#### **Table 501 – zwthrmo\_op\_sta\_log\_t Structure**

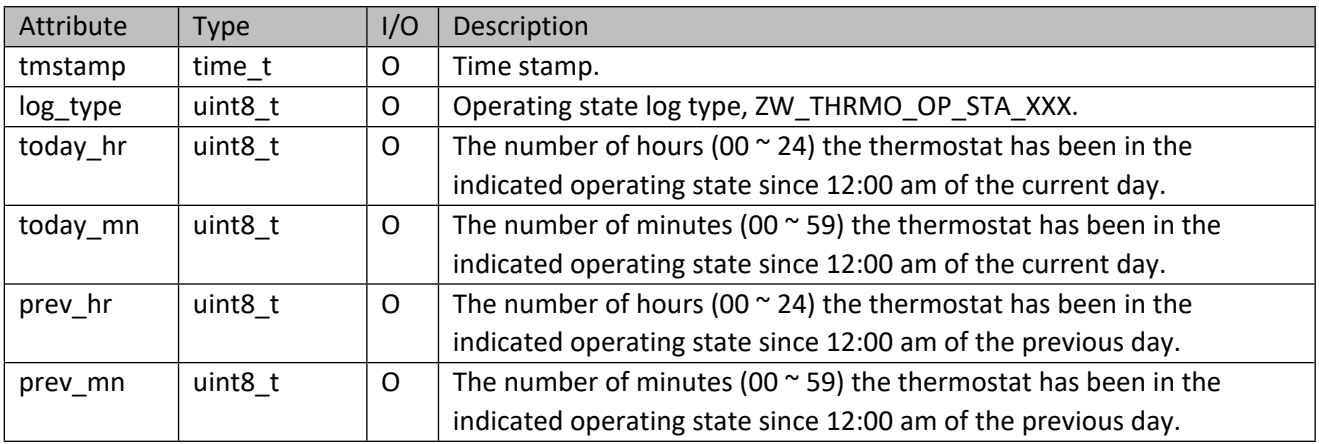

# **11.21.6 zwif\_thrmo\_op\_sta\_log\_get**

Get the thermostat operating state logging through report callback.

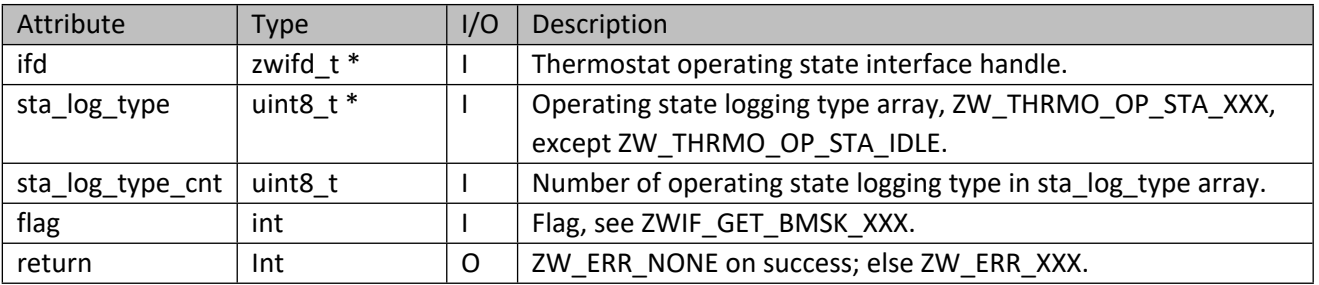

#### **Table 502 – zwif\_thrmo\_op\_sta\_log\_get Parameters**

#### **11.22 Thermostat Setback Interface API**

This corresponds to the Z-Wave Thermostat Setback CC.

## **11.22.1 zwif\_thrmo\_setb\_rpt\_set**

Setup a thermostat setback report callback function.

#### **Table 503 – zwif\_thrmo\_setb\_rpt\_set Parameters**

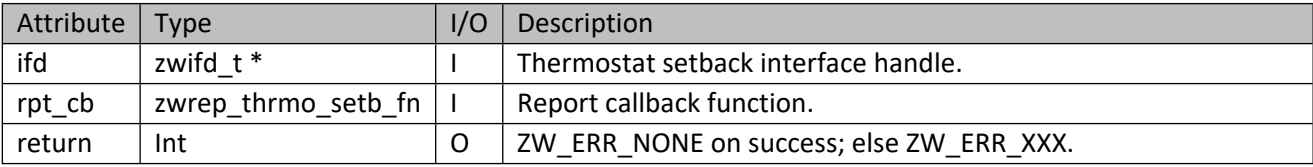

#### **Table 504 – zwrep\_thrmo\_setb\_fn Parameters**

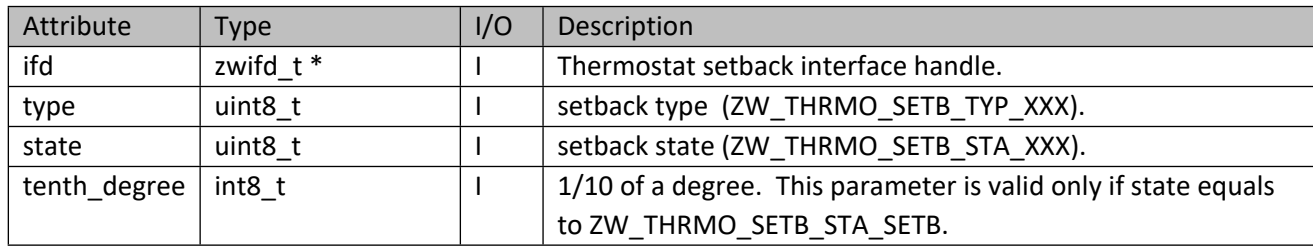

#### **Table 505 – ZW\_THRMO\_SETB\_TYP\_XXX**

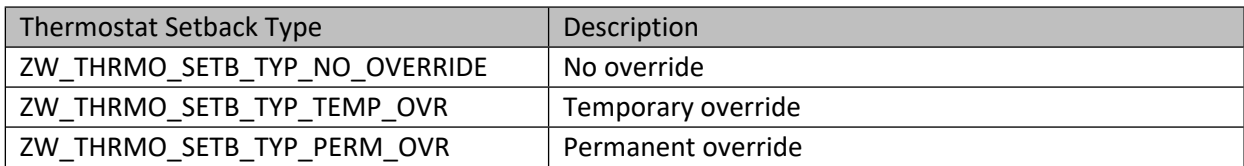

## **Table 506 – ZW\_THRMO\_SETB\_STA\_XXX**

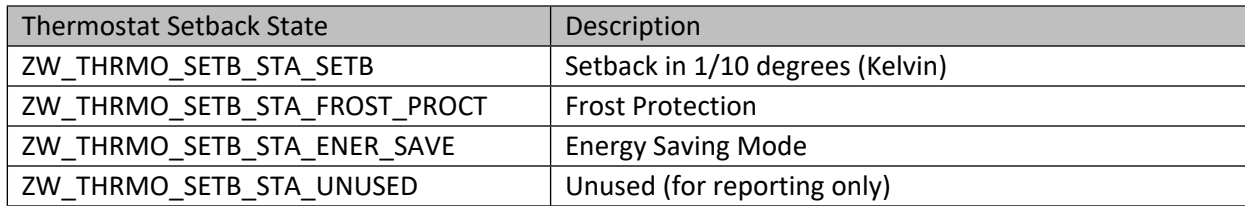

### **11.22.2 zwif\_thrmo\_setb\_get**

Get the thermostat setback type and state through report callback.

#### **Table 507 – zwif\_thrmo\_setb\_get Parameters**

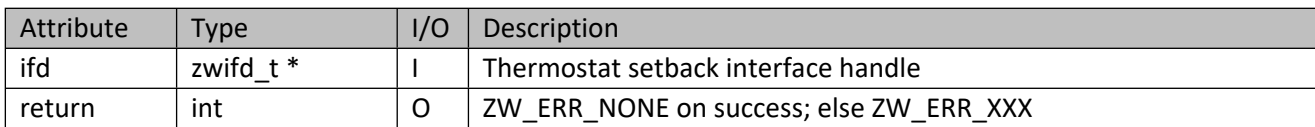

## **11.22.3 zwif\_thrmo\_setb\_set**

Set the thermostat setback type and state in the device.

#### **Table 508 – zwif\_thrmo\_setb\_set Parameters**

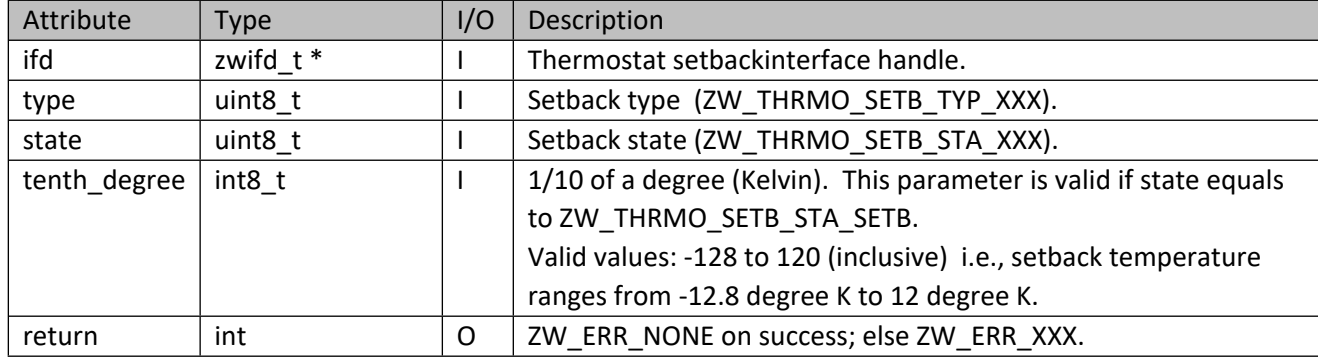

# **11.23 Thermostat Setpoint Interface API**

This corresponds to the Z-Wave Thermostat Setpoint CC.

## **11.23.1 zwif\_thrmo\_setp\_rpt\_set**

Setup a thermostat setpoint report callback function.

## **Table 509 – zwif\_thrmo\_setp\_rpt\_set Parameters**

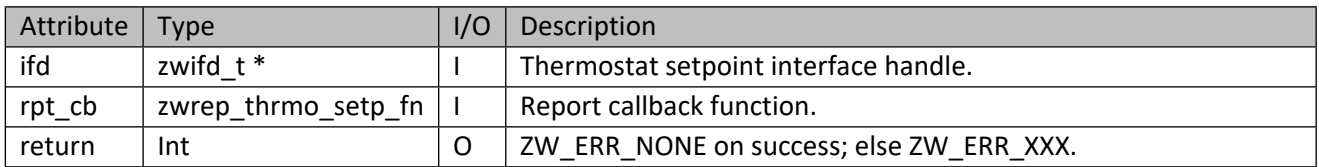

#### **Table 510 – zwrep\_thrmo\_setp\_fn Parameters**

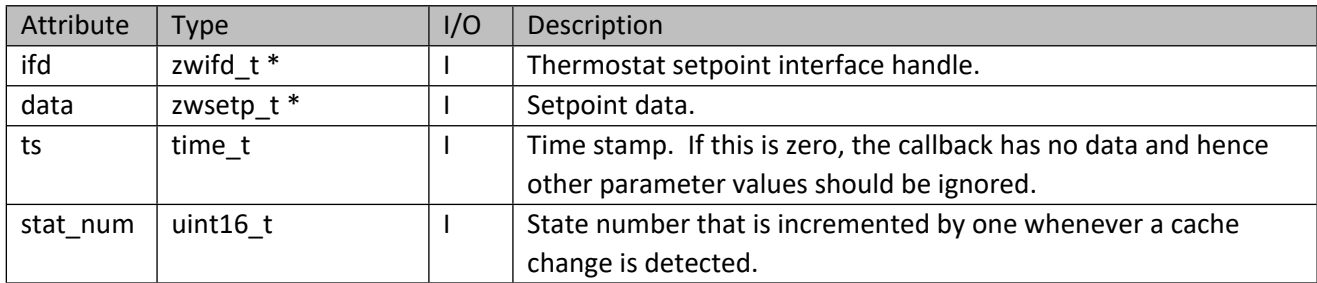

## **Table 511 – zwsetp\_t structure**

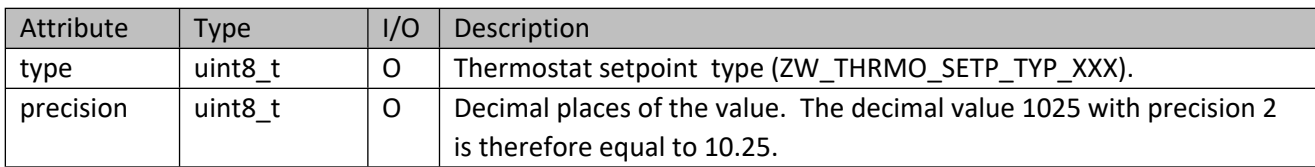

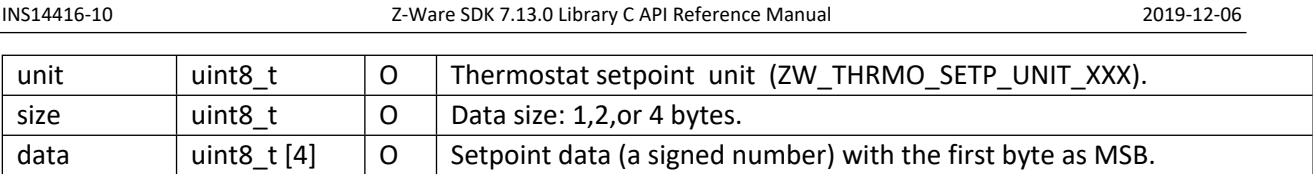

## **Table 512 – ZW\_THRMO\_SETP\_TYP\_XXX**

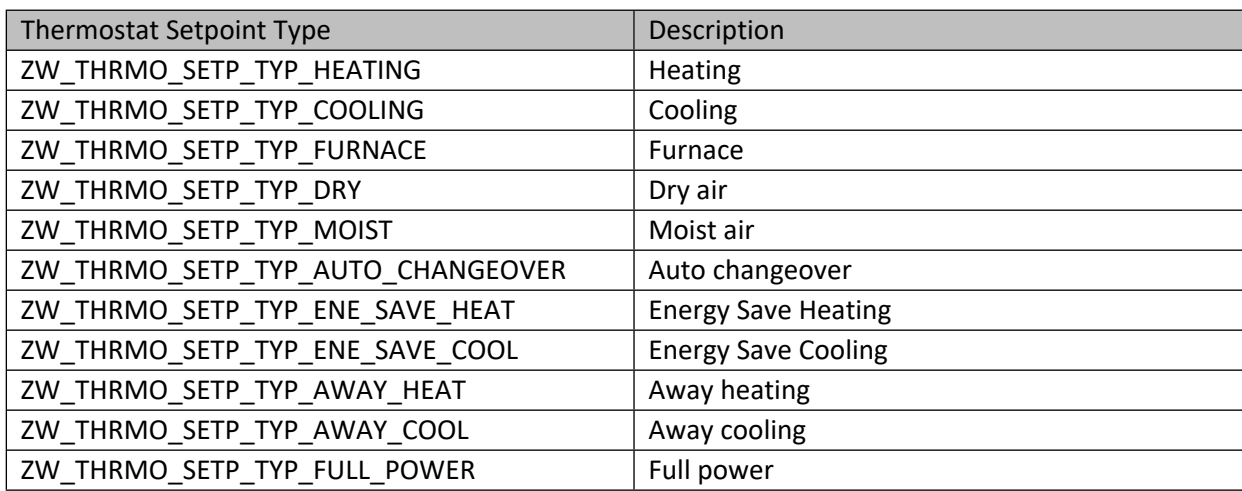

## **Table 513 – ZW\_THRMO\_SETP\_UNIT\_XXX**

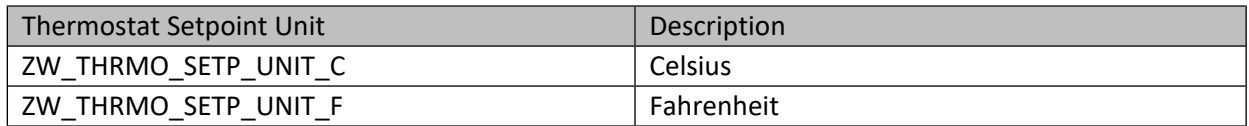

## **11.23.2 zwif\_thrmo\_setp\_get**

Get the thermostat setpoint through report callback.

# **Table 514 – zwif\_thrmo\_setp\_get Parameters**

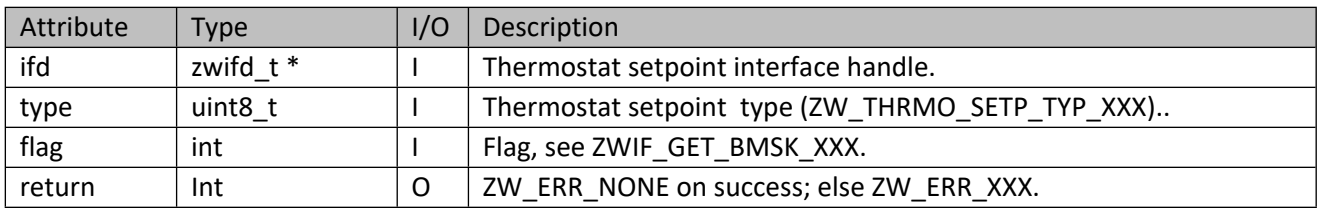

# **11.23.3 zwif\_thrmo\_setp\_set**

Set the thermostat setpoint in the device.

#### **Table 515 – zwif\_thrmo\_setp\_set Parameters**

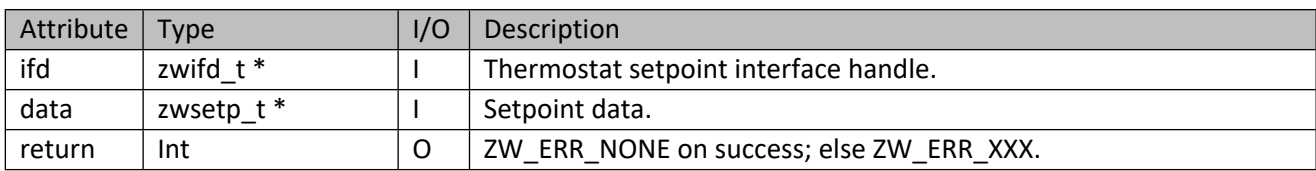

## **11.23.4 zwif\_thrmo\_setp\_sup\_get**

Get the supported thermostat setpoint types through report callback. For Danfoss Living Connect workaround, the setpoint supported type 0 (Invalid) will be mapped to type 1 (ZW\_THRMO\_SETP\_TYP\_HEATING).

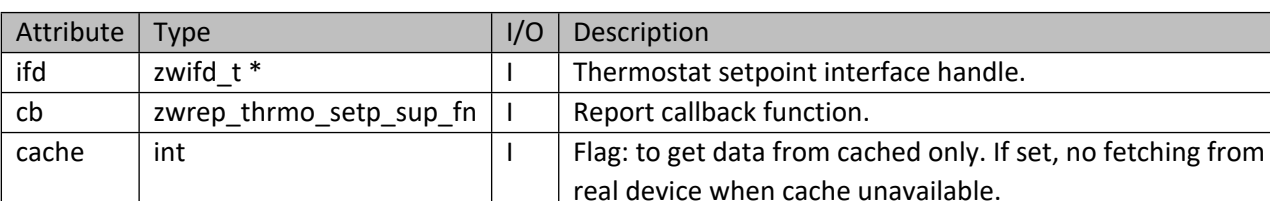

return  $\vert$  Int  $\vert$  O  $\vert$  ZW ERR\_NONE on success; else ZW\_ERR\_XXX.

#### **Table 516 – zwif\_thrmo\_setp\_sup\_get Parameters**

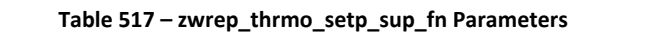

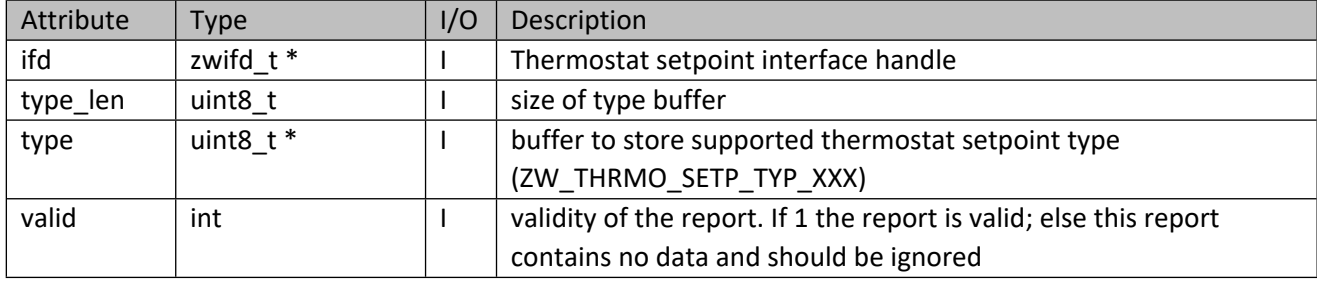

## **11.23.5 zwif\_thrmo\_setp\_sup\_cache\_get**

Get supported thermostat setpoint types from cache.

#### **Table 518 – zwif\_thrmo\_setp\_sup\_cache\_get Parameters**

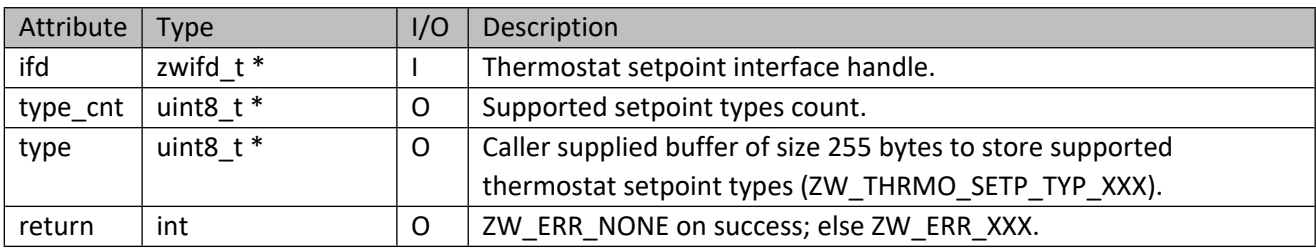

## **11.23.6 zwif\_thrmo\_setp\_sup\_range\_get**

Get the supported thermostat temperature range through report callback.

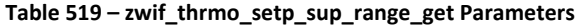

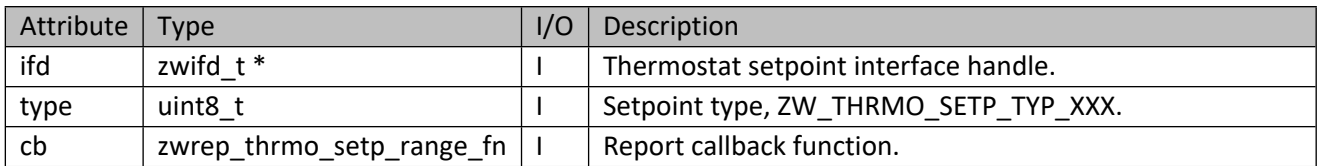

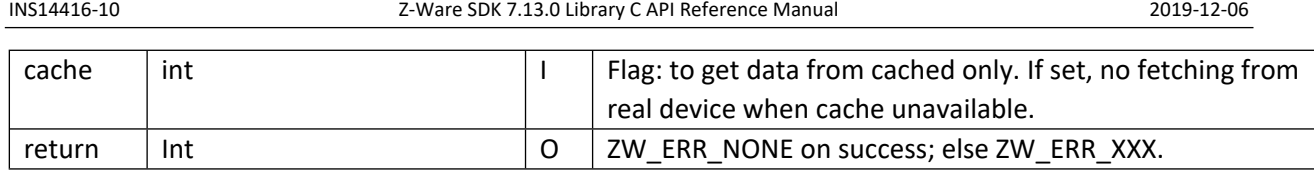

## **Table 520 – zwrep\_thrmo\_setp\_range\_fn Parameters**

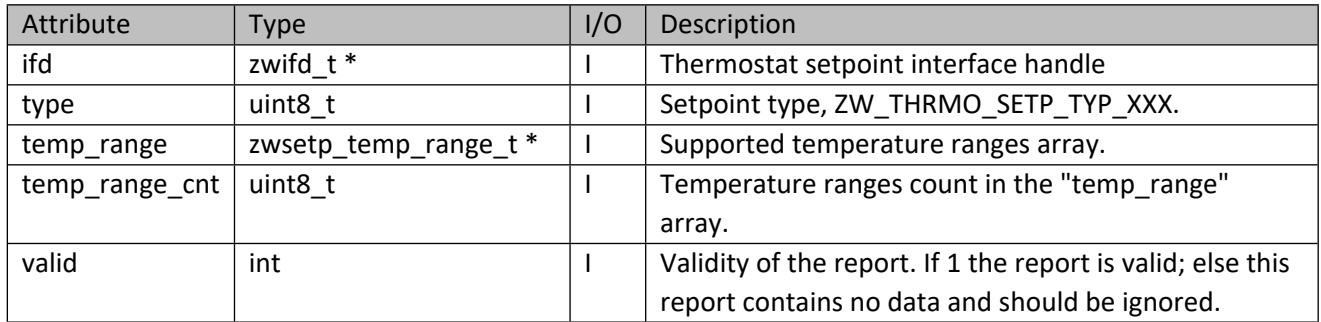

# **11.23.7 zwif\_thrmo\_setp\_sup\_range\_cache\_get**

Get supported thermostat temperature range from cache.

# **Table 521 – zwif\_thrmo\_setp\_sup\_range\_cache\_get Parameters**

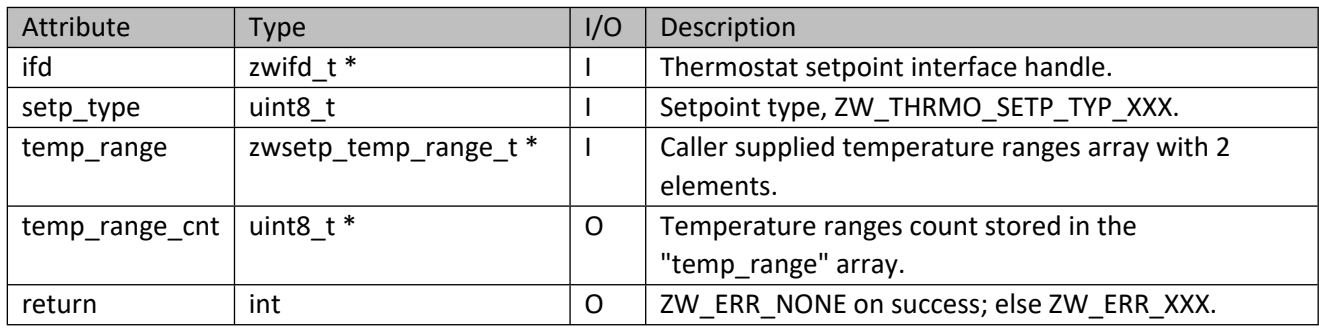

# **11.24 Configuration Interface API**

This corresponds to the Z-Wave Configuration CC for manufacturer-specific device configuration. The semantics of parameters and values are found in the manufacturer user manuals.

# **11.24.1 zwif\_config\_rpt\_set**

Set up a configuration parameter report callback function.

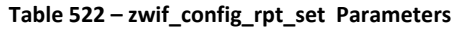

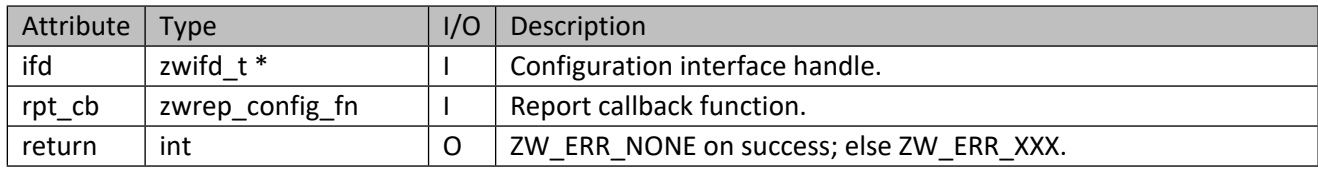

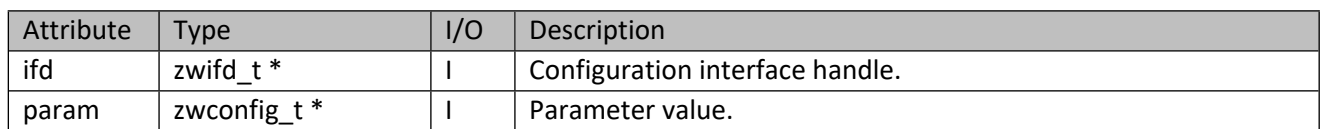

#### **Table 523 – zwrep\_config\_fn Parameters**

#### **Table 524 – zwconfig\_t Structure**

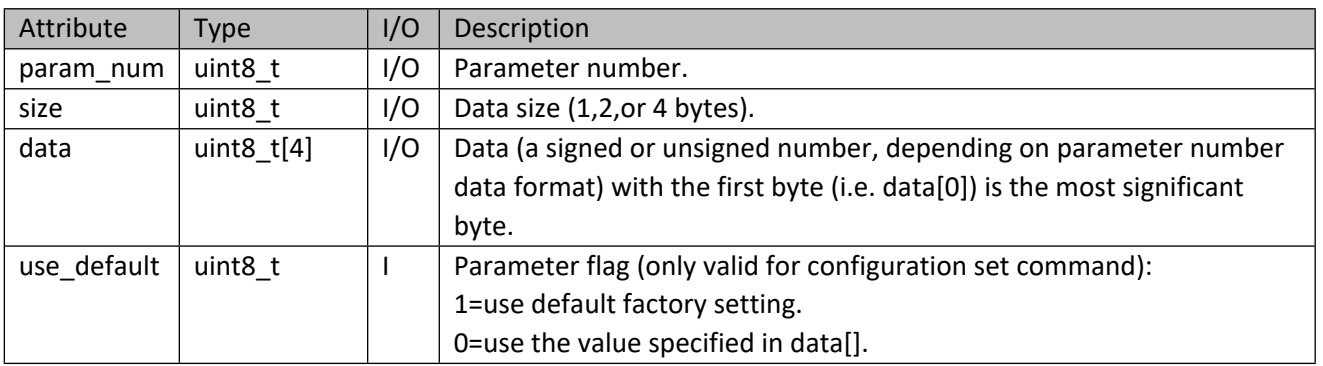

## **11.24.2 zwif\_config\_get**

Get the value of a configuration parameter through report callback function.

## **Table 525 – zwif\_config\_get Parameters**

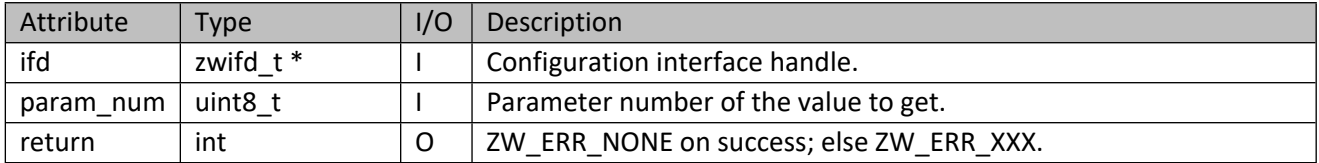

## **11.24.3 zwif\_config\_set**

Set the value of a configuration parameter.

## **Table 526 – zwif\_config\_set Parameters**

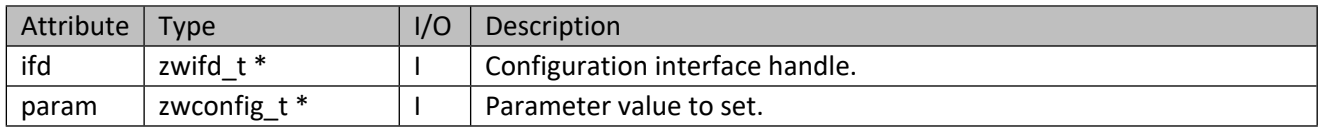

## **11.24.4 zwif\_config\_bulk\_rpt\_set**

Set up a multiple configuration parameters report callback function.

#### **Table 527 – zwif\_config\_bulk\_rpt\_set Parameters**

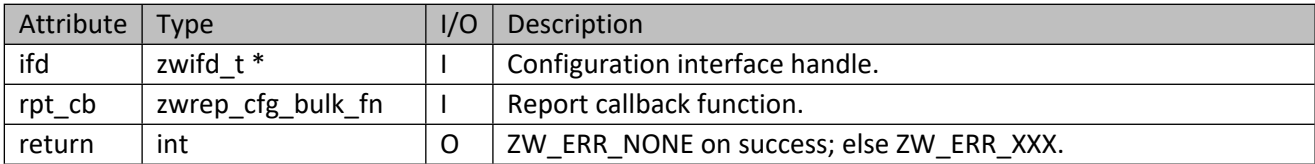

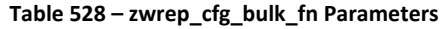

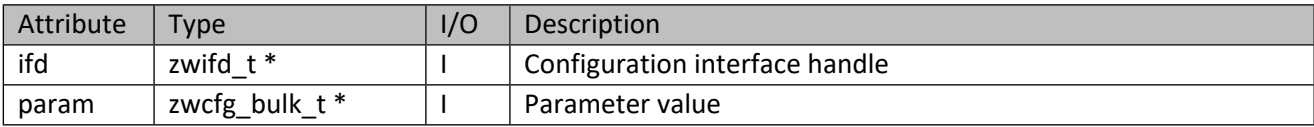

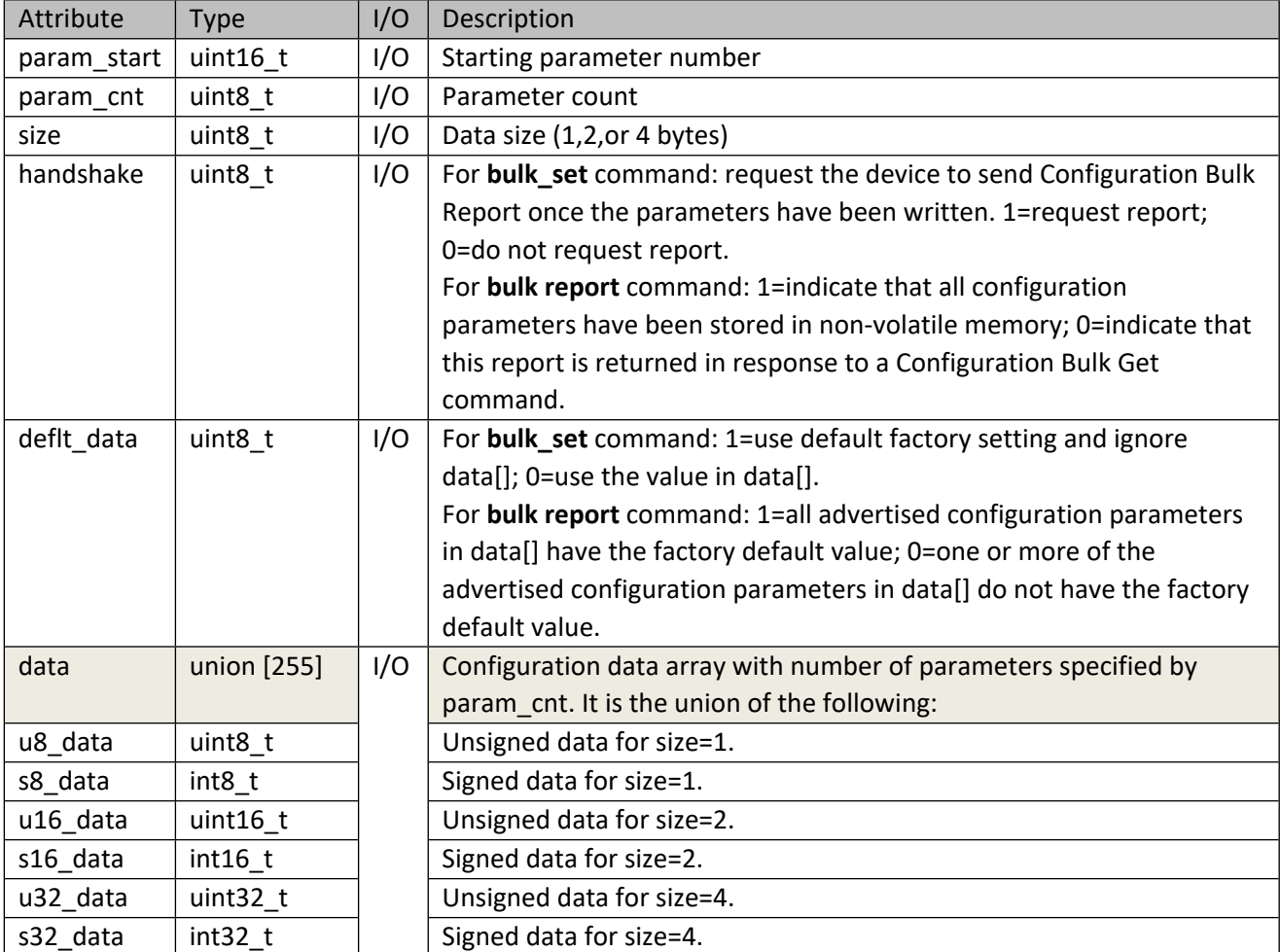

#### **Table 529 – zwcfg\_bulk\_t Structure**

# **11.24.5 zwif\_config\_bulk\_get**

Get multiple configuration parameters report through report callback.

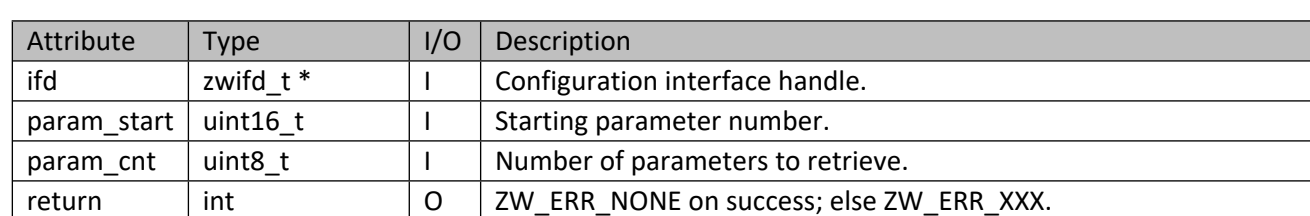

#### **Table 530 – zwif\_config\_bulk\_get Parameters**

## **11.24.6 zwif\_config\_bulk\_set**

Set multiple configuration parameters.

#### **Table 531 – zwif\_config\_bulk\_set Parameters**

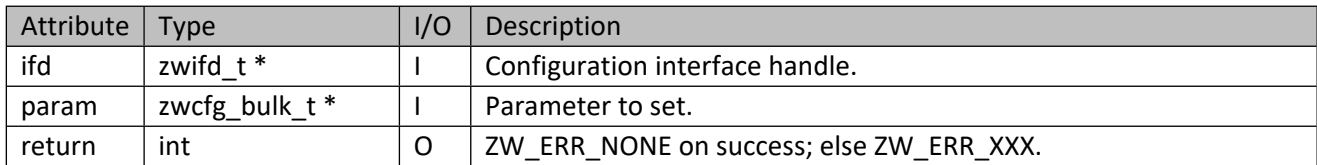

## **11.24.7 zwif\_config\_prm\_reset**

Reset all configuration parameters to their default values.

#### **Table 532 – zwif\_config\_prm\_reset Parameters**

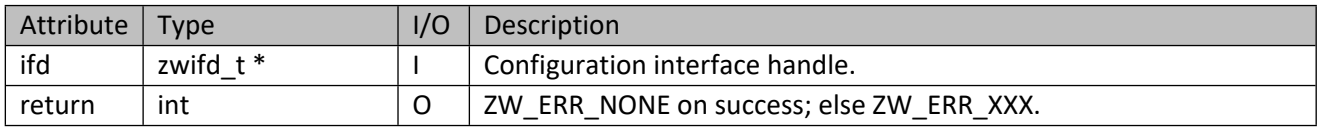

## **11.24.8 zwif\_config\_info\_get**

Get configuration parameters information.

#### **Table 533 – zwif\_config\_info\_get Parameters**

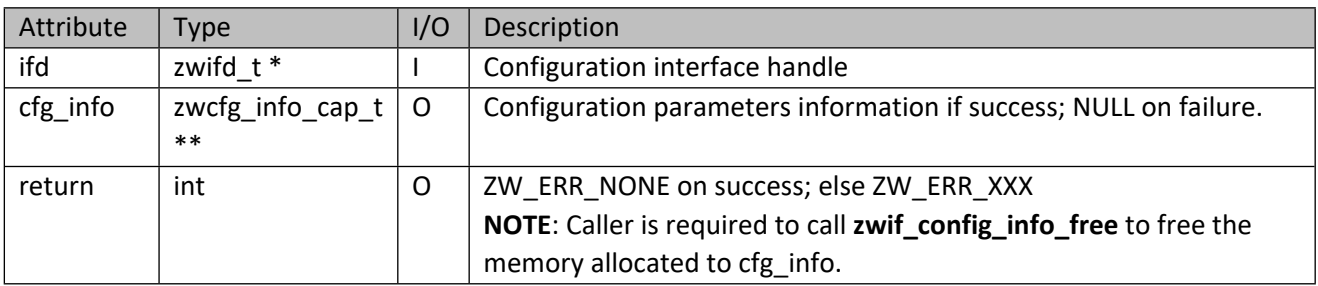

#### **Table 534 – zwcfg\_info\_cap\_t structure**

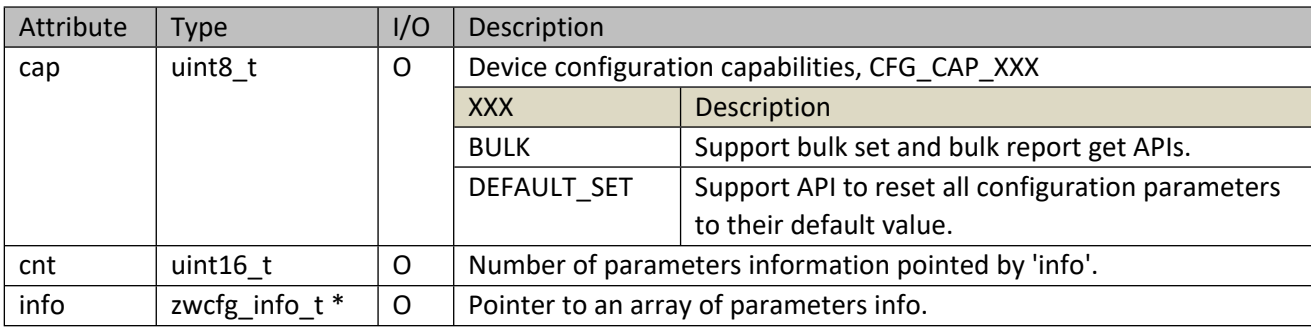

#### **Table 535 – zwcfg\_info\_t structure**

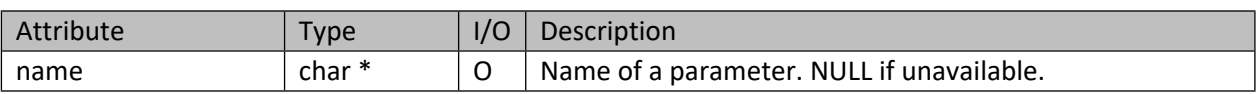

[silabs.com](https://www.silabs.com/) | Building a more connected world. example 3 and 324 of 224

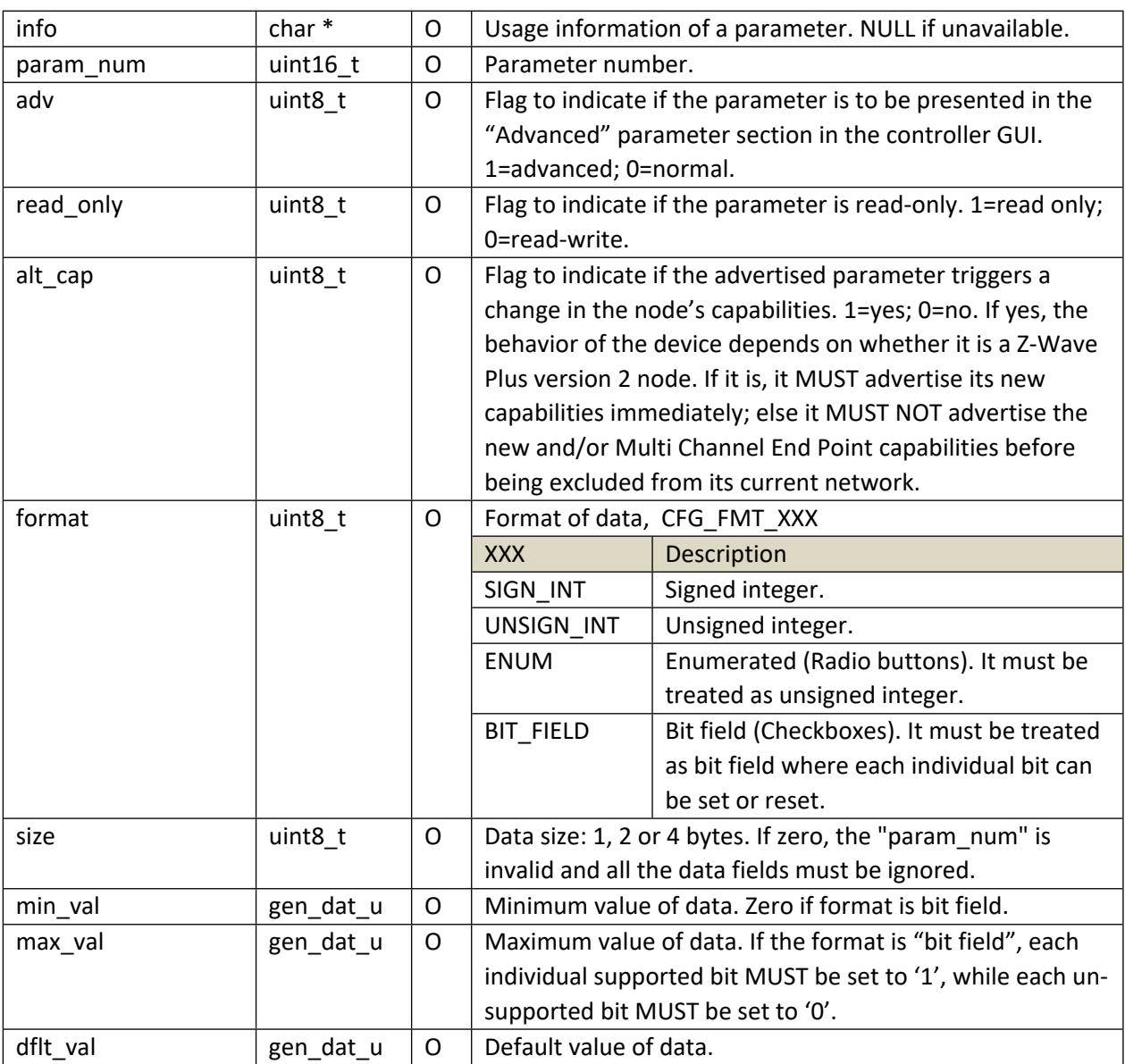

## **Table 536 – gen\_dat\_u Union**

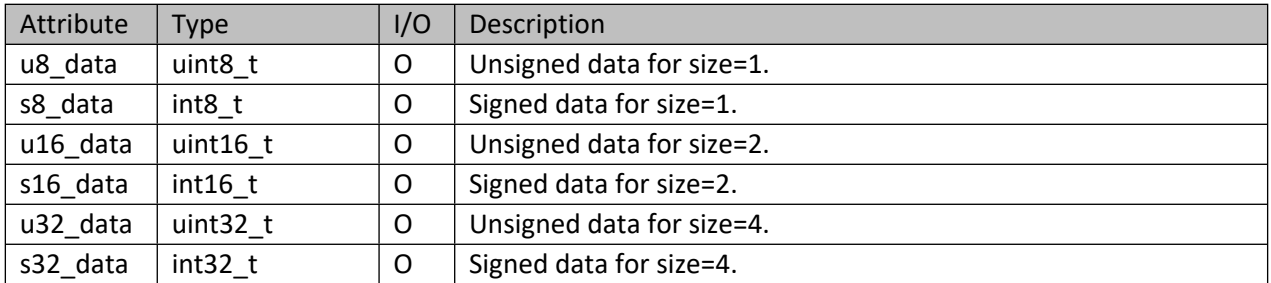

# **11.24.9 zwif\_config\_info\_free**

Free configuration parameters information. Caller should not use the cfg\_info after this call.

#### **Table 537 – zwif\_config\_info\_free Parameters**

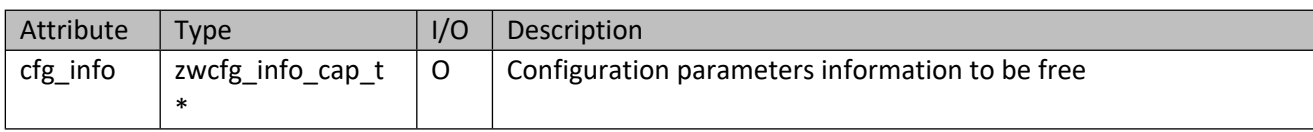

#### **11.25 Clock Interface API**

This corresponds to the Z-Wave Clock CC.

# **11.25.1 zwif\_clock\_rpt\_set**

Setup a clock report callback function.

#### **Table 538 – zwif\_clock\_rpt\_set Parameters**

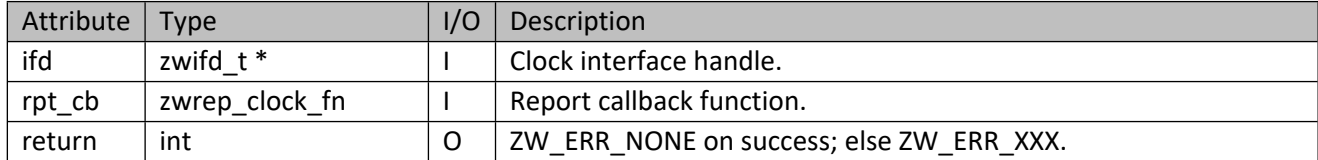

## **Table 539 – zwrep\_clock\_fn Parameters**

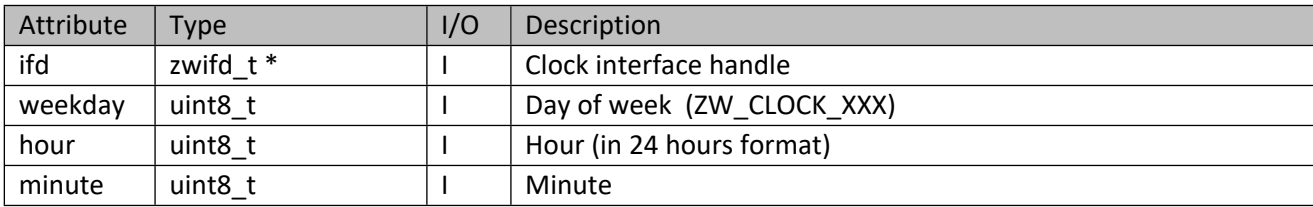

## **Table 540 – ZW\_CLOCK\_XXX**

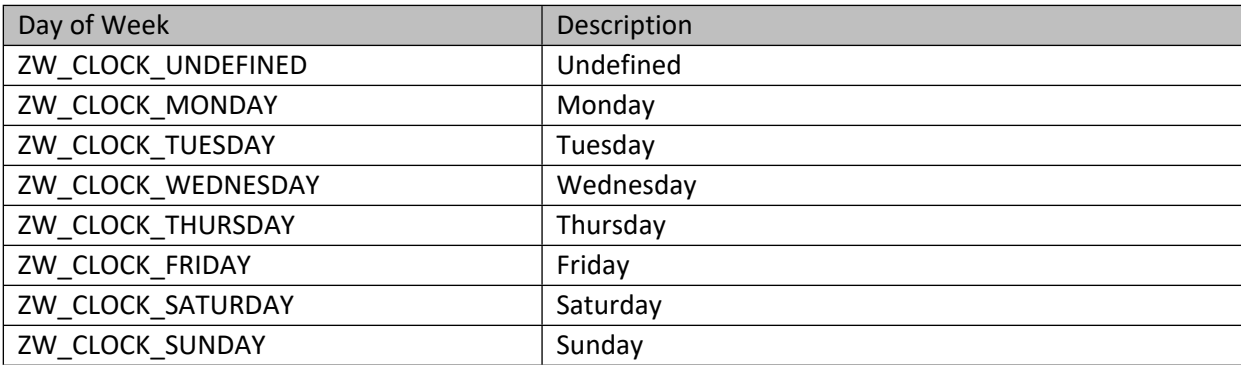

# **11.25.2 zwif\_clock\_get**

Get current time and week of day through report callback.

**Table 541 – zwif\_clock\_get Parameters**

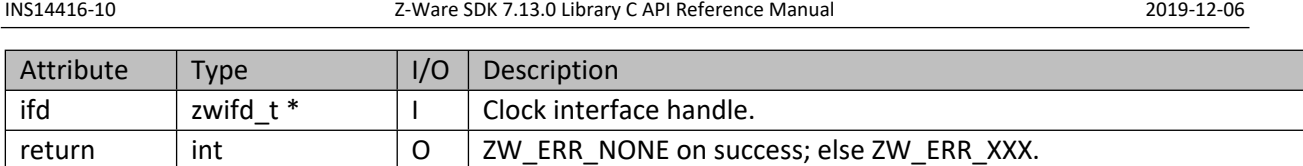

# **11.25.3 zwif\_clock\_set**

Set current time and week of day in the device.

#### **Table 542 – zwif\_clock\_set Parameters**

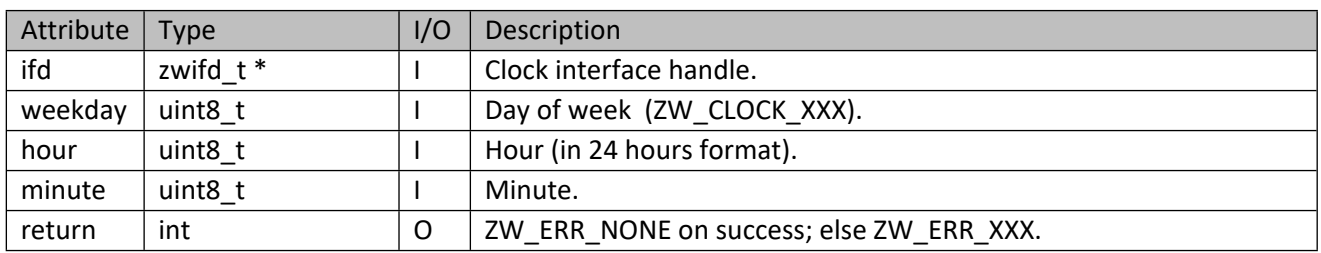

# **11.26 Climate Control Schedule Interface API**

This corresponds to the Z-Wave Climate Control Schedule CC.

# **11.26.1 zwif\_clmt\_ctl\_schd\_rpt\_set**

Setup a climate control schedule report callback function.

## **Table 543 – zwif\_clmt\_ctl\_schd\_rpt\_set Parameters**

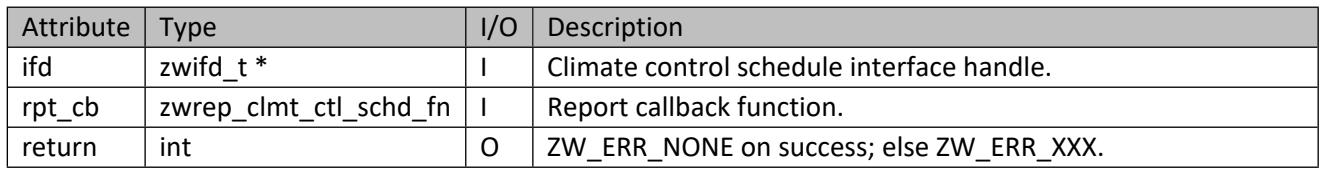

#### **Table 544 – zwrep\_clmt\_ctl\_schd\_fn Parameters**

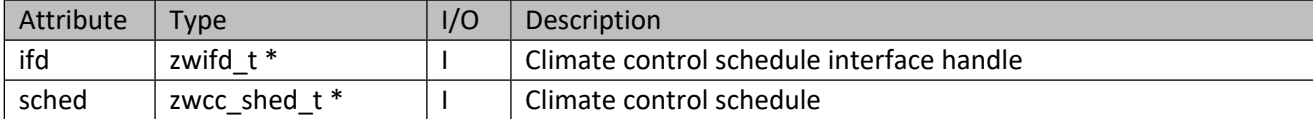

# **Table 545 – zwcc\_shed\_t Structure**

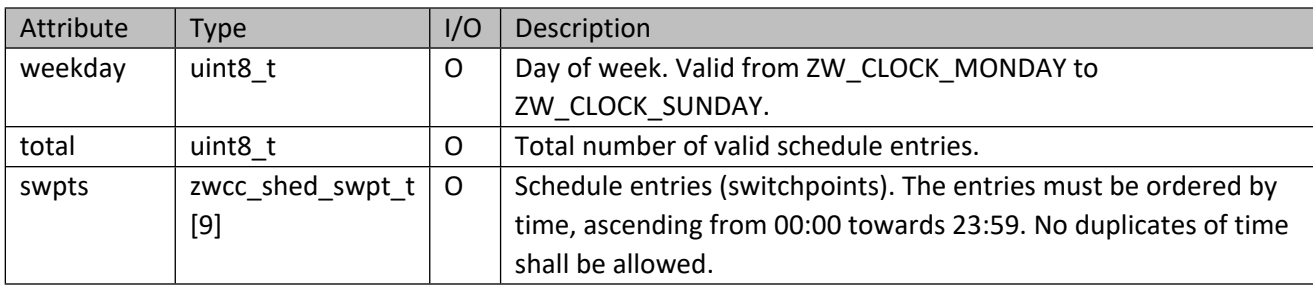

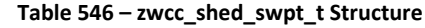

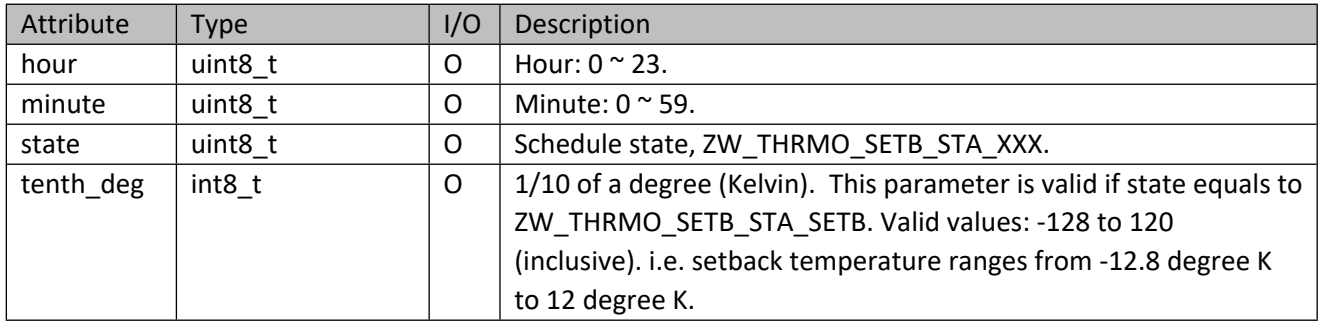

## **11.26.2 zwif\_clmt\_ctl\_schd\_get**

Get the climate control schedule of a specific weekday through report callback.

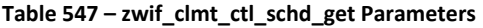

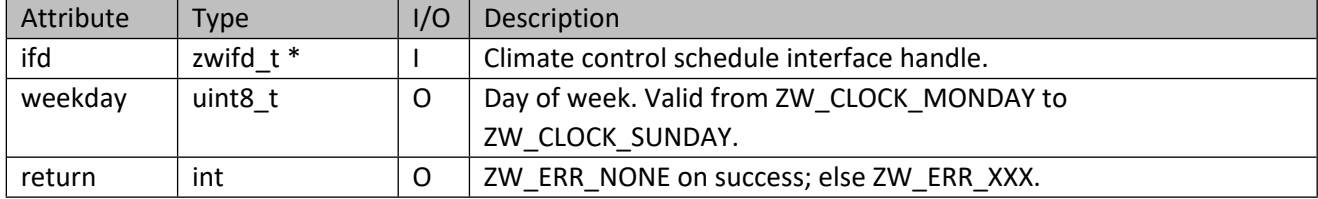

## **11.26.3 zwif\_clmt\_ctl\_schd\_set**

Set the climate control schedule in a device for a specific weekday.

# **Table 548 – zwif\_clmt\_ctl\_schd\_set Parameters**

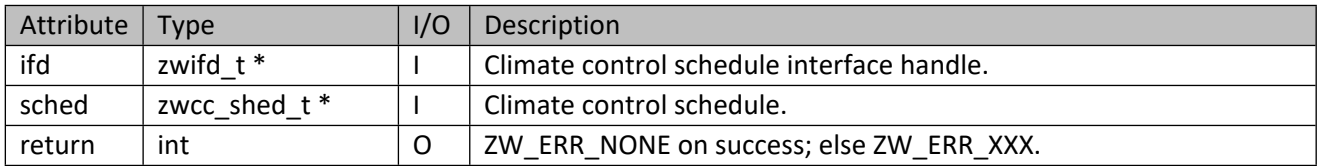

## **11.26.4 zwif\_clmt\_ctl\_schd\_chg\_rpt\_set**

Setup a climate control schedule change report callback function.

#### **Table 549 – zwif\_clmt\_ctl\_schd\_chg\_rpt\_set Parameters**

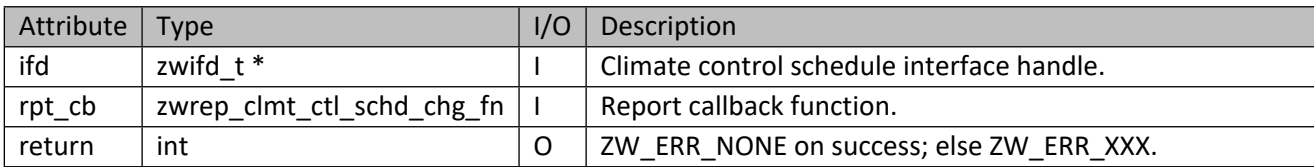

#### **Table 550 – zwrep\_clmt\_ctl\_schd\_chg\_fn Parameters**

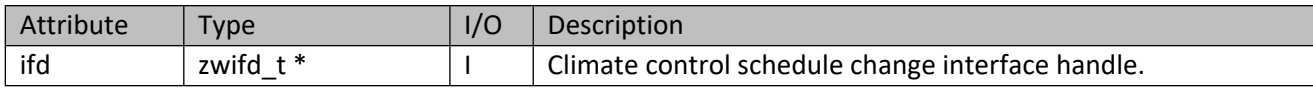

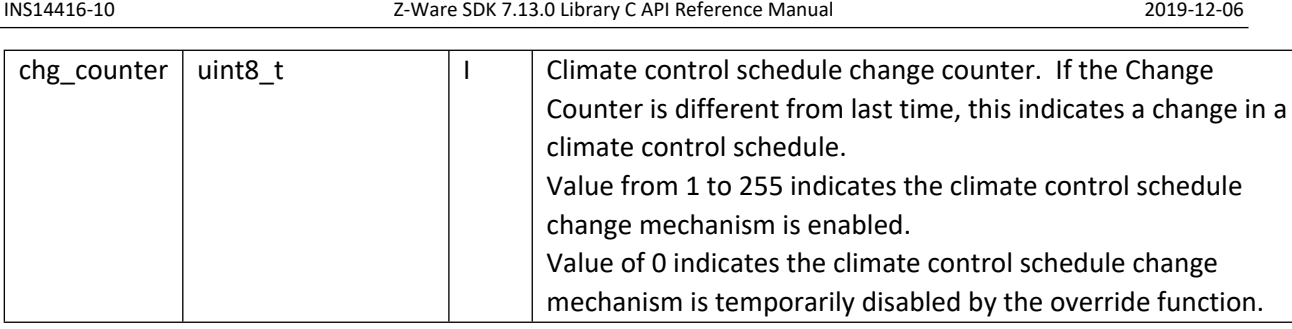

# **11.26.5 zwif\_clmt\_ctl\_schd\_chg\_get**

Get climate control schedule change counter through report callback.

## **Table 551 – zwif\_clmt\_ctl\_schd\_chg\_get Parameters**

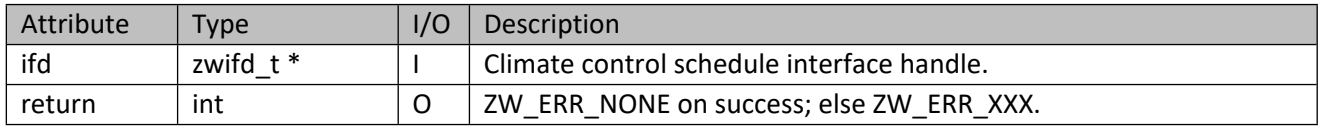

## **11.26.6 zwif\_clmt\_ctl\_schd\_ovr\_rpt\_set**

Setup a climate control schedule override report callback function.

## **Table 552 – zwif\_clmt\_ctl\_schd\_ovr\_rpt\_set Parameters**

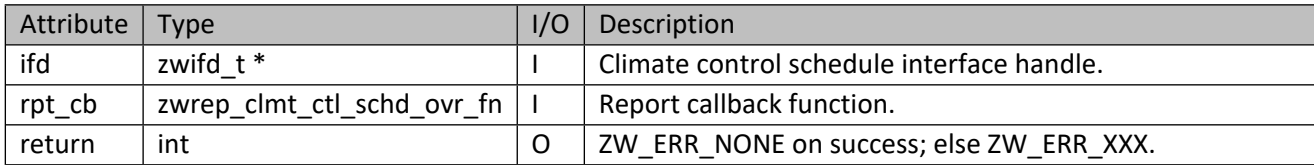

## **Table 553 – zwrep\_clmt\_ctl\_schd\_ovr\_fn Parameters**

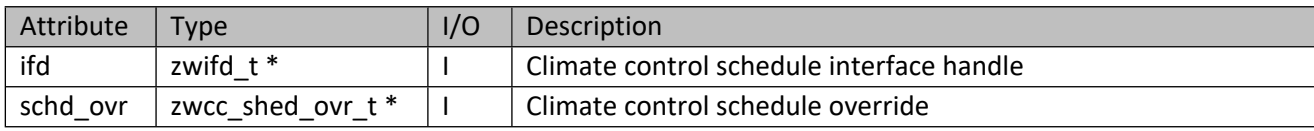

## **Table 554 – zwcc\_shed\_t Structure**

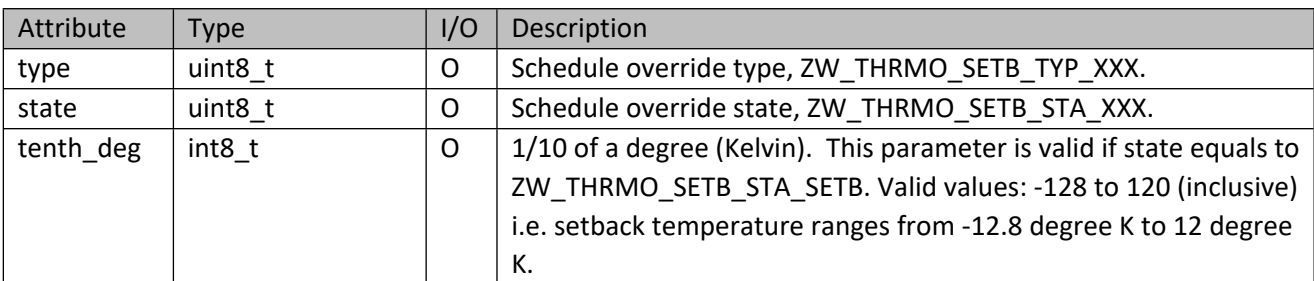

# **11.26.7 zwif\_clmt\_ctl\_schd\_ovr\_get**

Get the climate control schedule override through report callback.

## **Table 555 – zwif\_clmt\_ctl\_schd\_ovr\_get Parameters**

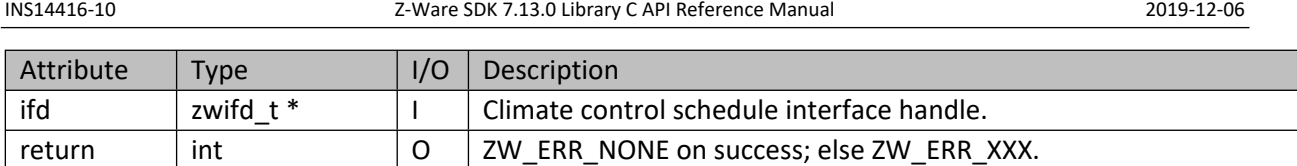

## **11.26.8 zwif\_clmt\_ctl\_schd\_ovr\_set**

Set the climate control schedule override in a device.

#### **Table 556 – zwif\_clmt\_ctl\_schd\_ovr\_set Parameters**

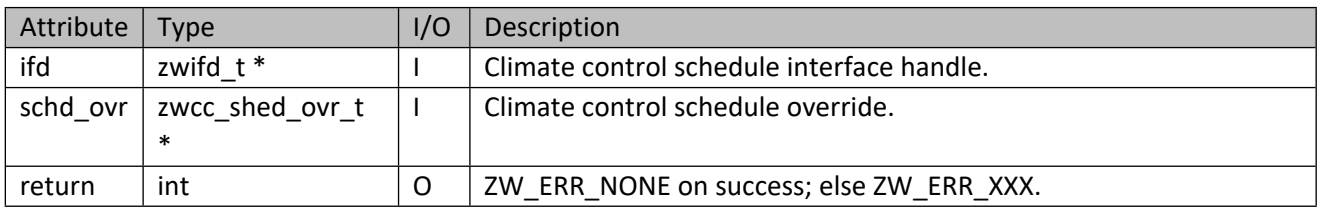

## **11.27 AV Interface API**

This corresponds to the Z-Wave Simple AV CC, which serves as an AV remote control replacement.

## **11.27.1 zwif\_av\_set**

Send the status of AV button. If parameter *down* = 1, a timer will be set up. This timer will expire in 0.4 second and send the "key hold" keep alive command to the node. The timer will reload itself upon expiry until another call to this function with parameter *down* = 0.

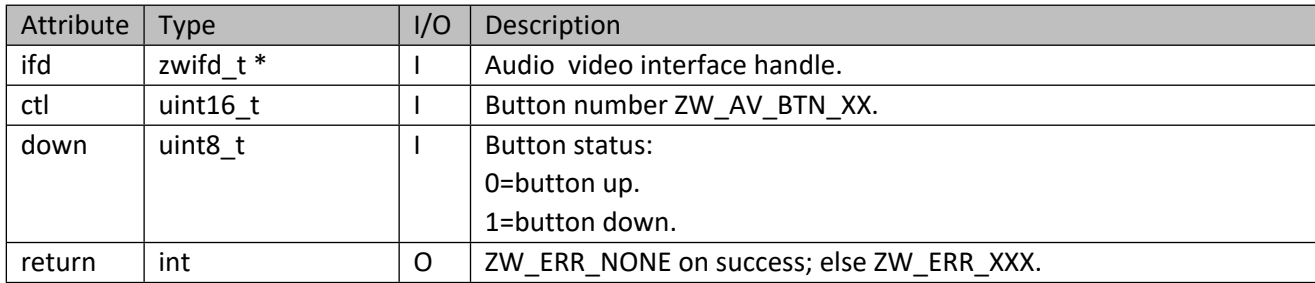

## **Table 557 – zwif\_av\_set Parameters**

## **11.27.2 zwif\_av\_caps**

Get supported AV commands through report callback function.

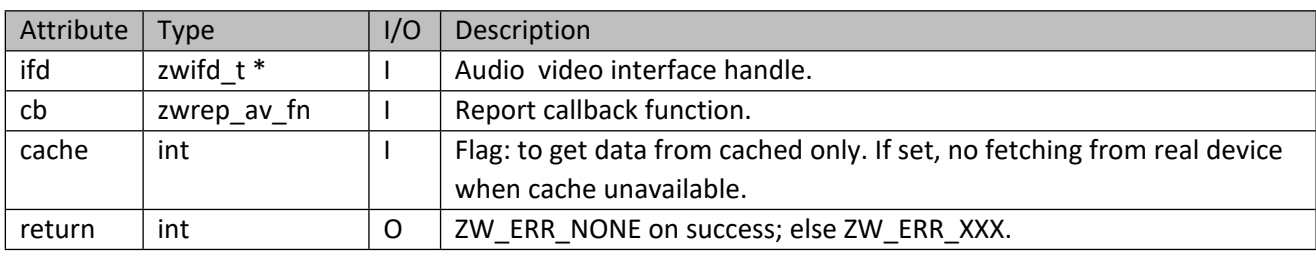

# **Table 558 – zwif\_av\_caps Parameters**

#### **Table 559 – zwrep\_av\_fn Parameters**

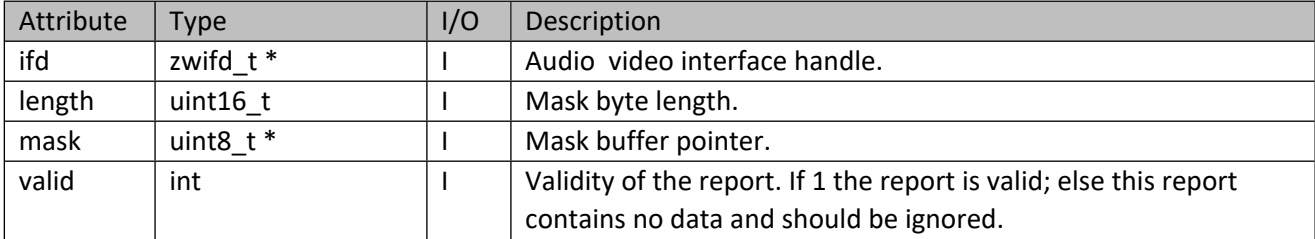

#### **11.28 Protection Interface API**

This corresponds to the Z-Wave Protection CC.

## **11.28.1 zwif\_prot\_rpt\_set**

Setup a protection report callback function.

## **Table 560 – zwif\_prot\_rpt\_set Parameters**

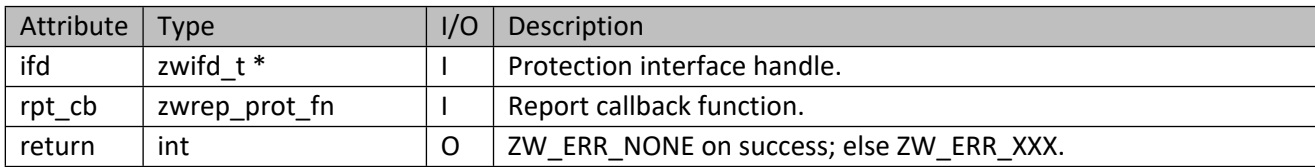

#### **Table 561 – zwrep\_prot\_fn Parameters**

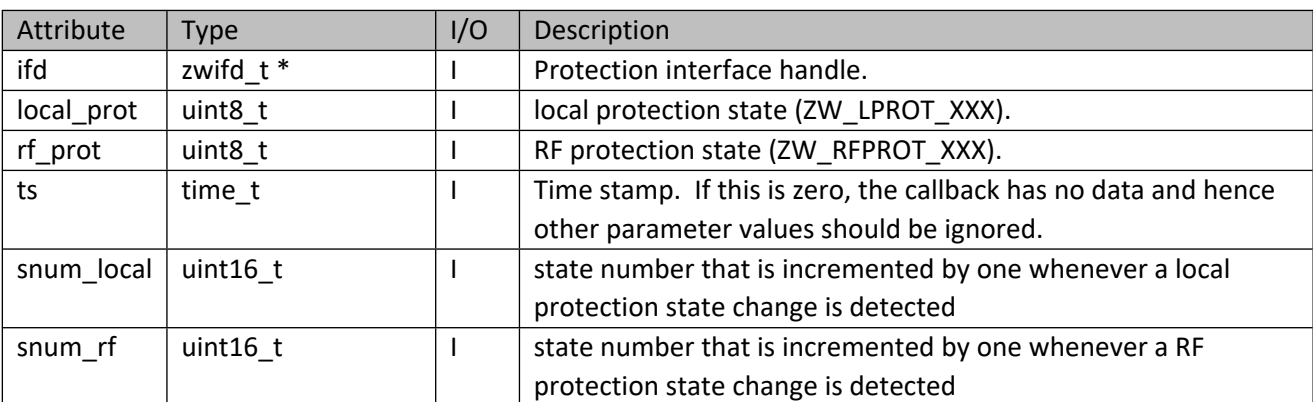

## **Table 562 – ZW\_LPROT\_XXX**

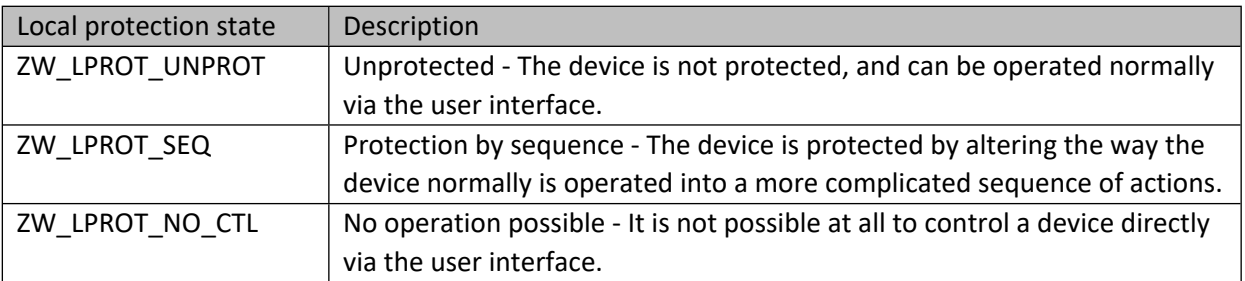

#### **Table 563 – ZW\_RFPROT\_XXX**

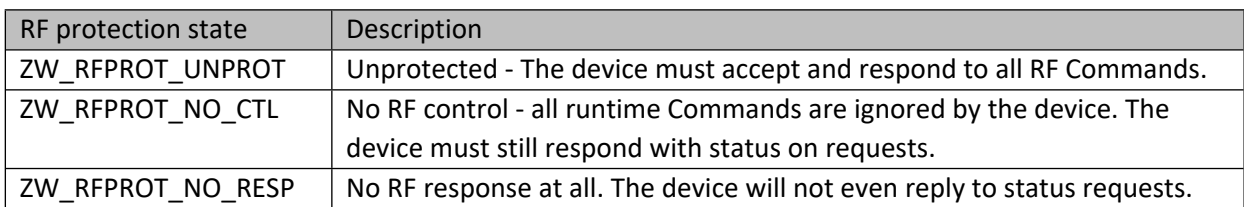

## **11.28.2 zwif\_prot\_get**

Get the protection state through report callback.

## **Table 564 – zwif\_prot\_get Parameters**

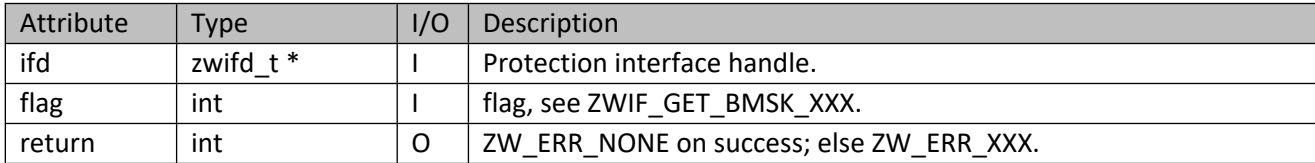

# **11.28.3 zwif\_prot\_set**

Set the protection state in the device.

#### **Table 565 – zwif\_prot\_set Parameters**

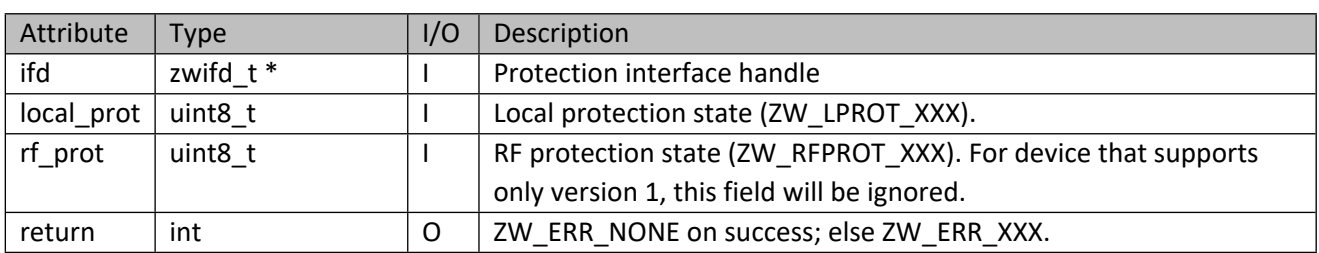

## **11.28.4 zwif\_prot\_sup\_get**

Get the supported protection states through report callback.

#### **Table 566 – zwif\_prot\_sup\_get Parameters**

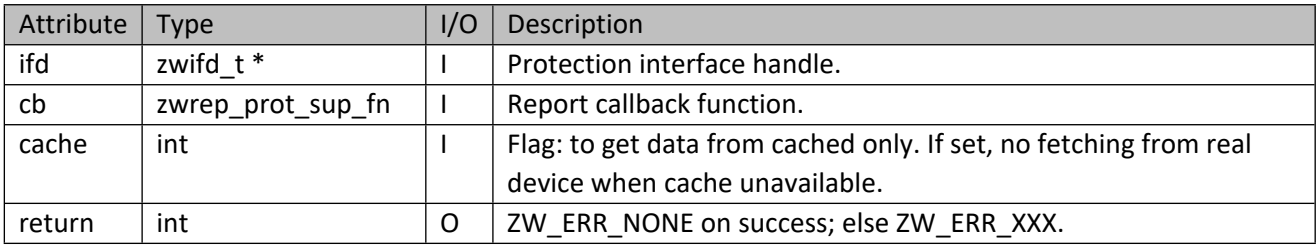

#### **Table 567 – zwrep\_prot\_sup\_fn Parameters**

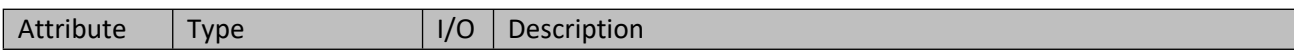
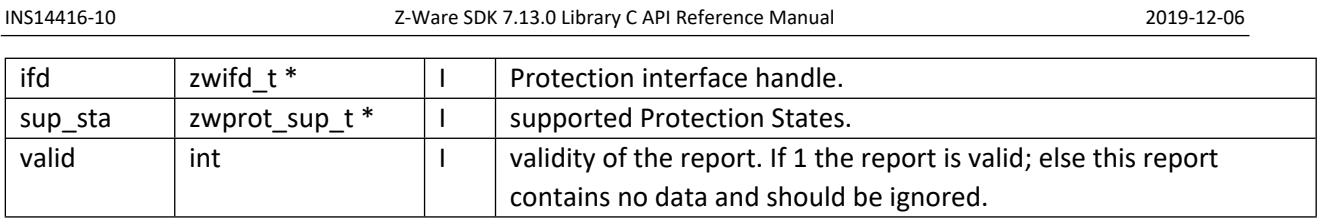

### **Table 568 – zwprot\_sup\_t structure**

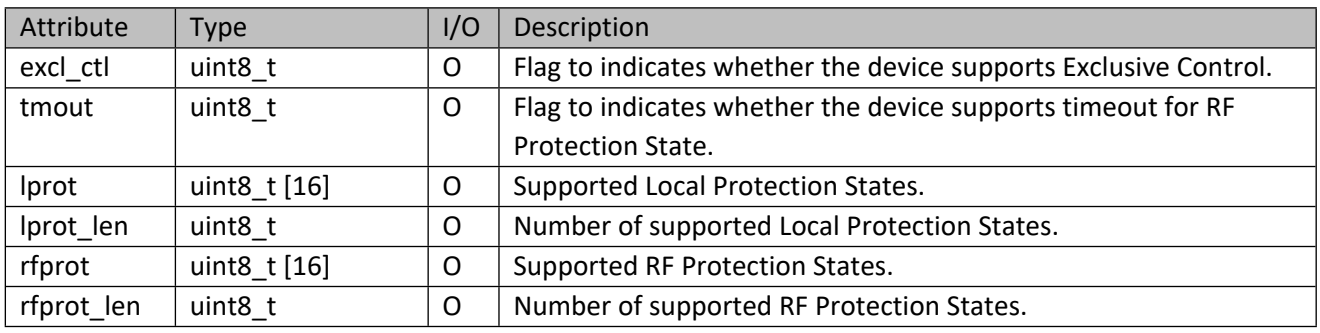

# **11.28.5 zwif\_prot\_sup\_cache\_get**

Get supported protection states from cache.

# **Table 569 – zwif\_prot\_sup\_cache\_get Parameters**

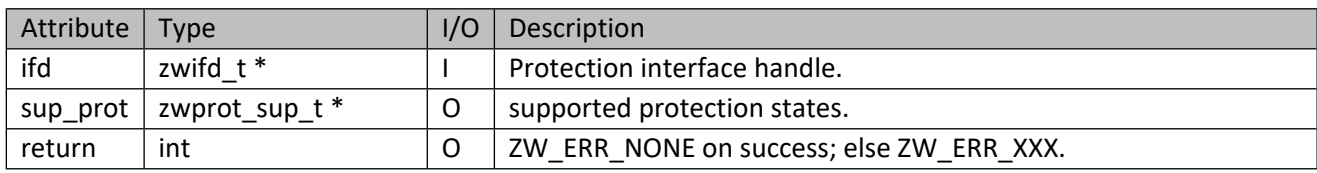

# **11.28.6 zwif\_prot\_ec\_rpt\_set**

Setup a protection exclusive control report callback function.

# **Table 570 – zwif\_prot\_ec\_rpt\_set Parameters**

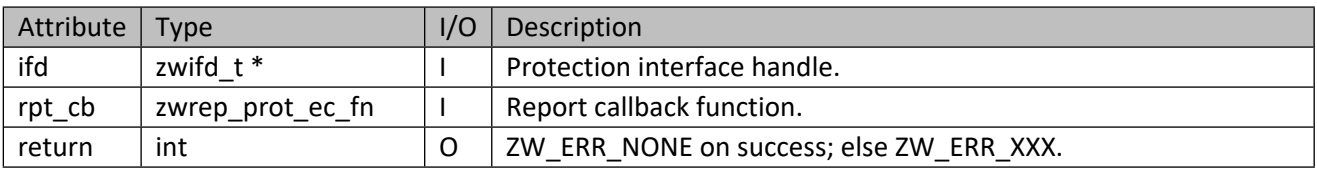

### **Table 571 – zwrep\_prot\_ec\_fn Parameters**

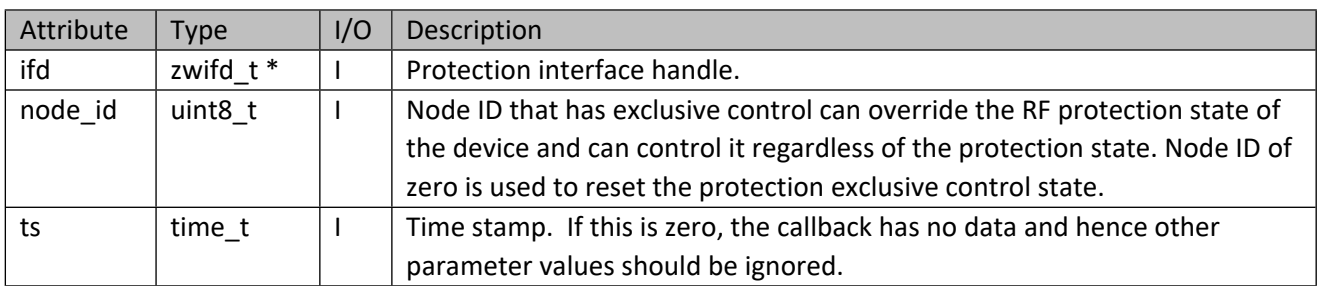

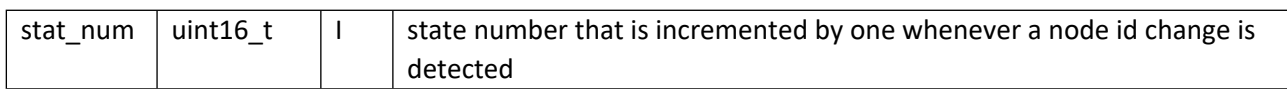

# **11.28.7 zwif\_prot\_ec\_get**

Get the protection exclusive control node through report callback.

#### **Table 572 – zwif\_prot\_ec\_get Parameters**

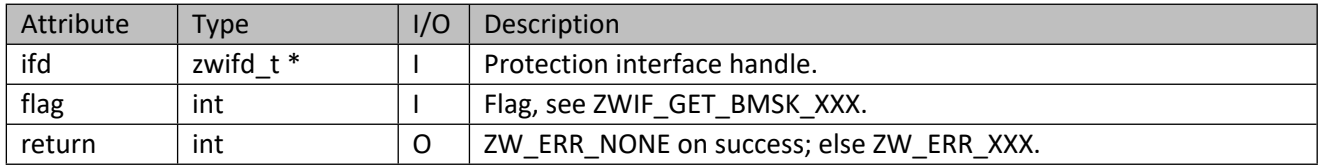

# **11.28.8 zwif\_prot\_ec\_set**

Set the protection exclusive control node in the device.

## **Table 573 – zwif\_prot\_ec\_set Parameters**

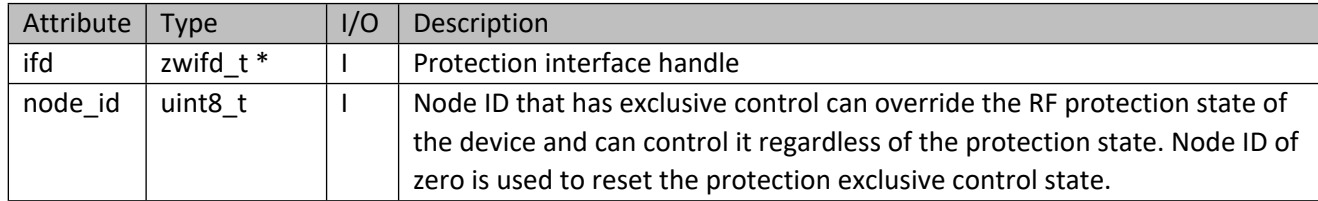

# **11.28.9 zwif\_prot\_tmout\_rpt\_set**

Setup a RF protection timeout report callback function.

### **Table 574 – zwif\_prot\_tmout\_rpt\_set Parameters**

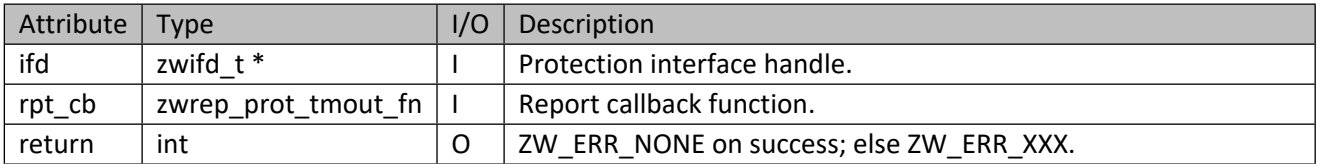

### **Table 575 – zwrep\_prot\_tmout\_fn Parameters**

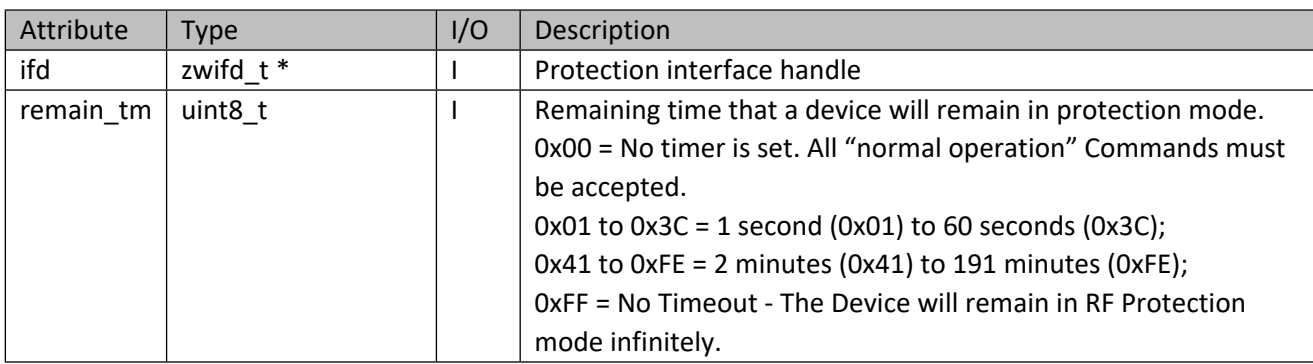

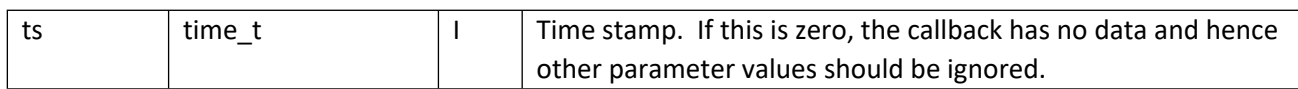

## **11.28.10 zwif\_prot\_tmout\_get**

Get the remaining time that a device will remain in RF protection mode through report callback.

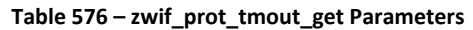

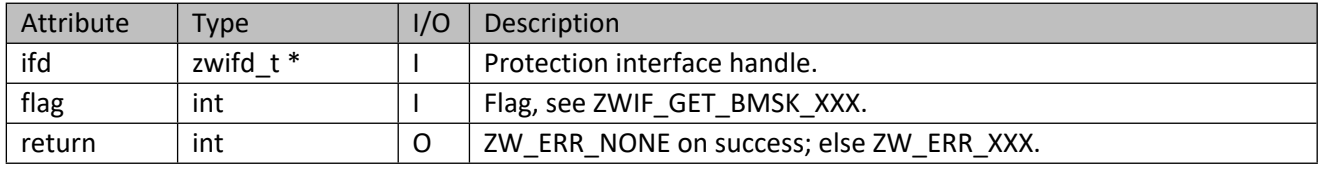

# **11.28.11 zwif\_prot\_tmout\_set**

Set the RF protection timeout in the device.

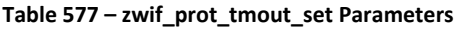

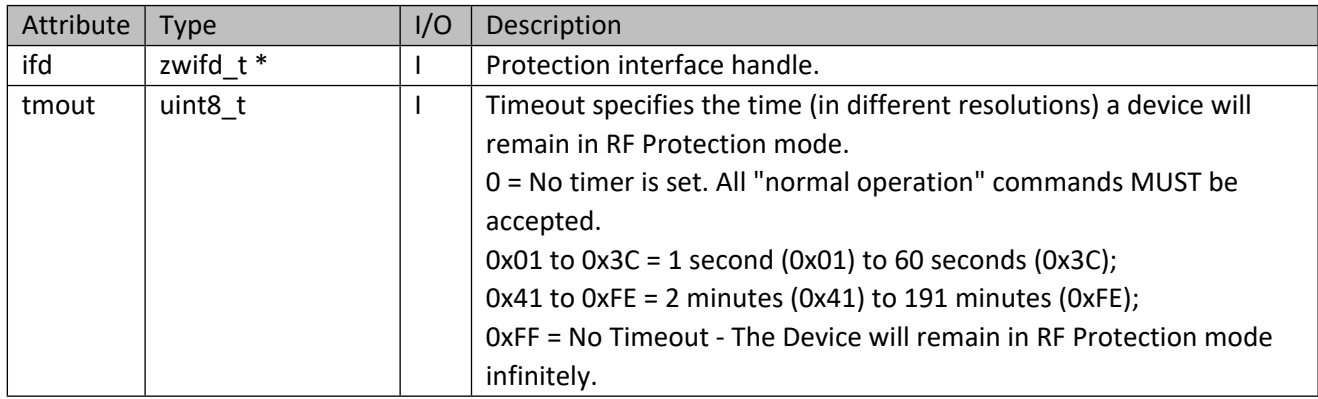

{

# **12 Device Database File Format**

The device database is a text file contains the records in JSON format. The following explains different record types using c-style comments (/\* and \*/). Please note that c-style comments are invalid in JSON standard and hence should be removed in a real-use case.

```
 "global_settings":
  \Gamma {
       "wakeup interval":480 /* Wakeup interval in seconds to set whenever a new sleep
capable device is added to the network. Value of zero or absent of this entry means do not 
change the device default value*/
       }
  ],
   "device_records":
   [
     {
      " comment": "X company sensors",
      "vid":1, /* vendor or manufacturer id */
       "ptype": 4952, /* product type id */
      "pid":3030, /* product id */ "category":1, /* device category as defined in DEV_XXX */
       "ep": [ /*endpoints */
         {
           "epid":0, /* Endpoint id (starting from 0 for virtual endpoint which is node level,1 
and onwards for real endpoints) */
            "interface":[ /*interfaces*/
\{"if type": 1, /*interface type as defined in IF REC TYPE XXX */
               "grp id": [1, 3, 5] /*group id for the controller to set its node id into the
group(s)*/
              },
\{"if type": 2, /*interface type as defined in IF REC TYPE XXX */
                "config":[ /*Configuration set parameter*/
\{"param_num": 1, /* parameter number */ "param_size":2, /* data size: 1,2,or 4 bytes*/
                  "param_val":-10000 /* configuration parameter value (signed integer) */
\}, \}, \}, \}, \}, \}, \}, \}, \}, \}, \}, \}, \}, \}, \}, \}, \}, \}, \}, \}, \}, \}, \}, \}, \}, \}, \}, \}, \}, \}, \}, \}, \}, \}, \}, \}, \},
{1 \over 2} "param_num": 2, /* parameter number */
"param size":1, /* data size: 1,2,or 4 bytes*/
                  "param_val":15 /* configuration parameter value (signed integer) */
 }
 ],
                "config info": [ /*Configuration parameter information*/
{1 \over 2}"param_num": 1, /* parameter number */
                   "param_name": "Sampling interval", /* parameter name */
                    "param_info": "Control the sampling interval in milliseconds (ms)", /* 
parameter info */
                   "param_size": 1, /* data size: 1, 2, or 4 bytes*/
                   "param min": 10, \frac{1}{x} minimum configuration parameter value (signed
integer)*/
                   "param max": 100, /* maximum configuration parameter value (signed
integer)*/
                   "param deflt":50 /* default configuration parameter value (signed
integer)*/
                  },
{1 \over 2}"param_num": 2, /* parameter number */
                   "param_name": "Sensitivity", /* parameter name */
```
"param\_info": "Sensitivity: 0=low, 1=normal, 2=high", /\* parameter info \*/ "param size": 1,  $/$ \* data size: 1,2,or 4 bytes\*/ "param min":  $0$ ,  $/*$  minimum configuration parameter value (signed integer)\*/ "param max":  $2,$ /\* maximum configuration parameter value (signed integer)\*/ "param\_deflt":1 /\* default configuration parameter value (signed integer)\*/ } ] } ] },  $\left\{ \begin{array}{cc} 0 & 0 & 0 \\ 0 & 0 & 0 \\ 0 & 0 & 0 \\ 0 & 0 & 0 \\ 0 & 0 & 0 \\ 0 & 0 & 0 \\ 0 & 0 & 0 \\ 0 & 0 & 0 \\ 0 & 0 & 0 \\ 0 & 0 & 0 \\ 0 & 0 & 0 \\ 0 & 0 & 0 \\ 0 & 0 & 0 \\ 0 & 0 & 0 & 0 \\ 0 & 0 & 0 & 0 \\ 0 & 0 & 0 & 0 \\ 0 & 0 & 0 & 0 & 0 \\ 0 & 0 & 0 & 0 & 0 \\ 0 & 0 & 0 & 0 & 0 \\ 0 & 0 & 0 & 0$  "epid":1, /\* Endpoint id (starting from 0 for virtual endpoint, 1 and onwards for real endpoints) \*/ "create interface":113, /\* Create command class ID 113 (alarm command class) in this endpoint. This interface must not already exist in the actual device and endpoint \*/ "create interface version":4, /\* Version for the created command class \*/ "redirect":[ /\* Command redirection\*/ { "interface": 156, /\* CC ID for redirection\*/ "command": -1, /\* CC command 0-255 for redirection. -1 means don't care\*/ "target ep":  $0$  /\* Target endpoint to redirect the command to. In this example, redirect command from ep1 to ep0 \*/ } ], "interface":[ /\*interfaces\*/ { "if type": 3, /\*interface type as defined in IF REC TYPE XXX \*/ "bin\_sensor\_type": 12, /\*supported binary sensor type ZW\_BSENSOR\_TYPE\_XXX. This field is only valid for version 1 (optional) \*/ "no event clear": 1,  $/$ \*indicate the interface is not capable to sent event clear, i.e. binary sensor value of zero (optional); 1=not capable; 0 or absent of this field=capable. \*/ "event clear timeout": 60, /\*timeout in seconds (max: 3600 s), to generate event clear callback to user application. This field is only valid when "no event clear" = 1. Default is 5 minutes.(optional)\*/ "bin\_sensor":[ /\*Report conversion array\*/ {/\*Each element must contain "match" and "result" block, in the order of "match" followed by "result"\*/ "match":[/\*The block that contains the original binary sensor report data to compare against. Cannot be empty \*/ /\*All the properties need to be met for the conversion to happen. If a property is missing, it will not be included for comparison\*/  $\{$ "type": 12,  $/*$ binary sensor type ZW BSENSOR TYPE XXX (optional) $*/$ "state": 255, /\*binary sensor state 0 or 255. -1 means don't care.  $*/$ "result if type":  $6$  /\* Type of the resulted conversion as defined in IF\_REC\_TYPE\_XXX\*/ } ], "result":[ /\*The block that contains the resultant report. Cannot be empty \*/ /\*If a property is missing, it will follow the same value from the original report\*/ { "zw alarm type": 7, /\*Z-Wave alarm type (optional)\*/ "alarm type name": "Burglar", /\*Alarm type name (optional)\*/

"zw alarm event":8, /\*Z-Wave alarm event (optional)\*/ "alarm level name": "Motion detected" /\*Alarm level name (optional)\*/ } ] }, { "match":[/\*The block that contains the original binary sensor report data to compare against. Cannot be empty \*/ /\*All the properties need to be met for the conversion to happen. If a property is missing, it will not be included for comparison\*/  $\{$ "type": 12, /\*binary sensor type ZW BSENSOR TYPE XXX (optional)\*/ "state":  $0,$  /\*binary sensor state 0 or 255. -1 means don't care. \*/ **"result if type": 6** /\* Type of the resulted conversion as defined in IF\_REC\_TYPE\_XXX\*/ } ], "result":[ /\*The block that contains the resultant report. Cannot be empty \*/ /\*If a property is missing, it will follow the same value from the original report\*/  $\left\{ \begin{array}{cc} 0 & 0 & 0 \\ 0 & 0 & 0 \\ 0 & 0 & 0 \\ 0 & 0 & 0 \\ 0 & 0 & 0 \\ 0 & 0 & 0 \\ 0 & 0 & 0 \\ 0 & 0 & 0 \\ 0 & 0 & 0 \\ 0 & 0 & 0 \\ 0 & 0 & 0 \\ 0 & 0 & 0 & 0 \\ 0 & 0 & 0 & 0 \\ 0 & 0 & 0 & 0 \\ 0 & 0 & 0 & 0 & 0 \\ 0 & 0 & 0 & 0 & 0 \\ 0 & 0 & 0 & 0 & 0 \\ 0 & 0 & 0 & 0 & 0 \\ 0 & 0 & 0 & 0 & 0$ "zw alarm type": 7, /\*Z-Wave alarm type (optional)\*/ "alarm type name": "Burglar", /\*Alarm type name (optional)\*/ "zw alarm event": 0, /\*Z-Wave alarm event (optional)\*/ "alarm level name": "Event inactive", /\*Alarm level name (optional)\*/ "zw alarm param type":5, /\*Z-Wave alarm param type (optional)\*/ "zw alarm param":[8] /\*Z-Wave alarm parameters (optional)\*/ } ] } ]  $\}$ ,  $\}$ ,  $\}$ ,  $\}$ ,  $\}$ ,  $\}$ ,  $\}$ ,  $\}$ ,  $\}$ ,  $\}$ ,  $\}$ ,  $\}$ ,  $\}$ ,  $\}$ ,  $\}$ ,  $\}$ ,  $\}$ ,  $\}$ ,  $\}$ ,  $\}$ ,  $\}$ ,  $\}$ ,  $\}$ ,  $\}$ ,  $\}$ ,  $\}$ ,  $\}$ ,  $\}$ ,  $\}$ ,  $\}$ ,  $\}$ ,  $\}$ ,  $\}$ ,  $\}$ ,  $\}$ ,  $\}$ ,  $\}$ ,  $\{$ "if type": 4, /\*interface type as defined in IF REC TYPE XXX \*/ "sensor\_type": 3, /\* sensor type ZW\_SENSOR\_TYPE\_XXX \*/ "sensor\_cype : 5, "sensor eype an\_bancor\_init\_mm" /<br>"sensor unit": 0 /\* supported sensor unit ZW\_SENSOR\_UNIT\_XXX \*/ }  $\begin{matrix} 1 \end{matrix}$  }  $\overline{\phantom{a}}$  }, { " comment": "X company meter",  $\overline{\texttt{width}}$ :1, /\* vendor or manufacturer id \*/ "ptype": 4950, /\* product type id \*/ "pid":3030, /\* product id \*/ "category":10,  $/*$  device category as defined in DEV XXX  $*/$ 

```
\text{ten"}: [ /*endpoints *,
        {
          "epid":0, /* Endpoint id (starting from 0 for virtual endpoint, 1 and onwards for 
real endpoints) */
          "interface":[ /*interfaces*/
{
             "if type": 1, /*interface type as defined in IF REC TYPE XXX */
             "grp id": [1] /*group id for the controller to set its node id into the group*/
            },
\{"if type": 2, /*interface type as defined in IF REC TYPE XXX */
              "config":[ /*Configuration parameter*/
\{ "param_num": 1, /* parameter number */
"param size":2, /\star data size: 1,2,or 4 bytes^{\star}/ "param_val":-10000 /* configuration parameter value (signed integer)*/
 }
              ]
            },
{
             "if type": 5, /*interface type as defined in IF_REC_TYPE_XXX */
             "meter type": 1, /*meter type ZW METER TYPE XXX */
             "meter_supported_units":17, /*supported_unit_bit-mask; see Meter Supported Unit
Bit-mask table */
             "meter rate type": 1, /*supported rate type: ZW_METER_RATE_XXX (optional)*/
              "meter_reset_cap": 1 /*meter reset capability: 1=capable to reset; 0=incapable 
to reset (optional). If not present, default to incapable to reset*/
 }
          ]
        }
      ]
    },
\left\{\begin{array}{ccc} \end{array}\right\} "_comment": "All alarms manufactured by Y company. pid= -1 means don't care; i.e. it 
matches anything",
      "vid":2, /* vendor or manufacturer id */
     "ptype": 5, /* product type id */ "pid":-1, /* product id */
      "category":1, /* device category as defined in DEV XXX */
       "ep": [ /*endpoints */
        {
         "epid": 0, /* Endpoint id (starting from 0 for virtual endpoint, 1 and onwards for
real endpoints) */
          "interface":[ /*interfaces*/
\{"if type": 6, /*interface type as defined in IF REC TYPE XXX */
             "user_def_version": 7, /*user-defined interface_version which will be reported
to user application (optional)*/
             "no event clear": 1, /*indicate the interface is not capable to sent event clear
notification (optional); 1=not capable; 0 or absent of this field=capable. NOTE: This field 
is valid only for notification CC version 4 and higher.*/
              "alarm":[ 
               \{ "match":[ /*The block that contains the original alarm report data to 
compare against. Cannot be empty */
/*All the properties need to be met for the conversion to happen. If a property is missing, it 
will not be included for comparison*/
                {
                      "alarm type": 21, /*Vendor specific alarm type (optional)*/
                       "alarm_level": 2 /*Vendor specific alarm level (optional)*/
                     }
 ],
                   "result":[ /*The block that contains the resultant report. Cannot be 
empty*/
              /*If a property is missing, it will follow the same value from the original 
report*/
f { distinguisting } }
```
"zw alarm type":  $6$ ,  $/*$  Z-Wave alarm type mapped from vendor specific proprietary alarm type (optional) \*/ "alarm type name": "Access Control", /\*Alarm type name (optional)\*/ "zw alarm event":5, /\*Z-Wave alarm event mapped from vendor specific alarm level (optional)\*/ "alarm level name": "Keypad Lock", /\*Alarm level name (optional)\*/ "zw alarm param type":2,  $/$ \*Z-Wave alarm parameter type as defined in ZW ALRM PARAM XXX (Compulsory when zw alarm param is defined in either match/result block) \*/ "zw alarm param": $[0,1]$  /\*Z-Wave alarm event parameters in an array (optional)\*/ } ] },  $\left\{ \right.$  "match":[ /\*The block that contains the original alarm report data to compare against. Cannot be empty \*/ /\*All the properties need to be met for the conversion to happen. If a property is missing, it will not be included for comparison\*/  $\overline{\phantom{a}}$ "alarm type": 9, /\*Vendor specific alarm type (optional)\*/ "alarm level range": [10,20] /\*Vendor specific alarm level range, means all values from 10, 20 (both number inclusive) will be used for translation. And they will be translated into the same report. (optional)\*/ }  $\frac{1}{2}$ , "result":[ /\*The block that contains the resultant report. Cannot be empty\*/ /\*If a property is missing, it will follow the same value from the original report\*/ { "zw alarm type":  $6$ ,  $/*$  Z-Wave alarm type mapped from vendor specific proprietary alarm type (optional)\*, "alarm type name": "Access Control", /\*Alarm type name (optional)\*/ "zw alarm event":5,  $/*Z-Wave$  alarm event mapped from vendor specific alarm level (optional)\*/ "alarm level name": "Keypad Lock", /\*Alarm level name (optional)\*/ "zw alarm param type":4, /\*Z-Wave alarm parameter type as defined in ZW ALRM PARAM XXX (Compulsory when zw alarm param is defined in either match/result block) \*/ "zw alarm param": $[1]$  /\*Z-Wave alarm event parameters in an array (optional)\*/ } ] },  $\{$  "match":[ /\*The block that contains the original alarm report data to compare against. Cannot be empty \*/ /\*All the properties need to be met for the conversion to happen. If a property is missing, it will not be included for comparison\*/ { "alarm\_type": 9, /\*Vendor specific alarm level (optional)\*/ "alarm\_level": 2, /\*Vendor specific alarm level (optional)\*/ "zw alarm type": 6, /\*Z-Wave alarm type (optional)\*/ "zw\_alarm\_event": 5, /\*Z-Wave alarm event(optional)\*/ "zw\_alarm\_param": $[0,1,2]$  /\*Z-Wave alarm event parameters(optional)\*/ } ], "result":[ /\*The block that contains the resultant report. Cannot be empty \*/ /\*If a property is missing, it will follow the same value from the original report\*/ { "zw\_alarm\_event": 7 /\*Z-Wave alarm event(optional)\*/ } ] } ] } ] }

```
 ]
       },
       {
        " comment": "X company sensors",
        \overline{\text{v}}id":271, /* vendor or manufacturer id */
         "ptype": 1792, /* product type id */
 "pid":4096, /* product id */
 "category":1, /* device category as defined in DEV_XXX */
         "ep": [ /*endpoints */
        \left\{ \right. "epid":0, /* Endpoint id (starting from 0 for virtual endpoint, 1 and onwards for 
real endpoints) */
            "create interface":113, /* Create CC ID 113 (alarm CC) in this endpoint. This
        interface must not already exist in the actual device and endpoint */
            "create interface version":4, /* Version for the created CC */
              "interface":[ /*interfaces*/
                {
                  "if type": 7, /*interface type as defined in IF_REC_TYPE_XXX */
                   "basic":[
                \left\{\begin{array}{ccc} & & \\ & & \end{array}\right\} "match":[ /*The block that contains the original basic command data to 
compare against. Cannot be empty */
/*All the properties need to be met for the conversion to happen. If a property is missing, it 
will not be included for comparison*/
                          {
                            "command": 1, /*Basic CC command. eg. BASIC SET*/
                            "value": 0. /* Command value 0-255. -1 means don't care. */
                            "result if type": 6 / * Type of the resulted conversion as defined in
IF_REC_TYPE_XXX*/
                          }
                 ],
                        "result":[ /*The block that contains the resultant report. Cannot be 
empty.*/
/*Content of this block will depends on the value of "result_if_type" in the match block. */
                          {
                 "zw_alarm_type": 6, /*Z-Wave alarm type (optional)*/
                         "alarm type name": "Access Control", /*Alarm type name (optional)*/
                            "zw_alarm_event":11, /*Z-Wave alarm event(optional)*/
                            "alarm level name":"Lock is Jammed" /*Alarm level name (optional)*/
                           }
                        ]
                      },
                \left\{\begin{array}{ccc} & & \\ & & \end{array}\right\} "match":[
                        {
                          "command": 1, /*Basic CC command. eg. BASIC_SET*/
                         "value":255, \frac{1}{2} Command value 0-255. -1 means don't care. \frac{1}{2}"result if type": 6 /* Type of the resulted conversion as defined in
IF_REC_TYPE_XXX*/
                        }
                \frac{1}{2},
                        "result":[
                         {
                           "zw alarm type": 6, / * Z-Wave alarm type (optional)*/
                           "alarm_type_name": "Access Control", /*Alarm type name (optional)*/<br>"zw alarm event":5, /*Z-Wave alarm event(optional)*/
                                                        \frac{y}{z}-Wave alarm event(optional)*/
                           "alarm level name":"Keypad Lock" /*Alarm level name (optional)*/
                         }
                       ]
                     }
                \begin{array}{c} 1 \end{array} }
              ]
            }
           ]
        },
        {
```
" comment": "X company alarm sensors",  $\overline{\text{width}}$ :271, /\* vendor or manufacturer id \*/ "ptype": 1792, /\* product type id \*/ "pid":4096, /\* product id \*/ "category":1,  $\prime\star$  device category as defined in DEV XXX  $^*/$  "ep": [ /\*endpoints \*/  $\left\{\begin{array}{ccc} & & \\ & & \end{array}\right\}$  "epid":0, /\* Endpoint id (starting from 0 for virtual endpoint, 1 and onwards for real endpoints) \*/ "create interface":113, /\* Create CC ID 113 (alarm CC) in this endpoint. This interface must not already exist in the actual device and endpoint  $*/$ "create interface version":4, /\* Version for the created CC \*/ "interface":[ /\*interfaces\*/  $\{$ "if type": 8, /\*interface type as defined in IF REC TYPE XXX \*/ "no event clear": 1, /\*indicate the interface is not capable to sent event clear, i.e. alarm sensor value of zero (optional); 1=not capable; 0 or absent of this field=capable. \*/ "event clear timeout": 60, /\*timeout in seconds (max: 3600 s), to generate event clear callback to user application. This field is only valid when "no event clear" = 1. Default is 5 minutes.(optional)\*/ "hidden":1, /\*hide this interface from user application (optional)\*/ "alrm\_snsr":[  $\left\{ \right.$ /\*Each element must contain "match" and "result" block, in the order of "match" followed by "result"\*/ match":[ /\*The block that contains the original alarm sensor command data to compare against. Cannot be empty \*/ /\*All the properties need to be met for the conversion to happen. If a property is missing, it will not be included for comparison\*/ { "type": 5,  $\frac{1}{2}$  /\*Alarm sensor type. eg. Water leak\*/<br>"state": 0,  $\frac{1}{2}$  /\* One Alarm sensor state value 0-255  $\frac{1}{x}$  One Alarm sensor state value 0-255. -1 means don't care. \*/ "result if type": 6 /\* Type of the resulted conversion as defined in IF\_REC\_TYPE\_XXX\*/ } ], "result":[ /\*The block that contains the resultant report. Cannot be empty\*/ /\*Content of this block will depends on the value of "result\_if\_type" in the match block. \*/ { "zw alarm type": 5,  $/$ \*Z-Wave alarm type (optional)\*/ "alarm type name": "Water Alarm", /\*Alarm type name (optional)\*/ "zw\_alarm\_event":0, /\*Z-Wave alarm event(optional)\*/ "alarm level name": "Event inactive", /\*Alarm level name (optional)\*/ "zw alarm param type":5, /\*Z-Wave alarm param type (optional)\*/ "zw\_alarm\_param":[4] /\*Z-Wave alarm parameters (optional)\*/ } ] },  $\left\{ \begin{array}{c} \end{array} \right.$  "match":[ { "type": 5, /\*Alarm sensor type. eg. Water leak\*/ "state range": $[1,255]$ ,  $/$ \* All Alarm sensor state values within the range.  $*/$ "result if type":  $6$  /\* Type of the resulted conversion as defined in IF\_REC\_TYPE\_XXX\*/ } ], "result":[ { "zw alarm type": 5,  $/$ \*Z-Wave alarm type (optional)\*/ "alarm\_type\_name": "Water Alarm", /\*Alarm type name (optional)\*/ "zw alarm event":4,  $/$ \*Z-Wave alarm event(optional)\*/

```
 "alarm_level_name":"Water level dropped" /*Alarm level name 
(optional)*/
                          }
                        ]
                    \rightarrow ]
                }
              ]
            }
        ]
       },
\left\{\begin{array}{ccc} \end{array}\right\} "_comment": "X company thermostat setpoint",
        "vid":271, /* vendor or manufacturer id */
        "ptype":1882, /* product type id */
        "pid":30, /* product id */
       "category":27, /* device category as defined in DEV XXX */
        "ep": [ /*endpoints */
         \overline{\phantom{a}}"epid":0, /* Endpoint id (starting from 0 for virtual endpoint, 1 and onwards 
for real endpoints) */
                  "interface":[ /*interfaces*/
{1 \over 2} (b) {1 \over 2} (c) {1 \over 2} (c) {1 \over 2} (c) {1 \over 2} (c) {1 \over 2} (c) {1 \over 2} (c) {1 \over 2} (c) {1 \over 2} (c) {1 \over 2} (c) {1 \over 2} (c) {1 \over 2} (c) {1 \over 2} (c) {1 \over 2} (c) {1 \over 2} (c) {1 \over 2} (
                          "if type": 9, /*interface type as defined in IF REC TYPE XXX */
                          "thrmo_setp": [
                                   {
                                   "type": 11, /* thermostat setpoint type, ZW_THRMO_SETP_TYP_XXX
*/
                                   "min_unit": 0, /* Temperature unit, ZW_THRMO_SETP_UNIT_XXX*/
                                   "min_value": "25.5", /* Minimum temperature value as string, may
contain decimal point */
                                   "max_unit": 0, /* Temperature unit, ZW_THRMO_SETP_UNIT_XXX*/
                                   \frac{1}{2}"max<sub>c</sub> value": "30.5" /* Maximum temperature value as string, may
contain decimal point */
                                   },
                                   {
                                   "type": 11, /* Same thermostat setpoint type as in above entry*/
                                   "min unit": 1, /* In different temperature unit*/
                                   "min value": "77.9", /* Minimum temperature value as string, may
contain decimal point */
                                   "max_unit": 1, /* Temperature unit, ZW_THRMO_SETP_UNIT_XXX*/
                                   "max<sup>-</sup>value": "86.9" /* Maximum temperature value as string, may
contain decimal point */
                                   },
                                   {
                                   "type": 12, /* thermostat setpoint type, ZW THRMO SETP TYP XXX
*/
                                   "min unit": 0, /* Temperature unit, ZW THRMO_SETP_UNIT_XXX*/
                                   "min value": "12.5", /* Minimum temperature value as string, may
contain decimal point */
                                   "max_unit": 0, /* Temperature unit, ZW_THRMO_SETP_UNIT_XXX*/
                                   "max value": "28" /* Maximum temperature value as string, may
contain decimal point */
                                   }
                         \begin{array}{c} 1 \end{array} }
 ]
 }
                ]
        },
     {
       " comment": "XYZ company door lock",
        "vid":234, /* vendor or manufacturer id */
        "ptype":1882, /* product type id */
        "pid":3, /* product id */
        "category":7, /* device category as defined in DEV_XXX */
```
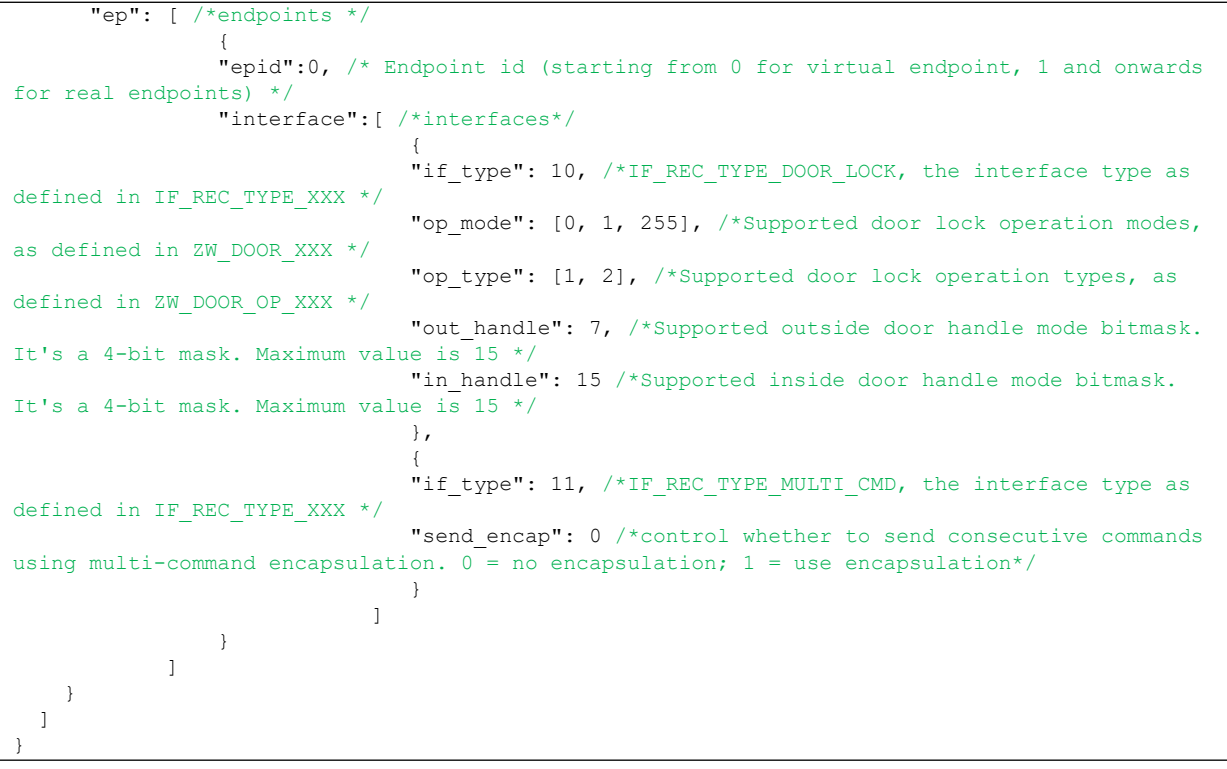

# **13 Home Network File Format**

### **13.1 Introduction**

The main usage of persistent storage is to store the entire Z-Wave network structure which consists of network, nodes, endpoints and interfaces. The typical data stored are the network entities property, capability, and run-time cache derived from reports sent by devices. The file format of the persistent storage is a widely used lightweight data-interchange JSON (JavaScript Object Notation) format. It is easy for humans to read and write; likewise, it is also easy for machines to parse and generate. All data are stored in **big-endian** format as in Z-Wave CC definitions when applicable. The following subsections documents the "name-value" pairs used in the persistent storage file. The main purpose of this documentation is to allow porting of Z-Wave network structure data generated in other formats by other "non-Z-Ware library-based" applications to Z-Ware library-based applications. For this reason, developers may skip reading this section if there is no requirement for data porting. Developers who are interested in porting are strongly advised to read the source code in src/zip\_pstorage.c and reuse the functions in the source file in order to speed up the porting process.

# **13.2 Top Level Entities**

The top level JSON entities are persistent file version, network and nodes as shown in the table below.

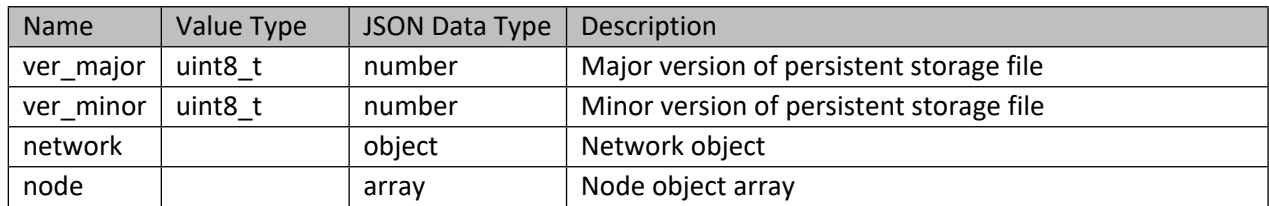

#### **Table 578 – Top level entities**

#### **13.3 Network**

Z-Wave network entities are shown as in the table below.

#### **Table 579 – Network object**

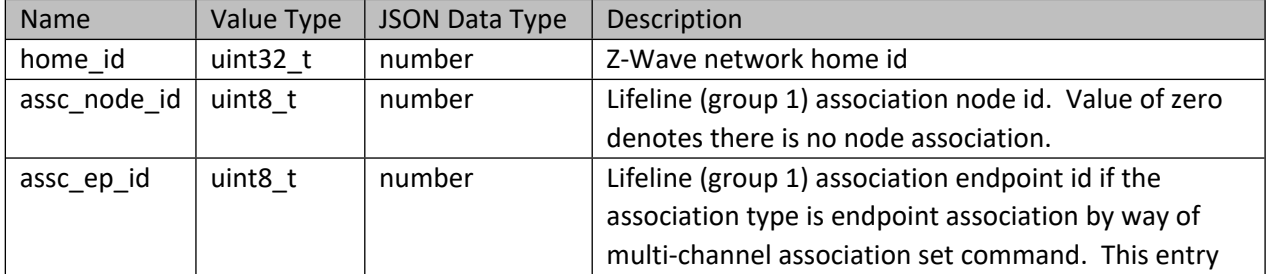

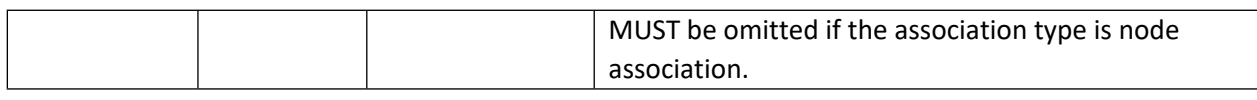

# **13.4 Nodes**

Z-Wave node entities are shown as in the table below.

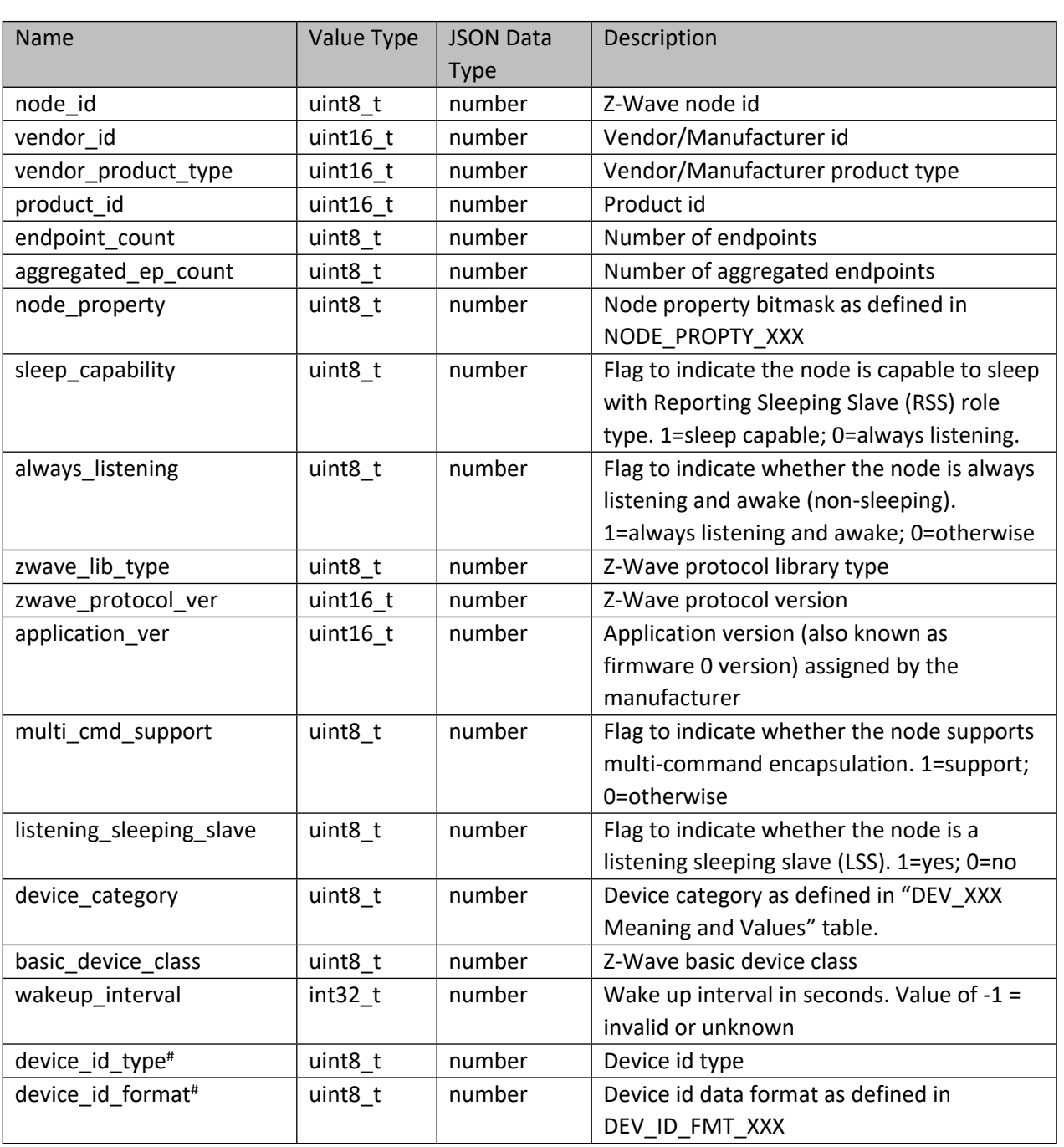

**Table 580 – Node object**

#### INS14416-10 Z-Ware SDK 7.13.0 Library C API Reference Manual 2019-12-06

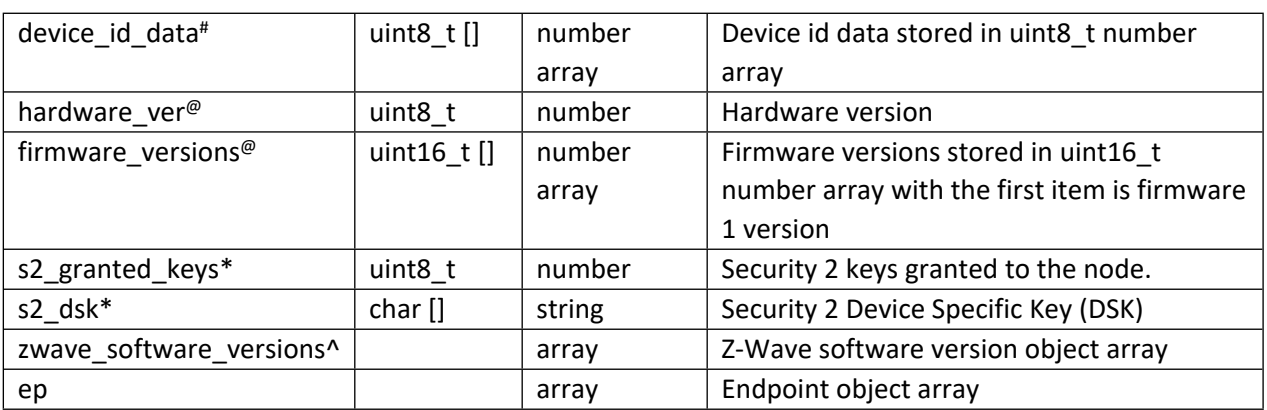

**NOTE**: Entities marked with (#) are only required if the node supports Manufacturer Specific CC version 2; those marked with (@) are only required if the node supports Version CC version 2 and above; those marked with (\*) are only required if the node included in Security 2 capable network; those marked with (^) are only required if the node supports Version CC version 3 and above.

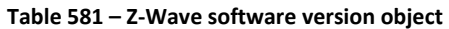

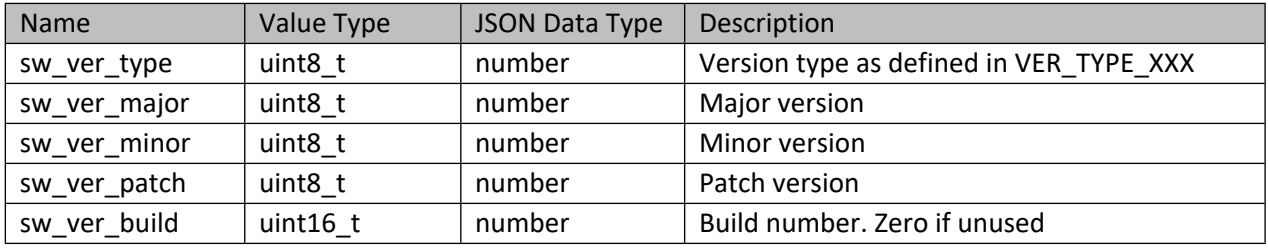

# **13.5 Endpoints**

Z-Wave endpoint entities are shown as in the table below.

#### **Table 582 – Endpoint object**

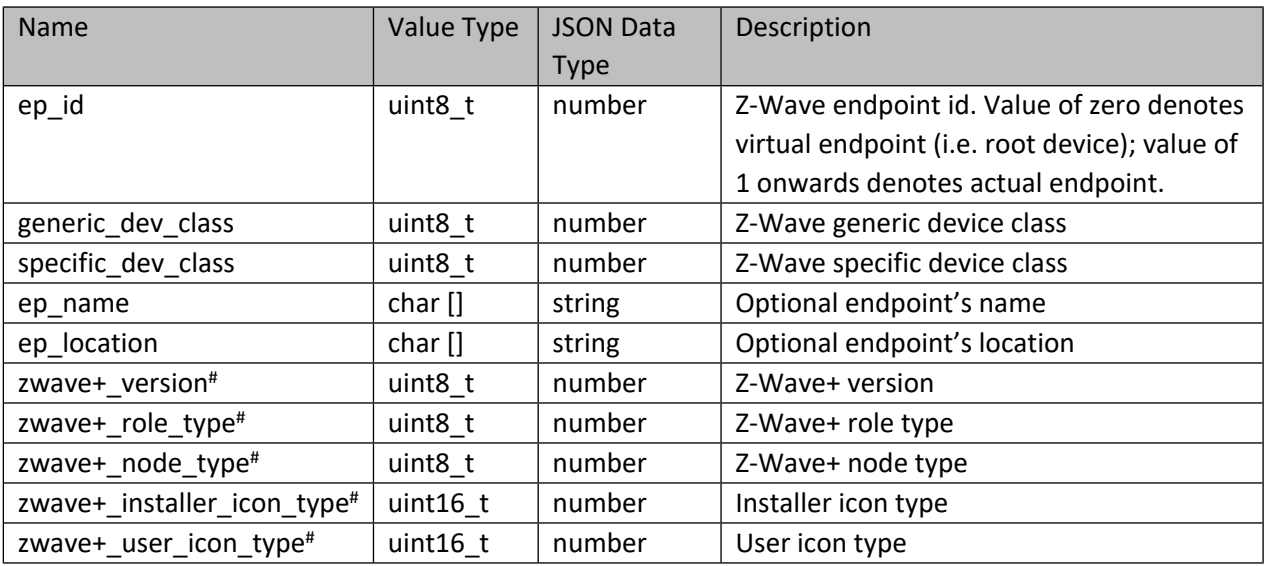

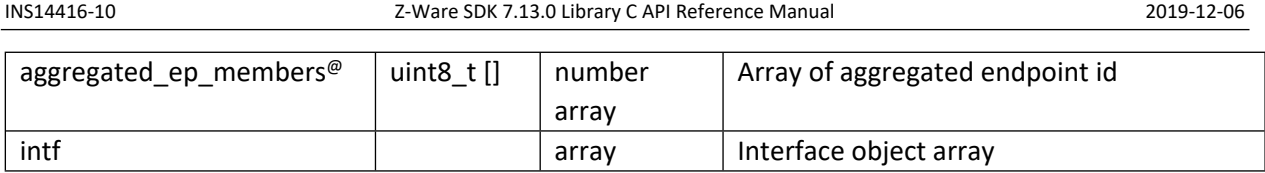

**NOTE**: Entities marked with (#) are only required if the node supports Z-Wave Plus Info CC version 2; those marked with (@) are only required if the node supports Multi Channel CC version 4 and above

# **13.6 Interfaces**

Z-Wave interface entities are shown as in the tables below. The Common Interface object contains the entities common to all interfaces. The rest of the tables are interface specific to the Z-Wave CC.

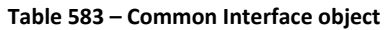

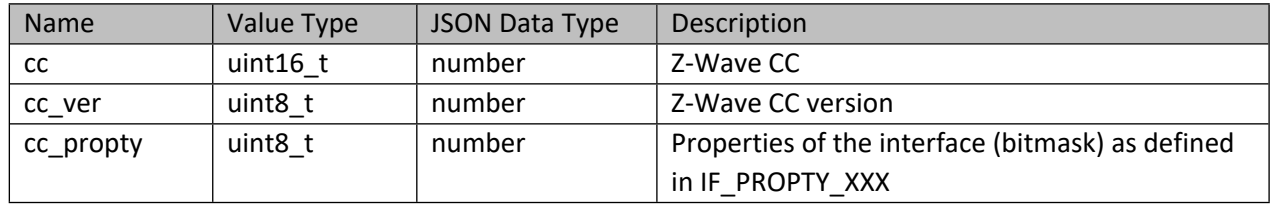

# **13.6.1 Association Group Info CC**

### **Table 584 – Interface object for Association Group Info CC**

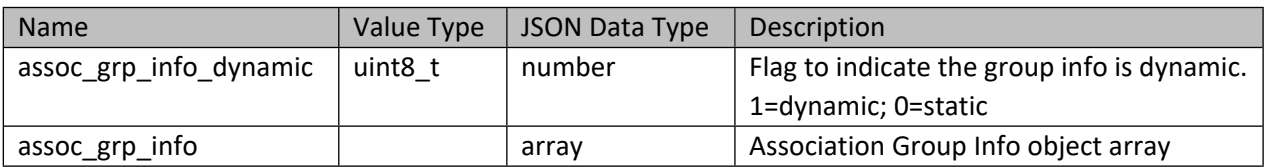

### **Table 585 –Association Group Info object**

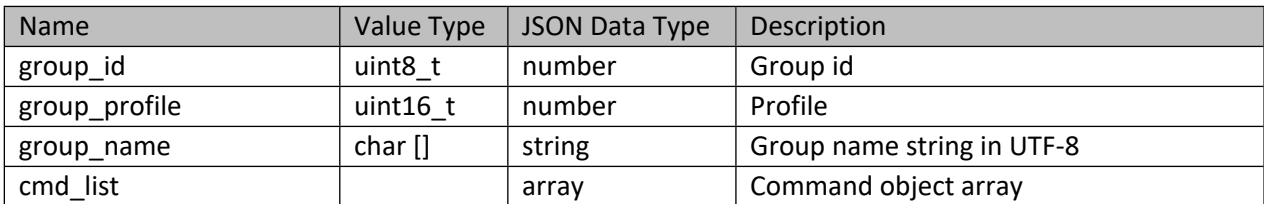

#### **Table 586 – Command object**

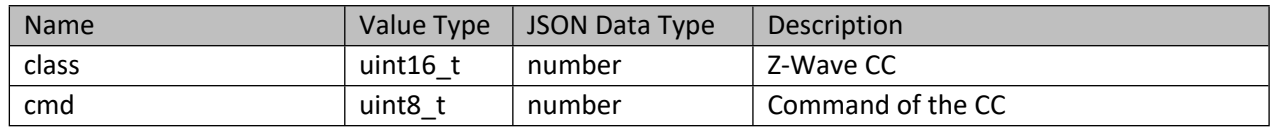

# **13.6.2 Configuration CC**

#### **Table 587 – Interface object for Configuration CC**

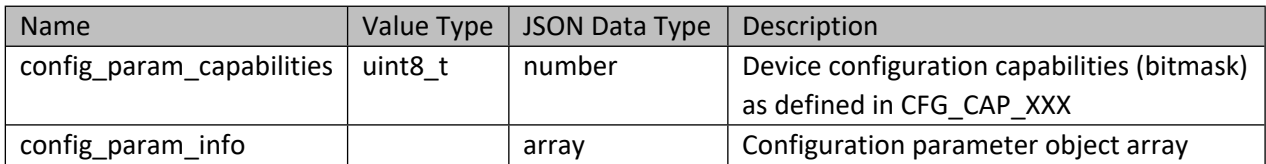

#### **Table 588 – Configuration parameter object**

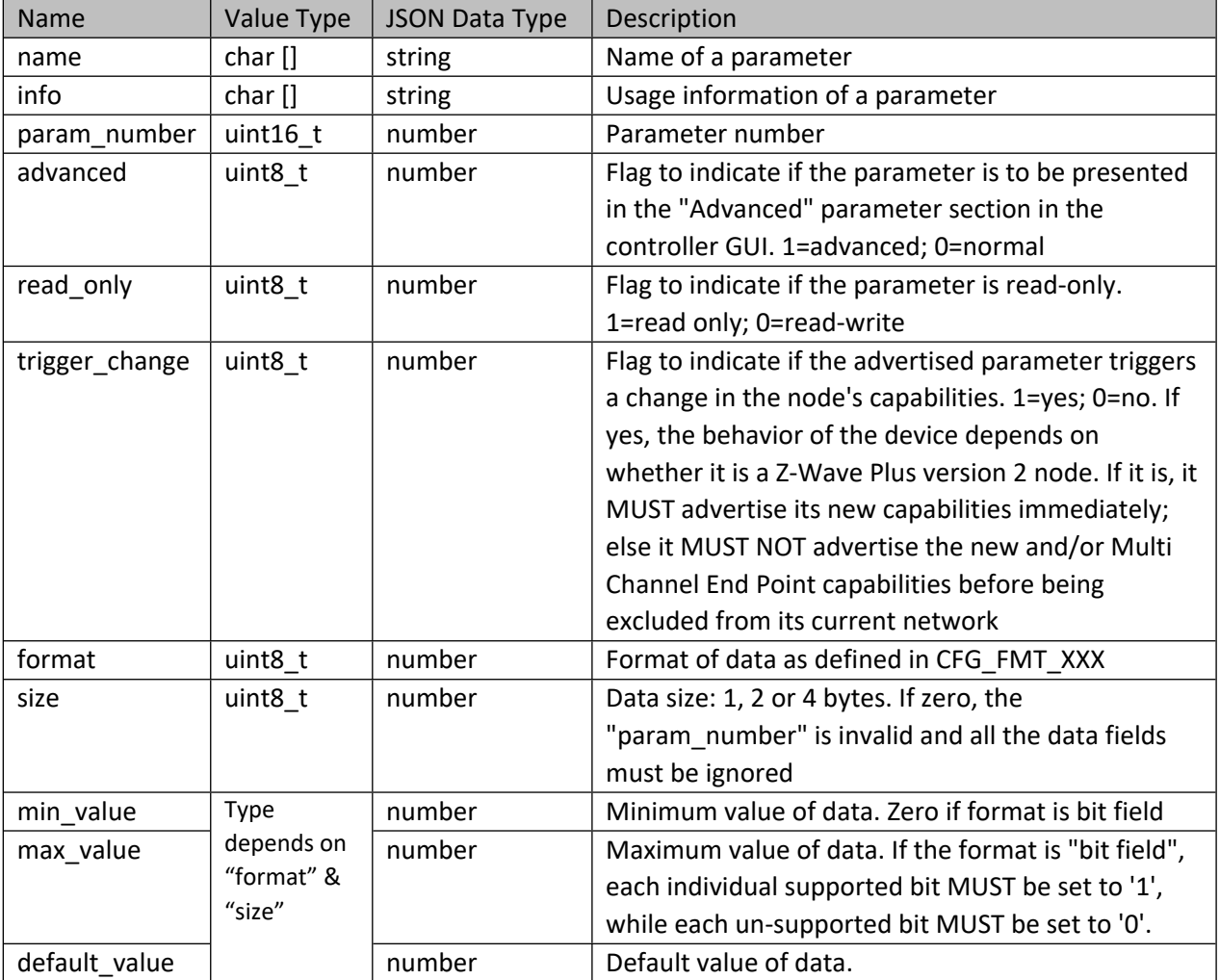

### **13.6.3 Association and Multi Channel Association CC**

## **Table 589 – Interface object for Association and Multi channel Association CC**

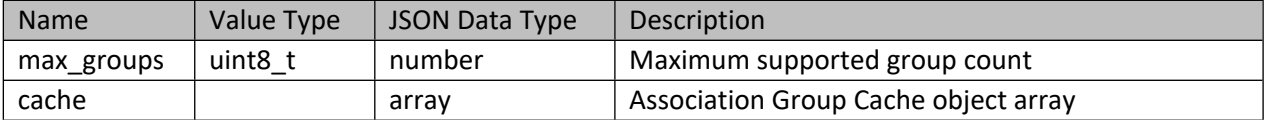

#### **Table 590 –Association Group Cache object**

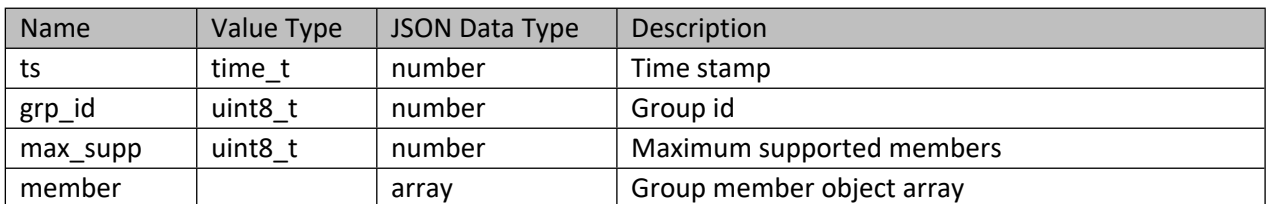

#### **Table 591 –Group member object**

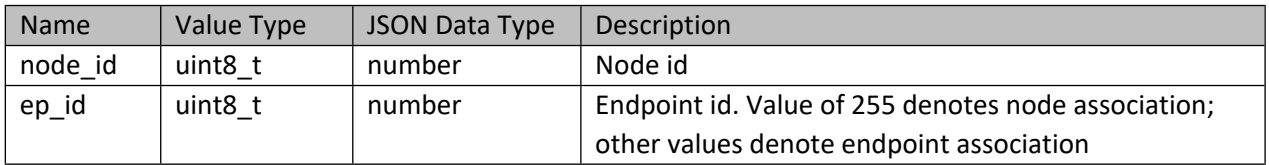

## **13.6.4 Central Scene CC**

#### **Table 592 – Interface object for Central Scene CC**

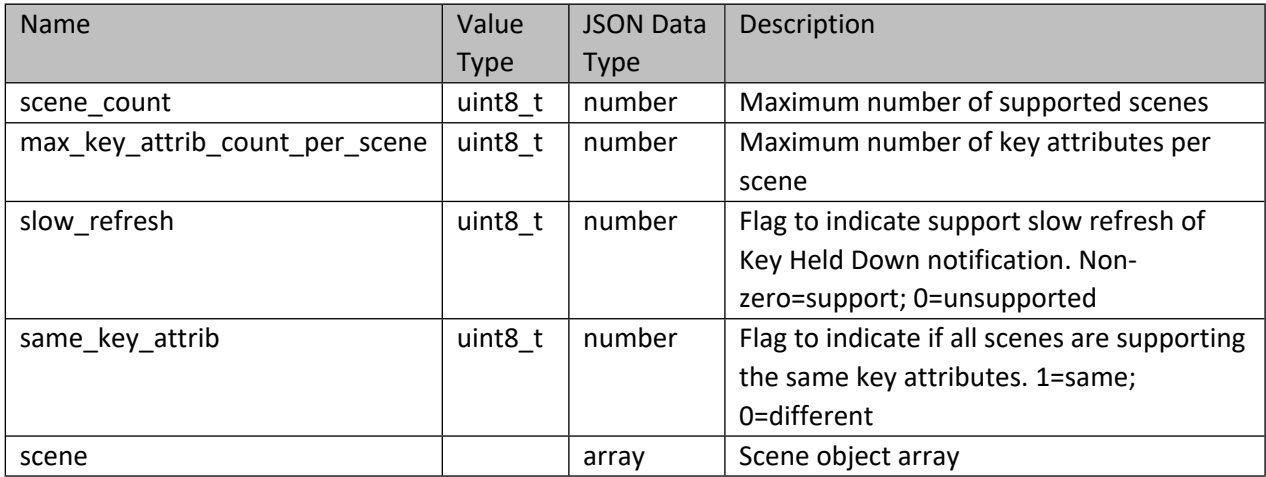

#### **Table 593 –Scene object**

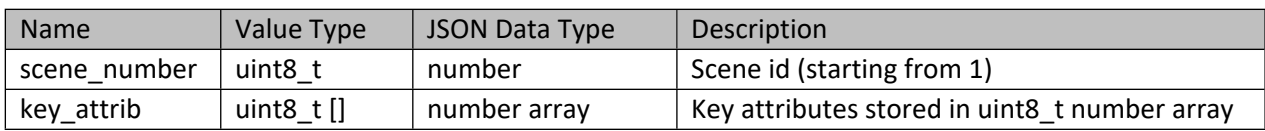

### **13.6.5 Multi Level Sensor CC**

#### **Table 594 – Interface object for Multi Level Sensor CC**

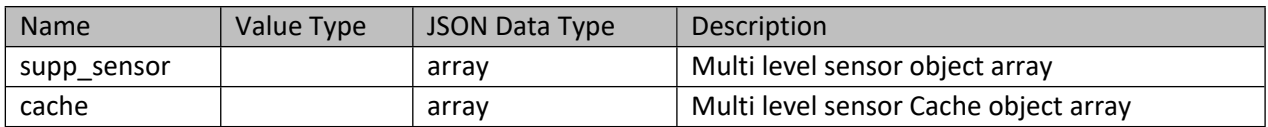

#### **Table 595 –Multi level sensor object**

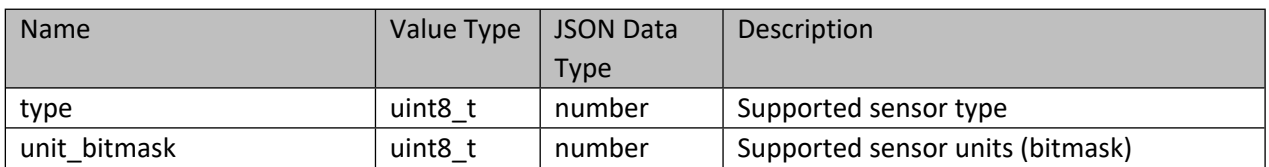

#### **Table 596 – Multi level sensor Cache object**

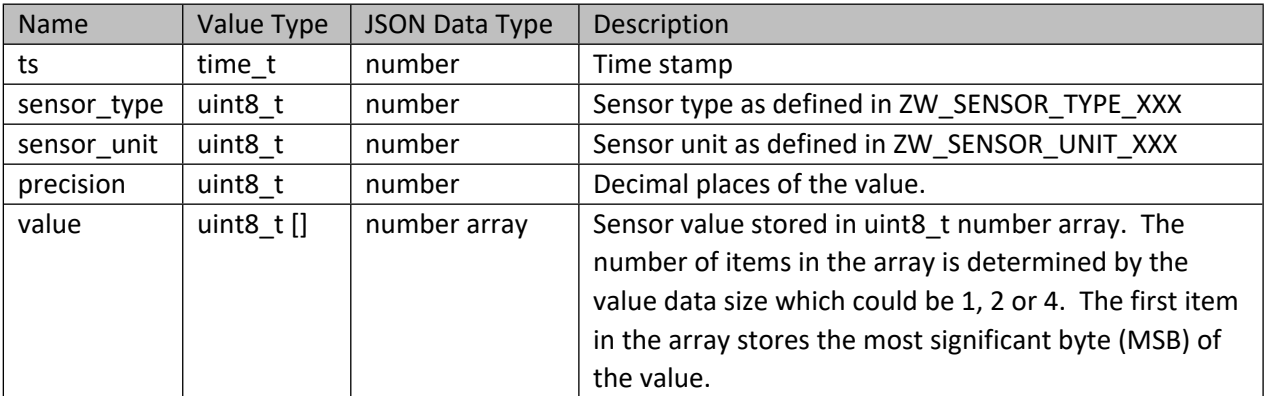

# **13.6.6 Indicator CC**

# **Table 597 – Interface object for Indicator CC**

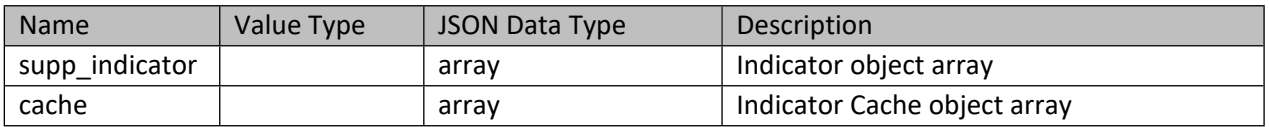

#### **Table 598 –Indicator object**

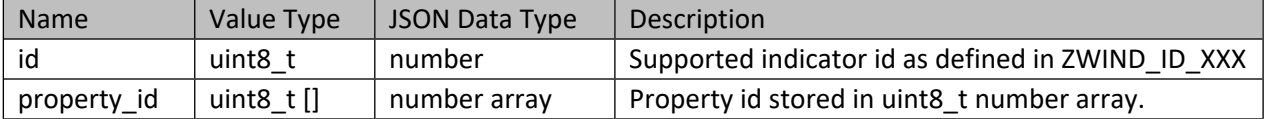

### **Table 599 – Indicator Cache object**

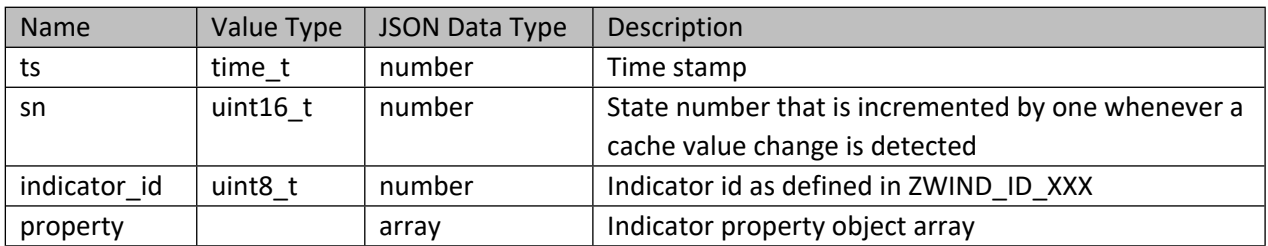

## **Table 600 – Indicator property object**

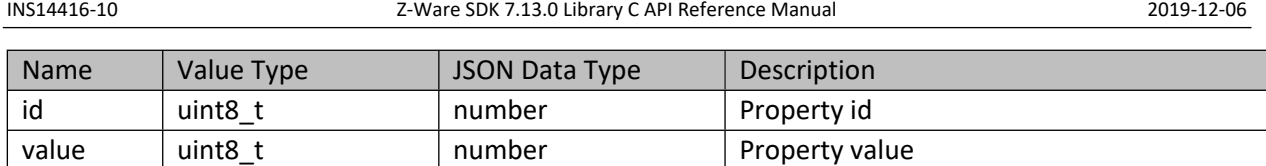

## **13.6.7 Thermostat Fan Mode CC**

### **Table 601 – Interface object for Thermostat Fan Mode CC**

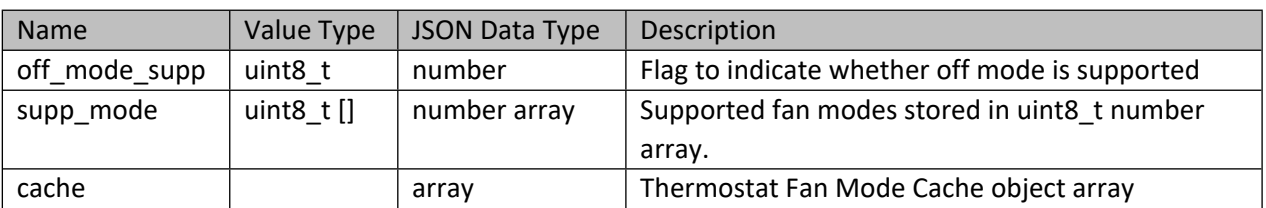

#### **Table 602 – Thermostat Fan Mode Cache object**

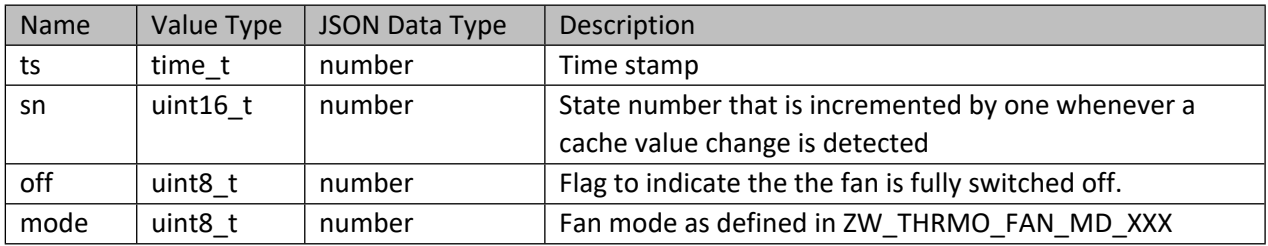

# **13.6.8 Thermostat Mode CC**

## **Table 603 – Interface object for Thermostat Mode CC**

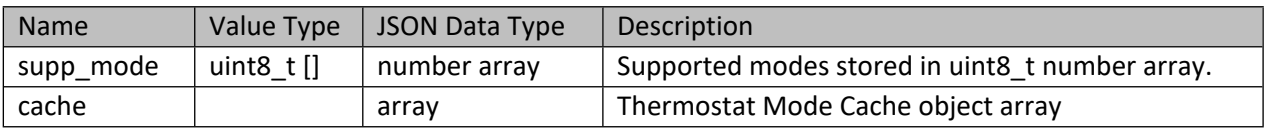

## **Table 604 – Thermostat Mode Cache object**

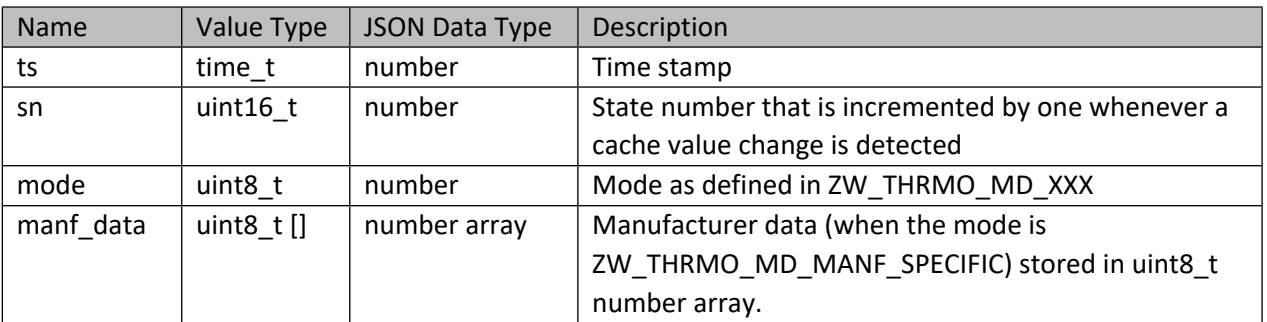

### **13.6.9 Thermostat Setpoint CC**

#### **Table 605 – Interface object for Thermostat Setpoint CC**

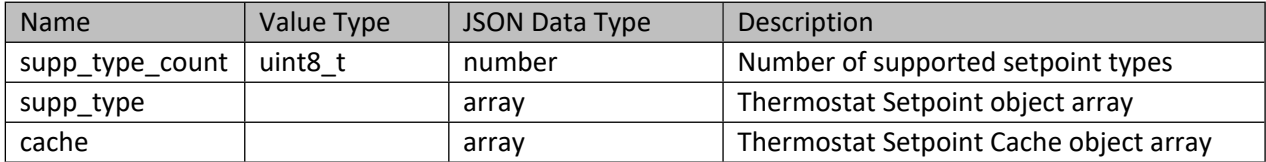

# **Table 606 – Thermostat Setpoint object**

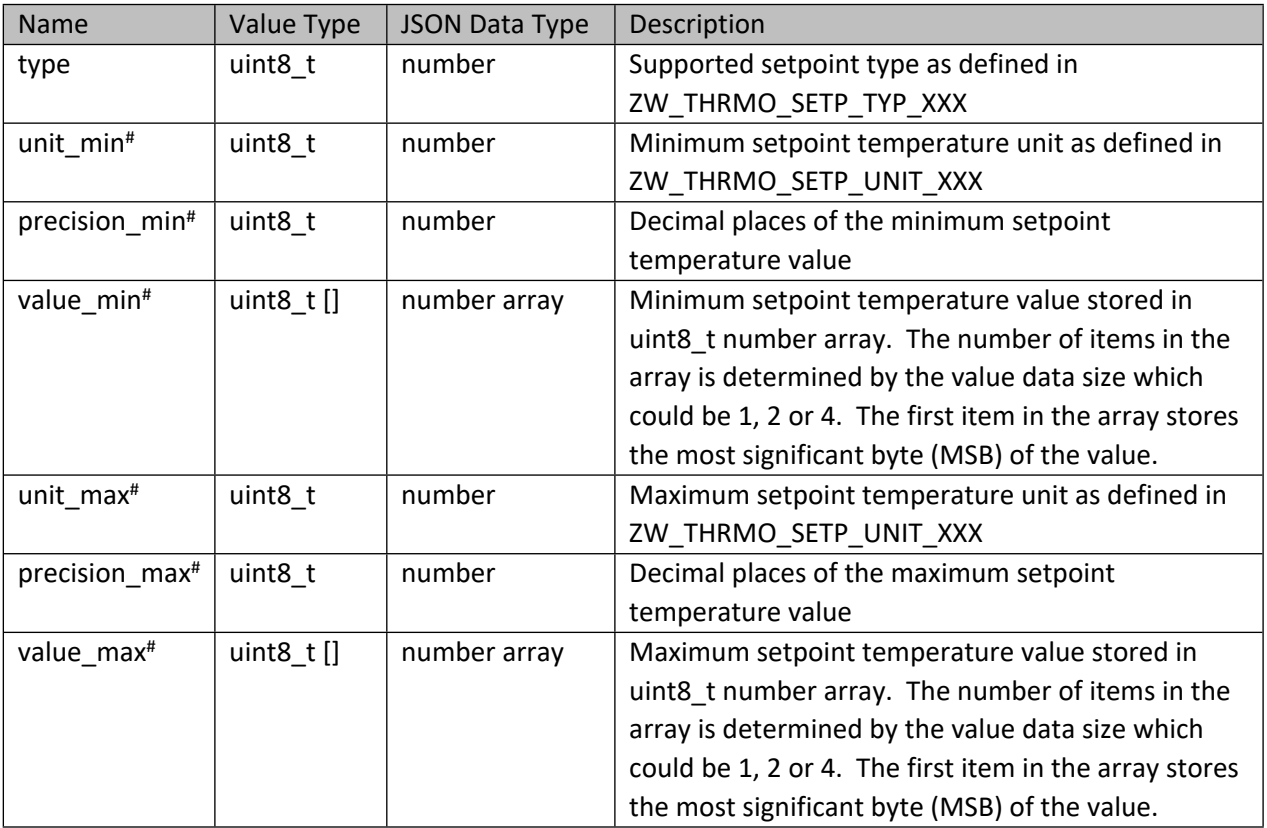

**NOTE**: Entities marked with (#) must be omitted if the information is unavailable because the node supports only Thermostat Setpoint CC version less than 3.

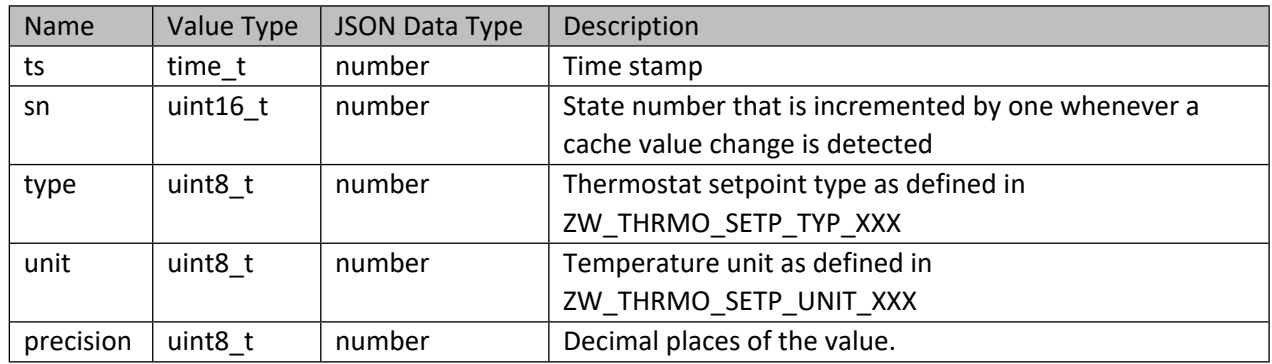

#### **Table 607 – Thermostat Setpoint Cache object**

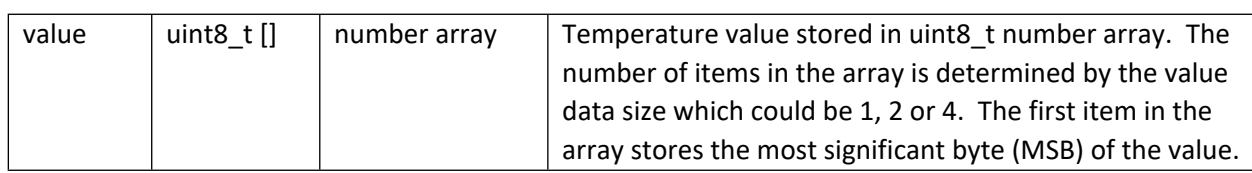

# **13.6.10 Thermostat Operating State CC**

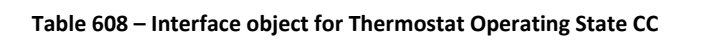

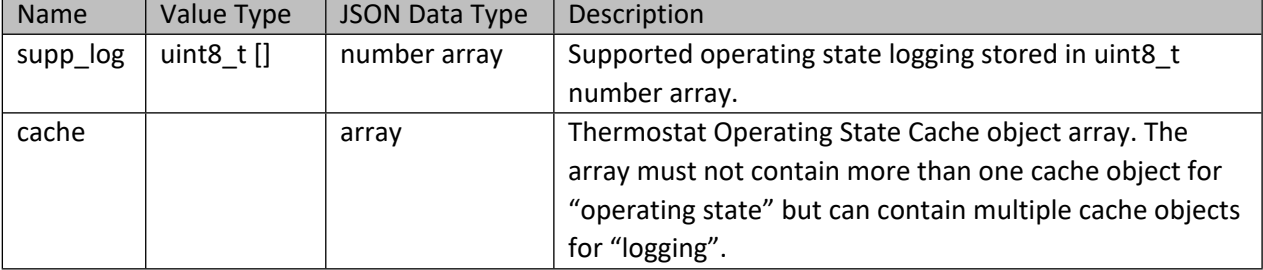

#### **Table 609 – Thermostat Operating State Cache object for "Operating State"**

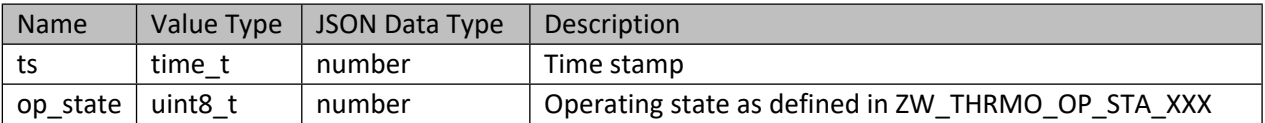

# **Table 610 – Thermostat Operating State Cache object for "Logging"**

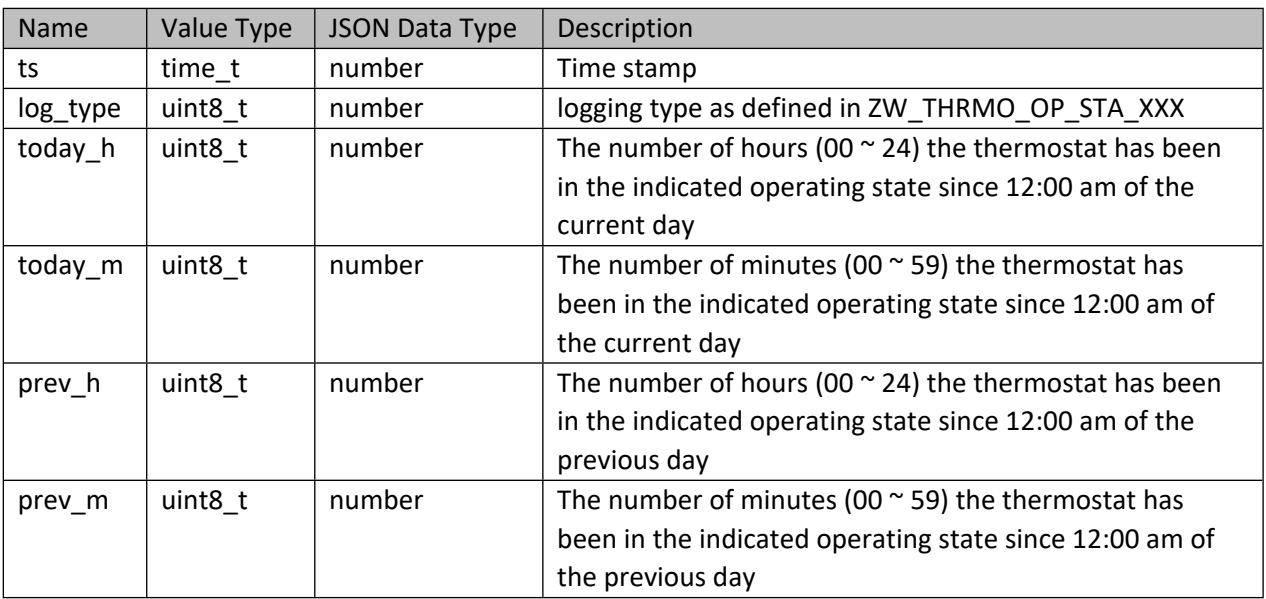

# **13.6.11 Thermostat Fan State CC**

#### **Table 611 – Interface object for Thermostat Fan State CC**

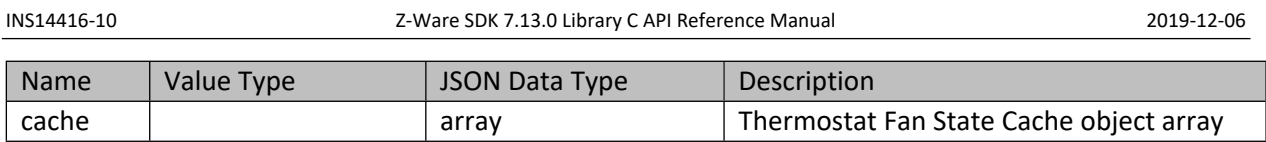

### **Table 612 – Thermostat Fan State Cache object**

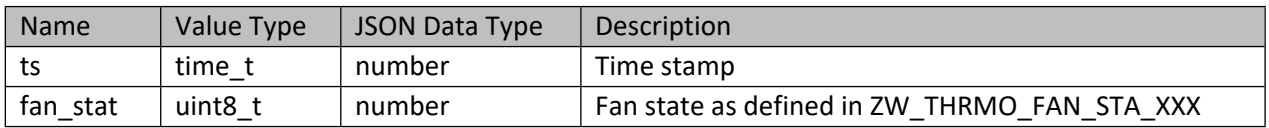

# **13.6.12 Multi Level Switch CC**

## **Table 613 – Interface object for Multi Level Switch CC**

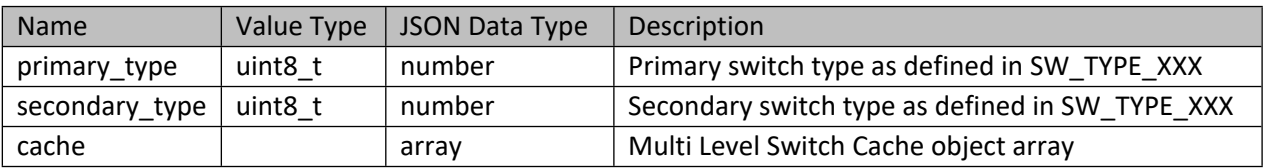

### **Table 614 – Multi Level Switch Cache object**

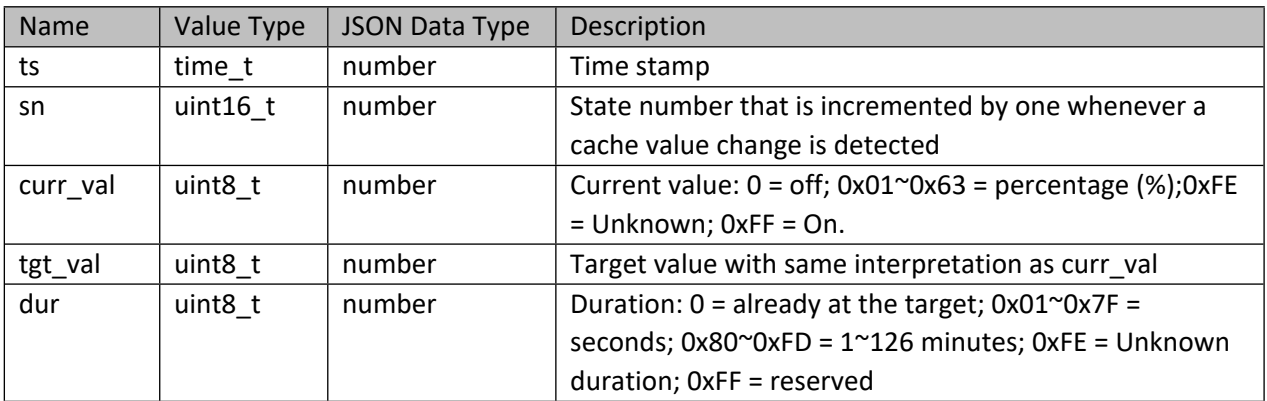

# **13.6.13 Binary Switch CC**

### **Table 615 – Interface object for Binary Switch CC**

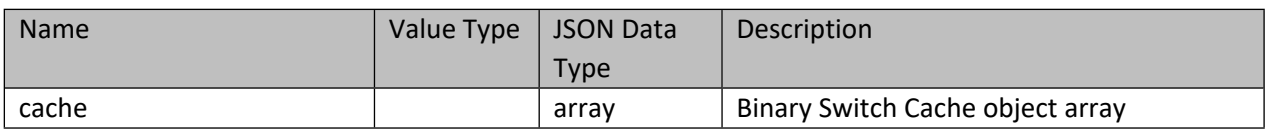

### **Table 616 – Binary Switch Cache object**

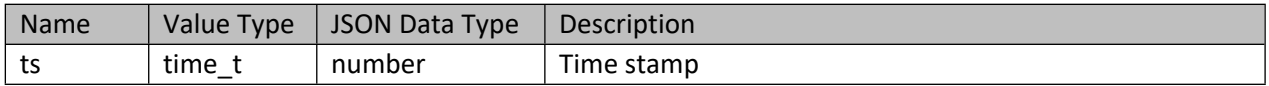

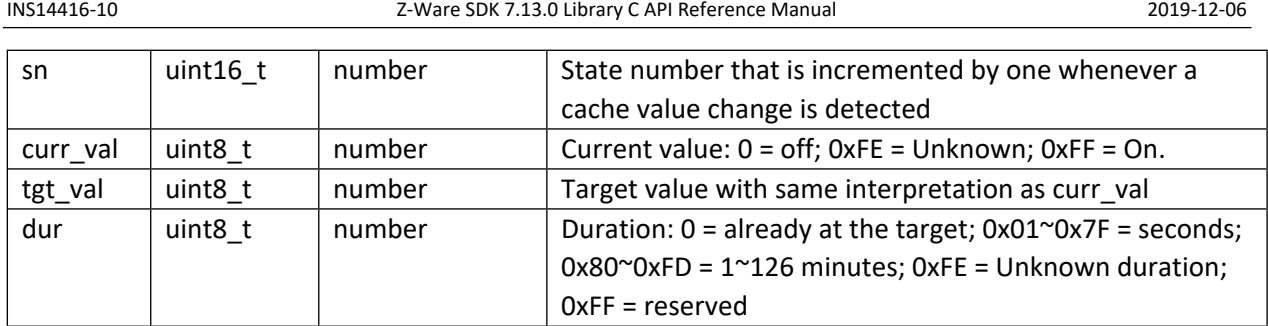

# **13.6.14 Binary Sensor CC**

# **Table 617 – Interface object for Binary Sensor CC**

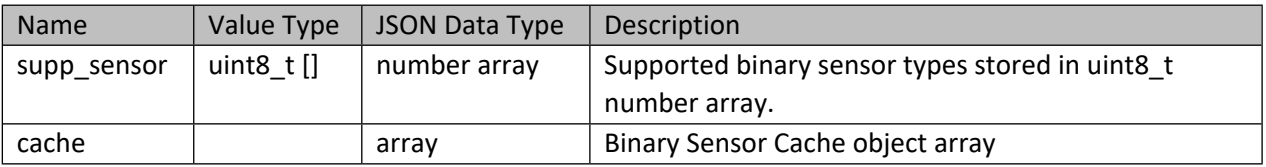

## **Table 618 – Binary Sensor Cache object**

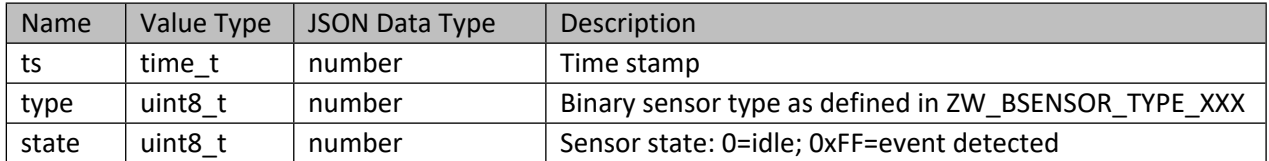

# **13.6.15 Simple AV Control CC**

# **Table 619 – Interface object for Simple AV Control CC**

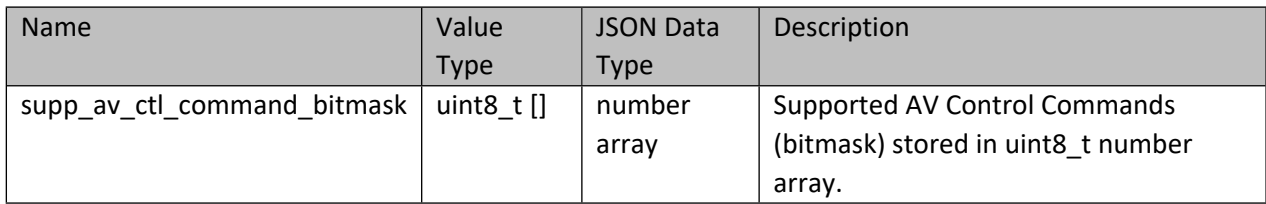

# **13.6.16 Alarm or Notification CC**

## **Table 620 – Interface object for Alarm CC**

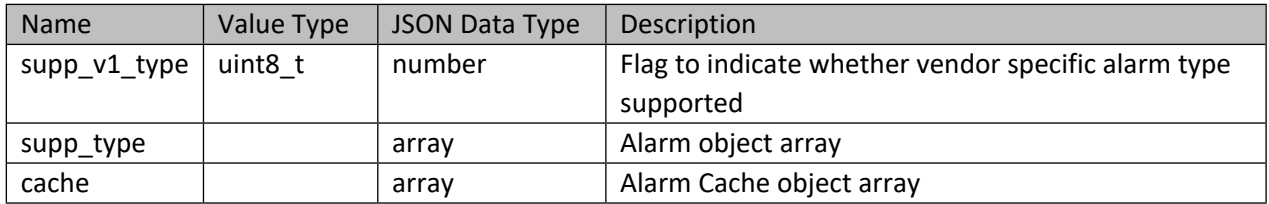

# **Table 621 –Alarm object**

#### INS14416-10 Z-Ware SDK 7.13.0 Library C API Reference Manual 2019-12-06

Name | Value Type | JSON Data Type | Description type  $\vert$  uint8 t  $\vert$  number Supported Alarm type as defined in ZW ALRM XXX event\_bitmask | uint8\_t [] | number array | Supported events (bitmask) stored in uint8\_t number array.

## **Table 622 – Alarm Cache object**

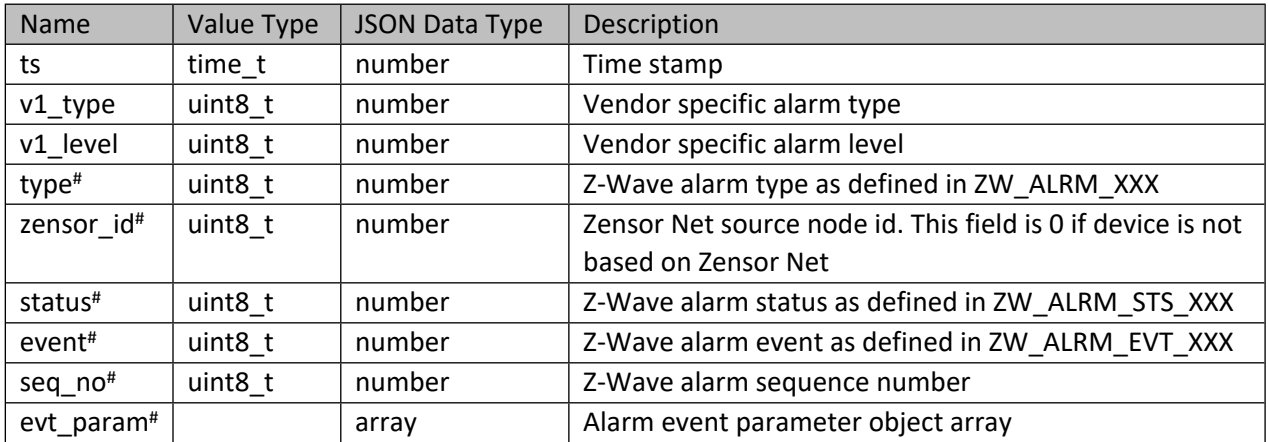

**NOTE**: Entities marked with (#) must be omitted if the information is unavailable because the node supports only Alarm or Notification CC version less than 3.

### **Table 623 – Alarm event parameter object**

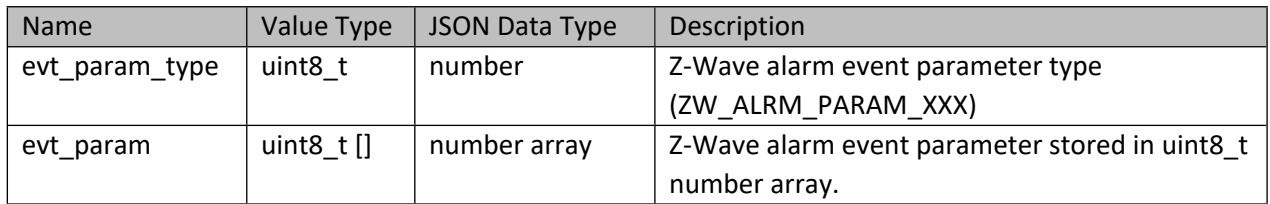

# **13.6.17 Protection CC**

# **Table 624 – Interface object for Protection CC**

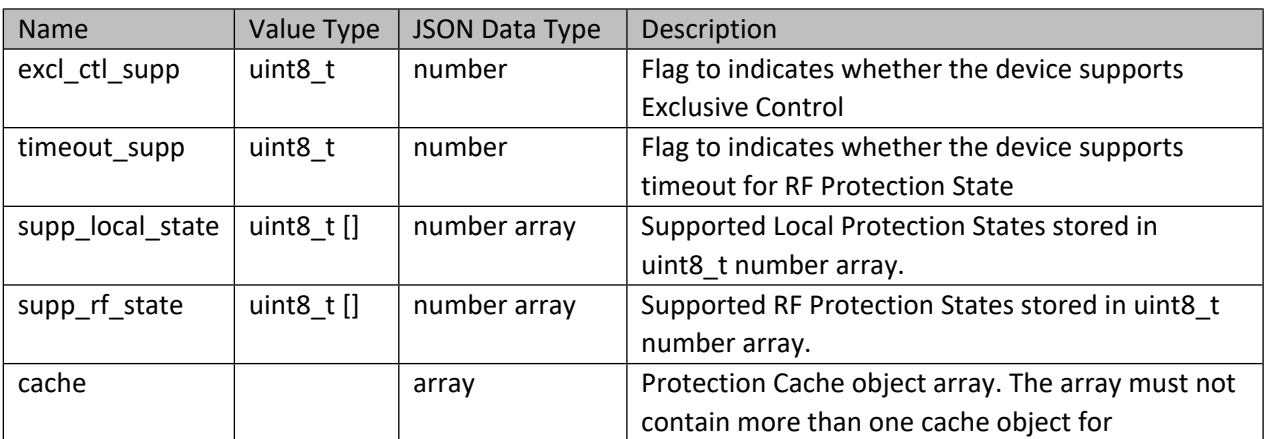

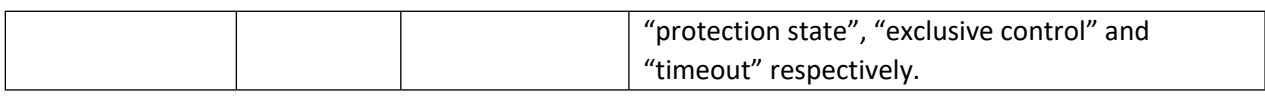

#### **Table 625 – Protection Cache object for "Protection State"**

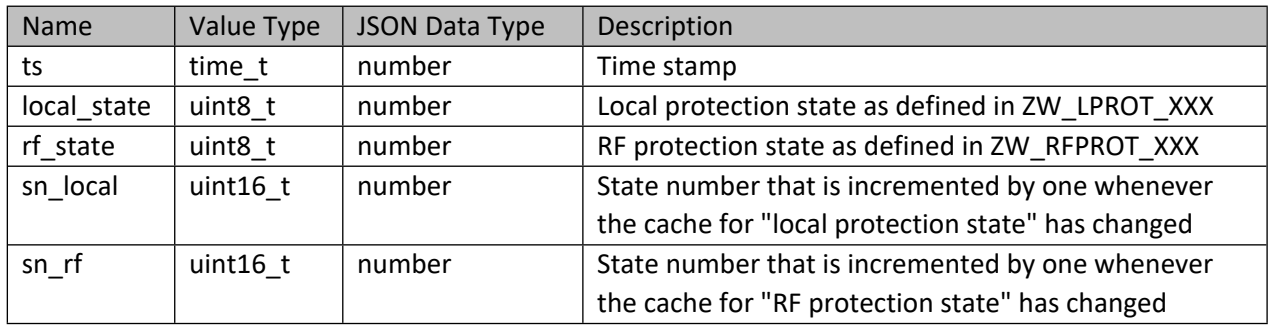

#### **Table 626 – Protection Cache object for "Exclusive Control"**

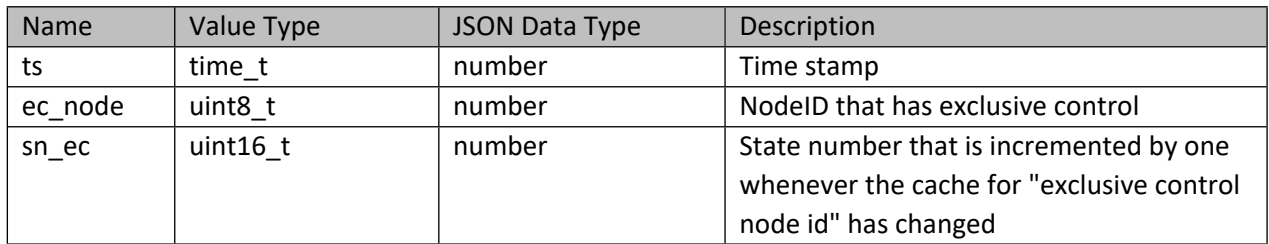

#### **Table 627 – Protection Cache object for "Timeout"**

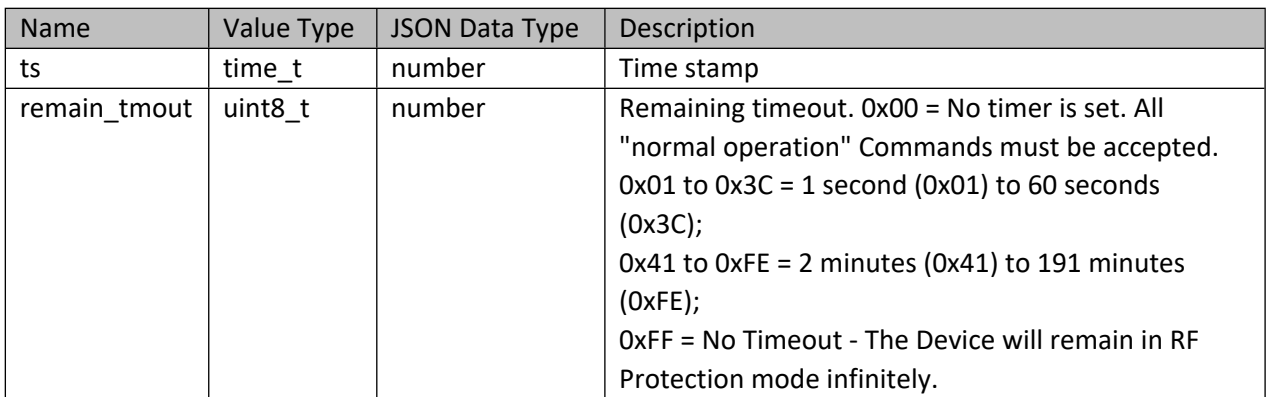

# **13.6.18 User Code CC**

### **Table 628 – Interface object for User Code CC**

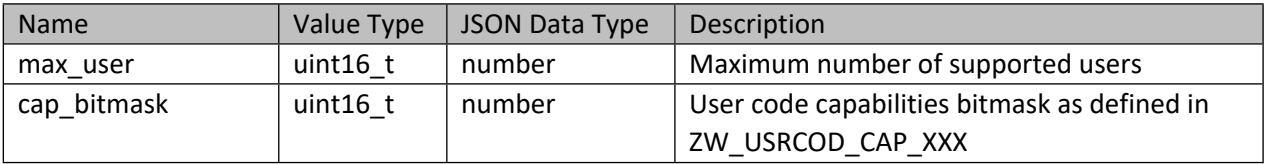

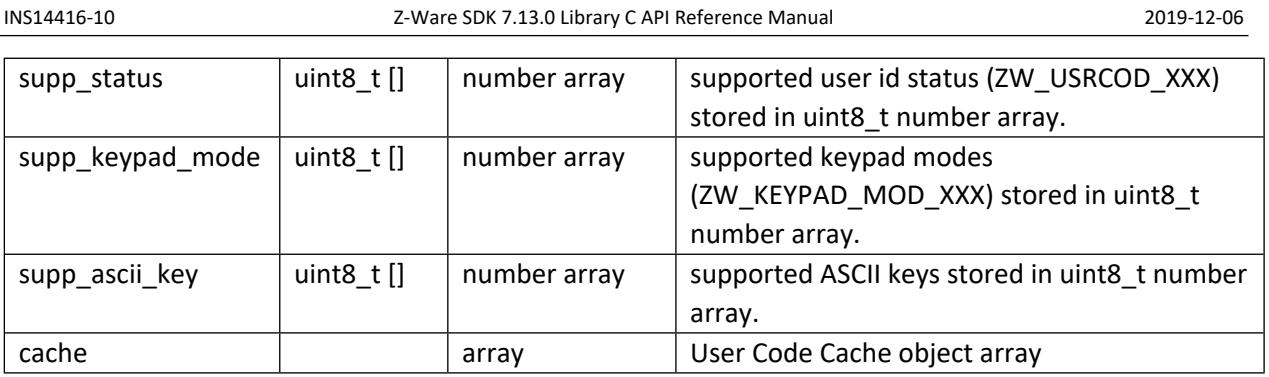

### **Table 629 – User Code Cache object**

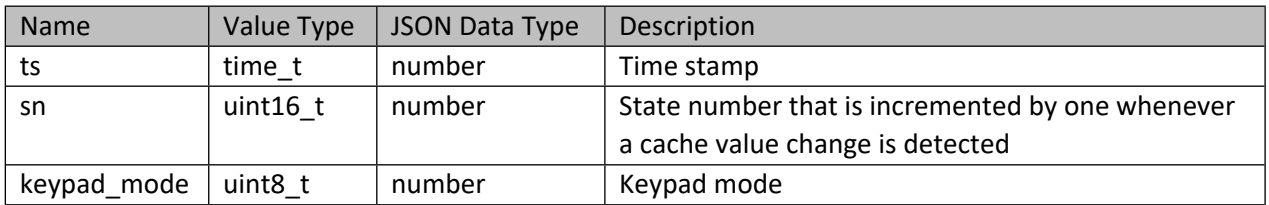

# **13.6.19 Meter CC**

# **Table 630 – Interface object for Meter CC**

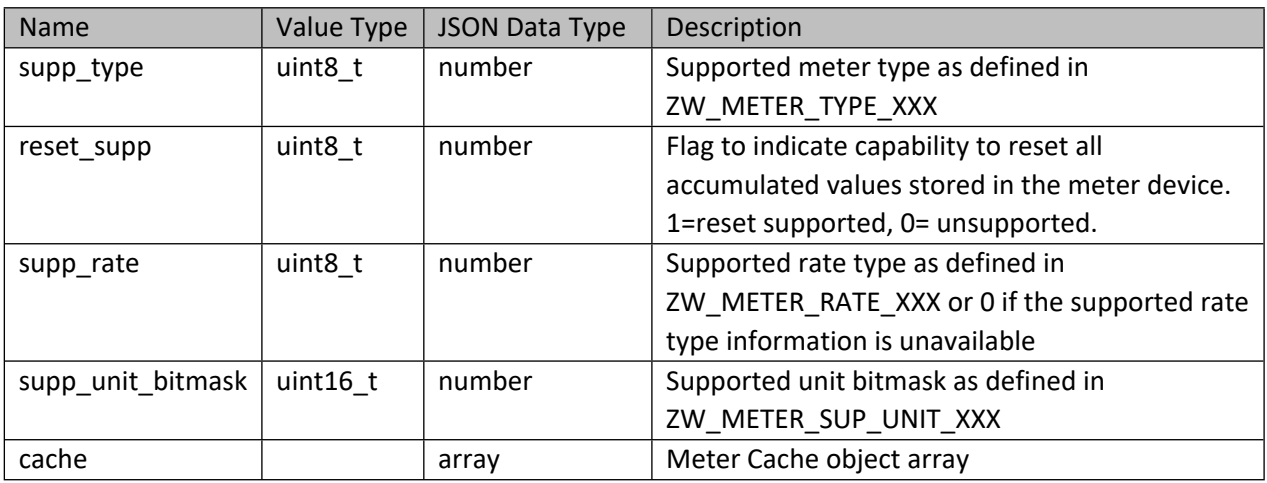

# **Table 631 – Meter Cache object**

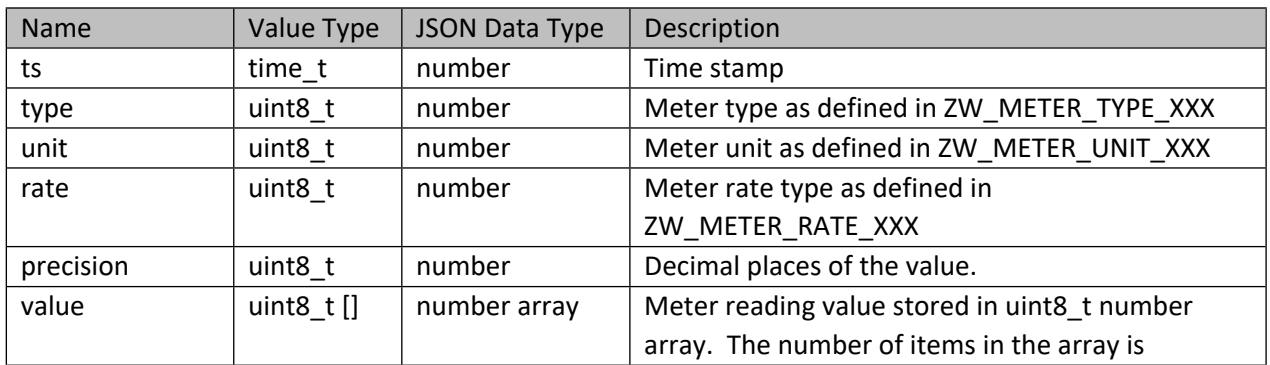

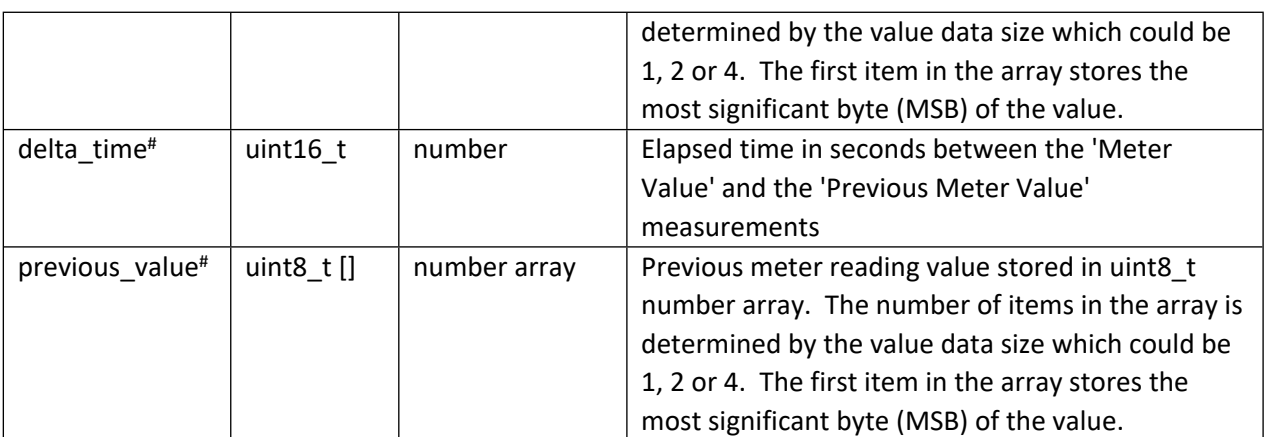

**NOTE**: Entities marked with (#) must be omitted if the information is unavailable because the node supports only Meter CC version less than 2 or "delta\_time" equals to zero

# **13.6.20 Meter Table Monitor CC**

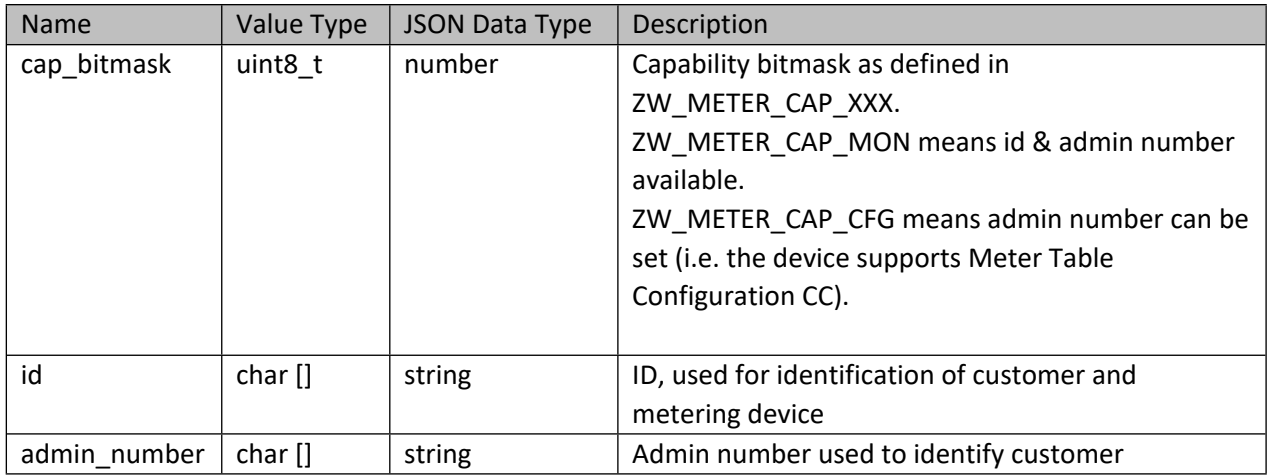

### **Table 632 – Interface object for Meter Table Monitor CC**

### **13.6.21 Door Lock CC**

### **Table 633 – Interface object for Door Lock CC**

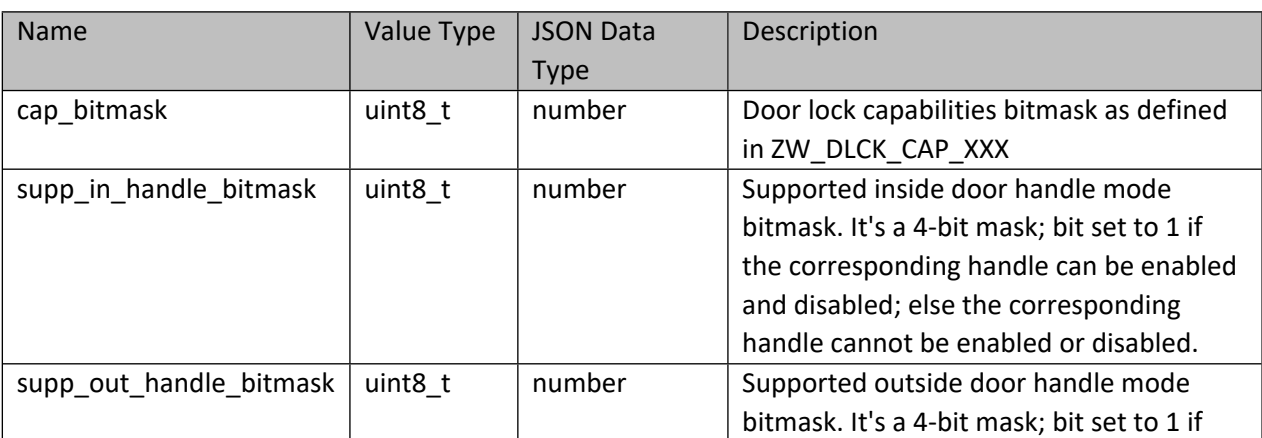

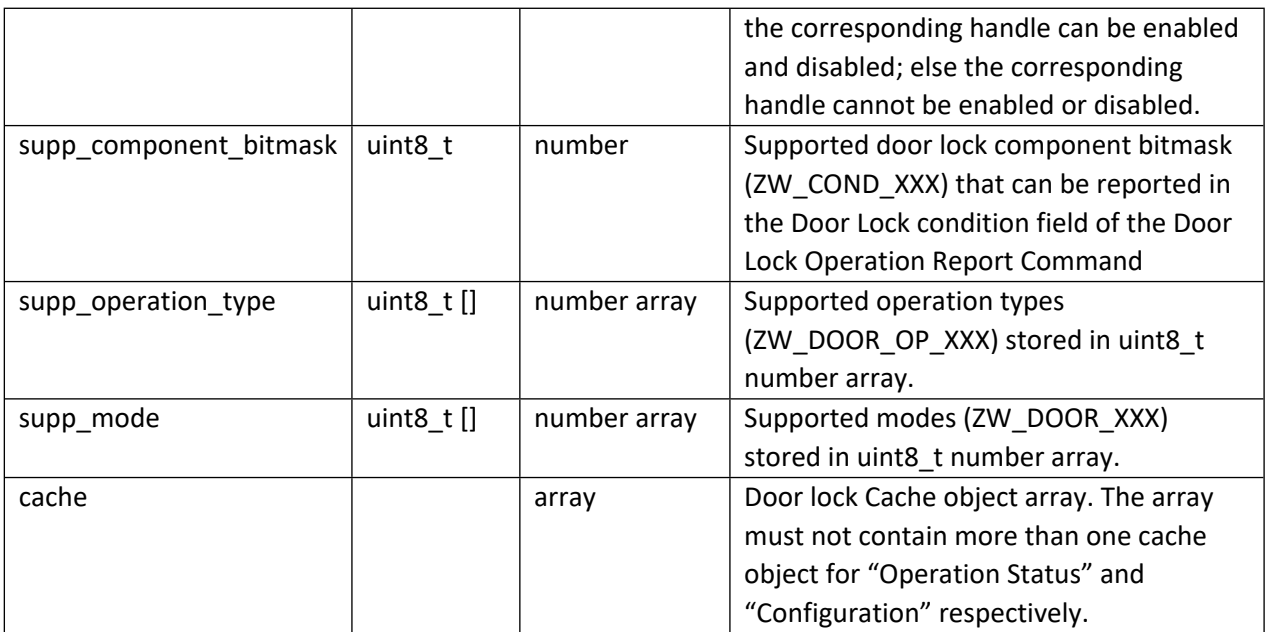

## **Table 634 – Door Lock Cache object for "Operation Status"**

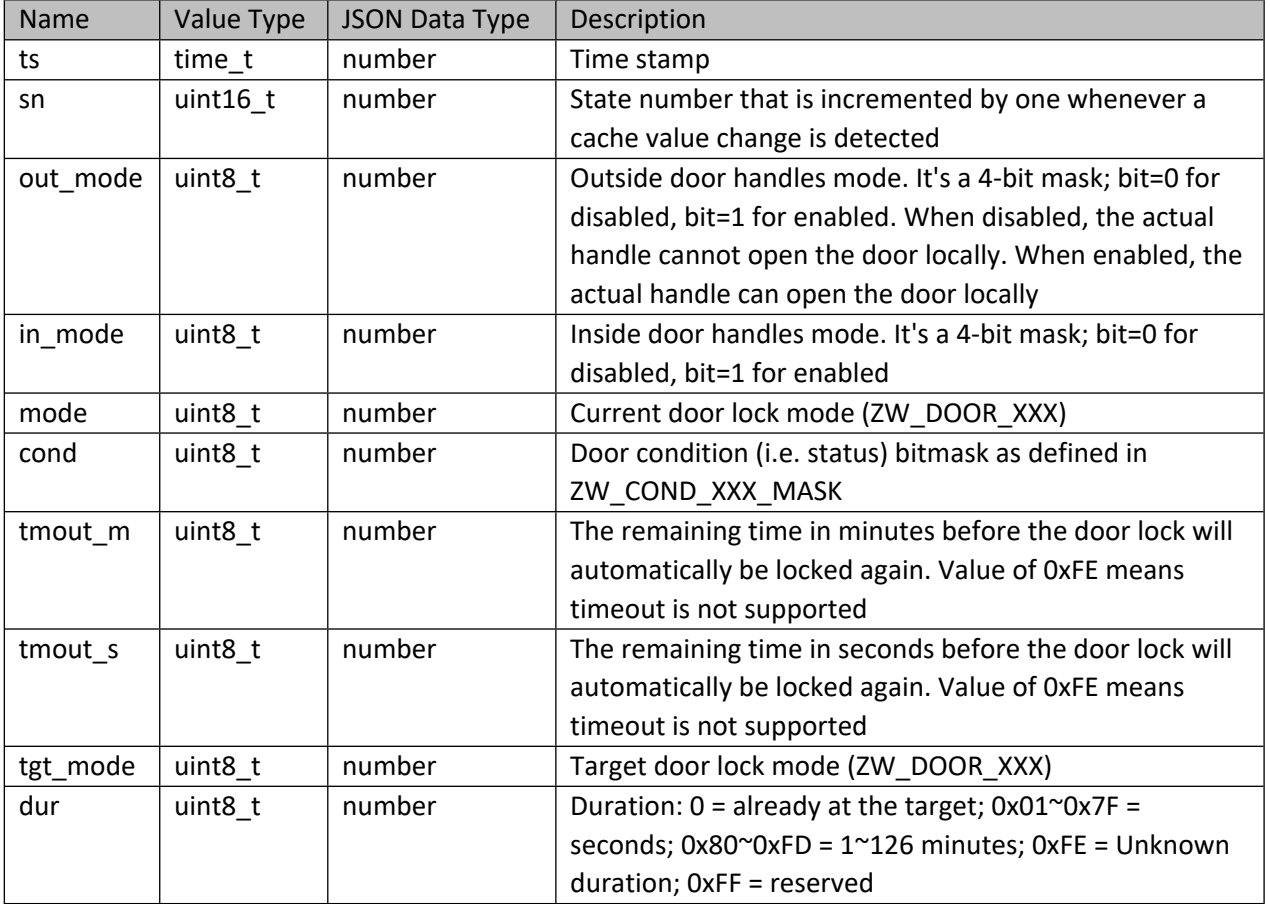

**Table 635 – Door Lock Cache object for "Configuration"**

INS14416-10 Z-Ware SDK 7.13.0 Library C API Reference Manual 2019-12-06

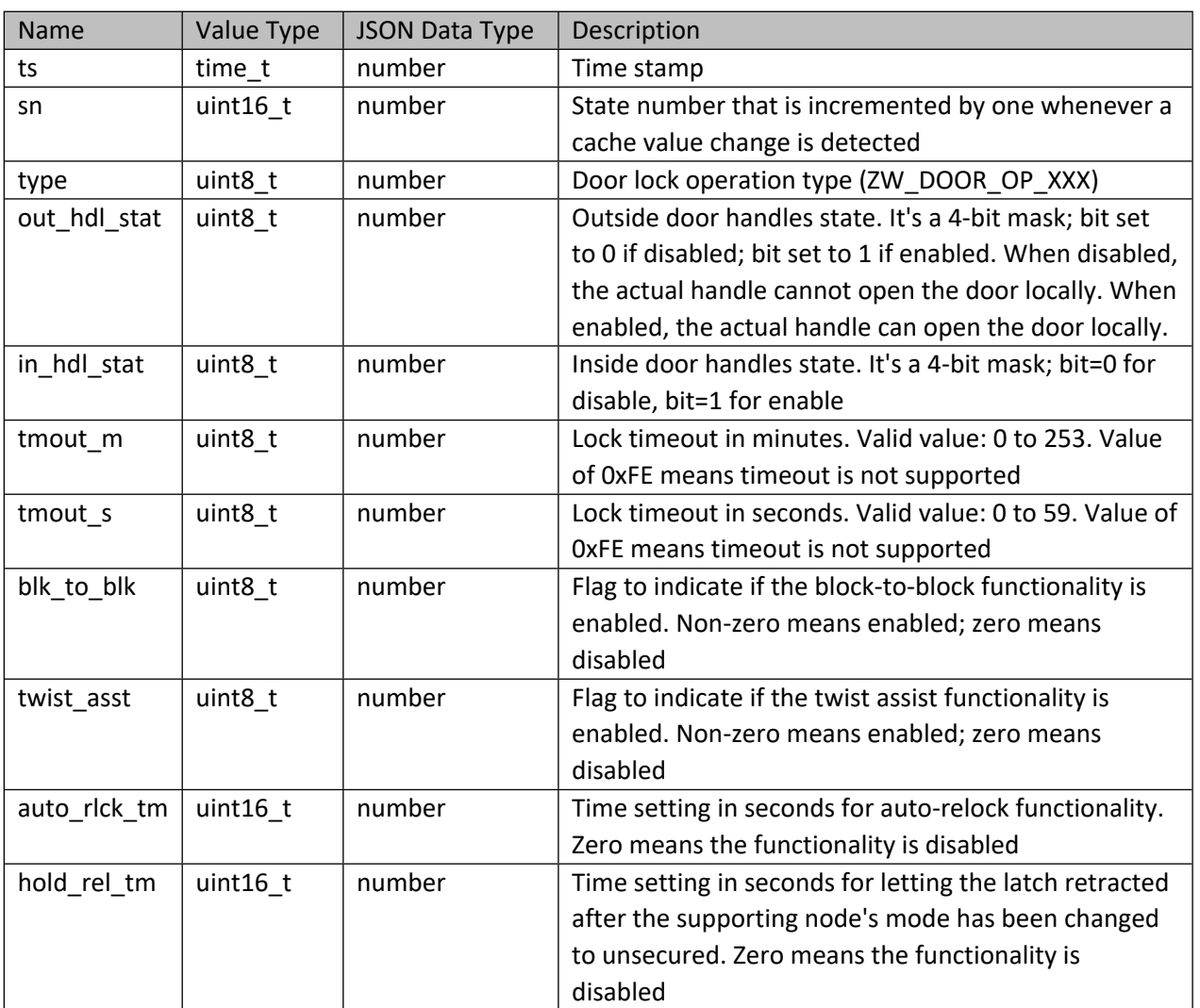

# **13.6.22 Door Lock Logging CC**

### **Table 636 – Interface object for Door Lock Logging CC**

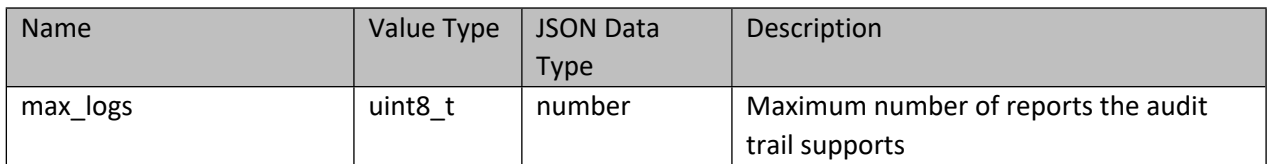

# **13.6.23 Alarm Sensor CC**

#### **Table 637 – Interface object for Alarm Sensor CC**

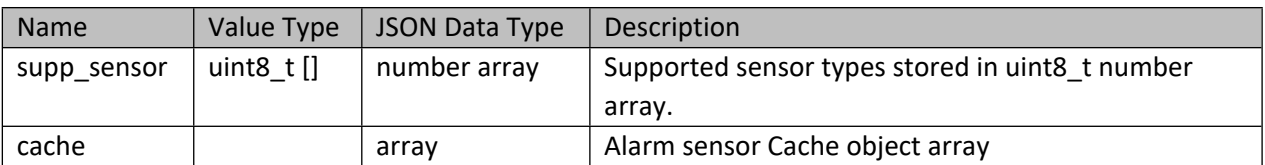

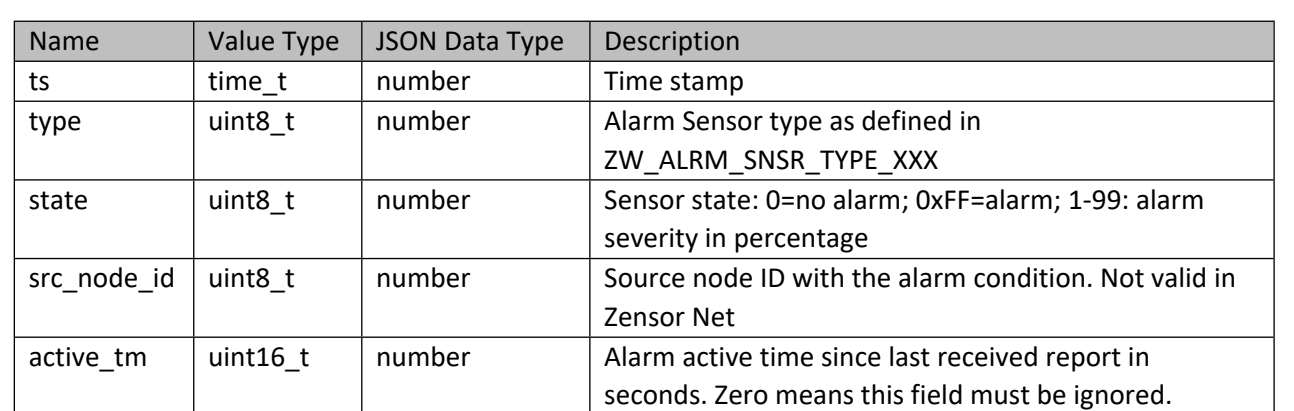

#### **Table 638 – Alarm Sensor Cache object**

# **13.6.24 Barrier Operator CC**

## **Table 639 – Interface object for Barrier Operator CC**

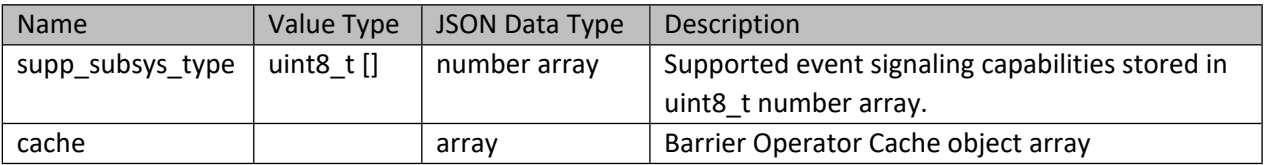

#### **Table 640 – Barrier Operator Cache object**

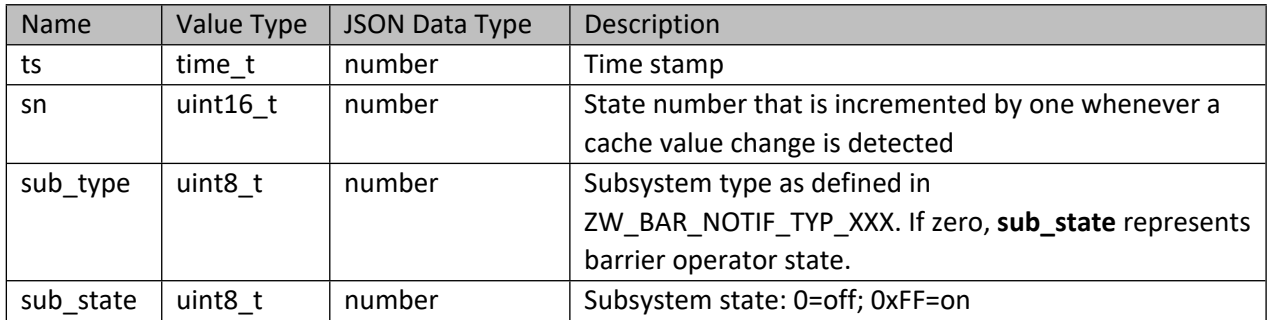

# **13.6.25 Color Switch CC**

### **Table 641 – Interface object for Color Switch CC**

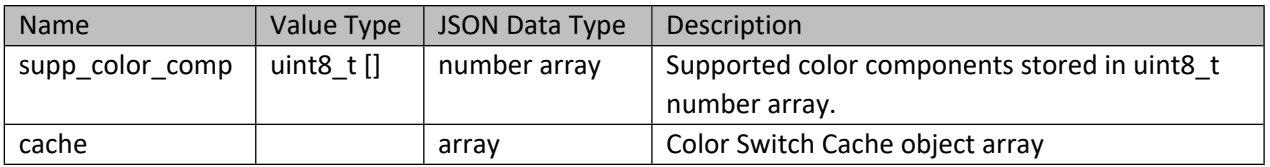

**Table 642 – Color Switch Cache object**

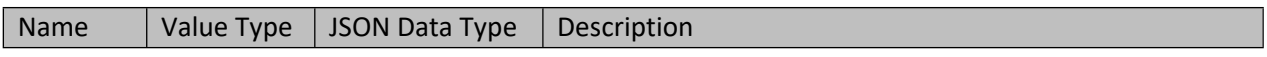

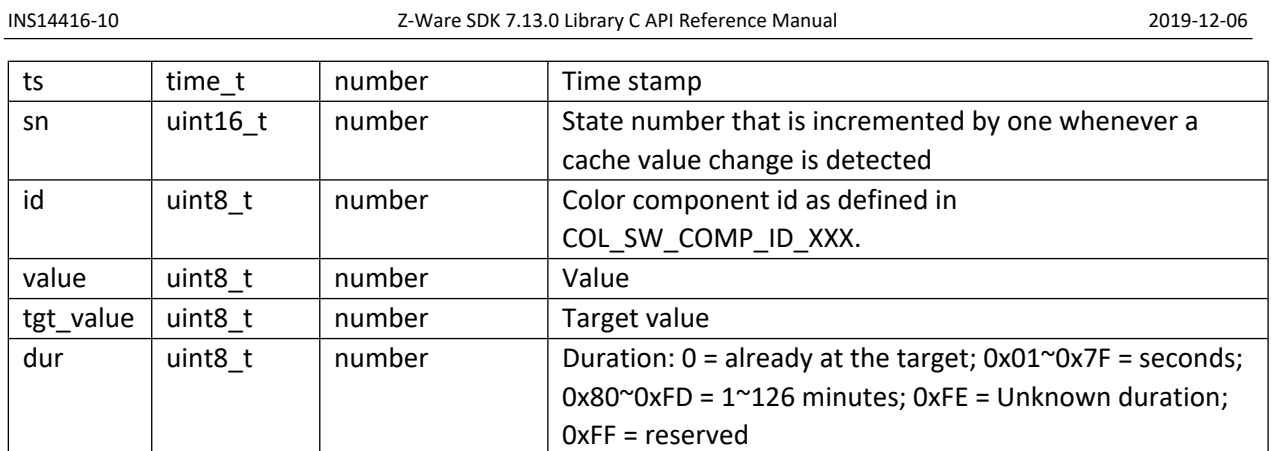

# **13.6.26 Sound Switch CC**

### **Table 643 – Interface object for Sound Switch CC**

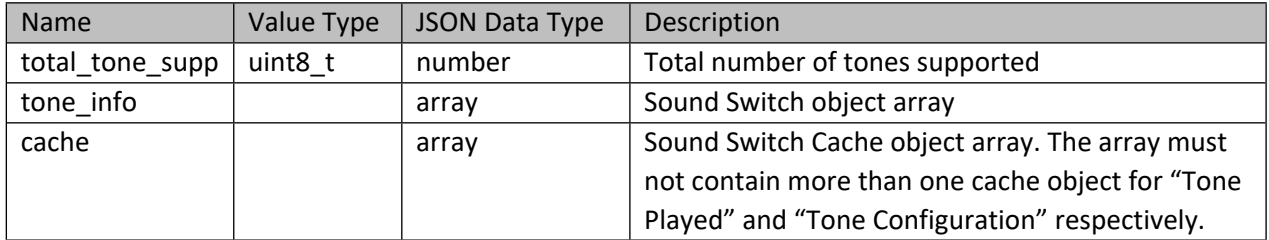

#### **Table 644 – Sound Switch object**

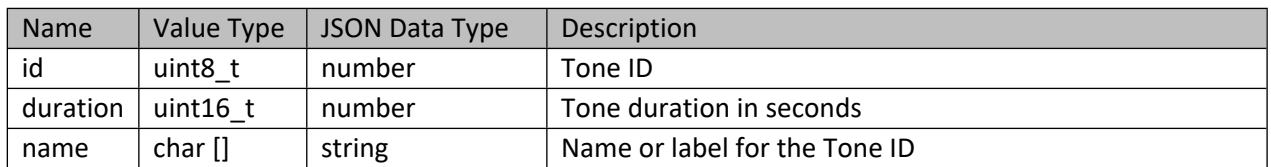

### **Table 645 – Sound Switch Cache object for "Tone Played"**

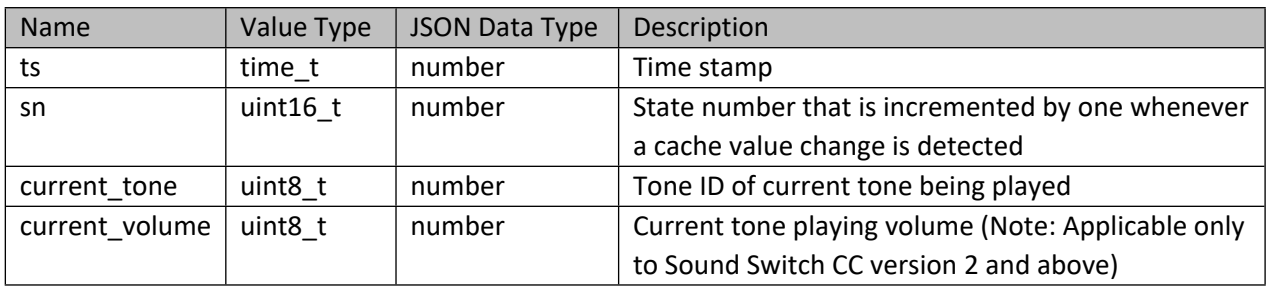

## **Table 646 – Sound Switch Cache object for "Tone Configuration"**

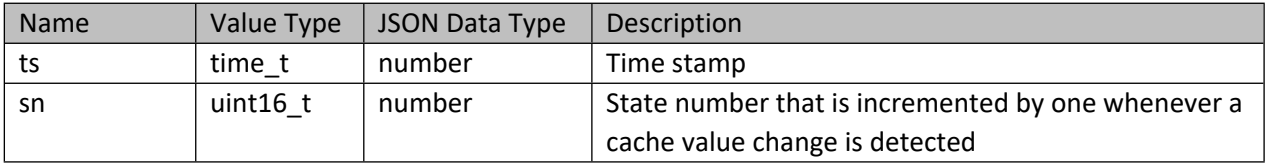

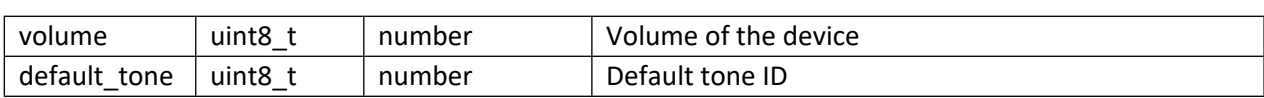

# **13.6.27 Window Covering CC**

### **Table 647 – Interface object for Window Covering CC**

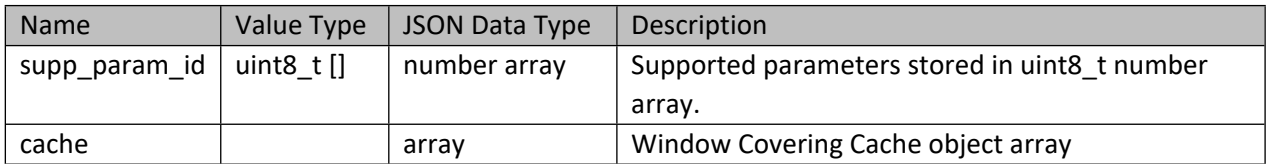

### **Table 648 – Window Covering Cache object**

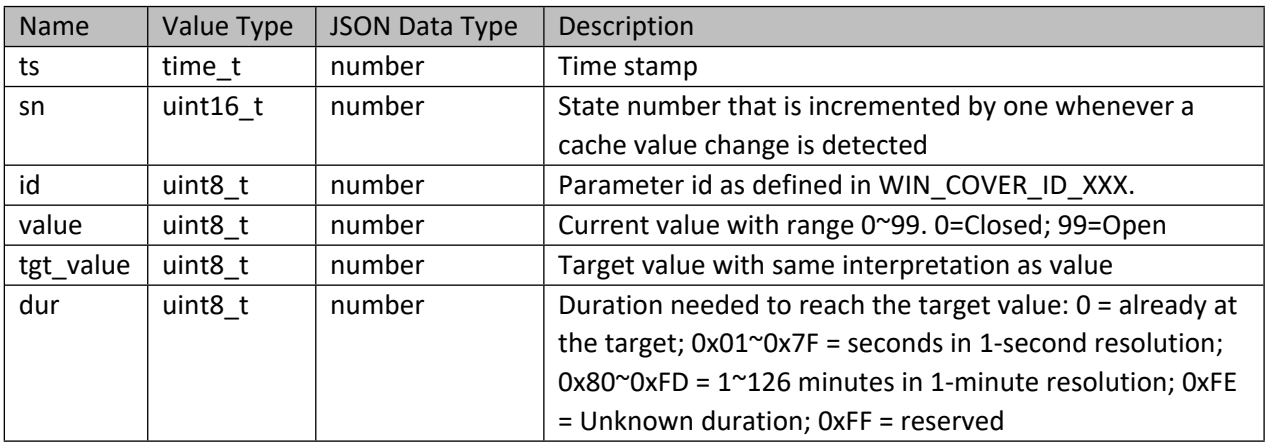

# **13.6.28 Battery CC**

# **Table 649 – Interface object for Battery CC**

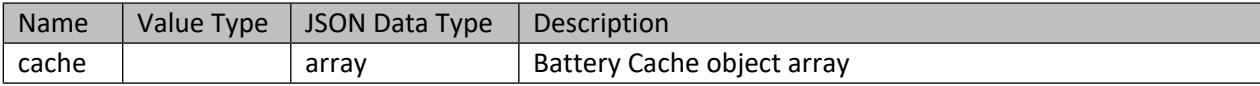

## **Table 650 – Battery Cache object**

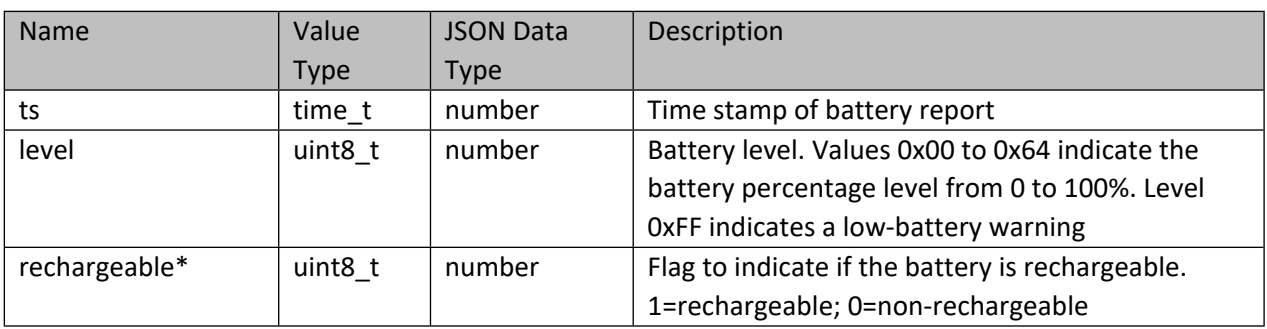

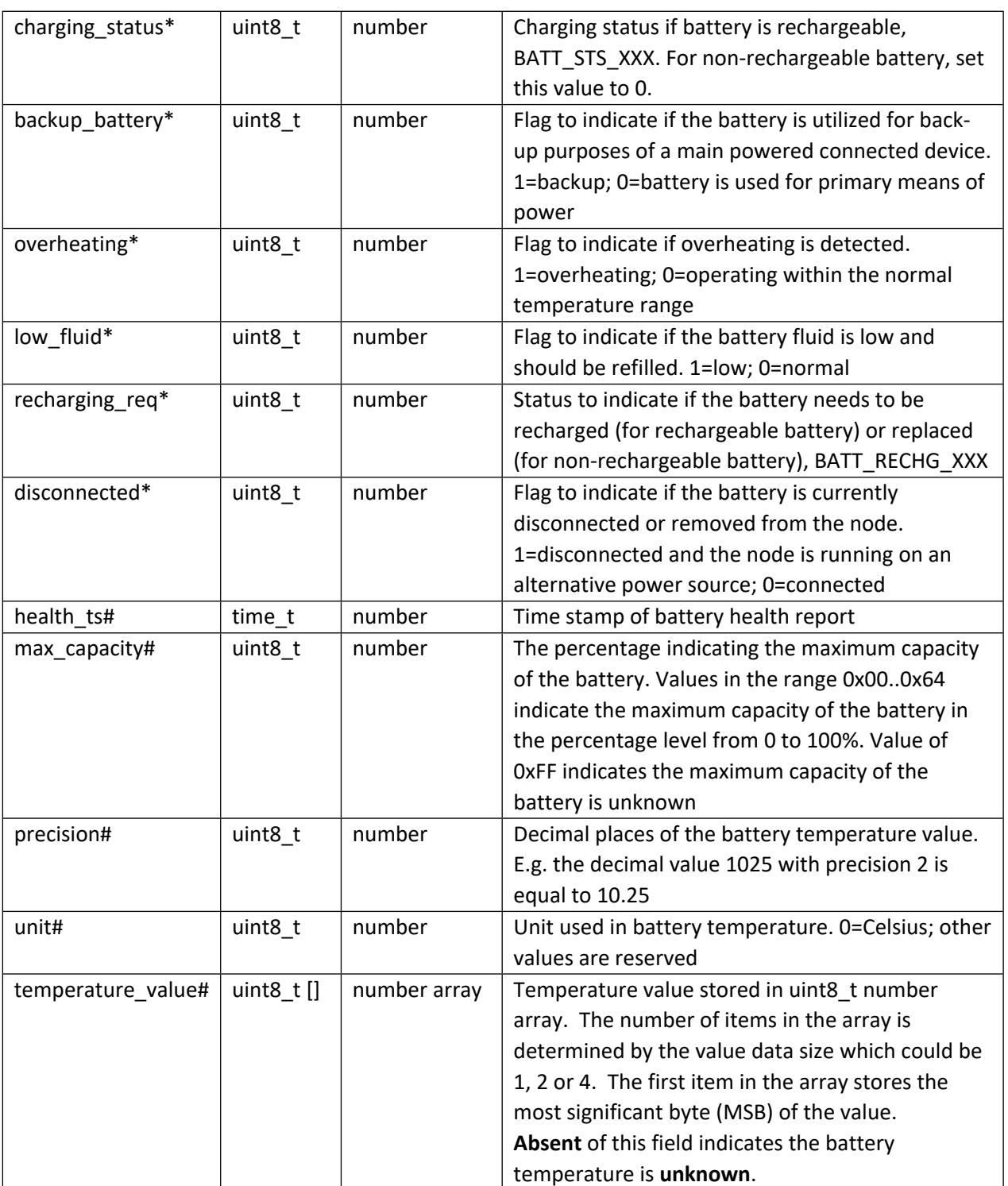

Note: Those marked with (\*) are only applicable to Battery Report from Battery CC version 2 and above.

Those marked with (#) are only applicable to Battery Health Report from Battery CC version 2 and above.

# **13.6.29 Basic CC**

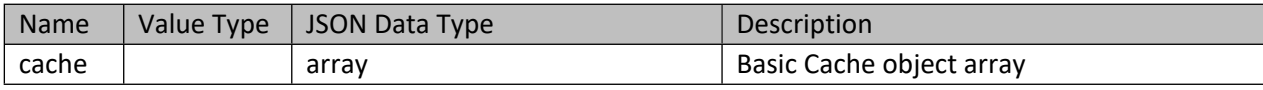

# **Table 652 – Basic Cache object**

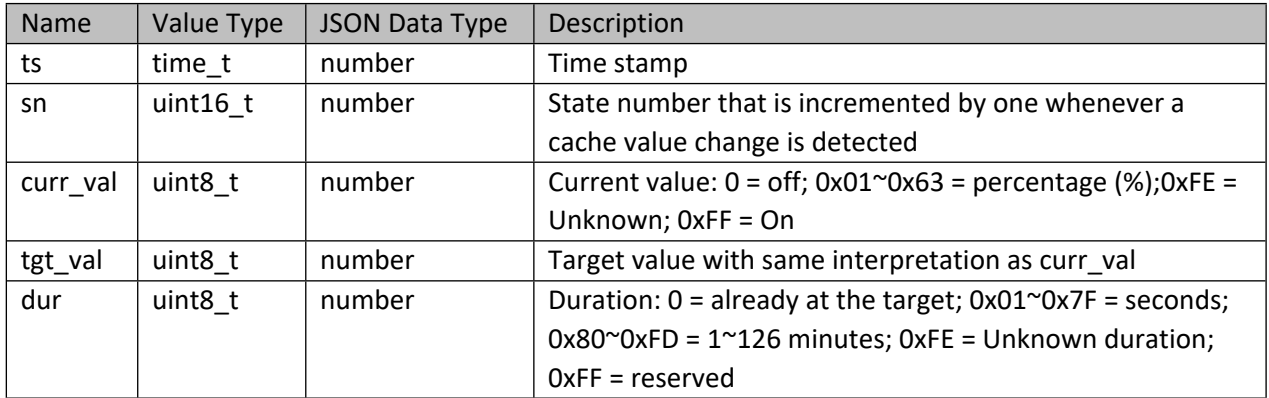

# **References**

- [1] Silicon Labs, SDS10243, SDS, Z-Wave Protocol Overview
- [2] Silicon Labs, INS10244, INS, Z-Wave Node Type Overview and Network Installation Guide
- [3] Silicon Labs, SDS10242, SDS, Z-Wave Device Classes
- [4] Silicon Labs, SDS13781, SDS, Z-Wave Application Command Class Specification
- [5] Silicon Labs, SDS13782, SDS, Z-Wave Management Command Class Specification
- [6] Silicon Labs, SDS13783, SDS, Z-Wave Transport-Encapsulation Command Class Specification
- [7] Silicon Labs, SDS13784, SDS, Z-Wave Network-Protocol Command Class Specification
Silicon Labs

# Simplicity Studio<sup>"4</sup>

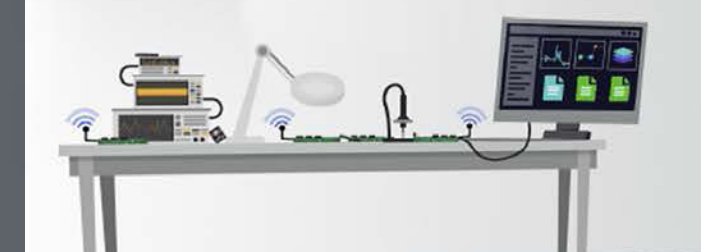

### **Simplicity Studio**

One-click access to MCU and wireless tools, documentation, software, source code libraries & more. Available for Windows, Mac and Linux!

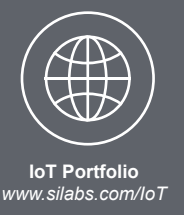

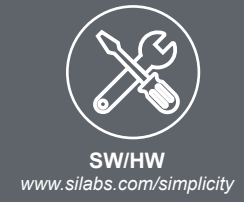

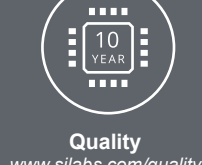

*www.silabs.com/quality*

**Support and Community** *community.silabs.com*

#### **Disclaimer**

Silicon Labs intends to provide customers with the latest, accurate, and in-depth documentation of all peripherals and modules available for system and software implementers using or intending to use the Silicon Labs products. Characterization data, available modules and peripherals, memory sizes and memory addresses refer to each specific device, and "Typical" parameters provided can and do vary in different applications. Application examples described herein are for illustrative purposes only. Silicon Labs reserves the right to make changes without further notice to the product information, specifications, and descriptions herein, and does not give warranties as to the accuracy or completeness of the included information. Without prior notification, Silicon Labs may update product firmware during the manufacturing process for security or reliability reasons. Such changes will not alter the specifications or the performance of the product. Silicon Labs shall have no liability for the consequences of use of the information supplied in this document. This document does not imply or expressly grant any license to design or fabricate any integrated circuits. The products are not designed or authorized to be used within any FDA Class III devices, applications for which FDA premarket approval is required, or Life Support Systems without the specific written consent of Silicon Labs. A "Life Support System" is any product or system intended to support or sustain life and/or health, which, if it fails, can be reasonably expected to result in significant personal injury or death. Silicon Labs products are not designed or authorized for military applications. Silicon Labs products shall under no circumstances be used in weapons of mass destruction including (but not limited to) nuclear, biological or chemical weapons, or missiles capable of delivering such weapons. Silicon Labs disclaims all express and implied warranties and shall not be responsible or liable for any injuries or damages related to use of a Silicon Labs product in such unauthorized applications.

#### **Trademark Information**

Silicon Laboratories Inc.®, Silicon Laboratories®, Silicon Labs®, SiLabs® and the Silicon Labs logo®, Bluegiga®, Bluegiga Logo®, ClockBuilder®, CMEMS®, DSPLL®, EFM®, EFM32®, EFR, Ember®, Energy Micro, Energy Micro logo and combinations thereof, "the world's most energy friendly microcontrollers", Ember®, EZLink®, EZRadio®, EZRadioPRO®, Gecko®, Gecko OS, Gecko OS Studio, ISOmodem®, Precision32®, ProSLIC®, Simplicity Studio®, SiPHY®, Telegesis, the Telegesis Logo®, USBXpress®, Zentri, the Zentri logo and Zentri DMS, Z-Wave®, and others are trademarks or registered trademarks of Silicon Labs. ARM, CORTEX, Cortex-M3 and THUMB are trademarks or registered trademarks of ARM Holdings. Keil is a registered trademark of ARM Limited. Wi-Fi is a registered trademark of the Wi-Fi Alliance. All other products or brand names mentioned herein are trademarks of their respective holders.

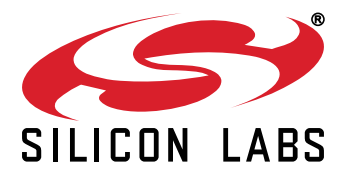

**Silicon Laboratories Inc. 400 West Cesar Chavez Austin, TX 78701 USA**

## **http://www.silabs.com**